Министерство образования и науки Самарской области государственное бюджетное профессиональное образовательное учреждение Самарской области «Большеглушицкий государственный техникум»

## ОУП.10 Физика

Методические указания для студентов

по выполнению лабораторных работ и / или практических занятий

по профессии 15.01.05 Сварщик (ручной и частично механизированной

## сварки (наплавки)

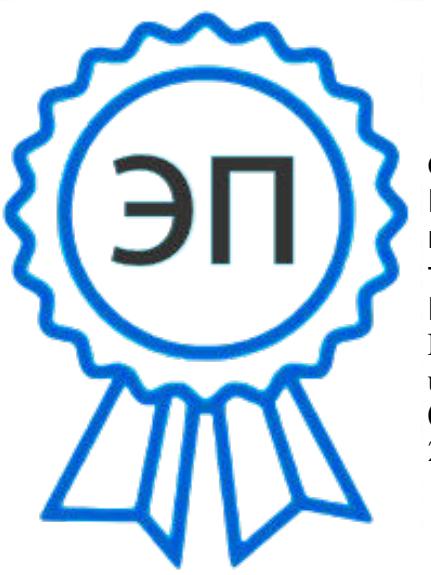

C=RU, O="ГБПОУ "" Большеглушицкий государственный техникум""", CN=Елена Николаевна Хлопотова, E=so\_gostech\_bgl@samara.edu.r u

00ab467f90f94fd23b 2023.05.04 13:05:26+04'00'

с. Большая Глушица, 2022

Методические указания для выполнения практических работ являются частью основной профессиональной образовательной программы ГБПОУ «Большеглушицкий государственный техникум» по профессии: 15.01.05 Сварщик ручной и частично механизированной сварки(наплавки) в соответствии с требованиями ФГОС СПО.

 Методические указания по выполнению практических работ адресованы студентам очной формы обучения.

 Методические указания включают в себя цель, задачи, обеспеченность занятия, краткие теоретические и учебно-методические материалы по теме, вопросы для закрепления теоретического материала, задания для практической работы студентов и инструкцию по ее выполнению, методику анализа полученных результатов, порядок и образец оформления практической работы.

Разработчики: Брусенцева М.В., преподаватель ГБПОУ «Большеглушицкий государственный техникум».

Организация – разработчик: ГБПОУ «Большеглушицкий государственный техникум»

# **Содержание**

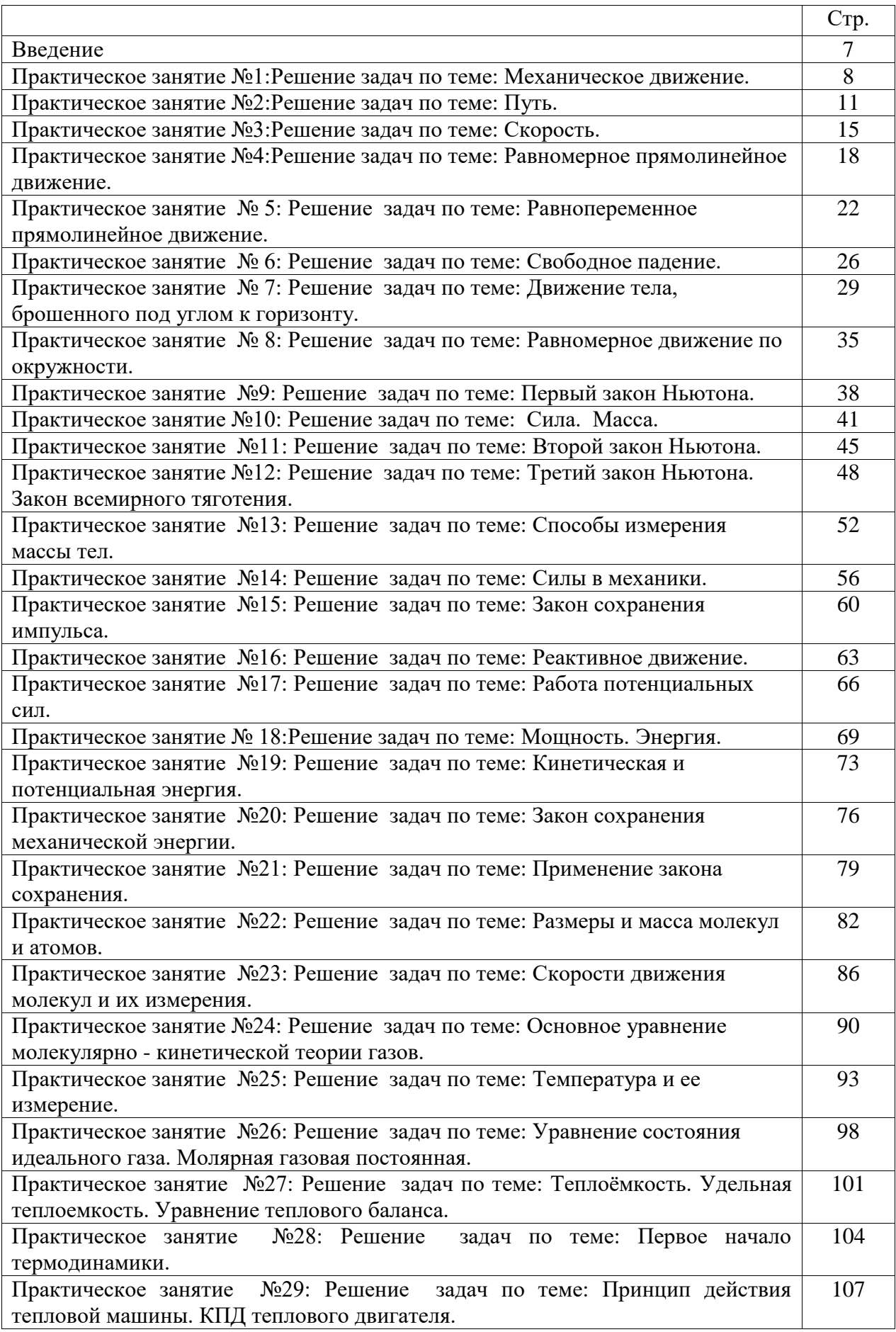

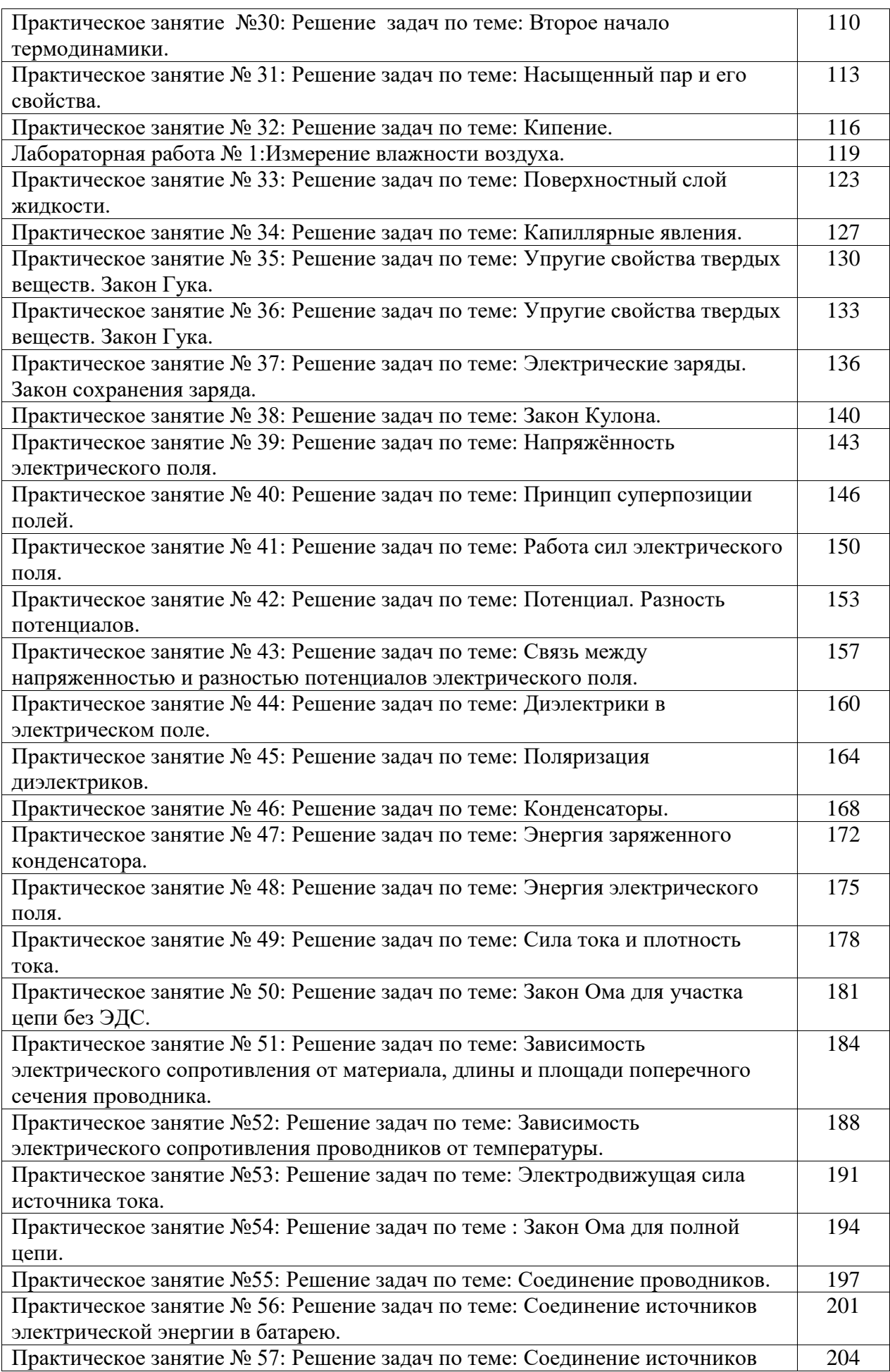

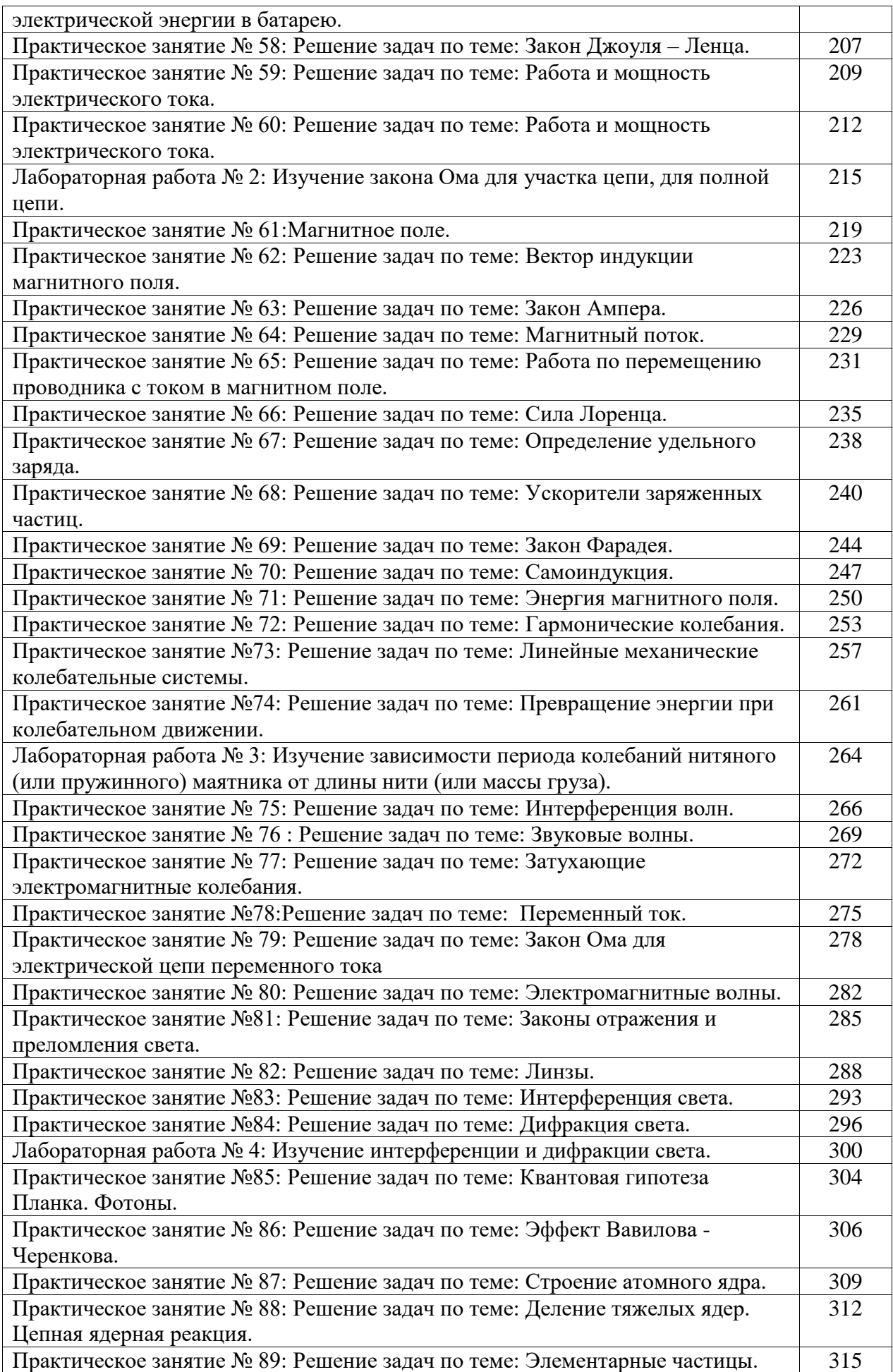

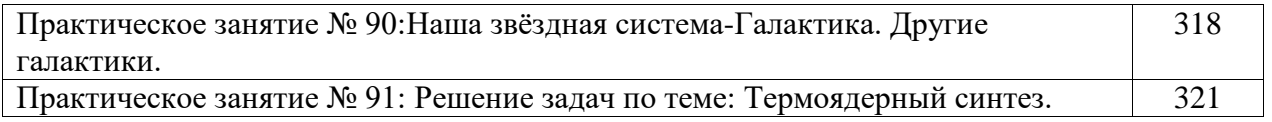

## **Введение.**

Практические работы студентов проводится с целью:

-экспериментального подтверждения и проверки теоретических положений (законов, зависимостей);

-обобщения, систематизации, углубления, закрепления полученных теоретических знаний по конкретным темам;

-формирования умений применять полученные знания на практике, реализации единства интеллектуальной и практической деятельности;

-развития интеллектуальных умений у будущих специалистов: аналитических, проектировочных, конструктивных и др.;

-выработки при решении поставленных задач таких профессионально значимых качеств, как самостоятельность, ответственность, точность, творческая инициатива;

-формирования практических умений (умений выполнять определенные действия, операции) и учебных умений (умений решать задачи по физике), необходимых в последующей учебной деятельности.

Содержанием практических работ являются решение разного рода задач, выполнение вычислений, расчетов, работа с инструктивными материалами, справочниками.

Наряду с формированием умений и навыков в процессе практических работ обобщаются, систематизируются, углубляются и конкретизируются теоретические знания,

вырабатывается способность и готовность использовать теоретические знания на практике, развиваются интеллектуальные умения.

По каждому практическому занятию разработаны методические указания по их проведению.

Критерии оценки умения решать расчетные задачи:

При решении задач учитываются умения студентов:

- применять понятия, законы и теории для объяснения явления, о котором идет речь в задаче;

- правильно записать условие задачи;

- на основе известных законов и формул решить задачу в общем виде;

- пользоваться справочными таблицами физических величин;

- проверить размерность полученного результата и провести необходимые вычисления. Оценка умения решать расчетные задачи:

Оценка «5» (отлично) ставится в том случае, если студент:

- в логическом рассуждении и решении нет ошибок, задача решена рациональным способом.

Оценка «4» (хорошо):

- в логическом рассуждении и в решении нет существенных ошибок, но задача решена нерациональным способом, или допущено не более двух несущественных ошибок. Оценка «3» (удовлетворительно):

- в логическом рассуждении нет существенных ошибок, но допускается существенная ошибка в математических расчетах.

## *Решение задач по теме: Механическое движение*

**Цель работы:** Обобщить и систематизировать знания по теме «Механическое движение», закрепить умения находить уравнения траектории y( x) материальной точки, используя плоскость XOY, закрепить умения перевода единиц измерения физических величин в систему СИ.

### **Задачи:**

1.Создать условия для развития способностей обучаться самостоятельно, для формирования системы знаний и общих компетенций, связанных с темой «Механическое движение».

- 2.Обеспечить проверку и оценку знаний и способов деятельности студентов.
- 3.Обобщение и систематизация материала, изученного по теме «Механическое движение».

### **Задачи практической работы**:

- 1. Повторить теоретический материал по теме практического занятия.
- 2. Ответить на вопросы для закрепления теоретического материала.
- 3. Решить 5 практических задач.
- 4. Оформить решение в тетради.

#### **Обеспеченность занятия (средства обучения):**

1.Тетрадь для практических работ *(в клетку, 12 листов).*

2.Ручка.

3.Рабочая тетрадь с теоретическим материалом (конспекты лекций).

#### **Время выполнения:** 45 минут

### **Краткие теоретические и учебно-методические материалы по теме практической работы**

Механическое движение- изменение с течением времени взаимного положения тел или их частей в пространстве.

 Материальная точка- тело, обладающее массой, размерами которого в данной задаче можно пренебречь.

 Абсолютно твердое тело-система материальных точек, расстояние между которыми с течением времени не изменяются.

Однородность пространства-равноправие всех его точек.

Изотропность пространства- равноправие всех направлений в пространстве.

Однородность времени-равноправие всех моментов времени.

 Тело отсчета- произвольно выбранное тело, относительно которого определяется положение движущейся материальной точки.

 Система отсчета- совокупность тела отсчета, связанных с ним системы координат и часов.

Траектория- непрерывная линия, которую описывает точка при своем движении.

 Прямолинейное движение- это движение, траекторией которого в выбранной системе отсчета является прямая линия.

 Криволинейное движение-это движение, траекторией которого в выбранной системе отсчета- некоторая кривая линия.

 Поступательное движение- это такое движение твердого тела, при котором прямая, соединяющая две любые точки тела, перемещается, оставаясь параллельной своему начальному положению.

 Вращательное движение вокруг неподвижной оси- это такое движение твердого тела, при котором все точки описывают окружность, центры которых лежат на одной неподвижной прямой- оси вращения, перпендикулярной плоскостям этих окружностей.

## **Вопросы для закрепления теоретического материала к практическому занятию:**

- 1. Что такое система отсчета?
- 2. Что такое траектория и материальная точка?
- 3. Какое движение называется вращательным вокруг неподвижной оси?

#### **Задания для практического занятия:**

**Задание № 1:** Велосипедист едет по ровной прямой дороге. По каким траекториям движутся точки обода колеса относительно рамы велосипеда?

**Задание № 2:** Заполнить пустые ячейки таблиц:

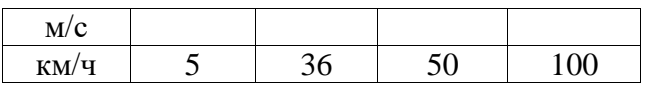

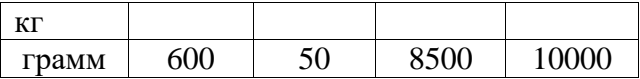

**Задание № 3:** Движутся, или находятся в состоянии покоя друг относительно друга люди, которые стоят на одинаково поднимающихся эскалаторах метро? **Задание № 4:** Уравнения движения материальной точки в плоскости XOY имеет вид:  $x=3*t$  (м),  $y=6*t$  (м). Определите уравнение траектории  $y(x)$  материальной точки. **Задание № 5:** Уравнения движения материальной точки в плоскости XOY имеет вид:  $x=5* \sin \omega * t$  (м),  $y=5* \cos \omega * t$ . Определите уравнение траектории  $y(x)$  материальной точки.

### **Форма контроля выполнения практических занятий:**

 Выполненная работа представляется преподавателю в тетради для выполнения практических работ по дисциплине «Физика».

### **Инструкция по выполнению практического занятия**

1.В первом задании ,опираясь на теоретический материал , нужно найти траекторию , по которой движутся точки обода колеса относительно рамы велосипеда.

2. Во втором задании , зная систему перевода измерений физических величин в систему СИ, перевести км/ч в м/с и граммы в кг.

3. В третьем задании ,опираясь на теоретический материал , нужно определить состояние людей на одинаково поднимающихся эскалаторах.

4. В четвертом задании нужно найти уравнение траектории y(x) материальной точки.

5. В пятом задании нужно найти уравнение траектории y(x) материальной точки.

### **Порядок выполнения практического занятия**

1. В тетради для практических работ напишите номер практического занятия и его название.

2. Далее должно быть заглавие «Задание 1».

3. Под заглавием записывается условие задачи, решение и ответ .

### **Образец оформления практического занятия**

**Задание № 1:** Велосипедист едет по ровной прямойд ороге. По каким траекториям движутся точки обода колеса относительно рамы велосипеда? **Ответ:** По окружности.

**Задание № 2:** Заполнить пустые ячейки таблиц: **Ответ:**

| M/C  | 39 | $16-1$ | 7 O             |
|------|----|--------|-----------------|
| KM/H |    |        | 00 <sub>1</sub> |
|      |    |        |                 |

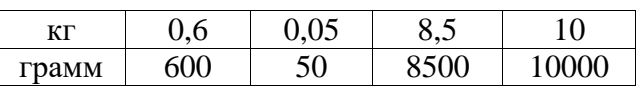

**Задание № 3:** Движутся, или находятся в состоянии покоя друг относительно друга люди, которые стоят на одинаково поднимающихся эскалаторах метро? **Ответ:** В состоянии покоя.

**Задание № 4:** Уравнения движения материальной точки в плоскости XOY имеет вид: x=3\*t (м) , y=6\*t (м). Определите уравнение траектории y(x) материальной точки. **Решение:** Для определения уравнения траектории необходимо из уравнения движения  $x=3*t(1)$  и  $y=6*t(2)$  исключить время. Из уравнения (1) выразим t и подставим в уравнения (2)

 $t = x/3$  y= $(6/3)$ <sup>\*</sup>x или y= 2<sup>\*</sup>x . Таким образом, траектория материальной точки - прямая линия, которая проходит через начало координат.

**Ответ:** y= 2\*x.

**Задание № 5:** Уравнения движения материальной точки в плоскости XOY имеет вид:  $x=5*$  sin $\omega^*$ t (м),  $y=5*$ со $\omega^*$ t Определите уравнение траектории  $y(x)$  материальной точки. **Решение:** Для определения уравнения траектории точки из уравнения движения x=5\* sin $\omega^*$ t (1) и y=5 $*$ cos $\omega^*$ t (2) исключаем время. Уравнения (1) и (2) перепишем в виде x/5=sinω\*t (3) и y/5=cosω\*t (4). Используя основное тригонометрическое тождество sin<sup>2</sup>ω\*t+cos<sup>2</sup>ω=1 (5), имеем  $(x/5)^2 + (y/5)^2 = 1$  или  $x^2 + y^2 = 25$  (м<sup>2</sup>) (6). Уравнение (6)- это уравнение окружности с радиусом R=5м.

**OTBeT:** $x^2+y^2=25$  ( $x^2$ ).

## **Информационное обеспечение, интернет-ресурсы:**

Физика для профессий и специальностей технического профиля: учебник для студ. учреждений сред. проф. образования/ В.Ф.Дмитриева.-4-е изд., стер.-М.: Издательский центр "Академия", 2017.-448с.

Никеров В.А. Физика. Современный курс [Электронный ресурс]: Учебник/ Никеров В.А.— Электрон. текстовые данные.— М.: Дашков и К, 2016.— 454 c.— Режим доступа: http://www.bibliocomplectator.ru/book/?id=14114.—

«БИБЛИОКОМПЛЕКТАТОР», по паролю Фактически издание расположено по адресу: ЭБС IPRbooks, адрес [http://www.iprbookshop.ru/14114.](http://www.iprbookshop.ru/14114)

Кузнецов С.И. Справочник по физике [Электронный ресурс]: Учебное пособие/ Кузнецов С.И., Рогозин К.И.— Электрон. текстовые данные.— Томск: Томский политехнический университет, 2017.— 220 c.— Режим доступа:

http://www.bibliocomplectator.ru/book/?id=34719.— «БИБЛИОКОМПЛЕКТАТОР», по паролю Фактически издание расположено по адресу: ЭБС IPRbooks, адрес [http://www.iprbookshop.ru/34719.](http://www.iprbookshop.ru/34719)

Ветрова В.Т. Физика. Сборник задач [Электронный ресурс]: Учебное пособие/ Ветрова В.Т.— Электрон. текстовые данные.— Минск: Вышэйшая школа, 2017.— 446 c.— Режим доступа: http://www.bibliocomplectator.ru/book/?id=48021.—

«БИБЛИОКОМПЛЕКТАТОР», по паролю Фактически издание расположено по адресу: ЭБС IPRbooks, адрес [http://www.iprbookshop.ru/48021.](http://www.iprbookshop.ru/48021)

<http://www.consultant.ru/> - консультант Плюс;

## *Решение задач по теме: Путь.*

**Цель работы:** Обобщить и систематизировать знания по теме «Путь», закрепить умения находить перемещение и путь в задачах.

#### **Задачи:**

- 1. Создать условия для развития способностей обучаться самостоятельно, для
- формирования системы знаний и общих компетенций, связанных с темой «Путь».
- 2. Обеспечить проверку и оценку знаний и способов деятельности студентов.
- 3. Обобщение и систематизация материала, изученного по теме «Путь».

#### **Задачи практической работы**:

- 1. Повторить теоретический материал по теме практического занятия.
- 2. Ответить на вопросы для закрепления теоретического материала.
- 3. Решить 3 практические задачи.
- 4. Оформить решение в тетради.

#### **Обеспеченность занятия (средства обучения):**

- 1. Тетрадь для практических работ *(в клетку, 12 листов).*
- 2. Ручка.
- 3. Рабочая тетрадь с теоретическим материалом (конспекты лекций).

### **Время выполнения:** 45 минут.

### **Краткие теоретические и учебно-методические материалы по теме практической работы.**

Перемещение (∆r)- вектор, соединяющий положения движущейся точки в начале и конце некоторого промежутка времени.

Проекция вектора перемещения- это изменения координат ∆x и ∆y движущейся точки.

Векторному уравнению x=x<sub>0</sub>+ $\Delta$ х и y=y<sub>0</sub>+ $\Delta$ у для движения материальной точки в пространстве соответствуют три уравнения в координатной форме:  $x=x_0+\Delta x$ ,  $y=y_0+\Delta y$ ,  $z=z_0+\Delta z$ .

Векторный и координатный методы описания движения взаимосвязаны и эквивалентны.

Путь (S)-скаляр, равной длине участка траектории, пройденного движущейся точкой за данный промежуток времени. Единица пути- метр (м) является в СИ основной.

Метр- единица длины, равная расстоянию, которое проходит свет в вакууме за время 1/299792458 с. Пути, пройденные точкой за последовательные промежутки времени, складываются алгебраически.

При движении материальной точки путь не может уменьшаться и не бывает отрицательным S≥0.

## **Вопросы для закрепления теоретического материала к практическому занятию:**

1. Что такое перемещение, путь?

- 2. Чем отличается путь от перемещения?
- 3. При движении материальной точки чему равен путь?

**Задания для практического занятия:**

**Задание № 1:** Мяч упал с высоты h<sub>1</sub>=5м, отскочил от пола и был пойман на высоте h<sub>2</sub>=2 м. Чему равен путь S и модуль перемещения |∆r| тела?

**Задание № 2:** Часовой охраняет объект, огороженный квадратным забором ABCD, обходя его по периметру. Чему будут равны его путь S и перемещение ∆r , если он из точки А, перейдёт в точку В, затем точку С, затем точку D, после чего вернётся в точку А? Длина стороны квадрата a.

**Задание № 3:** Сравнить пути и перемещения вертолета и автомобиля, траектории которых показаны на рисунке 4.

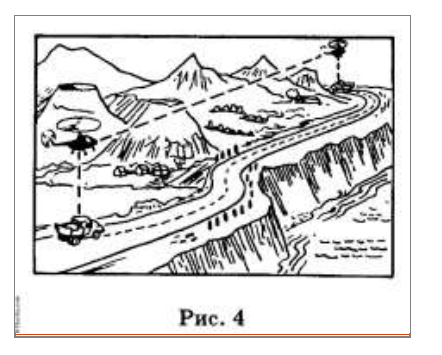

## **Форма контроля выполнения практических занятий:**

 Выполненная работа представляется преподавателю в тетради для выполнения практических работ по дисциплине «Физика».

### **Инструкция по выполнению практического занятия**

1. В первом задании ,опираясь на теоретический материал , нужно найти путь и модуль перемещения.

2. Во втором задании , опираясь на теоретический материал , нужно найти путь и модуль перемещения.

3. В третьем задании ,опираясь на теоретический материал , нужно сравнить путь и перемещение вертолета и автомобиля.

#### **Порядок выполнения практического занятия**

1. В тетради для практических работ напишите номер практического занятия и его название.

2. Далее должно быть заглавие «Задание 1».

3. Под заглавием записывается условие задачи, решение и ответ .

#### **Образец оформления практического занятия**

**Задание № 1:** Мяч упал с высоты h<sub>1</sub>=5м, отскочил от пола и был пойман на высоте h<sub>2</sub>=2 м. Чему равен путь S и модуль перемещения |∆r| тела?

**Дано:**

 $h_1 = 5M$ ;  $h_2 = 2M$ .

## **Найти:**

 $S$  ; $|\Delta r|$ .

## **Решение:**

Вопрос задачи относится к [траектории](https://www.abitur.by/fizika/teoreticheskie-osnovy-fiziki/traektoriya/) движения. Такого типа задачи лучше всего начинать с рисунка (рис. 1).

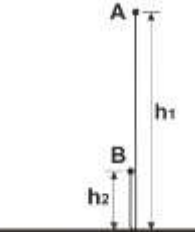

Рис*. 1.* Траектория движения*.*

По определению, путь — [скалярная физическая величина,](https://www.abitur.by/fizika/teoreticheskie-osnovy-fiziki/skalyarnaya-fizicheskaya-velichina/) численно равная длине траектории, т.е. для нахождения пути необходимо найти расстояние, пройденное телом за интересующее время движения. Исходя из этого определения, наш путь — это расстояние от точки A до пола и от пола до точки B:

 $S=h_1+h_2(1)$ 

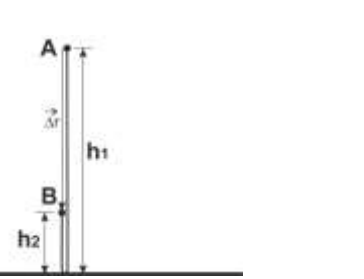

Рис*. 2.* Нахождение перемещения

По определению, перемещение — [векторная физическая величина](https://www.abitur.by/matematika/teoreticheskie-osnovy-matematiki/vektor-vektornaya-fizicheskaya-velichina/) — вектор, соединяющий начальную и конечную точку движения. Т.е. для нахождения перемещения необходимо найти модуль вектора перемещения (длину этого вектора) и направление данного вектора. В нашем случае, это вектор, соединяющий начало движения (точка А) и конец движения (точка B). Нарисуем этот вектор (рис. 2). В данном векторе нас интересует его модуль, т.е. длина. Из рисунка видно, что:

 $|\Delta r| = h_1 - h_2$ .(2) **Считаем:** и не забываем про размерности:

 $S=h_1+h_2=5+2=7(M)$  $|\Delta r| = h_1 - h_2 = 7 - 2 = 3(M)$ 

**Ответ:**S= 7 (м),  $|\Delta r|$ =3 (м).

**Задание № 2:** Часовой охраняет объект, огороженный квадратным забором ABCD, обходя его по периметру. Чему будут равны его путь S и перемещение ∆r , если он из точки А, перейдёт в точку В, затем точку С, затем точку D, после чего вернётся в точку А? Длина стороны квадрата a.

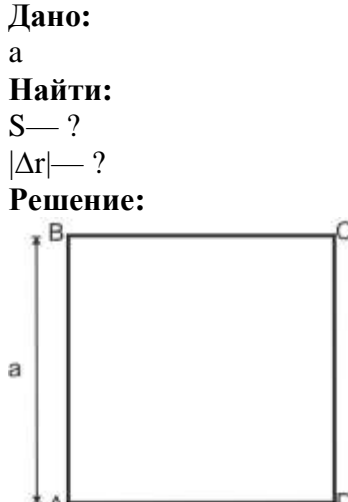

Рис*. 1.* Траектория и путь

Вопрос задачи относится к [траектории](https://www.abitur.by/fizika/teoreticheskie-osnovy-fiziki/traektoriya/) движения. Такого типа задачи лучше всего начинать с рисунка (рис. 1). По определению, путь — [скалярная физическая величина,](https://www.abitur.by/fizika/teoreticheskie-osnovy-fiziki/skalyarnaya-fizicheskaya-velichina/) численно равная длине траектории, т.е. для нахождения пути необходимо найти расстояние, пройденное телом за интересующее время движения. Исходя из этого определения, наш путь — это расстояние от точки A до до точки B, затем до точки С,

далее до точки D и обратно в А, т.е. фактически необходимо найти [периметр](https://ru.wikipedia.org/wiki/%D0%9F%D0%B5%D1%80%D0%B8%D0%BC%D0%B5%D1%82%D1%80) квадрата, стороной a:

### $S=a+a+a+a=4a(1)$

По определению: перемещение — [векторная физическая величина](https://www.abitur.by/matematika/teoreticheskie-osnovy-matematiki/vektor-vektornaya-fizicheskaya-velichina/) — вектор, соединяющий начальную и конечную точку движения. Т.е. для нахождения перемещения необходимо найти модуль вектора перемещения (длину этого вектора) и направление данного вектора. В нашем случае это вектор, соединяющий начало движения (точка А) и конец движения (точка A). Исходя из определения, модуль перемещения равен нулю, т.к. человек вернулся в начальную точку своего путешествия:

#### $|\Delta r|=0$  (2)

## **Ответ**: S=4a ; |∆r|=0.

**Задание № 3:** Сравнить пути и перемещения вертолета и автомобиля, траектории которых показаны на рисунке 4.

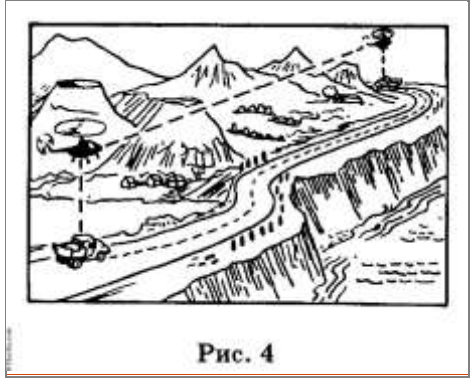

Путь пройденный автомобилем, больше пройденного вертолетом, а перемещение их обоих одинаково.

### **Информационное обеспечение, интернет-ресурсы:**

Физика для профессий и специальностей технического профиля: учебник для студ. учреждений сред. проф. образования/ В.Ф.Дмитриева.-4-е изд., стер.-М.: Издательский центр "Академия", 2017.-448с.

Никеров В.А. Физика. Современный курс [Электронный ресурс]: Учебник/ Никеров В.А.— Электрон. текстовые данные.— М.: Дашков и К, 2016.— 454 c.— Режим доступа: http://www.bibliocomplectator.ru/book/?id=14114.— «БИБЛИОКОМПЛЕКТАТОР», по паролю Фактически издание расположено по адресу:

ЭБС IPRbooks, адрес [http://www.iprbookshop.ru/14114.](http://www.iprbookshop.ru/14114)

Кузнецов С.И. Справочник по физике [Электронный ресурс]: Учебное пособие/ Кузнецов С.И., Рогозин К.И.— Электрон. текстовые данные.— Томск: Томский политехнический университет, 2017.— 220 c.— Режим доступа:

http://www.bibliocomplectator.ru/book/?id=34719.— «БИБЛИОКОМПЛЕКТАТОР», по паролю Фактически издание расположено по адресу: ЭБС IPRbooks, адрес [http://www.iprbookshop.ru/34719.](http://www.iprbookshop.ru/34719)

Ветрова В.Т. Физика. Сборник задач [Электронный ресурс]: Учебное пособие/ Ветрова В.Т.— Электрон. текстовые данные.— Минск: Вышэйшая школа, 2017.— 446 c.— Режим доступа: http://www.bibliocomplectator.ru/book/?id=48021.—

«БИБЛИОКОМПЛЕКТАТОР», по паролю Фактически издание расположено по адресу: ЭБС IPRbooks, адрес [http://www.iprbookshop.ru/48021.](http://www.iprbookshop.ru/48021)

<http://www.consultant.ru/> - консультант Плюс;

## *Решение задач по теме: Скорость.*

**Цель работы:** Обобщить и систематизировать знания по теме «Скорость», закрепить умения находить среднюю скорость и мгновенную скорость в задачах.

## **Задачи:**

1. Создать условия для развития способностей обучаться самостоятельно, для формирования системы знаний и общих компетенций, связанных с темой «Скорость».

- 2. Обеспечить проверку и оценку знаний и способов деятельности студентов.
- 3. Обобщение и систематизация материала, изученного по теме «Скорость».

### **Задачи практической работы**:

- 1. Повторить теоретический материал по теме практического занятия.
- 2. Ответить на вопросы для закрепления теоретического материала.
- 3. Решить 3 практические задачи.
- 4. Оформить решение в тетради.

### **Обеспеченность занятия (средства обучения):**

- 1. Тетрадь для практических работ *(в клетку, 12 листов).*
- 2. Ручка.
- 3. Рабочая тетрадь с теоретическим материалом (конспекты лекций).

## **Время выполнения:** 45 минут.

## **Краткие теоретические и учебно-методические материалы по теме практической работы.**

Скорость- векторная величина, характеризующая направление движения тела и быстроту его перемещения. Скорость изображают направленным отрезком прямой, длина которого в выбранном масштабе характеризует модуль скорости.

### U=∆S/∆t

Средняя скалярная скорость - физическая величина, равная отношению пути ∆S, пройденного телом за промежуток времени ∆t, к длительности этого промежутка.

## **Мгновенная скорость** – **это скорость тела в данный момент времени или в данной точке траектории**.

Вектор мгновенной скорости направлен по касательной к траектории в направлении движения.

## **Вопросы для закрепления теоретического материала к практическому занятию:**

- 1. Что такое скорость?
- 2. Какая скорость называется средней и мгновенной?
- 3. Чем отличается мгновенная скорость от средней скорости?

### **Задания для практического занятия:**

**Задание № 1:**Автомобиль тормозит до полной остановки в течение промежутка времени t=5с. Тормозной путь автомобиля S=40 м. Определить среднюю скорость движения автомобиля при торможении.

**Задание № 2:** О какой скорости – средней или мгновенной – идет речь в следующих случаях:

1) **самолет летит из Санкт**-**Петербурга в Москву со скоростью** 800 **км**/**ч**;

2) **пуля вылетает из винтовки со скоростью** 800 **м**/**с**;

3) **велосипедист едет по шоссе со скоростью** 12 **км**/**ч**;

4) прибор показывает скорость тепловоза 75 км/ч?

Задание № 3: Закон движения точки по прямой задается уравнением x(t)=2t<sup>2</sup>-5t+1. Найти мгновенную скорость точки через 10 секунд после начала движения.

### **Форма контроля выполнения практических занятий:**

 Выполненная работа представляется преподавателю в тетради для выполнения практических работ по дисциплине «Физика».

### **Инструкция по выполнению практического занятия**

1.В первом задании ,опираясь на теоретический материал , нужно найти среднюю скорость автомобиля.

2. Во втором задании , опираясь на теоретический материал , нужно определить какая скорость является мгновенной, а какая средней скоростью.

3. В третьем задании ,опираясь на теоретический материал , нужно найти мгновенную скорость.

#### **Порядок выполнения практического занятия**

1. В тетради для практических работ напишите номер практического занятия и его название.

2. Далее должно быть заглавие «Задание 1».

3. Под заглавием записывается условие задачи, решение и ответ .

### **Образец оформления практического занятия**

**Задание № 1:**Автомобиль тормозит до полной остановки в течение промежутка времени t=5с. Тормозной путь автомобиля S=40 м. Определить среднюю скорость движения автомобиля при торможении.

#### **Дано:**

t=5с;S=40 м

### **Найти:**

 $12 - 2$ 

### **Решение:**

По определению, средней скоростью называется отношение всего пути, которое прошло тело, ко всему времени движения, тогда:

#### $U = S/t(1)$

В правой части уравнения известны все величины, так что можем считать.  $U = S/t = 40/5 = 8$  м/с

**Ответ**: 8 м/с.

**Задание № 2:** О какой скорости – средней или мгновенной – идет речь в следующих случаях:

1) **самолет летит из Санкт**-**Петербурга в Москву со скоростью** 800 **км**/**ч**;

2) **пуля вылетает из винтовки со скоростью** 800 **м**/**с**;

3) **велосипедист едет по шоссе со скоростью** 12 **км**/**ч**;

4) прибор показывает скорость тепловоза 75 км/ч?

**Решение:** 1) и 3) – речь идет о средней скорости;

2) и 4) – речь идет о мгновенной скорости.

Задание № 3: Закон движения точки по прямой задается уравнением x(t)=2t<sup>2</sup>-5t+1. Найти мгновенную скорость точки через 10 секунд после начала движения.

**Решение:** Мгновенная скорость точки – это [первая производная](http://ru.solverbook.com/spravochnik/proizvodnye/proizvodnaya-pervogo-poryadka/) радиус-вектора по времени. Поэтому для мгновенной скорости можно записать

 $\dot{U}(t) = x^t (2t^2 - 5t + 1) = 4t - 5$ 

Через 10 секунд после начала движения мгновенная скорость будет иметь значение: U(10)= $4*10-5=35$  M/c.

Ответ: через 10 секунд после начала движения мгновенная скорость точки U=35 м/с.

#### **Информационное обеспечение, интернет-ресурсы:**

Физика для профессий и специальностей технического профиля: учебник для студ. учреждений сред. проф. образования/ В.Ф.Дмитриева.-4-е изд., стер.-М.: Издательский центр "Академия", 2017.-448с.

Никеров В.А. Физика. Современный курс [Электронный ресурс]: Учебник/ Никеров В.А.— Электрон. текстовые данные.— М.: Дашков и К, 2016.— 454 c.— Режим доступа: http://www.bibliocomplectator.ru/book/?id=14114.— «БИБЛИОКОМПЛЕКТАТОР», по паролю Фактически издание расположено по адресу: ЭБС IPRbooks, адрес [http://www.iprbookshop.ru/14114.](http://www.iprbookshop.ru/14114)

Кузнецов С.И. Справочник по физике [Электронный ресурс]: Учебное пособие/ Кузнецов С.И., Рогозин К.И.— Электрон. текстовые данные.— Томск: Томский политехнический университет, 2017.— 220 c.— Режим доступа: http://www.bibliocomplectator.ru/book/?id=34719.— «БИБЛИОКОМПЛЕКТАТОР», по паролю Фактически издание расположено по адресу: ЭБС IPRbooks, адрес [http://www.iprbookshop.ru/34719.](http://www.iprbookshop.ru/34719)

Ветрова В.Т. Физика. Сборник задач [Электронный ресурс]: Учебное пособие/ Ветрова В.Т.— Электрон. текстовые данные.— Минск: Вышэйшая школа, 2017.— 446 c.— Режим доступа: http://www.bibliocomplectator.ru/book/?id=48021.—

«БИБЛИОКОМПЛЕКТАТОР», по паролю Фактически издание расположено по адресу: ЭБС IPRbooks, адрес [http://www.iprbookshop.ru/48021.](http://www.iprbookshop.ru/48021)

<http://www.consultant.ru/> - консультант Плюс;

## *Решение задач по теме: Равномерное прямолинейное движение.*

**Цель работы:** Обобщить и систематизировать знания по теме «Равномерное прямолинейное движение», закрепить умения находить скорость тела и его перемещение, модуль и направление скорости точки, координаты тела, уравнения координаты в задачах, используя закон равномерного прямолинейного движения.

#### **Задачи:**

1. Создать условия для развития способностей обучаться самостоятельно, для формирования системы знаний и общих компетенций, связанных с темой «Равномерное прямолинейное движение».

2. Обеспечить проверку и оценку знаний и способов деятельности студентов.

3.Обобщение и систематизация материала, изученного по теме «Равномерное прямолинейное движение».

### **Задачи практической работы**:

1. Повторить теоретический материал по теме практического занятия.

- 2. Ответить на вопросы для закрепления теоретического материала.
- 3. Решить 3 практические задачи.
- 4. Оформить решение в тетради.

#### **Обеспеченность занятия (средства обучения):**

- 1. Тетрадь для практических работ *(в клетку, 12 листов).*
- 2. Ручка.
- 3. Рабочая тетрадь с теоретическим материалом (конспекты лекций).

### **Время выполнения:** 45 минут.

## **Краткие теоретические и учебно-методические материалы по теме практической работы.**

При прямолинейном движении траектория движения- прямая линия. Если движение прямолинейное, то модуль вектора перемещения равен пути. При прямолинейном движении тела вектор скорости не изменяется по направлению, модуль скорости с течением времени может как изменяться, так и оставаться постоянным. Если модуль скорости тела с течением времени изменяется, движение называется неравномерным ( переменным).

Равномерное прямолинейное движение- это движение, при котором тело перемещается с постоянной по модулю и направлению скоростью U=const. Единица скорости- метр в секунду (м/с). 1м/с равен скорости прямолинейно и равномерно движущейся точки, при которой эта точка за время 1с перемещается на 1м.

Закон равномерного прямолинейного движения:  $x=x_0+U_xt$ .

При равномерном прямолинейном движении зависимость пути от времени является линейной.

## **Вопросы для закрепления теоретического материала к практическому занятию:**

- 1. Что такое равномерное прямолинейное движение?
- 2. Чему равна скорость при равномерном движении?
- 3. Чему равен 1м/с?

4. Записать закон равномерного прямолинейного движения.

#### **Задания для практического занятия:**

**Задание № 1:** В начальный момент времени тело находилось в точке с координатой 5 м, а через 2 мин от начала движения — в точке с координатой 95 м. Определите скорость тела и его перемещение.

**Задание № 2:** Определите модуль и направление скорости точки, если при равномерном движении вдоль оси ОХ её координата за время  $t_1 = 4$  с изменилась от  $x_1 = 5$  м до  $x_2 = -3$ м.

**Задание №3:** Движение тела задано графиком координаты (зависимости координаты от времени). По графику определите: а) начальную координату тела; б) проекцию скорости тела; в) направление движения тела (по оси х или против оси х); г) запишите уравнение координаты.

#### **Форма контроля выполнения практических занятий:**

 Выполненная работа представляется преподавателю в тетради для выполнения практических работ по дисциплине «Физика».

#### **Инструкция по выполнению практического занятия**

1.В первом задании ,опираясь на теоретический материал , нужно найти скорость и перемещение , используя закон равномерного прямолинейного движения.

2. Во втором задании , опираясь на теоретический материал , нужно определить модуль и направление скорости точки, используя закон равномерного прямолинейного движения.

3. В третьем задании ,опираясь на теоретический материал , нужно найти начальную координату тела; проекцию скорости тела; направление движения тела (по оси х или против оси х); записать уравнение координаты.

### **Порядок выполнения практического занятия**

1. В тетради для практических работ напишите номер практического занятия и его название.

2. Далее должно быть заглавие «Задание 1».

3. Под заглавием записывается условие задачи, решение и ответ .

#### **Образец оформления практического занятия**

**Задание № 1:** В начальный момент времени тело находилось в точке с координатой 5 м, а через 2 мин от начала движения — в точке с координатой 95 м. Определите скорость тела и его перемещение.

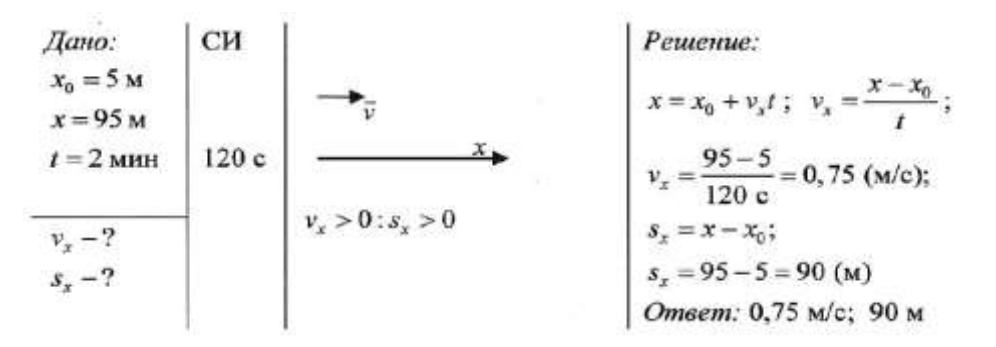

**Задание № 2:** Определите модуль и направление скорости точки, если при равномерном движении вдоль оси ОХ её координата за время  $t_1 = 4$  с изменилась от  $x_1 = 5$  м до  $x_2 = -3$ м.

**Р е ш е н и е:** Модуль и направление вектора можно найти по его проекциям на оси координат. Так как точка движется равномерно, то проекцию еѐ скорости на ось ОХ найдём по формуле : $U_x = (x_2-x_1)/t_1 = (-3-5)/4 = -2$ м/с.

Отрицательный знак проекции скорости означает, что скорость точки направлена противоположно положительному направлению оси ОХ. Модуль скорости  $v = |v_x| = |-2$  $w/c = 2$  м/с.

**Ответ:** U<sub>x</sub>=-2м/с. отрицательный знак проекции скорости означает, что скорость точки направлена противоположно положительному направлению оси  $OX, |v_x| = 2$  м/с.

**Задание №3:** Движение тела задано графиком координаты (зависимости координаты от времени). По графику определите: а) начальную координату тела; б) проекцию скорости тела; в) направление движения тела (по оси х или против оси х); г) запишите уравнение координаты.

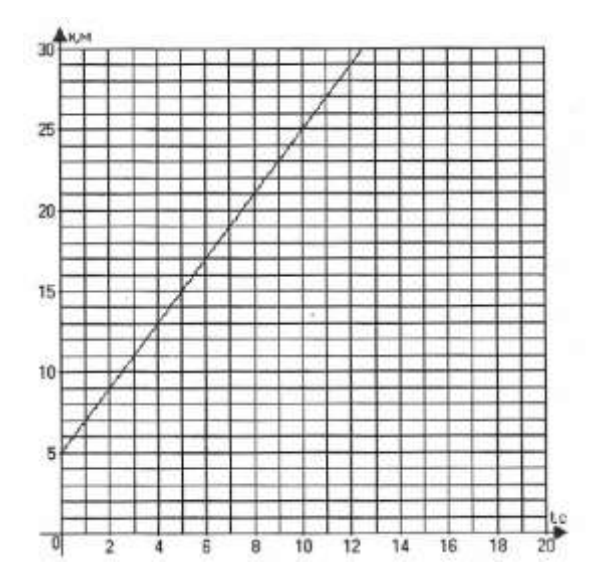

### **Решение:**

а) Начальная координата - это координата в момент времени t=0,  $x_0$ =5м;

б)  $U_x = (x-x_0)/t = (25-5)/10=2M/c$ ;

в) Так как координата тела возрастает и проекция скорости положительна, тело движется по направлению координатной оси x;

 $r)$  x(t)=x<sub>0+</sub>U<sub>x</sub>t=5+2t

**Ответ:**  $t=0$ ,  $x_0=5$ м;  $U_x=2$ м/с, проекция скорости положительна;  $x(t)=5+2t$ .

#### **Информационное обеспечение, интернет-ресурсы:**

Физика для профессий и специальностей технического профиля: учебник для студ. учреждений сред. проф. образования/ В.Ф.Дмитриева.-4-е изд., стер.-М.: Издательский центр "Академия", 2017.-448с.

Никеров В.А. Физика. Современный курс [Электронный ресурс]: Учебник/ Никеров В.А.— Электрон. текстовые данные.— М.: Дашков и К, 2016.— 454 c.— Режим доступа: http://www.bibliocomplectator.ru/book/?id=14114.—

«БИБЛИОКОМПЛЕКТАТОР», по паролю Фактически издание расположено по адресу: ЭБС IPRbooks, адрес [http://www.iprbookshop.ru/14114.](http://www.iprbookshop.ru/14114)

Кузнецов С.И. Справочник по физике [Электронный ресурс]: Учебное пособие/ Кузнецов С.И., Рогозин К.И.— Электрон. текстовые данные.— Томск: Томский политехнический университет, 2017.— 220 c.— Режим доступа: http://www.bibliocomplectator.ru/book/?id=34719.— «БИБЛИОКОМПЛЕКТАТОР», по паролю Фактически издание расположено по адресу: ЭБС IPRbooks, адрес [http://www.iprbookshop.ru/34719.](http://www.iprbookshop.ru/34719)

Ветрова В.Т. Физика. Сборник задач [Электронный ресурс]: Учебное пособие/ Ветрова В.Т.— Электрон. текстовые данные.— Минск: Вышэйшая школа, 2017.— 446 c.— Режим доступа: http://www.bibliocomplectator.ru/book/?id=48021.—

«БИБЛИОКОМПЛЕКТАТОР», по паролю Фактически издание расположено по адресу: ЭБС IPRbooks, адрес [http://www.iprbookshop.ru/48021.](http://www.iprbookshop.ru/48021)

<http://www.consultant.ru/> - консультант Плюс;

## *Решение задач по теме: Равнопеременное прямолинейное движение.*

**Цель работы:** Обобщить и систематизировать знания по теме «Равнопеременное прямолинейное движение», закрепить умения находить расстояние, ускорения в задачах.

#### **Задачи:**

1. Создать условия для развития способностей обучаться самостоятельно, для формирования системы знаний и общих компетенций, связанных с темой «Равнопеременное прямолинейное движение».

3. Обеспечить проверку и оценку знаний и способов деятельности студентов.

3.Обобщение и систематизация материала, изученного по теме «Равнопеременное прямолинейное движение».

#### **Задачи практической работы**:

1. Повторить теоретический материал по теме практического занятия.

- 2. Ответить на вопросы для закрепления теоретического материала.
- 3. Решить 3 практические задачи.
- 4. Оформить решение в тетради.

#### **Обеспеченность занятия (средства обучения):**

- 1. Тетрадь для практических работ *(в клетку, 12 листов).*
- 2. Ручка.

3. Рабочая тетрадь с теоретическим материалом (конспекты лекций).

#### **Время выполнения:** 45 минут.

### **Краткие теоретические и учебно-методические материалы по теме практической работы.**

Равнопеременное движение- это движение, при котором ускорение остается постоянным по модулю и направлению: а=const. Ускорение- векторная величина, равная отношению изменения скорости материальной точки (∆U=U-U<sub>0)</sub> к длительности промежутка времени ( $\Delta t$ =t-t<sub>0</sub>), в течение которого это изменение произошло: а= $\Delta U/\Delta t$ .

Равноускоренное прямолинейное движение-это движение, при котором ускорение постоянно по модулю и направлению, и векторы скорости и ускорения являются равнонаправленными: a=const; U↑↑а, а>0. Единица ускорения- метр на секунду в квадрате  $(w/c^2)$ , или мс<sup>-2</sup>). 1м/с<sup>2</sup> равен ускорению прямолинейно и ускоренно движущейся точки, при котором за время 1с скорость точки изменяется на 1м/с. При равноускоренном прямолинейном движении зависимость скорости движения материальной точки от времени является линейной. Закон равноускоренного прямолинейного движения:  $x=x_0+U_0t+at^2/2$ .

Равнозамедленное прямолинейное движение-это движение, при котором ускорение постоянно по модулю и направлению, и векторы скорости и ускорения противоположно направлены : а=const; Ʋ↑↓а,→|а|<0. Закон равнозамедленного прямолинейного движения: x=x<sub>0</sub>+U<sub>0</sub>t-at<sup>2</sup>/2.

### **Вопросы для закрепления теоретического материала к практическому занятию:**

1. Что такое ускорение?

2. Какое движение называется равнопеременным ?

3. Что такое равноускоренное прямолинейное движение и равнозамедленное прямолинейное движение?

4. Куда направлены векторы скорости и ускорения при равноускоренном прямолинейном движении, равнозамедленном прямолинейном движении?

#### **Задания для практического занятия:**

**Задание 1:** Автомобиль движется с постоянным ускорением а=1 м/с 2 . Мимо наблюдателя он проезжает со скоростью U=10,5м/с. На каком расстоянии от наблюдателя он был секунду назад?

**Задание 2:** Водитель автомобиля, движущегося со скоростью  $U_0$ =72 км/ч, подъезжая к закрытому железнодорожному переезду, начал тормозить за 50 м до него. У переезда машина стояла t=50с. После того как шлагбаум открыли, водитель набрал прежнюю скорость на том же отрезке пути. На сколько ближе к месту назначения оказался бы водитель автомобиля, если бы он ехал с прежней скоростью без остановки? Движение при разгоне и торможении считать равнопеременным.

**Задание 3:** Известно, что материальная точка за время  $t=10c$  прошла путь S=60 м, причем ее скорость увеличилась в n=5раз. Определить ускорение, считая его постоянным. Найти начальную скорость тела.

#### **Форма контроля выполнения практических занятий:**

 Выполненная работа представляется преподавателю в тетради для выполнения практических работ по дисциплине «Физика».

#### **Инструкция по выполнению практического занятия**

1. В первом задании ,опираясь на теоретический материал , нужно найти расстояние от наблюдателя секунду назад.

2. 2. Во втором задании , опираясь на теоретический материал , нужно определить расстояние, к которому приблизился бы водитель ,если бы он двигался с прежней скоростью.

3. В третьем задании ,опираясь на теоретический материал , нужно найти ускорение и начальную скорость тела.

#### **Порядок выполнения практического занятия**

1. В тетради для практических работ напишите номер практического занятия и его название.

2. Далее должно быть заглавие «Задание 1».

3. Под заглавием записывается условие задачи, решение и ответ .

#### **Образец оформления практического занятия**

**Задание 1:** Автомобиль движется с постоянным ускорением а=1 м/с 2 . Мимо наблюдателя он проезжает со скоростью U=10,5м/с. На каком расстоянии от наблюдателя он был секунду назад?

**Решения**: найдем скорость автомобиля секунду назад (м/с):

 $U=-U_0+at$ 

$$
U_{0=}U\text{-}at = 10,5-1*1=9,5 \text{ m/c}
$$

Тогда путь, пройденный автомобилем за секунду с начальной скоростью 9,5 м/с с данным ускорением, равен, м:

$$
S = U_0 t + at^2/2 = 9.5 + 1 * 1^2/2 = 10 \text{ m}
$$

Второй способ решения: представим обратный процесс, процесс торможения автомобиля, начальная скорость которого равна 10,5 м/с и ускорение 1 м/с<sup>2</sup>. Тогда он пройдет точно такой же путь, как и при разгоне:

$$
S = U_0 t - at^2/2 = 10,5 - 1 * 1^2/2 = 10
$$
 m

**Ответ:** автомобиль находился в 10 метрах от наблюдателя.

Задание 2: Водитель автомобиля, движущегося со скоростью  $U_0$ =72 км/ч, подъезжая к закрытому железнодорожному переезду, начал тормозить за 50 м до него. У переезда машина стояла t=50с. После того как шлагбаум открыли, водитель набрал прежнюю скорость на том же отрезке пути. На сколько ближе к месту назначения оказался бы водитель автомобиля, если бы он ехал с прежней скоростью без остановки? Движение при разгоне и торможении считать равнопеременным.

**Решение:** Скорость в 72 км/ч – это 20 м/с. Обычно удобно сразу все величины перевести в СИ.

Найдем время торможения автомобиля и ускорение при торможении.

$$
U^2
$$
-  $U_0^2 = 2aS$ 

Конечная скорость по окончании торможения равна 0, поэтому

- 
$$
U_0^2 = 2aS
$$
  
a=-  $U_0^2 / 2S = -4v/c^2$ 

Тогда время торможения мы найдем из выражения для скорости:

$$
U = U_0-at
$$
  
0=20-4t  
t=5c

Очевидно, что разгон с таким же ускорением будет длиться столько же, то есть 5 с. Тогда вместе со временем стоянки на переезде водитель потерял минуту. Если бы он не останавливался, то проехал бы за эту минуту 20\*60=1200 м. А из-за задержки он преодолел только 100: 50 при разгоне и 50 при торможении. Таким образом, водитель оказался бы дальше на 1100 м, если бы не переезд.

**Ответ:** 1100 м.

**Задание 3:** Известно, что материальная точка за время t= 10с прошла путь S=60 м, причем ее скорость увеличилась в n=5раз. Определить ускорение, считая его постоянным. Найти начальную скорость тела.

**Решение:** Пусть начальная скорость точки **U**, тогда конечная – 5U. Ускорение равно  $a = \Delta U/t = 4U/t$ .

 $S=Ut+at^2/2=Ut+2Ut=3Ut=60$  M  $I=2m/c$ 

Тогда ускорение равно

$$
a=4U/t=8/10=0,8
$$
 m/c<sup>2</sup>

**Ответ**: начальная скорость тела 2 м/с, а ускорение 0,8 м/с<sup>2.</sup>

#### **Информационное обеспечение, интернет-ресурсы:**

Физика для профессий и специальностей технического профиля: учебник для студ. учреждений сред. проф. образования/ В.Ф.Дмитриева.-4-е изд., стер.-М.: Издательский центр "Академия", 2017.-448с.

Никеров В.А. Физика. Современный курс [Электронный ресурс]: Учебник/ Никеров В.А.— Электрон. текстовые данные.— М.: Дашков и К, 2016.— 454 c.— Режим доступа: http://www.bibliocomplectator.ru/book/?id=14114.—

«БИБЛИОКОМПЛЕКТАТОР», по паролю Фактически издание расположено по адресу: ЭБС IPRbooks, адрес [http://www.iprbookshop.ru/14114.](http://www.iprbookshop.ru/14114)

Кузнецов С.И. Справочник по физике [Электронный ресурс]: Учебное пособие/ Кузнецов С.И., Рогозин К.И.— Электрон. текстовые данные.— Томск: Томский политехнический университет, 2017.— 220 c.— Режим доступа: http://www.bibliocomplectator.ru/book/?id=34719.— «БИБЛИОКОМПЛЕКТАТОР», по

паролю Фактически издание расположено по адресу: ЭБС IPRbooks, адрес [http://www.iprbookshop.ru/34719.](http://www.iprbookshop.ru/34719)

Ветрова В.Т. Физика. Сборник задач [Электронный ресурс]: Учебное пособие/ Ветрова В.Т.— Электрон. текстовые данные.— Минск: Вышэйшая школа, 2017.— 446 c.— Режим доступа: http://www.bibliocomplectator.ru/book/?id=48021.—

«БИБЛИОКОМПЛЕКТАТОР», по паролю Фактически издание расположено по адресу: ЭБС IPRbooks, адрес [http://www.iprbookshop.ru/48021.](http://www.iprbookshop.ru/48021)

<http://www.consultant.ru/> - консультант Плюс;

## *Решение задач по теме: Свободное падение.*

**Цель работы:** Обобщить и систематизировать знания по теме «Свободное падение», закрепить умения находить начальную скорость, высоту и время в задачах.

### **Задачи:**

1. Создать условия для развития способностей обучаться самостоятельно, для

формирования системы знаний и общих компетенций, связанных с темой «Свободное падение».

- 2. Обеспечить проверку и оценку знаний и способов деятельности студентов.
- 3. Обобщение и систематизация материала, изученного по теме «Свободное падение».

## **Задачи практической работы**:

- 1. Повторить теоретический материал по теме практического занятия.
- 2. Ответить на вопросы для закрепления теоретического материала.
- 3. Решить 4 практические задачи.
- 4. Оформить решение в тетради.

### **Обеспеченность занятия (средства обучения):**

- 1. Тетрадь для практических работ *(в клетку, 12 листов).*
- 2. Ручка.
- 3. Рабочая тетрадь с теоретическим материалом (конспекты лекций).

## **Время выполнения:** 45 минут.

## **Краткие теоретические и учебно-методические материалы по теме практической работы.**

Свободное падение- это движение тел в безвоздушном пространстве. Ускорение свободного падения(g)- это ускорение, с которым падают все тела на Землю независимо от их массы в отсутствии сил сопротивления воздуха. Ускорение свободного падения зависит от широты местности  $\varphi$  и высоты над уровнем моря. На широте Москвы ( $\varphi$ =56°)  $g=9,82$  м/с<sup>2</sup>. Скорость свободно падающего тела будет определятся по формуле: v=v<sub>0</sub>+gt. Если тело падает на Землю, то высота падения будет определятся по формуле: h=gt<sup>2</sup>/2.

## **Вопросы для закрепления теоретического материала к практическому занятию:**

- 1. Что такое свободное падение?
- 2. Что такое ускорение свободного падения?
- 3. Чему рано ускорение свободного падения?

### **Задания для практического занятия:**

**Задание1**: С балкона 8-го этажа здания бросили вниз тело, которое упало на землю через 2с и при падении имело скорость 25 м/с. Какова была начальная скорость?

**Задание 2:** Какой высоты достигнет мяч, брошенный вертикально вверх со скоростью 20м/с? Сколько времени для этого ему понадобиться?

**Задание 3:** Мяч бросили вертикально вверх со скоростью 15 м/с. Через какое время он находится на высоте 10м?

**Задание 4:** Через сколько секунд мяч будет на высоте 25м,если его бросить вертикально вверх с начальной скоростью 30м/с.

#### **Форма контроля выполнения практических занятий:**

 Выполненная работа представляется преподавателю в тетради для выполнения практических работ по дисциплине «Физика».

#### **Инструкция по выполнению практического занятия**

1.В первом задании ,опираясь на теоретический материал , нужно найти начальную скорость тела.

2. Во втором задании , опираясь на теоретический материал , нужно определить на какую высоту поднимется мяч и сколько времени ему понадобиться.

3. В третьем задании ,опираясь на теоретический материал , нужно найти время, через которое мяч окажется на нужной высоте.

#### **Порядок выполнения практического занятия**

1. В тетради для практических работ напишите номер практического занятия и его название.

2. Далее должно быть заглавие «Задание 1».

3. Под заглавием записывается условие задачи, решение и ответ .

#### **Образец оформления практического занятия**

**Задание1**: С балкона 8-го этажа здания бросили вниз тело, которое упало на землю через 2с и при падении имело скорость 25 м/с. Какова была начальная скорость?

Д**ано:**t=2c,v<sub>0</sub>=25м/c, g=9,82м/c<sup>2</sup>.

**Решение:** v=v<sub>0</sub>+gt, отсюда v<sub>0</sub>=v-gt=25-2\*9,82=5м/с.

**Ответ:**5м/с.

**Задание 2:** Какой высоты достигнет мяч, брошенный вертикально вверх со скоростью 20м/с? Сколько времени для этого ему понадобиться?

Дано:v<sub>0</sub>=20м/c, g=-9,82м/c.

**Решение:** v=v<sub>0</sub>+gt, отсюда t= v- v<sub>0</sub>/g=0-20/-10=2c.

 $h = v_0 t + gt^2/2 = 20*2-9,82*2^2/2 = 20M$ .

Ответ:t=2с, h=20м.

**Задание 3:** Мяч бросили вертикально вверх со скоростью 15 м/с. Через какое время он находится на высоте 10м?

Д**ано:** v<sub>0</sub>=15м/с, h=10м, g=-10 м/с<sup>2</sup>.

**Решение:** в этой задаче получается квадратное уравнение относительно времени  $10=15t-10t^2/2$  h=  $v_0t+gt^2/2$ , отсюда  $5t^2-15t+10=0$ ;  $t^2-3t+2=0$ ;  $t_1=2$  и  $t_2=1$ .

**Ответ:** в момент времени 1с мяч был на высоте 10м и двигался вверх. В момент времени 2с мяч снова был на той же высоте, только падал.

**Задание 4:** Через сколько секунд мяч будет на высоте 25м,если его бросить вертикально вверх с начальной скоростью 30м/с.

**Дано:h=25м, v<sub>0</sub>=30м/с.** 

**Решение:** h= v<sub>0</sub>t- gt<sup>2</sup>/2, отсюда 25=30\*t-10t<sup>2</sup>/2 или 5=6t-t<sup>2</sup>. Решая данное квадратное уравнение получим 2 ответа  $t_1 = 1c$  и  $t_2 = 5c$ .

**Ответ :**мяч на высоте 25м побывает дважды  $t_1 = 1c$  и  $t_2 = 5c$  при подъеме и падении.

**Информационное обеспечение, интернет-ресурсы:**

Физика для профессий и специальностей технического профиля: учебник для студ. учреждений сред. проф. образования/ В.Ф.Дмитриева.-4-е изд., стер.-М.: Издательский центр "Академия", 2017.-448с.

Никеров В.А. Физика. Современный курс [Электронный ресурс]: Учебник/ Никеров В.А.— Электрон. текстовые данные.— М.: Дашков и К, 2016.— 454 c.— Режим доступа: http://www.bibliocomplectator.ru/book/?id=14114.—

«БИБЛИОКОМПЛЕКТАТОР», по паролю Фактически издание расположено по адресу: ЭБС IPRbooks, адрес [http://www.iprbookshop.ru/14114.](http://www.iprbookshop.ru/14114)

Кузнецов С.И. Справочник по физике [Электронный ресурс]: Учебное пособие/ Кузнецов С.И., Рогозин К.И.— Электрон. текстовые данные.— Томск: Томский политехнический университет, 2017.— 220 c.— Режим доступа: http://www.bibliocomplectator.ru/book/?id=34719.— «БИБЛИОКОМПЛЕКТАТОР», по паролю Фактически издание расположено по адресу: ЭБС IPRbooks, адрес [http://www.iprbookshop.ru/34719.](http://www.iprbookshop.ru/34719)

Ветрова В.Т. Физика. Сборник задач [Электронный ресурс]: Учебное пособие/ Ветрова В.Т.— Электрон. текстовые данные.— Минск: Вышэйшая школа, 2017.— 446 c.— Режим доступа: http://www.bibliocomplectator.ru/book/?id=48021.—

«БИБЛИОКОМПЛЕКТАТОР», по паролю Фактически издание расположено по адресу: ЭБС IPRbooks, адрес [http://www.iprbookshop.ru/48021.](http://www.iprbookshop.ru/48021)

<http://www.consultant.ru/> - консультант Плюс;

## *Решение задач по теме: Движение тела, брошенного под углом к горизонту.*

**Цель работы:** Обобщить и систематизировать знания по теме «Движение тела, брошенного под углом к горизонту», закрепить умения находить дальность полета, наибольшую высоту и угол к горизонту в задачах.

#### **Задачи:**

1. Создать условия для развития способностей обучаться самостоятельно, для формирования системы знаний и общих компетенций, связанных с темой «Движение тела, брошенного под углом к горизонту».

2. Обеспечить проверку и оценку знаний и способов деятельности студентов.

3. Обобщение и систематизация материала, изученного по теме «Движение тела, брошенного под углом к горизонту».

#### **Задачи практической работы**:

1. Повторить теоретический материал по теме практического занятия.

- 2. Ответить на вопросы для закрепления теоретического материала.
- 3. Решить 3 практические задачи.
- 4. Оформить решение в тетради.

#### **Обеспеченность занятия (средства обучения):**

- 1. Тетрадь для практических работ *(в клетку, 12 листов).*
- 2. Ручка.
- 3. Рабочая тетрадь с теоретическим материалом (конспекты лекций).

### **Время выполнения:** 45 минут.

### **Краткие теоретические и учебно-методические материалы по теме практической работы.**

Если теле сообщить начальную скорость  $U_0$ , направленную под углом α κ горизонту, то его движение будет криволинейным( траекторией движения тела будет парабола). Наибольшая высота подъема :  $h_{max} = y_{max} = U_0^2 \sin^2 \alpha / 2g$ , 0< $\alpha$ < $\pi/2$ . Наибольшая высота подъема пропорциональна квадрату начальной скорости и будет максимальна при угле бросания α=π/2, так как sin π/2=1. Дальность полета определяется координатой точки падения тела на поверхность. Максимальная дальность полета тела будет при угле бросания 45° к горизонту. Описанием движения тел в атмосфере с учетом сопротивления воздуха занимается баллистика.

## **Вопросы для закрепления теоретического материала к практическому занятию:**

- 1. Какое движение называется криволинейным?
- 2. Чему равна наибольшая высота подъема?
- 3. Что такое дальность полета?
- 4. Чему равна максимальная дальность полета?

#### **Задания для практического занятия:**

**Задание 1**:Струя воды в гидромониторе вылетает из ствола со скоростью 50 м/ с под углом 30° к горизонту. Найти дальность полета и наибольшую высоту подъема струи.

**Задача 2:**Под каким углом к горизонту надо бросить тело, чтобы высота его подъема была равна дальности полета?

**Задание 3:** Под каким углом надо бросить тело, чтобы дальность полета была наибольшей?

**Задание 4:** В какой точке траектории летящий снаряд обладает наименьшей скоростью? **Задание 5:**Как направлено ускорение снаряда после выстрела из ствола орудия, если сопротивление воздуха отсутствует? Как изменится это направление при наличии сопротивления воздуха?

**Задание 6:** Тело, брошенное под углом к горизонту, находилось в полете 4 секунды. Какой наибольшей высоты достигло тело?

## **Форма контроля выполнения практических занятий:**

 Выполненная работа представляется преподавателю в тетради для выполнения практических работ по дисциплине «Физика».

### **Инструкция по выполнению практического занятия**

1. В первом задании ,опираясь на теоретический материал , нужно найти дальность полета и наибольшую высоту подъема.

2. Во втором задании , опираясь на теоретический материал , нужно найти угол к горизонту , при котором высота полета будет равна дальности полета

3. В третьем задании ,опираясь на теоретический материал , нужно найти угол, при котором дальность полета будет максимальной.

4.В четвертом задании, опираясь на теоретический материал, определить точку траектории, в которой снаряд будет иметь наименьшую скорость.

5.В пятом задании, опираясь на теоретический материал, определить направление ускорения при сопротивлении и отсутствия сопротивления воздуха.

6. В шестом задании, опираясь на теоретический материал, найти наибольшую высоту тела.

### **Порядок выполнения практического занятия**

1. В тетради для практических работ напишите номер практического занятия и его название.

2. Далее должно быть заглавие «Задание 1».

3. Под заглавием записывается условие задачи, решение и ответ .

### **Образец оформления практического занятия**

**Задание 1:** Струя воды в гидромониторе вылетает из ствола со скоростью 50 м/ с под углом 30° к горизонту. Найти дальность полета и наибольшую высоту подъема струи.

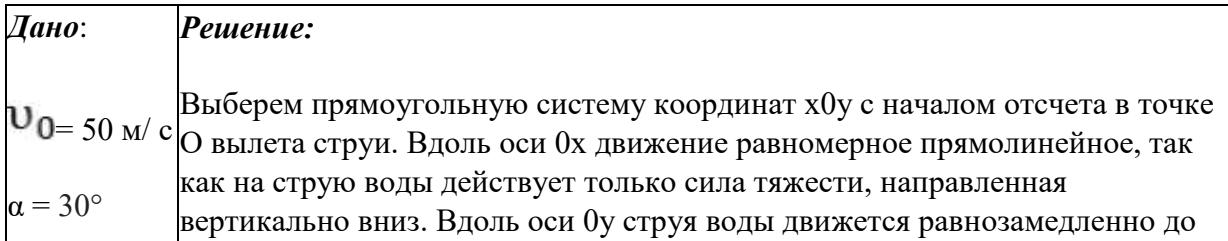

верхней точки траєктории (точи А), а вниз – равшоускоренное ускоренне  
свободпого падения, паправлегшым вертикально в лобой точке  
траектории. Сучетом это, управления движения струи воды имеог вид:  
0x: x= **U**0x  
0y: y= **U**0x  
0y: y= **U**0x+  
и хиенястов и хочу;  
**U** y= **U**0y − gt, т. c  
U0y = **U**0 **sin** α  
  
Для точки A **U** y= 0; y = h; t = t1, r. p. e t1- **approx** движения дия  
Максималыой точки.  
**1** 61 = 
$$
\frac{W_0 \cdot \sin \alpha}{\beta}
$$
  
**1** 7. orryда **U**0y = **g** t1<sub>1</sub> m. W<sub>0</sub> **sin** α = **g** t1<sub>1</sub>  
**1** 61 =  $\frac{W_0 \cdot \sin \alpha}{\beta}$   
**1** 7. a 7. b 7. b 7. b 8. **1** 8. **1** 8. **1** 7. **1** 8. **1** 7. **1** 8. **1** 7. **1** 9. **1** 1. **1** 1. **1** 1. **1** 1. **1** 1. **1** 1. **1** 1. **1** 1. **1** 1. **1** 1. **1** 1. **1** 1. **1** 1. **1** 1. **1** 1. **1** 1. **1** 1. **1** 1. **1** 1. **1** 1. **1** 1. **1** 1. **1** 1. **1** 1. 

ī

$$
h = \frac{50^2 * \sin^2 30^\circ}{2 * 9.8} = \frac{50^2 * 0.5^2}{2 * 9.8} \approx 32 \text{ m}
$$
  

$$
l = \frac{50^2 * \sin 60^\circ}{9.8} \approx 221 \text{ m}
$$
  
Order:  

$$
h \approx 32 \text{ m}
$$
  

$$
l \approx 221 \text{ m}
$$

**Задание 2:**Под каким углом к горизонту надо бросить тело, чтобы высота его подъема была равна дальности полета?

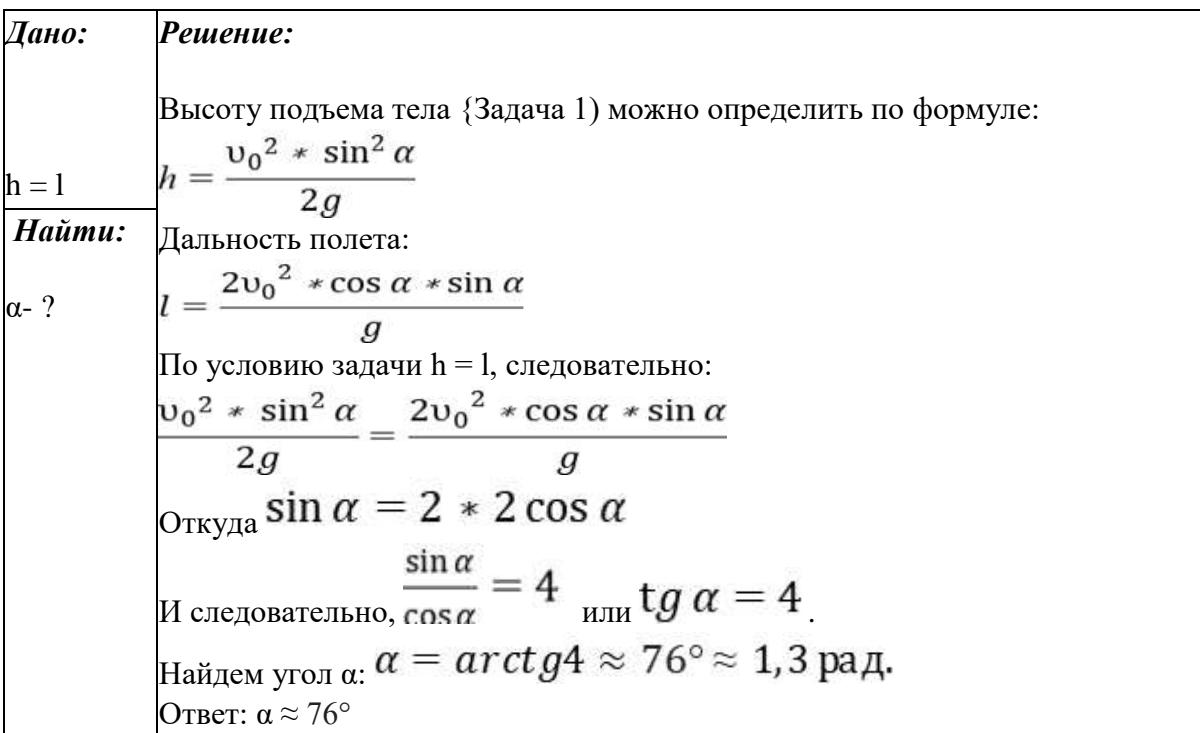

**Задание 3:** Под каким углом надо бросить тело, чтобы дальность полета была наибольшей?

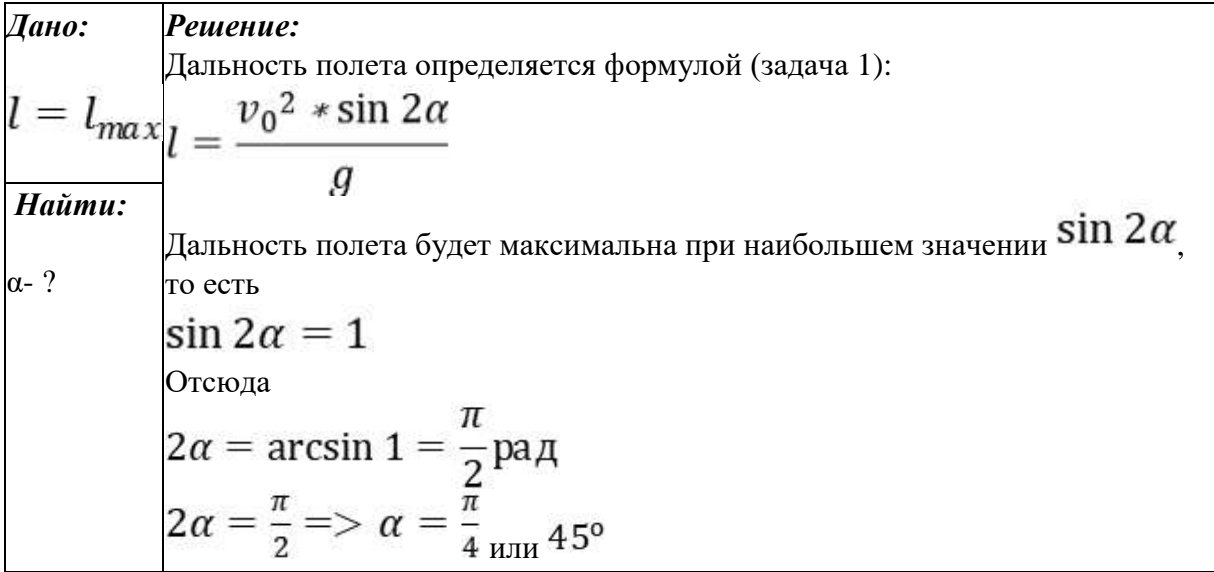

$$
O_{TBCT: \alpha} = \frac{\pi}{4} = 45^{\circ}
$$

**Задание 4:** В какой точке траектории летящий снаряд обладает наименьшей скоростью? *Решение:* 

Наименьшая скорость снаряда будет в наивысшей точке траектории, так как в этой точке

вертикальная составляющая скорости  $(\mathbf{v}_y)$  равна нулю и скорость определяется только

горизонтальной составляющей  $(\mathbf{U}_k)$ , которая одинакова во всех точках траектории.

**Задание 5:**Как направлено ускорение снаряда после выстрела из ствола орудия, если сопротивление воздуха отсутствует? Как изменится это направление при наличии сопротивления воздуха?

## *Решение:*

Если отсутствует сопротивление воздуха, то ускорение снаряда одинаково во всех точках траектории и направлено вертикально вниз. Это ускорение равно ускорению свободного падения. При наличии сопротивления воздуха ускорение отклонено от вертикали в направлении противоположном движению снаряда.

**Задание 6:** Тело, брошенное под углом к горизонту, находилось в полете 4 секунды. Какой наибольшей высоты достигло тело?

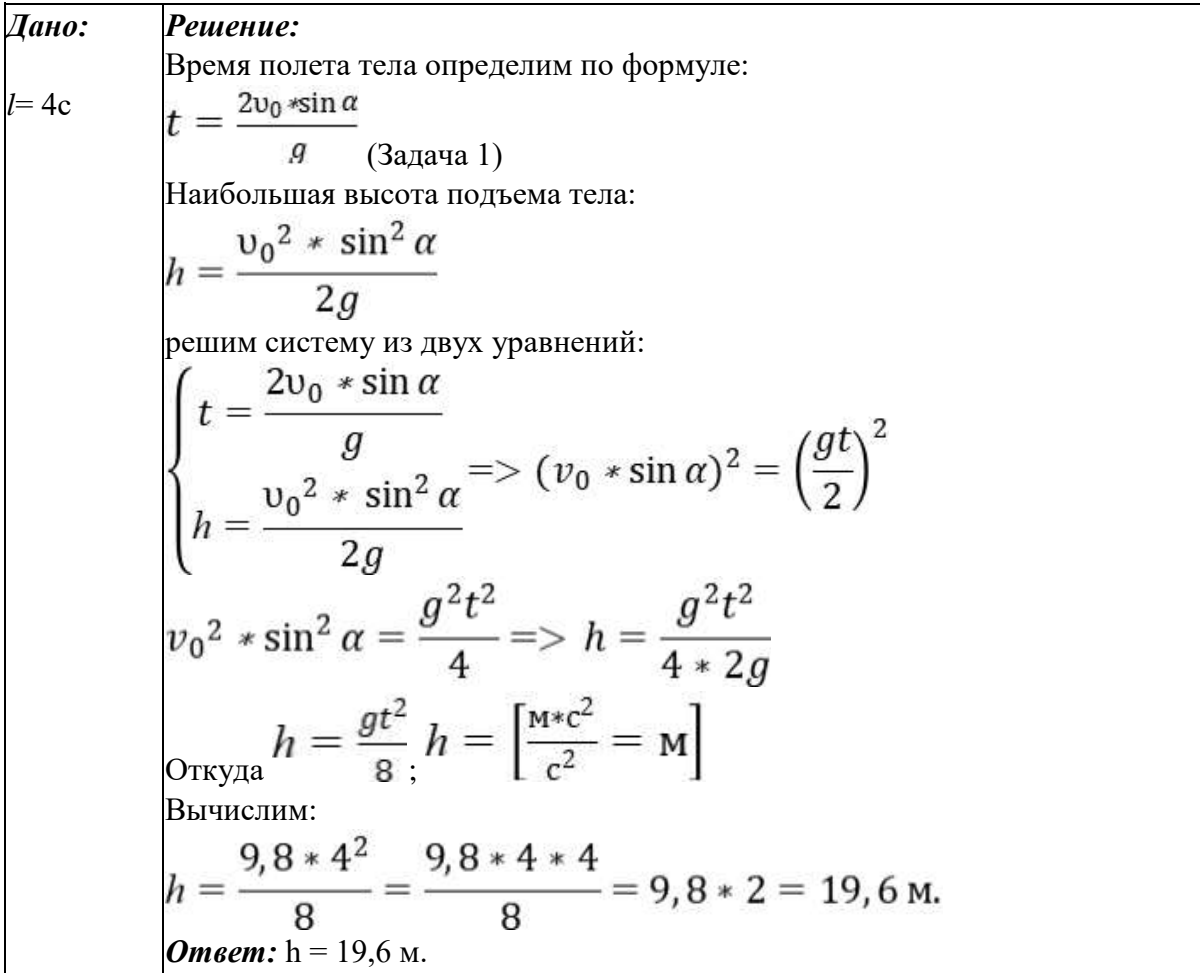

### **Информационное обеспечение, интернет-ресурсы:**

Физика для профессий и специальностей технического профиля: учебник для студ. учреждений сред. проф. образования/ В.Ф.Дмитриева.-4-е изд., стер.-М.: Издательский центр "Академия", 2017.-448с.

Никеров В.А. Физика. Современный курс [Электронный ресурс]: Учебник/ Никеров В.А.— Электрон. текстовые данные.— М.: Дашков и К, 2016.— 454 c.— Режим доступа: http://www.bibliocomplectator.ru/book/?id=14114.—

«БИБЛИОКОМПЛЕКТАТОР», по паролю Фактически издание расположено по адресу: ЭБС IPRbooks, адрес [http://www.iprbookshop.ru/14114.](http://www.iprbookshop.ru/14114)

Кузнецов С.И. Справочник по физике [Электронный ресурс]: Учебное пособие/ Кузнецов С.И., Рогозин К.И.— Электрон. текстовые данные.— Томск: Томский политехнический университет, 2017.— 220 c.— Режим доступа: http://www.bibliocomplectator.ru/book/?id=34719.— «БИБЛИОКОМПЛЕКТАТОР», по

паролю Фактически издание расположено по адресу: ЭБС IPRbooks, адрес [http://www.iprbookshop.ru/34719.](http://www.iprbookshop.ru/34719)

Ветрова В.Т. Физика. Сборник задач [Электронный ресурс]: Учебное пособие/ Ветрова В.Т.— Электрон. текстовые данные.— Минск: Вышэйшая школа, 2017.— 446 c.— Режим доступа: http://www.bibliocomplectator.ru/book/?id=48021.—

«БИБЛИОКОМПЛЕКТАТОР», по паролю Фактически издание расположено по адресу: ЭБС IPRbooks, адрес [http://www.iprbookshop.ru/48021.](http://www.iprbookshop.ru/48021)

<http://www.consultant.ru/> - консультант Плюс;

## *Решение задач по теме: Равномерное движение по окружности.*

**Цель работы:** Обобщить и систематизировать знания по теме «Равномерное движение по окружности», закрепить умения находить скорость и период вращения в задачах.

#### **Задачи:**

1. Создать условия для развития способностей обучаться самостоятельно, для формирования системы знаний и общих компетенций, связанных с темой «Равномерное движение по окружности».

2. Обеспечить проверку и оценку знаний и способов деятельности студентов.

3. Обобщение и систематизация материала, изученного по теме «Равномерное движение по окружности».

#### **Задачи практической работы**:

1. Повторить теоретический материал по теме практического занятия.

- 2. Ответить на вопросы для закрепления теоретического материала.
- 3. Решить 4 практические задачи.
- 4. Оформить решение в тетради.

#### **Обеспеченность занятия (средства обучения):**

- 1. Тетрадь для практических работ *(в клетку, 12 листов).*
- 2. Ручка.

3. Рабочая тетрадь с теоретическим материалом (конспекты лекций).

### **Время выполнения:** 45 минут.

### **Краткие теоретические и учебно-методические материалы по теме практической работы.**

Периодическое движение-это движение, повторяющееся через определенный промежуток времени. Период- минимальный промежуток времени, через который движение повторяется, то есть время одного оборота. Единица периода- секунда (с). Частота вращения- величина, показывающая число оборотов в единицу времени :  $v=1/T$ . Единица частоты- секунда в минус первой степени  $(c^{-1})$ .

Скорость движения тела по окружности называют линейной скоростью. Среднее расстояние от Земли до Солнца называют одной астрономической единицей (1 а.е.=  $1.5*10^{11}$  м).  $U=S/T=2\pi R/T$ / Линейный путь  $\Delta S$  равен произведению модуля радиусавектора |r| на его угол поворота ∆φ.

Равномерное движение по окружности- движение, при котором точка движется с постоянной по модулю линейной скоростью: |v|=const. При равномерном движении по окружности за равные промежутки времени: 1) точка проходит равные по длине дуги окружности; 2) радиус-вектор точки поворачивается на равные углы. Угловая скоростьфизическая величина, равная отношению угла поворота радиуса-вектора ∆φ к промежутку времени ∆t, за который этот поворот произошел: ω=∆φ/∆t=2π/T. Угловую скорость обозначают ω. Единица угловой скорости-радиан в секунду (рад/с). 1 рад/с равен угловой скорости равномерно вращающейся точки, радиус-вектор которой за время 1с поворачивается на угол 1 радиан. Чем больше радиус окружности , тем больше линейная скорость. При равномерном движении материальной точки по окружности ее

ускорение направлено перпендикулярно скорости, по радиусу к центру окружности, поэтому его называют нормальным, или центростремительным.

## **Вопросы для закрепления теоретического материала к практическому занятию:**

- 1. Какое движение называется центростремительным?
- 2. Что такое угловая скорость?
- 3. Чему равен линейный путь?
- 4. Что такое линейная скорость?

#### **Задания для практического занятия:**

**Задание 1:** Колесо радиусом 40 см делает один оборот за 0,4 с. Найти скорость точек на ободе колеса.

**Задание 2:** Колесо велосипедиста имеет радиус 40см. С какой скоростью едет велосипедист, если колесо делает 4 оборота в секунду? Чему равен период вращения?

**Задание 3:** Какова скорость движения автомобиля, если его колесо радиусом 30 см делает 500 оборотов в минуту?

**Задание 4:** Период обращения космического корабля вокруг Земли равен 90 мин. Высота подъема корабля над поверхностью Земли составляет 300 км, радиус Земли равен 6400 км. Определить скорость корабля.

#### **Форма контроля выполнения практических занятий:**

 Выполненная работа представляется преподавателю в тетради для выполнения практических работ по дисциплине «Физика».

#### **Инструкция по выполнению практического занятия**

1.В первом задании ,опираясь на теоретический материал , нужно найти скорость точек на ободе колеса.

2. Во втором задании , опираясь на теоретический материал , нужно определить период вращения и скорость.

3. В третьем задании ,опираясь на теоретический материал , нужно найти скорость движения автомобиля.

4. В четвертом задании, опираясь на теоретический материал, нужно определить скорость корабля и выяснить чему она равна.

### **Порядок выполнения практического занятия**

1. В тетради для практических работ напишите номер практического занятия и его название.

2. Далее должно быть заглавие «Задание 1».

3. Под заглавием записывается условие задачи, решение и ответ .

### **Образец оформления практического занятия**

**Задание 1:** Колесо радиусом 40 см делает один оборот за 0,4 с. Найти скорость точек на ободе колеса.

**Дано:**R=40см=0,4м ; Т=0,4 с **Решение**: Ʋ=S/T ,а S=2πR , отсюда Ʋ=2πR/T=2\*3,14\*0,4/0,4=6,28 м/с. **Ответ**: 6,28м/с.
**Задание 2:** Колесо велосипедиста имеет радиус 40см. С какой скоростью едет велосипедист, если колесо делает 4 оборота в секунду? Чему равен период вращения? **Дано:** R=40см=0,4м, v=4об/с

**Решение:**  $U=2\pi R/T$ , а T=1/v отсюда  $U=2\pi Rv=2*3,14*0,4*4=10$  м/с.

 $T=1/\nu=1/4=0.25c$ .

**Ответ:** U=10м/с, T=0,25с.

**Задание 3:** Какова скорость движения автомобиля, если его колесо радиусом 30 см делает 500 оборотов в минуту?

**Дано:** R=30см=0,3м, v=500 об/мин=8,3 об/с

**Решение:** U=2πR/T, а T=1/v отсюда U=2πRv=2\*3,14\*0,3\*8,3=15,6м/с.

**Ответ:** 15,6 м/с.

**Задание 4:** Период обращения космического корабля вокруг Земли равен 90 мин. Высота подъема корабля над поверхностью Земли составляет 300 км, радиус Земли равен 6400 км. Определить скорость корабля.

Дано: Т=90мин=5400с, h=300км=3\*10<sup>5</sup>м, R<sub>1</sub>=6400км=64\*10<sup>5</sup>м.

**Решение:**  $U=2\pi R/T$ , но  $R=h+R_1$  , отсюда U=2 $\pi$ R(h+R<sub>1</sub>)=2\*3,14\*(3\*10<sup>5</sup>+64\*10<sup>5</sup>)/5400=7800м/с -1 космическая скорость.

**Ответ:** 7800м/с- 1 космическая скорость.

# **Информационное обеспечение, интернет-ресурсы:**

Физика для профессий и специальностей технического профиля: учебник для студ. учреждений сред. проф. образования/ В.Ф.Дмитриева.-4-е изд., стер.-М.: Издательский центр "Академия", 2017.-448с.

Никеров В.А. Физика. Современный курс [Электронный ресурс]: Учебник/ Никеров В.А.— Электрон. текстовые данные.— М.: Дашков и К, 2016.— 454 c.— Режим доступа: http://www.bibliocomplectator.ru/book/?id=14114.—

«БИБЛИОКОМПЛЕКТАТОР», по паролю Фактически издание расположено по адресу: ЭБС IPRbooks, адрес [http://www.iprbookshop.ru/14114.](http://www.iprbookshop.ru/14114)

Кузнецов С.И. Справочник по физике [Электронный ресурс]: Учебное пособие/ Кузнецов С.И., Рогозин К.И.— Электрон. текстовые данные.— Томск: Томский политехнический университет, 2017.— 220 c.— Режим доступа: http://www.bibliocomplectator.ru/book/?id=34719.— «БИБЛИОКОМПЛЕКТАТОР», по паролю Фактически издание расположено по адресу: ЭБС IPRbooks, адрес [http://www.iprbookshop.ru/34719.](http://www.iprbookshop.ru/34719)

Ветрова В.Т. Физика. Сборник задач [Электронный ресурс]: Учебное пособие/ Ветрова В.Т.— Электрон. текстовые данные.— Минск: Вышэйшая школа, 2017.— 446 c.— Режим доступа: http://www.bibliocomplectator.ru/book/?id=48021.—

«БИБЛИОКОМПЛЕКТАТОР», по паролю Фактически издание расположено по адресу: ЭБС IPRbooks, адрес [http://www.iprbookshop.ru/48021.](http://www.iprbookshop.ru/48021)

<http://www.consultant.ru/> - консультант Плюс;

# *Решение задач по теме: Первый закон Ньютона.*

**Цель работы:** Обобщить и систематизировать знания по теме «Первый закон Ньютона», закрепить умения определять модуль силы сопротивления и направления ускорения в задачах.

# **Задачи:**

1. Создать условия для развития способностей обучаться самостоятельно, для формирования системы знаний и общих компетенций, связанных с темой «Свободное падение».

- 2. Обеспечить проверку и оценку знаний и способов деятельности студентов.
- 3. Обобщение и систематизация материала, изученного по теме «Свободное падение».

# **Задачи практической работы**:

- 1. Повторить теоретический материал по теме практического занятия.
- 2. Ответить на вопросы для закрепления теоретического материала.
- 3. Решить 3 практические задачи.
- 4. Оформить решение в тетради.

## **Обеспеченность занятия (средства обучения):**

1. Тетрадь для практических работ *(в клетку, 12 листов).*

2. Ручка.

3. Рабочая тетрадь с теоретическим материалом (конспекты лекций).

# **Время выполнения:** 45 минут.

# **Краткие теоретические и учебно-методические материалы по теме практической работы.**

Свободным телом называют тело, на которое не действуют другие тела ( или поля).

Первый закон Ньютона: любая материальная точка ( тело) сохраняет состояние покоя или равномерного прямолинейного движения до тех пор , пока внешние воздействия со стороны других тел не изменят этого состояния. В инерциальных системах отсчета свободное тело движется прямолинейно и равномерно. Равномерное прямолинейное движение свободного тела в инерциальной системе отсчета называют движением по инерции.

## **Вопросы для закрепления теоретического материала к практическому занятию:**

- 1. Что такое свободное тело?
- 2. Сформулировать первый закон Ньютона.
- 3. Как свободное тело движется в инерциальных системах?
- 4. Что такое движение по инерции?

#### **Задания для практического занятия:**

**Задание № 1:** Как объяснить, что бегущий человек, споткнувшись, падает в направлении своего движения, а поскользнувшись, падает в направлении, противоположном направлению своего движения?

**Задание № 2:**Парашютист падает с постоянной по модулю скоростью. Чему равен модуль силы сопротивления воздуха при этом движении?

**Задание № 3:** Как направленно ускорение самолета, если на него действует 4 силы: по вертикали - сила тяжести = 200кН и подъемная сила 210кН. По горизонтали: сила тяжести мотора 20 кН и сила лобового сопротивления воздуха 10 кН. Чему равна равнодействующая всех сил?

# **Форма контроля выполнения практических занятий:**

 Выполненная работа представляется преподавателю в тетради для выполнения практических работ по дисциплине «Физика».

## **Инструкция по выполнению практического занятия**

1. В первом задании ,опираясь на теоретический материал , нужно объяснить ситуацию, опираясь на первый закон Ньютона.

2. Во втором задании , опираясь на теоретический материал , нужно определить модуль сопротивления воздуха.

3. В третьем задании ,опираясь на теоретический материал , нужно определить направление ускорения.

## **Порядок выполнения практического занятия**

1. В тетради для практических работ напишите номер практического занятия и его название.

2. Далее должно быть заглавие «Задание 1».

3. Под заглавием записывается условие задачи, решение и ответ .

#### **Образец оформления практического занятия**

**Задание № 1:** Как объяснить, что бегущий человек, споткнувшись, падает в направлении своего движения, а поскользнувшись, падает в направлении, противоположном направлению своего движения?

**Решение:** Это явление легко объясняется на основании первого закона Ньютона. Бегущий человек. Споткнувшись, падает в направлении своего движения. Потому что при этом ноги человека замедляют движение. А туловище сохраняет по инерции прежнее состояние движения. В то время как ноги начинают скользить вперед быстрее, потому человек падает назад.

**Задание № 2:**Парашютист падает с постоянной по модулю скоростью. Чему равен модуль силы сопротивления воздуха при этом движении?

**Решение:** Движение парашютиста равномерное и прямолинейное, поэтому, на основании 1 закона Ньютона, все силы, действующие на парашютиста, компенсируются. Так как парашютист движется под действием силы тяжести, то сила сопротивления воздуха по модулю равна силе тяжести парашютиста и противоположно направлена. **Задание № 3:** Как направленно ускорение самолета, если на него действует 4 силы: по вертикали - сила тяжести = 200кН и подъемная сила 210кН. По горизонтали: сила тяжести мотора 20 кН и сила лобового сопротивления воздуха 10 кН. Чему равна равнодействующая всех сил?

**Дано:**F<sub>1</sub>=200кH=2\*10<sup>5</sup>H, F<sub>2</sub>=210kH=2,1\*10<sup>5</sup>H, F<sub>3</sub>=20 кH=2\*10<sup>4</sup>H, F<sub>4</sub>=10 кH=10<sup>4</sup>H.

**Решение:** чтобы найти равнодействующую всех сил , необходимо определить равнодействующую силу по вертикали и по горизонтали , как равнодействующую сил, направленных по одной прямой. По вертикали равнодействующую  $R_1 = F_2 - F_1 = 2.1 * 10^5 H$ - $2^*10^5$ Н=10 $^4$  Н. По горизонтали :R2= F3- F4=2 $^*10^4$  -10 $^4$ =10 $^4$  Н.

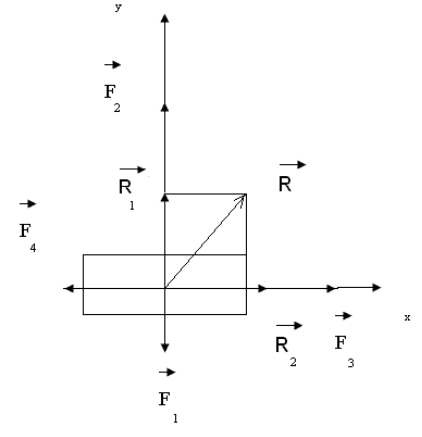

Найдем равнодействующую всех сил, пользуясь правилом параллелограмма:  $R=R_1+R_2$ 

Модуль силы R вычислим с помощью теоремы Пифагора:  $R=\sqrt{R_1^2+R_2^2}$ 

$$
R = \sqrt{10^{4^2} + 10^{4^2}} = 1,4^{*}10^{4} H
$$

**Ответ:** Равнодействующая всех сил направлена под углом под углом 45°к горизонту и равна  $1.4*10<sup>4</sup>$  Н.

# **Информационное обеспечение, интернет-ресурсы:**

Физика для профессий и специальностей технического профиля: учебник для студ. учреждений сред. проф. образования/ В.Ф.Дмитриева.-4-е изд., стер.-М.: Издательский центр "Академия", 2017.-448с.

Никеров В.А. Физика. Современный курс [Электронный ресурс]: Учебник/ Никеров В.А.— Электрон. текстовые данные.— М.: Дашков и К, 2016.— 454 c.— Режим доступа: http://www.bibliocomplectator.ru/book/?id=14114.— «БИБЛИОКОМПЛЕКТАТОР», по паролю Фактически издание расположено по адресу:

ЭБС IPRbooks, адрес [http://www.iprbookshop.ru/14114.](http://www.iprbookshop.ru/14114)

Кузнецов С.И. Справочник по физике [Электронный ресурс]: Учебное пособие/ Кузнецов С.И., Рогозин К.И.— Электрон. текстовые данные.— Томск: Томский политехнический университет, 2017.— 220 c.— Режим доступа:

http://www.bibliocomplectator.ru/book/?id=34719.— «БИБЛИОКОМПЛЕКТАТОР», по паролю Фактически издание расположено по адресу: ЭБС IPRbooks, адрес [http://www.iprbookshop.ru/34719.](http://www.iprbookshop.ru/34719)

Ветрова В.Т. Физика. Сборник задач [Электронный ресурс]: Учебное пособие/ Ветрова В.Т.— Электрон. текстовые данные.— Минск: Вышэйшая школа, 2017.— 446 c.— Режим доступа: http://www.bibliocomplectator.ru/book/?id=48021.—

«БИБЛИОКОМПЛЕКТАТОР», по паролю Фактически издание расположено по адресу: ЭБС IPRbooks, адрес [http://www.iprbookshop.ru/48021.](http://www.iprbookshop.ru/48021)

<http://www.consultant.ru/> - консультант Плюс;

# *Решение задач по теме: Сила. Масса .*

**Цель работы:** Обобщить и систематизировать знания по теме «Сила. Масса », закрепить умения находить массу и силу в задачах, изображать графически силы и вес.

## **Задачи:**

1.Создать условия для развития способностей обучаться самостоятельно, для формирования системы знаний и общих компетенций, связанных с темой «Сила. Масса». 2. Обеспечить проверку и оценку знаний и способов деятельности студентов.

3. Обобщение и систематизация материала, изученного по теме «Сила. Масса».

# **Задачи практической работы**:

1. Повторить теоретический материал по теме практического занятия.

- 2. Ответить на вопросы для закрепления теоретического материала.
- 3. Решить 5 практические задачи.
- 4. Оформить решение в тетради.

## **Обеспеченность занятия (средства обучения):**

1. Тетрадь для практических работ *(в клетку, 12 листов).*

- 2. Ручка.
- 3. Рабочая тетрадь с теоретическим материалом (конспекты лекций).

## **Время выполнения:** 45 минут.

## **Краткие теоретические и учебно-методические материалы по теме практической работы.**

Сила F- это векторная физическая величина, являющаяся мерой механического воздействия на тело со стороны других тел или полей. Прямая, вдоль которой направлена сила, называется линией действия силы. Физическая природа взаимодействий может быть различна. Есть 4 типа фундаментальных взаимодействий: гравитационное, электромагнитное, сильное, слабое.

Принцип независимости действия сил: если на материальную точку (тело) одновременно действует несколько сил, то каждая из сил действует независимо от других сил.

Инертность- свойство тела сохранять состояния покоя или равномерного прямолинейного движения, когда действующие на него силы отсутствуют или взаимно уравновешены. Масса- это физическая величина, являющаяся мерой инертности тела при поступательном движении. Масса- величина скалярная. Единица массы- килограмм (кг). Масса замкнутой системы тел остается неизменной при любых процессах, происходящих в системе. Центр масс- это точка, в которой может считаться сосредоточенной масса тела при его поступательном движении.

# **Вопросы для закрепления теоретического материала к практическому занятию:**

- 1. Что такое инертность?
- 2. Что такое сила?
- 3. Какие 4 типа фундаментальных взаимодействий существуют?
- 4. Принцип независимости действия сил.

# 5. Что такое масса и центр масс?

### **Задания для практического занятия:**

**Задание 1:** Определите силу тяжести, действующую: а) на человека массой m = 100 кг; б) на автомобиль массой М = 1,5 т; в) на монет массой m = 5 г.

 $3$ **адание 2**: Какой вес имеет вода объемом 3 дм<sup>3</sup>?

**Задание 3:** Подвешенная к потолку люстра действует на потолок с силой 49 Н. Какова масса люстры?

**Задание 4:** Изобразите графически силу тяжести и вес гири массой 1 кг.

**Задание 5:** Изобразите графически силы, действующие на шар, висящий на нити.

#### **Форма контроля выполнения практических занятий:**

 Выполненная работа представляется преподавателю в тетради для выполнения практических работ по дисциплине «Физика».

## **Инструкция по выполнению практического занятия**

1. В первом задании ,опираясь на теоретический материал , нужно определить силу тяжести в различных ситуациях.

2. Во втором задании , опираясь на теоретический материал , нужно определить вес воды.

3. В третьем задании ,опираясь на теоретический материал , нужно определить массу люстры.

4. В четвертом задании, опираясь на теоретический материал, изобразить графически силу тяжести и вес гири.

5. В пятом задании, опираясь на теоретический материал, изобразить графически силы, которые действуют на подвешенный шар на нити.

#### **Порядок выполнения практического занятия**

1. В тетради для практических работ напишите номер практического занятия и его название.

2. Далее должно быть заглавие «Задание 1».

3. Под заглавием записывается условие задачи, решение и ответ .

#### **Образец оформления практического занятия**

**Задание 1:** Определите силу тяжести, действующую: а) на человека массой m = 100 кг; б) на автомобиль массой  $M = 1.5$  т; в) на монет массой m = 5 г.

**Решение:** F=m\*g, отсюда F<sub>1</sub>= 100\*9,8=980 H; F<sub>2</sub>=1500\*9,8=14700 H; F<sub>3</sub>=0,005\*9,8=0,49 H **Ответ:** F<sub>1</sub>=980 H; F<sub>2</sub>=14700 H; F<sub>3</sub>=0,49 H.

 $3$ **адание 2**: Какой вес имеет вода объемом 3 дм<sup>3</sup>?

Лано: Решение:  $V = 3$   $\mu$ M<sup>3</sup> = 0,003 M<sup>3</sup> Вес воды можно вычислить по формуле:  $P = mg$ . Maccy  $\rho = 1000 \text{ K}t/M^3$ воды можно рассчитать, зная плотность воды (табличное  $g = 9.8$  H/Kr значение).  $m = \rho \cdot V$ Масса воды:  $m = 1000 \text{ кr/m}^3 \cdot 0.003 \text{ m}^3 = 3 \text{ kr}.$ Haŭmu: Вес воды  $P = 3 \text{ кr} \cdot 9.8 \text{ H/kr} = 29.4 \text{ H}.$  $P-2$ 

Ответ: Вес воды 29.4 Н.

**Задание 3:** Подвешенная к потолку люстра действует на потолок с силой 49 Н. Какова масса люстры?

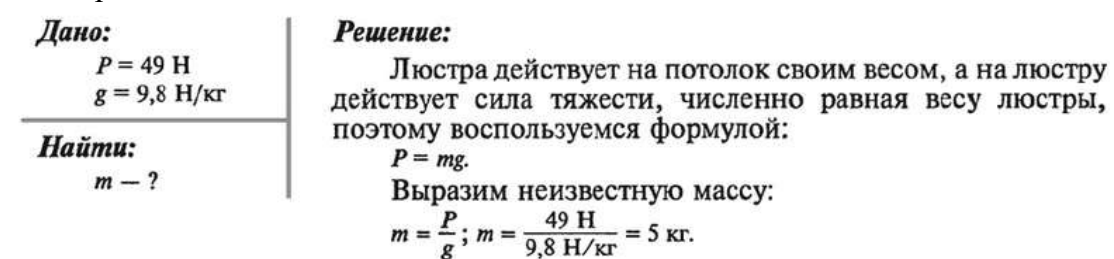

Ответ: Масса люстры 5 кг.

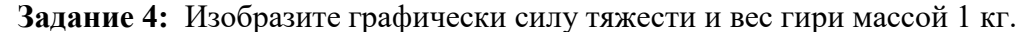

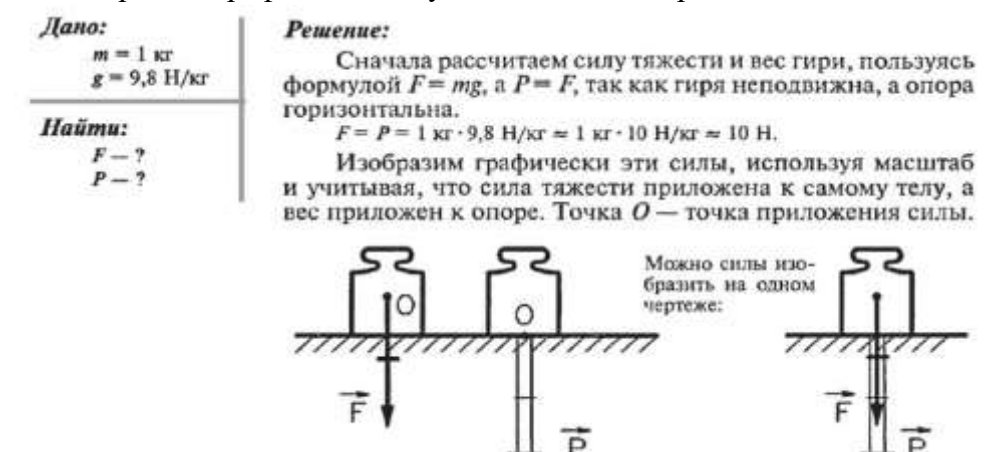

**Задание 5:** Изобразите графически силы, действующие на шар, висящий на нити. **Решение:** На шар, висящий на нити, действуют несколько сил: сила тяжести, приложенная к шару, сила упругости нити, приложенная к нити, и вес тела, приложенный к подвесу. Шар неподвижен, поэтому численно эти силы равны, следовательно, длина стрелок, изображающих силы, будет одинакова.

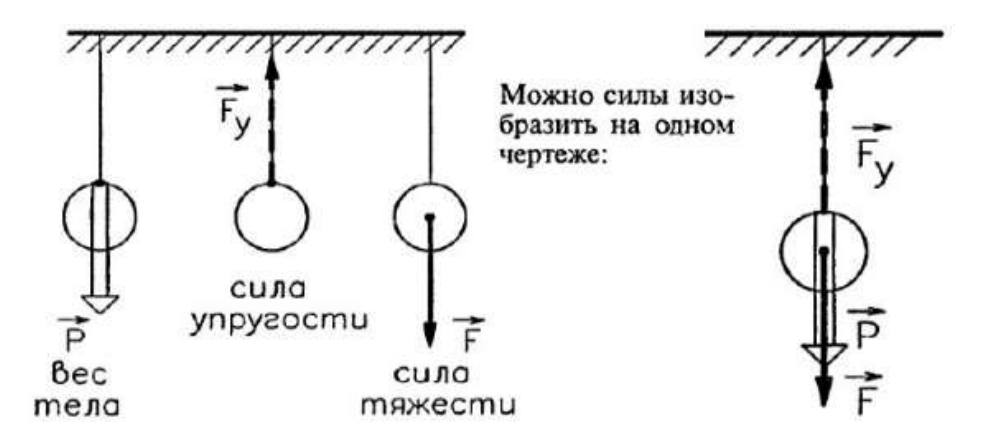

#### **Информационное обеспечение, интернет-ресурсы:**

Физика для профессий и специальностей технического профиля: учебник для студ. учреждений сред. проф. образования/ В.Ф.Дмитриева.-4-е изд., стер.-М.: Издательский центр "Академия", 2017.-448с.

Никеров В.А. Физика. Современный курс [Электронный ресурс]: Учебник/ Никеров В.А.— Электрон. текстовые данные.— М.: Дашков и К, 2016.— 454 c.— Режим доступа: http://www.bibliocomplectator.ru/book/?id=14114.— «БИБЛИОКОМПЛЕКТАТОР», по паролю Фактически издание расположено по адресу: ЭБС IPRbooks, адрес [http://www.iprbookshop.ru/14114.](http://www.iprbookshop.ru/14114)

Кузнецов С.И. Справочник по физике [Электронный ресурс]: Учебное пособие/ Кузнецов С.И., Рогозин К.И.— Электрон. текстовые данные.— Томск: Томский политехнический университет, 2017.— 220 c.— Режим доступа: http://www.bibliocomplectator.ru/book/?id=34719.— «БИБЛИОКОМПЛЕКТАТОР», по паролю Фактически издание расположено по адресу: ЭБС IPRbooks, адрес [http://www.iprbookshop.ru/34719.](http://www.iprbookshop.ru/34719)

Ветрова В.Т. Физика. Сборник задач [Электронный ресурс]: Учебное пособие/ Ветрова В.Т.— Электрон. текстовые данные.— Минск: Вышэйшая школа, 2017.— 446 c.— Режим доступа: http://www.bibliocomplectator.ru/book/?id=48021.—

«БИБЛИОКОМПЛЕКТАТОР», по паролю Фактически издание расположено по адресу: ЭБС IPRbooks, адрес [http://www.iprbookshop.ru/48021.](http://www.iprbookshop.ru/48021)

<http://www.consultant.ru/> - консультант Плюс;

# *Решение задач по теме: Второй закон Ньютона.*

**Цель работы:** Обобщить и систематизировать знания по теме «Второй закон Ньютона », закрепить умения находить массу, силу и ускорение в задачах.

## **Задачи:**

1.Создать условия для развития способностей обучаться самостоятельно, для формирования системы знаний и общих компетенций, связанных с темой «Второй закон Ньютона».

2. Обеспечить проверку и оценку знаний и способов деятельности студентов.

3. Обобщение и систематизация материала, изученного по теме «Второй закон Ньютона».

# **Задачи практической работы**:

1.Повторить теоретический материал по теме практического занятия.

2.Ответить на вопросы для закрепления теоретического материала.

3.Решить 3 практические задачи.

4.Оформить решение в тетради.

## **Обеспеченность занятия (средства обучения):**

1.Тетрадь для практических работ *(в клетку, 12 листов).*

2.Ручка.

3.Рабочая тетрадь с теоретическим материалом (конспекты лекций).

## **Время выполнения:** 45 минут.

# **Краткие теоретические и учебно-методические материалы по теме практической работы.**

Второй закон Ньютона: ускорение тела в инерциальной системе отсчета пропорционально действующей на тело силе и обратно пропорционально массе тела: а=F/m. Сила, действующая на тело, равна произведению массы тела на его ускорение. Единица силы-ньютон (Н). 1Н равен силе, которая телу массой 1 кг сообщает ускорение 1 м/с<sup>2</sup> в направлении действия силы: 1H=1 кг\*м/с<sup>2</sup>. Сила или равнодействующая нескольких сил, обеспечивающая движение материальной точки (тела) по окружности, называется центростремительной силой.

Основной закон классической динамики: изменение импульса тела пропорционально приложенной к нему силе и происходит по направлению той прямой , по которой эта сила действует. Произведение силы F на время ее действия ∆t, то есть ∆F, называют импульсом силы.

# **Вопросы для закрепления теоретического материала к практическому занятию:**

1.Сформулировать второй закон Ньютона.

2.Единица измерения силы.

3. Какая сила называется центростремительной?

4. Сформулировать основной закон классической динамики.

#### **Задания для практического занятия:**

**Задание 1:** Под действием постоянной силы, равной 10 Н, тело движется прямолинейно. Зависимость координаты тела от времени описывается уравнением x = 3 - 2t + t $^2$ . Какова масса тела?

**Задание 2:** Локомотив имеет массу 500 тонн. Через 25 с после того, как он тронулся с места, скорость локомотива стала равна 18 км/ч. Какова сила тяги локомотива? **Задание 3:** Масса тела равна 500 г. Какое ускорение приобретет тело под действием силы 0,2 Н?

#### **Форма контроля выполнения практических занятий:**

 Выполненная работа представляется преподавателю в тетради для выполнения практических работ по дисциплине «Физика».

#### **Инструкция по выполнению практического занятия**

1. В первом задании ,опираясь на теоретический материал , нужно определить массу тела.

2. Во втором задании , опираясь на теоретический материал , нужно найти силу тяги локомотива.

3. В третьем задании ,опираясь на теоретический материал , нужно определить ускорение.

#### **Порядок выполнения практического занятия**

1. В тетради для практических работ напишите номер практического занятия и его название.

2. Далее должно быть заглавие «Задание 1».

3. Под заглавием записывается условие задачи, решение и ответ .

#### **Образец оформления практического занятия**

**Задание 1:** Под действием постоянной силы, равной 10 Н, тело движется прямолинейно. Зависимость координаты тела от времени описывается уравнением x = 3 - 2t + t $^2$ . Какова масса тела?

**Решение**: Задача сводится к тому, чтобы из закона движения вычислить ускорение, а потом с помощью второго закона Ньютона найти массу.

$$
x = 3 - 2t + t^2; \ v = \frac{dx}{dt}; \ a = \frac{dv}{dt};
$$
  

$$
v = -2 + 2t
$$
  

$$
a = 2 \frac{M}{c^2}
$$

Записываем второй закон Ньютона и подставляем значения:

$$
F = ma, \ m = \frac{F}{a};
$$

$$
m = \frac{10}{2} = 5\kappa e
$$

#### **Ответ:**5 кг.

**Задание 2:** Локомотив имеет массу 500 тонн. Через 25 с после того, как он тронулся с места, скорость локомотива стала равна 18 км/ч. Какова сила тяги локомотива? **Решение:** Так как начальная скорость равна нулю, ускорение поезда можно найти по формуле:

$$
a = \frac{v}{t}
$$

Записываем второй закон Ньютона и составляем пропорцию, при вычислениях не забывая переводить все данные из условия в систему СИ:

$$
F = ma; \ \ a = \frac{F}{m};
$$
\n
$$
\frac{F}{m} = \frac{v}{t} \implies F = \frac{mv}{t} = \frac{5 \cdot 10^5 \cdot 5}{25} = 10^5 H = 100 \kappa H
$$

**Ответ:**100 кН.

**Задание 3:** Масса тела равна 500 г. Какое ускорение приобретет тело под действием силы 0,2 Н?

**Решение**: Для нахождения ускорения достаточно записать второй закон Ньютона, выразить из него ускорение, подставить значения и вычислить:

$$
F = ma; \ a = \frac{F}{m};
$$
  

$$
a = \frac{0.2}{0.5} = 0.4 \frac{M}{c^2}
$$

**Ответ**:0,4 м/с<sup>2</sup>.

## **Информационное обеспечение, интернет-ресурсы:**

Физика для профессий и специальностей технического профиля: учебник для студ. учреждений сред. проф. образования/ В.Ф.Дмитриева.-4-е изд., стер.-М.: Издательский центр "Академия", 2017.-448с.

Никеров В.А. Физика. Современный курс [Электронный ресурс]: Учебник/ Никеров В.А.— Электрон. текстовые данные.— М.: Дашков и К, 2016.— 454 c.— Режим доступа: http://www.bibliocomplectator.ru/book/?id=14114.— «БИБЛИОКОМПЛЕКТАТОР», по паролю Фактически издание расположено по адресу:

ЭБС IPRbooks, адрес [http://www.iprbookshop.ru/14114.](http://www.iprbookshop.ru/14114)

Кузнецов С.И. Справочник по физике [Электронный ресурс]: Учебное пособие/ Кузнецов С.И., Рогозин К.И.— Электрон. текстовые данные.— Томск: Томский политехнический университет, 2017.— 220 c.— Режим доступа: http://www.bibliocomplectator.ru/book/?id=34719.— «БИБЛИОКОМПЛЕКТАТОР», по паролю Фактически издание расположено по адресу: ЭБС IPRbooks, адрес [http://www.iprbookshop.ru/34719.](http://www.iprbookshop.ru/34719)

Ветрова В.Т. Физика. Сборник задач [Электронный ресурс]: Учебное пособие/ Ветрова В.Т.— Электрон. текстовые данные.— Минск: Вышэйшая школа, 2017.— 446 c.— Режим доступа: http://www.bibliocomplectator.ru/book/?id=48021.—

«БИБЛИОКОМПЛЕКТАТОР», по паролю Фактически издание расположено по адресу: ЭБС IPRbooks, адрес [http://www.iprbookshop.ru/48021.](http://www.iprbookshop.ru/48021)

<http://www.consultant.ru/> - консультант Плюс;

# *Решение задач по теме: Третий закон Ньютона. Закон всемирного тяготения.*

**Цель работы:** Обобщить и систематизировать знания по теме «Третий закон Ньютона. Закон всемирного тяготения », закрепить умения находить расстояние между телами, ускорение, изменение ускорения, умения сравнивать две силы притяжения в задачах.

#### **Задачи:**

1.Создать условия для развития способностей обучаться самостоятельно, для формирования системы знаний и общих компетенций, связанных с темой «Третий закон Ньютона. Закон всемирного тяготения».

2. Обеспечить проверку и оценку знаний и способов деятельности студентов.

3. Обобщение и систематизация материала, изученного по теме «Третий закон Ньютона. Закон всемирного тяготения».

#### **Задачи практической работы**:

1.Повторить теоретический материал по теме практического занятия.

2.Ответить на вопросы для закрепления теоретического материала.

3.Решить 4 практические задачи.

4.Оформить решение в тетради.

#### **Обеспеченность занятия (средства обучения):**

1.Тетрадь для практических работ *(в клетку, 12 листов).*

2.Ручка.

3.Рабочая тетрадь с теоретическим материалом (конспекты лекций).

**Время выполнения:** 45 минут.

## **Краткие теоретические и учебно-методические материалы по теме практической работы.**

 Третий закон Ньютона: силы взаимодействия двух тел в инерциальной системе отсчета равны по модулю, противоположны по направлению и действуют вдоль прямой, соединяющей эти тела:  $F_{12} = F_{21} O$ дну из сил называют силой действия, другую- силой противодействия. Ускорения, приобретаемые телами при взаимодействии, обратно пропорциональны массам взаимодействующих сил.

 Закон всемирного тяготения: любые две материальные точки притягиваются друг к другу с силой, пропорциональной произведению их масс и обратно пропорциональной квадрату расстояния между ними : F=G\*  $\rm m_1*m_2/r^2$ . G- гравитационная постоянная, которая определена опытным путем и равна 6,67\*10<sup>-11</sup>H\*м<sup>2</sup>/кг<sup>2</sup>. Гравитационные силысилы притяжения- направлены вдоль прямой, соединяющей взаимодействующие точки, поэтому являются центральными силами. Если тело массой m находится над поверхностью Земли на высоте h, то на него действует сила земного притяжениятяготения : F=G\*m\*M/(R+h), где M и R- масса и радиус Земли.

# **Вопросы для закрепления теоретического материала к практическому занятию:**

1.Сформулировать третий закон Ньютона.

2.Записать формулу закона всемирного тяготения.

3. Сформулировать закон всемирного тяготения.

4. Записать чему равна гравитационная постоянная G.

## **Задания для практического занятия:**

**Задание 1:** Два одинаковых шара притягиваются друг к другу с силой 6,67\*10-5 Н. Масса каждого шара равна 20 тонн. Найдите расстояние между шарами.

**Задание 2:** Каково ускорение свободного падения на Марсе?

**Задание 3:** Воздушный шар поднимается на высоту 6 километров. Как изменится ускорение свободного падения на этой высоте?

**Задание 4:** Определите, какая из сил притяжения больше: сила между Землей и Луной или сила между Луной и Солнцем.

# **Форма контроля выполнения практических занятий:**

 Выполненная работа представляется преподавателю в тетради для выполнения практических работ по дисциплине «Физика».

# **Инструкция по выполнению практического занятия**

1. В первом задании ,опираясь на теоретический материал , нужно расстояние между шарами.

2. Во втором задании , опираясь на теоретический материал , нужно найти ускорение свободного падения на Марсе.

3. В третьем задании ,опираясь на теоретический материал , нужно определить ускорение с изменением высоты.

4. В четвертом задании, опираясь на теоретический материал, сравнить две силы притяжения.

# **Порядок выполнения практического занятия**

1. В тетради для практических работ напишите номер практического занятия и его название.

2. Далее должно быть заглавие «Задание 1».

3. Под заглавием записывается условие задачи, решение и ответ .

# **Образец оформления практического занятия**

**Задание 1:** Два одинаковых шара притягиваются друг к другу с силой 6,67\*10-5 Н. Масса каждого шара равна 20 тонн. Найдите расстояние между шарами.

**Решение**: По закону всемирного тяготения

$$
F = G \frac{M_1 M_2}{r^2}
$$
  

$$
r = \sqrt{G \frac{M_1 M_2}{F}}
$$
  

$$
r = \sqrt{\frac{6.67 \cdot 10^{-11} \cdot (2 \cdot 10^4)^2}{6.67 \cdot 10^{-5}}} = 20M
$$

**Ответ:** 20 метров.

**Задание 2:** Каково ускорение свободного падения на Марсе?

**Решение**: Сначала по справочнику найдем значения массы и радиуса Марса:

$$
M = 6{,}4171 \cdot 10^{23} \,\kappa
$$

$$
R=3389,5\kappa M
$$

По закону всемирного тяготения для тела массы m на Марсе:

$$
mg = G\frac{Mm}{R^2}
$$

Сократим mи получим формулу для ускорения свободного падения:

$$
g = \frac{GM_{Mapca}}{R_{Mapca}^2}
$$
  

$$
g = \frac{6,67 \cdot 10^{-11} \cdot 6,4171 \cdot 10^{23}}{(3389,5 \cdot 10^6)^2} = 3,72 \frac{M}{c^2}
$$

**Ответ:**3,72 метра на секунду в квадрате.

**Задание 3:** Воздушный шар поднимается на высоту 6 километров. Как изменится ускорение свободного падения на этой высоте?

**Решение:** Запишем закон всемирного тяготения сначала для поверхности Земли, а потом для высоты h. Обозначим ускорение свободного падения на уровне моря как g нулевое.

$$
mg_0 = G \frac{Mm}{R^2}
$$
  
\n
$$
mg = G \frac{Mm}{(R+h)^2}
$$
  
\n
$$
\frac{g_0}{g} = \frac{(R+h)^2}{R^2} = \frac{(6371+6.4)^2}{(6371)^2} = 1,002
$$
  
\n
$$
g = \frac{R^2 g_0}{(R+h)^2} = \frac{(6371 \cdot 10^3)^2 \cdot 9.81}{(6377 \cdot 10^3)^2} \approx 9,79 \frac{M}{c^2}
$$
  
\n
$$
g_0 - g = 9,81 - 9,79 = 0,02 \frac{M}{c^2}
$$

**Ответ:** ускорение свободного падения уменьшится на 0,02 м/с<sup>2</sup>.

**Задание 4:** Определите, какая из сил притяжения больше: сила между Землей и Луной или сила между Луной и Солнцем.

**Решение:** Чтобы понять, какая сила больше, нужно их сравнить.

$$
F_{g_{\text{EMIR}}-J_{\text{JYHA}}} = G \frac{M_{3} M_{\pi}}{R_{3-\pi}^{2}}
$$
\n
$$
F_{J_{\text{JYHA}}-C_{\text{OMMUE}}} = G \frac{M_{C} M_{\pi}}{R_{C-\pi}^{2}}
$$
\n
$$
\frac{F_{g_{\text{EMIR}}-J_{\text{JYHA}}}}{F_{J_{\text{JYHA}}-C_{\text{OMMUE}}}} = \frac{M_{3} R_{C-\pi}^{2}}{M_{C} R_{3-\pi}^{2}}
$$

Учитывая, что расстояние между Землей и Луной гораздо меньше, чем расстояние межу Землей и Солнцем, вместо расстояния между Луной и Солнцем можно взять расстояние Земля-Солнце.

$$
\frac{F_{3\text{e}m3-7\text{Jy}m4}}{F_{\text{JJy}m4-\text{Co}m4\text{g}}} = \frac{M_{3}R_{C-3}^{2}}{M_{C}R_{3-\text{J}}^{2}} = \frac{6\cdot10^{24}\cdot(1.5\cdot10^{11})^{2}}{1.97\cdot10^{30}\cdot(3.84\cdot10^{8})^{2}} \approx \frac{1}{2}
$$

**Ответ:** сила притяжения между Луной и Солнцем примерно в два раза больше.

# **Информационное обеспечение, интернет-ресурсы:**

Физика для профессий и специальностей технического профиля: учебник для студ. учреждений сред. проф. образования/ В.Ф.Дмитриева.-4-е изд., стер.-М.: Издательский центр "Академия", 2017.-448с.

Никеров В.А. Физика. Современный курс [Электронный ресурс]: Учебник/ Никеров В.А.— Электрон. текстовые данные.— М.: Дашков и К, 2016.— 454 c.— Режим доступа: http://www.bibliocomplectator.ru/book/?id=14114.— «БИБЛИОКОМПЛЕКТАТОР», по паролю Фактически издание расположено по адресу:

ЭБС IPRbooks, адрес [http://www.iprbookshop.ru/14114.](http://www.iprbookshop.ru/14114)

Кузнецов С.И. Справочник по физике [Электронный ресурс]: Учебное пособие/ Кузнецов С.И., Рогозин К.И.— Электрон. текстовые данные.— Томск: Томский политехнический университет, 2017.— 220 c.— Режим доступа:

http://www.bibliocomplectator.ru/book/?id=34719.— «БИБЛИОКОМПЛЕКТАТОР», по паролю Фактически издание расположено по адресу: ЭБС IPRbooks, адрес [http://www.iprbookshop.ru/34719.](http://www.iprbookshop.ru/34719)

Ветрова В.Т. Физика. Сборник задач [Электронный ресурс]: Учебное пособие/ Ветрова В.Т.— Электрон. текстовые данные.— Минск: Вышэйшая школа, 2017.— 446 c.— Режим доступа: http://www.bibliocomplectator.ru/book/?id=48021.—

«БИБЛИОКОМПЛЕКТАТОР», по паролю Фактически издание расположено по адресу: ЭБС IPRbooks, адрес [http://www.iprbookshop.ru/48021.](http://www.iprbookshop.ru/48021)

<http://www.consultant.ru/> - консультант Плюс;

 $\frac{http://www.garant.ru/iv/}{http://www.garant.ru/iv/}$  $\frac{http://www.garant.ru/iv/}{http://www.garant.ru/iv/}$  $\frac{http://www.garant.ru/iv/}{http://www.garant.ru/iv/}$  - Гарант. Информационно-правовое обеспечение.

# *Решение задач по теме: Способы измерения массы тел.*

**Цель работы:** Обобщить и систематизировать знания по теме «Способы измерения массы тел», закрепить умения находить массу и вес тела в задачах.

## **Задачи:**

1.Создать условия для развития способностей обучаться самостоятельно, для формирования системы знаний и общих компетенций, связанных с темой «Способы измерения массы тел».

2. Обеспечить проверку и оценку знаний и способов деятельности студентов.

3. Обобщение и систематизация материала, изученного по теме «Способы измерения массы тел».

# **Задачи практической работы**:

1.Повторить теоретический материал по теме практического занятия.

2.Ответить на вопросы для закрепления теоретического материала.

3.Решить 5 практических задач.

4.Оформить решение в тетради.

## **Обеспеченность занятия (средства обучения):**

1.Тетрадь для практических работ *(в клетку, 12 листов).*

2.Ручка.

3.Рабочая тетрадь с теоретическим материалом (конспекты лекций).

# **Время выполнения:** 45 минут.

# **Краткие теоретические и учебно-методические материалы по теме практической работы.**

 Сила тяжести**-**сила, действующая на тело вследствие его притяжения к Земле, равная по модулю силе реакции N, но направленная противоположно ей. Также  $F_{\text{max}}$  рана произведению массы тела на ускорение свободного падения и приложена к телу  $F_{\text{TRIX}}=m*g$ . Вес тела приложен не к телу, а к опоре или подвесу. Вес тела (Р)-сила, с которой тело вследствие притяжения к вращающейся Земле действует на опору или подвес, удерживающие его от свободного падения. Вес тела численно равен действующей на тело силе тяжести Р=m\*g только в том случае, когда опора или подвес находятся в покое относительно Земли или в состоянии равномерного прямолинейного движения, то есть а= 0. Невесомость- это состояние, при котором тело движется под действием только силы тяжести.

# **Вопросы для закрепления теоретического материала к практическому занятию:**

1.Какая сила называется силой тяжести?

2.Что такое невесомость?

3. Что такое вес тела?

4. Чему равен вес тела?

#### **Задания для практического занятия:**

**Задание 1:** Груз массой 20 кг лежит на полу лифта, который движется вверх с ускорением а=4 м/с $^2$ . Найти вес тела.

**Задание 2:** Шар радиусом 10 сантиметров имеет массу 20 килограмм. Сколько она будет весить в воде?

**Задание 3:** Тело весит 400 Ньютонов. Какова его масса?

**Задание 4:** Какой вес имеет вода, полностью заполнившая литровую бутылку?

**Задание 5:** Лифт с человеком срывается в шахте и свободно падает вниз, пока не сработает система безопасности. Чему в момент падения равен вес человека.

## **Форма контроля выполнения практических занятий:**

 Выполненная работа представляется преподавателю в тетради для выполнения практических работ по дисциплине «Физика».

# **Инструкция по выполнению практического занятия**

1. В первом задании ,опираясь на теоретический материал , нужно найти вес тела. 2. Во втором задании , опираясь на теоретический материал , нужно определить вес в воде.

3. В третьем задании ,опираясь на теоретический материал , нужно определить массу тела.

4. В четвертом задании, опираясь на теоретический материал, нужно найти вес.

5. В пятом задании, опираясь на теоретический материал, нужно определить вес человека с изменением высоты.

# **Порядок выполнения практического занятия**

1. В тетради для практических работ напишите номер практического занятия и его название.

2. Далее должно быть заглавие «Задание 1».

3. Под заглавием записывается условие задачи, решение и ответ .

# **Образец оформления практического занятия**

**Задание 1:** Груз массой 20 кг лежит на полу лифта, который движется вверх с ускорением а=4 м/с $^2$ . Найти вес тела.

# **Решение:**

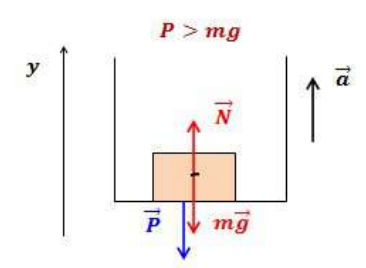

По второму закону Ньютона (в векторной форме и в проекции на ось y):

$$
\vec{N} + m\vec{g} = m\vec{a}
$$

$$
N - mg = ma
$$

$$
N = m(a + g)
$$

По третьему закону Ньютона:

$$
\begin{aligned}\n|\vec{N}| &= |\vec{P}| \\
|\vec{P}| &= m(a+g) = 20(4+10) = 280H\n\end{aligned}
$$

Ответ:280 Н.

**Задание 2:** Шар радиусом 10 сантиметров имеет массу 20 килограмм. Сколько она будет весить в воде?

#### Решение:

Вес шара в воздухе:

$$
\left|\vec{P}\right| = mg
$$

На тело, погруженное в жидкость, действует сила Архимеда:

$$
\begin{aligned} \left| \vec{P}_e \right| &= mg - \rho g V \\ V_{\text{wapa}} &= \frac{4}{3} \pi R^3 \\ P &= mg - \rho g \frac{4}{3} \pi R^3 = g \left( m - \rho \frac{4}{3} \pi R^3 \right) \\ P &= 10 \cdot (20 - 10^3 \cdot \frac{4}{3} \cdot 3, 14 \cdot 1 \cdot 10^{-3}) = 158 H \end{aligned}
$$

Ответ: P=158 Н.

**Задание 3:** Тело весит 400 Ньютонов. Какова его масса? **Решение:**

$$
P = mg
$$
  

$$
m = \frac{P}{g} = \frac{400}{10} = 60 \text{ kg}
$$

**Ответ**:60 кг.

**Задание 4:** Какой вес имеет вода, полностью заполнившая литровую бутылку? **Решение:** Зная объем воды и взяв из справочника ее плотность, вычислим массу воды:

$$
m = \rho V
$$
  
P = mg  

$$
P = \rho V g = 10^3 \cdot 1 \cdot 10^{-3} \cdot 10 = 10 H
$$

# **Ответ:** Р=10 Н.

**Задача 5:** Лифт с человеком срывается в шахте и свободно падает вниз, пока не сработает система безопасности. Чему в момент падения равен вес человека. **Решение:** Лифт и человек движутся с ускорением a=g. Согласно второму и третьему законам Ньютона, вес человека в этом случае будет вычисляться по формуле:

$$
P = m(a - g)
$$

$$
P = m(g - g)
$$

Другими словами, человек никак не действует на опору, так она падает одновременно с ним. Типичный пример, когда вес равен нулю. **Ответ**: P=0 Н.

# **Информационное обеспечение, интернет-ресурсы:**

Физика для профессий и специальностей технического профиля: учебник для студ. учреждений сред. проф. образования/ В.Ф.Дмитриева.-4-е изд., стер.-М.: Издательский центр "Академия", 2017.-448с.

Никеров В.А. Физика. Современный курс [Электронный ресурс]: Учебник/ Никеров В.А.— Электрон. текстовые данные.— М.: Дашков и К, 2016.— 454 c.— Режим доступа: http://www.bibliocomplectator.ru/book/?id=14114.—

«БИБЛИОКОМПЛЕКТАТОР», по паролю Фактически издание расположено по адресу: ЭБС IPRbooks, адрес [http://www.iprbookshop.ru/14114.](http://www.iprbookshop.ru/14114)

Кузнецов С.И. Справочник по физике [Электронный ресурс]: Учебное пособие/ Кузнецов С.И., Рогозин К.И.— Электрон. текстовые данные.— Томск: Томский политехнический университет, 2017.— 220 c.— Режим доступа: http://www.bibliocomplectator.ru/book/?id=34719.— «БИБЛИОКОМПЛЕКТАТОР», по паролю Фактически издание расположено по адресу: ЭБС IPRbooks, адрес [http://www.iprbookshop.ru/34719.](http://www.iprbookshop.ru/34719)

Ветрова В.Т. Физика. Сборник задач [Электронный ресурс]: Учебное пособие/ Ветрова В.Т.— Электрон. текстовые данные.— Минск: Вышэйшая школа, 2017.— 446 c.— Режим доступа: http://www.bibliocomplectator.ru/book/?id=48021.—

«БИБЛИОКОМПЛЕКТАТОР», по паролю Фактически издание расположено по адресу: ЭБС IPRbooks, адрес [http://www.iprbookshop.ru/48021.](http://www.iprbookshop.ru/48021)

<http://www.consultant.ru/> - консультант Плюс;

# *Решение задач по теме: Силы в механике.*

**Цель работы:** Обобщить и систематизировать знания по теме «Силы в механике», закрепить умения находить силу натяжения, коэффициент трения скольжения и ускорение в задачах.

# **Задачи:**

1.Создать условия для развития способностей обучаться самостоятельно, для формирования системы знаний и общих компетенций, связанных с темой «илы в механике».

2. Обеспечить проверку и оценку знаний и способов деятельности студентов.

3. Обобщение и систематизация материала, изученного по теме «Силы в механике».

#### **Задачи практической работы**:

1.Повторить теоретический материал по теме практического занятия.

2.Ответить на вопросы для закрепления теоретического материала.

3.Решить 3 практические задачи.

4.Оформить решение в тетради.

#### **Обеспеченность занятия (средства обучения):**

1.Тетрадь для практических работ *(в клетку, 12 листов).*

2.Ручка.

3.Рабочая тетрадь с теоретическим материалом (конспекты лекций).

**Время выполнения:** 45 минут.

## **Краткие теоретические и учебно-методические материалы по теме практической работы.**

 Сила трения-это сила, возникающая при соприкосновении поверхностей тел и препятствующая их относительному перемещению в плоскости касания. Сила трения скольжения F <sub>тр ск</sub> всегда направлена в сторону, противоположную относительной скорости движения соприкасающихся тел, и зависит от силы нормального давления: F=µN. Сила нормального давления N перпендикулярна поверхности, по которой движется тело. При движении по горизонтальной поверхности N=m\*g, поэтому Fтр=µ\*m\*g. Трение скольжения характеризуется коэффициентом трения скольжения ( коэффициент трения) :  $\mu = F_{\text{TD}}N$ . Когда тело находится в покое, сила трения называется силой трения покоя, а коэффициент трения- коэффициентом трения ( $\mu_{\text{TD}}$ ). Направление силы трения скольжения противоположно направлению силы  $F_x = m*g*sin\alpha$ , где  $\alpha$ -угол наклона плоскости к горизонту, а  $F_{\text{TE}} \mu^* m^* g^* \cos \alpha$ , так как N=  $m^* g^* \cos \alpha$ .

 Деформация тела происходит под действием внешних сил и сопровождается изменением размеров и формы твердого тела. Деформации, которые полностью исчезают при снятии деформирующих факторов, называются упругими. Деформации, которые не исчезают при снятии деформирующих факторов, являются пластичными. Различают 4 основных вида деформаций: растяжение (сжатие), сдвиг, кручение и изгиб. Деформация растяжения и сжатия характеризуется удлинением  $\Delta l = l_0$  где  $l_0$ -первоначальная длина тела. Силы, возникающие при деформации и стремящиеся восстановить первоначальные размеры и форму тела, называются силами упругости  $F_{\text{VID}}$ . Закон Гука: модуль силы упругости, возникающей при упругой деформации растяжения или сжатия,

пропорционален его удлинению:  $F_{\text{ymp}}$   $\Delta$ 1, где k- коэффициент упругости или жесткости и измеряется в Н/м.

# **Вопросы для закрепления теоретического материала к практическому занятию:**

1.Какая сила называется силой трения?

2.Что называется силой трения покоя?

3. Какая деформация называется упругой?

4.Назовите 4 вида деформаций.

5. Сформулировать закон Гука.

## **Задания для практического занятия:**

**Задание 1:** Брусок массой m = 6 кг покоится на наклонной поверхности. Как изменится сила натяжения пружины при изменении угла наклона от 30° до 60°. Трение не учитывать.

**Задание 2:** Санки массой 5 кг скользят по горизонтальной дороге. Сила трения скольжения их полозьев о дорогу 6 Н. Каков коэффициент трения скольжения саночных полозьев о дорогу?

**Задание 3:**Тело массой 2 кг тянут по гладкой горизонтальной поверхности с помощью пружины, которая при движении растянулась на 2 см. Жесткость пружины 200 Н/м. Определить ускорение, с которым движется тело.

# **Форма контроля выполнения практических занятий:**

 Выполненная работа представляется преподавателю в тетради для выполнения практических работ по дисциплине «Физика».

# **Инструкция по выполнению практического занятия**

1. В первом задании ,опираясь на теоретический материал , нужно найти силу натяжения пружины.

2. Во втором задании , опираясь на теоретический материал , нужно найти коэффициент трения скольжения.

3. В третьем задании ,опираясь на теоретический материал , нужно определить ускорение тела.

# **Порядок выполнения практического занятия**

1. В тетради для практических работ напишите номер практического занятия и его название.

2. Далее должно быть заглавие «Задание 1».

3. Под заглавием записывается условие задачи, решение и ответ .

# **Образец оформления практического занятия**

**Задание 1:** Брусок массой m = 6 кг покоится на наклонной поверхности. Как изменится сила натяжения пружины при изменении угла наклона от 30° до 60°. Трение не учитывать.

# **Решение:**

Выпишем все силы, которые действуют на брусок, и запишем второй закон Ньютона в векторной форме и в проекциях на оси:

$$
m\vec{g} + \vec{N} + \vec{F}_{ynp} = 0
$$

$$
\begin{cases} m g \sin \alpha - F_{ynp} = 0 \\ N - mg \cos \alpha = 0 \end{cases}
$$

Выражение для силы упругости:

$$
F_{ynp} = mg \sin \alpha
$$
  
\n
$$
\Delta F_{ynp} = mg(\sin \alpha_2 - \sin \alpha_1) = 5.10 \cdot (0,866 - 0,5) = 18,3H
$$

#### **Ответ:**18,3 Н.

**Задание 2:** Санки массой 5 кг скользят по горизонтальной дороге. Сила трения скольжения их полозьев о дорогу 6 Н. Каков коэффициент трения скольжения саночных полозьев о дорогу? Ускорения свободного падения считать равным 10 м/с2.

**Решение:** По второму закону Ньютона в проекции на вертикальную ось:

$$
N = mg
$$
  
\n
$$
F_{mp} = \mu N = \mu mg
$$
  
\n
$$
\mu = \frac{F_{mp}}{mg} = \frac{6}{5 \cdot 10} = 0.12
$$

#### **Ответ:**0,12.

**Задание 3:**Тело массой 2 кг тянут по гладкой горизонтальной поверхности с помощью пружины, которая при движении растянулась на 2 см. Жесткость пружины 200 Н/м. Определить ускорение, с которым движется тело.

# **Решение:**

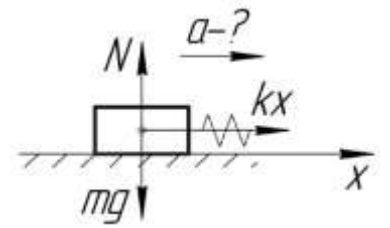

За силу, которая приложена к телу и заставляет его двигаться, можно принять силу упругости. По второму закону Ньютона и по закону Гука:

$$
F = kx
$$

$$
kx = ma
$$

$$
a = \frac{kx}{m} = \frac{200 \cdot 0.02}{2} = 2 \frac{M}{c^2}
$$

**Ответ:** 2 м/с<sup>2</sup>.

#### **Информационное обеспечение, интернет-ресурсы:**

Физика для профессий и специальностей технического профиля: учебник для студ. учреждений сред. проф. образования/ В.Ф.Дмитриева.-4-е изд., стер.-М.: Издательский центр "Академия", 2017.-448с.

Никеров В.А. Физика. Современный курс [Электронный ресурс]: Учебник/ Никеров В.А.— Электрон. текстовые данные.— М.: Дашков и К, 2016.— 454 c.— Режим доступа: http://www.bibliocomplectator.ru/book/?id=14114.—

«БИБЛИОКОМПЛЕКТАТОР», по паролю Фактически издание расположено по адресу: ЭБС IPRbooks, адрес [http://www.iprbookshop.ru/14114.](http://www.iprbookshop.ru/14114)

Кузнецов С.И. Справочник по физике [Электронный ресурс]: Учебное пособие/ Кузнецов С.И., Рогозин К.И.— Электрон. текстовые данные.— Томск: Томский политехнический университет, 2017.— 220 c.— Режим доступа: http://www.bibliocomplectator.ru/book/?id=34719.— «БИБЛИОКОМПЛЕКТАТОР», по паролю Фактически издание расположено по адресу: ЭБС IPRbooks, адрес [http://www.iprbookshop.ru/34719.](http://www.iprbookshop.ru/34719)

Ветрова В.Т. Физика. Сборник задач [Электронный ресурс]: Учебное пособие/ Ветрова В.Т.— Электрон. текстовые данные.— Минск: Вышэйшая школа, 2017.— 446 c.— Режим доступа: http://www.bibliocomplectator.ru/book/?id=48021.—

«БИБЛИОКОМПЛЕКТАТОР», по паролю Фактически издание расположено по адресу: ЭБС IPRbooks, адрес [http://www.iprbookshop.ru/48021.](http://www.iprbookshop.ru/48021)

<http://www.consultant.ru/> - консультант Плюс;

# *Решение задач по теме: Закон сохранения импульса.*

**Цель работы:** Обобщить и систематизировать знания по теме «Закон сохранения импульса», закрепить умения находить массу, направление и скорость тела в задачах.

## **Задачи:**

1.Создать условия для развития способностей обучаться самостоятельно, для формирования системы знаний и общих компетенций, связанных с темой «Закон сохранения импульса».

2. Обеспечить проверку и оценку знаний и способов деятельности студентов.

3. Обобщение и систематизация материала, изученного по теме «Закон сохранения импульса».

# **Задачи практической работы**:

1.Повторить теоретический материал по теме практического занятия.

2.Ответить на вопросы для закрепления теоретического материала.

3.Решить 3 практические задачи.

4.Оформить решение в тетради.

## **Обеспеченность занятия (средства обучения):**

1.Тетрадь для практических работ *(в клетку, 12 листов).*

2.Ручка.

3.Рабочая тетрадь с теоретическим материалом (конспекты лекций).

# **Время выполнения:** 45 минут.

# **Краткие теоретические и учебно-методические материалы по теме практической работы.**

 Силы взаимодействия между телами, входящими в систему , называются внутренними силами. Силы воздействия на тела данной системы со стороны тел, не входящих в эту систему, называются внешними силами. Изменение суммарного импульса системы тел определяется векторной суммой внешних сил, действующих на эту систему. Замкнутая система-это система тел, на каждое из которых не действуют внешние силы  $(F_1 + F_2 = 0)$ .

 Закон сохранения импульса: в инерциальной системе отсчета суммарный импульс замкнутой системы с течением времени не изменяется  $(m_1*v_1+m_2*v_2=const)$ . Импульс системы равен произведению массы на скорость ее центра масс ( $p=m*v_c$ ). В инерциальной системе отсчета центр масс замкнутой системы тел движется прямолинейно и равномерно.

## **Вопросы для закрепления теоретического материала к практическому занятию:**

1.Что такое импульс тела?

2.Что называется внутренними и внешними силами?

3.Сформулируйте закон сохранения импульса.

## **Задания для практического занятия:**

**Задание 1**: Небольшой автомобиль движется со скоростью 60 км/ч, его импульс равен  $1,5*10^4$  кг $*$ м/с. Какова масса автомобиля?

**Задание 2 :**Дрезина массой 400 кг движется со скоростью 4 м/с, а навстречу ей со скоростью 2 м/с едет дрезина массой 60 кг. После неупругого соударения дрезины движутся вместе. В каком направлении и с какой скоростью будут двигаться дрезины? **Задание 3**: Тележка массой 40 кг движется со скоростью 4 м/с навстречу тележке массой 60 кг, движущейся со скоростью 2 м/с. После неупругого соударения тележки движутся вместе. В каком направлении и с какой скоростью будут двигаться тележки ?

## **Форма контроля выполнения практических занятий:**

 Выполненная работа представляется преподавателю в тетради для выполнения практических работ по дисциплине «Физика».

#### **Инструкция по выполнению практического занятия**

1. В первом задании ,опираясь на теоретический материал , нужно найти массу автомобиля.

2. Во втором задании , опираясь на теоретический материал , нужно найти скорость движения.

3. В третьем задании ,опираясь на теоретический материал , нужно определить направление и скорость движения.

#### **Порядок выполнения практического занятия**

1. В тетради для практических работ напишите номер практического занятия и его название.

2. Далее должно быть заглавие «Задание 1».

3. Под заглавием записывается условие задачи, решение и ответ .

#### **Образец оформления практического занятия**

**Задание 1**: Небольшой автомобиль движется со скоростью 60 км/ч, его импульс равен 1,5\*10<sup>4</sup> кг\*м/с. Какова масса автомобиля?

Решение; По формуле для импульса найдем:

$$
\vec{p} = m\vec{v}
$$

$$
m = \frac{p}{v} = \frac{1,5 \cdot 10^{1}}{16,6} = 903 \kappa z
$$

**Ответ:**903 кг.

**Задание 2 :**Дрезина массой 400 кг движется со скоростью 4 м/с, а навстречу ей со скоростью 2 м/с едет дрезина массой 60 кг. После неупругого соударения дрезины движутся вместе. В каком направлении и с какой скоростью будут двигаться дрезины? **Решение:** Общий импульс системы до и после соударения должен остаться неизменным:

$$
m_1\vec{v}_1 + m_2\vec{v}_2 = (m_1 + m_2)\vec{v}
$$

Запишем закон сохранения импульса в проекции на горизонтальную ось:

$$
m_1v_1 - m_2v_2 = (m_1 + m_2)v
$$
  
\n
$$
v = \frac{m_1v_1 - m_2v_2}{m_1 + m_2}
$$
  
\n
$$
v = \frac{4 \cdot 10^2 \cdot 4 - 6 \cdot 10^2 \cdot 2}{10^3} = 0.4 \frac{M}{c}
$$

Движение будет происходить в сторону первой дрезины. Именно она изначальна имела больший импульс.

**Ответ:**0,4 м/с.

**Задание 3**: Тележка массой 40 кг движется со скоростью 4 м/с навстречу тележке массой 60 кг, движущейся со скоростью 2 м/с. После неупругого соударения тележки движутся вместе. В каком направлении и с какой скоростью будут двигаться тележки ?

Дано: Решение:  $m_1 = 40 \text{ K}$  $m_1\overline{v}_1 + m_2\overline{v}_2 = (m_1 + m_2)\overline{v}$  $m_2 = 60$  KT OX:  $m_1v_1 - m_2v_2 = (m_1 + m_2)v$  $v_t = 4$  M/c  $v = \frac{m_1 v_1 - m_2 v_2}{m_1 + m_2} = \frac{40 \cdot 4 - 60 \cdot 2}{40 + 60} = 0,4$  (M/c)  $v_2 = 2$  M/c  $m_1 + m_2$  $\nu-?$ Ответ: 0,4 м/с В сторону движения первой тележки.

# **Информационное обеспечение, интернет-ресурсы:**

Физика для профессий и специальностей технического профиля: учебник для студ. учреждений сред. проф. образования/ В.Ф.Дмитриева.-4-е изд., стер.-М.: Издательский центр "Академия", 2017.-448с.

Никеров В.А. Физика. Современный курс [Электронный ресурс]: Учебник/ Никеров В.А.— Электрон. текстовые данные.— М.: Дашков и К, 2016.— 454 c.— Режим доступа: http://www.bibliocomplectator.ru/book/?id=14114.— «БИБЛИОКОМПЛЕКТАТОР», по паролю Фактически издание расположено по адресу: ЭБС IPRbooks, адрес [http://www.iprbookshop.ru/14114.](http://www.iprbookshop.ru/14114)

Кузнецов С.И. Справочник по физике [Электронный ресурс]: Учебное пособие/ Кузнецов С.И., Рогозин К.И.— Электрон. текстовые данные.— Томск: Томский политехнический университет, 2017.— 220 c.— Режим доступа: http://www.bibliocomplectator.ru/book/?id=34719.— «БИБЛИОКОМПЛЕКТАТОР», по паролю Фактически издание расположено по адресу: ЭБС IPRbooks, адрес [http://www.iprbookshop.ru/34719.](http://www.iprbookshop.ru/34719)

Ветрова В.Т. Физика. Сборник задач [Электронный ресурс]: Учебное пособие/ Ветрова В.Т.— Электрон. текстовые данные.— Минск: Вышэйшая школа, 2017.— 446 c.— Режим доступа: http://www.bibliocomplectator.ru/book/?id=48021.—

«БИБЛИОКОМПЛЕКТАТОР», по паролю Фактически издание расположено по адресу: ЭБС IPRbooks, адрес [http://www.iprbookshop.ru/48021.](http://www.iprbookshop.ru/48021)

<http://www.consultant.ru/> - консультант Плюс;

# *Решение задач по теме: Реактивное движение.*

**Цель работы:** Обобщить и систематизировать знания по теме «Реактивное движение», закрепить умения находить массу и скорость движения в задачах.

## **Задачи:**

1.Создать условия для развития способностей обучаться самостоятельно, для формирования системы знаний и общих компетенций, связанных с темой «Реактивное движение».

2. Обеспечить проверку и оценку знаний и способов деятельности студентов.

3. Обобщение и систематизация материала, изученного по теме «Реактивное движение».

## **Задачи практической работы**:

1.Повторить теоретический материал по теме практического занятия.

2.Ответить на вопросы для закрепления теоретического материала.

3.Решить 2 практические задачи.

4.Оформить решение в тетради.

#### **Обеспеченность занятия (средства обучения):**

1.Тетрадь для практических работ *(в клетку, 12 листов).*

2.Ручка.

3.Рабочая тетрадь с теоретическим материалом (конспекты лекций).

**Время выполнения:** 45 минут.

# **Краткие теоретические и учебно-методические материалы по теме практической работы.**

 Закон сохранения импульса лежит в основе теории реактивного движения. Реактивное движение- движение, возникающее при отделении от тела некоторой его части с определенной скоростью относительно тела. Примером реактивного движения является движение ракеты. Формула Циолковского : v $_{\rm max}$ =2,3\*v $_1$ \*lg $\frac{M0}{M1}$ , или  $\rm{v_{max}}$ = v<sub>1</sub>\*ln $\rm{\frac{M0}{M1}}$ , где v<sub>1</sub>-скорость истечения газов,  $\rm{M_{0}}$ -масса ракеты в момент старта, то есть с полным запасом топлива, М<sub>1</sub>-масса ракеты без топлива. Чтобы увеличить  $v_{\text{max}}$ , надо или увеличить отношение  $\frac{M}{M}$  $\frac{1}{M1}$ , или увеличить v<sub>1</sub>- скорость истечения газов. Этот путь увеличения скорости ракеты был указан К.Э. Циолковским, он предложил использовать

# многоступенчатые ракеты для полета в космос.  **Вопросы для закрепления теоретического материала к практическому**

#### **занятию:**

1.Что такое реактивное движение?

2.Записать формулу Циолковского.

3.Что необходимо сделать для увеличения v<sub>max</sub>?

#### **Задания для практического занятия:**

**Задание 1:** Ракета начальной массой 800 т, стартовав из неподвижного положения, сожгла половину топлива, в результате чего ею была достигнута скорость 2,5 км/с. Чему будет равна масса ракеты в момент, когда еѐ скорость достигнет значения 7,5 км/с?

**Задание 2:** Вычислите скорость, полученную пороховой ракетой массой 0,5 кг после сгорания топлива массой 20г. Скорость истечения продуктов сгорания топлива составляет 800 м/с.

## **Форма контроля выполнения практических занятий:**

 Выполненная работа представляется преподавателю в тетради для выполнения практических работ по дисциплине «Физика».

#### **Инструкция по выполнению практического занятия**

1. В первом задании ,опираясь на теоретический материал , нужно найти массу ракеты. 2. Во втором задании , опираясь на теоретический материал , нужно вычислить скорость движения.

# **Порядок выполнения практического занятия**

1. В тетради для практических работ напишите номер практического занятия и его название.

2. Далее должно быть заглавие «Задание 1».

3. Под заглавием записывается условие задачи, решение и ответ .

# **Образец оформления практического занятия**

**Задание 1:** Ракета начальной массой 800 т, стартовав из неподвижного положения, сожгла половину топлива, в результате чего ею была достигнута скорость 2,5 км/с. Чему будет равна масса ракеты в момент, когда еѐ скорость достигнет значения 7,5 км/с?

**Решение:**  $v_{\text{max}} = v_1 * \ln \frac{M_0}{M_1}$ , отсюда 2,5=  $v_1 * \ln 800/400$ ,далее 2,5=  $v_1 * \ln 2$ ,

 $v_{1=2,5/0,693=3,61}$  м/с- скорость истечения газов.

7,5=3,61\* ln х, отсюда ln х=7,5/3,61=2,077, далее х=7,98. Подставим это число в 800/х=7,98, отсюда х=800/7,98=100,3 т.

**Ответ** : 100,3 т.

**Задание 2:** Вычислите скорость, полученную пороховой ракетой массой 0,5 кг после сгорания топлива массой 20г. Скорость истечения продуктов сгорания топлива составляет 800 м/с.

**Решение:**  $v_{\text{max}} = 2.3 * v_1 * 1g \frac{M_0}{M_1} = 2.3 * 800 * 1g \frac{0.5}{0.05} = 0.02 = 1840 * 1g1,042 = 1840 * 0.017 = 31,28$ м/с.

**Ответ:** 31,28 м/с.

# **Информационное обеспечение, интернет-ресурсы:**

Физика для профессий и специальностей технического профиля: учебник для студ. учреждений сред. проф. образования/ В.Ф.Дмитриева.-4-е изд., стер.-М.: Издательский центр "Академия", 2017.-448с.

Никеров В.А. Физика. Современный курс [Электронный ресурс]: Учебник/ Никеров В.А.— Электрон. текстовые данные.— М.: Дашков и К, 2016.— 454 c.— Режим доступа: http://www.bibliocomplectator.ru/book/?id=14114.—

«БИБЛИОКОМПЛЕКТАТОР», по паролю Фактически издание расположено по адресу: ЭБС IPRbooks, адрес [http://www.iprbookshop.ru/14114.](http://www.iprbookshop.ru/14114)

Кузнецов С.И. Справочник по физике [Электронный ресурс]: Учебное пособие/ Кузнецов С.И., Рогозин К.И.— Электрон. текстовые данные.— Томск: Томский политехнический университет, 2017.— 220 c.— Режим доступа: http://www.bibliocomplectator.ru/book/?id=34719.— «БИБЛИОКОМПЛЕКТАТОР», по паролю Фактически издание расположено по адресу: ЭБС IPRbooks, адрес [http://www.iprbookshop.ru/34719.](http://www.iprbookshop.ru/34719)

Ветрова В.Т. Физика. Сборник задач [Электронный ресурс]: Учебное пособие/ Ветрова В.Т.— Электрон. текстовые данные.— Минск: Вышэйшая школа, 2017.— 446 c.— Режим доступа: http://www.bibliocomplectator.ru/book/?id=48021.—

«БИБЛИОКОМПЛЕКТАТОР», по паролю Фактически издание расположено по адресу: ЭБС IPRbooks, адрес [http://www.iprbookshop.ru/48021.](http://www.iprbookshop.ru/48021)

<http://www.consultant.ru/> - консультант Плюс; <http://www.garant.ru/iv/> - Гарант. Информационно-правовое обеспечение.

# *Решение задач по теме: Работа силы.*

**Цель работы:** Обобщить и систематизировать знания по теме «Работа потенциальных сил», закрепить умения находить работу силы в задачах.

## **Задачи:**

1.Создать условия для развития способностей обучаться самостоятельно, для

формирования системы знаний и общих компетенций, связанных с темой «Работа силы».

2. Обеспечить проверку и оценку знаний и способов деятельности студентов.

3. Обобщение и систематизация материала, изученного по теме «Работа силы».

## **Задачи практической работы**:

1.Повторить теоретический материал по теме практического занятия.

2.Ответить на вопросы для закрепления теоретического материала.

3.Решить 2 практические задачи.

4.Оформить решение в тетради.

## **Обеспеченность занятия (средства обучения):**

1.Тетрадь для практических работ *(в клетку, 12 листов).*

2.Ручка.

3.Рабочая тетрадь с теоретическим материалом (конспекты лекций).

# **Время выполнения:** 45 минут.

# **Краткие теоретические и учебно-методические материалы по теме практической работы.**

Работа силы F на перемещение Δr равна произведению модулей этих векторов на косинус угла между ними ( ΔА= F\* Δr\*cosα ). Единица работы- джоуль (Дж), 1Дж=1  $\kappa r^* \text{m}^2/c^2$  В зависимости от взаимной ориентации векторов Fи  $\Delta r$ , то есть угла между ними, работа может быть :1) положительной, если α- острый угол, 2) отрицательной, если  $\alpha$ - тупой угол, 3) равной 0, если  $\alpha = \frac{\pi}{3}$  $\frac{\pi}{2}$ . Сила, перпендикулярная перемещению, работу не совершает. Значение элементарной работы зависит от выбора системы отсчета. Потенциальные силы-это силы, работа которых зависит только от начального и конечного положений движущегося тела. Работа потенциальной силы при замкнутой траектории всегда равна нулю. Непотенциальные силы- это силы, работа которых зависит от формы траектории. Формула упругой силы F=k\*Δl, где k-жесткость, Δlотносительное удлинение.  $A_{\text{ymp}} = k^* \Delta l^2 / 2 = k^* x^2 / 2$ . При перемещении точки упругодеформируемого тела по замкнутой траектории работа силы упругости равна нулю.

## **Вопросы для закрепления теоретического материала к практическому занятию:**

- 1.Что такое потенциальные силы?
- 2.Записать формулу упругой силы.
- 3.Чему равна работа силы упругости по замкнутой траектории ?
- 4. Что такое непотенциальные силы?

#### **Задания для практического занятия:**

**Задание 1:** Когда пружину, изначально находящуюся в расслабленном состоянии, растянули на 2 см, сила упругости составила 5 Н. Найдите работу силы упругости при растяжении этой пружины на 8 см.

**Задание 2:**Динамометр, рассчитанный на 40 Н, имеет пружину жесткостью 500 Н/м. Какую работу нужно совершить, чтобы растянуть пружину от середины шкалы до последнего деления?

### **Форма контроля выполнения практических занятий:**

 Выполненная работа представляется преподавателю в тетради для выполнения практических работ по дисциплине «Физика».

#### **Инструкция по выполнению практического занятия**

1. В первом задании ,опираясь на теоретический материал , нужно найти работу силы упругости.

2. Во втором задании , опираясь на теоретический материал и зная закон Гука, нужно вычислить работу.

#### **Порядок выполнения практического занятия**

1. В тетради для практических работ напишите номер практического занятия и его название.

2. Далее должно быть заглавие «Задание 1».

3. Под заглавием записывается условие задачи, решение и ответ .

#### **Образец оформления практического занятия**

**Задание 1:** Когда пружину, изначально находящуюся в расслабленном состоянии, растянули на 2 см, сила упругости составила 5 Н. Найдите работу силы упругости при растяжении этой пружины на 8 см.

**Решение:**

$$
\frac{\Delta x_1}{\Delta x_1} = 5 \text{ H}
$$
\n
$$
\frac{\Delta x_2}{A-?} = 8 \text{ cm}
$$
\n
$$
0.02 \text{ m}
$$
\n
$$
A = \frac{k(\Delta x_2)^2}{2} - \frac{k(\Delta x_0)^2}{2} = \frac{1}{2} \text{ cm}
$$
\n
$$
k = \frac{k(\Delta x_2)^2}{2}
$$
\n
$$
k = \frac{F_1}{\Delta x_1}
$$
\n
$$
A = \frac{F_1}{\Delta x_1} \times \frac{(\Delta x_2)^2}{2} = \frac{5 \times 0.08^2}{0.02 \times 2} = 0.8 \text{ A}
$$

**Ответ:** 0,8Дж.

**Задание 2:**Динамометр, рассчитанный на 40 Н, имеет пружину жесткостью 500 Н/м. Какую работу нужно совершить, чтобы растянуть пружину от середины шкалы до последнего деления?

**Решение:** В условии нам не дано значений удлинения пружины динамометра, поэтому введем его сами. Пусть удлинение пружины на середине шкалы равно х (рис. 1).

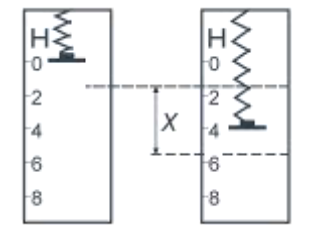

Рис. 1. Удлинение шкалы

Следовательно, когда пружина растянута с максимальной силой, то удлинение равно 2\*х. Воспользуемся для последнего случая законом Гука, поскольку мы знаем значение максимальной силы и жесткости пружины.

$$
F = k \cdot 2x
$$

Откуда:

$$
x = \frac{1}{2k} = 4 \text{ cm}
$$

Следовательно, нам необходимо рассчитать работу при удлинении от 4 см до 8 см. Воспользуемся формулой:

$$
A = \frac{k \cdot (2x)^2}{2} - \frac{kx^2}{2} = \frac{3}{2}kx^2 = \frac{3}{2} \cdot 500 \cdot (4 \cdot 10^{-2})^2 = 1.2 \text{ (Ax)}
$$

Работа равна разности между значениями потенциальной энергии пружины, растянутой до полного удлинения и до полвины.

 $Omega: A = 1.2$  Дж

## **Информационное обеспечение, интернет-ресурсы:**

Физика для профессий и специальностей технического профиля: учебник для студ. учреждений сред. проф. образования/ В.Ф.Дмитриева.-4-е изд., стер.-М.: Издательский центр "Академия", 2017.-448с.

Никеров В.А. Физика. Современный курс [Электронный ресурс]: Учебник/ Никеров В.А.— Электрон. текстовые данные.— М.: Дашков и К, 2016.— 454 c.— Режим доступа: http://www.bibliocomplectator.ru/book/?id=14114.—

«БИБЛИОКОМПЛЕКТАТОР», по паролю Фактически издание расположено по адресу: ЭБС IPRbooks, адрес [http://www.iprbookshop.ru/14114.](http://www.iprbookshop.ru/14114)

Кузнецов С.И. Справочник по физике [Электронный ресурс]: Учебное пособие/ Кузнецов С.И., Рогозин К.И.— Электрон. текстовые данные.— Томск: Томский политехнический университет, 2017.— 220 c.— Режим доступа: http://www.bibliocomplectator.ru/book/?id=34719.— «БИБЛИОКОМПЛЕКТАТОР», по паролю Фактически издание расположено по адресу: ЭБС IPRbooks, адрес [http://www.iprbookshop.ru/34719.](http://www.iprbookshop.ru/34719)

Ветрова В.Т. Физика. Сборник задач [Электронный ресурс]: Учебное пособие/ Ветрова В.Т.— Электрон. текстовые данные.— Минск: Вышэйшая школа, 2017.— 446 c.— Режим доступа: http://www.bibliocomplectator.ru/book/?id=48021.—

«БИБЛИОКОМПЛЕКТАТОР», по паролю Фактически издание расположено по адресу: ЭБС IPRbooks, адрес [http://www.iprbookshop.ru/48021.](http://www.iprbookshop.ru/48021)

<http://www.consultant.ru/> - консультант Плюс;

# *Решение задач по теме: Мощность. Энергия.*

**Цель работы:** Обобщить и систематизировать знания по теме «Мощность. Энергия», закрепить умения находить мощность, работу, время и высоту в задачах.

# **Задачи:**

1.Создать условия для развития способностей обучаться самостоятельно, для

формирования системы знаний и общих компетенций, связанных с темой «Мощность. Энергия».

2. Обеспечить проверку и оценку знаний и способов деятельности студентов.

3. Обобщение и систематизация материала, изученного по теме «Мощность. Энергия».

## **Задачи практической работы**:

1.Повторить теоретический материал по теме практического занятия.

2.Ответить на вопросы для закрепления теоретического материала.

3.Решить 5 практических задач.

4.Оформить решение в тетради.

## **Обеспеченность занятия (средства обучения):**

1.Тетрадь для практических работ *(в клетку, 12 листов).*

2.Ручка.

3.Рабочая тетрадь с теоретическим материалом (конспекты лекций).

**Время выполнения:** 45 минут.

# **Краткие теоретические и учебно-методические материалы по теме практической работы.**

Мощность- величина, характеризующая скорость выполнения работы. Средняя мощность  $N_{cp}$  численно равна отношению работы  $\Delta A$  к промежутку времени  $\Delta t$ , за который она совершается: N<sub>ср=А/</sub> Δt. Единица мощности- ватт (Bт), 1Bт= 1 кг\*м<sup>2</sup>/с.. Также  $N_{cp}$ = $F^*v_{cp}^*$  соѕа. Мгновенная мощность:  $N$ = $F^*v^*$  соѕа, где v- мгновенная скорость. Мощность- величина скалярная. Мощность некоторых приборов определяется в л.с( 1 л.с.=735 Вт).

Энергия- скалярная величина, характеризующая способность тела или системы тел совершать работу. Единица энергии- Дж. Работа А, совершенная телом или системой тел при этом, является мерой изменения их энергии  $\Delta E$  :  $A = \Delta E$  или  $A = E_2 - E_1$ . Совершение работы силами связано с изменением энергии:1) если система тел совершает работу над внешними телами, то энергия системы тел уменьшается,2)если внешние силы совершают работу над системой тел, то энергия системы тел увеличивается. Механическая энергияфизическая величина, которая является функцией скоростей и взаимного расположения тел.

# **Вопросы для закрепления теоретического материала к практическому**

**занятию:**

1.Что такое мощность?

2.Записать формулу средней мощности.

3.Что такое энергия ?

4. По какой формуле можно найти ΔЕ?

#### **Задания для практического занятия:**

**Задание 1:** Действуя силой 80 Н, человек поднимает из колодца глубиной 10 м ведро воды за 20 с. Какую мощность развивает при этом человек?

**Задание 2:** Мощность тягового электродвигателя троллейбуса равна 86 кВт. Какую работу может совершить двигатель за 2 ч?

**Задание3:** Какую мощность развивает альпинист массой 80 кг, поднявшийся на высоту 500 м за 2 ч?

**Задание 4:** Для выборки кошелькового невода неводовыборочная машина с электрическим приводом развивает мощность, равную 2 кВт. За сколько времени она выберет невод длиной 500 м при силе тяги 5 кН?

**Задание 5:** Мощность подъемного крана 10 кВт. Им можно равномерно поднять груз массой 2 т за 0,5 мин. Какую работу произведет в этом случае кран? На какую высоту переместит он груз?

# **Форма контроля выполнения практических занятий:**

 Выполненная работа представляется преподавателю в тетради для выполнения практических работ по дисциплине «Физика».

## **Инструкция по выполнению практического занятия**

1. В первом задании ,опираясь на теоретический материал , нужно найти мощность человека.

2. Во втором задании , опираясь на теоретический материал, нужно вычислить работу.

3. В третьем задании , опираясь на теоретический материал, нужно вычислить мощность.

4. В четвертом задании , опираясь на теоретический материал, нужно найти время.

5. В пятом задании , опираясь на теоретический материал, нужно вычислить высоту.

## **Порядок выполнения практического занятия**

1. В тетради для практических работ напишите номер практического занятия и его название.

2. Далее должно быть заглавие «Задание 1».

3. Под заглавием записывается условие задачи, решение и ответ .

#### **Образец оформления практического занятия**

**Задание 1:** Действуя силой 80 Н, человек поднимает из колодца глубиной 10 м ведро воды за 20 с. Какую мощность развивает при этом человек?

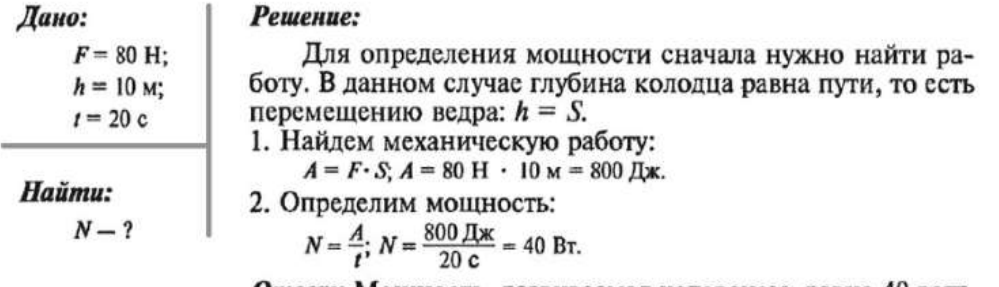

Ответ: Мощность, развиваемая человеком, равна 40 ватт.

**Задание 2:** Мощность тягового электродвигателя троллейбуса равна 86 кВт. Какую работу может совершить двигатель за 2 ч?

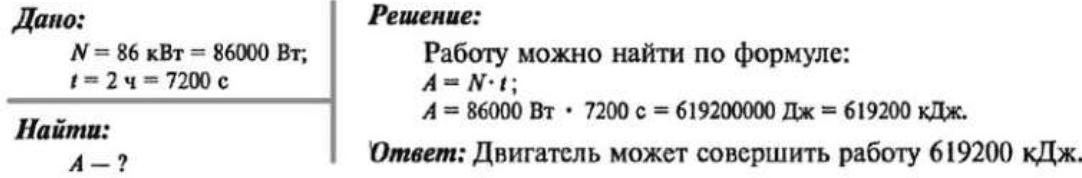

**Задание3:** Какую мощность развивает альпинист массой 80 кг, поднявшийся на высоту 500 м за 2 ч?

| flano:              | Peuene:                                                                                  |                          |
|---------------------|------------------------------------------------------------------------------------------|--------------------------|
| $h = 500 \text{ M}$ | $A = mgh = 80 \text{ kT} \cdot 10 \text{ H/kT} \cdot 500 \text{ M}$                      |                          |
| $t = 2 \text{ q}$   | 7200 c                                                                                   | $A = 400000 \text{ J/k}$ |
| $m = 80 \text{ kT}$ | $N = \frac{A}{t}$ ; $N = \frac{400000 \text{ J/k}}{7200 \text{ c}} \approx 56 \text{ B}$ |                          |
| $N - ?$             | Omega:                                                                                   | Omega:                   |

**Задание 4:** Для выборки кошелькового невода неводовыборочная машина с электрическим приводом развивает мощность, равную 2 кВт. За сколько времени она выберет невод длиной 500 м при силе тяги 5 кН?

И высо

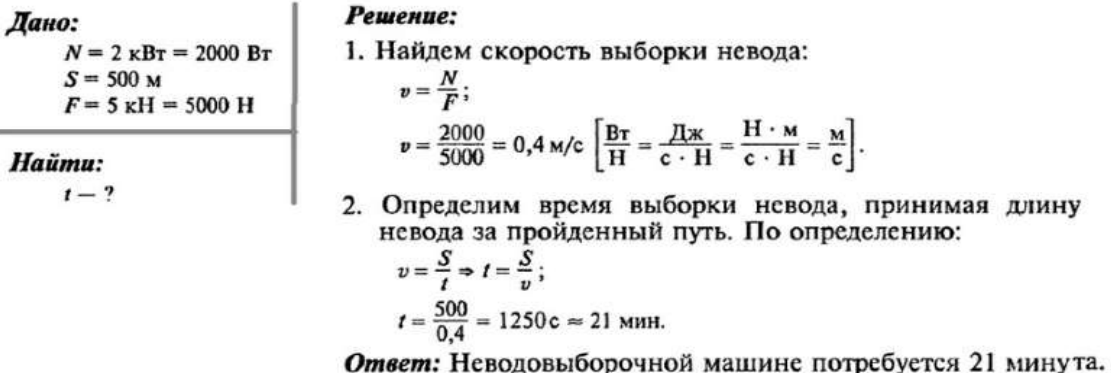

**Задание 5:** Мощность подъемного крана 10 кВт. Им можно равномерно поднять груз массой 2 т за 0,5 мин. Какую работу произведет в этом случае кран? На какую высоту переместит он груз?

Дано: Решение:  $g = 10$  Н/кг 1. Определим работу, которую произведет кран:  $N = 10$   $\kappa B$ r = 10000 Br  $A = N \cdot t$ :  $m = 2$   $\tau = 2000$  Kr  $A = 10000 \text{ Br} \cdot 30 \text{ c} = 300000 \text{ Jx}.$  $t = 0.5$  MHH = 30 c 2. Определим силу тяжести груза:  $F = m \cdot g$ ; Haŭmu:  $F = 2000 \text{ km} + 10 \text{ H/kr} = 20000 \text{ H}.$  $A-?$ 3. По определению работа  $h-2$  $A = F \cdot S = F \cdot h \Rightarrow h = \frac{A}{F};$ <br>  $h = \frac{300000}{20000} = 15 \text{ m}. \left[ \frac{R\pi}{H} = \frac{H \cdot M}{H} = M \right]$ 

Ответ: Груз переместится на 15 метров.

#### **Информационное обеспечение, интернет-ресурсы:**

Физика для профессий и специальностей технического профиля: учебник для студ. учреждений сред. проф. образования/ В.Ф.Дмитриева.-4-е изд., стер.-М.: Издательский центр "Академия", 2017.-448с.

Никеров В.А. Физика. Современный курс [Электронный ресурс]: Учебник/ Никеров В.А.— Электрон. текстовые данные.— М.: Дашков и К, 2016.— 454 c.— Режим доступа: http://www.bibliocomplectator.ru/book/?id=14114.— «БИБЛИОКОМПЛЕКТАТОР», по паролю Фактически издание расположено по адресу: ЭБС IPRbooks, адрес [http://www.iprbookshop.ru/14114.](http://www.iprbookshop.ru/14114)

Кузнецов С.И. Справочник по физике [Электронный ресурс]: Учебное пособие/ Кузнецов С.И., Рогозин К.И.— Электрон. текстовые данные.— Томск: Томский политехнический университет, 2017.— 220 c.— Режим доступа: http://www.bibliocomplectator.ru/book/?id=34719.— «БИБЛИОКОМПЛЕКТАТОР», по паролю Фактически издание расположено по адресу: ЭБС IPRbooks, адрес [http://www.iprbookshop.ru/34719.](http://www.iprbookshop.ru/34719)

Ветрова В.Т. Физика. Сборник задач [Электронный ресурс]: Учебное пособие/ Ветрова В.Т.— Электрон. текстовые данные.— Минск: Вышэйшая школа, 2017.— 446 c.— Режим доступа: http://www.bibliocomplectator.ru/book/?id=48021.—

«БИБЛИОКОМПЛЕКТАТОР», по паролю Фактически издание расположено по адресу: ЭБС IPRbooks, адрес [http://www.iprbookshop.ru/48021.](http://www.iprbookshop.ru/48021)

<http://www.consultant.ru/> - консультант Плюс;
# *Решение задач по теме: Кинетическая и потенциальная энергия.*

**Цель работы:** Обобщить и систематизировать знания по теме «Кинетическая и потенциальная энергия», закрепить умения находить кинетическую и потенциальную энергии, изменение энергии, соотношение этих энергий в задачах.

### **Задачи:**

1.Создать условия для развития способностей обучаться самостоятельно, для формирования системы знаний и общих компетенций, связанных с темой «Кинетическая и потенциальная энергия».

2. Обеспечить проверку и оценку знаний и способов деятельности студентов.

3. Обобщение и систематизация материала, изученного по теме «Кинетическая и потенциальная энергия».

#### **Задачи практической работы**:

1.Повторить теоретический материал по теме практического занятия.

2.Ответить на вопросы для закрепления теоретического материала.

3.Решить 3 практических задачи.

4.Оформить решение в тетради.

#### **Обеспеченность занятия (средства обучения):**

1.Тетрадь для практических работ *(в клетку, 12 листов).*

2.Ручка.

3.Рабочая тетрадь с теоретическим материалом (конспекты лекций).

**Время выполнения:** 45 минут.

## **Краткие теоретические и учебно-методические материалы по теме практической работы.**

Кинетическая энергия  $E_{\kappa}$  материальной точки или тела является мерой механического движения и зависит от скорости движения в данной инерциальной системе отсчета. При движении тела переходят из одного состояния в другое ( изменяется их энергия). Изменение энергии равно работе внешних сил. Кинетическая энергия при поступательном движении тела равна половине произведения массы тела на квадрат его скорости: E<sub>к</sub>=m\*U<sup>2</sup>/2=p<sup>2/</sup>2\*m. Кинетическая энергия тела равна квадрату импульса тела, деленную на удвоенную массу тела (Г. Кориолис ).Кинетическая энергия системы тел равна сумме кинетических энергий всех тел, из которых состоит система. Кинетическая энергия зависит от выбора системы отсчета, но не может быть отрицательна. Изменение кинетической энергии тела  $\Delta$   $E_{\kappa}$  при переходе из одного положения в другое равно работе всех сил, действующих на тело:  $\Delta A = E_{\kappa}$  =  $E_{\kappa1} = \Delta E_{\kappa}$ 

Потенциальная энергия  $E_n$ - энергия, которая зависит от взаимного расположения тел или частей одного и того же тела. Потенциальная энергия- это энергия взаимодействия. Работа потенциальных сил  $A_n$  равна убыли потенциальной энергии системы:  $A_n = E_{n1} - E_{n2} = \Delta E_n$ . Потенциальная энергия не зависит от выбора системы отсчета. Потенциальная энергия гравитационного взаимодействия системы двух материальных точек массами M и m, находящихся на расстоянии r друг от друга, равна : Еп=-G\*m\*M/r. Тело, поднятое на высоту h относительно поверхности Земли, обладает потенциальной энергией:  $E_n=m*g*h$ . Потенциальная энергия упругих взаимодействий равна  $\text{E}_{\text{n}} = k^*(\Delta l)^2/2$ .

#### **Вопросы для закрепления теоретического материала к практическому занятию:**

1.Что такое кинетическая и потенциальная энергия?

2.Записать формулу кинетической энергии.

3.Записать формулу потенциальной энергии ?

4. От чего зависит потенциальная и кинетическая энергии?

5.Чуму равна работа потенциальных и кинетических энергий?

# **Задания для практического занятия:**

**Задание 1:** При экстренном торможении скорость автомобиля массой 2000 кг уменьшилась с 72 км/ч до 18 км/ч. Определите изменение кинетической энергии автомобиля.

**Задание 2:**Камень массой 200 г падает с высоты 10 м. Какой кинетической энергией он будет обладать на высоте 1 м от земли? Потери энергии при движении камня не учитывать.

**Задание 3**: В каком соотношении относительно стола находятся энергия поднятого над столом на высоту 0,5 м бруска и энергия этого же бруска, движущегося по горизонтальной поверхности стола со скоростью 12 м/с?

# **Форма контроля выполнения практических занятий:**

 Выполненная работа представляется преподавателю в тетради для выполнения практических работ по дисциплине «Физика».

# **Инструкция по выполнению практического занятия**

1. В первом задании ,опираясь на теоретический материал , нужно определить изменение кинетической энергии.

2. Во втором задании , опираясь на теоретический материал, нужно найти кинетическую энергию.

3. В третьем задании , опираясь на теоретический материал, нужно найти соотношение  $E_{\kappa}/E_{\pi}$ .

## **Порядок выполнения практического занятия**

1. В тетради для практических работ напишите номер практического занятия и его название.

2. Далее должно быть заглавие «Задание 1».

3. Под заглавием записывается условие задачи, решение и ответ .

# **Образец оформления практического занятия**

**Задание 1:** При экстренном торможении скорость автомобиля массой 2000 кг уменьшилась с 72 км/ч до 18 км/ч. Определите изменение кинетической энергии автомобиля.

**Решение:** Изменение кинетической энергии автомобиля найдем как разность конечной кинетической энергии  $E_{\kappa}$  и начальной  $E_{\kappa}$ , которые выразим через скорость  $U_2$  и  $U_1$ . Полученный результат округлим до двух значащих цифр.

$$
A E_{\text{max}} = 2/2 \text{ m} \times 12.2 / 2.5
$$

 $\Delta E = m * U_2^2 / 2 - m * U_1^2 / 2;$ 

 $U_1$ =72 км/ч=20 м/с  $\Delta E$ =2000\*25-2000\*400=50000-800000= - 750000 Дж  $U_2=18$  км/ч=5 м/с

**Ответ**: ΔЕ= - 750000 Дж

**Задание 2:**Камень массой 200 г падает с высоты 10 м. Какой кинетической энергией он будет обладать на высоте 1 м от земли? Потери энергии при движении камня не учитывать.

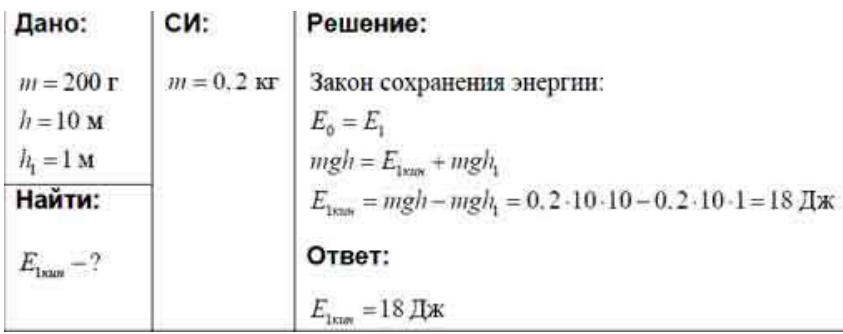

**Задание 3**: В каком соотношении относительно стола находятся энергия поднятого над столом на высоту 0,5 м бруска и энергия этого же бруска, движущегося по

горизонтальной поверхности стола со скоростью 12 м/с?

**Решение**: Е<sub>п</sub>=m\*g\*h,E<sub>к</sub>= mU<sup>2</sup> /2: Е<sub>п</sub>/E<sub>к</sub>=10\*0,5\*2/12\*12=10/144 или  $E_{\rm K}/E_{\rm n}$ =14,4, энергия, движущегося бруска в 14,4 раза больше энергии покоящегося бруска на высоте 0,5 м.

**Ответ**: Е<sub>к</sub>/Е<sub>п</sub>=14,4.

## **Информационное обеспечение, интернет-ресурсы:**

Физика для профессий и специальностей технического профиля: учебник для студ. учреждений сред. проф. образования/ В.Ф.Дмитриева.-4-е изд., стер.-М.: Издательский центр "Академия", 2017.-448с.

Никеров В.А. Физика. Современный курс [Электронный ресурс]: Учебник/ Никеров В.А.— Электрон. текстовые данные.— М.: Дашков и К, 2016.— 454 c.— Режим доступа: http://www.bibliocomplectator.ru/book/?id=14114.—

«БИБЛИОКОМПЛЕКТАТОР», по паролю Фактически издание расположено по адресу: ЭБС IPRbooks, адрес [http://www.iprbookshop.ru/14114.](http://www.iprbookshop.ru/14114)

Кузнецов С.И. Справочник по физике [Электронный ресурс]: Учебное пособие/ Кузнецов С.И., Рогозин К.И.— Электрон. текстовые данные.— Томск: Томский политехнический университет, 2017.— 220 c.— Режим доступа:

http://www.bibliocomplectator.ru/book/?id=34719.— «БИБЛИОКОМПЛЕКТАТОР», по паролю Фактически издание расположено по адресу: ЭБС IPRbooks, адрес [http://www.iprbookshop.ru/34719.](http://www.iprbookshop.ru/34719)

Ветрова В.Т. Физика. Сборник задач [Электронный ресурс]: Учебное пособие/ Ветрова В.Т.— Электрон. текстовые данные.— Минск: Вышэйшая школа, 2017.— 446 c.— Режим доступа: http://www.bibliocomplectator.ru/book/?id=48021.—

«БИБЛИОКОМПЛЕКТАТОР», по паролю Фактически издание расположено по адресу: ЭБС IPRbooks, адрес [http://www.iprbookshop.ru/48021.](http://www.iprbookshop.ru/48021)

<http://www.consultant.ru/> - консультант Плюс;

# *Решение задач по теме: Закон сохранения механической энергии.*

**Цель работы:** Обобщить и систематизировать знания по теме «Закон сохранения механической энергии», закрепить умения находить кинетическую, потенциальную, полную энергии, изменение энергий, а также работу в задачах.

## **Задачи:**

1.Создать условия для развития способностей обучаться самостоятельно, для формирования системы знаний и общих компетенций, связанных с темой «Закон сохранения механической энергии».

2. Обеспечить проверку и оценку знаний и способов деятельности студентов.

3. Обобщение и систематизация материала, изученного по теме «Закон сохранения механической энергии».

# **Задачи практической работы**:

1.Повторить теоретический материал по теме практического занятия.

2.Ответить на вопросы для закрепления теоретического материала.

3.Решить 3 практических задачи.

4.Оформить решение в тетради.

## **Обеспеченность занятия (средства обучения):**

1.Тетрадь для практических работ *(в клетку, 12 листов).*

2.Ручка.

3.Рабочая тетрадь с теоретическим материалом (конспекты лекций).

## **Время выполнения:** 45 минут.

## **Краткие теоретические и учебно-методические материалы по теме практической работы.**

Полная механическая энергия тела (системы тел) равна сумме кинетической и потенциальной энергии всех тел, входящих в систему:  $E=E_k+E_n$ . В зависимости от сил, действующих на тела, входящие в систему, различают консервативные и неконсервативные системы сил: если внутренние и внешние силы, действующие на тела ситемы, являются потенциальными, то систему тел называют консервативной; если наряду с потенциальными действуют непотенциальные силы, то систему называют неконсервативной. Закон сохранения полной механической энергии: полная механическая энергия замкнутой консервативной системы не изменяется, то есть сохраняется : Е-const. Изменение полной механической энергии системы равно работе внутренних непотенциальных сил:  $\Delta A_{\text{HII}} = E_2 - E_1$ .

## **Вопросы для закрепления теоретического материала к практическому занятию:**

- 1.Что такое полная механическая энергия?
- 2.Записать формулу полной механической энергии.

3.Какие бывают системы сил?

4.Сформулировать закон сохранения полной механической энергии.

#### **Задания для практического занятия:**

**Задание 1:** Максимальная высота, на которую поднимается тело массой 1 кг, подброшенное вертикально вверх, составляет 20 м. Найдите, чему была равна кинетическая энергия сразу же после броска.

**Задание 2:** Каковы значения потенциальной и кинетической энергии стрелы массой 50 г, выпущенной из лука со скоростью 30 м/с вертикально вверх, через 2 с после начала движения? Вычислить полную механическую энергию.

**Задание 3:** Тело массой 0,5 кг брошено вертикально вверх со скоростью 4 м/с. Найти работу силы тяжести, изменение потенциальной энергии и изменение кинетической энергии при подъеме тела до максимальной высоты.

## **Форма контроля выполнения практических занятий:**

 Выполненная работа представляется преподавателю в тетради для выполнения практических работ по дисциплине «Физика».

## **Инструкция по выполнению практического занятия**

1. В первом задании ,опираясь на теоретический материал , нужно определить кинетическую энергию.

2. Во втором задании , опираясь на теоретический материал, нужно найти кинетическую, потенциальную и полную энергии.

3. В третьем задании , опираясь на теоретический материал, нужно найти изменение кинетической и потенциальной энергии, а также работу.

## **Порядок выполнения практического занятия**

1. В тетради для практических работ напишите номер практического занятия и его название.

2. Далее должно быть заглавие «Задание 1».

3. Под заглавием записывается условие задачи, решение и ответ .

### **Образец оформления практического занятия**

**Задание 1:** Максимальная высота, на которую поднимается тело массой 1 кг, подброшенное вертикально вверх, составляет 20 м. Найдите, чему была равна кинетическая энергия сразу же после броска.

**Решение:** Потенциальная энергия тела над поверхностью Земли вычисляется по

$$
\phi_{\text{ODMYJIE}}: E_{\text{II}} = mgh
$$

Здесь m – масса тела, g – ускорение свободного падения, h – высота. Согласно закону сохранения энергии, потенциальная энергия тела в наивысшей точке должна равняться кинетической энергии тела в начальный момент, то есть

 $E_{\pi} = E_{\pi}$ 

Принимая ускорение свободного падения равным 10 м/с2, находим кинетическую энергию тела сразу же после броска:

$$
E_K = E_G = mgh = 1 \text{kr} \cdot 10M/c^2 \cdot 20M = 200 \text{ Jpc}
$$

**Ответ**:200 Дж.

**Задание 2:** Каковы значения потенциальной и кинетической энергии стрелы массой 50 г, выпущенной из лука со скоростью 30 м/с вертикально вверх, через 2 с после начала движения? Вычислить полную механическую энергию.

## **[Решение:](https://davay5.com/img/images/fiz10-11reshebnik/fiz10-11p4-129.jpg)**

1) 
$$
E_K = \frac{m}{2}(v_0 - gt)^2 =
$$
  
\n
$$
= \frac{0.05 \text{ m}}{2} (30 \text{ m/c} - 10 \text{ m/c}^2 \cdot 2 \text{ c})^2 = 2.5 \text{ Hz}.
$$
\n2)  $E_R = \frac{mv_0^2}{2} - E_K = \frac{m}{2}(v_0^2 - v_0^2 - g^2t^2 + 2gt_0) =$   
\n
$$
= \frac{mgt}{2}(2v_0 - gt) =
$$
\n
$$
= \frac{0.05 \text{ m} \cdot 10 \text{ m/c}^2 \cdot 2 \text{ c}}{2} (2.30 \text{ m/c} - 10 \text{ m/c}^2 \cdot 2 \text{ c}) = 20 \text{ Hz}.
$$
\n3)  $E = E_K + E_R = 2.5 + 20 = 22.5 \text{ Hz}.$ 

**Ответ:**  $E_{\text{n}} = 20 \text{ Jx}$ ,  $E_{\text{k}} = 2.5 \text{ Jx}$ ,  $E = 22.5 \text{ Jx}$ . **Задание 3:** Тело массой 0,5 кг брошено вертикально вверх со скоростью 4 м/с. Найти работу силы тяжести, изменение потенциальной энергии и изменение кинетической

энергии при подъеме тела до максимальной высоты.

# **Решение[:](https://davay5.com/img/images/fiz10-11reshebnik/fiz10-11p4-121.jpg)**

$$
h=\frac{v^*}{2g},
$$

$$
A = -mgh = -m\frac{v^2}{2} = -0.5 \text{ кr} \cdot \frac{(4 \text{ m/c})^2}{2} = -4 \text{ Hz};
$$
  
\n
$$
\Delta E_{II} = -A = 4 \text{ Hz}; \quad \Delta E_{K} = A = -4 \text{ Hz}.
$$
  
\n**Orber:**  
\n
$$
A = -4 \text{ Hz}; \quad \Delta E_{II} = 4 \text{ Hz}; \quad \Delta E_{K} = -4 \text{ Hz}.
$$

## **Информационное обеспечение, интернет-ресурсы:**

Физика для профессий и специальностей технического профиля: учебник для студ. учреждений сред. проф. образования/ В.Ф.Дмитриева.-4-е изд., стер.-М.: Издательский центр "Академия", 2017.-448с.

Никеров В.А. Физика. Современный курс [Электронный ресурс]: Учебник/ Никеров В.А.— Электрон. текстовые данные.— М.: Дашков и К, 2016.— 454 c.— Режим доступа: http://www.bibliocomplectator.ru/book/?id=14114.— «БИБЛИОКОМПЛЕКТАТОР», по паролю Фактически издание расположено по адресу:

ЭБС IPRbooks, адрес [http://www.iprbookshop.ru/14114.](http://www.iprbookshop.ru/14114) Кузнецов С.И. Справочник по физике [Электронный ресурс]: Учебное пособие/ Кузнецов С.И., Рогозин К.И.— Электрон. текстовые данные.— Томск: Томский политехнический университет, 2017.— 220 c.— Режим доступа: http://www.bibliocomplectator.ru/book/?id=34719.— «БИБЛИОКОМПЛЕКТАТОР», по паролю Фактически издание расположено по адресу: ЭБС IPRbooks, адрес [http://www.iprbookshop.ru/34719.](http://www.iprbookshop.ru/34719)

Ветрова В.Т. Физика. Сборник задач [Электронный ресурс]: Учебное пособие/ Ветрова В.Т.— Электрон. текстовые данные.— Минск: Вышэйшая школа, 2017.— 446 c.— Режим доступа: http://www.bibliocomplectator.ru/book/?id=48021.—

«БИБЛИОКОМПЛЕКТАТОР», по паролю Фактически издание расположено по адресу: ЭБС IPRbooks, адрес [http://www.iprbookshop.ru/48021.](http://www.iprbookshop.ru/48021)

<http://www.consultant.ru/> - консультант Плюс;

# *Решение задач по теме: Применение закона сохранения.*

**Цель работы:** Обобщить и систематизировать знания по теме «Применение закона сохранения», закрепить умения находить первую и вторую космические скорости в задачах.

# **Задачи:**

1.Создать условия для развития способностей обучаться самостоятельно, для формирования системы знаний и общих компетенций, связанных с темой «Применение закона сохранения».

2. Обеспечить проверку и оценку знаний и способов деятельности студентов.

3. Обобщение и систематизация материала, изученного по теме «Применение закона сохранения».

## **Задачи практической работы**:

1.Повторить теоретический материал по теме практического занятия.

2.Ответить на вопросы для закрепления теоретического материала.

3.Решить 2 практические задачи.

4.Оформить решение в тетради.

# **Обеспеченность занятия (средства обучения):**

1.Тетрадь для практических работ *(в клетку, 12 листов).*

2.Ручка.

3.Рабочая тетрадь с теоретическим материалом (конспекты лекций).

# **Время выполнения:** 45 минут.

# **Краткие теоретические и учебно-методические материалы по теме практической работы.**

 Абсолютно неупругий удар- столкновение тел, при котором между телами действуют непотенциальные силы и после взаимодействия тела движутся как единое целое. Абсолютно упругий удар- столкновение тел, при котором силы взаимодействия соударяющихся тел являются потенциальными и в результате взаимодействия механическая энергия системы не изменяется. При абсолютно неупругом ударе  $\Delta E_{k}$ =  $M^*m^*(U_1-U_2)^2/2^*(M+m)$ . По мере удаления от Земли потенциальная энергия увеличивается, а кинетическая- уменьшается. Вторая космическая скорость- это наименьшая скорость, которую нужно сообщить телу, чтобы оно , преодолев гравитационное притяжение Земли, удалилось от нее на бесконечно большое расстояние:  ${\rm U_{II}}{=}\sqrt{2*g*R},$  где R-радиус Земли или  ${\rm U_{II}{=}1,41*U_I}.$ 

## **Вопросы для закрепления теоретического материала к практическому занятию:**

1.Какой удар называется абсолютно неупругим и абсолютно упругим?

2.Что называется второй космической скоростью?

3.По каким формулам можно найти вторую космическую скорость?

4. Чему равно  $\Delta E_{\kappa}$  при абсолютно неупругом ударе?

## **Задания для практического занятия:**

**Задание 1:.**Масса Меркурия равна 3.33 $*10^{23}$  кг, а длина экватора составляет 15329 км. Какую минимальную скорость нужно сообщить телу, на Меркурии, чтобы это тело стало искусственным спутником? Определить также вторую космическую скорость. Меркурий можно считать идеальным шаром.

**Задание 2:** Определить вторую космическую скорость U<sub>2</sub> ракеты, запущенной с поверхности Земли.

#### **Форма контроля выполнения практических занятий:**

 Выполненная работа представляется преподавателю в тетради для выполнения практических работ по дисциплине «Физика».

#### **Инструкция по выполнению практического занятия**

1. В первом задании ,опираясь на теоретический материал , нужно определить первую и вторую космические скорости.

2. Во втором задании , опираясь на теоретический материал, нужно найти вторую космическую скорость.

#### **Порядок выполнения практического занятия**

1. В тетради для практических работ напишите номер практического занятия и его название.

2. Далее должно быть заглавие «Задание 1».

3. Под заглавием записывается условие задачи, решение и ответ .

## **Образец оформления практического занятия**

**Задание 1:** Масса Меркурия равна 3,33\*10<sup>23</sup> кг, а длина экватора составляет 15329 км. Какую минимальную скорость нужно сообщить телу, на Меркурии, чтобы это тело стало искусственным спутником? Определить также вторую космическую скорость. Меркурий можно считать идеальным шаром.

Дано:  
\nM = 3,33 × 10<sup>23</sup>κr  
\n*l* = 15329 κм  
\n
$$
v_1 - ?
$$
\n
$$
l = 2πR \t R = \frac{l}{2π}
$$
\n
$$
v_1 = \sqrt{\frac{2πGM}{l}} = \sqrt{\frac{2π \times 6,67 \times 10^{-11} \times 3,33 \times 10^{23}}{15329000}} ≈ 3 κμ/c
$$

 $U_{II}$ =1,41\* $U_{I}$ =1,41\*3=4,23 км/с.

**Ответ:**  $U_1=3$  км/с,  $U_1=4,23$  км/с.

**Задание 2:** Определить вторую космическую скорость  $U_2$  ракеты, запущенной с поверхности Земли.

**Решение:** при удалении тела массой m в бесконечность его потенциальная энергия возрастает за счет убыли кинетической энергии и в бесконечности достигает максимального значения, равного нулю. Согласно определению второй космической скорости, кинетическая энергия в бесконечности тоже равна нулю., то есть  $E_{k} = 0$  и  $E_{n} = 0$ , отсюда в соответствии с законом сохранения энергии в механике m\*U<sub>2</sub><sup>2</sup>/2-G\*m\*M/R=0, где М-масса Земли. Выразим  $U_2=\sqrt{2*G*M/R}$ . Преобразуем эту формулу, умножив и разделив подкоренное выражение на R:  $U_2=\sqrt{(2*G*M/R*R)}$ , но  $G*M/R*R=g$  ( gускорение свободного падения у поверхности Земли), отсюда

 $U_2=\sqrt{2*g*R}=\sqrt{2*10*6371302}=11,2 \text{ km/c}.$ **Ответ:** U<sub>2</sub>=11,2 км/с.

## **Информационное обеспечение, интернет-ресурсы:**

Физика для профессий и специальностей технического профиля: учебник для студ. учреждений сред. проф. образования/ В.Ф.Дмитриева.-4-е изд., стер.-М.: Издательский центр "Академия", 2017.-448с.

Никеров В.А. Физика. Современный курс [Электронный ресурс]: Учебник/ Никеров В.А.— Электрон. текстовые данные.— М.: Дашков и К, 2016.— 454 c.— Режим доступа: http://www.bibliocomplectator.ru/book/?id=14114.— «БИБЛИОКОМПЛЕКТАТОР», по паролю Фактически издание расположено по адресу: ЭБС IPRbooks, адрес [http://www.iprbookshop.ru/14114.](http://www.iprbookshop.ru/14114)

Кузнецов С.И. Справочник по физике [Электронный ресурс]: Учебное пособие/ Кузнецов С.И., Рогозин К.И.— Электрон. текстовые данные.— Томск: Томский политехнический университет, 2017.— 220 c.— Режим доступа: http://www.bibliocomplectator.ru/book/?id=34719.— «БИБЛИОКОМПЛЕКТАТОР», по паролю Фактически издание расположено по адресу: ЭБС IPRbooks, адрес [http://www.iprbookshop.ru/34719.](http://www.iprbookshop.ru/34719)

Ветрова В.Т. Физика. Сборник задач [Электронный ресурс]: Учебное пособие/ Ветрова В.Т.— Электрон. текстовые данные.— Минск: Вышэйшая школа, 2017.— 446 c.— Режим доступа: http://www.bibliocomplectator.ru/book/?id=48021.—

«БИБЛИОКОМПЛЕКТАТОР», по паролю Фактически издание расположено по адресу: ЭБС IPRbooks, адрес [http://www.iprbookshop.ru/48021.](http://www.iprbookshop.ru/48021)

<http://www.consultant.ru/> - консультант Плюс;

# *Решение задач по теме: Размеры и масса молекул и атомов.*

**Цель работы:** Обобщить и систематизировать знания по теме «Размеры и масса молекул и атомов», закрепить умения находить массу, объем, число молекул в задачах.

## **Задачи:**

1.Создать условия для развития способностей обучаться самостоятельно, для формирования системы знаний и общих компетенций, связанных с темой «Размеры и масса молекул и атомов».

2. Обеспечить проверку и оценку знаний и способов деятельности студентов.

3. Обобщение и систематизация материала, изученного по теме «Размеры и масса молекул и атомов».

## **Задачи практической работы**:

1.Повторить теоретический материал по теме практического занятия.

2.Ответить на вопросы для закрепления теоретического материала.

3.Решить 6 практических задач.

4.Оформить решение в тетради.

## **Обеспеченность занятия (средства обучения):**

1.Тетрадь для практических работ *(в клетку, 12 листов).*

2.Ручка.

3.Рабочая тетрадь с теоретическим материалом (конспекты лекций).

## **Время выполнения:** 45 минут.

## **Краткие теоретические и учебно-методические материалы по теме практической работы.**

 Все тела состоят из огромного числа молекул и атомов. Атомом называют наименьшую частицу данного химического элемента. Молекулой называют наименьшую устойчивую частицу данного вещества, обладающую его основными химическими свойствами. По международному соглашению в качестве атомной единицы массы  $m_0$ принимается 1/12 массы изотопа углерода  $^{12}$ C : m<sub>0</sub>=1/12\* m<sub>0c</sub>=1,66\*10<sup>-27</sup> кг=1 а.е.м. Относительная молекулярная масса, или относительная масса молекулы равна если абсолютное значение массы молекулы разделить на атомную единицу массы:  $M_r = m_{M0J} / m_0 = m_{M0J} / 1,66*10^{-27}$ . Относительная атомная масса : A<sub>r</sub> = m<sub>at</sub>/m<sub>0</sub> = m<sub>at</sub>/1,66\*10<sup>-27</sup>. Количество вещества- это отношение числа N молекул (атомов) в данном макроскопическом теле к числу  $N_A$  атомов в 0,12 кг углерода:  $v=N/N_A$ . Количество вещества выражается в молях. Моль- количества вещества, содержащего столько же молекул (атомов), сколько содержится атомов в 0,012 кг углерода. Моль любого вещества содержит одинаковое число молекул (атомов). Это число называют постоянной Авогадро:  $N_{A=}0.012/12*m_0=6.02*10^{23}$ моль<sup>-1</sup>. Молярная масса определяется как масса одного моля вещества:  $M = m_{M0I} * N_A$ . Молярная масса измеряется в кг/моль и равна отношению массы вещества к содержащемуся в нем количеству вещества :M=m/ v. Известно, что моль при нормальных условиях занимает объем  $\rm V_0$ =22,4\*10<sup>-3</sup> м<sup>3</sup>.  $\rm N_{\rm u}$ =  $\rm N_{\rm A}$ /  $\rm V_0\!\!=\!\!6,\!02^*\!10^{23}\!/\!22,\!4^*\!10^{23}\!\!=\!\!2,\!7^*\!10^{25}$  постоянная Лошмидта.

#### **Вопросы для закрепления теоретического материала к практическому занятию:**

1.Что такое молекула?

2.Что такое атомная единица массы?

3.Что такое 1 моль вещества?

4.Как найти постоянные Авогадро и Лошмидта.

## **Задания для практического занятия:**

**Задание 1:** Какое число молекул содержится в 2,5 моль кислорода?

**Задание 2:** Определите объем , который займут 0,25 моль водорода.

**Задание 3:** Какую массу будет иметь порция оксида серы (IV), объем которой 13,44 л ?

**Задание 4:** Имеется 3 моль кислорода О<sub>2</sub>. Определите массу кислорода, его объем, а также число имеющихся молекул кислорода.

Задание 5: Имеется 10 г водорода H<sub>2</sub>. Определите количество водорода, его объем, а также число имеющихся молекул водорода.

**Задание 6:** Имеется 56 л хлора Cl<sub>2</sub>. Определите количество вещества хлора, его массу и число имеющихся молекул хлора.

# **Форма контроля выполнения практических занятий:**

 Выполненная работа представляется преподавателю в тетради для выполнения практических работ по дисциплине «Физика».

## **Инструкция по выполнению практического занятия**

1. В первом задании ,опираясь на теоретический материал , нужно определить число молекул.

2. Во втором задании , опираясь на теоретический материал, нужно найти объем.

3. В третьем задании, опираясь на теоретический материал, нужно определить массу.

4.В четвертом задании, опираясь на теоретический материал, нужно найти массу, объем, число молекул.

5. В пятом задании, опираясь на теоретический материал, нужно найти массу, объем, число молекул.

6. В шестом задании, опираясь на теоретический материал, нужно найти массу, объем, число молекул.

### **Порядок выполнения практического занятия**

1. В тетради для практических работ напишите номер практического занятия и его название.

2. Далее должно быть заглавие «Задание 1».

3. Под заглавием записывается условие задачи, решение и ответ .

#### **Образец оформления практического занятия**

**Задание 1:** Какое число молекул содержится в 2,5 моль кислорода?

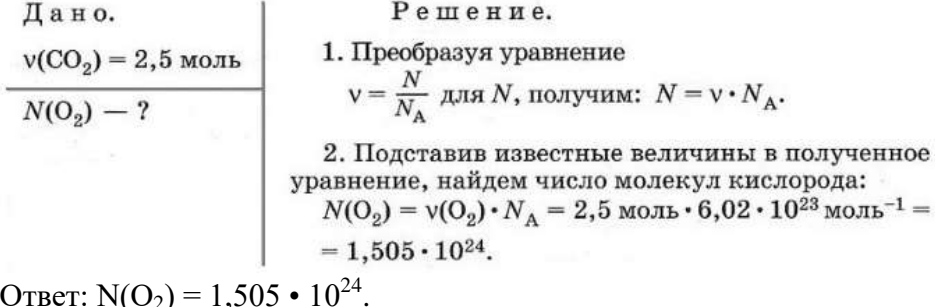

 $(O_2) = 1,$ . **Задание 2:** Определите объем , который займут 0,25 моль водорода.

Дано. Решение.  $v(H_2) = 0,25$  моль 1. Запишем уравнение, связывающее количество вещества и объем:  $V = V \cdot V_m$ .  $V(H_2) = ?$ 2. Зная, что молярный объем газов  $V_m$  при нормальных условиях - величина постоянная и равная 22,4 л/моль, найдем объем водорода:  $V(H_2) = V(H_2) \cdot V_m = 0.25$  MOJL  $\cdot$  22.4  $\pi$ /MOJL =  $= 5, 6$  л. Ответ.  $V(H_2) = 5, 6$  л.

**Задание 3:** Какую массу будет иметь порция оксида серы (IV), объем которой 13,44 л ?

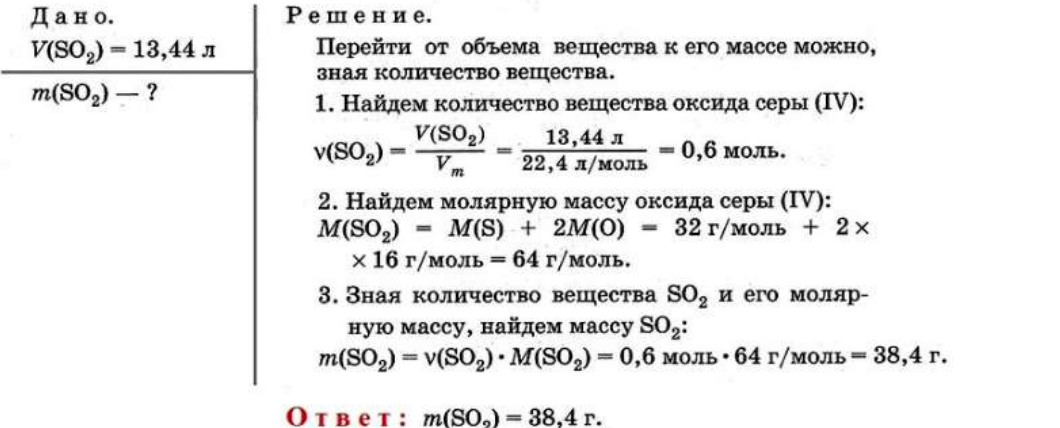

**Задание 4:** Имеется 3 моль кислорода O<sub>2</sub>. Определите массу кислорода, его объем, а также число имеющихся молекул кислорода.

**Решение**. Используя формулу:  $v = m/M = V/V_M = N/N_A$  и величину

 $M(O_2) = 32$  г/моль, имеем:

 $m = v \cdot M = 3 \cdot 32 = 96$  г

$$
V = V \cdot V_M = 3 \cdot 22,4 = 67,2 \text{ m}
$$

 $N(O_2) = v \cdot N_A = 3 \cdot 6{,}02 \cdot 10^{23} = 18{,}1 \cdot 10^{23} = 1{,}81 \cdot 10^{24}$  молекул  $O_2$ .

Oтвет: m = 96 г; V= 67.2 л; N(O<sub>2</sub>) = 1,81 • 10<sup>24</sup>.

Задание 5: Имеется 10 г водорода H<sub>2</sub>. Определите количество водорода, его объем, а также число имеющихся молекул водорода.

**Решение.** Используя формулу:  $v = m/M = V/V_M = N/N_A$  и величину

 $M(H_2) = 2$  г/моль, имеем:

 $v = m/M = 10$ : 2 = 5 моль

 $V = V_M \cdot v = 22.4 \cdot 5 = 112 \pi$ 

 $N(CO_2) = N_A \cdot v = 0.602 \cdot 10^{23} \cdot 5 = 30.1 \cdot 10^{23} = 3.01 \cdot 10^{24}$  молекул H<sub>2</sub>.

Ответ: 5 моль; 112 л; 3,01 •  $10^{24}$ .

Задание 6: Имеется 56 л хлора Cl<sub>2</sub>. Определите количество вещества хлора, его массу и число имеющихся молекул хлора.

**Решение.** Используя формулу:  $v = m/M = V/V_M = N/N_A$  и величину

 $M(Cl<sub>2</sub>) = 71$  г/моль, имеем:

 $v = V/V_M = 56/22.4 = 2.5$  моль;  $m = M/V/V_M = 71 \cdot 2.5 = 177.5$  г  $N(Cl_2) = N_A \cdot v = 6.02 \cdot 10^{23} \cdot 2.5 = 15.05 \cdot 10^{23} = 1.50 \cdot 10^{24}$  молекул Cb. Ответ: 2,5 моль; 177,5 г; 1,5 •  $10^{24}$ .

**Информационное обеспечение, интернет-ресурсы:**

Физика для профессий и специальностей технического профиля: учебник для студ. учреждений сред. проф. образования/ В.Ф.Дмитриева.-4-е изд., стер.-М.: Издательский центр "Академия", 2017.-448с.

Никеров В.А. Физика. Современный курс [Электронный ресурс]: Учебник/ Никеров В.А.— Электрон. текстовые данные.— М.: Дашков и К, 2016.— 454 c.— Режим доступа: http://www.bibliocomplectator.ru/book/?id=14114.—

«БИБЛИОКОМПЛЕКТАТОР», по паролю Фактически издание расположено по адресу: ЭБС IPRbooks, адрес [http://www.iprbookshop.ru/14114.](http://www.iprbookshop.ru/14114)

Кузнецов С.И. Справочник по физике [Электронный ресурс]: Учебное пособие/ Кузнецов С.И., Рогозин К.И.— Электрон. текстовые данные.— Томск: Томский политехнический университет, 2017.— 220 c.— Режим доступа: http://www.bibliocomplectator.ru/book/?id=34719.— «БИБЛИОКОМПЛЕКТАТОР», по паролю Фактически издание расположено по адресу: ЭБС IPRbooks, адрес [http://www.iprbookshop.ru/34719.](http://www.iprbookshop.ru/34719)

Ветрова В.Т. Физика. Сборник задач [Электронный ресурс]: Учебное пособие/ Ветрова В.Т.— Электрон. текстовые данные.— Минск: Вышэйшая школа, 2017.— 446 c.— Режим доступа: http://www.bibliocomplectator.ru/book/?id=48021.—

«БИБЛИОКОМПЛЕКТАТОР», по паролю Фактически издание расположено по адресу: ЭБС IPRbooks, адрес [http://www.iprbookshop.ru/48021.](http://www.iprbookshop.ru/48021)

<http://www.consultant.ru/> - консультант Плюс;

# *Решение задач по теме: Скорости движения молекул и их измерение.*

**Цель работы:** Обобщить и систематизировать знания по теме «Скорости движения молекул и их измерения», закрепить умения находить изменения в графике с повышением температуры в задачах.

#### **Задачи:**

1.Создать условия для развития способностей обучаться самостоятельно, для формирования системы знаний и общих компетенций, связанных с темой «Скорости движения молекул и их измерения».

2. Обеспечить проверку и оценку знаний и способов деятельности студентов.

3. Обобщение и систематизация материала, изученного по теме «Скорости движения молекул и их измерения».

#### **Задачи практической работы**:

1.Повторить теоретический материал по теме практического занятия.

2.Ответить на вопросы для закрепления теоретического материала.

3.Решить 1 практическую задачу.

4.Оформить решение в тетради.

#### **Обеспеченность занятия (средства обучения):**

1.Тетрадь для практических работ *(в клетку, 12 листов).*

2.Ручка.

3.Рабочая тетрадь с теоретическим материалом (конспекты лекций). М М е

### **Время выполнения:** 45 минут.

## **Краткие теоретические и учебно-методические материалы по теме практической работы.**

Метод определения скоростей молекул был предложен Штерном (1920). е  $\overline{a}$ 

Установка состоит из двух концентрических цилиндров А и В, имеющих различные диаметры и общую ось. Воздух внутри цилиндров откачан, в цилиндре А имеется узкая е е днамстры и оощую осв. воздух внутри цилиндров откачан, в цилиндре A имеется узк<br>щель. По оси протянута платиновая проволока , покрытая слоем серебра, по которой пропускают электрический ток. При нагревании проволоки током серебро испаряется, е пропускают электрический ток. при нагревании проволоки током сереоро испаряется,<br>атомы его вылетают через щель и попадают на внутреннюю поверхность цилиндра В. атомы его вылетают через щель и попадают на внутреннюю поверхность цилиндр<br>Если оба цилиндра неподвижны, то все атомы серебра независимо от их скорости попадут в одну и ту же точку D цилиндра В. При одновременном вращении обоих я я цилиндров с угловой скоростью ω атом серебра в зависимости от скорости попадает в с другую точку на стенке цилиндра В, так как за время пролета атомов от проволоки до к другую точку на стенке цилиндра D, так как за время пролета атомов от проволе<br>стенки цилиндр В успевает немного повернуться. Зная расстояния d, на которые сместились следы атомов относительно их следов при неподвижных цилиндрах, угловую о о скорость вращения цилиндров, радиусы внешнего R и внутреннего г цилиндров, легко с с вычислить скорость молекулы. Действительно, если скорость внешнего цилиндра и, а время пролета молекулы от внутреннего цилиндра до внешнего t, то расстояние на поверхности цилиндра d=ut=ωRt, а скорость молекулы v=(R-r)/t=ωR(R-r)/d. Закон распределения скоростей молекул в газе был получен Дж. К. Максвеллом. Площадь распределения скоростеи молекул в газе оыл получен дж. к. максвеллом. гглощадь<br>заштрихованной полосы с основанием Δv показывает, какая часть от общего числа молекул имеет скорости, лежащие в данном интервале. Максимум кривой распределения, представленной на рис. 4.5, соответствует наиболее вероятной скорости v<sub>в</sub>. Большинство молекул газа движется с наиболее вероятной скоростью, тогда как число молекул, имеющих очень малые и очень большие скорости, мало. Кроме наиболее вероятной скорости движение молекул газа характеризуется:  $\overline{a}$ р р о о д ц  $\overline{\mathfrak{c}}$ к  $\ddot{\mathbf{r}}$ 

а) средней арифметической скоростью:  $\langle v \rangle = (v_1 + v_2 + ... + v_n)/n$ , представляющей собой а) среднеи арифметической скоростью:  $\langle v \rangle = (v_1 + v_2 + ... + v_n)/n$ , представляющей собой<br>среднее арифметическое значений скоростей всех молекул; б) средней квадратической ы р

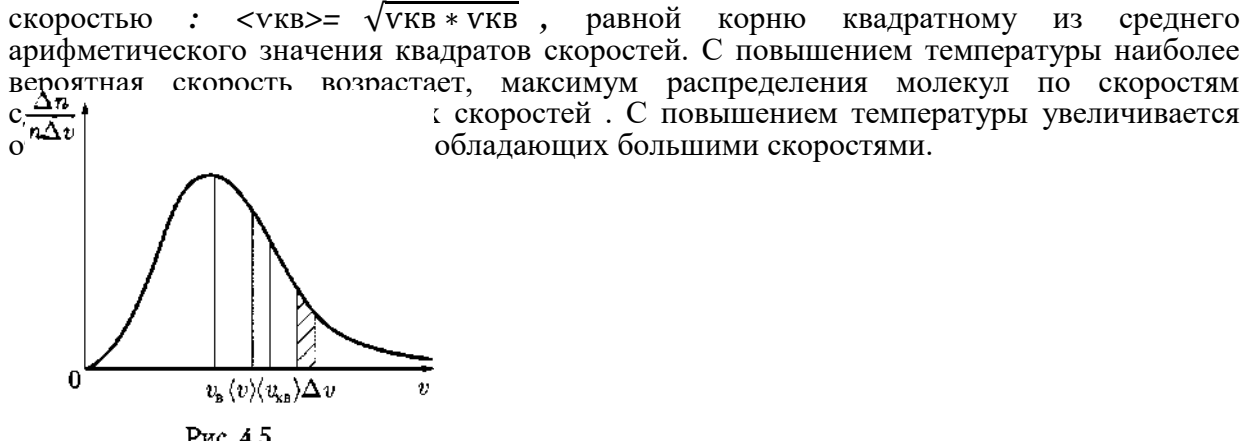

Рис. 4.5

## **Вопросы для закрепления теоретического материала к практическому занятию:**

- 1.Кем был предложен метод определения скоростей молекул?
- 2.Кем был получен закон распределения скоростей молекул?
- 3.По какой формуле можно найти среднюю арифметическую скорость?
- 4. По какой формуле можно найти среднюю квадратичную скорость?

#### **Задания для практического занятия:**

**Задание 1:** На рисунке представлен график функции распределения молекул ального газа по скоростям (распределение Максвелла), где  $f(v) = \frac{dN}{N^{d+1}}$ идеального газа по скоростям (распределение Максвелла), где

молекул, скорости которых заключены в интервале скоростей от до в расчете на единицу этого интервала:

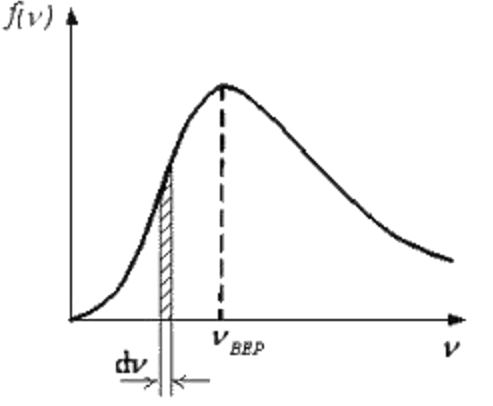

Как изменится график с повышением температуры?

## **Форма контроля выполнения практических занятий:**

 Выполненная работа представляется преподавателю в тетради для выполнения практических работ по дисциплине «Физика».

#### **Инструкция по выполнению практического занятия**

1. В первом задании ,опираясь на теоретический материал , нужно определить ,как изменится график с повышением температуры.

### **Порядок выполнения практического занятия**

1. В тетради для практических работ напишите номер практического занятия и его название.

2. Далее должно быть заглавие «Задание 1».

3. Под заглавием записывается условие задачи, решение и ответ .

#### **Образец оформления практического занятия**

**Задание 1:** На рисунке представлен график функции распределения молекул ального газа по скоростям (распределение Максвелла), где  $f(v) = \frac{dN}{Ndv}$ идеального газа по скоростям (распределение Максвелла), где

молекул, скорости которых заключены в интервале скоростей от  $V$  до  $v + dv$  в расчете на единицу этого интервала:

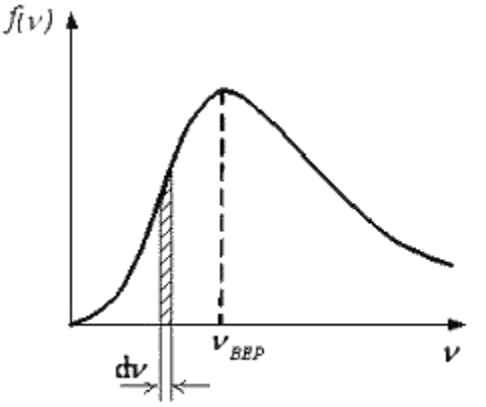

Как изменится график с повышением температуры?

**Решение:** Из определения функции распределения Максвелла следует, что выражение

$$
f(v)dv = \frac{dN}{N}
$$

 $N$  определяет долю молекул, скорости которых заключены в интервале скоростей от  $V$  до  $V + dV$  (на графике – площадь заштрихованной полоски). Тогда

$$
\int_{0}^{\infty} f(v) dv = 1
$$

площадь под кривой равна 0

$$
V_{BEP} = \sqrt{\frac{2kT}{m_0}}
$$

Из формулы наиболее вероятной скорости  $\mathbb{M}$   $\mathbb{M}_0$  (при которой функция

 $f(\nu)$  максимальна) следует, что при повышении температуры максимум функции сместится вправо, следовательно, высота максимума уменьшится.

#### **Информационное обеспечение, интернет-ресурсы:**

Физика для профессий и специальностей технического профиля: учебник для студ. учреждений сред. проф. образования/ В.Ф.Дмитриева.-4-е изд., стер.-М.: Издательский центр "Академия", 2017.-448с.

Никеров В.А. Физика. Современный курс [Электронный ресурс]: Учебник/ Никеров В.А.— Электрон. текстовые данные.— М.: Дашков и К, 2016.— 454 c.— Режим доступа: http://www.bibliocomplectator.ru/book/?id=14114.— «БИБЛИОКОМПЛЕКТАТОР», по паролю Фактически издание расположено по адресу: ЭБС IPRbooks, адрес [http://www.iprbookshop.ru/14114.](http://www.iprbookshop.ru/14114)

Кузнецов С.И. Справочник по физике [Электронный ресурс]: Учебное пособие/ Кузнецов С.И., Рогозин К.И.— Электрон. текстовые данные.— Томск: Томский политехнический университет, 2017.— 220 c.— Режим доступа: http://www.bibliocomplectator.ru/book/?id=34719.— «БИБЛИОКОМПЛЕКТАТОР», по паролю Фактически издание расположено по адресу: ЭБС IPRbooks, адрес [http://www.iprbookshop.ru/34719.](http://www.iprbookshop.ru/34719)

Ветрова В.Т. Физика. Сборник задач [Электронный ресурс]: Учебное пособие/ Ветрова В.Т.— Электрон. текстовые данные.— Минск: Вышэйшая школа, 2017.— 446 c.— Режим доступа: http://www.bibliocomplectator.ru/book/?id=48021.— «БИБЛИОКОМПЛЕКТАТОР», по паролю Фактически издание расположено по адресу: ЭБС IPRbooks, адрес [http://www.iprbookshop.ru/48021.](http://www.iprbookshop.ru/48021)

<http://www.consultant.ru/> - консультант Плюс;

# *Решение задач по теме: Основное уравнение молекулярно- кинетической теории.*

**Цель работы:** Обобщить и систематизировать знания по теме «Основное уравнение молекулярно- кинетической теории», закрепить умения находить давление, массу, среднюю кинетическую энергию и среднюю квадратичную скорость в задачах.

# **Задачи:**

1.Создать условия для развития способностей обучаться самостоятельно, для формирования системы знаний и общих компетенций, связанных с темой «Основное уравнение молекулярно- кинетической теории».

2. Обеспечить проверку и оценку знаний и способов деятельности студентов.

3. Обобщение и систематизация материала, изученного по теме «Основное уравнение молекулярно- кинетической теории».

# **Задачи практической работы**:

1.Повторить теоретический материал по теме практического занятия.

2.Ответить на вопросы для закрепления теоретического материала.

3.Решить 4 практических задач.

4.Оформить решение в тетради.

## **Обеспеченность занятия (средства обучения):**

1.Тетрадь для практических работ *(в клетку, 12 листов).*

2.Ручка.

3.Рабочая тетрадь с теоретическим материалом (конспекты лекций).

# **Время выполнения:** 45 минут.

# **Краткие теоретические и учебно-методические материалы по теме практической работы.**

 $P=1/3*{n_0}*{m_0}^2$ - основное уравнение молекулярно-кинетической теории. Основное уравнение молекулярно –кинетической теории определяет макроскопическую величину- давление газа через концентрацию  $n_0$  молекул, массой  $m_0$  отдельных молекул и среднюю квадратичную скорость  $v_{k}$ их движения.  $P = 2/3 * n_0 * E$ - давление газа равно 2/3 от средней кинетической энергии поступательного движения всех молекул, которые содержатся в единичном объеме газа.

## **Вопросы для закрепления теоретического материала к практическому занятию:**

- 1. Сформулировать основное уравнение молекулярно-кинетической теории газов.
- 2. Записать формулу основного уравнения молекулярно- кинетической теории газов.

## **Задания для практического занятия:**

**Задание 1:** Каково давление газа на стенки сосуда, если известны средний квадрат скорости его молекул 2\*10<sup>6</sup> м<sup>2</sup>/с<sup>2</sup>, концентрация молекул 4\*10<sup>24</sup> на 1м<sup>3</sup> и масса одной молекулы  $3*10^{-25}$  кг.

**Задание 2:** Какова средняя квадратичная скорость движения молекул газа, если, имея массу 6 кг, он занимает объем 5 м $^3$  при давлении 200 кПа.

**Задание 3:** Определить массу одной молекулы **,** если в 2 м<sup>2</sup> одноатомного идеального газа при давлении 2400 кПа содержится  $2*10^{25}$ . Средняя квадратичная скорость 800 м/с. **Задание 4:** Чему равна средняя кинетическая энергия поступательного движения атома водорода, если он находится в сосуде объемом 5\*10 $^3$ м $^3$ под давлением 2\*10 $^5$  Па, а его масса составляет 1 кг.

## **Форма контроля выполнения практических занятий:**

 Выполненная работа представляется преподавателю в тетради для выполнения практических работ по дисциплине «Физика».

## **Инструкция по выполнению практического занятия**

1. В первом задании ,опираясь на теоретический материал , нужно найти давление. 2. Во втором задании , опираясь на теоретический материал, нужно найти среднюю квадратичную скорость.

3. В третьем задании, опираясь на теоретический материал, нужно определить массу одной молекулы.

4.В четвертом задании, опираясь на теоретический материал, нужно определить среднюю кинетическую энергию.

## **Порядок выполнения практического занятия**

1. В тетради для практических работ напишите номер практического занятия и его название.

2. Далее должно быть заглавие «Задание 1».

3. Под заглавием записывается условие задачи, решение и ответ .

## **Образец оформления практического занятия**

**Задание 1:** Каково давление газа на стенки сосуда, если известны средний квадрат скорости его молекул 2\*10<sup>6</sup> м<sup>2</sup>/с<sup>2</sup>, концентрация молекул 4\*10<sup>24</sup> на 1м<sup>3</sup> и масса одной молекулы 3\*10<sup>-25</sup> кг.

**Решение:** Используем основное уравнение МКТ:

$$
p = \frac{1}{3}m_0mv^2
$$
  

$$
p = \frac{1}{3} \cdot 3 \cdot 10^{-25} \cdot 4 \cdot 10^{24} \cdot 2 \cdot 10^6 = 8 \cdot 10^5 \, \text{Ta}
$$

**Ответ**: 800 кПа.

**Задание 2:** Какова средняя квадратичная скорость движения молекул газа, если, имея массу 6 кг, он занимает объем 5 м $^3$  при давлении 200 кПа.

**Решение:** P=1/3<sup>\*</sup>n<sub>0</sub><sup>\*</sup>m<sub>0</sub><sup>\*</sup>v<sub>кв</sub><sup>2</sup>, но n<sub>0</sub>=N/V и m<sub>0</sub>= m/N, подставим в основное уравнение P=1/3\* m/N\* N/V\*  $v_{\text{\tiny KB}}^2$ , отсюда  $v_{\text{\tiny KB}} = \sqrt{3* P * M/m} = \sqrt{(3* 200000 * 5)/6} = 700$  м/с. **Ответ:** 700 м/с.

**Задание 3:** Определить массу одной молекулы **,** если в 2 м<sup>2</sup> одноатомного идеального газа при давлении 2400 кПа содержится  $2*10^{25}$ . Средняя квадратичная скорость 800 м/с. **Решение:** P=1/3\*n<sub>0</sub>\*m<sub>0</sub>\* $v_{\text{KB}}^2$ ,но n<sub>0</sub>=N/V, отсюда m<sub>0</sub>= (3\*P\*V)/(N\*  $v_{\text{KB}}^2$ )=(3\*240000\*2)/  $(3*10^{25}*800^2) = 7,5*10^{25}$  kr.

**Ответ:** m<sub>0</sub>=7.5 $*10^{25}$  kg.

**Задание 4:** Чему равна средняя кинетическая энергия поступательного движения атома водорода, если он находится в сосуде объемом 5\*10<sup>3</sup> м<sup>3</sup> под давлением 2\*10<sup>5</sup> Па, а его масса составляет 1 кг.

**Решение:**  $P = 2/3$ <sup>\*</sup>  $n_0$ <sup>\*</sup>E, отсюда E=3<sup>\*</sup>P/2<sup>\*</sup> $n_0$ , но  $n_0 = N/V$ , а  $N = m/m_0 u$  m=1,66<sup>\*</sup>10<sup>-27</sup><sup>\*</sup> Mr, E=3\*2\*10<sup>5</sup>\*5\*10<sup>-3</sup>\*1,66\*10<sup>-27</sup>\*1,00794/2=25,0977\*10<sup>-25</sup> Дж. **Ответ:** Е=25,0977\*10-25 Дж.

## **Информационное обеспечение, интернет-ресурсы:**

Физика для профессий и специальностей технического профиля: учебник для студ. учреждений сред. проф. образования/ В.Ф.Дмитриева.-4-е изд., стер.-М.: Издательский центр "Академия", 2017.-448с.

Никеров В.А. Физика. Современный курс [Электронный ресурс]: Учебник/ Никеров В.А.— Электрон. текстовые данные.— М.: Дашков и К, 2016.— 454 c.— Режим доступа: http://www.bibliocomplectator.ru/book/?id=14114.—

«БИБЛИОКОМПЛЕКТАТОР», по паролю Фактически издание расположено по адресу: ЭБС IPRbooks, адрес [http://www.iprbookshop.ru/14114.](http://www.iprbookshop.ru/14114)

Кузнецов С.И. Справочник по физике [Электронный ресурс]: Учебное пособие/ Кузнецов С.И., Рогозин К.И.— Электрон. текстовые данные.— Томск: Томский политехнический университет, 2017.— 220 c.— Режим доступа: http://www.bibliocomplectator.ru/book/?id=34719.— «БИБЛИОКОМПЛЕКТАТОР», по

паролю Фактически издание расположено по адресу: ЭБС IPRbooks, адрес [http://www.iprbookshop.ru/34719.](http://www.iprbookshop.ru/34719)

Ветрова В.Т. Физика. Сборник задач [Электронный ресурс]: Учебное пособие/ Ветрова В.Т.— Электрон. текстовые данные.— Минск: Вышэйшая школа, 2017.— 446 c.— Режим доступа: http://www.bibliocomplectator.ru/book/?id=48021.—

«БИБЛИОКОМПЛЕКТАТОР», по паролю Фактически издание расположено по адресу: ЭБС IPRbooks, адрес [http://www.iprbookshop.ru/48021.](http://www.iprbookshop.ru/48021)

<http://www.consultant.ru/> - консультант Плюс;

# *Решение задач по теме: Температура и ее измерение.*

**Цель работы:** Обобщить и систематизировать знания по теме «Температура и ее измерение», закрепить умения находить цену деления, температуру в задачах.

**Задачи:**

1.Создать условия для развития способностей обучаться самостоятельно, для формирования системы знаний и общих компетенций, связанных с темой «Температура и ее измерение».

2. Обеспечить проверку и оценку знаний и способов деятельности студентов.

3. Обобщение и систематизация материала, изученного по теме «Температура и ее измерение».

## **Задачи практической работы**:

1.Повторить теоретический материал по теме практического занятия.

2.Ответить на вопросы для закрепления теоретического материала.

3.Решить 4 практических задач.

4.Оформить решение в тетради.

## **Обеспеченность занятия (средства обучения):**

1.Тетрадь для практических работ *(в клетку, 12 листов).*

2.Ручка.

3.Рабочая тетрадь с теоретическим материалом (конспекты лекций).

## **Время выполнения:** 45 минут.

## **Краткие теоретические и учебно-методические материалы по теме практической работы.**

Понятие температуры — одно из важнейших в молекулярной физике. Даже без специальных приборов человек различает тепло и холод, более нагретые и менее нагретые тела. Степень нагретости тел характеризуют температурой*.* Такое определение понятия температуры имеет лишь качественный характер. Для установления количественного определения температуры необходимо ввести понятие теплового равновесия. Поясним это. Если положить нагретый металл на лед, то лед начнет плавиться, а металл — охлаждаться до тех пор, пока температуры тел не станут одинаковыми. При контакте между двумя телами происходит обмен теплотой (теплообмен), в результате которого энергия металла уменьшается, а энергия льда (при плавлении) увеличивается. Теперь возьмем несколько тел (систему тел): нагретое железо (тело *А),* воду при комнатной температуре (тело *Б*) и лед (тело *В*). Введем условную запись, показывающую, как при теплообмене между этими телами происходит изменение энергии тел: *А→Б→В.* Направление стрелок указывает, от какого тела к какому передается энергия при теплообмене. Энергия при теплообмене всегда передается от тела с более высокой температурой к телу с более низкой. В конце концов наступает состояние системы тел, при котором теплообмен между телами системы будет отсутствовать. Такое состояние называют тепловым равновесием. Тела, находящиеся в тепловом равновесии, имеют одинаковые температуры. Если система тел находится в состоянии теплового равновесия, то объем, температура ее частей и другие характеристики состояния не меняются со временем.

При изменении температуры изменяются размеры тел, их объемы, электрическое сопротивление и другие свойства. В большинстве физических и химических явлений обнаруживаются зависимости от температуры. Таким образом, температуру можно определить по изменению какого-либо удобного для измерения физического свойства данного вещества. Для однозначного определения температуры необходим выбор термометрического тела и температурного параметра.

В качестве термометрического тела для определенных интервалов температур можно выбрать газ (например, водород) или жидкость (ртуть, спирт). Температурным параметром у них является объем. Температурными параметрами могут быть электрическое сопротивление некоторых полупроводников и проводников, интенсивность излучения и т.д.

Температурный параметр должен изменяться при изменении температуры непрерывно и монотонно, т.е. он не должен иметь одинаковых значений при разных температурах.

Чаще всего для измерения температур используют свойство жидкости изменять объем при нагревании (или охлаждении). Прибор, с помощью которого измеряется температура, называется термометром.

Ртутные термометры применяются для измерения температуры в области от —30 до +800 °С. Наряду с жидкостными ртутными и спиртовыми применяются электрические (термоэлементы или термометры сопротивления), газовые термометры и т. п. Показания термометров, использующих различные термометрические тела, обычно несколько различаются. Для достижения большей точности вводят также ряд других постоянных температурных точек, например температуры затвердевания различных чистых веществ (олова, свинца, золота, меди). Но точное определение температуры не должно зависеть от вещества, заполняющего термометр. С этой целью применяют термодинамическую шкалу температур.

## **Вопросы для закрепления теоретического материала к практическому занятию:**

- 1.Что такое температура?
- 2.Что такое тепловое равновесие?
- 3.Что такое термометр?
- 4. Какие термометры бывают?

#### **Задания для практического занятия:**

**Задание 1:** Определите цену деления шкалы каждого термометра (рис. 14). Какую минимальную температуру можно измерить термометром, показанным на рисунке 14, а? Какую температуру показывает каждый из термометров, фрагменты которых приведены на рисунке 14, б—д?

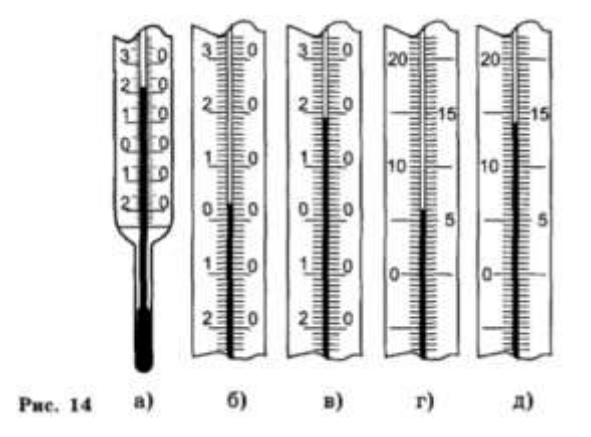

**Задание 2 :**Ученик измерял температуру воздуха в классе. Показания термометра приведены на фотографии. Погрешность измерения температуры равна цене деления термометра. Чему равна температура воздуха в классе по результатам этих измерений?

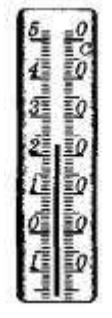

Запишите в ответ показания термометра с учѐтом погрешности измерений. **Задание 3:** Ученик измерял температуру воздуха на улице. Показания термометра приведены на фотографии. Погрешность измерения температуры равна половине цены деления термометра. Чему равна температура воздуха на улице по результатам этих измерений?

Запишите в ответ показания термометра с учѐтом погрешности измерений.

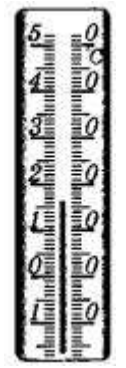

## **Форма контроля выполнения практических занятий:**

 Выполненная работа представляется преподавателю в тетради для выполнения практических работ по дисциплине «Физика».

#### **Инструкция по выполнению практического занятия**

1. В первом задании ,опираясь на теоретический материал , нужно определить цену деления, температуру.

2. Во втором задании , опираясь на теоретический материал, определить температуру по термометру.

3. В третьем задании, опираясь на теоретический материал, нужно определить температуру.

#### **Порядок выполнения практического занятия**

1. В тетради для практических работ напишите номер практического занятия и его название.

2. Далее должно быть заглавие «Задание 1».

3. Под заглавием записывается условие задачи, решение и ответ .

#### **Образец оформления практического занятия**

**Задание 1:** Определите цену деления шкалы каждого термометра (рис. 14). Какую минимальную температуру можно измерить термометром, показанным на рисунке 14, а? Какую температуру показывает каждый из термометров, фрагменты которых приведены на рисунке 14, б—д?

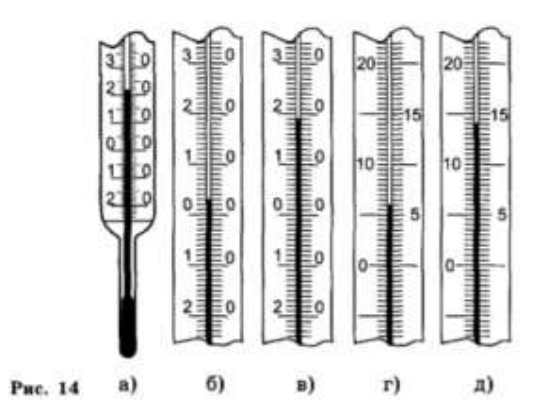

**Решение:** Цена деления (слева направо): 1°С; 1°С; 1°С; 0,5°С; 0,5°С. Максимальная температура: б) 35°С; д) 22,5°С. Минимальная температура: а) -20°С; г) -7,5°С. Температура (слева направо): 22°С; 4°С; 19°С; 6,5°С; 13,5°С.

**Задание 2 :**Ученик измерял температуру воздуха в классе. Показания термометра приведены на фотографии. Погрешность измерения температуры равна цене деления термометра. Чему равна температура воздуха в классе по результатам этих измерений?

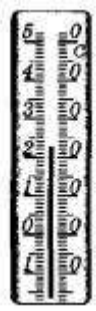

Запишите в ответ показания термометра с учѐтом погрешности измерений. **Решение:** Из рисунка видно, что одна шкала деления равна одному градусу. Термометр показывает 23 градуса, а цена деления – это 1 градуса, следовательно, погрешность

измерения термометром температуры равна  $23 \pm 1$  градус.

 $O<sub>TRET</sub>:  $23 \pm 1$$ 

**Задание 3:** Ученик измерял температуру воздуха на улице. Показания термометра приведены на фотографии. Погрешность измерения температуры равна половине цены деления термометра. Чему равна температура воздуха на улице по результатам этих измерений?

Запишите в ответ показания термометра с учѐтом погрешности измерений.

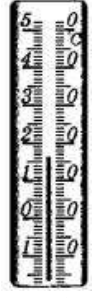

**Решение:** Термометр показывает уровень в 16 градусов. Цена одного деления равна 1 градус, следовательно, погрешность измерения составляет 0,5 градуса. В результате

получаем показания термометра  $16 \pm 0.5$ .

**Ответ:**  $16 \pm 0.5$ 

## **Информационное обеспечение, интернет-ресурсы:**

Физика для профессий и специальностей технического профиля: учебник для студ. учреждений сред. проф. образования/ В.Ф.Дмитриева.-4-е изд., стер.-М.: Издательский центр "Академия", 2017.-448с.

Никеров В.А. Физика. Современный курс [Электронный ресурс]: Учебник/ Никеров В.А.— Электрон. текстовые данные.— М.: Дашков и К, 2016.— 454 c.— Режим доступа: http://www.bibliocomplectator.ru/book/?id=14114.—

«БИБЛИОКОМПЛЕКТАТОР», по паролю Фактически издание расположено по адресу: ЭБС IPRbooks, адрес [http://www.iprbookshop.ru/14114.](http://www.iprbookshop.ru/14114)

Кузнецов С.И. Справочник по физике [Электронный ресурс]: Учебное пособие/ Кузнецов С.И., Рогозин К.И.— Электрон. текстовые данные.— Томск: Томский политехнический университет, 2017.— 220 c.— Режим доступа: http://www.bibliocomplectator.ru/book/?id=34719.— «БИБЛИОКОМПЛЕКТАТОР», по паролю Фактически издание расположено по адресу: ЭБС IPRbooks, адрес [http://www.iprbookshop.ru/34719.](http://www.iprbookshop.ru/34719)

Ветрова В.Т. Физика. Сборник задач [Электронный ресурс]: Учебное пособие/ Ветрова В.Т.— Электрон. текстовые данные.— Минск: Вышэйшая школа, 2017.— 446 c.— Режим доступа: http://www.bibliocomplectator.ru/book/?id=48021.—

«БИБЛИОКОМПЛЕКТАТОР», по паролю Фактически издание расположено по адресу: ЭБС IPRbooks, адрес [http://www.iprbookshop.ru/48021.](http://www.iprbookshop.ru/48021)

<http://www.consultant.ru/> - консультант Плюс;

# *Решение задач по теме: Уравнение состояния идеального газа. Молярная газовая постоянная.*

**Цель работы:** Обобщить и систематизировать знания по теме «Уравнение состояния идеального газа. Молярная газовая постоянная», закрепить умения находить массу, давление, количества вещества и молекул в задачах.

#### **Задачи:**

1.Создать условия для развития способностей обучаться самостоятельно, для формирования системы знаний и общих компетенций, связанных с темой «Уравнение состояния идеального газа. Молярная газовая постоянная».

2. Обеспечить проверку и оценку знаний и способов деятельности студентов.

3. Обобщение и систематизация материала, изученного по теме «Уравнение состояния идеального газа. Молярная газовая постоянная».

#### **Задачи практической работы**:

1.Повторить теоретический материал по теме практического занятия.

2.Ответить на вопросы для закрепления теоретического материала.

3.Решить 3 практические задачи.

4.Оформить решение в тетради.

## **Обеспеченность занятия (средства обучения):**

1.Тетрадь для практических работ *(в клетку, 12 листов).*

2.Ручка.

3.Рабочая тетрадь с теоретическим материалом (конспекты лекций).

**Время выполнения:** 45 минут.

## **Краткие теоретические и учебно-методические материалы по теме практической работы.**

Уравнение Клайперона: произведение давления газа данной массы на объем пропорционально термодинамической температуре- P\*V/T=const.

Как следует из закона Авогадро, 1 моль любого газа при одинаковых значениях температуры и давления занимает одинаковый объем. При  $T=273K$  (t=0<sup>0</sup>C) и P=1,013\*10<sup>5</sup>Па 1 моль любого газа занимает объем V<sub>0</sub>=22,4\*10<sup>-3</sup> м<sup>3</sup>.Если эти данные подставить в уравнение Клайперона, то получим значение входящей в него константы, причем для 1 моль любого газа это значение одинаково- молярная ( универсальная) газовая постоянная R= P\*V/T=1,013\*10<sup>5\*</sup>22,4\*10<sup>-3</sup>/273=8,31 Дж/(моль\*К). Получим P\*V= R\*Т. Зная, что V=V<sub>0</sub>\*(m/M), отсюда P  $*$  V =  $\frac{m}{M}$  $\frac{m}{M}$  \*  $R$  \*  $T$ - уравнение Клайперона-Менделеева. Молярная газовая постоянная определяется работой, совершаемой 1 моль газа при изобарном нагревании его на 1К.

# **Вопросы для закрепления теоретического материала к практическому занятию:**

- 1.Чему равна молярная газовая постоянная?
- 2. Сформулируйте уравнение Клайперона.

3.Запишите уравнение Клайперона- Менделеева.

### **Задания для практического занятия:**

**Задание 1:** Определите массу водорода, находящегося в баллоне вместимостью 20 л под давлением 830 кПа при температуре 17 °С.

**Задание2:** Газ занимает объем 100 л при нормальном атмосферном давлении и комнатной температуре 20 °С. Каково количество вещества газа? Сколько молекул газа в этом сосуде?

**Задание 3:**Какое давление рабочей смеси установилось в цилиндрах двигателя внутреннего сгорания, если к концу такта сжатия температура повысилась с 47 до 367 °С, а объем уменьшился с 1,8 до 0,3 л? Первоначальное давление было 100 кПа.

#### **Форма контроля выполнения практических занятий:**

 Выполненная работа представляется преподавателю в тетради для выполнения практических работ по дисциплине «Физика».

#### **Инструкция по выполнению практического занятия**

1. В первом задании ,опираясь на теоретический материал , нужно найти массу.

2. Во втором задании , опираясь на теоретический материал, нужно найти количества вещества и сколько молекул газа в сосуде.

3. В третьем задании, опираясь на теоретический материал, нужно найти давление.

#### **Порядок выполнения практического занятия**

1. В тетради для практических работ напишите номер практического занятия и его название.

2. Далее должно быть заглавие «Задание 1».

3. Под заглавием записывается условие задачи, решение и ответ .

#### **Образец оформления практического занятия**

**Задание 1:** Определите массу водорода, находящегося в баллоне вместимостью 20 л под давлением 830 кПа при температуре 17 °С.

#### **Решение :**

$$
pV = \frac{m}{M} RT; \nm = \frac{pVM}{RT} = \frac{8.3 \cdot 10^5 \, I A \cdot 2 \cdot 10^{-2} \, M^3 \cdot 2 \cdot 10^{-3} \, \kappa z / \, n \omega n b}{8.31 \frac{J \, \kappa}{K \cdot n \omega n b} \cdot 2.9 \cdot 10^2 \, K} = 1.4 \cdot 10^{-2} \, \kappa z = 14z.
$$

# **Ответ:** 14 г.

**Задание2:** Газ занимает объем 100 л при нормальном атмосферном давлении и комнатной температуре 20 °С. Каково количество вещества газа? Сколько молекул газа в этом сосуде?

#### **Решение :**

$$
pV = vRT;
$$
  
\n
$$
v = \frac{pV}{RT} = \frac{10^5 \text{ Ra} \cdot 10^{-1} \text{m}^3}{8.31 \frac{\text{Area}}{\text{K} \cdot \text{kg}} \cdot 2.93 \cdot 10^2 \text{ K}} = 4.1 \text{m} \text{cm}.
$$
  
\n
$$
N = N_A v = 4.1 \text{ m} \text{cm} \cdot 6 \frac{10^{23} \text{ m}}{\text{m} \text{cm}} = 24.6 \cdot 10^{23}
$$

**Ответ:**4,1 моль,24,6\*10<sup>23</sup>.

**Задание 3:**Какое давление рабочей смеси установилось в цилиндрах двигателя внутреннего сгорания, если к концу такта сжатия температура повысилась с 47 до 367 °С, а объем уменьшился с 1,8 до 0,3 л? Первоначальное давление было 100 кПа.

#### **Решение :**

$$
\frac{p_1 \mathbf{V}_1}{\mathbf{T}_1} = \frac{p_2 V_2}{T_2};
$$
\n
$$
p_2 = p_1 \frac{\mathbf{V}_1}{\mathbf{V}_2} \frac{T_2}{T_1} = 10^5 \text{ Ha} \frac{1.8 \cdot 10^{-3} \text{ m}^3}{0.3 \cdot 10^{-3} \text{ m}^3} \cdot \frac{640 \text{K}}{320 \text{K}} = 1.2 \cdot 10^6 \text{ Ha} = 1.2 \text{ MHz}.
$$

## **Ответ:** 1,2 Мпа.

#### **Информационное обеспечение, интернет-ресурсы:**

Физика для профессий и специальностей технического профиля: учебник для студ. учреждений сред. проф. образования/ В.Ф.Дмитриева.-4-е изд., стер.-М.: Издательский центр "Академия", 2017.-448с.

Никеров В.А. Физика. Современный курс [Электронный ресурс]: Учебник/ Никеров В.А.— Электрон. текстовые данные.— М.: Дашков и К, 2016.— 454 c.— Режим доступа: http://www.bibliocomplectator.ru/book/?id=14114.— «БИБЛИОКОМПЛЕКТАТОР», по паролю Фактически издание расположено по адресу:

ЭБС IPRbooks, адрес [http://www.iprbookshop.ru/14114.](http://www.iprbookshop.ru/14114)

Кузнецов С.И. Справочник по физике [Электронный ресурс]: Учебное пособие/ Кузнецов С.И., Рогозин К.И.— Электрон. текстовые данные.— Томск: Томский политехнический университет, 2017.— 220 c.— Режим доступа:

http://www.bibliocomplectator.ru/book/?id=34719.— «БИБЛИОКОМПЛЕКТАТОР», по паролю Фактически издание расположено по адресу: ЭБС IPRbooks, адрес [http://www.iprbookshop.ru/34719.](http://www.iprbookshop.ru/34719)

Ветрова В.Т. Физика. Сборник задач [Электронный ресурс]: Учебное пособие/ Ветрова В.Т.— Электрон. текстовые данные.— Минск: Вышэйшая школа, 2017.— 446 c.— Режим доступа: http://www.bibliocomplectator.ru/book/?id=48021.—

«БИБЛИОКОМПЛЕКТАТОР», по паролю Фактически издание расположено по адресу: ЭБС IPRbooks, адрес [http://www.iprbookshop.ru/48021.](http://www.iprbookshop.ru/48021)

<http://www.consultant.ru/> - консультант Плюс;

# *Решение задач по теме: Теплоѐмкость. Удельная теплоемкость. Уравнение теплового баланса.*

**Цель работы:** Обобщить и систематизировать знания по теме «Теплоемкость. Удельная теплоемкость. Уравнение теплового баланса», закрепить умения находить количество теплоты, разность температур, объем в задачах.

## **Задачи:**

1.Создать условия для развития способностей обучаться самостоятельно, для формирования системы знаний и общих компетенций, связанных с темой «Теплоемкость. Удельная теплоемкость. Уравнение теплового баланса».

2. Обеспечить проверку и оценку знаний и способов деятельности студентов.

3. Обобщение и систематизация материала, изученного по теме «Теплоемкость.

Удельная теплоемкость. Уравнение теплового баланса».

## **Задачи практической работы**:

1.Повторить теоретический материал по теме практического занятия.

2.Ответить на вопросы для закрепления теоретического материала.

3.Решить 3 практические задачи.

4.Оформить решение в тетради.

## **Обеспеченность занятия (средства обучения):**

1.Тетрадь для практических работ *(в клетку, 12 листов).*

2.Ручка.

3.Рабочая тетрадь с теоретическим материалом (конспекты лекций).

## **Время выполнения:** 45 минут.

# **Краткие теоретические и учебно-методические материалы по теме практической работы.**

Теплоемкостью тела (С) называют отношение количества теплоты Q, необходимого для повышения температуры от  $T_1$  до  $T_2$  к разности этих температур  $\Delta T = T_2 - T_1$ :  $C = Q / \Delta T$ . Теплоемкость характеризует количество теплоты, которое нужно сообщить теле, чтобы нагреть его на 1 К. Теплоемкость тела не зависит от природы. Теплоемкость пропорциональна его массе. Удельная теплоемкость (с)- величина, равная отношению теплоемкости тела к его массе: с=C/m=O/m\* $\Delta$ Т. Отсюда количество теплоты  $Q = c*m* \Delta T = c*m*(T_2-T_1)$ .  $Q_1 = Q_2 + Q_3$ - уравнение теплового баланса, по которому количество теплоты  $Q_1$ , отданное телом, равно количеству теплоты, полученному калориметром (Q<sub>2</sub>-сосудом, Q<sub>3</sub>-жидкостью). Но Q= c\*m\*(T<sub>2</sub>-T<sub>1</sub>), значит c<sub>x</sub>\*m<sub>1</sub>\*(T<sub>1</sub>-T)=  $c_2$ <sup>\*</sup>m<sub>2</sub><sup>\*</sup>(T-T<sub>2</sub>)+ c<sub>3</sub><sup>\*</sup>m<sub>3</sub><sup>\*</sup>(T-T<sub>2</sub>).

**Вопросы для закрепления теоретического материала к практическому занятию:**

1.Что называется теплоемкостью?

2. Что такое удельная теплоемкость?

3.Запишите уравнение теплового баланса.

#### **Задания для практического занятия:**

**Задание 1:** Стальная деталь массой 3 кг нагрелась от 25 до 45 °С. Какое количество теплоты было израсходовано?

**Задание 2:** В сосуде содержится 3 л воды при температуре 20 °С. Сколько воды при температуре 45 °С надо добавить в сосуд, чтобы в нѐм установилась температура 30 °С? Необходимый свободный объѐм в сосуде имеется. Теплообменом с окружающей средой пренебречь.

**Задание3:** На сколько градусов изменилась температура чугунной детали массой 12 кг, если при остывании она отдала 648000 Дж теплоты?

#### **Форма контроля выполнения практических занятий:**

 Выполненная работа представляется преподавателю в тетради для выполнения практических работ по дисциплине «Физика».

## **Инструкция по выполнению практического занятия**

1. В первом задании ,опираясь на теоретический материал , нужно найти количество теплоты.

2. Во втором задании , опираясь на теоретический материал, нужно найти объем воды.

3. В третьем задании, опираясь на теоретический материал, нужно найти разность

температуры.

#### **Порядок выполнения практического занятия**

1. В тетради для практических работ напишите номер практического занятия и его название.

2. Далее должно быть заглавие «Задание 1».

3. Под заглавием записывается условие задачи, решение и ответ .

#### **Образец оформления практического занятия**

**Задание 1:** Стальная деталь массой 3 кг нагрелась от 25 до 45 °С. Какое количество теплоты было израсходовано?

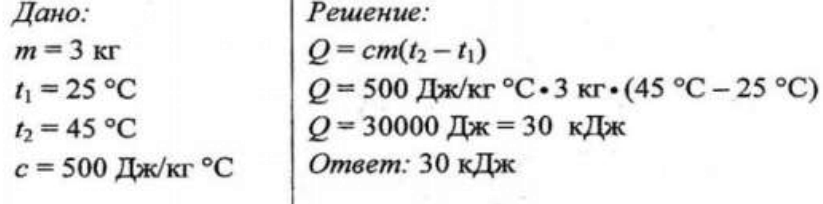

 $O-?$ 

#### **Ответ:**30 кДж.

**Задание 2:** В сосуде содержится 3 л воды при температуре 20 °С. Сколько воды при температуре 45 °С надо добавить в сосуд, чтобы в нѐм установилась температура 30 °С? Необходимый свободный объѐм в сосуде имеется. Теплообменом с окружающей средой пренебречь.

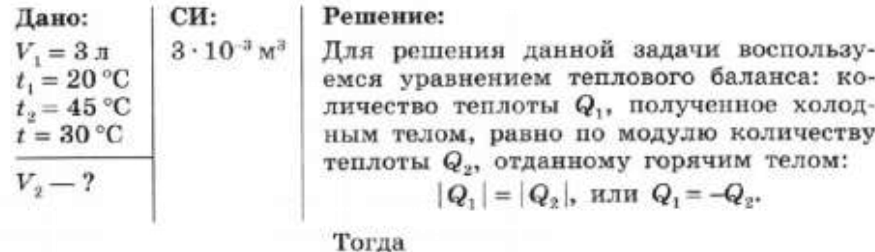

$$
Q_1 = cm_1 (t - t_1), m_1 = \rho V_1;
$$
  
\n
$$
Q_2 = cm_2 (t - t_2), m_2 = \rho V_2.
$$

Согласно уравнению теплового баланса

$$
c\rho V_1(t - t_1) = -c\rho V_2(t - t_2) \rightarrow V_1(t - t_1) = V_2(t_2 - t).
$$

Следовательно,  $V_2 = V_1(t - t_1)/(t_2 - t)$ . Установим наименование полученной величины:

$$
\llbracket V_2 \rrbracket = \mathbf{M}^3 \cdot {}^{\mathrm{o}} \mathbf{C} / {}^{\mathrm{o}} \mathbf{C} = \mathbf{M}^3.
$$

Такое наименование соответствует наименованию единицы объёма. Подставив числовые значения, получим

$$
V_2 = 3 \cdot 10^{-3} \cdot (30 - 20)/(45 - 30) = 2 \cdot 10^{-3} \,\mathrm{m}^3 \,(2 \,\mathrm{\pi}).
$$

Ответ: 2л.

**Задание3:** На сколько градусов изменилась температура чугунной детали массой 12 кг, если при остывании она отдала 648000 Дж теплоты?

Imo:

\n
$$
m = 12 \text{ kT}
$$
\n
$$
Q = 648000 \text{ Hz}
$$
\n
$$
c = 540 \text{ Hz/kT}^{\circ}\text{C}
$$
\n
$$
t_{2} - t_{1} = \frac{648000 \text{ Hz}}{540 \text{ Hz/kT}^{\circ}\text{C} \cdot 12 \text{ km}} = 100 \text{ °C}
$$
\nImsem:  $\text{na } 100 \text{ °C}$ 

## **Информационное обеспечение, интернет-ресурсы:**

Физика для профессий и специальностей технического профиля: учебник для студ. учреждений сред. проф. образования/ В.Ф.Дмитриева.-4-е изд., стер.-М.: Издательский центр "Академия", 2017.-448с.

Никеров В.А. Физика. Современный курс [Электронный ресурс]: Учебник/ Никеров В.А.— Электрон. текстовые данные.— М.: Дашков и К, 2016.— 454 c.— Режим доступа: http://www.bibliocomplectator.ru/book/?id=14114.— «БИБЛИОКОМПЛЕКТАТОР», по паролю Фактически издание расположено по адресу: ЭБС IPRbooks, адрес [http://www.iprbookshop.ru/14114.](http://www.iprbookshop.ru/14114)

Кузнецов С.И. Справочник по физике [Электронный ресурс]: Учебное пособие/ Кузнецов С.И., Рогозин К.И.— Электрон. текстовые данные.— Томск: Томский политехнический университет, 2017.— 220 c.— Режим доступа: http://www.bibliocomplectator.ru/book/?id=34719.— «БИБЛИОКОМПЛЕКТАТОР», по паролю Фактически издание расположено по адресу: ЭБС IPRbooks, адрес [http://www.iprbookshop.ru/34719.](http://www.iprbookshop.ru/34719)

Ветрова В.Т. Физика. Сборник задач [Электронный ресурс]: Учебное пособие/ Ветрова В.Т.— Электрон. текстовые данные.— Минск: Вышэйшая школа, 2017.— 446 c.— Режим доступа: http://www.bibliocomplectator.ru/book/?id=48021.—

«БИБЛИОКОМПЛЕКТАТОР», по паролю Фактически издание расположено по адресу: ЭБС IPRbooks, адрес [http://www.iprbookshop.ru/48021.](http://www.iprbookshop.ru/48021)

<http://www.consultant.ru/> - консультант Плюс;

# *Решение задач по теме: Первое начало термодинамики.*

**Цель работы:** Обобщить и систематизировать знания по теме «Первое начало термодинамики», закрепить умения находить изменение внутренней энергии, работу, количество теплоты в задачах.

## **Задачи:**

1.Создать условия для развития способностей обучаться самостоятельно, для формирования системы знаний и общих компетенций, связанных с темой «Первое начало термодинамики».

2. Обеспечить проверку и оценку знаний и способов деятельности студентов.

3. Обобщение и систематизация материала, изученного по теме «Первое начало термодинамики».

## **Задачи практической работы**:

1.Повторить теоретический материал по теме практического занятия.

2.Ответить на вопросы для закрепления теоретического материала.

3.Решить 3 практические задачи.

4.Оформить решение в тетради.

## **Обеспеченность занятия (средства обучения):**

1.Тетрадь для практических работ *(в клетку, 12 листов).*

2.Ручка.

3.Рабочая тетрадь с теоретическим материалом (конспекты лекций).

## **Время выполнения:** 45 минут.

# **Краткие теоретические и учебно-методические материалы по теме практической работы.**

Первое начало термодинамики (закон сохранения и превращения энергии): при разнообразных процессах, протекающих в природе, энергия не возникает из ничего и не уничтожается, но превращается лишь из одних видов в другие. Изменение внутренней энергии тела равно разности сообщенного телу количества теплоты и произведенной над ним механической работы ( $\Delta U = Q-A$ ). Количество теплоты, сообщенное телу, идет на увеличение его внутренней энергии и на совершение телом работы над внешними телами (Q=ΔU+A). Если в замкнутой системе, состоящей из нескольких тел, имеющих первоначально различные температуры, происходит теплообмен, то никакой работы внутри системы не совершается. При изохорной процессе A=0, значит Q=∆U, отсюда  $\Delta U = m^*c_v^*\Delta T$ - изменение внутренней энергии идеального газа при изохорном процессе пропорционально изменению его температуры. При изобарном процессе давление остается постоянным, значит  $A=p^*\Delta V$ - работа при изобарном расширении газа равна произведению давления газа на увеличение его объема. При изотермическом процессе температура остается постоянной, значит  $\Delta U = 0$  и первое начало термодинамики будет выглядеть так : Q=A- при изотермическом нагревании вся работа, сообщенная газу, расходуется на работу газа против внешних сил.

## **Вопросы для закрепления теоретического материала к практическому занятию:**

1.Сформулировать первое начало термодинамики.

- 2. Чему равно изменение внутренней энергии при изохорном процессе?
- 3. Чему равна работа при изобарном процессе?
- 4. Чему равна теплота при изотермическом процессе?

### **Задания для практического занятия:**

**Задание 1:** Газ находился в цилиндре с поршнем площадью поперечного сечения 200 см<sup>2</sup>. После того, как газ нагрели, сообщив ему количество теплоты в 1,5\*10<sup>5</sup> Дж, поршень сдвинулся на расстояние h=30 см. Как изменилась внутренняя энергия газа, если его давление осталось равным  $2*10^7$  Па.

**Задание 2:** Над газом была совершена работа 55 Дж, а его внутренняя энергия увеличилась на 15 Дж. Какое количество теплоты получил или отдал газ в этом процессе?

**Задание 3:** Кислород нагрели при постоянном давлении p=80 кПа. Объем газа увеличился с 1 до 3 кубических метров. Определить изменение внутренней энергии кислорода, работу, совершенную газом, и количество теплоты, сообщенное ему.

## **Форма контроля выполнения практических занятий:**

 Выполненная работа представляется преподавателю в тетради для выполнения практических работ по дисциплине «Физика».

# **Инструкция по выполнению практического занятия**

1. В первом задании ,опираясь на теоретический материал , нужно определить изменение внутренней энергии.

2. Во втором задании , опираясь на теоретический материал, нужно найти какое количество теплоты получил или отдал газ.

3. В третьем задании, опираясь на теоретический материал, нужно найти изменение внутренней энергии, работу и количество теплоты.

# **Порядок выполнения практического занятия**

1. В тетради для практических работ напишите номер практического занятия и его название.

2. Далее должно быть заглавие «Задание 1».

3. Под заглавием записывается условие задачи, решение и ответ .

## **Образец оформления практического занятия**

**Задание 1:** Газ находился в цилиндре с поршнем площадью поперечного сечения 200 см<sup>2</sup>. После того, как газ нагрели, сообщив ему количество теплоты в 1,5\*10<sup>5</sup> Дж, поршень сдвинулся на расстояние h=30 см. Как изменилась внутренняя энергия газа, если его давление осталось равным  $2*10^7$  Па.

**Решение:** Запишем первое начало термодинамики:

$$
Q = \Delta U + A
$$

Работу против внешних сил, которую совершил газ, можно найти по формуле из механики:

 $A = pSh$ 

Отсюда:

$$
\Delta U = Q - A = Q - pSh = 1.5 \cdot 10^5 - 2 \cdot 10^7 \cdot 2 \cdot 10^{-2} \cdot 3 \cdot 10^{-1} = 30 \text{ K} \text{J} \text{J} \text{K}
$$

# **Ответ:**30 кДж.

**Задание 2:** Над газом была совершена работа 55 Дж, а его внутренняя энергия увеличилась на 15 Дж. Какое количество теплоты получил или отдал газ в этом процессе?

**Решение:** Записываем первое начало термодинамики и подставляем значения:

$$
Q = \Delta U - A
$$
  
Q = 15 - 55 = -40 *Z*ac

A пишется со знаком «минус», так как это работа внешних сил над газом, а не наоборот. **Ответ:** в процессе газ отдал 40 Дж теплоты.

**Задание 3:** Кислород нагрели при постоянном давлении p=80 кПа. Объем газа увеличился с 1 до 3 кубических метров. Определить изменение внутренней энергии кислорода, работу, совершенную газом, и количество теплоты, сообщенное ему. **Решение:** Работа газа

$$
A = p\Delta V = 160
$$

Изменение внутренней энергии равно:

$$
\Delta U = \frac{m}{M} C_V \Delta T = \frac{iRm}{2M} \Delta T
$$

Используем уравнение состояния газа:

$$
pV = mRT / M
$$

$$
\Delta U = \frac{iRm}{2M} \Delta T = \frac{ip\Delta V}{2}
$$

Число степеней свободы i для двухатомной молекулы равно 5. Согласно первому закону термодинамики, сообщенное газу тепло равно:

$$
Q = A + \Delta U
$$

Найдем:

$$
\Delta U = \frac{5 \cdot 8 \cdot 10^4 \cdot 2}{2} = 400
$$

$$
Q = 560
$$

**Ответ**: А=160 кДж, ∆U=400 кДж, Q=560 кДж.

## **Информационное обеспечение, интернет-ресурсы:**

Физика для профессий и специальностей технического профиля: учебник для студ. учреждений сред. проф. образования/ В.Ф.Дмитриева.-4-е изд., стер.-М.: Издательский центр "Академия", 2017.-448с.

Никеров В.А. Физика. Современный курс [Электронный ресурс]: Учебник/ Никеров В.А.— Электрон. текстовые данные.— М.: Дашков и К, 2016.— 454 c.— Режим доступа: http://www.bibliocomplectator.ru/book/?id=14114.—

«БИБЛИОКОМПЛЕКТАТОР», по паролю Фактически издание расположено по адресу: ЭБС IPRbooks, адрес [http://www.iprbookshop.ru/14114.](http://www.iprbookshop.ru/14114)

Кузнецов С.И. Справочник по физике [Электронный ресурс]: Учебное пособие/ Кузнецов С.И., Рогозин К.И.— Электрон. текстовые данные.— Томск: Томский политехнический университет, 2017.— 220 c.— Режим доступа: http://www.bibliocomplectator.ru/book/?id=34719.— «БИБЛИОКОМПЛЕКТАТОР», по паролю Фактически издание расположено по адресу: ЭБС IPRbooks, адрес [http://www.iprbookshop.ru/34719.](http://www.iprbookshop.ru/34719)

Ветрова В.Т. Физика. Сборник задач [Электронный ресурс]: Учебное пособие/ Ветрова В.Т.— Электрон. текстовые данные.— Минск: Вышэйшая школа, 2017.— 446 c.— Режим доступа: http://www.bibliocomplectator.ru/book/?id=48021.—

«БИБЛИОКОМПЛЕКТАТОР», по паролю Фактически издание расположено по адресу: ЭБС IPRbooks, адрес [http://www.iprbookshop.ru/48021.](http://www.iprbookshop.ru/48021)

<http://www.consultant.ru/> - консультант Плюс;

# *Решение задач по теме: Принцип действия тепловой машины. КПД теплового двигателя.*

**Цель работы:** Обобщить и систематизировать знания по теме «Принцип действия тепловой машины. КПД теплового двигателя», закрепить умения находить температуру холодильника, КПД теплового двигателя, количество теплоты, отданное холодильнику в задачах.

## **Задачи:**

1.Создать условия для развития способностей обучаться самостоятельно, для формирования системы знаний и общих компетенций, связанных с темой «Принцип действия тепловой машины. КПД теплового двигателя».

2. Обеспечить проверку и оценку знаний и способов деятельности студентов.

3. Обобщение и систематизация материала, изученного по теме «Принцип действия тепловой машины. КПД теплового двигателя».

## **Задачи практической работы**:

1.Повторить теоретический материал по теме практического занятия.

2.Ответить на вопросы для закрепления теоретического материала.

3.Решить 3 практические задачи.

4.Оформить решение в тетради.

## **Обеспеченность занятия (средства обучения):**

1.Тетрадь для практических работ *(в клетку, 12 листов).*

2.Ручка.

3.Рабочая тетрадь с теоретическим материалом (конспекты лекций).

**Время выполнения:** 45 минут.

## **Краткие теоретические и учебно-методические материалы по теме практической работы.**

После окончания цикла тело возвращается в свое первоначальное состояние, его внутренняя энергия принимает начальное значение. Различают прямой( цикл тепловой машины) и обратный ( цикл холодильной машины) циклы. Рабочий цикл Карно состоит из двух равновесных изотермических и двух равновесных адиабатных процессов. Равновесным называют процесс, в котором газ проходит ряд следующих друг за другом равновесных состояний.  $\eta = ((Q_{H}-Q_{x})/Q_{H})*100\%$ , где  $\eta$ - коэффициент полезного действия (КПД) тепловой машины,  $Q_{\mu}$ - количество теплоты, которое получил идеальный газ от нагревателя,  $Q_x$ - количество теплоты, которое газ отдал холодильнику. Также КПД цикла Карно можно выразить через температуры нагревателя  $T_{H}$  и холодильника  $T_{x}$ :  $\eta$ = $($ ( $T_{H}$ - $T_x$ )/  $T_H$ )\*100%- коэффициент полезного действия определяется лишь температурами нагревателя и холодильника и не зависит от рода рабочего вещества. Из определения можно сделать выводы:1)для повышения КПД тепловой машины нужно увеличивать температуру нагревателя и уменьшать температуру холодильника; 2) КПД тепловой машины всегда меньше 1.

## **Вопросы для закрепления теоретического материала к практическому занятию:**

1.Рабочий цикл Карно состоит из каких процессов?

2. Что такое КПД?

3. Какие условия надо создать для повышения КПД?

4. По каким формулам можно найти КПД?

#### **Задания для практического занятия:**

**Задание 1**: При какой минимальной температуре нагревателя Т<sub>н</sub> КПД двигателя будет 50%, если температура холодильника  $T_{x=}275$  К.

**Задание 2:** Тепловой двигатель за цикл получает от нагревателя энергию, равную 1000 Дж, и отдает холодильнику энергию 800 Дж. Чему равен КПД теплового двигателя?

**Задание 3:** Какое количество теплоты отдано холодильнику , если КПД=20%, а от нагревателя получено 150 Дж?

### **Форма контроля выполнения практических занятий:**

 Выполненная работа представляется преподавателю в тетради для выполнения практических работ по дисциплине «Физика».

## **Инструкция по выполнению практического занятия**

1. В первом задании ,опираясь на теоретический материал , нужно определить температуру холодильника.

2. Во втором задании , опираясь на теоретический материал, нужно найти КПД теплового двигателя.

3. В третьем задании, опираясь на теоретический материал, нужно найти количество теплоты, отданное холодильнику.

## **Порядок выполнения практического занятия**

1. В тетради для практических работ напишите номер практического занятия и его название.

2. Далее должно быть заглавие «Задание 1».

3. Под заглавием записывается условие задачи, решение и ответ .

## **Образец оформления практического занятия**

Задание 1: При какой минимальной температуре нагревателя Т<sub>н</sub> КПД двигателя будет 50%, если температура холодильника  $T_{x=}$ 275 К.

**Решение:** :  $\eta = ((T_{H} - T_{x})/T_{H}) * 100\%$ , отсюда 50=  $((T_{H} - 275)/T_{H}) * 100$ ,  $T_{H} = 500$ К. **Ответ:** Т<sub>н</sub>=500К.

**Задание 2:** Тепловой двигатель за цикл получает от нагревателя энергию, равную 1000 Дж, и отдает холодильнику энергию 800 Дж. Чему равен КПД теплового двигателя?

**Решение:**  $\eta = ((Q_{H} - Q_{X})/Q_{H}) * 100\%, \eta = ((1000 - 800)/1000) * 100 = 20\%.$ 

 **Ответ:** η=20%.

**Задание 3:** Какое количество теплоты отдано холодильнику , если КПД=20%, а от нагревателя получено 150 Дж?

**Решение:**  $\eta = ((Q_{H} - Q_{X})/Q_{H}) * 100\%$ , отсюда 20= $((150 - Q_{X})/150) * 100$ ,  $Q_{X} = 120$  Дж. **Ответ:** Q<sub>x</sub>=120 Дж.

#### **Информационное обеспечение, интернет-ресурсы:**

Физика для профессий и специальностей технического профиля: учебник для студ. учреждений сред. проф. образования/ В.Ф.Дмитриева.-4-е изд., стер.-М.: Издательский центр "Академия", 2017.-448с.

Никеров В.А. Физика. Современный курс [Электронный ресурс]: Учебник/ Никеров В.А.— Электрон. текстовые данные.— М.: Дашков и К, 2016.— 454 c.— Режим доступа: http://www.bibliocomplectator.ru/book/?id=14114.—

«БИБЛИОКОМПЛЕКТАТОР», по паролю Фактически издание расположено по адресу: ЭБС IPRbooks, адрес [http://www.iprbookshop.ru/14114.](http://www.iprbookshop.ru/14114)

Кузнецов С.И. Справочник по физике [Электронный ресурс]: Учебное пособие/ Кузнецов С.И., Рогозин К.И.— Электрон. текстовые данные.— Томск: Томский политехнический университет, 2017.— 220 c.— Режим доступа:

http://www.bibliocomplectator.ru/book/?id=34719.— «БИБЛИОКОМПЛЕКТАТОР», по паролю Фактически издание расположено по адресу: ЭБС IPRbooks, адрес [http://www.iprbookshop.ru/34719.](http://www.iprbookshop.ru/34719)
Ветрова В.Т. Физика. Сборник задач [Электронный ресурс]: Учебное пособие/ Ветрова В.Т.— Электрон. текстовые данные.— Минск: Вышэйшая школа, 2017.— 446 c.— Режим доступа: http://www.bibliocomplectator.ru/book/?id=48021.—

«БИБЛИОКОМПЛЕКТАТОР», по паролю Фактически издание расположено по адресу: ЭБС IPRbooks, адрес [http://www.iprbookshop.ru/48021.](http://www.iprbookshop.ru/48021)

<http://www.consultant.ru/> - консультант Плюс;

## *Решение задач по теме: Второе начало термодинамики.*

**Цель работы:** Обобщить и систематизировать знания по теме «Второе начало термодинамики», закрепить умения находить КПД в задачах.

### **Задачи:**

1.Создать условия для развития способностей обучаться самостоятельно, для формирования системы знаний и общих компетенций, связанных с темой «Второе начало термодинамики».

2. Обеспечить проверку и оценку знаний и способов деятельности студентов.

3. Обобщение и систематизация материала, изученного по теме «Второе начало термодинамики».

#### **Задачи практической работы**:

1.Повторить теоретический материал по теме практического занятия.

2.Ответить на вопросы для закрепления теоретического материала.

3.Решить 3 практические задачи.

4.Оформить решение в тетради.

#### **Обеспеченность занятия (средства обучения):**

1.Тетрадь для практических работ *(в клетку, 12 листов).*

2.Ручка.

3.Рабочая тетрадь с теоретическим материалом (конспекты лекций).

### **Время выполнения:** 45 минут.

#### **Краткие теоретические и учебно-методические материалы по теме практической работы.**

Превращение теплоты в работу возможно только при наличии нагревателя и холодильника; во всех тепловых машинах полезно используется только часть энергии, передаваемая от нагревателя к холодильнику. Ни один тепловой двигатель , включая двигатель внутреннего сгорания, не может дать КПД , равный единице. Второе начало термодинамики: 1) коэффициент полезного действия идеальной тепловой машины определяется только температурами теплоотдатчика и теплоприемника; 2) в природе невозможен процесс, единственным результатом которого был бы переход теплоты полностью в работу; 3)теплота не может сама собой переходить от тела с более низкой температурой к телу с более высокой температурой. Зная работу А и израсходованное количество теплоты Q, можно вычислить  $\eta = A/Q$ ;  $\eta = 1 - T_x/T_H$  и  $\eta = 1 - Q_x/Q_H$ , отсюда следует, что  $T_x/T_{\rm H} = Q_x/Q_{\rm H}$ -отношение количества теплоты  $Q_x$ , отдаваемое холодильнику, к количеству теплоты  $Q_{H}$ , полученному от нагревателя, равно отношению соответствующих температур. В СИ за основную единицу температуры принимается кельвин (К). Кельвин- это 1/ 273,16 термодинамической температуры тройной точки воды.

### **Вопросы для закрепления теоретического материала к практическому занятию:**

1.Сформулировать 3 основных формулировок второго начала термодинамики.

- 2. Что такое Кельвин?
- 3. По какой формуле можно найти КПД?

### **Задания для практического занятия:**

**Задание 1:** Патрон травматического пистолета «Оса» 18×45 мм, содержит резиновую пулю массой 8,4 г. Определите КПД патрона, если пуля при выстреле приобрела

скорость 140 м/с. Масса порохового заряда патрона составляет 0,18 г, удельная теплота сгорания пороха  $3.8 \cdot 10^6$  Дж/кг.

**Задание 2:** Определите КПД двигателя автомобиля, которому для выполнения работы 110,4 МДж потребовалось 8 кг бензина.

**Задание 3:** Определить КПД двигателя , если Тх=300К, Тн=773 К.

#### **Форма контроля выполнения практических занятий:**

 Выполненная работа представляется преподавателю в тетради для выполнения практических работ по дисциплине «Физика».

#### **Инструкция по выполнению практического занятия**

1. В первом задании ,опираясь на теоретический материал , нужно определить КПД патрона.

2. Во втором задании , опираясь на теоретический материал, нужно найти КПД двигателя автомобиля.

3. В третьем задании, опираясь на теоретический материал, нужно найти КПД двигателя.

#### **Порядок выполнения практического занятия**

1. В тетради для практических работ напишите номер практического занятия и его название.

2. Далее должно быть заглавие «Задание 1».

3. Под заглавием записывается условие задачи, решение и ответ .

#### **Образец оформления практического занятия**

**Задание 1:** Патрон травматического пистолета «Оса» 18×45 мм, содержит резиновую пулю массой 8,4 г. Определите КПД патрона, если пуля при выстреле приобрела скорость 140 м/с. Масса порохового заряда патрона составляет 0,18 г, удельная теплота

сгорания пороха 3,8 • 106 Дж/кг.

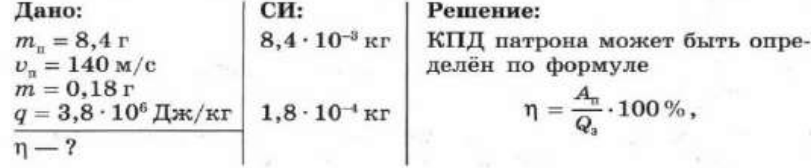

где  $A_n$  — работа, совершённая силами, действующими со стороны пороховых газов на пулю, в результате чего пуля приобрела скорость v<sub>n</sub>; Q<sub>n</sub> - количество теплоты, выделившееся при сгорании пороха патрона.

Работа, совершённая пороховыми газами, пошла на увеличение кинетической энергии пули. Поскольку до выстрела пуля покоилась в патроне, то  $A_n = E_n$ , где  $E_n$ — кинетическая энергия пули в момент вылета.

$$
E_{\scriptscriptstyle\rm E}=\frac{m_{\scriptscriptstyle\rm H}\cdot v_{\scriptscriptstyle\rm B}^2}{2}\rightarrow A_{\scriptscriptstyle\rm H}=\frac{m_{\scriptscriptstyle\rm H}\cdot v_{\scriptscriptstyle\rm B}^2}{2}.
$$

Количество теплоты, выделившееся при сгорании пороха в патроне  $Q_i = qm$ . Следовательно,

$$
\eta=\frac{m_\pi\cdot\upsilon_\pi^2}{2\cdot\sigma m}\cdot 100\,\%.
$$

Установим наименование полученной величины:

$$
[\eta] = \frac{\kappa r \cdot M^2/c^2}{\Pi \kappa / \kappa r \cdot \kappa r} = \frac{\Pi \kappa}{\Pi \kappa} = 1.
$$

КПД является безразмерной величиной. Подставив числовые значения, получим

$$
\eta = \frac{8.4 \cdot 10^{-3} \cdot (140)^2}{2 \cdot 3.8 \cdot 10^6 \cdot 1.8 \cdot 10^{-4}} \cdot 100\,\% \approx 12\,\%.
$$

OTBeT:  $\approx$ 12%.

**Задание 2:** Определите КПД двигателя автомобиля, которому для выполнения работы 110,4 МДж потребовалось 8 кг бензина.

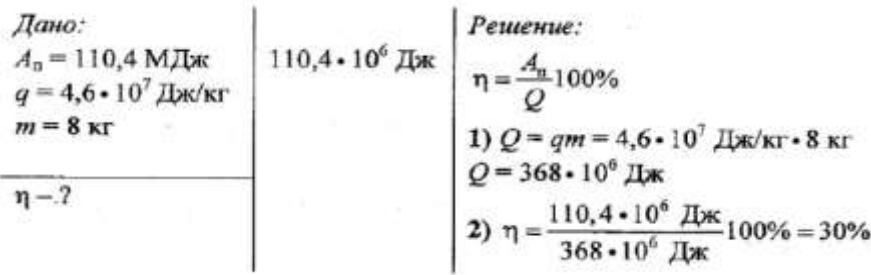

**Ответ:** η=30%.

**Задание 3:** Определить КПД двигателя , если Тх=300К, Тн=773 К. **Решение:**  $\eta$ =1-  $T_x/T_{\text{H}}$  =1-300/773=0,61 или 61%. Ответ: η=61%.

#### **Информационное обеспечение, интернет-ресурсы:**

Физика для профессий и специальностей технического профиля: учебник для студ. учреждений сред. проф. образования/ В.Ф.Дмитриева.-4-е изд., стер.-М.: Издательский центр "Академия", 2017.-448с.

Никеров В.А. Физика. Современный курс [Электронный ресурс]: Учебник/ Никеров В.А.— Электрон. текстовые данные.— М.: Дашков и К, 2016.— 454 c.— Режим доступа: http://www.bibliocomplectator.ru/book/?id=14114.—

«БИБЛИОКОМПЛЕКТАТОР», по паролю Фактически издание расположено по адресу: ЭБС IPRbooks, адрес [http://www.iprbookshop.ru/14114.](http://www.iprbookshop.ru/14114)

Кузнецов С.И. Справочник по физике [Электронный ресурс]: Учебное пособие/ Кузнецов С.И., Рогозин К.И.— Электрон. текстовые данные.— Томск: Томский политехнический университет, 2017.— 220 c.— Режим доступа: http://www.bibliocomplectator.ru/book/?id=34719.— «БИБЛИОКОМПЛЕКТАТОР», по паролю Фактически издание расположено по адресу: ЭБС IPRbooks, адрес

[http://www.iprbookshop.ru/34719.](http://www.iprbookshop.ru/34719)

Ветрова В.Т. Физика. Сборник задач [Электронный ресурс]: Учебное пособие/ Ветрова В.Т.— Электрон. текстовые данные.— Минск: Вышэйшая школа, 2017.— 446 c.— Режим доступа: http://www.bibliocomplectator.ru/book/?id=48021.—

«БИБЛИОКОМПЛЕКТАТОР», по паролю Фактически издание расположено по адресу: ЭБС IPRbooks, адрес [http://www.iprbookshop.ru/48021.](http://www.iprbookshop.ru/48021)

<http://www.consultant.ru/> - консультант Плюс;

# *Решение задач по теме: Насыщенный пар и его свойства.*

**Цель работы:** Обобщить и систематизировать знания по теме «Насыщенный пар и его свойства», закрепить умения находить концентрацию молекул газа, делать выводы на основе сравнений в задачах.

### **Задачи:**

1.Создать условия для развития способностей обучаться самостоятельно, для формирования системы знаний и общих компетенций, связанных с темой «Насыщенный пар и его свойства».

2. Обеспечить проверку и оценку знаний и способов деятельности студентов.

3. Обобщение и систематизация материала, изученного по теме «Насыщенный пар и его свойства».

#### **Задачи практической работы**:

1.Повторить теоретический материал по теме практического занятия.

2.Ответить на вопросы для закрепления теоретического материала.

3.Решить 4 практические задачи.

4.Оформить решение в тетради.

#### **Обеспеченность занятия (средства обучения):**

1.Тетрадь для практических работ *(в клетку, 12 листов).*

2.Ручка.

3.Рабочая тетрадь с теоретическим материалом (конспекты лекций).

#### **Время выполнения:** 45 минут.

### **Краткие теоретические и учебно-методические материалы по теме практической работы.**

Если взять жидкость в замкнутом сосуде, то число молекул за одно и тоже время испаряющихся и конденсирующихся будет равно, значит число молекул пара над жидкостью будет оставаться постоянным. Такое состояние называют динамическим равновесием пара и жидкости. Пар, находящийся в динамическом равновесии с жидкостью, называют насыщенным. Свойства насыщенного пара: 1) давление насыщенного пара над свободной поверхностью жидкости при постоянной температуре не зависит от объема; 2) давление насыщенного пара не зависит от его объема, но зависит от температуры. Давление насыщенного пара равно P=n\*k\*T.

## **Вопросы для закрепления теоретического материала к практическому занятию:**

1.Какое состояние называется динамическим равновесием пара и жидкости?

2. От каких показателей не зависит давление насыщенного пара?

3. Записать формулу давления насыщенного пара.

#### **Задания для практического занятия:**

**Задание 1:** Давление насыщенного водяного пара при температуре 284 К равно 1306 Па. Определить концентрацию молекул пара.

**Задание 2**: Какой пар находится над свободной плоской поверхностью жидкости, если за 1 с переходит из жидкости в пар  $4*10^8$  молекул, а из пара в жидкость –  $10^8$  молекул?

**Задание 3:** Что быстрее потушит пламя кипяток или холодная вода?

**Задание 4**: Почему давление насыщенного пара зависит от температуры? Объясните на основе молекулярно-кинетической теории.

#### **Форма контроля выполнения практических занятий:**

 Выполненная работа представляется преподавателю в тетради для выполнения практических работ по дисциплине «Физика».

#### **Инструкция по выполнению практического занятия**

1. В первом задании ,опираясь на теоретический материал , нужно концентрацию молекул газа.

2. Во втором задании , опираясь на теоретический материал, нужно сделать вывод.

3. В третьем задании, опираясь на теоретический материал, нужно объяснить почему давление насыщенного пара зависит от температуры.

### **Порядок выполнения практического занятия**

1. В тетради для практических работ напишите номер практического занятия и его название.

2. Далее должно быть заглавие «Задание 1».

3. Под заглавием записывается условие задачи, решение и ответ .

### **Образец оформления практического занятия**

**Задание 1:** Давление насыщенного водяного пара при температуре 284 К равно 1306 Па. Определить концентрацию молекул пара.

**Решение:** P=n\*k\*T, отсюда n=P/k\*T=1306/1,38\*10<sup>-23</sup>\*284=2,8\*10<sup>23</sup>м<sup>-3</sup>. **Ответ:** n=2,8\*10<sup>23</sup><sub>M</sub><sup>-3</sup>.

**Задание 2**: Какой пар находится над свободной плоской поверхностью жидкости, если за 1 с переходит из жидкости в пар  $4*10^8$  молекул, а из пара в жидкость –  $10^8$  молекул? **Решение:** Над свободной плоской поверхностью жидкости находиться ненасыщенный пар, так как из жидкости в пар переходит больше молекул, чем из пара в жидкость. **Задание 3:** Что быстрее потушит пламя кипяток или холодная вода?

**Решение:** Вода, попадая на горящее тело, испаряется и охлаждается. Испарение воды понижает температуру горящего тела на столько, что реакция горения прекращается; кроме того, пар обволакивает горящее тело и прекращает к нему доступ кислорода. Так как кипяток быстрее превращается в пар, то быстрее потушит пламя кипяток, чем холодная вода.

**Задание 4**: Почему давление насыщенного пара зависит от температуры? Объясните на основе молекулярно-кинетической теории.

**Решение:** Давление пара и газа зависят от скорости движения молекул. При повышении температуры пара увеличивается кинетическая энергия его молекул и, следовательно, увеличивается давление пара. Однако эта зависимость не прямо пропорциональна, так как при повышении температуры одновременно увеличивается и плотность, и следовательно, увеличивается концентрация молекул. Таким образом, при повышении температуры давления насыщенного пара растет не только из-за увеличения кинетической энергии молекул, но и в следствии увеличения концентрации молекул газа.

### **Информационное обеспечение, интернет-ресурсы:**

Физика для профессий и специальностей технического профиля: учебник для студ. учреждений сред. проф. образования/ В.Ф.Дмитриева.-4-е изд., стер.-М.: Издательский центр "Академия", 2017.-448с.

Никеров В.А. Физика. Современный курс [Электронный ресурс]: Учебник/ Никеров В.А.— Электрон. текстовые данные.— М.: Дашков и К, 2016.— 454 c.— Режим доступа: http://www.bibliocomplectator.ru/book/?id=14114.—

«БИБЛИОКОМПЛЕКТАТОР», по паролю Фактически издание расположено по адресу: ЭБС IPRbooks, адрес [http://www.iprbookshop.ru/14114.](http://www.iprbookshop.ru/14114)

Кузнецов С.И. Справочник по физике [Электронный ресурс]: Учебное пособие/ Кузнецов С.И., Рогозин К.И.— Электрон. текстовые данные.— Томск: Томский

политехнический университет, 2017.— 220 c.— Режим доступа: http://www.bibliocomplectator.ru/book/?id=34719.— «БИБЛИОКОМПЛЕКТАТОР», по паролю Фактически издание расположено по адресу: ЭБС IPRbooks, адрес [http://www.iprbookshop.ru/34719.](http://www.iprbookshop.ru/34719)

Ветрова В.Т. Физика. Сборник задач [Электронный ресурс]: Учебное пособие/ Ветрова В.Т.— Электрон. текстовые данные.— Минск: Вышэйшая школа, 2017.— 446 c.— Режим доступа: http://www.bibliocomplectator.ru/book/?id=48021.—

«БИБЛИОКОМПЛЕКТАТОР», по паролю Фактически издание расположено по адресу: ЭБС IPRbooks, адрес [http://www.iprbookshop.ru/48021.](http://www.iprbookshop.ru/48021)

<http://www.consultant.ru/> - консультант Плюс;

## *Решение задач по теме: Кипение.*

**Цель работы:** Обобщить и систематизировать знания по теме «Кипение», закрепить умения делать выводы и объяснять их в задачах.

#### **Задачи:**

1.Создать условия для развития способностей обучаться самостоятельно, для

формирования системы знаний и общих компетенций, связанных с темой «Кипение».

2. Обеспечить проверку и оценку знаний и способов деятельности студентов.

3. Обобщение и систематизация материала, изученного по теме «Кипение».

#### **Задачи практической работы**:

1.Повторить теоретический материал по теме практического занятия.

2.Ответить на вопросы для закрепления теоретического материала.

3.Решить 3 практические задачи.

4.Оформить решение в тетради.

#### **Обеспеченность занятия (средства обучения):**

1.Тетрадь для практических работ *(в клетку, 12 листов).*

2.Ручка.

3.Рабочая тетрадь с теоретическим материалом (конспекты лекций).

#### **Время выполнения:** 45 минут.

### **Краткие теоретические и учебно-методические материалы по теме практической работы.**

В процессе испарения наиболее быстрые молекулы жидкости покидают поверхность жидкости, преодолев силы молекулярного взаимодействия и превращаясь в молекулы пара. Частным случаем испарения является кипение. Это процесс интенсивного парообразования не только со свободной поверхности, но и по объему жидкости.

Нагреем жидкость, находящуюся в открытом сосуде. Всякая жидкость содержит некоторое количество растворенных газов. С увеличением температуры растворимость газа уменьшается. Газ выделяется из жидкости, оседая в виде мелких пузырьков на внутренних стенках сосуда. По мере повышения температуры размеры пузырьков увеличиваются и пузырьки всплывают. Попадая в верхние, менее нагретые слои жидкости, они уменьшаются в размерах из-за конденсации водяных паров внутри них .

Когда температура жидкости выравняется, объем пузырьков при подъеме будет возрастать. Происходит это потому, что давление насыщенного пара внутри пузырька остается постоянным: р<sup>и</sup> **=** nкТ*,* а гидростатическое давление ρhg уменьшается. При постоянной температуре давление насыщенных паров от объема не зависит, все пространство внутри пузырька при его росте заполнено насыщенным паром. Когда пузырек достигнет поверхности жидкости, то давление насыщенного пара в нем практически равно атмосферному давлению на поверхности жидкости. Насыщенный пар, заполняющий пузырек, выбрасывается в атмосферу . Происходит кипение.

Кипение жидкости происходит при одинаковой температуре всей жидкости, когда давление насыщенного пара этой жидкости равно внешнему давлению. Каждая жидкость при нормальных условиях кипит при определенной температуре, при которой давление насыщенных паров этой жидкости равно внешнему давлению на ее поверхность. Эту температуру называют температурой кипения.

Количество теплоты, необходимой для превращения жидкости в пар, нагретой до температуры кипения, определяется по формуле: Q = rm, где г— удельная теплота парообразования; m*—* масса жидкости, превращенной в пар.

Удельная теплота парообразования для данной жидкости уменьшается с повышением температуры. Определяется удельная теплота парообразования опытным путем. Обычно ее находят по теплоте конденсации. Для этого пар вещества, удельную теплоту парообразования которого определяют, впускают в холодную жидкость того же вещества, находящуюся в калориметре. Зная температуру кипения  $T_k$  массу жидкости m<sub>1</sub> и ее температуру до впускания пара  $(T_1)$  и после  $(T_2)$ , составляют уравнение теплового баланса. Пренебрегая количеством теплоты, идущего в окружающее пространство, получим:  $Q+Q_1=Q_2+Q_3$  где  $Q = rm$ - количество теплоты, выделяющееся при конденсации пара,  $Q_1 = c_1 m_1(T_k - T_2)$ - количество теплоты, отданное жидкостью, образовавшейся из пара,  $Q_2 = c_1 m_1(T_2 - T_1)$ T1)- количество теплоты, полученное жидкостью, находящейся в калориметре,  $Q_3 = c_2m_2(T_2-T_1)$ - количество теплоты, полученное калориметром, с<sub>1</sub> и с<sub>2</sub>- удельные теплоемкости жидкости и вещества калориметра. Отсюда определим удельную теплоту парообразования:r=  $(c_1m_1(T_k-T_2)+c_2m_2(T_2-T_1)-c_1m(T_k-T_2))/m$ .

### **Вопросы для закрепления теоретического материала к практическому занятию:**

- 1.Что такое кипение?
- 2. Что такое температура кипения?
- 3. Записать формулу удельной теплоты парообразования.

### **Задания для практического занятия:**

**Задание 1:**Почему самовар с раскаленными углями не распаивается, когда в нем вода, и распаивается, когда воды в нем нет?

**Задание 2:**Когда чайник с кипящей водой стоит на газовой горелке, то над ним почти не видно пара. Но стоит только выключить горелку, как на некоторое время пар становится видимым. Объясните это явление.

**Задание 3:**В сосуды с одинаковой площадью дна налили равное количество воды (рис. 274, а и б). В каком сосуде вода закипит быстрее, если их поставить на одну и ту же электрическую плиту?

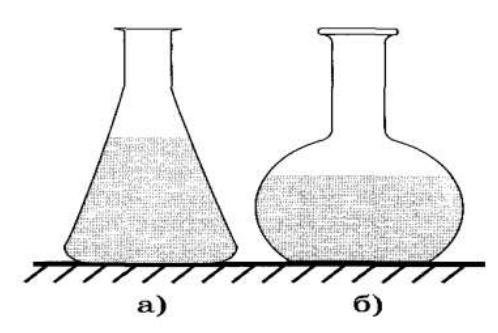

Рис. 274

#### **Форма контроля выполнения практических занятий:**

 Выполненная работа представляется преподавателю в тетради для выполнения практических работ по дисциплине «Физика».

#### **Инструкция по выполнению практического занятия**

1. В первом задании ,опираясь на теоретический материал , нужно сделать вывод.

2. Во втором задании , опираясь на теоретический материал, нужно сделать вывод.

3. В третьем задании, опираясь на теоретический материал, нужно сравнить два сосуда и сделать вывод.

#### **Порядок выполнения практического занятия**

1. В тетради для практических работ напишите номер практического занятия и его название.

2. Далее должно быть заглавие «Задание 1».

3. Под заглавием записывается условие задачи, решение и ответ .

#### **Образец оформления практического занятия**

**Задание 1:**Почему самовар с раскаленными углями не распаивается, когда в нем вода, и распаивается, когда воды в нем нет?

**Решение** :Самовар с раскаленными углями не распаивается, когда в него налита вода, так как во время кипения воды ее температура не изменяется, все подводимое тепло идет на парообразование. В случае, когда воды нет, все подводимое тепло идет на нагревание самого самовара.

**Задание 2:**Когда чайник с кипящей водой стоит на газовой горелке, то над ним почти не видно пара. Но стоит только выключить горелку, как на некоторое время пар становится видимым. Объясните это явление.

**Решение :** По прекращении работы горелки пар, выходящий из чайника, охлаждается и частично конденсируется, образуя мельчайшие капельки воды . туман.

**Задание 3:**В сосуды с одинаковой площадью дна налили равное количество воды (рис. 274, а и б). В каком сосуде вода закипит быстрее, если их поставить на одну и ту же электрическую плиту?

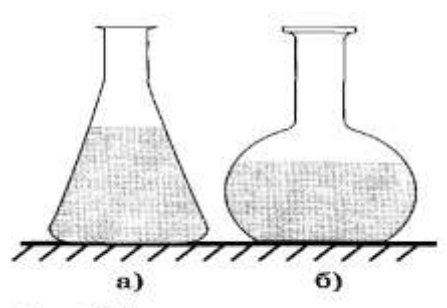

#### Рис. 274

**Решение**: В сосуде б, так как у него большая поверхность стенок. будет обогреваться снаружи восходящими потоками горячего воздуха.

### **Информационное обеспечение, интернет-ресурсы:**

Физика для профессий и специальностей технического профиля: учебник для студ. учреждений сред. проф. образования/ В.Ф.Дмитриева.-4-е изд., стер.-М.: Издательский центр "Академия", 2017.-448с.

Никеров В.А. Физика. Современный курс [Электронный ресурс]: Учебник/ Никеров В.А.— Электрон. текстовые данные.— М.: Дашков и К, 2016.— 454 c.— Режим доступа: http://www.bibliocomplectator.ru/book/?id=14114.—

«БИБЛИОКОМПЛЕКТАТОР», по паролю Фактически издание расположено по адресу: ЭБС IPRbooks, адрес [http://www.iprbookshop.ru/14114.](http://www.iprbookshop.ru/14114)

Кузнецов С.И. Справочник по физике [Электронный ресурс]: Учебное пособие/ Кузнецов С.И., Рогозин К.И.— Электрон. текстовые данные.— Томск: Томский политехнический университет, 2017.— 220 c.— Режим доступа: http://www.bibliocomplectator.ru/book/?id=34719.— «БИБЛИОКОМПЛЕКТАТОР», по паролю Фактически издание расположено по адресу: ЭБС IPRbooks, адрес [http://www.iprbookshop.ru/34719.](http://www.iprbookshop.ru/34719)

Ветрова В.Т. Физика. Сборник задач [Электронный ресурс]: Учебное пособие/ Ветрова В.Т.— Электрон. текстовые данные.— Минск: Вышэйшая школа, 2017.— 446 c.— Режим доступа: http://www.bibliocomplectator.ru/book/?id=48021.—

«БИБЛИОКОМПЛЕКТАТОР», по паролю Фактически издание расположено по адресу: ЭБС IPRbooks, адрес [http://www.iprbookshop.ru/48021.](http://www.iprbookshop.ru/48021)

<http://www.consultant.ru/> - консультант Плюс;

## *Лабораторная работа № 1: Измерение влажности воздуха.*

**Цель:** освоить прием определения относительной влажности воздуха, основанный на использовании психрометра.

### **Теория.**

В атмосферном воздухе всегда присутствуют пары воды, которая испаряется с поверхности морей, рек, океанов и т.п. Воздух, содержащий водяной пар, называют влажным. Влажность воздуха оказывает огромное влияние на многие процессы на Земле :на развитие флоры и фауны, на урожай сельхоз. культур, на продуктивность животноводства и т.д. Влажность воздуха имеет большое значение для здоровья людей, т.к. от неѐ зависит теплообмен организма человека с окружающей средой. При низкой влажности происходит быстрое испарение с поверхности и высыхание слизистой оболочки носа, гортани, что приводит к ухудшению состояния. Значит, влажность воздуха надо уметь измерять. Для количественной оценки влажности воздуха используют понятия абсолютной и относительной влажности. Абсолютная влажность – величина, показывающая, какая масса паров воды находится в 1 м<sup>3</sup>воздуха (т.е. это плотность водяного пара). Она равна парциальному давлению пара при данной температуре. Парциальное давление пара – это давление, которое оказывал бы водяной пар, находящийся в воздухе , если бы все остальные газы отсутствовали. Относительная влажность воздуха – это величина, показывающая, как далек пар от насыщения. Это отношение парциального давления p водяного пара, содержащегося в воздухе при данной температуре, к давлению насыщенного параp0при той же температуре, выраженное в процентах:  $\varphi = p/p_0*100\%$  Если воздух не содержит паров воды, то его абсолютная и относительная влажность равны 0. Предельное значение относительной влажности – 100%. Нормальной для человеческого организма считается влажность 60%.Для измерения влажности воздуха используют приборы гигрометры и психрометры.

1. Конденсационный гигрометр. Состоит из укрепленной на подставке металлической круглой коробочки с отполированной плоской поверхностью. В коробочке сверху имеются два отверстия. Через одно из них в коробочку наливают эфир и вставляют термометр, а другое соединяют с резиновой грушей. Действие конденсационного гигрометра основано на определении точки росы.

Точка росы – это температура, при которой водяной пар, содержащийся в воздухе, становится насыщенным. Продувают воздух через эфир (с помощью резиновой груши), при этом эфир быстро испаряется и охлаждает коробочку. Слой водяного пара, находящийся вблизи поверхности коробочки, благодаря теплообмену тоже станет охлаждаться. При определенной температуре этот водяной пар начнет конденсироваться и на отполированной поверхности коробочки появляются капельки воды (роса). По термометру определяют эту температуру, это и будет точка росы. В таблице «Давление насыщенных паров и их плотность при различных температурах» по точке росы находят абсолютную влажность – соответствующую этой температуре плотность паров или их давление.

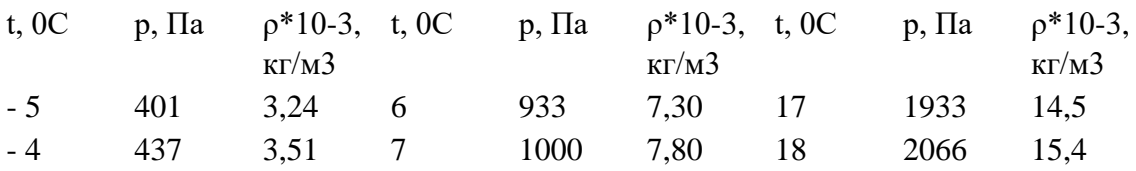

Давление насыщенных паров и их плотность при различных температурах

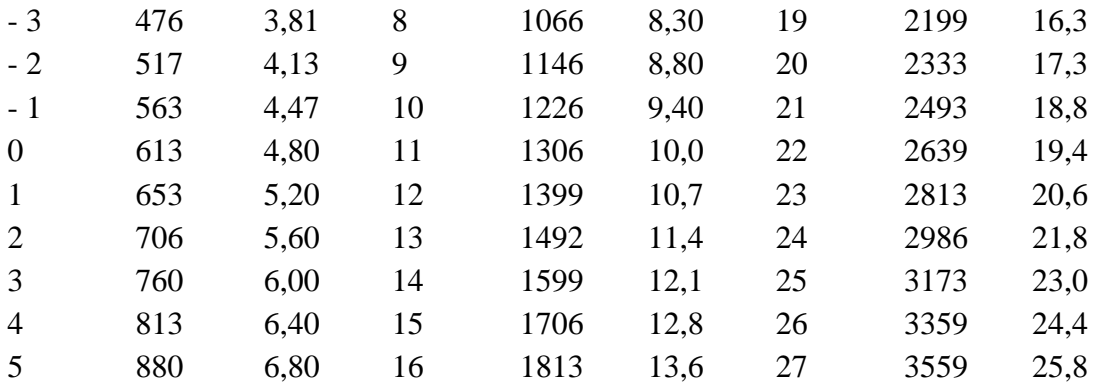

Чтобы найти относительную влажность, надо давление насыщенного пара при температуре точки росы разделить на давление насыщенного пара при температуре окружающего воздуха и умножить на 100%.

2. Волосной гигрометр. Его работа основана на том, что обезжиренный человеческий волос при увеличении влажности воздуха удлиняется, а при уменьшении влажности укорачивается. Волос оборачивают вокруг легкого блока, прикрепив один конец к раме, а к другому подвешивают груз. При изменении длины волоса указатель (стрелка), прикрепленный к блоку, будет двигаться, перемещаясь по шкале. Шкалу градуируют по эталонному прибору.

3. Психрометр. (от греч «психриа» - холод). Состоит из двух одинаковых термометров. Резервуар одного из них обернут марлей, опущенной в сосуд с водой. Вода смачивает марлю на резервуаре термометра и при еѐ испарении он охлаждается. По разности температур сухого и влажного термометров по психрометрической таблице определяют влажность воздуха.

**Задание 1**: Измерить влажность воздуха с помощью психрометра.

Подготовить таблицу для записи результатов измерений и вычислений:

 $\mathcal{N}_2$  опыта tcyxoгo, 0С tвлажного, 0С  $\Delta t$ , 0С  $\varphi$ , % 1

Рассмотреть устройство психрометра.

По показаниям сухого термометра измерить температуру воздуха  $t_c$  в помещении.

Записать показания термометра, резервуар которого обмотан марлей  $t_{B}$ 

Вычислить разность показаний термометров  $\Delta t = t_c - t_B$ .

По психрометрической таблице определить влажность воздуха φ.

Результаты измерений и вычислений занести в таблицу.

Сделайте вывод о том, нормальная ли влажность воздуха в помещении.

Ответьте на контрольные вопросы.

# **КОНТРОЛЬНЫЕ ВОПРОСЫ.**

- 1. Почему при продувании воздуха через эфир, на полированной поверхности стенки камеры гигрометра появляется роса? В какой момент появляется роса?
- 2. Почему показания «влажного» термометра меньше показаний «сухого» термометра?
- 3. Могут ли в ходе опытов температуры «сухого» и «влажного» термометров оказаться одинаковыми?

4. При каком условии разности показаний термометров наибольшая?

5. Может ли температура «влажного» термометра оказаться выше температуры «сухого» термометра?

6. Сухой и влажный термометр психрометра показывают одну и ту же температуру. Какова относительная влажность воздуха?

7. Каким может быть предельное значение относительной влажности воздуха?

Психрометрическая таблица.

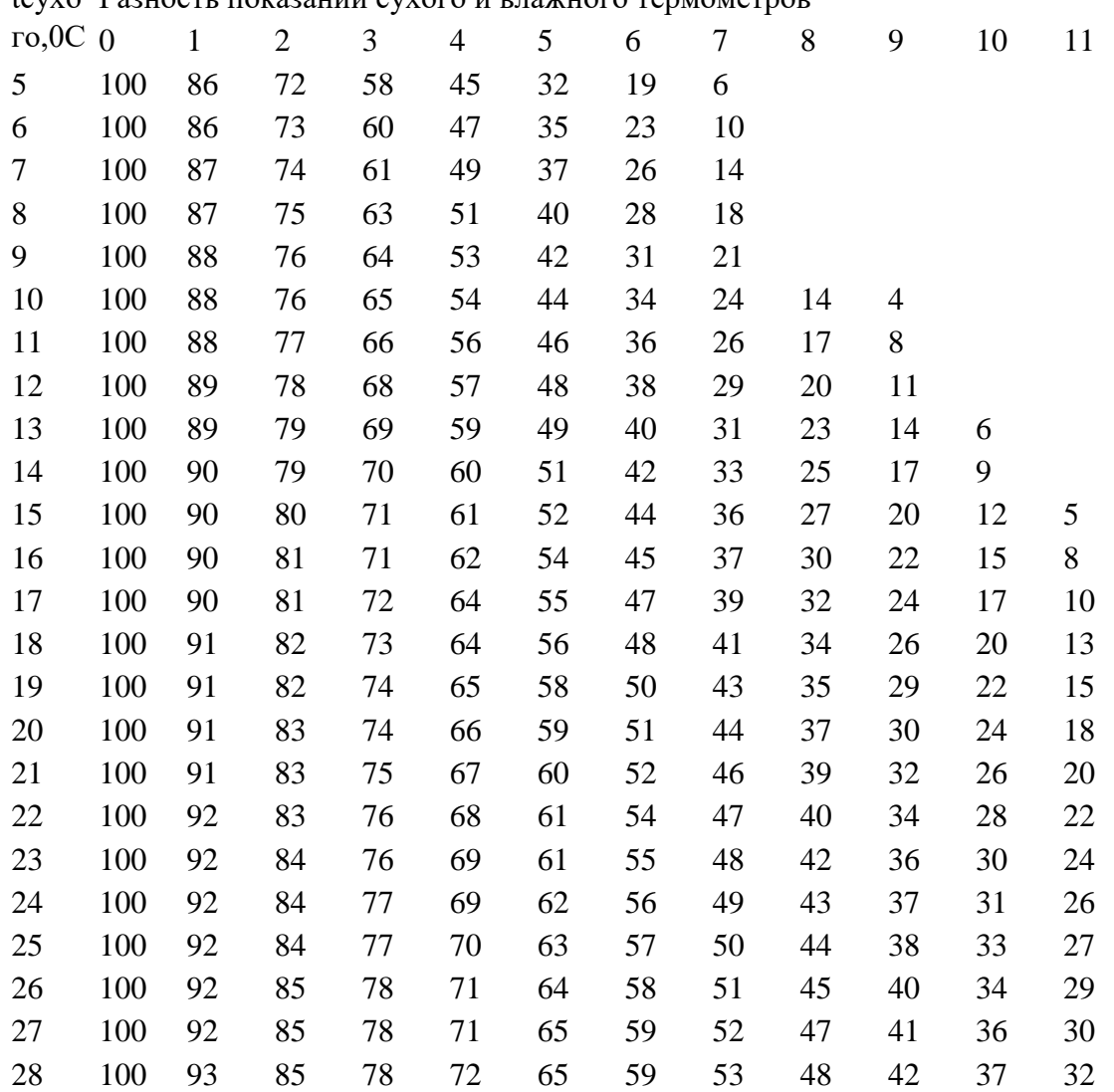

tсухо Разность показаний сухого и влажного термометров

### **Информационное обеспечение, интернет-ресурсы:**

Физика для профессий и специальностей технического профиля: учебник для студ. учреждений сред. проф. образования/ В.Ф.Дмитриева.-4-е изд., стер.-М.: Издательский центр "Академия", 2017.-448с.

Никеров В.А. Физика. Современный курс [Электронный ресурс]: Учебник/ Никеров В.А.— Электрон. текстовые данные.— М.: Дашков и К, 2016.— 454 c.— Режим доступа: http://www.bibliocomplectator.ru/book/?id=14114.— «БИБЛИОКОМПЛЕКТАТОР», по паролю Фактически издание расположено по адресу: ЭБС IPRbooks, адрес [http://www.iprbookshop.ru/14114.](http://www.iprbookshop.ru/14114)

Кузнецов С.И. Справочник по физике [Электронный ресурс]: Учебное пособие/ Кузнецов С.И., Рогозин К.И.— Электрон. текстовые данные.— Томск: Томский политехнический университет, 2017.— 220 c.— Режим доступа: http://www.bibliocomplectator.ru/book/?id=34719.— «БИБЛИОКОМПЛЕКТАТОР», по паролю Фактически издание расположено по адресу: ЭБС IPRbooks, адрес [http://www.iprbookshop.ru/34719.](http://www.iprbookshop.ru/34719)

Ветрова В.Т. Физика. Сборник задач [Электронный ресурс]: Учебное пособие/ Ветрова В.Т.— Электрон. текстовые данные.— Минск: Вышэйшая школа, 2017.— 446 c.— Режим доступа: http://www.bibliocomplectator.ru/book/?id=48021.—

«БИБЛИОКОМПЛЕКТАТОР», по паролю Фактически издание расположено по адресу: ЭБС IPRbooks, адрес [http://www.iprbookshop.ru/48021.](http://www.iprbookshop.ru/48021)

<http://www.consultant.ru/> - консультант Плюс;

# *Решение задач по теме: Поверхностный слой жидкости.*

**Цель работы:** Обобщить и систематизировать знания по теме «Поверхностный слой жидкости», закрепить умения находить коэффициент поверхностного натяжения, максимальную высоту и сделать выводы на основании ответов в задачах.

### **Задачи:**

1.Создать условия для развития способностей обучаться самостоятельно, для формирования системы знаний и общих компетенций, связанных с темой «Поверхностный слой жидкости».

2. Обеспечить проверку и оценку знаний и способов деятельности студентов.

3. Обобщение и систематизация материала, изученного по теме «Поверхностный слой жидкости».

#### **Задачи практической работы**:

1.Повторить теоретический материал по теме практического занятия.

2.Ответить на вопросы для закрепления теоретического материала.

3.Решить 4 практические задачи.

4.Оформить решение в тетради.

### **Обеспеченность занятия (средства обучения):**

1.Тетрадь для практических работ *(в клетку, 12 листов).*

2.Ручка.

3.Рабочая тетрадь с теоретическим материалом (конспекты лекций).

### **Время выполнения:** 45 минут.

### **Краткие теоретические и учебно-методические материалы по теме практической работы.**

Молекулярное давление- давление, которое оказывают молекулы поверхностного слоя сжимая жидкость, направленное внутрь жидкости и испытывающее одностороннее действие. Силы, действующие в горизонтальной плоскости, стягивают поверхность жидкости и называются силами поверхностного натяжения. Поверхностное натяжениефизическая величина, равная отношению силы F поверхностного натяжения, приложенной к границе поверхностного слоя жидкости и направленной по касательной к поверхности, к длине l этой границе:  $\sigma = F/I$ . Единица поверхностного натяжения- $H/M$ . Поверхностное натяжение различно для разных жидкостей и зависит от температуры. Поверхностное натяжение равно отношению работы, которую можно затратить при постоянной температуре, чтобы создать поверхность жидкости площадью ΔS, к площади этой поверхности  $\sigma = \Delta A / \Delta S$ .

#### **Вопросы для закрепления теоретического материала к практическому занятию:**

1.Что такое молекулярное давление?

2. Что такое поверхностное натяжение?

3. По какой формуле можно найти поверхностное натяжение?

### **Задания для практического занятия:**

**Задание 1:** Для определения коэффициента поверхностного натяжения воды была использована пипетка с диаметром выходного отверстия d=2мм. Оказалось, что n=40капель имеют массу m=1,9г. Каким по этим данным получится коэффициент поверхностного натяжения ?

**Задание 2:** В дне сосуда со ртутью имеется круглое отверстие диаметром 70мкм. При какой максимальной высоте слоя ртути не будет вытекать через отверстие? **Задание 3:** Швейная игла имеет длину 3,5см и массу 0,3 г. Будет ли игла лежать на поверхности воды, если ее положить аккуратно?

**Задание 4:** Тонкое алюминиевое кольцо радиусом 7,8см соприкасается с мыльным раствором. Каким усилием можно оторвать кольцо от раствора? Температуру раствора считать комнатной. Масса кольца 7г.

#### **Форма контроля выполнения практических занятий:**

 Выполненная работа представляется преподавателю в тетради для выполнения практических работ по дисциплине «Физика».

#### **Инструкция по выполнению практического занятия**

1. В первом задании ,опираясь на теоретический материал , нужно найти коэффициент поверхностного натяжения.

2. Во втором задании , опираясь на теоретический материал, нужно найти максимальную высоту.

3. В третьем задании, опираясь на теоретический материал, нужно определить утонет или нет игла на поверхности воды.

4. В четвертом задании, опираясь на теоретический материал, нужно найти усилие, с которым можно оторвать кольцо.

#### **Порядок выполнения практического занятия**

1. В тетради для практических работ напишите номер практического занятия и его название.

2. Далее должно быть заглавие «Задание 1».

3. Под заглавием записывается условие задачи, решение и ответ .

### **Образец оформления практического занятия**

**Задание 1:** Для определения коэффициента поверхностного натяжения воды была использована пипетка с диаметром выходного отверстия d=2мм. Оказалось, что n=40капель имеют массу m=1,9г. Каким по этим данным получится коэффициент поверхностного натяжения ?

**Решение:** На каплю действует сила тяжести и сила поверхностного натяжения. Эти силы уравновешивают друг друга. Из условия задачи можно найти массу одной капли m0и длину ее окружности:

$$
m_0 = \frac{m}{n}
$$

$$
l = \pi l
$$

Далее запишем условие равновесия капли:

$$
m_0 g = F_n
$$
  

$$
\frac{m}{n} g = \sigma \pi d
$$

Отсюда находим коэффициент поверхностного натяжения:

$$
\frac{m}{n}g = \sigma \pi d
$$
  

$$
\sigma = \frac{mg}{n\pi d} = \frac{1,9 \cdot 10^{-3} \cdot 10}{40 \cdot 3,14 \cdot 2 \cdot 10^{-3}} = 75,63 \cdot 10^{-3} H_{/M}^2
$$

**Ответ:**75,63\*10-3 Н/м.

**Задание 2:** В дне сосуда со ртутью имеется круглое отверстие диаметром 70мкм. При какой максимальной высоте слоя ртути не будет вытекать через отверстие? **Решение:** Ртуть не будет вытекать до тех пор, пока сила ее давления не превысит силу

$$
pS = F_n
$$
  
\n
$$
\rho ghS = \sigma l
$$
  
\n
$$
h = \frac{\sigma l}{\rho gS} = \frac{\sigma \pi l}{\rho g \frac{\pi d^2}{4}} = \frac{4\sigma}{\rho gd} =
$$
  
\n
$$
= \frac{4.472 \cdot 10^{-3}}{13600 \cdot 9.8 \cdot 70 \cdot 10^{-6}} = 0.2 M
$$

поверхностного натяжения:

Значения коэффициента поверхностного натяжения разных жидкостей берутся в справочнике.

#### **Ответ:**0,2 м.

**Задание 3:** Швейная игла имеет длину 3,5см и массу 0,3 г. Будет ли игла лежать на поверхности воды, если ее положить аккуратно?

**Решение:** Найдем силу тяжести, которая действует на иглу и сравним ее с силой поверхностного натяжения.

$$
F = mg = 0,3 \cdot 10^{-3} \cdot 9,8 = 2,94 \cdot 10^{-3} H
$$
  

$$
F_n = \sigma l = 73 \cdot 10^{-3} \cdot 3,5 \cdot 10^{-2} = 2,56 \cdot 10^{-3} H
$$

**Ответ:** Так как сила тяжести больше, игла утонет.

**Задание 4:** Тонкое алюминиевое кольцо радиусом 7,8см соприкасается с мыльным раствором. Каким усилием можно оторвать кольцо от раствора? Температуру раствора считать комнатной. Масса кольца 7г.

**Решение:** На кольцо действуют силы поверхностного натяжения, сила тяжести и внешняя сила, стремящаяся оторвать кольцо от поверхности. Найдем силу поверхностного натяжения:

$$
F_n = 2\sigma l
$$

$$
l = 2\pi R
$$

 $F_r = 4\pi\sigma R$ 

Множитель «2» используется в формуле, так как кольцо взаимодействует с жидкостью двумя своими сторонами.

Теперь запишем условие отрыва кольца:

$$
F = mg + 4\pi\sigma R
$$

Значение поверхностного натяжения мыльного раствора при комнатной температуре возьмем из таблицы, подставим числа, и получим:

$$
F = 7 \cdot 10^{-3} \cdot 9,8 + 4\pi \cdot 4 \cdot 10^{-2} \cdot 7,8 \cdot 10^{-2} = 0,11H
$$

**Ответ**:0,11 Н.

#### **Информационное обеспечение, интернет-ресурсы:**

Физика для профессий и специальностей технического профиля: учебник для студ. учреждений сред. проф. образования/ В.Ф.Дмитриева.-4-е изд., стер.-М.: Издательский центр "Академия", 2017.-448с.

Никеров В.А. Физика. Современный курс [Электронный ресурс]: Учебник/ Никеров В.А.— Электрон. текстовые данные.— М.: Дашков и К, 2016.— 454 c.— Режим доступа: http://www.bibliocomplectator.ru/book/?id=14114.— «БИБЛИОКОМПЛЕКТАТОР», по паролю Фактически издание расположено по адресу: ЭБС IPRbooks, адрес [http://www.iprbookshop.ru/14114.](http://www.iprbookshop.ru/14114)

Кузнецов С.И. Справочник по физике [Электронный ресурс]: Учебное пособие/ Кузнецов С.И., Рогозин К.И.— Электрон. текстовые данные.— Томск: Томский политехнический университет, 2017.— 220 c.— Режим доступа: http://www.bibliocomplectator.ru/book/?id=34719.— «БИБЛИОКОМПЛЕКТАТОР», по паролю Фактически издание расположено по адресу: ЭБС IPRbooks, адрес [http://www.iprbookshop.ru/34719.](http://www.iprbookshop.ru/34719)

Ветрова В.Т. Физика. Сборник задач [Электронный ресурс]: Учебное пособие/ Ветрова В.Т.— Электрон. текстовые данные.— Минск: Вышэйшая школа, 2017.— 446 c.— Режим доступа: http://www.bibliocomplectator.ru/book/?id=48021.—

«БИБЛИОКОМПЛЕКТАТОР», по паролю Фактически издание расположено по адресу: ЭБС IPRbooks, адрес [http://www.iprbookshop.ru/48021.](http://www.iprbookshop.ru/48021)

<http://www.consultant.ru/> - консультант Плюс;

## *Решение задач по теме: Капиллярные явления.*

**Цель работы:** Обобщить и систематизировать знания по теме «Капиллярные явления», закрепить умения находить разность уровней ртути в двух капиллярах, массу воды в капилляре, работу силы поверхностного натяжения в задачах.

### **Задачи:**

1.Создать условия для развития способностей обучаться самостоятельно, для

формирования системы знаний и общих компетенций, связанных с темой «Капиллярные явления».

2. Обеспечить проверку и оценку знаний и способов деятельности студентов.

3. Обобщение и систематизация материала, изученного по теме «Капиллярные явления».

## **Задачи практической работы**:

1.Повторить теоретический материал по теме практического занятия.

2.Ответить на вопросы для закрепления теоретического материала.

3.Решить практические задачи.

4.Оформить решение в тетради.

#### **Обеспеченность занятия (средства обучения):**

1.Тетрадь для практических работ *(в клетку, 12 листов).*

2.Ручка.

3.Рабочая тетрадь с теоретическим материалом (конспекты лекций).

### **Время выполнения:** 45 минут.

#### **Краткие теоретические и учебно-методические материалы по теме практической работы.**

При соприкосновении жидкости с поверхностью твердого тела возможны два случая: жидкость смачивает твердое тело и не смачивает его . Если силы взаимодействия молекул твердого тела и молекул жидкости больше сил взаимодействия между молекулами жидкости, то жидкость смачивает твердое тело (ртуть — железо). В противном случае жидкость не смачивает твердого тела (ртуть — стекло). Искривленная поверхность жидкости в узких цилиндрических трубках или около стенок сосуда называется мениском. Поверхность смачивающей жидкости вблизи твердого тела поднимается, и мениск — вогнутый. У смачивающей жидкости мениск вогнутый, у несмачивающей — выпуклый. Особенно хорошо наблюдается искривление мениска жидкости в тонких трубках, называемых капиллярами. Если поверхность выпуклая и имеет сферическую форму, то добавочное давление составит :  $p_{\text{I}}=2*\sigma/r$ , где r-радиус кривизны поверхности. Давление *р<sup>л</sup>* алгебраически складывается с атмосферным. В случае выпуклого мениска (г > 0) суммарное давление больше атмосферного и жидкость опускается по капилляру. Если мениск вогнутый  $(r < 0)$ , то суммарное давление меньше атмосферного и жидкость поднимается по капилляру. Жидкость поднимается (или опускается) до тех пор, пока гидростатическое давление р — *р*gh столба жидкости высотой *h* не компенсирует добавочное (лапласово) давление рл*.* (Лаплас установил зависимость этого давления от формы мениска.) В этом случае  $2 * \sigma / r = p * g * h$ , где *р*плотность жидкости, g- ускорение свободного падения.

#### **Вопросы для закрепления теоретического материала к практическому занятию:**

1.Что такое капилляры?

2. Что такое мениск?

3. Какие два случая возможны на границе жидкости с твердым телом?

4. По какой формуле можно найти добавочное давление?

#### **Задания для практического занятия:**

**Задание 1:** Чему равна разность уровней ртути в двух сообщающихся капиллярах с диаметром каналов  $d_1 = 0.5$  мм и  $d_2 = 1$  мм? Плотность ртути  $\rho = 13.6 \cdot 10^3$  кг/м<sup>3</sup>. **Задание 2:** Открытая с обоих концов капиллярная трубка диаметром 0,2 мм опущена вертикально в воду на глубину  $h = 10$  см. На какую высоту над уровнем жидкости в сосуде поднимется вода в капилляре? Чему равна масса воды в капилляре? **Задание 3**: Какую работу совершают силы поверхностного натяжения воды при поднятии воды по опущенному в нее капилляру? Докажите, что эта работа не зависит от диаметра капилляра.

#### **Форма контроля выполнения практических занятий:**

 Выполненная работа представляется преподавателю в тетради для выполнения практических работ по дисциплине «Физика».

#### **Инструкция по выполнению практического занятия**

1. В первом задании ,опираясь на теоретический материал , нужно найти разность уровней ртути в двух капиллярах.

2. Во втором задании , опираясь на теоретический материал, нужно найти массу воды в капилляре.

3. В третьем задании, опираясь на теоретический материал, нужно определить работу силы поверхностного натяжения.

### **Порядок выполнения практического занятия**

1. В тетради для практических работ напишите номер практического занятия и его название.

2. Далее должно быть заглавие «Задание 1».

3. Под заглавием записывается условие задачи, решение и ответ .

#### **Образец оформления практического занятия**

**Задание 1:** Чему равна разность уровней ртути в двух сообщающихся капиллярах с диаметром каналов  $d_1 = 0.5$  мм и  $d_2 = 1$  мм? Плотность ртути  $\rho = 13.6 \cdot 10^3$  кг/м<sup>3</sup>.

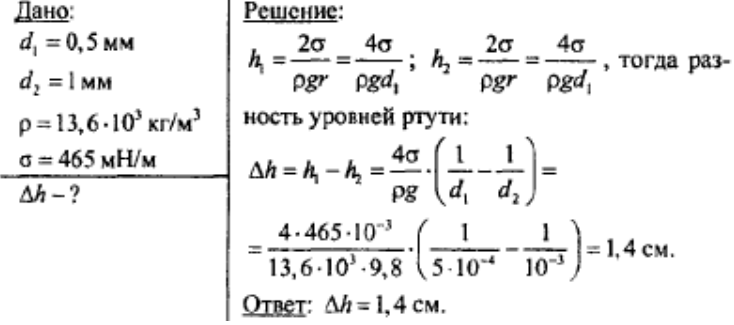

**Задание 2:** Открытая с обоих концов капиллярная трубка диаметром 0,2 мм опущена вертикально в воду на глубину  $h = 10$  см. На какую высоту над уровнем жидкости в сосуде поднимется вода в капилляре? Чему равна масса воды в капилляре?

| Дано:                                                                                                    | Решение:                                                                                                    |
|----------------------------------------------------------------------------------------------------|----------------------------------------------------------------------------------------------------|
| $d = 2 \cdot 10^{-4}$ м                                                                                                  | Определим, на какую высоту над уровнем                                                                                                    |
| $h = 0, 1$ м                                                                                                    | жидкости в сосуде поднимается вода в ка-<br>пилдар: $h_1 = \frac{2\sigma}{pgr} = \frac{4\sigma}{pgd} = \frac{4 \cdot 7, 28 \cdot 10^{-2}}{1000 \cdot 9, 8 \cdot 2 \cdot 10^{-4}} =$ |
| $h_1, m-?$                                                                                                    | Определим массу воды в капилларе:                                                                                                    |
| $S(h + h_1)\rho = \frac{\pi d^2}{4}(h + h_1)\rho =$                                                                      |                                                                                                    |
| $= \frac{3, 14 \cdot (2 \cdot 10^{-4})^2}{4} \cdot 0, 249 \cdot 10^6 = 7, 8 \cdot 10^{-6} \text{ kT} = 7, 8 \text{ мT}.$ |                                                                                                    |
| $Qr$ lger: $h_1 = 14, 9 \text{ cm}; m = 7, 8 \text{ mT}.$                                                                |                                                                                                    |

**Задание 3**: Какую работу совершают силы поверхностного натяжения воды при поднятии воды по опущенному в нее капилляру? Докажите, что эта работа не зависит от диаметра капилляра.

Определим, какую работу совершают силы новерхностного натяжения воды:

$$
A = Fh = \sigma l \cdot \frac{2\sigma}{\rho gr} = \frac{4\pi\sigma^2}{\rho g} =
$$
  
=  $\frac{4 \cdot 3.14 \cdot (7.28 \cdot 10^{-3})^2}{1000 \cdot 9.8} = 6.79 \cdot 10^{-6} \text{ JJ/K}$ 

 $\approx 6.8$  MK<sub>J</sub><sub> $\chi$ </sub>.

#### **Информационное обеспечение, интернет-ресурсы:**

Физика для профессий и специальностей технического профиля: учебник для студ. учреждений сред. проф. образования/ В.Ф.Дмитриева.-4-е изд., стер.-М.: Издательский центр "Академия", 2017.-448с.

Никеров В.А. Физика. Современный курс [Электронный ресурс]: Учебник/ Никеров В.А.— Электрон. текстовые данные.— М.: Дашков и К, 2016.— 454 c.— Режим доступа: http://www.bibliocomplectator.ru/book/?id=14114.—

«БИБЛИОКОМПЛЕКТАТОР», по паролю Фактически издание расположено по адресу: ЭБС IPRbooks, адрес [http://www.iprbookshop.ru/14114.](http://www.iprbookshop.ru/14114)

Кузнецов С.И. Справочник по физике [Электронный ресурс]: Учебное пособие/ Кузнецов С.И., Рогозин К.И.— Электрон. текстовые данные.— Томск: Томский политехнический университет, 2017.— 220 c.— Режим доступа: http://www.bibliocomplectator.ru/book/?id=34719.— «БИБЛИОКОМПЛЕКТАТОР», по паролю Фактически издание расположено по адресу: ЭБС IPRbooks, адрес [http://www.iprbookshop.ru/34719.](http://www.iprbookshop.ru/34719)

Ветрова В.Т. Физика. Сборник задач [Электронный ресурс]: Учебное пособие/ Ветрова В.Т.— Электрон. текстовые данные.— Минск: Вышэйшая школа, 2017.— 446 c.— Режим доступа: http://www.bibliocomplectator.ru/book/?id=48021.—

«БИБЛИОКОМПЛЕКТАТОР», по паролю Фактически издание расположено по адресу: ЭБС IPRbooks, адрес [http://www.iprbookshop.ru/48021.](http://www.iprbookshop.ru/48021)

<http://www.consultant.ru/> - консультант Плюс;

# *Решение задач по теме: Упругие свойства твердых веществ. Закон Гука.*

**Цель работы:** Обобщить и систематизировать знания по теме «Упругие свойства твердых веществ. Закон Гука», закрепить умения находить площадь поперечного сечения, найти механическое напряжение, напряжение и модуль Юнга в задачах.

## **Задачи:**

1.Создать условия для развития способностей обучаться самостоятельно, для формирования системы знаний и общих компетенций, связанных с темой «Упругие свойства твердых веществ. Закон Гука».

2. Обеспечить проверку и оценку знаний и способов деятельности студентов.

3. Обобщение и систематизация материала, изученного по теме «Упругие свойства твердых веществ. Закон Гука».

### **Задачи практической работы**:

1.Повторить теоретический материал по теме практического занятия.

2.Ответить на вопросы для закрепления теоретического материала.

3.Решить 3 практические задачи.

4.Оформить решение в тетради.

#### **Обеспеченность занятия (средства обучения):**

1.Тетрадь для практических работ *(в клетку, 12 листов).*

2.Ручка.

3.Рабочая тетрадь с теоретическим материалом (конспекты лекций).

#### **Время выполнения:** 45 минут.

### **Краткие теоретические и учебно-методические материалы по теме практической работы.**

Под действием внешних сил, при нагревании или охлаждении изменяется объем тела, что обычно сопровождается изменением его формы, т. е. происходит деформация твердого тела. Деформации, которые полностью исчезают при снятии деформирующих факторов, называются упругими*.* Деформации, которые не исчезают при снятии деформирующих факторов, являются пластическими*.* Упругость или пластичность тел в основном определяется материалом, из которого они изготовлены. Различают четыре основных вида деформаций: растяжение (или сжатие), сдвиг, кручение и изгиб. Деформацию растяжения (сжатия) тела характеризуют его относительным удлинением ε — отношением абсолютного удлинения  $\Delta$  l=l-l<sub>0</sub> к первоначальной длине l<sub>0</sub>:  $\varepsilon = \Delta$  l/ l<sub>0</sub>. Приложенная к телу внешняя сила F создает внутри него нормальное механическое напряжение:  $\sigma$ =F/S, где S- площадь сечения тела.  $\varepsilon$ =  $\Delta$  1/ l=  $\alpha$ \* $\sigma$ - это соотношение называют законом Гука. Коэффициент пропорциональности α, характеризующий упругие свойства материала, называется коэффициентом упругости. Величина, обратная коэффициенту упругости, называется модулем продольной упругости, или модулем Юнга: Е=1/α. Значит закон Гука будет иметь вид: ζ=Е\* ε. Деформация тел связана с изменением их внутренней энергии.

#### **Вопросы для закрепления теоретического материала к практическому занятию:**

1.Что такое деформация?

- 2. Назовите 4 основных вида деформации.
- 3. Сформулируйте закон Гука.
- 4. По какой формуле можно модуль Юнга.

#### **Задания для практического занятия:**

**Задание 1:** Плуг сцеплен с трактором стальным тросом. Допустимое напряжение материала троса  $\sigma$  = 20 ГПа. Какой должна быть площадь поперечного сечения троса, если сопротивление почвы движению плуга равно  $1.6 \cdot 10^5$  H?

**Задание 2:**К закрепленной одним концом проволоке диаметром 2 мм подвешен груз массой 10 кг. Найти механическое напряжение в проволоке.

**Задание 3**: Под действием силы 100 Н проволока длиной 5 м и площадью поперечного сечения 2,5 мм<sup>2</sup> удлинилась на 1 мм. Определить напряжение, испытываемое проволокой, и модуль Юнга.

### **Форма контроля выполнения практических занятий:**

 Выполненная работа представляется преподавателю в тетради для выполнения практических работ по дисциплине «Физика».

## **Инструкция по выполнению практического занятия**

1. В первом задании ,опираясь на теоретический материал , нужно найти площадь поперечного сечения.

2. Во втором задании , опираясь на теоретический материал, нужно найти механическое напряжение в проволоке.

3. В третьем задании, опираясь на теоретический материал, нужно определить напряжение и модуль Юнга.

## **Порядок выполнения практического занятия**

1. В тетради для практических работ напишите номер практического занятия и его название.

2. Далее должно быть заглавие «Задание 1».

3. Под заглавием записывается условие задачи, решение и ответ .

### **Образец оформления практического занятия**

**Задание 1:** Плуг сцеплен с трактором стальным тросом. Допустимое напряжение материала троса  $\sigma$  = 20 ГПа. Какой должна быть площадь поперечного сечения троса, если сопротивление почвы движению плуга равно  $1.6 \cdot 10^5$  H?

**Решение:**

 $\sigma = F/s$ 

S=F/ σ=1,6\*10<sup>5</sup> H/20\*10<sup>9</sup> =8\*10<sup>-6</sup> M<sup>2</sup> **Ответ:** S=8\*10-6 м 2

**Задание 2:**К закрепленной одним концом проволоке диаметром 2 мм подвешен груз массой 10 кг. Найти механическое напряжение в проволоке.

**Решение:**

 $\sigma = F/s$ 

F=m\*g; S = $\pi$ \*D<sup>2</sup>/4; σ= 4\*10 кг\*9,8Н/кг /3,14 \*4\*<sup>10-6</sup> м=0,32\*10<sup>4</sup>Па

**Ответ:** σ=0.32\*10<sup>4</sup>Па

**Задание 3**: Под действием силы 100 Н проволока длиной 5 м и площадью поперечного сечения 2,5 мм<sup>2</sup> удлинилась на 1 мм. Определить напряжение, испытываемое проволокой, и модуль Юнга.

## **Решение:**

 $\sigma = F/s$ ;  $\sigma = E * \varepsilon$ ;  $\varepsilon = \Delta l / l_0$ Ε=  $\sigma^*$  l<sub>0</sub>/Δl  $\sigma$ = 100Н/2,5\*10<sup>-6</sup> м<sup>2</sup> =40\*10<sup>6</sup>Па =4\*10<sup>7</sup> Па Е =4\*10<sup>7</sup> Па\*5м/1\*10<sup>-3м</sup>=200\*10<sup>9</sup>Па **Ответ:**  $\sigma = 4*10^7$  Па; E = 200\*10<sup>9</sup> Па

### **Информационное обеспечение, интернет-ресурсы:**

Физика для профессий и специальностей технического профиля: учебник для студ. учреждений сред. проф. образования/ В.Ф.Дмитриева.-4-е изд., стер.-М.: Издательский центр "Академия", 2017.-448с.

Никеров В.А. Физика. Современный курс [Электронный ресурс]: Учебник/ Никеров В.А.— Электрон. текстовые данные.— М.: Дашков и К, 2016.— 454 c.— Режим доступа: http://www.bibliocomplectator.ru/book/?id=14114.—

«БИБЛИОКОМПЛЕКТАТОР», по паролю Фактически издание расположено по адресу: ЭБС IPRbooks, адрес [http://www.iprbookshop.ru/14114.](http://www.iprbookshop.ru/14114)

Кузнецов С.И. Справочник по физике [Электронный ресурс]: Учебное пособие/ Кузнецов С.И., Рогозин К.И.— Электрон. текстовые данные.— Томск: Томский политехнический университет, 2017.— 220 c.— Режим доступа: http://www.bibliocomplectator.ru/book/?id=34719.— «БИБЛИОКОМПЛЕКТАТОР», по паролю Фактически издание расположено по адресу: ЭБС IPRbooks, адрес [http://www.iprbookshop.ru/34719.](http://www.iprbookshop.ru/34719)

Ветрова В.Т. Физика. Сборник задач [Электронный ресурс]: Учебное пособие/ Ветрова В.Т.— Электрон. текстовые данные.— Минск: Вышэйшая школа, 2017.— 446 c.— Режим доступа: http://www.bibliocomplectator.ru/book/?id=48021.—

«БИБЛИОКОМПЛЕКТАТОР», по паролю Фактически издание расположено по адресу: ЭБС IPRbooks, адрес [http://www.iprbookshop.ru/48021.](http://www.iprbookshop.ru/48021)

<http://www.consultant.ru/> - консультант Плюс;

# *Решение задач по теме: Упругие свойства твердых веществ. Закон Гука.*

**Цель работы:** Обобщить и систематизировать знания по теме «Упругие свойства твердых веществ. Закон Гука», закрепить умения находить модуль упругости и силу в задачах.

## **Задачи:**

1.Создать условия для развития способностей обучаться самостоятельно, для формирования системы знаний и общих компетенций, связанных с темой «Упругие свойства твердых веществ. Закон Гука».

2. Обеспечить проверку и оценку знаний и способов деятельности студентов.

3. Обобщение и систематизация материала, изученного по теме «Упругие свойства твердых веществ. Закон Гука».

## **Задачи практической работы**:

1.Повторить теоретический материал по теме практического занятия.

2.Ответить на вопросы для закрепления теоретического материала.

3.Решить 3 практические задачи.

4.Оформить решение в тетради.

### **Обеспеченность занятия (средства обучения):**

1.Тетрадь для практических работ *(в клетку, 12 листов).*

2.Ручка.

3.Рабочая тетрадь с теоретическим материалом (конспекты лекций).

## **Время выполнения:** 45 минут.

## **Краткие теоретические и учебно-методические материалы по теме практической работы.**

Под действием внешних сил, при нагревании или охлаждении изменяется объем тела, что обычно сопровождается изменением его формы, т. е. происходит деформация твердого тела. Деформации, которые полностью исчезают при снятии деформирующих факторов, называются упругими*.* Деформации, которые не исчезают при снятии деформирующих факторов, являются пластическими*.* Упругость или пластичность тел в основном определяется материалом, из которого они изготовлены. Различают четыре основных вида деформаций: растяжение (или сжатие), сдвиг, кручение и изгиб. Деформацию растяжения (сжатия) тела характеризуют его относительным удлинением ε — отношением абсолютного удлинения  $\Delta$  l=l-l<sub>0</sub> к первоначальной длине l<sub>0</sub>:  $\varepsilon = \Delta$  l/ l<sub>0</sub>. Приложенная к телу внешняя сила F создает внутри него нормальное механическое напряжение:  $\sigma$ =F/S, где S- площадь сечения тела.  $\varepsilon$ =  $\Delta$  1/ l=  $\alpha$ \* $\sigma$ - это соотношение называют законом Гука. Коэффициент пропорциональности α, характеризующий упругие свойства материала, называется коэффициентом упругости. Величина, обратная коэффициенту упругости, называется модулем продольной упругости, или модулем Юнга: Е=1/α. Значит закон Гука будет иметь вид: ζ=Е\* ε. Деформация тел связана с изменением их внутренней энергии.

#### **Вопросы для закрепления теоретического материала к практическому занятию:**

1.Что такое деформация?

- 2. Назовите 4 основных вида деформации.
- 3. Сформулируйте закон Гука.
- 4. По какой формуле можно модуль Юнга.

#### **Задания для практического занятия:**

Задание 1: Стальная проволока, площадь сечения которой 1 мм<sup>2</sup>, а длина 1м, при нагрузке в 200 Н удлинилась на 1 мм. Определить модуль упругости стали. **Задание 2:** Какую силу надо приложить к латунной проволоке длиной  $l_0 = 3$  м и площадью сечения  $S = 1$  мм<sup>2</sup> для ее удлинения на  $\Delta l = 1.5$  мм?

**Задание 3:** Определите модуль упругости хрящевой ткани, поперечное сечение которой 1,5 см<sup>2</sup>, если растяжение ткани силой 130 Н вызывает ее относительное удлинение 3,9%.

## **Форма контроля выполнения практических занятий:**

 Выполненная работа представляется преподавателю в тетради для выполнения практических работ по дисциплине «Физика».

#### **Инструкция по выполнению практического занятия**

1. В первом задании ,опираясь на теоретический материал , нужно найти модуль упругости.

2. Во втором задании , опираясь на теоретический материал, нужно найти силу.

3. В третьем задании, опираясь на теоретический материал, нужно определить модуль упругости.

#### **Порядок выполнения практического занятия**

1. В тетради для практических работ напишите номер практического занятия и его название.

2. Далее должно быть заглавие «Задание 1».

3. Под заглавием записывается условие задачи, решение и ответ .

### **Образец оформления практического занятия**

Задание 1: Стальная проволока, площадь сечения которой 1 мм<sup>2</sup>, а длина 1м, при нагрузке в 200 Н удлинилась на 1 мм. Определить модуль упругости стали. **Решение:** F/S= E\*  $\Delta$  1/ 1, отсюда E= F\*l/ S\*  $\Delta$  l=(2\*10<sup>2</sup>\*1)/(10<sup>-6</sup>\*10<sup>-3</sup>)=2\*10<sup>11</sup>Па. **Ответ:**  $E = 2 \times 10^{11} \text{Hz}$ .

**Задание 2:** Какую силу надо приложить к латунной проволоке длиной  $l_0 = 3$  м и площадью сечения  $S = 1$  мм<sup>2</sup> для ее удлинения на  $\Delta l = 1.5$  мм?

**Решение:** Согласно закону Гука  $\sigma =$  Ее, где  $E = 10^{11}$  Па — модуль Юнга для латуни,  $\sigma$  = F  $\Delta l$ 

 $\overline{S}$ — напряжение и  $\varepsilon = T$  — относительное удлинение.

Закон Гука можно записать в форме

$$
\frac{F}{S}=E\frac{\Delta l}{l_0},
$$

отсюда

$$
F=\frac{ES\Delta l}{l_0}.
$$

Выразим данные величины в единицах СИ: S = 10**<sup>6</sup>** м **2** , Δl = 1,5 • 10**-3** м. Найдем модуль деформирующей силы:

$$
F = \frac{10^{11} \cdot 10^{-6} \cdot 1,5 \cdot 10^{-3}}{3} \text{ H} = 50 \text{ H}.
$$

**Ответ:** F=50 H.

**Задание 3:** Определите модуль упругости хрящевой ткани, поперечное сечение которой 1,5 см<sup>2</sup>, если растяжение ткани силой 130 Н вызывает ее относительное удлинение 3,9%. **Решение:** E=F/S\*ε=130/1?5\*10<sup>-4</sup>\*0,039=22,2\*10<sup>6</sup> Па.

**Ответ:** E= 22,2<sup>\*</sup>10<sup>6</sup> Па=22,2 Мпа.

#### **Информационное обеспечение, интернет-ресурсы:**

Физика для профессий и специальностей технического профиля: учебник для студ. учреждений сред. проф. образования/ В.Ф.Дмитриева.-4-е изд., стер.-М.: Издательский центр "Академия", 2017.-448с.

Никеров В.А. Физика. Современный курс [Электронный ресурс]: Учебник/ Никеров В.А.— Электрон. текстовые данные.— М.: Дашков и К, 2016.— 454 c.— Режим доступа: http://www.bibliocomplectator.ru/book/?id=14114.—

«БИБЛИОКОМПЛЕКТАТОР», по паролю Фактически издание расположено по адресу: ЭБС IPRbooks, адрес [http://www.iprbookshop.ru/14114.](http://www.iprbookshop.ru/14114)

Кузнецов С.И. Справочник по физике [Электронный ресурс]: Учебное пособие/ Кузнецов С.И., Рогозин К.И.— Электрон. текстовые данные.— Томск: Томский политехнический университет, 2017.— 220 c.— Режим доступа: http://www.bibliocomplectator.ru/book/?id=34719.— «БИБЛИОКОМПЛЕКТАТОР», по паролю Фактически издание расположено по адресу: ЭБС IPRbooks, адрес [http://www.iprbookshop.ru/34719.](http://www.iprbookshop.ru/34719)

Ветрова В.Т. Физика. Сборник задач [Электронный ресурс]: Учебное пособие/ Ветрова В.Т.— Электрон. текстовые данные.— Минск: Вышэйшая школа, 2017.— 446 c.— Режим доступа: http://www.bibliocomplectator.ru/book/?id=48021.—

«БИБЛИОКОМПЛЕКТАТОР», по паролю Фактически издание расположено по адресу: ЭБС IPRbooks, адрес [http://www.iprbookshop.ru/48021.](http://www.iprbookshop.ru/48021)

<http://www.consultant.ru/> - консультант Плюс;

# *Решение задач по теме: Электрические заряды. Закон сохранения заряда.*

**Цель работы:** Обобщить и систематизировать знания по теме «Электрические заряды. Закон сохранения заряда», закрепить умения находить заряд, суммарный заряд, количество избыточных электронов задачах.

### **Задачи:**

1.Создать условия для развития способностей обучаться самостоятельно, для формирования системы знаний и общих компетенций, связанных с темой «Электрические заряды. Закон сохранения заряда».

2. Обеспечить проверку и оценку знаний и способов деятельности студентов.

3. Обобщение и систематизация материала, изученного по теме «Электрические заряды. Закон сохранения заряда».

### **Задачи практической работы**:

1.Повторить теоретический материал по теме практического занятия.

2.Ответить на вопросы для закрепления теоретического материала.

3.Решить 3 практические задачи.

4.Оформить решение в тетради.

#### **Обеспеченность занятия (средства обучения):**

1.Тетрадь для практических работ *(в клетку, 12 листов).*

2.Ручка.

3.Рабочая тетрадь с теоретическим материалом (конспекты лекций).

**Время выполнения:** 45 минут.

### **Краткие теоретические и учебно-методические материалы по теме практической работы.**

Электрический заряд является физической величиной, характеризующей интенсивность электромагнитных взаимодействий.

В природе существуют частицы с электрическими зарядами противоположных знаков. Заряд электрона считают отрицательным, а заряд протона — элементарной частицы, которая входит в состав ядра атома, — положительным. Большинство тел электрически нейтрально; число электронов в них равно числу протонов. Нейтрален атом любого вещества. Если нарушить каким-то образом электрическую нейтральность тела, то оно становится наэлектризованным*.* Тело, имеющее избыток электронов, заряжено отрицательно. Тело, в котором электронов меньше, чем положительно заряженных частиц, заряжено положительно.

Электрический заряд имеет дискретный характер и изменяется на целую кратную величину (квантуется).

Наименьшая по массе стабильная частица, обладающая элементарным электрическим отрицательным зарядом, называется электроном. Заряд электрона е =  $1.6 * 10^{-19}$  Кл. Масса электрона m<sub>e</sub> = 9,11 •  $10^{-31}$  кг. Заряд протона положителен и по модулю равен заряду электрона, его масса m<sub>p</sub> = 1,67 -10<sup>-27</sup> кг. Заряд тела, состоящего из N заряженных частиц, кратен целым значениям заряда электрона. Дробных зарядов в свободном состоянии не существует. Закон сохранения электрического заряда: суммарный заряд электрически изолированной системы не изменяется. Электрические заряды не создаются и не исчезают, а только передаются от одного тела к другому или перераспределяются внутри данного тела:  $Q_i$ =const. Кроме протонов и электронов существует большое число других элементарных заряженных частиц. Все они участвуют в различных, процессах взаимопревращений, но каковы бы ни были эти процессы, суммарный заряд частиц до взаимопревращения равен суммарному заряду после взаимопревращения.

## **Вопросы для закрепления теоретического материала к практическому занятию:**

1.Что называется электрическим зарядом?

2. Какое тело называется наэлектризованным?

3. Сформулируйте закон сохранения электрического заряда.

#### **Задания для практического занятия:**

**Задание 1:** Металлический шарик имеет  $N = 1, 0 \cdot 10^7$  избыточных электронов.

Определите, чему равен его заряд.

**Задание 2:** Определите суммарный заряд всех протонов, содержащихся в воде объѐмом  $CM^3$ .

**Задание 3:** Металлический шар, заряд которого  $q = -3.2 \cdot 10^{-11}$  Кл, привели в соприкосновение с точно таким же незаряженным шаром. Какой заряд получил второй шар? Сколько избыточных электронов ?

#### **Форма контроля выполнения практических занятий:**

 Выполненная работа представляется преподавателю в тетради для выполнения практических работ по дисциплине «Физика».

#### **Инструкция по выполнению практического занятия**

1. В первом задании ,опираясь на теоретический материал , нужно определить чему равен заряд.

2. Во втором задании , опираясь на теоретический материал, нужно найти суммарный заряд.

3. В третьем задании, опираясь на теоретический материал, нужно определить заряд и количество избыточных электронов.

#### **Порядок выполнения практического занятия**

1. В тетради для практических работ напишите номер практического занятия и его название.

2. Далее должно быть заглавие «Задание 1».

3. Под заглавием записывается условие задачи, решение и ответ .

### **Образец оформления практического занятия**

**Задание 1:** Металлический шарик имеет  $N = 1, 0 \cdot 10^7$  избыточных электронов. Определите, чему равен его заряд.

**Решение:** заряд шарика образуется благодаря наличию на нѐм избыточных электронов. Тогда общий заряд можно найти зная количество избыточных электронов:  $q = Ne(1)$ 

Считаем: вспоминаем значение заряда электрона ( $e = -1, 6 * 10^{-19}$ Кл) и получаем значение заряда.

$$
q = 1, 0 * 107 * (-1, 6 * 10-19) = -1, 6 * 10-12K\Pi
$$

**Ответ:**  $q = -1.6 * 10^{-12}$ K<sub>J</sub>.

**Задание 2:** Определите суммарный заряд всех протонов, содержащихся в воде объѐмом  $cm<sup>3</sup>$ .

**Решение:** Думаем: заряд шарика образуется благодаря наличию на нѐм избыточных электронов. Тогда общий заряд можно найти зная количество избыточных электронов:

$$
q=Ne(1)
$$

Неизвестное количество носителей заряда можно проанализировать исходя из того, что с молекуле воды  $(H_2O)$  находится 18 протонов. Если мы узнаем количество молекул воды в заданном объѐме, то получим искомое количество.

Количество молекул воды можно узнать исходя из химического количества вещества:  
\n
$$
N_m
$$

 $\nu = \frac{1}{N_A(2)}$ , где  $N_m$ — количество молекул воды,  $N_A$ — постоянная Авогадро. Неизвестное химическое количество вещества можно найти через:

$$
\nu = \frac{m}{M(3)}
$$
, где *m*— масса воды, *M*— молярная масса воды.

И наконец, используем наше дано:

 $m = \rho V(4)$ , где  $\rho$ — плотность воды.

Решаем: подставим (4) в (3), а затем получившееся соотношение подставим в (2).

$$
\frac{N_m}{N_A} = \frac{\rho V}{M(5)}
$$

Зная о 18 протонах в одной молекуле:

$$
N = 18N_m = 18 \frac{\rho V}{M} N_{A(6)}
$$

Считаем: необходимо вспомнить кучу констант.  $N_A = 6,04 * 10^{-3}$ моль-1, кг/моль,  $\rho = 1 * 10^3$ кг/мз. И не забываем перевести объём в единицы СИ.

$$
N = 18 * \frac{1 * 10^{3} * 12, 0 * 10^{-6}}{18 * 10^{3}} * 6, 04 * 10^{23} = 7, 2 * 10^{19}
$$

**OTBeT:**  $N = 7.2 * 10^{19}$  urr

**Задание 3:** Металлический шар, заряд которого  $q = -3.2 \cdot 10^{-11}$  Кл, привели в соприкосновение с точно таким же незаряженным шаром. Какой заряд получил второй шар? Сколько избыточных электронов ?

**Решение:** Ключевой идеей данной задачи является соприкосновение заряженного и незаряженного тела. При этом происходит перераспределение заряда. Оно заканчивается при достижении равенства потенциалов между двумя взаимодействующими зарядами. Таким образом нам нужен потенциал шарика:

$$
\varphi = k \frac{q}{R(1)}
$$

Заряд шарика образуется благодаря наличию на нѐм избыточных электронов. Тогда общий заряд можно найти зная количество избыточных электронов:

$$
q = N\epsilon_{(2)}
$$

Решаем: пусть <sup>*д*</sup> 4<sup>2</sup>— заряды первого и второго шарика после соединения. Тогда при соединении их потенциалы одинаковы и исходя из (1):

$$
k\frac{q_1}{R} = k\frac{q_2}{R(3)}
$$

Тогда, при условии равенства радиусов шаров (а они одинаковы), мы получим:

$$
q_1=q_2(4)
$$

А т.к. изначально заряд находился изначально на одном шаре, то он поделился пополам:

$$
q_1=q_2=\frac{q}{2(5)}
$$

Тогда число избыточных электронов исходя из (2):

$$
N = \frac{q_2}{e} = \frac{q}{2e(6)}
$$

Считаем: необходимо вспомнить кучу констант. Заряд электрона  $e=-1,6*10^{-19}$  Кл. Тогда, исходя из (5):

$$
q_1 = \frac{-3, 2 \times 10^{-11}}{2} - 1, 6 \times 10^{-11}
$$

А исходя из (6):

$$
N = \frac{-3, 2 \times 10^{-11}}{2 \times (-1, 6 \times 10^{-19})} = 1 \times 10^8
$$

**Ответ:**  $q_2 = -1.6 * 10^{-11}$ K<sub>JI</sub>;  $N = 1 * 10^8$ <sub>HIT</sub>.

## **Информационное обеспечение, интернет-ресурсы:**

Физика для профессий и специальностей технического профиля: учебник для студ. учреждений сред. проф. образования/ В.Ф.Дмитриева.-4-е изд., стер.-М.: Издательский центр "Академия", 2017.-448с.

Никеров В.А. Физика. Современный курс [Электронный ресурс]: Учебник/ Никеров В.А.— Электрон. текстовые данные.— М.: Дашков и К, 2016.— 454 c.— Режим доступа: http://www.bibliocomplectator.ru/book/?id=14114.—

«БИБЛИОКОМПЛЕКТАТОР», по паролю Фактически издание расположено по адресу: ЭБС IPRbooks, адрес [http://www.iprbookshop.ru/14114.](http://www.iprbookshop.ru/14114)

Кузнецов С.И. Справочник по физике [Электронный ресурс]: Учебное пособие/ Кузнецов С.И., Рогозин К.И.— Электрон. текстовые данные.— Томск: Томский политехнический университет, 2017.— 220 c.— Режим доступа:

http://www.bibliocomplectator.ru/book/?id=34719.— «БИБЛИОКОМПЛЕКТАТОР», по паролю Фактически издание расположено по адресу: ЭБС IPRbooks, адрес [http://www.iprbookshop.ru/34719.](http://www.iprbookshop.ru/34719)

Ветрова В.Т. Физика. Сборник задач [Электронный ресурс]: Учебное пособие/ Ветрова В.Т.— Электрон. текстовые данные.— Минск: Вышэйшая школа, 2017.— 446 c.— Режим доступа: http://www.bibliocomplectator.ru/book/?id=48021.—

«БИБЛИОКОМПЛЕКТАТОР», по паролю Фактически издание расположено по адресу: ЭБС IPRbooks, адрес [http://www.iprbookshop.ru/48021.](http://www.iprbookshop.ru/48021)

<http://www.consultant.ru/> - консультант Плюс;

# *Решение задач по теме: Закон Кулона.*

**Цель работы:** Обобщить и систематизировать знания по теме «Закон Кулона», закрепить умения находить силу взаимодействия двух зарядов, расстояние между зарядами в задачах.

### **Задачи:**

1.Создать условия для развития способностей обучаться самостоятельно, для формирования системы знаний и общих компетенций, связанных с темой «Закон Кулона».

2. Обеспечить проверку и оценку знаний и способов деятельности студентов.

3. Обобщение и систематизация материала, изученного по теме «Закон Кулона».

### **Задачи практической работы**:

1.Повторить теоретический материал по теме практического занятия.

2.Ответить на вопросы для закрепления теоретического материала.

3.Решить 3 практические задачи.

4.Оформить решение в тетради.

### **Обеспеченность занятия (средства обучения):**

1.Тетрадь для практических работ *(в клетку, 12 листов).*

2.Ручка.

3.Рабочая тетрадь с теоретическим материалом (конспекты лекций).

### **Время выполнения:** 45 минут.

## **Краткие теоретические и учебно-методические материалы по теме практической работы.**

Закон Кулона: сила электрического взаимодействия F между двумя неподвижными точечными электрически заряженными телами  $Q_1$ и  $Q_2$  в вакууме пропорциональна произведению их зарядов и обратно пропорциональна квадрату расстояния r между ними:  $F=k^*|Q_1|*|Q_2|/r$ , где k- коэффициент пропорциональности, зависящий от выбора системы единиц физических величин. В СИ заряд — производная величина, определяемая через основную величину — силу тока. Единица электрического заряда в СИ — кулон (Кл). Кулон равен электрическому заряду, проходящему за 1 с через поперечное сечение проводника при силе тока 1 А.

Коэффициент пропорциональности в законе Кулона в СИ определяется по формуле:  $k=1/4* \pi * \varepsilon_0$ , где  $\varepsilon_0$  электрическая постоянная, это одна из физических констант( 8,85\*10<sup>-</sup>  $^{12}$  $\Phi/m$ ).

### **Вопросы для закрепления теоретического материала к практическому занятию:**

1.Что такое деформация?

2. Назовите 4 основных вида деформации.

- 3. Сформулируйте закон Гука.
- 4. По какой формуле можно найти модуль Юнга.

### **Задания для практического занятия:**

**Задание 1:** С какой силой взаимодействуют два заряда2 по 10 нКл, находящиеся на расстоянии 3 см друг от друга?

**Задание 2:** На каком расстоянии друг от друга заряды 1 мкКл и 10 нКл взаимодействуют с силой 9 мН?

**Задание 3:** Во сколько раз надо изменить расстояние между зарядами при увеличении одного из них в 4 раза, чтобы сила взаимодействия осталась прежней?

#### **Форма контроля выполнения практических занятий:**

 Выполненная работа представляется преподавателю в тетради для выполнения практических работ по дисциплине «Физика».

#### **Инструкция по выполнению практического занятия**

1. В первом задании ,опираясь на теоретический материал , нужно найти силу взаимодействия двух зарядов.

2. Во втором задании , опираясь на теоретический материал, нужно найти расстояние между зарядами.

3. В третьем задании, опираясь на теоретический материал, нужно определить изменение расстояния при изменении некоторых параметров.

## **Порядок выполнения практического занятия**

1. В тетради для практических работ напишите номер практического занятия и его название.

2. Далее должно быть заглавие «Задание 1».

3. Под заглавием записывается условие задачи, решение и ответ .

#### **Образец оформления практического занятия**

**Задание 1:** С какой силой взаимодействуют два заряда2 по 10 нКл, находящиеся на расстоянии 3 см друг от друга?

**Решение**[:](https://davay5.com/img/images/fiz10-11reshebnik/fiz10-11p7-20.jpg)

$$
F = k \frac{|q_1||q_2|}{r^2} = 9.10^9 \frac{\text{H} \cdot \text{m}^2}{\text{K} \cdot \text{n}^2} \cdot \frac{10^{-8} \text{K} \cdot 10^{-8} \text{K} \cdot \text{n}}{\left(3.10^{-2} \text{m}\right)^2} =
$$

=  $10^{-3}$  H = 1 MH.<br>OTBeT:  $F = 1$  MH.

**Задание 2:** На каком расстоянии друг от друга заряды 1 мкКл и 10 нКл взаимодействуют с силой 9 мН?

**Решение[:](https://davay5.com/img/images/fiz10-11reshebnik/fiz10-11p7-23.jpg)**

$$
F = k \frac{|q_1||q_2|}{r^2}; \ r = \sqrt{k \frac{|q_1||q_2|}{F}} =
$$
  
=  $\sqrt{9 \cdot 10^9 \frac{H \cdot w^2}{K \cdot n^2} \frac{10^{-6} K \cdot 10^{-8} K \cdot n}{9 \cdot 10^{-3} H}} = 0, 1 \text{ m} = 10 \text{ cm}.$ 

**Ответ:** r = 10 см.

**Задание 3:** Во сколько раз надо изменить расстояние между зарядами при увеличении одного из них в 4 раза, чтобы сила взаимодействия осталась прежней?

**Решение[:](https://davay5.com/img/images/fiz10-11reshebnik/fiz10-11p7-26.jpg)**

$$
F_1 = k \frac{|q_1||q_2|}{r_1^2}; \ \ F_2 = k \frac{|q'_1||q'_2|}{r_2^2} = k \frac{|4q_1||q_2|}{r_2^2};
$$
  

$$
F_1 = F_2; \ k \frac{|q_1||q_2|}{r_1^2} = k \frac{|4q_1||q_2|}{r_2^2}; \ \frac{r_2}{r_1} = \sqrt{4} = 2
$$

**Ответ:** расстояние между зарядами надо увеличить в 2 раза.

**Информационное обеспечение, интернет-ресурсы:**

Физика для профессий и специальностей технического профиля: учебник для студ. учреждений сред. проф. образования/ В.Ф.Дмитриева.-4-е изд., стер.-М.: Издательский центр "Академия", 2017.-448с.

Никеров В.А. Физика. Современный курс [Электронный ресурс]: Учебник/ Никеров В.А.— Электрон. текстовые данные.— М.: Дашков и К, 2016.— 454 c.— Режим доступа: http://www.bibliocomplectator.ru/book/?id=14114.—

«БИБЛИОКОМПЛЕКТАТОР», по паролю Фактически издание расположено по адресу: ЭБС IPRbooks, адрес [http://www.iprbookshop.ru/14114.](http://www.iprbookshop.ru/14114)

Кузнецов С.И. Справочник по физике [Электронный ресурс]: Учебное пособие/ Кузнецов С.И., Рогозин К.И.— Электрон. текстовые данные.— Томск: Томский политехнический университет, 2017.— 220 c.— Режим доступа: http://www.bibliocomplectator.ru/book/?id=34719.— «БИБЛИОКОМПЛЕКТАТОР», по паролю Фактически издание расположено по адресу: ЭБС IPRbooks, адрес [http://www.iprbookshop.ru/34719.](http://www.iprbookshop.ru/34719)

Ветрова В.Т. Физика. Сборник задач [Электронный ресурс]: Учебное пособие/ Ветрова В.Т.— Электрон. текстовые данные.— Минск: Вышэйшая школа, 2017.— 446 c.— Режим доступа: http://www.bibliocomplectator.ru/book/?id=48021.—

«БИБЛИОКОМПЛЕКТАТОР», по паролю Фактически издание расположено по адресу: ЭБС IPRbooks, адрес [http://www.iprbookshop.ru/48021.](http://www.iprbookshop.ru/48021)

<http://www.consultant.ru/> - консультант Плюс;

# *Решение задач по теме: Напряжѐнность электрического поля.*

**Цель работы:** Обобщить и систематизировать знания по теме «Напряжѐнность электрического поля», закрепить умения находить напряженность электрического поля, силу, с которой электрическое поле действует на заряд, заряд в задачах.

### **Задачи:**

1.Создать условия для развития способностей обучаться самостоятельно, для формирования системы знаний и общих компетенций, связанных с темой «Напряжѐнность электрического поля».

2. Обеспечить проверку и оценку знаний и способов деятельности студентов.

3. Обобщение и систематизация материала, изученного по теме «Напряжѐнность электрического поля».

## **Задачи практической работы**:

1.Повторить теоретический материал по теме практического занятия.

2.Ответить на вопросы для закрепления теоретического материала.

3.Решить 3 практические задачи.

4.Оформить решение в тетради.

#### **Обеспеченность занятия (средства обучения):**

1.Тетрадь для практических работ *(в клетку, 12 листов).*

2.Ручка.

3.Рабочая тетрадь с теоретическим материалом (конспекты лекций).

#### **Время выполнения:** 45 минут.

### **Краткие теоретические и учебно-методические материалы по теме практической работы.**

Электрическое поле не возникает при взаимодействии зарядов. Любой заряд независимо от наличия других зарядов всегда имеет электрическое поле. Если заряд неподвижен, то электрическое поле называется электростатическим полем. Электростатическое поле не меняется во времени и создается только электрическими зарядами. Отношение F/Q называют напряженностью электрического поля(Е): E= F/Q=(Q/4\* $\pi$ \* $\varepsilon_0$ \*r<sup>2</sup>)\*(r/r) ,где грасстояние от заряда Q, создающего поле, до точки поля, в которой определяется напряженность. В СИ напряженность электрического поля выражается в ньютонах на кулон (Н/Кл). Напряженность — силовая характеристика поля, она численно равна силе, действующей на единичный положительный заряд: E= Q/4\*  $\pi$ \* $\varepsilon_0$ \*r<sup>2</sup>.

Напряженность — величина векторная. За направление вектора напряженности Е принимают направление силы, с которой поле действует на пробный заряд, помещенный в данную точку поля. Электрическое поле графически удобно представлять силовыми линиями. Силовыми линиями*,* или линиями напряженности поля*,* называют линии, касательные к которым в каждой точке совпадают с вектором напряженности в данной точке поля. Линии напряженности электростатического поля никогда не могут быть замкнуты сами на себя. Они обязательно имеют начало и конец либо уходят в бесконечность. Линии напряженности электростатического поля направлены от положительного заряда к отрицательному, то есть выходят из положительного заряда, а входят в отрицательный заряд. Линии напряженности никогда не пересекаются. Электрическое поле, во всех точках которого напряженность поля одинакова по модулю и направлению (Е = const), называется однородным*.*

#### **Вопросы для закрепления теоретического материала к практическому занятию:**

1.Какое поле называют электростатическим?

2. Что такое напряженность электрического поля?

3. Что называют силовыми линиями?

4. По какой формуле можно найти напряженность?

#### **Задания для практического занятия:**

**Задание 1:** Определить напряженность E электрического поля с зарядом Q=20 нКл на расстоянии r=10 см от него.

**Задание 2:** Напряженность электрического поля равна 5 кН/Кл. С какой силой электрическое поле действует на заряд 1мкКл?

**Задание 3**: На расстоянии 5 см от заряда напряженность поля  $1.5*10^5$  Н/кл. Найти заряд.

### **Форма контроля выполнения практических занятий:**

 Выполненная работа представляется преподавателю в тетради для выполнения практических работ по дисциплине «Физика».

#### **Инструкция по выполнению практического занятия**

1. В первом задании ,опираясь на теоретический материал , нужно найти напряженность электрического поля.

2. Во втором задании , опираясь на теоретический материал, нужно найти силу, с которой электрическое поле действует на заряд.

3. В третьем задании, опираясь на теоретический материал, нужно найти заряд.

## **Порядок выполнения практического занятия**

1. В тетради для практических работ напишите номер практического занятия и его название.

2. Далее должно быть заглавие «Задание 1».

3. Под заглавием записывается условие задачи, решение и ответ .

### **Образец оформления практического занятия**

**Задание 1:** Определить напряженность E электрического поля с зарядом Q=20 нКл на расстоянии r=10 см от него.

**Решение:** E= 20\*10<sup>-9</sup>/4\*3,14\*8,85\*10<sup>-12</sup>\*0,1<sup>2</sup>=18000 В/м.

**Ответ:** Е=18000 В/м.

**Задание 2:** Напряженность электрического поля равна 5 кН/Кл. С какой силой электрическое поле действует на заряд 1мкКл?

## **Решение:**

E=F/Q

 $E=5*10^3$  Н/Кл

$$
q=10^{-6}~K\pi
$$

F=EQ=5\*10<sup>3</sup>\*10<sup>-6</sup>=5\*10<sup>-3</sup> H=5мH

**Ответ**: F=5 мН.

**Задание 3**: На расстоянии 5 см от заряда напряженность поля  $1.5*10^5$  Н/кл. Найти заряд. **Решение:** используем формулу для расчета напряженности поля точечного заряда  $E = k Q/r^2$ Q - заряд Q = Er<sup>2</sup>/k , k = 9·10<sup>9</sup> нм<sup>2</sup>/кл<sup>2</sup> - из закона Кулона.  $Q = 1.5 \cdot 10^{5} \cdot 25 \cdot 10^{-4}$  /  $9 \cdot 10^{9} = 4.17 \cdot 10^{-8}$  K $\pi = 42$  HK $\pi$ .

**Ответ:** Q =42 нКл.

### **Информационное обеспечение, интернет-ресурсы:**
Физика для профессий и специальностей технического профиля: учебник для студ. учреждений сред. проф. образования/ В.Ф.Дмитриева.-4-е изд., стер.-М.: Издательский центр "Академия", 2017.-448с.

Никеров В.А. Физика. Современный курс [Электронный ресурс]: Учебник/ Никеров В.А.— Электрон. текстовые данные.— М.: Дашков и К, 2016.— 454 c.— Режим доступа: http://www.bibliocomplectator.ru/book/?id=14114.—

«БИБЛИОКОМПЛЕКТАТОР», по паролю Фактически издание расположено по адресу: ЭБС IPRbooks, адрес [http://www.iprbookshop.ru/14114.](http://www.iprbookshop.ru/14114)

Кузнецов С.И. Справочник по физике [Электронный ресурс]: Учебное пособие/ Кузнецов С.И., Рогозин К.И.— Электрон. текстовые данные.— Томск: Томский политехнический университет, 2017.— 220 c.— Режим доступа: http://www.bibliocomplectator.ru/book/?id=34719.— «БИБЛИОКОМПЛЕКТАТОР», по паролю Фактически издание расположено по адресу: ЭБС IPRbooks, адрес [http://www.iprbookshop.ru/34719.](http://www.iprbookshop.ru/34719)

Ветрова В.Т. Физика. Сборник задач [Электронный ресурс]: Учебное пособие/ Ветрова В.Т.— Электрон. текстовые данные.— Минск: Вышэйшая школа, 2017.— 446 c.— Режим доступа: http://www.bibliocomplectator.ru/book/?id=48021.—

«БИБЛИОКОМПЛЕКТАТОР», по паролю Фактически издание расположено по адресу: ЭБС IPRbooks, адрес [http://www.iprbookshop.ru/48021.](http://www.iprbookshop.ru/48021)

<http://www.consultant.ru/> - консультант Плюс;

# *Решение задач по теме: Принцип суперпозиции полей.*

**Цель работы:** Обобщить и систематизировать знания по теме «Принцип суперпозиции полей», закрепить умения находить напряженность электрического поля и силу в задачах.

## **Задачи:**

1.Создать условия для развития способностей обучаться самостоятельно, для формирования системы знаний и общих компетенций, связанных с темой «Принцип суперпозиции полей».

2. Обеспечить проверку и оценку знаний и способов деятельности студентов.

3. Обобщение и систематизация материала, изученного по теме «Принцип суперпозиции полей».

## **Задачи практической работы**:

1.Повторить теоретический материал по теме практического занятия.

2.Ответить на вопросы для закрепления теоретического материала.

3.Решить 3 практические задачи.

4.Оформить решение в тетради.

## **Обеспеченность занятия (средства обучения):**

1.Тетрадь для практических работ *(в клетку, 12 листов).*

2.Ручка.

3.Рабочая тетрадь с теоретическим материалом (конспекты лекций).

## **Время выполнения:** 45 минут.

# **Краткие теоретические и учебно-методические материалы по теме практической работы.**

Результирующая сила, действующая на точечный заряд **Q** со стороны двух других зарядов  $Q_1$  и  $Q_2$ , равна геометрической сумме сил  $F_1$  и  $F_2$  СО стороны каждого из зарядов **Q**<sub>1</sub> и **Q**<sub>2</sub>**.** Так как F<sub>1</sub>=Q<sub>1</sub><sup>\*</sup>E<sub>1</sub> и F<sub>2</sub>=Q<sub>2</sub><sup>\*</sup>E<sub>2, где</sub> E<sub>1</sub>и E<sub>2</sub> – напряженности полей, созданных зарядами  $Q_1$  и  $Q_2$ . Из этого равенства следует, что геометрическую сумму  $E_1 + E_2$  надо рассматривать как результирующую напряженность поля в определенной точке **,** где расположен заряд **Q:** Е=F/Q**=** E1+ Е2- в этом состоит принцип наложения, или суперпозиции, полей. Если в данной точке пространства различные **за**ряженные частицы создают поля напряженностями  $E_1$ ,  $E_2$ ,  $E_3$  и т. д., то результирующая напряженность поля в этой точке равна  $E=E_1+E_2+E_3+...$ 

Из принципа суперпозиции полей следует, что при наложении полей они не оказывают никакого влияния друг на друга. Система, состоящая из двух одинаковых по значению, но разноименных точечных зарядов, расположенных на некотором расстоянии l друг от друга, называется электрическим диполем . Отрезок прямой l*,* соединяющий оба заряда, называется осью диполя. Основной характеристикой диполя является его электрический (дипольный) момент — вектор, численно равный произведению заряда Q на вектор 1 и направленный от отрицательного заряда к положительному:  $p=Q*l$ .

## **Вопросы для закрепления теоретического материала к практическому занятию:**

1.Что такое принцип наложения?

2. Чему равна результирующая напряженность поля в точке?

3. Что называют электрическим диполем?

4. По какой формуле можно найти дипольный момент?

# **Задания для практического занятия:**

**Задание 1:**Диполь образован двумя зарядами q = +3,2 • 10-19Кл, находящимися на расстоянии  $1 = 10^{-9}$ м друг от друга. Найдите напряженность поля, созданного диполем в точке А, находящейся на расстоянии  $a = 2.5 \cdot 10^{-10}$ м от отрицательного заряда (вне диполя на его оси).

**Задание 2:** Расстояние между зарядами  $q = +2$  нКл и  $q = -2$  нКл равно  $l = 10$  см. Определите напряженность поля, созданного диполем в точке А, находящейся на расстоянии  $l_1=6$  см от положительного заряда и на расстоянии  $l_2=8$  см от отрицательного.

**Задание 3**:В вершинах острых углов прямоугольного равнобедренного треугольника с катетом длиной 10 см находятся маленькие шарики с зарядами +1 мкКл и +1,5 мкКл. Какая сила действует на шарик, имеющий заряд +1 мкКл и находящийся в вершине прямого угла?

# **Форма контроля выполнения практических занятий:**

 Выполненная работа представляется преподавателю в тетради для выполнения практических работ по дисциплине «Физика».

## **Инструкция по выполнению практического занятия**

1. В первом задании ,опираясь на теоретический материал , нужно найти напряженность электрического поля.

2. Во втором задании , опираясь на теоретический материал, найти напряженность электрического поля.

3. В третьем задании, опираясь на теоретический материал, нужно найти силу.

## **Порядок выполнения практического занятия**

1. В тетради для практических работ напишите номер практического занятия и его название.

2. Далее должно быть заглавие «Задание 1».

3. Под заглавием записывается условие задачи, решение и ответ .

# **Образец оформления практического занятия**

**Задание 1:**Диполь образован двумя зарядами q = +3,2 • 10-19Кл, находящимися на расстоянии  $1 = 10^{-9}$ м друг от друга. Найдите напряженность поля, созданного диполем в точке А, находящейся на расстоянии  $a = 2.5 \cdot 10^{-10}$ м от отрицательного заряда (вне диполя на его оси).

**Решение:**<br>B силу супернозиции  $\vec{E} = \vec{E}_x + \vec{E}_y$ .<br> $\frac{4}{3} + \frac{4}{9} + \frac{4}{9} + \frac{4}{9} = \frac{4}{9}$ .

$$
\frac{1}{2} \frac{1}{2} \cdots \frac{1}{2} \frac{1}{2} \frac{1}{2}
$$

В проекциях на ось  $X$ :

$$
E_x = E_{-} + E_{+} = k \cdot \frac{q}{a^2} - k \cdot \frac{q}{(l+a)^2} =
$$
  
=  $kq \left[ \frac{1}{a^2} - \frac{1}{(l+a)^2} \right] = 9 \cdot 10^9 \cdot 3, 2 \cdot 10^{-19} \times$   
 $\times \left[ \frac{1}{(2.5 \cdot 10^{-19})^2} - \frac{1}{(10^9 + 2.5 \cdot 10^{-19})^2} \right] = 4.6 \cdot 10^{19} \text{ H/K.}$ 

**Ответ:** E=4,6\*10<sup>10</sup> Н/Кл.

**Задание 2:** Расстояние между зарядами  $q = +2$  нКл и  $q = -2$  нКл равно  $l = 10$  см. Определите напряженность поля, созданного диполем в точке А, находящейся на расстоянии  $l_1$ = 6 см от положительного заряда и на расстоянии  $l_2$ = 8 см от отрицательного.

## **Решение:**

11.6 **Thomorphism cynepno-**  
\n31.13 **31.1** 
$$
\vec{E}_{A} = \vec{E}_{1} + \vec{E}_{2}, \text{ rad}
$$
  
\n $E_{1} = k \cdot \frac{q}{l_{1}^{2}}, \text{ a } E_{2} = k \cdot \frac{q}{l_{2}^{2}}, \text{ rad}$ 

Показанный на рисунке треугольник - прямоугольный: угол при вершине А равен 90°. По-

$$
\text{ITOMY: } E_{\text{A}} = \sqrt{E_1^2 + E_2^2} = \sqrt{\left(\frac{kq}{l_1^2}\right)^2 + \left(\frac{kq}{l_2^2}\right)^2} =
$$
\n
$$
= \frac{kq}{l_1^2 l_2^2} \sqrt{l_1^4 + l_2^4} = \frac{9 \cdot 10^9}{(6 \cdot 10^{-2} \cdot 8 \cdot 10^{-2})^2} \times
$$
\n
$$
\times \sqrt{(6 \cdot 10^{-2})^4 + (8 \cdot 10^{-2})^4} = 5,74 \cdot 10^3 \text{ H/Kn.}
$$

**Ответ:** Е=5,74\*10<sup>3</sup> Н/Кл.

**Задание 3**:В вершинах острых углов прямоугольного равнобедренного треугольника с катетом длиной 10 см находятся маленькие шарики с зарядами +1 мкКл и +1,5 мкКл. Какая сила действует на шарик, имеющий заряд +1 мкКл и находящийся в вершине прямого угла?

**Решение:** Задача может быть решена двумя способами.

I способ

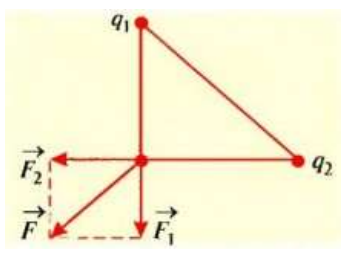

Третий шарик с зарядом  $q_3$  находится одновременно в поле заряда  $q_1$  и в поле заряда  $q_2$ . Поэтому на данный шарик действуют соответственно силы  $F_1 = q_3 E_1$  и  $F_2 = q_3 E_2$ .

Учитывая, что для поля точечного тела с зарядом E = k • q /  $\rm r^2$  и r = a,

Получим  $F_1 = q_3 k \cdot q_1 / a^2$ ;  $F_2 = q_3 k \cdot q_2 / a^2$ ; Равнодействующая этих сил является геометрической суммой векторов  $\overline{F}_1$  и  $\overline{F}_2$ . Модуль равнодействующей определяется из параллелограмма сил: F3 =  $\sqrt{{\rm (F}_1}^2+{\rm F}_2{}^2)$ . Отсюда ${\rm F}_3$  = (kq3 / a $^2)$  •  $\sqrt{{\rm (q_1}^2+{\rm q_2}^2)}$ .

II способ

Чтобы рассчитать значение силы, действующей на третий шарик, нужно знать суммарную напряженность электрического поля, которая в соответствии с принципом суперпозиции полей равняется геометрической сумме напряженностей полей зарядов  $q_1$  и  $q_2$ .  $\overline{E} = \overline{E}_1 + \overline{E}_2$ . Модуль этой векторной суммы находим из параллелограмма векторов напряженности: Е =  $\sqrt{(E_1^2 + E_2^2)}$ . Учитывая, что Е<sub>1</sub> = k • q<sub>1</sub> / a<sup>2</sup> и Е<sub>2</sub> = k • q<sub>2</sub> / a<sup>2</sup>, получим E  $=$  (k / a<sup>2</sup>) •  $\sqrt{(q_1^2+q_2^2)}$ . Зная напряженность электрического поля, можно определить силу:  $F_3 = q_3 E = (kq_3 / a^2) \cdot \sqrt{(q_1^2 + q_2^2)}$ . Подставив значения величин, в обоих случаях получим $F_3 = 1,6$  Н. **Ответ:** F<sup>3</sup> = 1,6 Н.

## **Информационное обеспечение, интернет-ресурсы:**

Физика для профессий и специальностей технического профиля: учебник для студ. учреждений сред. проф. образования/ В.Ф.Дмитриева.-4-е изд., стер.-М.: Издательский центр "Академия", 2017.-448с.

Никеров В.А. Физика. Современный курс [Электронный ресурс]: Учебник/ Никеров В.А.— Электрон. текстовые данные.— М.: Дашков и К, 2016.— 454 c.— Режим доступа: http://www.bibliocomplectator.ru/book/?id=14114.—

«БИБЛИОКОМПЛЕКТАТОР», по паролю Фактически издание расположено по адресу: ЭБС IPRbooks, адрес [http://www.iprbookshop.ru/14114.](http://www.iprbookshop.ru/14114)

Кузнецов С.И. Справочник по физике [Электронный ресурс]: Учебное пособие/ Кузнецов С.И., Рогозин К.И.— Электрон. текстовые данные.— Томск: Томский политехнический университет, 2017.— 220 c.— Режим доступа: http://www.bibliocomplectator.ru/book/?id=34719.— «БИБЛИОКОМПЛЕКТАТОР», по паролю Фактически издание расположено по адресу: ЭБС IPRbooks, адрес [http://www.iprbookshop.ru/34719.](http://www.iprbookshop.ru/34719)

Ветрова В.Т. Физика. Сборник задач [Электронный ресурс]: Учебное пособие/ Ветрова В.Т.— Электрон. текстовые данные.— Минск: Вышэйшая школа, 2017.— 446 c.— Режим доступа: http://www.bibliocomplectator.ru/book/?id=48021.—

«БИБЛИОКОМПЛЕКТАТОР», по паролю Фактически издание расположено по адресу: ЭБС IPRbooks, адрес [http://www.iprbookshop.ru/48021.](http://www.iprbookshop.ru/48021)

<http://www.consultant.ru/> - консультант Плюс;

# *Решение задач по теме: Работа сил электрического поля.*

**Цель работы:** Обобщить и систематизировать знания по теме «Работа сил электрического поля», закрепить умения находить работу поля, изменение потенциальной энергии взаимодействия заряда и поля и напряжение между начальной и конечной точками перемещения, отношение модулей скоростей электрона и протона в задачах.

# **Задачи:**

1.Создать условия для развития способностей обучаться самостоятельно, для формирования системы знаний и общих компетенций, связанных с темой «Работа сил электрического поля».

2. Обеспечить проверку и оценку знаний и способов деятельности студентов.

3. Обобщение и систематизация материала, изученного по теме «Работа сил электрического поля».

# **Задачи практической работы**:

1.Повторить теоретический материал по теме практического занятия.

2.Ответить на вопросы для закрепления теоретического материала.

3.Решить 3 практические задачи.

4.Оформить решение в тетради.

## **Обеспеченность занятия (средства обучения):**

1.Тетрадь для практических работ *(в клетку, 12 листов).*

2.Ручка.

3.Рабочая тетрадь с теоретическим материалом (конспекты лекций).

## **Время выполнения:** 45 минут.

# **Краткие теоретические и учебно-методические материалы по теме практической работы.**

На заряд, помещенный в стационарное (не изменяющееся во времени) электрическое поле, действует сила, вследствие чего возможно перемещение заряда. При перемещении заряда  $Q$  в электростатическом поле под действием силы  $F$  совершается работа  $\Delta A = F \Delta s$ cosα=QEΔs cosα*, где Δs-* модуль вектора перемещения *Δs, α-* угол между направлениями векторов Е и  $\Delta s$ . Если поле однородно (E = const), то сила  $F = QE$ , действующая на заряд со стороны поля, также постоянна. В этом случае работа А= QEscosα*.* Если поле неоднородно, то напряженность поля в различных его точках различна. Работа сил электростатического поля при перемещении заряда не зависит от формы пути, а зависит лишь от взаимного расположения начальной и конечной точек траектории. Этот вывод является свойством *потенциальных полей.* Из него следует еще одно заключение. Работа, совершаемая в электростатическом поле по замкнутому контуру, равна нулю  $(x_{1} = x_{2})$ . При перемещении зарядов изменяется их взаимное расположение, поэтому работа, совершаемая электрическими силами, в этом случае равна изменению потенциальной энергии перемещаемого заряда: А=- $\Delta \Pi$ . Это утверждение справедливо как для однородного, так и для неоднородного поля. Потенциальная энергия заряда в однородном поле связана с напряженностью поля соотношением П=-QEх, где хкоордината заряда, если считать, что П = 0 при х*=* 0.

# **Вопросы для закрепления теоретического материала к практическому**

## **занятию:**

- 1.Чему равна работа в однородном поле?
- 2. Сформулировать свойство потенциальных полей.
- 3. Чему равна потенциальная энергия заряда?

## **Задания для практического занятия:**

**Задание 1:** В однородном электрическом поле напряженностью 60 кВ/м переместили заряд 5 нКл. Перемещение, равное по модулю 20 см, образует угол 60<sup>0</sup> с направлением силовой линии. Найти работу поля, изменение потенциальной энергии взаимодействия заряда и поля и напряжение между начальной и конечной точками перемещения. Дать ответы на те же вопросы для случая перемещения отрицательного заряда.

**Задание 2:** Какую работу совершают электрические силы, перемещая заряд  $q = 5$ <sub>Н</sub>Кл между точками, напряжение между которыми  $U = 10 B$ ?

**Задание 3:** Электрон и протон из состояния покоя ускоряются в одном и том же однородном электростатическом поле до скоростей, модули которых значительно меньше скорости света. Определите отношение модулей скоростей электрона и протона после прохождения одного и того же расстояния. Масса электрона  $m_e = 9, 11 \cdot 10^{-31}$ кг, масса протона  $m_p = 1,67 \cdot 10^{-27}$ кг.

# **Форма контроля выполнения практических занятий:**

 Выполненная работа представляется преподавателю в тетради для выполнения практических работ по дисциплине «Физика».

#### **Инструкция по выполнению практического занятия**

1. В первом задании ,опираясь на теоретический материал , нужно найти работу поля, изменение потенциальной энергии взаимодействия заряда и поля и напряжение между начальной и конечной точками перемещения .

2. Во втором задании , опираясь на теоретический материал, найти работу.

3. В третьем задании, опираясь на теоретический материал, нужно определить отношение модулей скоростей электрона и протона.

# **Порядок выполнения практического занятия**

1. В тетради для практических работ напишите номер практического занятия и его название.

2. Далее должно быть заглавие «Задание 1».

3. Под заглавием записывается условие задачи, решение и ответ .

## **Образец оформления практического занятия**

**Задание 1:** В однородном электрическом поле напряженностью 60 кВ/м переместили заряд 5 нКл. Перемещение, равное по модулю 20 см, образует угол 60<sup>0</sup> с направлением силовой линии. Найти работу поля, изменение потенциальной энергии взаимодействия заряда и поля и напряжение между начальной и конечной точками перемещения. Дать ответы на те же вопросы для случая перемещения отрицательного заряда.

**Решение:** Работу поля по перемещению заряда можно вычислить по формуле *A* = *Eql*cos α = 60 ·  $10^3 \cdot 5 \cdot 10^{-9} \cdot 0.2 \cdot \cos 60^0 = 3 \cdot 10^{-5}$  Дж. Изменение потенциальной энергии в данном случае равно совершенной работе, следовательно: Δ*П* = —*A = —*3 · 10 − 5 Дж (потенциальная энергия уменьшилась)*.* Напряжение определяется через напряженность поля по формуле: *U* = *Ed* = *El*cos α, поскольку в данном случае в заряд перемещали под углом к направлению силовых линий. Итак, *U* =  $60 \cdot 10^3 \cdot 0.2 \cdot \cos 60^0$  = 6000 В. В случае с отрицательным зарядом значения *А* и  $\Delta \Pi$ просто изменят знак.

**Ответ:** 3 · 10<sup>-5</sup> Дж, —3 · 10<sup>-5</sup> Дж, 6000 В, -3 · 10<sup>-5</sup> Дж, 3 · 10<sup>-5</sup> Дж, 6000 В.

**Задание 2:** Какую работу совершают электрические силы, перемещая заряд  $q = 5$ <sub>H</sub>K<sub>J</sub> между точками, напряжение между которыми  $U = 10 B$ ?

**Решение:** работу электрических сил можно найти исходя из определения :
$$
A = qU
$$
  
 $A = 5 * 10^{-9} * 10 = 5 * 10^{-8} \text{Дж}$ 

**Ответ:**  $A = 5 * 10^{-8}$  Дж.

**Задание 3:** Электрон и протон из состояния покоя ускоряются в одном и том же однородном электростатическом поле до скоростей, модули которых значительно меньше скорости света. Определите отношение модулей скоростей электрона и протона после прохождения одного и того же расстояния. Масса электрона  $m_e = 9, 11 \cdot 10^{-31}$ кг, масса протона  $m_p = 1, 01 \cdot 10^{-27}$ кг.

**Решение:** Изменение скорости (а, соответственно, и кинетической энергии) достигается за счѐт работы поля. Тогда связь между работой поля и кинетической энергией можно обнаружить из теоремы об изменении [кинетической](https://www.abitur.by/fizika/teoreticheskie-osnovy-fiziki/dinamika/teorema-ob-izmenenii-kineticheskoj-energii/) энергии:

$$
A = \Delta E = \frac{mv^2}{2}
$$
так как начальная кинетического равна 0.

Работу [электрического](https://www.abitur.by/fizika/teoreticheskie-osnovy-fiziki/elektrostatika/rabota-i-energiya-v-elektrostaticheskom-pole/) поля найдём через определение:

 $A = qE\Delta r \cos \alpha$ , полставим и выделим искомую скорость.

$$
qE\Delta r \cos\alpha = \frac{mv^2}{2} \Rightarrow v = \sqrt{\frac{2qE\Delta r \cos\alpha}{m}}
$$

Получившаяся скорость характеризует движение как протона, так и электрона, тогда и для той и для другой частицы подставим характеристики движущихся частиц:

$$
v_e = \sqrt{\frac{2eE\Delta r \cos\alpha}{m_e}} \qquad v_p = \sqrt{\frac{2eE\Delta r \cos\alpha}{m_p}}
$$

где  $q = \epsilon$  — модуль заряда электрона и протона

Найдём искомое поделив $\rm V_{e}/v_{p}^{}=\sqrt{\frac{2eE\Delta r\cos\alpha*m_{p}}{2eE\Delta r\cos\alpha*m_{e}}}=\sqrt{\frac{m_{p}}{m_{e}}}$ 

**Ответ**:  $v_e / v_p \approx 2, 34 * 10^2$ 

## **Информационное обеспечение, интернет-ресурсы:**

Физика для профессий и специальностей технического профиля: учебник для студ. учреждений сред. проф. образования/ В.Ф.Дмитриева.-4-е изд., стер.-М.: Издательский центр "Академия", 2017.-448с.

Никеров В.А. Физика. Современный курс [Электронный ресурс]: Учебник/ Никеров В.А.— Электрон. текстовые данные.— М.: Дашков и К, 2016.— 454 c.— Режим доступа: http://www.bibliocomplectator.ru/book/?id=14114.—

«БИБЛИОКОМПЛЕКТАТОР», по паролю Фактически издание расположено по адресу: ЭБС IPRbooks, адрес [http://www.iprbookshop.ru/14114.](http://www.iprbookshop.ru/14114)

Кузнецов С.И. Справочник по физике [Электронный ресурс]: Учебное пособие/ Кузнецов С.И., Рогозин К.И.— Электрон. текстовые данные.— Томск: Томский политехнический университет, 2017.— 220 c.— Режим доступа:

http://www.bibliocomplectator.ru/book/?id=34719.— «БИБЛИОКОМПЛЕКТАТОР», по паролю Фактически издание расположено по адресу: ЭБС IPRbooks, адрес [http://www.iprbookshop.ru/34719.](http://www.iprbookshop.ru/34719)

Ветрова В.Т. Физика. Сборник задач [Электронный ресурс]: Учебное пособие/ Ветрова В.Т.— Электрон. текстовые данные.— Минск: Вышэйшая школа, 2017.— 446 c.— Режим доступа: http://www.bibliocomplectator.ru/book/?id=48021.—

«БИБЛИОКОМПЛЕКТАТОР», по паролю Фактически издание расположено по адресу: ЭБС IPRbooks, адрес [http://www.iprbookshop.ru/48021.](http://www.iprbookshop.ru/48021)

<http://www.consultant.ru/> - консультант Плюс;

# *Решение задач по теме: Потенциал. Разность потенциалов.*

**Цель работы:** Обобщить и систематизировать знания по теме «Потенциал. Разность потенциалов», закрепить умения находить кинетическую энергию, изменение потенциальной энергии и приобретенную скорость, потенциал и заряд в задачах.

## **Задачи:**

1.Создать условия для развития способностей обучаться самостоятельно, для формирования системы знаний и общих компетенций, связанных с темой «Потенциал. Разность потенциалов».

2. Обеспечить проверку и оценку знаний и способов деятельности студентов.

3. Обобщение и систематизация материала, изученного по теме «Потенциал. Разность потенциалов».

## **Задачи практической работы**:

1.Повторить теоретический материал по теме практического занятия.

2.Ответить на вопросы для закрепления теоретического материала.

3.Решить 4 практические задачи.

4.Оформить решение в тетради.

## **Обеспеченность занятия (средства обучения):**

1.Тетрадь для практических работ *(в клетку, 12 листов).*

2.Ручка.

3.Рабочая тетрадь с теоретическим материалом (конспекты лекций).

## **Время выполнения:** 45 минут.

# **Краткие теоретические и учебно-методические материалы по теме практической работы.**

В любой точке поля потенциальная энергия П заряда численно равна работе, которую необходимо затратить для перемещения заряда в эту точку. Подобно тому как потенциальная энергия в поле сил тяготения пропорциональна массе тела, потенциальная энергия электростатического поля пропорциональна заряду:  $\Pi$ = $Q^*$ ф, отсюда величина φ=П/Q- электрический потенциал поля. Она характеризует потенциальную энергию, которой обладал бы положительный единичный заряд, помещенный в данную точку поля. Для того чтобы вычислить полную потенциальную энергию заряда, надо найти работу сил поля по перемещению заряда из данной точки поля в точку, где поле отсутствует. Работа сил поля может быть вычислена через разность потенциалов начальной и конечной точек траектории:  $A = \Delta \Pi = (\Pi 2 - \Pi 1) = Q^*(\varphi_1 - \varphi_2)$ . Величину  $(\varphi_1 - \varphi_2)$ называют разностью потенциалов электростатического поля. Понятие разности потенциалов (или напряжения) применимо лишь к двум различным точкам поля. В СИ разность потенциалов выражается в вольтах*.* 1 В — 1 Дж/Кл. Вольт — это разность потенциалов (электрическое напряжение), при которой перемещение заряда 1 Кл сопровождается работой 1 Дж. Потенциал является энергетической характеристикой электростатического поля и как скалярная величина может принимать положительные или отрицательные значения. Потенциал электростатического поля точечного заряда **Q** можно найти по формуле:  $\varphi = Q/4 * \pi * \varepsilon_0 * r$  при условии, что потенциал стремится к нулю.

## **Вопросы для закрепления теоретического материала к практическому занятию:**

1.Что называют электрическим потенциалом поля?

- 2. По какой формуле можно найти потенциал?
- 3. Что такое разность потенциалов?

4. Чему равен 1 В?

## **Задания для практического занятия:**

**Задание 1:** При перемещении заряда между точками с разностью потенциалов 1 кВ электрическое поле совершило работу 40 мкДж. Чему равен заряд?

**Задание 2:** Электрон переместился в ускоряющем электрическом поле из точки с потенциалом 200 В в точку с потенциалом 300 В. Найти кинетическую энергию электрона, изменение его потенциальной энергии и приобретенную скорость. Начальную скорость электрона считать равной нулю.

**Задание 3:** Два точечных заряда величиной 100 нКл и 10 нКл находятся на расстоянии r=10 см друг от друга. Вычислить потенциальную энергию системы этих зарядов. **Задание 4:** Шар радиусом  $R_1 = 6$  см заряжен до потенциала 300 В, а шар радиусом  $R_2 = 4$ см – до потенциала 500 В. Найдите потенциал шаров после того, как их соединили металлическим проводом, емкостью которого можно пренебречь.

## **Форма контроля выполнения практических занятий:**

 Выполненная работа представляется преподавателю в тетради для выполнения практических работ по дисциплине «Физика».

## **Инструкция по выполнению практического занятия**

1. В первом задании ,опираясь на теоретический материал , нужно найти чему равен заряд.

2. Во втором задании , опираясь на теоретический материал, найти кинетическую энергию, изменение потенциальной энергии и приобретенную скорость.

3. В третьем задании, опираясь на теоретический материал, нужно потенциальную энергию.

4. В четвертом задании, опираясь на теоретический материал, нужно найти потенциал.

## **Порядок выполнения практического занятия**

1. В тетради для практических работ напишите номер практического занятия и его название.

2. Далее должно быть заглавие «Задание 1».

3. Под заглавием записывается условие задачи, решение и ответ .

## **Образец оформления практического занятия**

**Задание 1:** При перемещении заряда между точками с разностью потенциалов 1 кВ электрическое поле совершило работу 40 мкДж. Чему равен заряд?

**Решение:** из формулы A = Q( $\varphi_1 - \varphi_2$ ) получаем, что Q = A / ( $\varphi_1 - \varphi_2$ ) = 40\*10<sup>-6</sup>/10<sup>3</sup> = 4\*  $10^{-8}$  K  $\pi$ .

**Ответ:** Q = 4 \*10 − 8 Кл.

**Задание 2:** Электрон переместился в ускоряющем электрическом поле из точки с потенциалом 200 В в точку с потенциалом 300 В. Найти кинетическую энергию электрона, изменение его потенциальной энергии и приобретенную скорость. Начальную скорость электрона считать равной нулю.

**Решение:** работу, которую совершило поле при перемещении электрона, находим следующим образом:  $A = Q(\varphi_1 - \varphi_2) = 1.6 * 10^{-19} * (300 - 200) = 1.6 * 10^{-17}$  Дж. Значит изменение потенциальной энергии электрона в поле равно:  $\Delta \Pi = -A = -1.6* 10^{-17}$  Дж. Это уменьшение компенсируется увеличением его кинетической энергии на такое же значение, что следует из закона сохранения энергии:  $E = 1.6*10^{-17}$  Дж. Поскольку  $E =$ mu2 / 2, το  $v = \sqrt{(2E/m)} = \sqrt{(2 * 1.6 * 10 - 17/9.1 * 10^{-31})} = 6$  Mm/c.

**Order:** 
$$
E = 1.6^* 10^{-17} \text{ Jx}
$$
,  $v = 6 \text{ Mm/c}$ ,  $\Delta \Pi = -1.6^* 10^{-17} \text{ Jx}$ .

**Задание 3:** Два точечных заряда величиной 100 нКл и 10 нКл находятся на расстоянии r=10 см друг от друга. Вычислить потенциальную энергию системы этих зарядов.

**Решение:** Потенциал поля точечного заряда равен:

$$
\varphi = \frac{q}{4\pi\varepsilon_0 r}
$$

Так что, потенциальная энергия зарядов будет равна:

$$
\Pi = \frac{q_1 q_2}{4\pi \varepsilon_0 r}
$$

Подставим значения из условия и найдем:

$$
\Pi = \frac{10^{-7} \cdot 10^{-8}}{4\pi \cdot 8.85 \cdot 10^{-12} \cdot 0.1} = 9.10^{-5} \text{ Jpc}
$$

## **Ответ:** П=9\*10-5 Дж.

**Задание 4:** Шар радиусом  $R_1$ =6 см заряжен до потенциала 300 В, а шар радиусом  $R_2$ =4 см – до потенциала 500 В. Найдите потенциал шаров после того, как их соединили металлическим проводом, емкостью которого можно пренебречь.

**Решение:** Потенциал шара равен:

$$
\varphi = \frac{q}{4\pi\varepsilon_0 R}
$$

Суммарный заряд двух шаров будет равен:

 $Q = 4\pi\varepsilon_0(\varphi_1R_1 + \varphi_2R_2)$ 

После соединения шаров заряд каждого будет равен:

$$
Q_{1,2}=2\pi\varepsilon_0(\varphi_1R_1+\varphi_2R_2)
$$

Тогда суммарный потенциал шаров вычислится по формуле:

$$
\varphi_1' = \frac{\varphi_1 R_1 + \varphi_2 R_2}{2R_1}, \varphi_2' = \frac{\varphi_1 R_1 + \varphi_2 R_2}{2R_2}
$$

Подставим значения и найдем:

$$
\varphi_1' = \frac{300 \cdot 6 + 500 \cdot 4}{2 \cdot 6} = 316.7, \varphi_2' = \frac{300 \cdot 6 + 500 \cdot 4}{2 \cdot 4} = 475 B
$$

**Ответ:** 317 В; 475 В.

## **Информационное обеспечение, интернет-ресурсы:**

Физика для профессий и специальностей технического профиля: учебник для студ. учреждений сред. проф. образования/ В.Ф.Дмитриева.-4-е изд., стер.-М.: Издательский центр "Академия", 2017.-448с.

Никеров В.А. Физика. Современный курс [Электронный ресурс]: Учебник/ Никеров В.А.— Электрон. текстовые данные.— М.: Дашков и К, 2016.— 454 c.— Режим доступа: http://www.bibliocomplectator.ru/book/?id=14114.—

«БИБЛИОКОМПЛЕКТАТОР», по паролю Фактически издание расположено по адресу: ЭБС IPRbooks, адрес [http://www.iprbookshop.ru/14114.](http://www.iprbookshop.ru/14114)

Кузнецов С.И. Справочник по физике [Электронный ресурс]: Учебное пособие/ Кузнецов С.И., Рогозин К.И.— Электрон. текстовые данные.— Томск: Томский политехнический университет, 2017.— 220 c.— Режим доступа: http://www.bibliocomplectator.ru/book/?id=34719.— «БИБЛИОКОМПЛЕКТАТОР», по паролю Фактически издание расположено по адресу: ЭБС IPRbooks, адрес [http://www.iprbookshop.ru/34719.](http://www.iprbookshop.ru/34719)

Ветрова В.Т. Физика. Сборник задач [Электронный ресурс]: Учебное пособие/ Ветрова В.Т.— Электрон. текстовые данные.— Минск: Вышэйшая школа, 2017.— 446 c.— Режим доступа: http://www.bibliocomplectator.ru/book/?id=48021.—

«БИБЛИОКОМПЛЕКТАТОР», по паролю Фактически издание расположено по адресу: ЭБС IPRbooks, адрес [http://www.iprbookshop.ru/48021.](http://www.iprbookshop.ru/48021)

<http://www.consultant.ru/> - консультант Плюс; <http://www.garant.ru/iv/> - Гарант. Информационно-правовое обеспечение.

# *Решение задач по теме: Связь между напряженностью и разностью потенциалов электрического поля.*

**Цель работы:** Обобщить и систематизировать знания по теме «Связь между напряженностью и разностью потенциалов электрического поля», закрепить умения находить напряженность на участках, найти разность потенциалов между точками в задачах.

# **Задачи:**

1.Создать условия для развития способностей обучаться самостоятельно, для формирования системы знаний и общих компетенций, связанных с темой «Связь между напряженностью и разностью потенциалов электрического поля».

2. Обеспечить проверку и оценку знаний и способов деятельности студентов.

3. Обобщение и систематизация материала, изученного по теме «Связь между

напряженностью и разностью потенциалов электрического поля».

## **Задачи практической работы**:

1.Повторить теоретический материал по теме практического занятия.

2.Ответить на вопросы для закрепления теоретического материала.

3.Решить практические задачи.

4.Оформить решение в тетради.

## **Обеспеченность занятия (средства обучения):**

1.Тетрадь для практических работ *(в клетку, 12 листов).*

2.Ручка.

3.Рабочая тетрадь с теоретическим материалом (конспекты лекций).

## **Время выполнения:** 45 минут.

## **Краткие теоретические и учебно-методические материалы по теме практической работы.**

Электрическое поле имеет две характеристики: силовую (напряженность Е) и энергетическую (потенциал φ). Напряженность и потенциал — различные характеристики одной и той же точки поля. Работа электрических сил в однородном поле при перемещении положительного заряда из точки 1 в точку 2 будет равна:  $A=Q*E<sub>x</sub>* \Delta x$ , где  $E<sub>x</sub>$ - проекция вектора напряженности на ось X. Работу можно выразить через разность потенциалов на концах отрезка  $\Delta x$ : A=Q\*( $\varphi_2$ - $\varphi_1$ )=  $Q^*\Delta\varphi$ , где ( $\varphi_2-\varphi_1$ )= $\Delta\varphi$ , отсюда  $E_x=-\Delta\varphi/\Delta x$ . Если поле однородное, то модуль напряженности определяется по формуле:  $E=(\varphi_1-\varphi_2)/d$ , где d- расстояние,  $(\varphi_1-\varphi_2)$ разность потенциалов между обкладками конденсатора. Разность потенциалов (электрическое напряжение) в СИ выражается в вольтах (В); напряженность электрического поля, в соответствии — в вольтах на метр (В/м).

## **Вопросы для закрепления теоретического материала к практическому занятию:**

1.Что называют электрическим потенциалом поля?

- 2. По какой формуле можно найти потенциал?
- 3. Что такое разность потенциалов?
- 4. Чему равен 1 В?

## **Задания для практического занятия:**

**Задание 1:** На пластинах А и В, расположенных параллельно на расстоянии 8 см друг от друга, поддерживаются потенциалы +60 и -60 В соответственно. Между ними поместили заземленную пластину С на расстоянии 2 см от пластины А. На сколько изменилась напряженность поля на участках АС и СВ?

**Задание 2**:Какова разность потенциалов между точками поля, если при перемещении заряда 12 мкКл из одной точки в другую электростатическое поле совершает работу 0,36 мДж? (Ответ дать в вольтах.)

**Задание 3:**К заряженному шару поднесли руку. Будет ли одинаковой поверхностная плотность заряда в различных местах шара? напряженность поля вблизи разных участков поверхности шара? Будут ли одинаковы потенциалы в различных точках поверхности шара?

## **Форма контроля выполнения практических занятий:**

 Выполненная работа представляется преподавателю в тетради для выполнения практических работ по дисциплине «Физика».

## **Инструкция по выполнению практического занятия**

1. В первом задании ,опираясь на теоретический материал , нужно найти напряженность на участках.

2. Во втором задании , опираясь на теоретический материал, найти разность потенциалов между точками.

3. В третьем задании, опираясь на теоретический материал, нужно сделать выводы.

## **Порядок выполнения практического занятия**

1. В тетради для практических работ напишите номер практического занятия и его название.

2. Далее должно быть заглавие «Задание 1».

3. Под заглавием записывается условие задачи, решение и ответ .

## **Образец оформления практического занятия**

**Задание 1:** На пластинах А и В, расположенных параллельно на расстоянии 8 см друг от друга, поддерживаются потенциалы +60 и -60 В соответственно. Между ними поместили заземленную пластину С на расстоянии 2 см от пластины А. На сколько изменилась напряженность поля на участках АС и СВ?

## **Решение[:](https://davay5.com/img/images/fiz10-11reshebnik/fiz10-11p7-228.jpg)**

$$
E = \frac{\Delta \varphi}{d} = \frac{\varphi_A - \varphi_B}{d} = \frac{60B - (-60B)}{0.02M} = 1500 \text{ B/m} = 1,5 \text{ }\text{KB/m}
$$
  
= 1,5 \text{ }\text{KB/m}  

$$
E_{\text{AC}} = \frac{\varphi_A}{d_1} = \frac{60B}{0.02M} = 3000 \text{ B/m} = 3 \text{ }\text{KB/m}
$$

$$
\Delta E_{\text{AC}} = E_{\text{AC}} - E = 3 \text{ }\text{KB/m} - 1,5 \text{ }\text{KB/m} = 1,5 \text{ }\text{KB/m}
$$

$$
E_{\text{CB}} = \frac{\varphi_A}{d - d_1} = \frac{60 \text{ B}}{0.08 \text{ M} - 0.02 \text{ M}} = 10^3 \text{B/m} = 1 \text{ }\text{KB/m}
$$

$$
\Delta E_{\text{CB}} = E_{\text{CB}} - E = 1 \text{ }\text{KB/m} - 1,5 \text{ }\text{KB/m} = -0,5 \text{ }\text{KB/m}.
$$

**Ответ:** ΔЕАС= 1,5 кВ/м, ΔЕСВ= -0,5 кВ/м.

**Задание 2**:Какова разность потенциалов между точками поля, если при перемещении заряда 12 мкКл из одной точки в другую электростатическое поле совершает работу 0,36 мДж? (Ответ дать в вольтах.)

**Решение:** Разность потенциалов представляет собой работу по переносу единичного заряда между точками поля  $A=Q^*\Delta\varphi$ . Следовательно, разность потенциалов равна  $\Delta\varphi$  $=$ A/Q=0,36\*10<sup>-3</sup>/12\*10<sup>-6</sup>=30 B.

**От в ет :** Δφ =30 В.

**Задание 3:**К заряженному шару поднесли руку. Будет ли одинаковой поверхностная плотность заряда в различных местах шара? напряженность поля вблизи разных участков поверхности шара? Будут ли одинаковы потенциалы в различных точках поверхности шара?

**Решение:** нет, нет ,да.

## **Информационное обеспечение, интернет-ресурсы:**

Физика для профессий и специальностей технического профиля: учебник для студ. учреждений сред. проф. образования/ В.Ф.Дмитриева.-4-е изд., стер.-М.: Издательский центр "Академия", 2017.-448с.

Никеров В.А. Физика. Современный курс [Электронный ресурс]: Учебник/ Никеров В.А.— Электрон. текстовые данные.— М.: Дашков и К, 2016.— 454 c.— Режим доступа: http://www.bibliocomplectator.ru/book/?id=14114.— «БИБЛИОКОМПЛЕКТАТОР», по паролю Фактически издание расположено по адресу: ЭБС IPRbooks, адрес [http://www.iprbookshop.ru/14114.](http://www.iprbookshop.ru/14114)

Кузнецов С.И. Справочник по физике [Электронный ресурс]: Учебное пособие/ Кузнецов С.И., Рогозин К.И.— Электрон. текстовые данные.— Томск: Томский политехнический университет, 2017.— 220 c.— Режим доступа: http://www.bibliocomplectator.ru/book/?id=34719.— «БИБЛИОКОМПЛЕКТАТОР», по паролю Фактически издание расположено по адресу: ЭБС IPRbooks, адрес

[http://www.iprbookshop.ru/34719.](http://www.iprbookshop.ru/34719)

Ветрова В.Т. Физика. Сборник задач [Электронный ресурс]: Учебное пособие/ Ветрова В.Т.— Электрон. текстовые данные.— Минск: Вышэйшая школа, 2017.— 446 c.— Режим доступа: http://www.bibliocomplectator.ru/book/?id=48021.—

«БИБЛИОКОМПЛЕКТАТОР», по паролю Фактически издание расположено по адресу: ЭБС IPRbooks, адрес [http://www.iprbookshop.ru/48021.](http://www.iprbookshop.ru/48021)

<http://www.consultant.ru/> - консультант Плюс;

# *Решение задач по теме: Диэлектрики в электрическом поле.*

**Цель работы:** Обобщить и систематизировать знания по теме «Диэлектрики в электрическом поле», закрепить умения находить напряженность электростатического поля, диэлектрическую проницаемость , разность потенциалов в задачах.

## **Задачи:**

1.Создать условия для развития способностей обучаться самостоятельно, для формирования системы знаний и общих компетенций, связанных с темой «Диэлектрики в электрическом поле».

2. Обеспечить проверку и оценку знаний и способов деятельности студентов.

3. Обобщение и систематизация материала, изученного по теме «Диэлектрики в электрическом поле».

## **Задачи практической работы**:

1.Повторить теоретический материал по теме практического занятия.

2.Ответить на вопросы для закрепления теоретического материала.

3.Решить 3 практические задачи.

4.Оформить решение в тетради.

# **Обеспеченность занятия (средства обучения):**

1.Тетрадь для практических работ *(в клетку, 12 листов).*

2.Ручка.

3.Рабочая тетрадь с теоретическим материалом (конспекты лекций).

**Время выполнения:** 45 минут.

## **Краткие теоретические и учебно-методические материалы по теме практической работы.**

Диэлектриками называют вещества, не проводящие электрического тока. В идеальном диэлектрике нет свободных зарядов. Выделяют три группы диэлектриков:1) нейтральные, неполярные, диэлектрики, имеют симметричное строение молекул;2) Дипольные, полярные, диэлектрики имеют асимметричное строение молекул, что приводит к несовпадению центров тяжести положительных и отрицательных зарядов; 3)кристаллические, слабополярные, диэлектрики характеризуются ионной структурой. При помещении диэлектриков во внешнее электрическое поле происходит процесс их поляризации. Электрической поляризацией называют особое состояние вещества, при котором электрический момент некоторого объема этого вещества не равен нулю. В результате поляризации на гранях диэлектрика появляются заряды, не компенсированные соседними диполями. Это приводит к тому, что на одной его поверхности возникают положительные заряды, а на другой — отрицательные. Эти электрические заряды называют связанными. Связанные заряды принадлежат молекулам диэлектрика и не могут быть удалены с его поверхности. Напряженность суммарного поля внутри диэлектрика  $E = E_0 + E'$ . Результирующая напряженность  $E$  поля зависит от электрических свойств среды, она пропорциональна приложенной к диэлектрику напряженности  $E_0$  внешнего поля:  $E = E_0/\varepsilon$ , где  $\varepsilon = E_0/E$ - диэлектрическая проницаемость среды, которая показывает во сколько раз напряженность поля в вакууме больше, чем в диэлектрике.

## **Вопросы для закрепления теоретического материала к практическому**

# **занятию:**

1.Какие вещества называют диэлектриками?

2. Назовите 3 группы диэлектриков.

3. Что такое диэлектрическая проницаемость?

4. По какой формуле можно найти диэлектрическую проницаемость?

## **Задания для практического занятия:**

**Задание 1:** Земной шар обладает отрицательным зарядом порядка  $Q = -5.7 \cdot 10^5$  Кл. Оцените напряженность электростатического поля, создаваемого этим зарядом вблизи поверхности Земли в воздухе и в водоемах, принимая  $R = 6400$  км. Диэлектрическая проницаемость воды ε = 80.

**Задание 2:** Разность потенциалов между двумя заряженными плоскопараллельными пластинами в воздухе 200 В После их погружения в жидкий аммиак разность потенциалов оказалась равной 8 В. Чему равна диэлектрическая проницаемость аммиака?

**Задание 3:** Пространство между обкладками плоского конденсатора заполнено двумя слоями диэлектриков: слоем стекла толщиной  $d_1 = 1$  см и слоем парафина толщиной  $d_2 =$ 2 см. Разность потенциалов между обкладками равна 3000 В. Определите напряженность поля и падение потенциала в каждом из слоев. Диэлектрическая проницаемость стекла  $\varepsilon_1$  $= 7$ , парафина  $\varepsilon_2 = 2$ .

# **Форма контроля выполнения практических занятий:**

 Выполненная работа представляется преподавателю в тетради для выполнения практических работ по дисциплине «Физика».

## **Инструкция по выполнению практического занятия**

1. В первом задании ,опираясь на теоретический материал , нужно сравнить две напряженности.

2. Во втором задании , опираясь на теоретический материал, найти диэлектрическую проницаемость.

3. В третьем задании, опираясь на теоретический материал, нужно найти напряженность и падение потенциалов в каждом слое.

#### **Порядок выполнения практического занятия**

1. В тетради для практических работ напишите номер практического занятия и его название.

2. Далее должно быть заглавие «Задание 1».

3. Под заглавием записывается условие задачи, решение и ответ .

#### **Образец оформления практического занятия**

**Задание 1:** Земной шар обладает отрицательным зарядом порядка  $Q = -5.7 \cdot 10^5$  Кл. Оцените напряженность электростатического поля, создаваемого этим зарядом вблизи поверхности Земли в воздухе и в водоемах, принимая  $R = 6400$  км. Диэлектрическая проницаемость воды ε = 80.

#### **Решение:**

Напряженность электрического поля, создаваемого заряженным шаром (Землей) у по-

верхности, 
$$
E_0 = \frac{|Q|}{4\pi\epsilon_0 R^2}
$$
.

В диэлектрике с диэлектрической проницаемостью є напряженность поля уменьшается в є

раз:  $E = \frac{|Q|}{4\pi \epsilon_0 \epsilon R^2}$ . Считая для воздуха  $\epsilon_1 \approx 1$ ,

получим  $E_1 = \frac{|Q|}{4\pi\epsilon_0 \epsilon_0 R^2} =$ 

$$
= \frac{5,7 \cdot 10^{3}}{4 \cdot 3,14 \cdot 8,85 \cdot 10^{-12} \cdot 1 \cdot (6,4 \cdot 10^{6})^{2}} = 125 \text{ B/m}.
$$
  
Для воды  $E_{2} = \frac{|Q|}{4\pi \epsilon_{0} \epsilon_{2} R^{2}} = 125 \text{ B/m}.$ 

 $=\frac{5,7\cdot10^{7}}{4\cdot3,14\cdot8,85\cdot10^{-12}\cdot80\cdot(6,4\cdot10^{6})^{2}}=1,6 \text{ B/m}.$ **Ответ:**  $E_1 = 125 B/m$  $E_1 = 125 B/m$  $E_1 = 125 B/m$ ,  $E_2 = 1.6 B/m$ .

161

**Задание 2:** Разность потенциалов между двумя заряженными плоскопараллельными пластинами в воздухе 200 В После их погружения в жидкий аммиак разность потенциалов оказалась равной 8 В. Чему равна диэлектрическая проницаемость аммиака?

**Решение:**<br>
Поскольку  $U = Ed$ , а  $E = \frac{E_{\text{max}}}{\epsilon}$ , то  $\frac{U_1}{U_2} = \frac{\epsilon_1}{\epsilon_2}$ .

Отсюда диэлектрическая проницаемость

# **O**TBeT:ε<sub>2</sub>=2[5](https://davay5.com/img/images/fiz10kas/fiz10kas-991.png)

**Задание 3:** Пространство между обкладками плоского конденсатора заполнено двумя слоями диэлектриков: слоем стекла толщиной  $d_1 = 1$  см и слоем парафина толщиной  $d_2 =$ 2 см. Разность потенциалов между обкладками равна 3000 В. Определите напряженность поля и падение потенциала в каждом из слоев. Диэлектрическая проницаемость стекла  $\varepsilon_1$  $= 7$ , парафина  $\epsilon_2 = 2$ .

**Решение:** В каждом диэлектрике электрические поля будут однородны. Напряженность поля в каждом слое связана с напряженностью поля в отсутствие диэлектрика соотношениями

$$
E_j = \frac{E_o}{\varepsilon_j}, \quad E_z = \frac{E_o}{\varepsilon_z} \, .
$$

Отсюда следует:

$$
\varepsilon_{i}E_{i}=\varepsilon_{i}E_{i}.\quad (1)
$$

Воспользуемся связью разности потенциалов с напряженностью для однородного электрического поля:

 $E_1d_1 + E_2d_2 = U$  (2)

Решая совместно (1) и (2), получим:

$$
E_{j} = \frac{\varepsilon_{z}U}{\varepsilon_{z}d_{j} + \varepsilon_{j}d_{z}} = 3.75 \cdot 10^{4} \text{ B/m};
$$
  
\n
$$
U_{j} = \frac{\varepsilon_{z}Ud_{j}}{\varepsilon_{z}d_{j} + \varepsilon_{j}d_{z}} = 3.75 \cdot 10^{2} \text{ B};
$$
  
\n
$$
E_{z} = \frac{\varepsilon_{j}U}{\varepsilon_{z}d_{j} + \varepsilon_{j}d_{z}} = 1.875 \cdot 10^{4} \text{ B/m};
$$
  
\n
$$
U_{z} = \frac{\varepsilon_{j}Ud_{z}}{\varepsilon_{z}d_{j} + \varepsilon_{j}d_{z}} = 3.75 \cdot 10^{2} \text{ B}.
$$
  
\n
$$
E_{j} = \frac{\varepsilon_{j}U}{\varepsilon_{z}d_{j} + \varepsilon_{j}d_{z}} = 3.75 \cdot 10^{4} \text{ B/m};
$$
  
\n
$$
E_{z} = \frac{\varepsilon_{j}U}{\varepsilon_{z}d_{j} + \varepsilon_{j}d_{z}} = 3.75 \cdot 10^{4} \text{ B/m};
$$
  
\n
$$
E_{z} = \frac{\varepsilon_{j}Ud_{z}}{\varepsilon_{z}d_{j} + \varepsilon_{j}d_{z}} = 3.75 \cdot 10^{2} \text{ B};
$$
  
\n
$$
U_{z} = \frac{\varepsilon_{j}Ud_{z}}{\varepsilon_{z}d_{j} + \varepsilon_{j}d_{z}} = 3.75 \cdot 10^{2} \text{ B};
$$
  
\n
$$
U_{z} = \frac{\varepsilon_{j}Ud_{z}}{\varepsilon_{z}d_{j} + \varepsilon_{j}d_{z}} = 3.75 \cdot 10^{2} \text{ B};
$$

## **Информационное обеспечение, интернет-ресурсы:**

Физика для профессий и специальностей технического профиля: учебник для студ. учреждений сред. проф. образования/ В.Ф.Дмитриева.-4-е изд., стер.-М.: Издательский центр "Академия", 2017.-448с.

Никеров В.А. Физика. Современный курс [Электронный ресурс]: Учебник/ Никеров В.А.— Электрон. текстовые данные.— М.: Дашков и К, 2016.— 454 c.— Режим доступа: http://www.bibliocomplectator.ru/book/?id=14114.—

«БИБЛИОКОМПЛЕКТАТОР», по паролю Фактически издание расположено по адресу: ЭБС IPRbooks, адрес [http://www.iprbookshop.ru/14114.](http://www.iprbookshop.ru/14114)

Кузнецов С.И. Справочник по физике [Электронный ресурс]: Учебное пособие/ Кузнецов С.И., Рогозин К.И.— Электрон. текстовые данные.— Томск: Томский политехнический университет, 2017.— 220 c.— Режим доступа: http://www.bibliocomplectator.ru/book/?id=34719.— «БИБЛИОКОМПЛЕКТАТОР», по паролю Фактически издание расположено по адресу: ЭБС IPRbooks, адрес [http://www.iprbookshop.ru/34719.](http://www.iprbookshop.ru/34719)

Ветрова В.Т. Физика. Сборник задач [Электронный ресурс]: Учебное пособие/ Ветрова В.Т.— Электрон. текстовые данные.— Минск: Вышэйшая школа, 2017.— 446 c.— Режим доступа: http://www.bibliocomplectator.ru/book/?id=48021.—

«БИБЛИОКОМПЛЕКТАТОР», по паролю Фактически издание расположено по адресу: ЭБС IPRbooks, адрес [http://www.iprbookshop.ru/48021.](http://www.iprbookshop.ru/48021)

<http://www.consultant.ru/> - консультант Плюс;

# *Решение задач по теме: Поляризация диэлектриков.*

**Цель работы:** Обобщить и систематизировать знания по теме «Поляризация диэлектриков», закрепить умения находить напряженность и диэлектрическую проницаемость в задачах.

## **Задачи:**

1.Создать условия для развития способностей обучаться самостоятельно, для формирования системы знаний и общих компетенций, связанных с темой «Поляризация диэлектриков».

2. Обеспечить проверку и оценку знаний и способов деятельности студентов.

3. Обобщение и систематизация материала, изученного по теме «Поляризация диэлектриков».

# **Задачи практической работы**:

1.Повторить теоретический материал по теме практического занятия.

2.Ответить на вопросы для закрепления теоретического материала.

3.Решить 3 практические задачи.

4.Оформить решение в тетради.

## **Обеспеченность занятия (средства обучения):**

1.Тетрадь для практических работ *(в клетку, 12 листов).*

2.Ручка.

3.Рабочая тетрадь с теоретическим материалом (конспекты лекций).

**Время выполнения:** 45 минут.

## **Краткие теоретические и учебно-методические материалы по теме практической работы.**

При помещении диэлектриков во внешнее электрическое поле происходит процесс их поляризации. Электрической поляризацией называют особое состояние вещества, при котором электрический момент некоторого объема этого вещества не равен нулю.

В результате поляризации на гранях диэлектрика появляются заряды, не компенсированные соседними диполями. Это приводит к тому, что на одной его поверхности возникают положительные заряды, а на другой — отрицательные). Эти электрические заряды называют связанными*.* Связанные заряды принадлежат молекулам диэлектрика и не могут быть удалены с его поверхности. При возрастании напряженности внешнего поля ориентация электрических моментов диполей еще более упорядочивается. Напряженность электрического поля Е'**,** создаваемого связанными зарядами внутри диэлектрика, направлена противоположно напряженности внешнего, поляризующего диэлектрик электрического поля  $E_0$ . Напряженность суммарного поля внутри диэлектрика  $E = E_0 + E'$ . Результирующая напряженность  $E$  поля зависит от электрических свойств среды, она пропорциональна приложенной к диэлектрику напряженности  $E_0$  внешнего поля  $E=E_0/\varepsilon$ . Диэлектрическая проницаемость  $\varepsilon=E_0/E$  среды показывает, во сколько раз напряженность поля в вакууме больше, чем в диэлектрике. Это величина безразмерная.

## **Вопросы для закрепления теоретического материала к практическому занятию:**

1.Какие вещества называют диэлектриками?

2. Назовите 3 группы диэлектриков.

3. Что такое диэлектрическая проницаемость?

4. По какой формуле можно найти диэлектрическую проницаемость?

**Задания для практического занятия:**

**Задание 1:** Разность потенциалов между двумя заряженными плоскопараллельными пластинами в воздухе 200 В После их погружения в жидкий аммиак разность потенциалов оказалась равной 8 В. Чему равна диэлектрическая проницаемость аммиака?

**Задание 2**: Земной шар обладает отрицательным зарядом порядка  $O = -5.7 \cdot 10^5 K \pi$ . Оцените напряженность электростатического поля, создаваемого этим зарядом вблизи поверхности Земли в воздухе и в водоемах, принимая  $R = 6400$  км. Диэлектрическая проницаемость воды ε = 80.

**Задание 3:** Два заряда, находясь в воздухе на расстоянии 0,05 м, действуют друг на друга с силой 1,2 \*10 в степени -4 Н, а в некоторой непроводящей жидкости на расстоянии 0,12 м с силой 1,5 \* 10 в степени -5 Н. Какова диэлектрическая проницаемость жидкости?

#### **Форма контроля выполнения практических занятий:**

 Выполненная работа представляется преподавателю в тетради для выполнения практических работ по дисциплине «Физика».

## **Инструкция по выполнению практического занятия**

1. В первом задании ,опираясь на теоретический материал , нужно найти диэлектрическую проницаемость.

2. Во втором задании , опираясь на теоретический материал, найти напряженность

3. В третьем задании, опираясь на теоретический материал, нужно найти диэлектрическую проницаемость.

## **Порядок выполнения практического занятия**

**Задание 1:** Разность потенциалов между двумя заряженными плоскопараллельными пластинами в воздухе 200 В После их погружения в жидкий аммиак разность потенциалов оказалась равной 8 В. Чему равна диэлектрическая проницаемость аммиака?

#### **[Решение:](https://davay5.com/img/images/fiz10kas/fiz10kas-990.png)**

Поскопьку 
$$
U = Ed
$$
, a  $E = \frac{E_{\text{max}}}{\varepsilon}$ , to  $\frac{U_1}{U_2} = \frac{\varepsilon_1}{\varepsilon_2}$ .  
\nОтеода диэлектрическая проницаемсгь  
\nаммиака:  $\varepsilon_2 = \frac{U_1 \varepsilon_1}{U_2} = \frac{200 \cdot 1}{8} = 25$ .  
\n**Ответ:**  $\varepsilon_2 = 25$ .

**Задание 2**: Земной шар обладает отрицательным зарядом порядка  $Q = -5.7 \cdot 10^5$  Кл. Оцените напряженность электростатического поля, создаваемого этим зарядом вблизи поверхности Земли в воздухе и в водоемах, принимая  $R = 6400$  км. Диэлектрическая проницаемость воды ε = 80.

#### **Решение[:](https://davay5.com/img/images/fiz10kas/fiz10kas-987.png)**

Напряженность электрического поля, создаваемого заряженным шаром (Землей) у по-

$$
\text{sepxностu, E0 = \frac{|Q|}{4\pi\epsilon_0 R^2}.
$$

В диэлектрике с диэлектрической проницаемостью в напряженность поля уменьшается в а

$$
\text{pas:} \quad E = \frac{|Q|}{4\pi\varepsilon_0 \varepsilon R^2}. \quad \text{CHTaA JJJJ B O3JJYXa } \quad \varepsilon_1 \approx 1,
$$
\n
$$
\text{nonJ'HM } E_1 = \frac{|Q|}{4\pi\varepsilon_0 \varepsilon_1 R^2} =
$$
\n
$$
= \frac{5, 7 \cdot 10^5}{4 \cdot 3, 14 \cdot 8, 85 \cdot 10^{-12} \cdot 1 \cdot (6, 4 \cdot 10^6)^2} = 125 \text{ B/m}.
$$
\n
$$
\text{AJJJ J B OJJ J } \quad E_2 = \frac{|Q|}{4\pi\varepsilon_0 \varepsilon_2 R^2} =
$$
\n
$$
= \frac{5, 7 \cdot 10^5}{4 \cdot 3, 14 \cdot 8, 85 \cdot 10^{-12} \cdot 80 \cdot (6, 4 \cdot 10^6)^2} = 1, 6 \text{ B/m}.
$$

**OTBeT:**  $E_1 = 125 \text{ B/m}; E_2 = 1,6 \text{ B/m}.$ 

**Задание 3:** Два заряда, находясь в воздухе на расстоянии 0,05 м, действуют друг на друга с силой 1,2 \*10 в степени -4 Н, а в некоторой непроводящей жидкости на расстоянии 0,12 м с силой 1,5 \* 10 в степени -5 Н. Какова диэлектрическая проницаемость жидкости?

Дано:  $r_1 = 0.05$  M  $F_1 = 1.2 \times 10^{-4}$  H  $r_2 = 0.12$  M  $F_2 = 1,5x10^{-5}$  H

an di sebagai pertama di sebagai pertama dan pengarungan pengarungan dan pengarungan dan berasa dan berasa dan

Найти:  $\varepsilon_2$  - ?

#### Решение:

Закон Кулона для расчета силы взаимодействия двух зарядов:

$$
F=\frac{kq_1q_2}{r^2}
$$

где  $k = 9x10^9$  Н \* м<sup>2</sup>/Кл<sup>2</sup> (постоянная Кулона)

Распишем силу взаимодействия для каждой среды:

$$
F_1 = \frac{kq_1q_2}{\varepsilon_1r_1^2}
$$
 (B BO3AYXe) 
$$
F_2 = \frac{kq_1q_2}{\varepsilon_2r_2^2}
$$
 (B XMAKOCTM)

Диэлектрическая проницаемость в воздухе  $(\mathcal{E}_1)$  равна 1.

Значения зарядов нам неизвестны. Но мы знаем, что они одинаковы и в воздухе, и в жидкости. Поэтому находим  $kq_1q_2$  из уравнения  $F_1$ , подставляем в  $F_2$  и выразим  $\cdots$ 

$$
kq_1q_2 = F_1r_1^2 = 1,2x10^{-4} * 0,05^2 = 30x10^{-8}
$$
  $\rightarrow$   $\mathcal{E}_2 = \frac{kq_1q_2}{F_2r_2^2} = \frac{30x10^{-8}}{1,5x10^{-5} * 0,12^2} \approx 1.4$ 

OTBeT:  $\varepsilon = 1.4$ 

## **Информационное обеспечение, интернет-ресурсы:**

Физика для профессий и специальностей технического профиля: учебник для студ. учреждений сред. проф. образования/ В.Ф.Дмитриева.-4-е изд., стер.-М.: Издательский центр "Академия", 2017.-448с.

Никеров В.А. Физика. Современный курс [Электронный ресурс]: Учебник/ Никеров В.А.— Электрон. текстовые данные.— М.: Дашков и К, 2016.— 454 c.— Режим доступа: http://www.bibliocomplectator.ru/book/?id=14114.— «БИБЛИОКОМПЛЕКТАТОР», по паролю Фактически издание расположено по адресу:

ЭБС IPRbooks, адрес [http://www.iprbookshop.ru/14114.](http://www.iprbookshop.ru/14114)

Кузнецов С.И. Справочник по физике [Электронный ресурс]: Учебное пособие/ Кузнецов С.И., Рогозин К.И.— Электрон. текстовые данные.— Томск: Томский политехнический университет, 2017.— 220 c.— Режим доступа: http://www.bibliocomplectator.ru/book/?id=34719.— «БИБЛИОКОМПЛЕКТАТОР», по паролю Фактически издание расположено по адресу: ЭБС IPRbooks, адрес [http://www.iprbookshop.ru/34719.](http://www.iprbookshop.ru/34719)

Ветрова В.Т. Физика. Сборник задач [Электронный ресурс]: Учебное пособие/ Ветрова В.Т.— Электрон. текстовые данные.— Минск: Вышэйшая школа, 2017.— 446 c.— Режим доступа: http://www.bibliocomplectator.ru/book/?id=48021.—

«БИБЛИОКОМПЛЕКТАТОР», по паролю Фактически издание расположено по адресу: ЭБС IPRbooks, адрес [http://www.iprbookshop.ru/48021.](http://www.iprbookshop.ru/48021)

<http://www.consultant.ru/> - консультант Плюс; <http://www.garant.ru/iv/> - Гарант. Информационно-правовое обеспечение.

# *Решение задач по теме: Конденсаторы.*

**Цель работы:** Обобщить и систематизировать знания по теме «Конденсаторы», закрепить умения находить электрическую емкость в задачах.

#### **Задачи:**

1.Создать условия для развития способностей обучаться самостоятельно, для формирования системы знаний и общих компетенций, связанных с темой «Конденсаторы».

2. Обеспечить проверку и оценку знаний и способов деятельности студентов.

3. Обобщение и систематизация материала, изученного по теме «Конденсаторы».

## **Задачи практической работы**:

1.Повторить теоретический материал по теме практического занятия.

2.Ответить на вопросы для закрепления теоретического материала.

3.Решить 3 практические задачи.

4.Оформить решение в тетради.

## **Обеспеченность занятия (средства обучения):**

1.Тетрадь для практических работ *(в клетку, 12 листов).*

2.Ручка.

3.Рабочая тетрадь с теоретическим материалом (конспекты лекций).

**Время выполнения:** 45 минут.

## **Краткие теоретические и учебно-методические материалы по теме практической работы.**

Если форма и размеры уединенного проводника не изменяются и остается неизменной среда, в которой находится проводник то при увеличении заряда Q на проводнике происходит пропорциональное ему возрастание потенциала проводника: Q=C\*φ. Коэффициент пропорциональности *С* = Q/φ называется электрической емкостью. Электрическая емкость ( емкость ) проводника или системы проводников есть физическая величина, характеризующая способность проводника или системы проводников накапливать электрические заряды. В общем случае емкость зависит как от среды, в которой находится проводник, так и от расположения окружающих его тел, но не зависит от значения сообщенного ему заряда и его потенциала. В СИ единицей электрической емкости является фарад (Ф). Фарад — емкость такого проводника, потенциал которого изменяется на 1 В при сообщении ему заряда 1 Кл. Также  $C=4*\pi*e*\epsilon_0*R$ . Систему проводников, емкость которой не зависит от расположения окружающих тел, называют конденсатором. Электрическая емкость конденсатора определяется его геометрией и диэлектрическими свойствами среды, заполняющей пространство между обкладками. При зарядке конденсатора на его обкладках появляются заряды, одинаковые по значению, но противоположные по знаку. Разность потенциалов между обкладками изменяется пропорционально заряду. Емкость плоского конденсатора вычисляется по формуле: С= ε0\*ε\*S/d, где S *—* площадь обкладок конденсатора; d *—* расстояние между обкладками; е — диэлектрическая проницаемость среды, заполняющей пространство между обкладками. Для получения заданного значения емкости конденсаторы соединяют в батареи. Различают два вида соединений: параллельное и последовательное. При параллельном соединении конденсаторов соединяют их одноименно заряженные обкладки, при этом общий заряд батареи  $Q_{\text{obm}}=Q_1+Q_2+Q_3$ , а емкость такой батареи  $C_{\text{obm}}=Q_{\text{obm}}/U$ . При последовательном соединении конденсаторов соединяют разноименно заряженные обкладки . При этом заряд батареи  $Q_{\text{obm}} = Q_1 = Q_2 = Q_3$ , а емкость батареи  $1/C_{\text{obm}} = U/Q_{\text{obm}}$ .

В случае n конденсаторов одинаковой емкости электрическая емкость батареи при параллельном соединении  $C_{\text{offu}} = n^*C$ , при последовательном соединении  $C_{\text{offu}} = C/n$ .

# **Вопросы для закрепления теоретического материала к практическому занятию:**

1.Что называется электрической емкостью?

2. Что называется конденсатором?

3. Что такое фарад?

4. По каким формулам можно найти общий заряд и емкость при различных соединениях конденсаторов?

## **Задания для практического занятия:**

**Задание 1**:Плоский конденсатор емкостью 16 мкФ разрезают на 4 равные части вдоль плоскостей, перпендикулярных обкладкам. Полученные конденсаторы соединяют последовательно. Чему равна емкость батареи конденсаторов?

**Задание 2:** На рисунке изображена батарея конденсаторов. Каждый конденсатор имеет емкость 1 мкФ. Найдите емкость батареи.

**Задание 3:** Какова электроемкость керамического конденсатора с площадью пластин 1 см2, расстоянием между ними 0,1 мм и диэлектрической проницаемостью 10 000?

## **Форма контроля выполнения практических занятий:**

 Выполненная работа представляется преподавателю в тетради для выполнения практических работ по дисциплине «Физика».

## **Инструкция по выполнению практического занятия**

1. В первом задании, опираясь на теоретический материал , нужно найти емкость батареи.

2. Во втором задании , опираясь на теоретический материал, найти электрическую емкость.

3. В третьем задании, опираясь на теоретический материал, нужно найти емкость конденсатора.

## **Порядок выполнения практического занятия**

1. В тетради для практических работ напишите номер практического занятия и его название.

2. Далее должно быть заглавие «Задание 1».

3. Под заглавием записывается условие задачи, решение и ответ .

## **Образец оформления практического занятия**

**Задание 1**:Плоский конденсатор емкостью 16 мкФ разрезают на 4 равные части вдоль плоскостей, перпендикулярных обкладкам. Полученные конденсаторы соединяют последовательно. Чему равна емкость батареи конденсаторов?

**Решение:** Из условия следует, что площадь получившихся конденсаторов в 4 раза меньше, чем у исходного. Зная это, можно найти емкость каждого полученного конденсатора:

$$
C_0 = \frac{\varepsilon_0 \mathcal{S}}{d}
$$

$$
C_1 = \frac{\varepsilon_0 \mathcal{S}}{4d}
$$

Соединяя 4 таких конденсатора последовательно, получаем:

$$
\frac{1}{C} = \frac{1}{C_1} \cdot 4
$$
  

$$
C = \frac{C_1}{4} = \frac{\varepsilon_0 \varepsilon S}{16d} = \frac{C_0}{16}
$$
  

$$
C = \frac{16}{16} = 1 \text{ and } \Phi
$$

**Ответ:** 1 мкФ.

**Задание 2:** На рисунке изображена батарея конденсаторов. Каждый конденсатор имеет емкость 1 мкФ. Найдите емкость батареи.

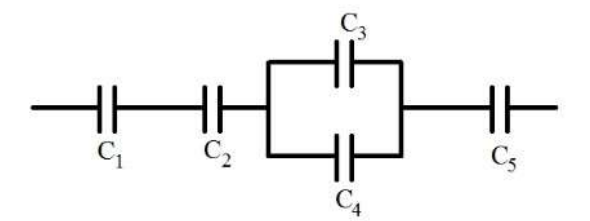

**Решение:** Как видим, часть конденсаторов соединена параллельно, а часть последовательно. Это типичный пример смешанного соединения конденсаторов. Алгоритм решения задач при смешанном соединении конденсаторов сводится к тому, чтобы упростить схему и свести все только к параллельному или последовательному соединению. Конденсаторы 3 и 4 соединены параллельно. Складывая их емкость, получаем в итоге последовательное соединение четырех конденсаторов: 1, 2, 5 и 3-4. Для параллельного соединения:

$$
C_{34} = C_3 + C_4 = 1 + 1 = 2M\kappa\Phi
$$

Для последовательного соединения:

$$
\frac{1}{C} = \frac{1}{C_1} + \frac{1}{C_2} + \frac{1}{C_{34}} + \frac{1}{C_5}
$$

$$
\frac{1}{C} = \frac{1}{1} + \frac{1}{1} + \frac{1}{2} + \frac{1}{1} = 3,5
$$

$$
C = \frac{1}{3,5} = 0,285 \text{ mK} \Phi
$$

**Ответ:** 0,285 мкФ.

**Задание 3:** Какова электроемкость керамического конденсатора с площадью пластин 1 см2, расстоянием между ними 0,1 мм и диэлектрической проницаемостью 10 000? **Решение:** 

$$
C = \frac{\epsilon \epsilon_0 S}{d} = \frac{10^4 \cdot 8,85 \cdot 10^{-12} \Phi / M \cdot 10^{-4} M^2}{10^{-4} M} = 8,85 \cdot 10^{-8} \Phi.
$$
  
Order: C= 8,85\*10<sup>-8</sup>  $\Phi$ .

## **Информационное обеспечение, интернет-ресурсы:**

Физика для профессий и специальностей технического профиля: учебник для студ. учреждений сред. проф. образования/ В.Ф.Дмитриева.-4-е изд., стер.-М.: Издательский центр "Академия", 2017.-448с.

Никеров В.А. Физика. Современный курс [Электронный ресурс]: Учебник/ Никеров В.А.— Электрон. текстовые данные.— М.: Дашков и К, 2016.— 454 c.— Режим доступа: http://www.bibliocomplectator.ru/book/?id=14114.— «БИБЛИОКОМПЛЕКТАТОР», по паролю Фактически издание расположено по адресу: ЭБС IPRbooks, адрес [http://www.iprbookshop.ru/14114.](http://www.iprbookshop.ru/14114)

Кузнецов С.И. Справочник по физике [Электронный ресурс]: Учебное пособие/ Кузнецов С.И., Рогозин К.И.— Электрон. текстовые данные.— Томск: Томский политехнический университет, 2017.— 220 c.— Режим доступа:

http://www.bibliocomplectator.ru/book/?id=34719.— «БИБЛИОКОМПЛЕКТАТОР», по паролю Фактически издание расположено по адресу: ЭБС IPRbooks, адрес [http://www.iprbookshop.ru/34719.](http://www.iprbookshop.ru/34719)

Ветрова В.Т. Физика. Сборник задач [Электронный ресурс]: Учебное пособие/ Ветрова В.Т.— Электрон. текстовые данные.— Минск: Вышэйшая школа, 2017.— 446 c.— Режим доступа: http://www.bibliocomplectator.ru/book/?id=48021.—

«БИБЛИОКОМПЛЕКТАТОР», по паролю Фактически издание расположено по адресу: ЭБС IPRbooks, адрес [http://www.iprbookshop.ru/48021.](http://www.iprbookshop.ru/48021)

<http://www.consultant.ru/> - консультант Плюс;

# *Решение задач по теме: Энергия заряженного конденсатора.*

**Цель работы:** Обобщить и систематизировать знания по теме «Энергия заряженного конденсатора», закрепить умения находить энергию заряженного конденсатора и накопленный заряд в задачах.

## **Задачи:**

1.Создать условия для развития способностей обучаться самостоятельно, для формирования системы знаний и общих компетенций, связанных с темой «Энергия заряженного конденсатора».

2. Обеспечить проверку и оценку знаний и способов деятельности студентов.

3. Обобщение и систематизация материала, изученного по теме «Энергия заряженного конденсатора».

## **Задачи практической работы**:

1.Повторить теоретический материал по теме практического занятия.

2.Ответить на вопросы для закрепления теоретического материала.

3.Решить 3 практические задачи.

4.Оформить решение в тетради.

## **Обеспеченность занятия (средства обучения):**

1.Тетрадь для практических работ *(в клетку, 12 листов).*

2.Ручка.

3.Рабочая тетрадь с теоретическим материалом (конспекты лекций).

**Время выполнения:** 45 минут.

## **Краткие теоретические и учебно-методические материалы по теме практической работы.**

Если перенести заряд Q многократными порциями ΔQ из бесконечности на проводник. При этом необходимо преодолеть силы отталкивания, действующие между вновь переносимой порцией заряда ΔQ и уже накопившимся зарядом на поверхности проводника. Перенос очередной порции заряда ΔQ из бесконечности на проводник изменяет его потенциал на Δφ. Так как проводник ранее был не заряжен, его первоначальный потенциал равен нулю. Если φ — конечный потенциал, то среднее значение потенциала составит φ/2. Работа, которая совершается против сил поля при сообщении проводнику заряда Q и потенциала φ, является мерой энергии заряженного проводника. Она может быть вычислена по формуле: А=Q\*φ/2. Если проводник не находится во внешнем электрическом поле, то эта работа характеризует сообщенную потенциальную энергию взаимодействия зарядов, находящихся на проводнике:  $\Pi = A$  $Q^* \varphi/2 = C^* \varphi^2/2$ . Если имеется система двух заряженных проводников (конденсатор), то полная энергия системы равна сумме собственных энергий проводников и энергии их взаимодействия: П=А=Q<sup>\*</sup>( $\varphi_1$ - $\varphi_2$ )/2= С<sup>\*</sup>( $\varphi_1$ - $\varphi_2$ )<sup>2</sup>/2, где Q — заряд одной из обкладок конденсатора;  $C$  — емкость конденсатора;  $\varphi_1$  и  $\varphi_2$  — потенциалы соответствующих обкладок, создаваемые как полем другой обкладки, так и собственным полем. Независимо от формы и геометрических размеров конденсатор обладает энергией, равной работе, произведенной при разделении зарядов, сосредоточенных на его обкладках.

## **Вопросы для закрепления теоретического материала к практическому занятию:**

- 1.Чему равна полная энергия системы?
- 2. Чему равна потенциальная энергия?
- 3. Какой энергией обладает конденсатор?

## **Задания для практического занятия:**

**Задание 1:** Конденсатору емкостью 10 мкФ сообщили заряд 4 мкКл. Какова энергия заряженного конденсатора.

**Задание 2:** Найдите энергию конденсатора ѐмкостью 10-4 Ф, если разность потенциалов на обкладках конденсатора равна 8 В. Ответ дайте в джоулях.

**Задание 3:** Разность потенциалов составляет 300В, а энергия заряженного конденсатора 900 мкДж. Найти накопленный заряд.

# **Форма контроля выполнения практических занятий:**

 Выполненная работа представляется преподавателю в тетради для выполнения практических работ по дисциплине «Физика».

## **Инструкция по выполнению практического занятия**

1. В первом задании, опираясь на теоретический материал , нужно найти энергию заряженного конденсатора.

2. Во втором задании , опираясь на теоретический материал, найти энергию конденсатора.

3. В третьем задании, опираясь на теоретический материал, нужно найти накопленный заряд.

# **Порядок выполнения практического занятия**

1. В тетради для практических работ напишите номер практического занятия и его название.

2. Далее должно быть заглавие «Задание 1».

3. Под заглавием записывается условие задачи, решение и ответ .

# **Образец оформления практического занятия**

**Задание 1:** Конденсатору емкостью 10 мкФ сообщили заряд 4 мкКл. Какова энергия заряженного конденсатора.

**Решение :** П=Q<sup>2</sup>/2\*С=(4<sup>\*</sup>10<sup>-6</sup>)<sup>2</sup>/2\*10<sup>-5</sup>=8\*10<sup>-7</sup> Дж. **Ответ:** П=8\*10-7 Дж.

**Задание 2:** Найдите энергию конденсатора ѐмкостью 10-4 Ф, если разность потенциалов на обкладках конденсатора равна 8 В. Ответ дайте в джоулях.

**Решение.** Подставим в формулу энергии конденсатора числовые значения и получим: П=А=10<sup>-4</sup>\*8<sup>2</sup>/2=0,0032 Дж.

**Ответ:** П =0,0032 Дж.

**Задание 3:** Разность потенциалов составляет 300В, а энергия заряженного конденсатора 900 мкДж. Найти накопленный заряд.

**Решение:** П= Q\*ф/2, отсюда Q=2<sup>\*</sup>П/ф=2\*900\*10<sup>-6</sup>/300=6\*10<sup>-6</sup> Кл **Ответ:** Q=6\*10-6 Кл.

# **Информационное обеспечение, интернет-ресурсы:**

Физика для профессий и специальностей технического профиля: учебник для студ. учреждений сред. проф. образования/ В.Ф.Дмитриева.-4-е изд., стер.-М.: Издательский центр "Академия", 2017.-448с.

Никеров В.А. Физика. Современный курс [Электронный ресурс]: Учебник/ Никеров В.А.— Электрон. текстовые данные.— М.: Дашков и К, 2016.— 454 c.— Режим доступа: http://www.bibliocomplectator.ru/book/?id=14114.—

«БИБЛИОКОМПЛЕКТАТОР», по паролю Фактически издание расположено по адресу: ЭБС IPRbooks, адрес [http://www.iprbookshop.ru/14114.](http://www.iprbookshop.ru/14114)

Кузнецов С.И. Справочник по физике [Электронный ресурс]: Учебное пособие/ Кузнецов С.И., Рогозин К.И.— Электрон. текстовые данные.— Томск: Томский политехнический университет, 2017.— 220 c.— Режим доступа: http://www.bibliocomplectator.ru/book/?id=34719.— «БИБЛИОКОМПЛЕКТАТОР», по

паролю Фактически издание расположено по адресу: ЭБС IPRbooks, адрес [http://www.iprbookshop.ru/34719.](http://www.iprbookshop.ru/34719)

Ветрова В.Т. Физика. Сборник задач [Электронный ресурс]: Учебное пособие/ Ветрова В.Т.— Электрон. текстовые данные.— Минск: Вышэйшая школа, 2017.— 446 c.— Режим доступа: http://www.bibliocomplectator.ru/book/?id=48021.—

«БИБЛИОКОМПЛЕКТАТОР», по паролю Фактически издание расположено по адресу: ЭБС IPRbooks, адрес [http://www.iprbookshop.ru/48021.](http://www.iprbookshop.ru/48021)

<http://www.consultant.ru/> - консультант Плюс;

# *Решение задач по теме: Энергия электрического поля.*

**Цель работы:** Обобщить и систематизировать знания по теме «: Энергия электрического поля», закрепить умения находить плотность энергии поля, энергию электрического поля в задачах.

## **Задачи:**

1.Создать условия для развития способностей обучаться самостоятельно, для формирования системы знаний и общих компетенций, связанных с темой «: Энергия электрического поля».

2. Обеспечить проверку и оценку знаний и способов деятельности студентов.

3. Обобщение и систематизация материала, изученного по теме «: Энергия электрического поля».

## **Задачи практической работы**:

1.Повторить теоретический материал по теме практического занятия.

2.Ответить на вопросы для закрепления теоретического материала.

3.Решить 3 практические задачи.

4.Оформить решение в тетради.

## **Обеспеченность занятия (средства обучения):**

1.Тетрадь для практических работ *(в клетку, 12 листов).*

2.Ручка.

3.Рабочая тетрадь с теоретическим материалом (конспекты лекций).

**Время выполнения:** 45 минут.

## **Краткие теоретические и учебно-методические материалы по теме практической работы.**

Опыт показывает, что электромагнитные волны заключают в себе и переносят энергию. Следовательно, энергия конденсатора сосредоточена в электрическом поле. Объемная плотность энергии электрического поля есть физическая величина, равная отношению потенциальной энергии П, запасенной в объеме V, к объему, то есть ω=П/ V.

Для однородного поля, каким является ноле плоского конденсатора,  $U = (\varphi_1 - \varphi_2) = E^*d$ , а объем V *=* S\*d*,* где S — площадь обкладок конденсатора; d *—* расстояние между ними. Тогда П=C\*U<sup>2</sup>/2, отсюда ω= C\*U<sup>2</sup>/2\*S\*d= ε\*ε<sub>0</sub>\*E<sup>2</sup>/2.

## **Вопросы для закрепления теоретического материала к практическому занятию:**

1.Что такое объемная плотность?

2. По какой формуле можно найти объемную плотность?

3. По какой формуле можно найти потенциальную энергия плоского конденсатора?

## **Задания для практического занятия:**

**Задание 1**: Емкость одного конденсатора в 9 раз больше емкости другого. На какой из этих конденсаторов надо подать большее напряжение, чтобы их энергия была одинаковой? во сколько раз большее?

**Задание 2:** Конденсатору емкостью 10 мкФ сообщили заряд 4 мкКл. Какова энергия? **Задание 3:** Расстояние между пластинами плоского конденсатора с диэлектриком из бумаги, пропитанной парафином, равно 2 мм, а напряжение между пластинами 200 В. Найти плотность энергии поля.

## **Форма контроля выполнения практических занятий:**

 Выполненная работа представляется преподавателю в тетради для выполнения практических работ по дисциплине «Физика».

## **Инструкция по выполнению практического занятия**

1. В первом задании, опираясь на теоретический материал , нужно сделать вывод на основании размышления.

2. Во втором задании , опираясь на теоретический материал, нужно найти энергию.

3. В третьем задании, опираясь на теоретический материал, нужно найти плотность энергии поля.

# **Порядок выполнения практического занятия**

1. В тетради для практических работ напишите номер практического занятия и его название.

2. Далее должно быть заглавие «Задание 1».

3. Под заглавием записывается условие задачи, решение и ответ .

## **Образец оформления практического занятия**

**Задание 1**: Емкость одного конденсатора в 9 раз больше емкости другого. На какой из этих конденсаторов надо подать большее напряжение, чтобы их энергия была одинаковой? во сколько раз большее?

Решение: Энергия конденсатора  $^{2}/2$ , где С- емкость конденсатора, Uнапряжение. Если два конденсатора имеют одинаковую энергию, но разную емкость, то  $C_1^* U_1^2 = C_2^* U_2^2$ , поэтому  $U_2 / U_1 = \sqrt{C_1 / C_2} = 3$ .

**Ответ:** на конденсатор меньшей емкости надо подать в 3 раза больше напряжение. **Задание 2:** Конденсатору емкостью 10 мкФ сообщили заряд 4 мкКл. Какова энергия? **Решение:** Формула для энергии конденсатора  $\Pi = C^*U^2/2$ , где  $C^*U=Q$ , можно переписать в виде П=Q<sup>2</sup>/2\*C=(4\*10<sup>-6</sup>)<sup>2</sup>/2\*10\*10<sup>-6</sup>=800 нДж. **Ответ:** П=800нДж.

**Задание 3:** Расстояние между пластинами плоского конденсатора с диэлектриком из бумаги, пропитанной парафином, равно 2 мм, а напряжение между пластинами 200 В. Найти плотность энергии поля.

**Решение:**  $\omega = \Pi / V$ ,  $\Pi = C^*U^2/2 = \varepsilon^* \varepsilon_0^* U^2^* S/2^* d$  $\Pi = C^*U^2/2 = \varepsilon^* \varepsilon_0^* U^2^* S/2^* d$  $\Pi = C^*U^2/2 = \varepsilon^* \varepsilon_0^* U^2^* S/2^* d$  $\Pi = C^*U^2/2 = \varepsilon^* \varepsilon_0^* U^2^* S/2^* d$ ,  $V = S^* d$ 

$$
\omega = \frac{\varepsilon \varepsilon_0 SU^2}{2d \cdot Sd} = \frac{\varepsilon \varepsilon_0 U^2}{2d^2} = \frac{2.2 \cdot 8.85 \cdot 10^{-12} \frac{\text{Km}^2}{\text{H} \times \text{m}^2} \cdot (200 \text{ B})^2}{2 \cdot (2 \cdot 10^{-3} \text{ m})^2} = 2 \cdot (2 \cdot 10^{-3} \text{ m})^2
$$
  
= 9.7 \cdot 10^{-2} \text{Hm} = 97 \text{ mHm}.

**Ответ:** ω = 97 мДж.

## **Информационное обеспечение, интернет-ресурсы:**

Физика для профессий и специальностей технического профиля: учебник для студ. учреждений сред. проф. образования/ В.Ф.Дмитриева.-4-е изд., стер.-М.: Издательский центр "Академия", 2017.-448с.

Никеров В.А. Физика. Современный курс [Электронный ресурс]: Учебник/ Никеров В.А.— Электрон. текстовые данные.— М.: Дашков и К, 2016.— 454 c.— Режим доступа: http://www.bibliocomplectator.ru/book/?id=14114.— «БИБЛИОКОМПЛЕКТАТОР», по паролю Фактически издание расположено по адресу: ЭБС IPRbooks, адрес [http://www.iprbookshop.ru/14114.](http://www.iprbookshop.ru/14114)

Кузнецов С.И. Справочник по физике [Электронный ресурс]: Учебное пособие/ Кузнецов С.И., Рогозин К.И.— Электрон. текстовые данные.— Томск: Томский политехнический университет, 2017.— 220 c.— Режим доступа: http://www.bibliocomplectator.ru/book/?id=34719.— «БИБЛИОКОМПЛЕКТАТОР», по паролю Фактически издание расположено по адресу: ЭБС IPRbooks, адрес [http://www.iprbookshop.ru/34719.](http://www.iprbookshop.ru/34719)

Ветрова В.Т. Физика. Сборник задач [Электронный ресурс]: Учебное пособие/ Ветрова В.Т.— Электрон. текстовые данные.— Минск: Вышэйшая школа, 2017.— 446 c.— Режим доступа: http://www.bibliocomplectator.ru/book/?id=48021.—

«БИБЛИОКОМПЛЕКТАТОР», по паролю Фактически издание расположено по адресу: ЭБС IPRbooks, адрес [http://www.iprbookshop.ru/48021.](http://www.iprbookshop.ru/48021)

<http://www.consultant.ru/> - консультант Плюс;

# *Решение задач по теме: Сила тока и плотность тока.*

**Цель работы:** Обобщить и систематизировать знания по теме «Сила тока и плотность тока», закрепить умения находить плотность тока и силу тока в задачах.

#### **Задачи:**

1.Создать условия для развития способностей обучаться самостоятельно, для формирования системы знаний и общих компетенций, связанных с темой «Сила тока и плотность тока».

2. Обеспечить проверку и оценку знаний и способов деятельности студентов.

3. Обобщение и систематизация материала, изученного по теме «Сила тока и плотность тока».

## **Задачи практической работы**:

1.Повторить теоретический материал по теме практического занятия.

2.Ответить на вопросы для закрепления теоретического материала.

3.Решить 3 практические задачи.

4.Оформить решение в тетради.

## **Обеспеченность занятия (средства обучения):**

1.Тетрадь для практических работ *(в клетку, 12 листов).*

2.Ручка.

3.Рабочая тетрадь с теоретическим материалом (конспекты лекций).

**Время выполнения:** 45 минут.

# **Краткие теоретические и учебно-методические материалы по теме практической работы.**

Количественной характеристикой электрического тока являются сила тока I и плотность j*.* Сила тока *—* скалярная величина, равная отношению количества электричества ΔQ*,* которое за время Δt переносится через данное сечение проводника, ко времени Δt: I= ΔQ/ Δt. Постоянным током называется электрический ток, сила и направление которого с течением времени не изменяются. Для постоянного тока I=Q/t. Плотность тока *—* векторная физическая величина, модуль которой равен отношению силы тока I к площади поперечного сечения проводника S : j=I/S. Плотность тока может быть вычислена по формуле j=n\*e\*v, где n- число электронов, е- заряд электрона, vскорость дрейфа- плотность тока в проводнике пропорциональна концентрации свободных электронов в нем и скорости их движения. Когда речь идет о скорости распространения тока, то имеется в виду скорость распространения электрического поля как причины, вызывающей дрейф электронов. Под действием источника тока все электроны в металлических проводниках начинают свое направленное движение почти одновременно, так как скорость распространения электрического поля равна скорости света с. Время установления электрического тока в цепи длиной l составляет t=l/c*.* Силу тока можно найти, если известна плотность тока: I= j\*S. В СИ единица силы электрического тока ампер (А) является основной. Формула для определения единицы количества электричества: Q *=* I\*t *=* 1А\*1с = 1А\*с = 1 Кл. Кулон — это количество электричества, проходящее через поперечное сечение проводника при силе тока 1 А за время 1 с. Единица плотности тока — ампер на квадратный метр  $(A/\overline{M}^2)$ .

# **Вопросы для закрепления теоретического материала к практическому занятию:**

1.Что называется силой тока?

<sup>2.</sup> Какой ток называют постоянным?

- 3. Что такое плотность тока?
- 4. Что такое Кулон?

5. По каким формулам можно найти плотность тока?

## **Задания для практического занятия:**

**Задание 1:** В фотовспышке заряд Q=0,12 Кл проходит через специальную лампу за время t=0,001с. Чему равна средняя сила тока в лампе-вспышке?

**Задание 2:** Какая сила тока в проводнике, через поперечное сечение которого проходят  $N=5*10^{18}$ электронов за время t=2c ?

**Задание 3:** Определить плотность тока, протекающего по константановому проводнику диаметром 5 м, при силе тока 12 А.

## **Форма контроля выполнения практических занятий:**

 Выполненная работа представляется преподавателю в тетради для выполнения практических работ по дисциплине «Физика».

# **Инструкция по выполнению практического занятия**

- 1. В первом задании, опираясь на теоретический материал , нужно найти силу тока.
- 2. Во втором задании , опираясь на теоретический материал, нужно найти силу тока.
- 3. В третьем задании, опираясь на теоретический материал, нужно найти плотность тока.

# **Порядок выполнения практического занятия**

1. В тетради для практических работ напишите номер практического занятия и его название.

2. Далее должно быть заглавие «Задание 1».

3. Под заглавием записывается условие задачи, решение и ответ .

## **Образец оформления практического занятия**

**Задание 1:** В фотовспышке заряд Q=0,12 Кл проходит через специальную лампу за время t=0,001с. Чему равна средняя сила тока в лампе-вспышке?

**Решение:** среднюю силу постоянного тока можно найти через его определения

 $I=Q/t=0.12/0.001=120$  A.

**Ответ:** I=120 А.

**Задание 2:** Какая сила тока в проводнике, через поперечное сечение которого проходят  $N=5*10^{18}$ электронов за время t=2c ?

**Решение**: Силу постоянного тока можно найти через его определения I=Q/t/ Неизвестный заряд, прошедший через проводник определим через количество электронов:Q=N\*e, отсюда I=N\*e/t=  $5*10^{18}*1,6*10^{-19}/2=0,4A$ . **Ответ:** I=0,4А.

**Задание 3:** Определить плотность тока, протекающего по константановому проводнику диаметром 5 м, при силе тока 12 А.

**Решение:** I=  $i$ <sup>\*</sup>S, отсюда  $i$ =I/S, а  $e^{2} = \pi^{*}(d/2)^{2}$ , значит j=I/  $\pi^*(d/2)^2 = 12/3, 14^*(5/2)^2 = 12/3, 14^*6, 25 = 12/19, 63 = 0, 61 \text{ A/m}^2.$ **Ответ:** j=0,61 A/м<sup>2</sup>.

## **Информационное обеспечение, интернет-ресурсы:**

Физика для профессий и специальностей технического профиля: учебник для студ. учреждений сред. проф. образования/ В.Ф.Дмитриева.-4-е изд., стер.-М.: Издательский центр "Академия", 2017.-448с.

Никеров В.А. Физика. Современный курс [Электронный ресурс]: Учебник/ Никеров В.А.— Электрон. текстовые данные.— М.: Дашков и К, 2016.— 454 c.— Режим доступа: http://www.bibliocomplectator.ru/book/?id=14114.—

«БИБЛИОКОМПЛЕКТАТОР», по паролю Фактически издание расположено по адресу: ЭБС IPRbooks, адрес [http://www.iprbookshop.ru/14114.](http://www.iprbookshop.ru/14114)

Кузнецов С.И. Справочник по физике [Электронный ресурс]: Учебное пособие/ Кузнецов С.И., Рогозин К.И.— Электрон. текстовые данные.— Томск: Томский политехнический университет, 2017.— 220 c.— Режим доступа: http://www.bibliocomplectator.ru/book/?id=34719.— «БИБЛИОКОМПЛЕКТАТОР», по паролю Фактически издание расположено по адресу: ЭБС IPRbooks, адрес [http://www.iprbookshop.ru/34719.](http://www.iprbookshop.ru/34719)

Ветрова В.Т. Физика. Сборник задач [Электронный ресурс]: Учебное пособие/ Ветрова В.Т.— Электрон. текстовые данные.— Минск: Вышэйшая школа, 2017.— 446 c.— Режим доступа: http://www.bibliocomplectator.ru/book/?id=48021.—

«БИБЛИОКОМПЛЕКТАТОР», по паролю Фактически издание расположено по адресу: ЭБС IPRbooks, адрес [http://www.iprbookshop.ru/48021.](http://www.iprbookshop.ru/48021)

<http://www.consultant.ru/> - консультант Плюс;
## *Решение задач по теме: Закон Ома для участка цепи без ЭДС.*

**Цель работы:** Обобщить и систематизировать знания по теме «Закон Ома для участка цепи без ЭДС», закрепить умения находить плотность тока и силу тока и напряжение в задачах.

## **Задачи:**

1.Создать условия для развития способностей обучаться самостоятельно, для формирования системы знаний и общих компетенций, связанных с темой «Закон Ома для участка цепи без ЭДС».

2. Обеспечить проверку и оценку знаний и способов деятельности студентов.

3. Обобщение и систематизация материала, изученного по теме «Закон Ома для участка цепи без ЭДС».

## **Задачи практической работы**:

1.Повторить теоретический материал по теме практического занятия.

2.Ответить на вопросы для закрепления теоретического материала.

3.Решить 3 практические задачи.

4.Оформить решение в тетради.

## **Обеспеченность занятия (средства обучения):**

1.Тетрадь для практических работ *(в клетку, 12 листов).*

2.Ручка.

3.Рабочая тетрадь с теоретическим материалом (конспекты лекций).

**Время выполнения:** 45 минут.

## **Краткие теоретические и учебно-методические материалы по теме практической работы.**

Для того чтобы в проводнике все время протекал ток, необходимо поддерживать в нем постоянное электрическое поле. Возьмем металлический проводник длиной l, Е напряженность электрического поля внутри проводника,  $\varphi_1 - \varphi_2 = U$ — постоянная разность потенциалов на концах проводника. Тогда  $E=(\varphi_1-\varphi_2)/i=U/1$ . Если состояние проводника не меняется с течением времени, то для каждого проводника существует однозначная зависимость между силой тока в проводнике и напряжением, приложенным к его концам. Ом экспериментально установил, что сила тока в металлических проводниках пропорциональна приложенному напряжению: I=G\*U*.* Коэффициент пропорциональности G называют электрической проводимостью проводника, а обратную величину R=G<sup>-1</sup>- его электрическим сопротивлением. Закон Ома для участка цепи: сила тока в проводнике пропорциональна напряжению на его концах и обратно пропорциональна сопротивлению проводника: I=U/R. **.** График, на котором изображена зависимость тока от приложенного напряжения, называется вольт-амперной характеристикой данного проводника и представляет собой прямую линию. Угол наклона этой прямой зависит от сопротивления R участка цепи: ctgα=U/I=R. При изменении приложенного напряжения U изменяется сила тока I*,* но отношение U /I для данного проводника остается постоянным при данной температуре.

## **Вопросы для закрепления теоретического материала к практическому занятию:**

1.Какую величину называют электрической проводимостью проводника?

- 2. Что такое электрическое сопротивление?
- 3. Сформулируйте закон Ома для участка цепи.
- 4. Запишите формулу закона Ома для участка цепи

5. Что такое вольт-амперная характеристика?

#### **Задания для практического занятия:**

**Задание 1:** Электрическая лампочка включена в сеть напряжением 220 В. Какой ток будет проходить через лампочку, если сопротивление ее нити 240 Ом?

**Задание 2:** Согласно закону Ома для участка цепи R = U/I. Можно ли на этом основании считать, что сопротивление данного проводника прямо пропорционально напряжению на проводнике и обратно пропорционально силе тока в нем?

**Задание 3**: Какое нужно приложить напряжение к проводнику сопротивлением 0,25 Ом, чтобы в проводнике была сила тока 30 А?

## **Форма контроля выполнения практических занятий:**

 Выполненная работа представляется преподавателю в тетради для выполнения практических работ по дисциплине «Физика».

## **Инструкция по выполнению практического занятия**

- 1. В первом задании, опираясь на теоретический материал , нужно найти силу тока.
- 2. Во втором задании , опираясь на теоретический материал, нужно сделать вывод.
- 3. В третьем задании, опираясь на теоретический материал, нужно найти напряжение.

#### **Порядок выполнения практического занятия**

1. В тетради для практических работ напишите номер практического занятия и его название.

2. Далее должно быть заглавие «Задание 1».

3. Под заглавием записывается условие задачи, решение и ответ .

#### **Образец оформления практического занятия**

**Задание 1:** Электрическая лампочка включена в сеть напряжением 220 В. Какой ток будет проходить через лампочку, если сопротивление ее нити 240 Ом?

**Решение:** I= U/R= 220/240 = 0,9 A.

**Ответ:**  $I = 0.9 A$ .

**Задание 2:** Согласно закону Ома для участка цепи R = U/I. Можно ли на этом основании считать, что сопротивление данного проводника прямо пропорционально напряжению на проводнике и обратно пропорционально силе тока в нем?

**Решение:** Нет. Сопротивление зависит от физических свойств вещества проводника, например от строения кристаллической решетки, размеров и формы, а также температуры проводника. Приведенная же формула указывает лишь способ вычисления сопротивления проводника, если известны напряжение, приложенное к проводнику, и сила тока в нем**.**

**Задание 3**: Какое нужно приложить напряжение к проводнику сопротивлением 0,25 Ом, чтобы в проводнике была сила тока 30 А?

$$
Peunenue: U= I*R=30*0,25=7,5 B.
$$

## **Ответ :** U=7,5 В[.](https://davay5.com/img/images/fiz79lukashikivanova/fiz79lukashikivanova-1845.png)

#### **Информационное обеспечение, интернет-ресурсы:**

Физика для профессий и специальностей технического профиля: учебник для студ. учреждений сред. проф. образования/ В.Ф.Дмитриева.-4-е изд., стер.-М.: Издательский центр "Академия", 2017.-448с.

Никеров В.А. Физика. Современный курс [Электронный ресурс]: Учебник/ Никеров В.А.— Электрон. текстовые данные.— М.: Дашков и К, 2016.— 454 c.— Режим доступа: http://www.bibliocomplectator.ru/book/?id=14114.—

«БИБЛИОКОМПЛЕКТАТОР», по паролю Фактически издание расположено по адресу: ЭБС IPRbooks, адрес [http://www.iprbookshop.ru/14114.](http://www.iprbookshop.ru/14114)

Кузнецов С.И. Справочник по физике [Электронный ресурс]: Учебное пособие/ Кузнецов С.И., Рогозин К.И.— Электрон. текстовые данные.— Томск: Томский политехнический университет, 2017.— 220 c.— Режим доступа: http://www.bibliocomplectator.ru/book/?id=34719.— «БИБЛИОКОМПЛЕКТАТОР», по паролю Фактически издание расположено по адресу: ЭБС IPRbooks, адрес [http://www.iprbookshop.ru/34719.](http://www.iprbookshop.ru/34719)

Ветрова В.Т. Физика. Сборник задач [Электронный ресурс]: Учебное пособие/ Ветрова В.Т.— Электрон. текстовые данные.— Минск: Вышэйшая школа, 2017.— 446 c.— Режим доступа: http://www.bibliocomplectator.ru/book/?id=48021.—

«БИБЛИОКОМПЛЕКТАТОР», по паролю Фактически издание расположено по адресу: ЭБС IPRbooks, адрес [http://www.iprbookshop.ru/48021.](http://www.iprbookshop.ru/48021)

<http://www.consultant.ru/> - консультант Плюс;

## *Решение задач по теме: Зависимость электрического сопротивления от материала, длины и площади поперечного сечения проводника.*

**Цель работы:** Обобщить и систематизировать знания по теме «Зависимость электрического сопротивления от материала, длины и площади поперечного сечения проводника», закрепить умения находить длину, площадь поперечного сечения, сопротивления проводника в задачах.

## **Задачи:**

1.Создать условия для развития способностей обучаться самостоятельно, для формирования системы знаний и общих компетенций, связанных с темой «Зависимость электрического сопротивления от материала, длины и площади поперечного сечения проводника».

2. Обеспечить проверку и оценку знаний и способов деятельности студентов.

3. Обобщение и систематизация материала, изученного по теме «Зависимость электрического сопротивления от материала, длины и площади поперечного сечения проводника».

## **Задачи практической работы**:

1.Повторить теоретический материал по теме практического занятия.

2.Ответить на вопросы для закрепления теоретического материала.

3.Решить 4 практические задачи.

4.Оформить решение в тетради.

## **Обеспеченность занятия (средства обучения):**

1.Тетрадь для практических работ *(в клетку, 12 листов).*

2.Ручка.

3.Рабочая тетрадь с теоретическим материалом (конспекты лекций).

**Время выполнения:** 45 минут.

## **Краткие теоретические и учебно-методические материалы по теме практической работы.**

Электрическое сопротивление обусловлено тем, что свободные электроны при дрейфе взаимодействуют с положительными ионами кристаллической решетки металла. При повышении температуры учащаются соударения электронов с ионами, поэтому сопротивление проводников зависит от температуры. Сопротивление проводников зависит от материала проводника, т. е. строения его кристаллической решетки. Для однородного цилиндрического проводника длиной l и площадью поперечного сечения S сопротивление определяется по формуле:R=ρ\*l/S, где ρ=R\*S/l- удельное сопротивление проводника. Единица сопротивления — ом (Ом). 1 Ом - сопротивление проводника, по которому при напряжении 1 В течет ток силой 1 А, т.е. 1 Ом — 1 В/А. Величина  $\sigma = 1/\rho$ , обратная удельному сопротивлению, называется удельной электрической проводимостью проводника. Единица электрической проводимости — сименс (См). 1 См — электрическая проводимость проводника сопротивлением 1 Ом, то есть 1 См=1 Ом-1 .Из формулы следует, что единицей удельного сопротивления является *ом-метр* (Ом\*м).

## **Вопросы для закрепления теоретического материала к практическому занятию:**

1.Чему равен 1 Ом?

- 2. Что такое удельная электрическая проводимость проводника?
- 3. Что такое удельное сопротивление проводника?
- 4. Чему равен 1 См?

#### **Задания для практического занятия:**

**Задание 1:** Длина алюминиевого провода 500 м, площадь его поперечного сечения 4 мм2, Чему равно сопротивление провода?

**Задание 2:** Медный провод с площадью поперечного сечения 0,85 мм2обладает сопротивлением 4 Ом. Какова длина провода?

**Задание 3:** Длина серебряного провода 0,6 м, а сопротивление 0,015 Ом. Определите площадь поперечного сечения провода.

**Задание 4:** Жила алюминиевого провода, используемого для электропроводки, имеет площадь поперечного сечения 2 мм2. Какой площадью поперечного сечения должен обладать никелиновый провод, чтобы длина и сопротивление линии не изменились?

## **Форма контроля выполнения практических занятий:**

 Выполненная работа представляется преподавателю в тетради для выполнения практических работ по дисциплине «Физика».

## **Инструкция по выполнению практического занятия**

1. В первом задании, опираясь на теоретический материал , нужно найти сопротивление проводника.

2. Во втором задании , опираясь на теоретический материал, нужно найти длину проводника.

3. В третьем задании, опираясь на теоретический материал, нужно найти площадь поперечного сечения.

4. В четвертом задании, опираясь на теоретический материал, нужно найти площадь поперечного сечения.

## **Порядок выполнения практического занятия**

1. В тетради для практических работ напишите номер практического занятия и его название.

2. Далее должно быть заглавие «Задание 1».

3. Под заглавием записывается условие задачи, решение и ответ .

## **Образец оформления практического занятия**

**Задание 1:** Длина алюминиевого провода 500 м, площадь его поперечного сечения 4 мм2, Чему равно сопротивление провода?

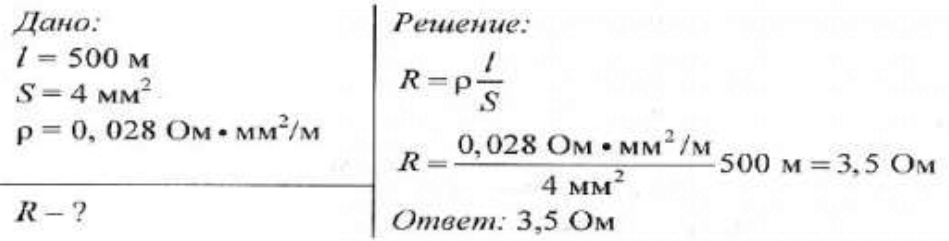

**Задание 2:** Медный провод с площадью поперечного сечения 0,85 мм2обладает сопротивлением 4 Ом. Какова длина провода?

QHHO: 
$$
S = 0,85 \text{ MM}^2
$$

\n
$$
R = 4 \text{ OM}
$$
\n
$$
R = 4 \text{ OM}
$$
\n
$$
l = \frac{4 \text{ OM} \cdot 0.85 \text{ MM}^2}{0.017 \text{ OM} \cdot \text{MM}^2/\text{M}}
$$
\nQm

\nQm

\n
$$
l = \frac{4 \text{ OM} \cdot 0.85 \text{ MM}^2}{0.017 \text{ OM} \cdot \text{MM}^2/\text{M}} = 200 \text{ M}
$$

**Задание 3:** Длина серебряного провода 0,6 м, а сопротивление 0,015 Ом. Определите площадь поперечного сечения провода.

*Q*  
\n*Q*  
\n*Q*  
\n*R* = 0,6 M  
\n
$$
R = 0,015
$$
 OM  
\n $R = \rho \frac{l}{S}$ ;  $S = \frac{\rho \cdot l}{R}$   
\n $S = \frac{0,016 \text{ OM} \cdot \text{MM}^2/\text{M}}{0,015 \text{ OM}} 0,6 \text{ M} = 0,64 \text{ MM}^2$   
\n*S* =  $\frac{0,016 \text{ OM} \cdot \text{MM}^2/\text{M}}{0,015 \text{ OM}} 0,6 \text{ M} = 0,64 \text{ MM}^2$ 

**Задание 4:** Жила алюминиевого провода, используемого для электропроводки, имеет площадь поперечного сечения 2 мм2. Какой площадью поперечного сечения должен обладать никелиновый провод, чтобы длина и сопротивление линии не изменились?

Дано: CИ: Решение:  $S_1 = 2$  MM<sup>2</sup>  $2 \cdot 10^{-6}$  M<sup>2</sup> Для решения задачи нам  $\rho_1 = 0.028 \text{ Om} \cdot \text{mm}^2/\text{m}$  $2,8\cdot10^{-8}$  OM  $\cdot$  M потребуются ЧИСЛАННЫА  $\rho_2 = 0.4 \text{ Om} \cdot \text{mm}^2/\text{m}$  $4 \cdot 10^{-7}$ Ом $\cdot$ м значения удельных сопро $l_1 = l_2$ <br> $R_1 = R_2$ тивлений алюминия и никелина.  $S_{\nu} - ?$ Сопротивления проводников  $R_1 = \rho_1 \frac{l_1}{S_1}$  и  $R_2 = \rho_2 \frac{l_2}{S_2}$ . Учитывая, что  $R_1 = R_2$ , получаем  $\rho_1 \frac{l_1}{S_1} = \rho_2 \frac{l_2}{S_2}$ . Так как  $l_1 = l_2$ , то  $\frac{\rho_1}{S_1} = \frac{\rho_2}{S_2}.$ 

В результате получим  $S_2 = S_1 \frac{\rho_2}{\rho_1}$ .

Установим наименование полученной величины:

$$
[S_2] = \frac{M^2 \cdot OM \cdot M}{OM \cdot M} = M^2.
$$

Такое наименование соответствует наименованию единицы площади.

Подставив числовые значения, получим  $0.10 - 6.110 - 7$ 

$$
S_2=\frac{2\cdot 10^{-3}\cdot 4\cdot 10^{-4}}{2,8\cdot 10^{-8}}\,\mathrm{m}^2\approx 2,9\cdot 10^{-5}\,\mathrm{m}^2\;(\approx 2,9\,\mathrm{mm}^2).
$$

OTBeT:  $\approx$  2,9 MM<sup>2</sup>.

#### **Информационное обеспечение, интернет-ресурсы:**

Физика для профессий и специальностей технического профиля: учебник для студ. учреждений сред. проф. образования/ В.Ф.Дмитриева.-4-е изд., стер.-М.: Издательский центр "Академия", 2017.-448с.

Никеров В.А. Физика. Современный курс [Электронный ресурс]: Учебник/ Никеров В.А.— Электрон. текстовые данные.— М.: Дашков и К, 2016.— 454 c.— Режим доступа: http://www.bibliocomplectator.ru/book/?id=14114.—

«БИБЛИОКОМПЛЕКТАТОР», по паролю Фактически издание расположено по адресу: ЭБС IPRbooks, адрес [http://www.iprbookshop.ru/14114.](http://www.iprbookshop.ru/14114)

Кузнецов С.И. Справочник по физике [Электронный ресурс]: Учебное пособие/ Кузнецов С.И., Рогозин К.И.— Электрон. текстовые данные.— Томск: Томский политехнический университет, 2017.— 220 c.— Режим доступа: http://www.bibliocomplectator.ru/book/?id=34719.— «БИБЛИОКОМПЛЕКТАТОР», по паролю Фактически издание расположено по адресу: ЭБС IPRbooks, адрес [http://www.iprbookshop.ru/34719.](http://www.iprbookshop.ru/34719)

Ветрова В.Т. Физика. Сборник задач [Электронный ресурс]: Учебное пособие/ Ветрова В.Т.— Электрон. текстовые данные.— Минск: Вышэйшая школа, 2017.— 446 c.— Режим доступа: http://www.bibliocomplectator.ru/book/?id=48021.—

«БИБЛИОКОМПЛЕКТАТОР», по паролю Фактически издание расположено по адресу: ЭБС IPRbooks, адрес [http://www.iprbookshop.ru/48021.](http://www.iprbookshop.ru/48021)

<http://www.consultant.ru/> - консультант Плюс;

## *Решение задач по теме: Зависимость электрического сопротивления от температуры.*

**Цель работы:** Обобщить и систематизировать знания по теме «Зависимость электрического сопротивления проводников от температуры», закрепить умения находить температурный коэффициент сопротивления и удельное сопротивление в задачах.

## **Задачи:**

1.Создать условия для развития способностей обучаться самостоятельно, для формирования системы знаний и общих компетенций, связанных с темой «Зависимость электрического сопротивления проводников от температуры».

2. Обеспечить проверку и оценку знаний и способов деятельности студентов.

3. Обобщение и систематизация материала, изученного по теме «Зависимость

электрического сопротивления проводников от температуры».

#### **Задачи практической работы**:

1.Повторить теоретический материал по теме практического занятия.

2.Ответить на вопросы для закрепления теоретического материала.

3.Решить 3 практические задачи.

4.Оформить решение в тетради.

#### **Обеспеченность занятия (средства обучения):**

1.Тетрадь для практических работ *(в клетку, 12 листов).*

2.Ручка.

3.Рабочая тетрадь с теоретическим материалом (конспекты лекций).

**Время выполнения:** 45 минут.

#### **Краткие теоретические и учебно-методические материалы по теме практической работы.**

Удельное электрическое сопротивление проводника зависит не только от рода вещества, но и от его состояния. Зависимость удельного сопротивления р от температуры t (по шкале Цельсия) выражается формулой:  $\rho = \rho_0 + (1 + \alpha^* t)$ , где  $\rho_0$ -удельное сопротивление при  $0^0C$ , <sup>0</sup>С, α- температурный коэффициент сопротивления, характеризующий относительное изменение удельного сопротивления проводника при нагревании его на  $1^{\circ}C$  или 1 К:  $\alpha = (\rho - \rho_0)/\rho_0$ \*t. Температурные коэффициенты сопротивления веществ различны при разных температурах. Однако для многих металлов изменение α с температурой не очень велико. Для всех чистых металлов α=1/273 К-1 (или °С-1 ). Зависимость сопротивления металлов от температуры положена в основу устройства термометров сопротивления*.* Они используются как при очень высоких, так и при очень низких температурах, когда применение жидкостных термометров невозможно. Чем меньше сопротивление проводника, тем больше его проводимость. При нагревании чистых металлов их сопротивление увеличивается, а при охлаждении — уменьшается.

## **Вопросы для закрепления теоретического материала к практическому занятию:**

- 1.Что такое температурный коэффициент сопротивления?
- 2. По какой формуле можно найти температурный коэффициент сопротивления?
- 3. Записать зависимость удельного сопротивления от температуры.
- 4. Какой прибор называют термометром сопротивления?

## **Задания для практического занятия:**

**Задание 1:**Сопротивление медного провода при 0°С равно 4 Ом. Найдите его сопротивление при 50 °С, если температурный коэффициент сопротивления меди α = 4,3  $*10^{-3}K^{-1}$ .

**Задание 2:** Сопротивление проводника при 20 °С равно 25 Ом, а при 35 °С — 25,17 Ом Найдите температурный коэффициент сопротивления.

**Задание 3:** Электрическое сопротивление металлической проволоки при температуре 20 <sup>0</sup>С равно 25 ом, при температуре 60 <sup>0</sup>С 20 ом, вычислите температурный коэффициент электрического сопротивления металла.

## **Форма контроля выполнения практических занятий:**

 Выполненная работа представляется преподавателю в тетради для выполнения практических работ по дисциплине «Физика».

#### **Инструкция по выполнению практического занятия**

1. В первом задании, опираясь на теоретический материал , нужно найти сопротивление.

2. Во втором задании , опираясь на теоретический материал, нужно найти

температурный коэффициент сопротивления.

3. В третьем задании, опираясь на теоретический материал, нужно найти температурный коэффициент сопротивления **.**

#### **Порядок выполнения практического занятия**

1. В тетради для практических работ напишите номер практического занятия и его название.

2. Далее должно быть заглавие «Задание 1».

3. Под заглавием записывается условие задачи, решение и ответ .

#### **Образец оформления практического занятия**

**Задание 1:**Сопротивление медного провода при 0°С равно 4 Ом. Найдите его сопротивление при 50 °С, если температурный коэффициент сопротивления меди α = 4,3  $*10^{-3}K^{-1}$ .

**Решение:**  $\rho_1 = \rho_0 + (1 + \alpha^* t_1)$  и  $\rho_2 = \rho_0 + (1 + \alpha^* t_2)$ , отсюда  $\rho_2 = \rho_1 \times (\rho_0 + (1 + \alpha^* t_1)) / (\rho_0 + (1 + \alpha^* t_2))$ .  $p_2=4*(1+4,3*10^{-3}*50)/(1+4?3*10^{-3}*20)=4,86$  Om.

**Ответ:**  $\rho_{2=}4,86$  Ом.

**Задание 2:** Сопротивление проводника при 20 °С равно 25 Ом, а при 35 °С — 25,17 Ом Найдите температурный коэффициент сопротивления.

**Решение:**  $\rho_1 = \rho_0 + (1 + \alpha^* t_1)$ , отсюда α=(  $\rho_1$ -ρ<sub>0</sub>)/t\*ρ<sub>0</sub>=0,17/15\*25=4,5\*10<sup>-4</sup> K<sup>-1</sup>. **Ответ:**  $\alpha$ =4,5\*10<sup>-4</sup> K<sup>-1</sup>.

**Задание 3:** Электрическое сопротивление металлической проволоки при температуре 20 <sup>0</sup>С равно 25 ом, при температуре 60 <sup>0</sup>С 20 ом, вычислите температурный коэффициент электрического сопротивления металла.

**Решение:**  $\rho_1 = \rho_0 + (1 + \alpha^* t_1)$  и  $\rho_2 = \rho_0 + (1 + \alpha^* t_2)$ , отсюда α=(  $\rho_2$ -  $\rho_1$ )/  $\rho_1$ \*(Τ2-Τ1)=20-25/25\*(333-293)=-5\*10<sup>-3</sup> Κ<sup>-1</sup>. **Ответ:**  $\alpha = -5*10^{-3} \text{ K}^{-1}$ .

## **Информационное обеспечение, интернет-ресурсы:**

Физика для профессий и специальностей технического профиля: учебник для студ. учреждений сред. проф. образования/ В.Ф.Дмитриева.-4-е изд., стер.-М.: Издательский центр "Академия", 2017.-448с.

Никеров В.А. Физика. Современный курс [Электронный ресурс]: Учебник/ Никеров В.А.— Электрон. текстовые данные.— М.: Дашков и К, 2016.— 454 c.— Режим доступа: http://www.bibliocomplectator.ru/book/?id=14114.—

«БИБЛИОКОМПЛЕКТАТОР», по паролю Фактически издание расположено по адресу: ЭБС IPRbooks, адрес [http://www.iprbookshop.ru/14114.](http://www.iprbookshop.ru/14114)

Кузнецов С.И. Справочник по физике [Электронный ресурс]: Учебное пособие/ Кузнецов С.И., Рогозин К.И.— Электрон. текстовые данные.— Томск: Томский политехнический университет, 2017.— 220 c.— Режим доступа: http://www.bibliocomplectator.ru/book/?id=34719.— «БИБЛИОКОМПЛЕКТАТОР», по паролю Фактически издание расположено по адресу: ЭБС IPRbooks, адрес [http://www.iprbookshop.ru/34719.](http://www.iprbookshop.ru/34719)

Ветрова В.Т. Физика. Сборник задач [Электронный ресурс]: Учебное пособие/ Ветрова В.Т.— Электрон. текстовые данные.— Минск: Вышэйшая школа, 2017.— 446 c.— Режим доступа: http://www.bibliocomplectator.ru/book/?id=48021.—

«БИБЛИОКОМПЛЕКТАТОР», по паролю Фактически издание расположено по адресу: ЭБС IPRbooks, адрес [http://www.iprbookshop.ru/48021.](http://www.iprbookshop.ru/48021)

<http://www.consultant.ru/> - консультант Плюс;

## *Решение задач по теме: Электродвижущая сила источника тока.*

**Цель работы:** Обобщить и систематизировать знания по теме «Электродвижущая сила источника тока», закрепить умения находить ЭДС и напряжение в задачах.

#### **Задачи:**

1.Создать условия для развития способностей обучаться самостоятельно, для формирования системы знаний и общих компетенций, связанных с темой «Электродвижущая сила источника тока».

2. Обеспечить проверку и оценку знаний и способов деятельности студентов.

3. Обобщение и систематизация материала, изученного по теме «Электродвижущая сила источника тока».

#### **Задачи практической работы**:

1.Повторить теоретический материал по теме практического занятия.

2.Ответить на вопросы для закрепления теоретического материала.

3.Решить 3 практические задачи.

4.Оформить решение в тетради.

#### **Обеспеченность занятия (средства обучения):**

1.Тетрадь для практических работ *(в клетку, 12 листов).*

2.Ручка.

3.Рабочая тетрадь с теоретическим материалом (конспекты лекций).

**Время выполнения:** 45 минут.

## **Краткие теоретические и учебно-методические материалы по теме практической работы.**

Работа, которую совершают сторонние силы при перемещении единичного положительного электрического заряда вдоль всей цепи, равна электродвижущей силе (ЭДС) источника тока (ε= A/Q). Единица ЭДС — *вольт* (В). Внутри проводника, по которому течет постоянный электрический ток, одновременно существуют поля как кулоновских  $(E_{KVI})$  так и сторонних ( $E_{cT}$ ) сил. Напряженность результирующего поля определяется по принципу суперпозиций полей:  $E=E_{kVJ}E_{cr}$ .

Физическая величина, численно равная полной работе, которая совершается кулоновскими и сторонними силами при перемещении единичного положительного заряда вдоль участка цепи из одной точки в другую точку **,** называется напряжением (падением напряжения) на этом участке  $U=(\varphi_1-\varphi_2)+\varepsilon_{21}$ .

#### **Вопросы для закрепления теоретического материала к практическому занятию:**

1.Что такое ЭДС?

2. В чем измеряется ЭДС?

3. Записать Формулу ЭДС источника тока.

4. Что такое напряжение?

#### **Задания для практического занятия:**

**Задание 1:** Можно ли создать источник тока, в котором роль сторонних сил выполняет кулоновая сила?

**Задание 2:** Работа химических сил по перемещению заряда 1 Кл внутри батарейки равна 5 Дж. Найти напряжение, которое создаѐт батарейка.

**Задание 3:** Определить ЭДС источника питания, если при перемещении заряда 10Кл сторонняя сила совершает работу 120 Дж.

#### **Форма контроля выполнения практических занятий:**

 Выполненная работа представляется преподавателю в тетради для выполнения практических работ по дисциплине «Физика».

#### **Инструкция по выполнению практического занятия**

1. В первом задании, опираясь на теоретический материал , нужно сделать вывод.

2. Во втором задании , опираясь на теоретический материал, нужно найти напряжение.

3. В третьем задании, опираясь на теоретический материал, нужно найти ЭДС источника тока.

#### **Порядок выполнения практического занятия**

1. В тетради для практических работ напишите номер практического занятия и его название.

2. Далее должно быть заглавие «Задание 1».

3. Под заглавием записывается условие задачи, решение и ответ .

#### **Образец оформления практического занятия**

**Задание 1:** Можно ли создать источник тока, в котором роль сторонних сил выполняет кулоновая сила?

**Решение:** Нет, сторонние силы создающие ЭДС всегда имеют не кулоновский характер. Для протекания тока необходима ЭДС Для возникновения ЭДС необходим градиент напряженности электрического поля Если есть градиент напряженности электрического поля, то всегда есть и "кулоновская сила", то есть, можно сказать, что "кулоновская сила" и вызывает прохождение тока. Так что можно. А вот создать источник тока, в котором роль сторонней силы выполняет НЕ "кулоновская сила" невозможно.

**Задание 2:** Работа химических сил по перемещению заряда 1 Кл внутри батарейки равна 5 Дж. Найти напряжение, которое создаѐт батарейка.

**Решение:** 

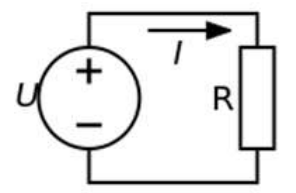

ЭДС источника тока (батарейка) в данном случае равна напряжению во внешней цепи: ε=U=A/Q=5/1=5B.

**Ответ:** ε=5 В.

**Задание 3:** Определить ЭДС источника питания, если при перемещении заряда 10Кл сторонняя сила совершает работу 120 Дж.

**Решение:** ЭДС источника питания Е можно определить как отношение работы А<sub>ст</sub>, совершаемой сторонней силой, к величине заряда Q, который эта сила переместила, то есть : Е= A/Q=120/10=12 В.

**Ответ**: Е=12 В.

#### **Информационное обеспечение, интернет-ресурсы:**

Физика для профессий и специальностей технического профиля: учебник для студ. учреждений сред. проф. образования/ В.Ф.Дмитриева.-4-е изд., стер.-М.: Издательский центр "Академия", 2017.-448с.

Никеров В.А. Физика. Современный курс [Электронный ресурс]: Учебник/ Никеров В.А.— Электрон. текстовые данные.— М.: Дашков и К, 2016.— 454 c.— Режим доступа: http://www.bibliocomplectator.ru/book/?id=14114.—

«БИБЛИОКОМПЛЕКТАТОР», по паролю Фактически издание расположено по адресу: ЭБС IPRbooks, адрес [http://www.iprbookshop.ru/14114.](http://www.iprbookshop.ru/14114)

Кузнецов С.И. Справочник по физике [Электронный ресурс]: Учебное пособие/ Кузнецов С.И., Рогозин К.И.— Электрон. текстовые данные.— Томск: Томский политехнический университет, 2017.— 220 c.— Режим доступа: http://www.bibliocomplectator.ru/book/?id=34719.— «БИБЛИОКОМПЛЕКТАТОР», по паролю Фактически издание расположено по адресу: ЭБС IPRbooks, адрес [http://www.iprbookshop.ru/34719.](http://www.iprbookshop.ru/34719)

Ветрова В.Т. Физика. Сборник задач [Электронный ресурс]: Учебное пособие/ Ветрова В.Т.— Электрон. текстовые данные.— Минск: Вышэйшая школа, 2017.— 446 c.— Режим доступа: http://www.bibliocomplectator.ru/book/?id=48021.—

«БИБЛИОКОМПЛЕКТАТОР», по паролю Фактически издание расположено по адресу: ЭБС IPRbooks, адрес [http://www.iprbookshop.ru/48021.](http://www.iprbookshop.ru/48021)

<http://www.consultant.ru/> - консультант Плюс;

## *Решение задач по теме: Закон Ома для полной цепи.*

**Цель работы:** Обобщить и систематизировать знания по теме «Закон Ома для полной цепи», закрепить умения находить ЭДС, внутреннее сопротивление и напряжение в задачах.

## **Задачи:**

1.Создать условия для развития способностей обучаться самостоятельно, для формирования системы знаний и общих компетенций, связанных с темой «Закон Ома для полной цепи».

2. Обеспечить проверку и оценку знаний и способов деятельности студентов.

3. Обобщение и систематизация материала, изученного по теме «Закон Ома для полной цепи».

## **Задачи практической работы**:

1.Повторить теоретический материал по теме практического занятия.

2.Ответить на вопросы для закрепления теоретического материала.

3.Решить 3 практические задачи.

4.Оформить решение в тетради.

#### **Обеспеченность занятия (средства обучения):**

1.Тетрадь для практических работ *(в клетку, 12 листов).*

2.Ручка.

3.Рабочая тетрадь с теоретическим материалом (конспекты лекций).

**Время выполнения:** 45 минут.

## **Краткие теоретические и учебно-методические материалы по теме практической работы.**

Рассмотрим замкнутую цепь, состоящую из внешней части, имеющей сопротивление R*,* и внутренней — источника тока, сопротивление которого r. Согласно закону сохранения энергии, ЭДС источника тока равна сумме падений напряжений на внешнем и внутреннем участках цепи, так как при перемещении по замкнутой цепи заряд возвращается в исходное положение — в точку с тем же потенциалом (то есть φ1=φ2):ε=I\*R+I\*r, где I\*R и I\*r- падения напряжения соответственно на внешнем и внутреннем участках цепи. Закон Ома для полной цепи*:* сила тока цепи пропорциональна действующей в цепи ЭДС и обратно пропорциональна сумме сопротивлений цепи и внутреннего сопротивления источника. ЭДС, как и сила тока, — величина алгебраическая. Если ЭДС способствует движению положительных зарядов в выбранном направлении, то она считается положительной  $(\epsilon > 0)$ . Если ЭДС препятствует движению положительных зарядов в выбранном направлении, то она считается отрицательной *(ε*< 0).

## **Вопросы для закрепления теоретического материала к практическому занятию:**

1.Сформулировать закон Ома для полной цепи.

2. Записать формулу закон Ома для полной цепи.

3. Объяснить, почему ЭДС величина алгебраическая?

#### **Задания для практического занятия:**

**Задание 1:** Внутреннее сопротивление старой батареи от карманного фонаря равно 0,5 Ом. Хороший вольтметр в отсутствие нагрузки показывает на ней напряжение 1, 5 В. Каково напряжение на полюсах батареи, если ее замкнуть на нагрузку сопротивлением 1 Ом?

**Задание 2:** ЭДС батареи равна 1,55 В. При замыкании ее на нагрузку сопротивлением 3 Ом напряжение на полюсах батареи становится равным 0,95 В. Каково внутреннее сопротивление батареи?

**Задание 3:** При замыкании источника электрического тока на сопротивление 5 Ом по цепи течет ток 5 А, а при замыкании на сопротивление 2 Ом идет ток 8 А. Найдите внутреннее сопротивление и ЭДС источника тока.

#### **Форма контроля выполнения практических занятий:**

 Выполненная работа представляется преподавателю в тетради для выполнения практических работ по дисциплине «Физика».

#### **Инструкция по выполнению практического занятия**

1. В первом задании, опираясь на теоретический материал , нужно определить напряжение на полюсах.

2. Во втором задании , опираясь на теоретический материал, нужно найти внутреннее сопротивление.

3. В третьем задании, опираясь на теоретический материал, нужно найти ЭДС и внутреннее сопротивление.

#### **Порядок выполнения практического занятия**

1. В тетради для практических работ напишите номер практического занятия и его название.

2. Далее должно быть заглавие «Задание 1».

3. Под заглавием записывается условие задачи, решение и ответ .

#### **Образец оформления практического занятия**

**Задание 1:** Внутреннее сопротивление старой батареи от карманного фонаря равно 0,5 Ом. Хороший вольтметр в отсутствие нагрузки показывает на ней напряжение 1, 5 В. Каково напряжение на полюсах батареи, если ее замкнуть на нагрузку сопротивлением 1 Ом?

**Решение** :

$$
I = \frac{U_0}{R+r}; U = IR = \frac{U_0R}{R+r} = \frac{1.5 \cdot 1}{1+0.5} = 1 B.
$$

#### **Ответ:** U=1 В.

**Задание 2:** ЭДС батареи равна 1,55 В. При замыкании ее на нагрузку сопротивлением 3 Ом напряжение на полюсах батареи становится равным 0,95 В. Каково внутреннее сопротивление батареи?

**Решение:**

$$
U = \frac{\epsilon R}{R + r};
$$
  
\n
$$
r = \frac{\epsilon R}{U} - R = \left(\frac{\epsilon}{U} - 1\right)R = \left(\frac{1,55}{0,95} - 1\right) \cdot 3 = 1,9 \text{ OM}.
$$

Ответ: r=1,9 Ом.

**Задание 3:** При замыкании источника электрического тока на сопротивление 5 Ом по цепи течет ток 5 А, а при замыкании на сопротивление 2 Ом идет ток 8 А. Найдите внутреннее сопротивление и ЭДС источника тока.

**Решение:**

$$
I_1=\frac{\varepsilon}{R_1+r}; I_2=\frac{\varepsilon}{R_2+r};
$$

$$
I_1 R_1 + I_1 r = \varepsilon; I_2 R_2 + I_2 r = \varepsilon;
$$
  
\n
$$
I_1 R_1 + I_1 r = I_2 R_2 + I_2 r;
$$
  
\n
$$
r = \frac{I_1 R_1 - I_2 R_2}{I_2 - I_1} = \frac{5 \cdot 5 - 8 \cdot 2}{8 - 5} = 3 \text{ OM};
$$
  
\n
$$
\varepsilon = I_1 R_1 + I_1 r = I_1 (R_1 + r) = 5(5 + 3) = 40 \text{ B}.
$$
  
\nOrber:  $\varepsilon = 40 \text{ B}, r = 3 \text{ OM}.$ 

#### **Информационное обеспечение, интернет-ресурсы:**

Физика для профессий и специальностей технического профиля: учебник для студ. учреждений сред. проф. образования/ В.Ф.Дмитриева.-4-е изд., стер.-М.: Издательский центр "Академия", 2017.-448с.

Никеров В.А. Физика. Современный курс [Электронный ресурс]: Учебник/ Никеров В.А.— Электрон. текстовые данные.— М.: Дашков и К, 2016.— 454 c.— Режим доступа: http://www.bibliocomplectator.ru/book/?id=14114.— «БИБЛИОКОМПЛЕКТАТОР», по паролю Фактически издание расположено по адресу:

ЭБС IPRbooks, адрес [http://www.iprbookshop.ru/14114.](http://www.iprbookshop.ru/14114)

Кузнецов С.И. Справочник по физике [Электронный ресурс]: Учебное пособие/ Кузнецов С.И., Рогозин К.И.— Электрон. текстовые данные.— Томск: Томский политехнический университет, 2017.— 220 c.— Режим доступа: http://www.bibliocomplectator.ru/book/?id=34719.— «БИБЛИОКОМПЛЕКТАТОР», по паролю Фактически издание расположено по адресу: ЭБС IPRbooks, адрес [http://www.iprbookshop.ru/34719.](http://www.iprbookshop.ru/34719)

Ветрова В.Т. Физика. Сборник задач [Электронный ресурс]: Учебное пособие/ Ветрова В.Т.— Электрон. текстовые данные.— Минск: Вышэйшая школа, 2017.— 446 c.— Режим доступа: http://www.bibliocomplectator.ru/book/?id=48021.—

«БИБЛИОКОМПЛЕКТАТОР», по паролю Фактически издание расположено по адресу: ЭБС IPRbooks, адрес [http://www.iprbookshop.ru/48021.](http://www.iprbookshop.ru/48021)

<http://www.consultant.ru/> - консультант Плюс;

## *Решение задач по теме: Соединение проводников.*

**Цель работы:** Обобщить и систематизировать знания по теме «Соединение проводников», закрепить умения находить ЭДС, внутреннее сопротивление и напряжение в задачах.

#### **Задачи:**

1.Создать условия для развития способностей обучаться самостоятельно, для формирования системы знаний и общих компетенций, связанных с темой «Соединение проводников».

2. Обеспечить проверку и оценку знаний и способов деятельности студентов.

3. Обобщение и систематизация материала, изученного по теме «Соединение проводников».

## **Задачи практической работы**:

1.Повторить теоретический материал по теме практического занятия.

2.Ответить на вопросы для закрепления теоретического материала.

3.Решить 4 практические задачи.

4.Оформить решение в тетради.

#### **Обеспеченность занятия (средства обучения):**

1.Тетрадь для практических работ *(в клетку, 12 листов).*

2.Ручка.

3.Рабочая тетрадь с теоретическим материалом (конспекты лекций).

**Время выполнения:** 45 минут.

## **Краткие теоретические и учебно-методические материалы по теме практической работы.**

Проводники в электрической цепи могут соединяться последовательно или параллельно. При последовательном соединении сила тока во всех частях одинакова (I *=* const); общее сопротивление цепи, состоящей из последовательно соединенных проводников, равно сумме сопротивлений отдельных проводников (R*=*Rl*+*R2); напряжение на концах цепи равно сумме напряжений последовательно соединенных проводников (U= U<sup>1</sup> *+* U2). При параллельном соединении проводников сила тока в неразветвленной части цепи равна сумме сил токов, текущих в разветвленных участках  $(I=I_1+I_2)$ ; падения напряжения в параллельно соединенных участках одинаковы (U const). Общее сопротивление R параллельно соединенных проводников  $R_1$  и  $R_2$  цепи рассчитывается следующим образом: $1/R=1/R_1+1/R_2$ , то есть общее сопротивление  $R=(R_1*R_2)/R_1+R_2$ .

## **Вопросы для закрепления теоретического материала к практическому занятию:** 1.Как проводники могут соединятся?

2. При последовательном соединении чему равны сила тока, напряжение, сопротивление?

3. При параллельном соединении чему равны сила тока, напряжение, сопротивление?

#### **Задания для практического занятия:**

**Задание 1:** Три сухих элемента с ЭДС 1,5 В каждый и внутренним сопротивлением 0,05 Ом соединены последовательно. Найдите ЭДС батареи и ее сопротивление.

**Задание 2:**Два сухих элемента с ЭДС 1,5 В каждый и внутренним сопротивлением 0,05 Ом соединены один раз последовательно, а другой раз параллельно. Внешней цепью в обоих случаях является резистор сопротивлением 1,4 Ом. Найдите силу тока в цепях. **Задание 3:** Два аккумулятора с одинаковым внутренним сопротивлением, равным 0,05 Ом, и электродвижущими силами 1,8 и 2,0 В включены параллельно в качестве

источников в цепь, сопротивление которой равно 2 Ом. Найдите ЭДС батареи и ее сопротивление.

**Задание 4 :**Электрическая схема составлена из двух параллельно соединенных резисторов сопротивлением 40 Ом и 10 Ом и подключенных к зажимам аккумулятора, ЭДС которого 10 В. Сила тока в общей части цепи равна 1 А. Найдите внутреннее сопротивление аккумулятора и ток короткого замыкания.

## **Форма контроля выполнения практических занятий:**

 Выполненная работа представляется преподавателю в тетради для выполнения практических работ по дисциплине «Физика».

## **Инструкция по выполнению практического занятия**

1. В первом задании, опираясь на теоретический материал , нужно определить ЭДС батареи и ее сопротивление.

2. Во втором задании , опираясь на теоретический материал, нужно найти силу тока в цепях.

3. В третьем задании, опираясь на теоретический материал, нужно найти ЭДС батареи и ее сопротивление.

4. В четвертом задании, опираясь на теоретический материал, нужно найти Найдите внутреннее сопротивление аккумулятора и ток короткого замыкания.

## **Порядок выполнения практического занятия**

1. В тетради для практических работ напишите номер практического занятия и его название.

2. Далее должно быть заглавие «Задание 1».

3. Под заглавием записывается условие задачи, решение и ответ .

## **Образец оформления практического занятия**

**Задание 1:** Три сухих элемента с ЭДС 1,5 В каждый и внутренним сопротивлением 0,05 Ом соединены последовательно. Найдите ЭДС батареи и ее сопротивление.

## **Решение:**

$$
\varepsilon' = 3\varepsilon = 3 \cdot 1,5 = 4,5
$$
 B;  $r' = 3r = 3 \cdot 0,05 = 0,15$  Om.

**Ответ:** ε=0,15 Ом.

**Задание 2:**Два сухих элемента с ЭДС 1,5 В каждый и внутренним сопротивлением 0,05 Ом соединены один раз последовательно, а другой раз параллельно. Внешней цепью в обоих случаях является резистор сопротивлением 1,4 Ом. Найдите силу тока в цепях. **Решение:** 1.

$$
\varepsilon' = 2\varepsilon = 2 \cdot 1,5 = 3 \text{ B}; \mathbf{r}' = 2\mathbf{r} = 2 \cdot 0,05 = 0,10 \text{ m};
$$

$$
\mathbf{I} = \frac{\varepsilon'}{\mathbf{R} + \mathbf{r}'} = \frac{3}{1,4 + 0,1} = 2 \text{ A};
$$

2.

$$
\varepsilon' = \varepsilon; \mathbf{r}' = \frac{\mathbf{r}}{2} = \frac{0.05}{2} = 0.025 \text{ OM};
$$

$$
I = \frac{\varepsilon'}{R + r'} = \frac{1.5}{1.4 + 0.025} \approx 1.05 \text{ A}.
$$

**Ответ:** I=2A, I=1,05 A.

**Задание 3:** Два аккумулятора с одинаковым внутренним сопротивлением, равным 0,05 Ом, и электродвижущими силами 1,8 и 2,0 В включены параллельно в качестве

источников в цепь, сопротивление которой равно 2 Ом. Найдите силу тока и во внешней цепи, и в каждом аккумуляторе.

**Решение:**

$$
\begin{array}{|c|}\n\hline\n\text{E} & \text{E} & \text{E} \\
\hline\n\text{E} & \text{E} \\
\hline\n\text{E} & \text{E} \\
\hline\n\text{F}^2 & \text{E} \\
\hline\n\text{F}^2 & \text{E} \\
\hline\n\text{F}^2 & \text{E} \\
\hline\n\text{F}^2 & \text{E} \\
\hline\n\text{F}^2 & \text{E} \\
\hline\n\text{F}^2 & \text{E} \\
\hline\n\text{F}^2 & \text{E} \\
\hline\n\text{F}^2 & \text{E} \\
\hline\n\text{F}^2 & \text{E} \\
\hline\n\text{F}^2 & \text{E} \\
\hline\n\text{F}^2 & \text{E} \\
\hline\n\text{F}^2 & \text{E} \\
\hline\n\text{F}^2 & \text{E} \\
\hline\n\text{F}^2 & \text{E} \\
\hline\n\text{F}^2 & \text{E} \\
\hline\n\text{F}^2 & \text{E} \\
\hline\n\text{F}^2 & \text{E} \\
\hline\n\text{F}^2 & \text{E} \\
\hline\n\text{F}^2 & \text{E} \\
\hline\n\text{F}^2 & \text{E} \\
\hline\n\text{F}^2 & \text{E} \\
\hline\n\text{F}^2 & \text{E} \\
\hline\n\text{F}^2 & \text{E} \\
\hline\n\text{F}^2 & \text{E} \\
\hline\n\text{F}^2 & \text{E} \\
\hline\n\text{F}^2 & \text{E} \\
\hline\n\text{F}^2 & \text{E} \\
\hline\n\text{F}^2 & \text{E} \\
\hline\n\text{F}^2 & \text{E} \\
\hline\n\text{F}^2 & \text{E} \\
\hline\n\text{F}^2 & \text{E} \\
\hline\n\text{F}^2 & \text{E} \\
\hline\n\text{F}^2 & \text{E} \\
\hline\n\text{F}^2 & \text{E} \\
\hline\n\text{F}^2 & \text{E} \\
\hline\n\text{F}^2 & \text{E} \\
\hline\n\text{F}^2 & \text{E} \\
\hline\n\text{F}^2 & \text{E} \\
\hline\n\text{F}^2 &
$$

**Задание 4 :**Электрическая схема составлена из двух параллельно соединенных резисторов сопротивлением 40 Ом и 10 Ом и подключенных к зажимам аккумулятора, ЭДС которого 10 В. Сила тока в общей части цепи равна 1 А. Найдите внутреннее сопротивление аккумулятора и ток короткого замыкания.

#### **Решение:**

$$
R = \frac{R_1 R_2}{R_1 + R_2} = \frac{40 \cdot 10}{40 + 10} = 8 \text{ OM};
$$
  
\n
$$
\Gamma = \frac{\varepsilon}{I} - R = \frac{10 \text{ B}}{1 \text{ A}} - 8 \text{ OM} = 2 \text{ OA};
$$
  
\n
$$
\mathbf{I}_{\kappa} = \frac{\varepsilon}{\Gamma} = \frac{10 \text{ B}}{2 \text{ OM}} = 5 \text{ A}.
$$

## **Информационное обеспечение, интернет-ресурсы:**

Физика для профессий и специальностей технического профиля: учебник для студ. учреждений сред. проф. образования/ В.Ф.Дмитриева.-4-е изд., стер.-М.: Издательский центр "Академия", 2017.-448с.

Никеров В.А. Физика. Современный курс [Электронный ресурс]: Учебник/ Никеров В.А.— Электрон. текстовые данные.— М.: Дашков и К, 2016.— 454 c.— Режим доступа: http://www.bibliocomplectator.ru/book/?id=14114.—

«БИБЛИОКОМПЛЕКТАТОР», по паролю Фактически издание расположено по адресу: ЭБС IPRbooks, адрес [http://www.iprbookshop.ru/14114.](http://www.iprbookshop.ru/14114)

Кузнецов С.И. Справочник по физике [Электронный ресурс]: Учебное пособие/ Кузнецов С.И., Рогозин К.И.— Электрон. текстовые данные.— Томск: Томский политехнический университет, 2017.— 220 c.— Режим доступа: http://www.bibliocomplectator.ru/book/?id=34719.— «БИБЛИОКОМПЛЕКТАТОР», по

паролю Фактически издание расположено по адресу: ЭБС IPRbooks, адрес [http://www.iprbookshop.ru/34719.](http://www.iprbookshop.ru/34719)

Ветрова В.Т. Физика. Сборник задач [Электронный ресурс]: Учебное пособие/ Ветрова В.Т.— Электрон. текстовые данные.— Минск: Вышэйшая школа, 2017.— 446 c.— Режим доступа: http://www.bibliocomplectator.ru/book/?id=48021.—

«БИБЛИОКОМПЛЕКТАТОР», по паролю Фактически издание расположено по адресу: ЭБС IPRbooks, адрес [http://www.iprbookshop.ru/48021.](http://www.iprbookshop.ru/48021)

<http://www.consultant.ru/> - консультант Плюс;

## *Решение задач по теме: Соединение источников электрической энергии в батарею.*

**Цель работы:** Обобщить и систематизировать знания по теме «Соединение источников электрической энергии в батарею», закрепить умения находить разности напряжения, внешнее сопротивление, число n в задачах.

#### **Задачи:**

1.Создать условия для развития способностей обучаться самостоятельно, для формирования системы знаний и общих компетенций, связанных с темой «Соединение источников электрической энергии в батарею».

2. Обеспечить проверку и оценку знаний и способов деятельности студентов.

3. Обобщение и систематизация материала, изученного по теме «Соединение источников электрической энергии в батарею».

#### **Задачи практической работы**:

1.Повторить теоретический материал по теме практического занятия.

2.Ответить на вопросы для закрепления теоретического материала.

3.Решить 3 практические задачи.

4.Оформить решение в тетради.

#### **Обеспеченность занятия (средства обучения):**

1.Тетрадь для практических работ *(в клетку, 12 листов).*

2.Ручка.

3.Рабочая тетрадь с теоретическим материалом (конспекты лекций).

**Время выполнения:** 45 минут.

#### **Краткие теоретические и учебно-методические материалы по теме практической работы.**

Соединение источников в батарею может быть последовательным и параллельным.

При последовательном соединении два соседних источника соединяются разноименными полюсами. Положительный и отрицательный полюсы соединены проводником, а следовательно, имеют одинаковый потенциал. Поэтому разность потенциалов между положительным полюсом второго источника и отрицательным полюсом первого равна сумме ЭДС этих источников. Если всего имеется *п* одинаковых источников, то разность потенциалов крайних полюсов при разомкнутой цепи в *п* раз больше, чем у одного источника. При последовательном соединении ЭДС батареи равна сумме ЭДС отдельных источников, составляющих батарею. Это верно и в том случае, когда отдельные источники имеют различные ЭДС. Общее сопротивление батареи одинаковых источников равно сумме внутренних сопротивлений отдельных источников:  $r_6 = r_1 + r_2 + r_3 + ... + r_n$ . Тогда, по закону Ома, сила тока в такой цепи:  $I=n*e/R+n*r$ . Если соединить между собой все положительные и все отрицательные полюсы двух или п источников, то получим параллельное соединение источников энергии. При параллельном соединении напряжение на разомкнутой батарее такое же, как на отдельном источнике. Значит, при параллельном соединении одинаковых источников электрической энергии ЭДС батареи равна ЭДС одного источника. Сопротивление батареи при параллельном соединении меньше, чем сопротивление одного источника. Если цепь состоит из n одинаковых источников, внутреннее сопротивление каждого r, то сопротивление батареи r<sub>б</sub>=r/n. Тогда, по закону Ома, I=ε/(R+(r/n).

#### **Вопросы для закрепления теоретического материала к практическому занятию:**

1.Как происходит соединение источников в батарею?

2. Чему равно ЭДС батареи при последовательном соединении?

3. Чему равно ЭДС батареи при параллельном соединении?

#### **Задания для практического занятия:**

**Задание 1:** Определите разности напряжения U<sub>1</sub>и U<sub>2</sub> на зажимах генераторов, включенных по схеме, изображенной на рисунке 165. ЭДС генераторов одинаковы и равны 6 В, их внутренние сопротивления 0,5 Ом и 0,38 Ом соответственно.

Сопротивления внешней цепи  $R_1 = 2$  Ом,  $R_2 = 4$  Ом,  $R_3 = 7$  Ом.

**Задание 2:** Два источника тока с одинаковыми ЭДС ε= 2 В и внутренними сопротивлениями  $r_1 = 0.4$  Ом и  $r_2 = 0.2$  Ом соединены последовательно. При каком внешнем сопротивлении цепи R напряжение на зажимах одного из источников будет равным нулю?

**Задание 3:** Сколько одинаковых аккумуляторов с ЭДС =1,25B и внутренним сопротивлением r = 0,004 Ом нужно взять, чтобы составить батарею, которая давала бы на зажимах напряжение U=115 В при токе I=25 А?

## **Форма контроля выполнения практических занятий:**

 Выполненная работа представляется преподавателю в тетради для выполнения практических работ по дисциплине «Физика».

## **Инструкция по выполнению практического занятия**

1. В первом задании, опираясь на теоретический материал , нужно определить разности напряжения.

2. Во втором задании , опираясь на теоретический материал, нужно найти внешнее сопротивление цепи.

3. В третьем задании, опираясь на теоретический материал, нужно найти число аккумуляторов.

## **Порядок выполнения практического занятия**

**Задание 1:** Определите разности напряжения U<sub>1</sub>и U<sub>2</sub> на зажимах генераторов, включенных по схеме, изображенной на рисунке 165. ЭДС генераторов одинаковы и равны 6 В, их внутренние сопротивления 0,5 Ом и 0,38 Ом соответственно. Сопротивления внешней цепи R<sub>1</sub>=2 Ом, R<sub>2</sub>=4 Ом, R<sub>3</sub>=7 Ом.

$$
\frac{1}{\sqrt{\frac{36}{\epsilon}}}
$$
\n
$$
I = \frac{1}{\sqrt{\frac{36}{\epsilon}} \cdot 165}
$$
\n
$$
I = \frac{1}{\sqrt{\frac{36}{\epsilon}} \cdot 165}
$$
\n
$$
\epsilon = \epsilon_1 + \epsilon_2 = 6 + 6 = 12 \text{ B};
$$
\n
$$
R = \frac{R_1 R_2 R_3}{R_1 R_2 + R_1 R_3 + R_2 R_3} = \frac{2.4.7}{2.4 + 2.7 + 4.7} = 1,120 \text{ m}
$$

$$
I = \frac{12}{1,12+0,5+0,38} = 6 \text{ A};
$$
  
\n
$$
U_1 = \varepsilon_1 - I_{11} = 6 - 6 \cdot 0,5 = 3 \text{ B};
$$
  
\n
$$
U_2 = \varepsilon_2 - I_{12} = 6 - 6 \cdot 0,38 = 3,72 \text{ B}.
$$

**Ответ:**U<sub>1</sub>=3 В, U<sub>2</sub>=3,72 В.

**Задание 2:** Два источника тока с одинаковыми ЭДС ε= 2 В и внутренними сопротивлениями  $r_1 = 0.4$  Ом и  $r_2 = 0.2$  Ом соединены последовательно. При каком внешнем сопротивлении цепи R напряжение на зажимах одного из источников будет равным нулю?

**Решение:**

$$
\begin{bmatrix} \mathbf{0} & \mathbf{0} & \mathbf{0
$$

## Рис. 361

Ток в цепи будет равен I=2\*ε/R+r<sub>1</sub>\*r<sub>2</sub>. Напряжение на зажимах источника тока U<sub>1</sub>=ε-I\*r<sub>1</sub> и  $U_2$ = е-I\* $r_2$ . Решая первые два уравнения при условии что  $U_1$ =0, получим R=  $r_1$ - $r_2$ =0,4-0,2=0,2 Ом. Условие  $U_2=0$  неосуществимо, так как совместное решение первого и третьего уравнений приводит к значению R<0.

**Ответ:** R=0,2Ом.

**Задание 3:** Сколько одинаковых аккумуляторов с ЭДС=1,25B и внутренним сопротивлением r = 0,004 Ом нужно взять, чтобы составить батарею, которая давала бы на зажимах напряжение U=115 В при токе I=25 А?

**Решение:** n=U/(ε-I\*r)=115/(1,25-0,004\*25)=100.

**Ответ:** n=100.

## **Информационное обеспечение, интернет-ресурсы:**

Физика для профессий и специальностей технического профиля: учебник для студ. учреждений сред. проф. образования/ В.Ф.Дмитриева.-4-е изд., стер.-М.: Издательский центр "Академия", 2017.-448с.

Никеров В.А. Физика. Современный курс [Электронный ресурс]: Учебник/ Никеров В.А.— Электрон. текстовые данные.— М.: Дашков и К, 2016.— 454 c.— Режим доступа: http://www.bibliocomplectator.ru/book/?id=14114.—

«БИБЛИОКОМПЛЕКТАТОР», по паролю Фактически издание расположено по адресу: ЭБС IPRbooks, адрес [http://www.iprbookshop.ru/14114.](http://www.iprbookshop.ru/14114)

Кузнецов С.И. Справочник по физике [Электронный ресурс]: Учебное пособие/ Кузнецов С.И., Рогозин К.И.— Электрон. текстовые данные.— Томск: Томский политехнический университет, 2017.— 220 c.— Режим доступа: http://www.bibliocomplectator.ru/book/?id=34719.— «БИБЛИОКОМПЛЕКТАТОР», по паролю Фактически издание расположено по адресу: ЭБС IPRbooks, адрес [http://www.iprbookshop.ru/34719.](http://www.iprbookshop.ru/34719)

Ветрова В.Т. Физика. Сборник задач [Электронный ресурс]: Учебное пособие/ Ветрова В.Т.— Электрон. текстовые данные.— Минск: Вышэйшая школа, 2017.— 446 c.— Режим доступа: http://www.bibliocomplectator.ru/book/?id=48021.— «БИБЛИОКОМПЛЕКТАТОР», по паролю Фактически издание расположено по адресу:

ЭБС IPRbooks, адрес [http://www.iprbookshop.ru/48021.](http://www.iprbookshop.ru/48021)

<http://www.consultant.ru/> - консультант Плюс;

## *Решение задач по теме: Соединение источников электрической энергии в батарею.*

**Цель работы:** Обобщить и систематизировать знания по теме «Соединение источников электрической энергии в батарею», закрепить умения находить ЭДС, сопротивление и силу тока в задачах.

#### **Задачи:**

1.Создать условия для развития способностей обучаться самостоятельно, для формирования системы знаний и общих компетенций, связанных с темой «Соединение источников электрической энергии в батарею».

2. Обеспечить проверку и оценку знаний и способов деятельности студентов.

3. Обобщение и систематизация материала, изученного по теме «Соединение источников электрической энергии в батарею».

#### **Задачи практической работы**:

1.Повторить теоретический материал по теме практического занятия.

2.Ответить на вопросы для закрепления теоретического материала.

3.Решить 3 практические задачи.

4.Оформить решение в тетради.

#### **Обеспеченность занятия (средства обучения):**

1.Тетрадь для практических работ *(в клетку, 12 листов).*

2.Ручка.

3.Рабочая тетрадь с теоретическим материалом (конспекты лекций).

**Время выполнения:** 45 минут.

## **Краткие теоретические и учебно-методические материалы по теме практической работы.**

Соединение источников в батарею может быть последовательным и параллельным.

При последовательном соединении два соседних источника соединяются разноименными полюсами. Положительный и отрицательный полюсы соединены проводником, а следовательно, имеют одинаковый потенциал. Поэтому разность потенциалов между положительным полюсом второго источника и отрицательным полюсом первого равна сумме ЭДС этих источников. Если всего имеется *п* одинаковых источников, то разность потенциалов крайних полюсов при разомкнутой цепи в *п* раз больше, чем у одного источника. При последовательном соединении ЭДС батареи равна сумме ЭДС отдельных источников, составляющих батарею. Это верно и в том случае, когда отдельные источники имеют различные ЭДС. Общее сопротивление батареи одинаковых источников равно сумме внутренних сопротивлений отдельных источников:  $r_6 = r_1 + r_2 + r_3 + ... + r_n$ . Тогда, по закону Ома, сила тока в такой цепи:  $I=n*e/R+n*r$ . Если соединить между собой все положительные и все отрицательные полюсы двух или п источников, то получим параллельное соединение источников энергии. При параллельном соединении напряжение на разомкнутой батарее такое же, как на отдельном источнике. Значит, при параллельном соединении одинаковых источников электрической энергии ЭДС батареи равна ЭДС одного источника. Сопротивление батареи при параллельном соединении меньше, чем сопротивление одного источника. Если цепь состоит из n одинаковых источников, внутреннее сопротивление каждого r, то сопротивление батареи r<sub>б</sub>=r/n. Тогда, по закону Ома, I=ε/(R+(r/n).

#### **Вопросы для закрепления теоретического материала к практическому занятию:**

1.Как происходит соединение источников в батарею?

2. Чему равно ЭДС батареи при последовательном соединении?

3. Чему равно ЭДС батареи при параллельном соединении?

#### **Задания для практического занятия:**

**Задание 1:** Три сухих элемента с ЭДС 1,5 В каждый и внутренним сопротивлением 0,05 Ом соединены последовательно. Найдите ЭДС батареи и ее сопротивление. **Задание 2:**Два сухих элемента с ЭДС 1,5 В каждый и внутренним сопротивлением 0,05 Ом соединены один раз последовательно, а другой раз параллельно. Внешней цепью в обоих случаях является резистор сопротивлением 1,4 Ом. Найдите силу тока в цепях. **Задание 3:** Два аккумулятора с одинаковым внутренним сопротивлением, равным 0,05 Ом, и электродвижущими силами 1,8 и 2,0 В включены параллельно в качестве источников в цепь, сопротивление которой равно 2 Ом. Найдите силу тока и во внешней цепи, и в каждом аккумуляторе.

## **Форма контроля выполнения практических занятий:**

 Выполненная работа представляется преподавателю в тетради для выполнения практических работ по дисциплине «Физика».

#### **Инструкция по выполнению практического занятия**

1. В первом задании, опираясь на теоретический материал , нужно определить ЭДС и сопротивление.

2. Во втором задании , опираясь на теоретический материал, нужно найти силу тока в цепях.

3. В третьем задании, опираясь на теоретический материал, нужно найти силу тока в цепи и в каждом аккумуляторе.

#### **Порядок выполнения практического занятия**

**Задание 1:** Три сухих элемента с ЭДС 1,5 В каждый и внутренним сопротивлением 0,05 Ом соединены последовательно. Найдите ЭДС батареи и ее сопротивление. **Решение:**

$$
\varepsilon' = 3\varepsilon = 3 \cdot 1,5 = 4,5
$$
 B;  $r' = 3r = 3 \cdot 0,05 = 0,15$  Om.

**Ответ:** ε=0,15 Ом.

**Задание 2:**Два сухих элемента с ЭДС 1,5 В каждый и внутренним сопротивлением 0,05 Ом соединены один раз последовательно, а другой раз параллельно. Внешней цепью в обоих случаях является резистор сопротивлением 1,4 Ом. Найдите силу тока в цепях.

$$
\begin{aligned} \text{Peruerine:} \quad & \varepsilon' = 2\varepsilon = 2 \cdot 1, 5 = 3 \text{ B}; \, \text{r'} = 2\text{r} = 2 \cdot 0, 05 = 0, 10 \text{M} \\ \text{I} &= \frac{\varepsilon'}{\text{R} + \text{r'}} = \frac{3}{1, 4 + 0, 1} = 2 \text{ A}; \\ & \varepsilon' = \varepsilon; \, \text{r'} = \frac{\text{r}}{2} = \frac{0, 05}{2} = 0, 025 \text{ Om}; \\ & \text{I} = \frac{\varepsilon'}{\text{R}} = \frac{1, 5}{2} \approx 1, 05 \text{ A}. \end{aligned}
$$

$$
R + r' = 1.4 + 0.025
$$
  
Order: I=1.05 A.

**Задание 3:** Два аккумулятора с одинаковым внутренним сопротивлением, равным 0,05 Ом, и электродвижущими силами 1,8 и 2,0 В включены параллельно в качестве

источников в цепь, сопротивление которой равно 2 Ом. Найдите силу тока и во внешней цепи, и в каждом аккумуляторе.

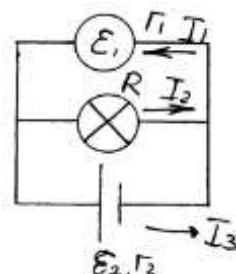

**Решение:**

$$
r' = \frac{r_1 r_2}{r_1 + r_2} = \frac{r}{2} = \frac{0.05}{2} = 0.025 \text{ OM}; \qquad \frac{\mathcal{E}'}{r'} = \frac{\mathcal{E}_1}{r_1} + \frac{\mathcal{E}_2}{r_2} = \frac{\mathcal{E}_1 + \mathcal{E}_2}{r} ;
$$

$$
\epsilon' = \frac{(\epsilon_1 + \epsilon_2)r'}{r} = \frac{(2 + 1.8) \cdot 0.025}{0.05} = 1.9 \text{ B}; \quad I = \frac{\epsilon'}{R + r'} = \frac{1.9}{2 + 0.025} = 0.94 \text{ A}.
$$

$$
\varepsilon_2 - \varepsilon_1 = I_2 r - I_1 r = r(I_2 - I_1); I_2 + I_1 = I;
$$
  
\n
$$
\begin{cases}\nI_2 - I_1 = \frac{\varepsilon_2 - \varepsilon_1}{r}, \\
I_2 + I_1 = I; \\
I_2 - I_1 = \frac{1,8 - 2}{0,05} = -4; I_2 + I_1 = 0,94; 2I_2 = 4,94; \\
I_2 = 2,47 \text{ A}; I_1 = 2,47 - 4 = -1,53 \text{ A}.\n\end{cases}
$$

# **Ответ:** I=0,94A, I<sub>2</sub>=2,47A, I<sub>1</sub>=-1,53A.

#### **Информационное обеспечение, интернет-ресурсы:**

Физика для профессий и специальностей технического профиля: учебник для студ. учреждений сред. проф. образования/ В.Ф.Дмитриева.-4-е изд., стер.-М.: Издательский центр "Академия", 2017.-448с.

Никеров В.А. Физика. Современный курс [Электронный ресурс]: Учебник/ Никеров В.А.— Электрон. текстовые данные.— М.: Дашков и К, 2016.— 454 c.— Режим доступа: http://www.bibliocomplectator.ru/book/?id=14114.—

«БИБЛИОКОМПЛЕКТАТОР», по паролю Фактически издание расположено по адресу: ЭБС IPRbooks, адрес [http://www.iprbookshop.ru/14114.](http://www.iprbookshop.ru/14114)

Кузнецов С.И. Справочник по физике [Электронный ресурс]: Учебное пособие/ Кузнецов С.И., Рогозин К.И.— Электрон. текстовые данные.— Томск: Томский политехнический университет, 2017.— 220 c.— Режим доступа: http://www.bibliocomplectator.ru/book/?id=34719.— «БИБЛИОКОМПЛЕКТАТОР», по паролю Фактически издание расположено по адресу: ЭБС IPRbooks, адрес [http://www.iprbookshop.ru/34719.](http://www.iprbookshop.ru/34719)

Ветрова В.Т. Физика. Сборник задач [Электронный ресурс]: Учебное пособие/ Ветрова В.Т.— Электрон. текстовые данные.— Минск: Вышэйшая школа, 2017.— 446 c.— Режим доступа: http://www.bibliocomplectator.ru/book/?id=48021.—

«БИБЛИОКОМПЛЕКТАТОР», по паролю Фактически издание расположено по адресу: ЭБС IPRbooks, адрес [http://www.iprbookshop.ru/48021.](http://www.iprbookshop.ru/48021)

<http://www.consultant.ru/> - консультант Плюс;

## *Решение задач по теме: Закон Джоуля-Ленца.*

**Цель работы:** Обобщить и систематизировать знания по теме «Закон Джоуля – Ленца», закрепить умения находить количество теплоты, время и работу в задачах.

## **Задачи:**

1.Создать условия для развития способностей обучаться самостоятельно, для

формирования системы знаний и общих компетенций, связанных с темой «Закон Джоуля – Ленна».

2. Обеспечить проверку и оценку знаний и способов деятельности студентов.

3. Обобщение и систематизация материала, изученного по теме «Закон Джоуля – Ленца».

## **Задачи практической работы**:

1.Повторить теоретический материал по теме практического занятия.

2.Ответить на вопросы для закрепления теоретического материала.

3.Решить 3 практические задачи.

4.Оформить решение в тетради.

## **Обеспеченность занятия (средства обучения):**

1.Тетрадь для практических работ *(в клетку, 12 листов).*

2.Ручка.

3.Рабочая тетрадь с теоретическим материалом (конспекты лекций).

**Время выполнения:** 45 минут.

## **Краткие теоретические и учебно-методические материалы по теме практической работы.**

Протекание тока по проводнику вызывает нагревание проводника. Как показывают опыты, количество выделяемой теплоты тем больше, чем больше сила тока и сопротивление проводника. Если электрическая цепь находится в состоянии покоя, а ток, протекающий по ней, постоянен (I*=* const), то работа вычисляется по формуле: A=I\*U\*t, независимо от того, в какой вид энергии превращается электрическая энергия.

Эта работа может пойти на увеличение внутренней энергии проводника, т. е. его нагревание, на изменение механической энергии, например на движение проводника с током в магнитном поле, и т. д. Чтобы вычислить электрическую энергию, затраченную на нагревание проводника, нужно знать падение напряжения на данном участке проводника U = I\*R. Отсюда работа будет равна: A=I<sup>2</sup>\*R\*t, или Q= I<sup>2</sup>\*R\*t. Закон Джоуля — Ленца*:* количество теплоты, которое выделяется в проводнике с током, пропорционально квадрату силы тока, времени его прохождения и сопротивлению проводника.

## **Вопросы для закрепления теоретического материала к практическому занятию:** 1.Сформулируйте закон Джоуля-Ленца.

2. По какой формуле можно найти работу, если электрический ток в ней постоянен?

3. По какой формуле можно вычислить электрическую энергию, которая затратилась на нагревание проводника?

## **Задания для практического занятия:**

**Задание 1:** Рассчитайте количество теплоты, которое выделит за 5 минут проволочная спираль сопротивлением 50 Ом, если сила тока 1,5 А.

**Задание 2:** Чему равно время прохождения тока силой 5 А по проводнику, если при напряжении на его концах 120 В в проводнике выделяется количество теплоты, равное 540 кДж? (Ответ дайте в секундах.)

**Задание 3**: Какую работу совершает электрический ток в электродвигателе за 30 мин,

если сила тока в цепи 0,5 А, а напряжение на клеммах двигателя 12 В?

#### **Форма контроля выполнения практических занятий:**

 Выполненная работа представляется преподавателю в тетради для выполнения практических работ по дисциплине «Физика».

#### **Инструкция по выполнению практического занятия**

1. В первом задании, опираясь на теоретический материал , нужно найти количество теплоты.

2. Во втором задании , опираясь на теоретический материал, нужно найти время прохождения тока.

3. В третьем задании, опираясь на теоретический материал, нужно найти работу.

#### **Порядок выполнения практического занятия**

**Задание 1:** Рассчитайте количество теплоты, которое выделит за 5 минут проволочная спираль сопротивлением 50 Ом, если сила тока 1,5 А.

**Решение:**  $Q = I^{2*}R^{*}t= 1,52 \cdot 50 \cdot 300 = 33750$  (Дж)

**Ответ:** Q = 33750 Дж.,

**Задание 2:** Чему равно время прохождения тока силой 5 А по проводнику, если при напряжении на его концах 120 В в проводнике выделяется количество теплоты, равное 540 кДж? (Ответ дайте в секундах.)

**Решение:** Согласно закону Джоуля — Ленца количество выделяемого тепла в проводнике определяется выражением Q=  $\rm I^{2*}R^{*}t$ , а U=I/R. Отсюда находим время

прохождения тока по проводнику:<br>  $t = \frac{Q}{UI} = \frac{540 \text{ kJ} \times \text{m}}{120 \text{ B} \cdot 5 \text{ A}} = \frac{540 \cdot 10^3 \text{ J} \times \text{m}}{120 \text{ B} \cdot 5 \text{ A}} = 900 \text{ c}.$ 

**Ответ:** t=900 с.

**Задание 3**: Какую работу совершает электрический ток в электродвигателе за 30 мин, если сила тока в цепи 0,5 А, а напряжение на клеммах двигателя 12 В? **Решение:**  $t = 30$  мин  $= 1800$  с,  $A = I^2 * R * t$ , а U=I/R, отсюда  $A = 0.5 * 12 * 1800 = 10800$  Дж. **Ответ:** А= 10800 Дж.

## **Информационное обеспечение, интернет-ресурсы:**

Физика для профессий и специальностей технического профиля: учебник для студ. учреждений сред. проф. образования/ В.Ф.Дмитриева.-4-е изд., стер.-М.: Издательский центр "Академия", 2017.-448с.

Никеров В.А. Физика. Современный курс [Электронный ресурс]: Учебник/ Никеров В.А.— Электрон. текстовые данные.— М.: Дашков и К, 2016.— 454 c.— Режим доступа: http://www.bibliocomplectator.ru/book/?id=14114.— «БИБЛИОКОМПЛЕКТАТОР», по паролю Фактически издание расположено по адресу:

ЭБС IPRbooks, адрес [http://www.iprbookshop.ru/14114.](http://www.iprbookshop.ru/14114) Кузнецов С.И. Справочник по физике [Электронный ресурс]: Учебное пособие/

Кузнецов С.И., Рогозин К.И.— Электрон. текстовые данные.— Томск: Томский политехнический университет, 2017.— 220 c.— Режим доступа: http://www.bibliocomplectator.ru/book/?id=34719.— «БИБЛИОКОМПЛЕКТАТОР», по

паролю Фактически издание расположено по адресу: ЭБС IPRbooks, адрес [http://www.iprbookshop.ru/34719.](http://www.iprbookshop.ru/34719)

Ветрова В.Т. Физика. Сборник задач [Электронный ресурс]: Учебное пособие/ Ветрова В.Т.— Электрон. текстовые данные.— Минск: Вышэйшая школа, 2017.— 446 c.— Режим доступа: http://www.bibliocomplectator.ru/book/?id=48021.—

«БИБЛИОКОМПЛЕКТАТОР», по паролю Фактически издание расположено по адресу: ЭБС IPRbooks, адрес [http://www.iprbookshop.ru/48021.](http://www.iprbookshop.ru/48021)

<http://www.consultant.ru/> - консультант Плюс;

## *Решение задач по теме: Работа и мощность электрического тока.*

**Цель работы:** Обобщить и систематизировать знания по теме «Работа и мощность электрического тока», закрепить умения находить количество теплоты, время и работу в задачах.

## **Задачи:**

1.Создать условия для развития способностей обучаться самостоятельно, для формирования системы знаний и общих компетенций, связанных с темой «Работа и мощность электрического тока».

2. Обеспечить проверку и оценку знаний и способов деятельности студентов.

3. Обобщение и систематизация материала, изученного по теме «Работа и мощность электрического тока».

## **Задачи практической работы**:

1.Повторить теоретический материал по теме практического занятия.

2.Ответить на вопросы для закрепления теоретического материала.

3.Решить 3 практические задачи.

4.Оформить решение в тетради.

## **Обеспеченность занятия (средства обучения):**

1.Тетрадь для практических работ *(в клетку, 12 листов).*

2.Ручка.

3.Рабочая тетрадь с теоретическим материалом (конспекты лекций).

**Время выполнения:** 45 минут.

## **Краткие теоретические и учебно-методические материалы по теме практической работы.**

Если механическая работа, которую совершает электродвигатель, U*—* напряжение сети; R — сопротивление обмотки; I— сила тока, текущего по обмотке, то, очевидно , что на механическую работу  $A_{\text{max}}$ , совершаемую двигателем, расходуется часть энергии электрического тока. При работе двигателя обмотка его будет нагреваться. На основании закона сохранения энергии можно утверждать, что энергия электрического тока (I\*U\*t) превращается в механическую ( $A_{\text{mcx}}$ ) и тепловую ( $I^{2*}R*t$ ) энергии: I\*U\*t=A<sub>Mcx</sub>+ I<sup>2\*</sup>R\*t,  $A_{\text{max}}=I^*U^*t- I^{2*}R^*t$ . Прибор, служащий для измерения энергии электрического тока, называется электрическим счетчиком. Полная работа, совершаемая источником тока, ЭДС которого **ε***,* определяется по формуле: А=ε\*I\*t. Единица работы электрического тока — джоуль (Дж). Мощность *—* это отношение работы электрического тока ко времени t*,* за которое совершается работа: N=A/t=U\*I. Единица мощности электрического тока — ватт (Вт).

## **Вопросы для закрепления теоретического материала к практическому занятию:**

- 1.Что называется мощностью?
- 2. По какой формуле можно найти мощность ?
- 3. По какой формуле найти полную энергию электрического тока?

## **Задания для практического занятия:**

**Задание 1:** У какой из двух электрических ламп мощность электрического тока больше: у той, которая рассчитана на напряжение 24 В и силу тока 0,7 А, или той, которая рассчитана на напряжение 120 В и силу тока 0,2 А?

**Задание 2:** В течение 10 мин по некоторому участку протекает электрический ток,

значение которого – 250 мА. Напряжение на этом участке – 4 В. Необходимо определить

мощность электрического тока, который выделяется на этом участке, и работу электрического тока, произведенную за это время.

**Задание3:** Две лампы мощностью 25 Вт и 100 Вт включаем в электрическую цепь под напряжением 220 В. Насколько отличается сила тока в этих лампах?

## **Форма контроля выполнения практических занятий:**

 Выполненная работа представляется преподавателю в тетради для выполнения практических работ по дисциплине «Физика».

#### **Инструкция по выполнению практического занятия**

1. В первом задании, опираясь на теоретический материал , нужно определить мощность.

2. Во втором задании , опираясь на теоретический материал, нужно найти мощность и работу.

3. В третьем задании, опираясь на теоретический материал, нужно определить разность силы тока.

#### **Порядок выполнения практического занятия**

**Задание 1:** У какой из двух электрических ламп мощность электрического тока больше: у той, которая рассчитана на напряжение 24 В и силу тока 0,7 А, или той, которая рассчитана на напряжение 120 В и силу тока 0,2 А?

**Решение:**  $N_1=I_1*U_1=0.7*24=16.8$  Вт,  $N_2=I_2*U_2=0.2*120=24$  Вт, значит  $N_2=1.4*$   $N_1$ . **Ответ** :у второй лампы в 1,4 раза.

**Задание 2:** В течение 10 мин по некоторому участку протекает электрический ток, значение которого – 250 мА. Напряжение на этом участке – 4 В. Необходимо определить мощность электрического тока, который выделяется на этом участке, и работу электрического тока, произведенную за это время.

**Решение :**  $t = 10$  мин = 10⋅60 с = 600 с; I = 250 мА = 250⋅0,001 А = 0,25 А.

Первое уравнение – это вычисление работы:

 $A = UIt = 4 \cdot 0.25 \cdot 600 = 600$  [*A*<sub> $k$ </sub>]

 $N=A/t = 600/600=1$  BT.

Ответ:  $A = 600$  Дж;  $N = 1$  Вт.

**Задание3:** Две лампы мощностью 25 Вт и 100 Вт включаем в электрическую цепь под напряжением 220 В. Насколько отличается сила тока в этих лампах?

**Решение:** N=I\*U, отсюда I<sub>1</sub>=N<sub>1</sub>/U<sub>1</sub>=100/220=0,45 А и I<sub>2</sub>=N<sub>2</sub>/U<sub>2</sub>=25/220=0,11 А, отсюда  $\Delta I = I_1 - I_2 = 0.45 - 0.11 = 0.34$  A.

Ответ: ΔI=0,34 A.

## **Информационное обеспечение, интернет-ресурсы:**

Физика для профессий и специальностей технического профиля: учебник для студ. учреждений сред. проф. образования/ В.Ф.Дмитриева.-4-е изд., стер.-М.: Издательский центр "Академия", 2017.-448с.

Никеров В.А. Физика. Современный курс [Электронный ресурс]: Учебник/ Никеров В.А.— Электрон. текстовые данные.— М.: Дашков и К, 2016.— 454 c.— Режим доступа: http://www.bibliocomplectator.ru/book/?id=14114.—

«БИБЛИОКОМПЛЕКТАТОР», по паролю Фактически издание расположено по адресу: ЭБС IPRbooks, адрес [http://www.iprbookshop.ru/14114.](http://www.iprbookshop.ru/14114)

Кузнецов С.И. Справочник по физике [Электронный ресурс]: Учебное пособие/ Кузнецов С.И., Рогозин К.И.— Электрон. текстовые данные.— Томск: Томский политехнический университет, 2017.— 220 c.— Режим доступа: http://www.bibliocomplectator.ru/book/?id=34719.— «БИБЛИОКОМПЛЕКТАТОР», по паролю Фактически издание расположено по адресу: ЭБС IPRbooks, адрес [http://www.iprbookshop.ru/34719.](http://www.iprbookshop.ru/34719)

Ветрова В.Т. Физика. Сборник задач [Электронный ресурс]: Учебное пособие/ Ветрова В.Т.— Электрон. текстовые данные.— Минск: Вышэйшая школа, 2017.— 446 c.— Режим доступа: http://www.bibliocomplectator.ru/book/?id=48021.— «БИБЛИОКОМПЛЕКТАТОР», по паролю Фактически издание расположено по адресу: ЭБС IPRbooks, адрес [http://www.iprbookshop.ru/48021.](http://www.iprbookshop.ru/48021)

<http://www.consultant.ru/> - консультант Плюс;

## *Решение задач по теме: Работа и мощность электрического тока.*

**Цель работы:** Обобщить и систематизировать знания по теме «Работа и мощность электрического тока», закрепить умения находить количество теплоты, сравнить две величины, сделать выводы в задачах.

## **Задачи:**

1.Создать условия для развития способностей обучаться самостоятельно, для формирования системы знаний и общих компетенций, связанных с темой «Работа и мощность электрического тока».

2. Обеспечить проверку и оценку знаний и способов деятельности студентов.

3. Обобщение и систематизация материала, изученного по теме «Работа и мощность электрического тока».

#### **Задачи практической работы**:

1.Повторить теоретический материал по теме практического занятия.

2.Ответить на вопросы для закрепления теоретического материала.

3.Решить 4 практические задачи.

4.Оформить решение в тетради.

#### **Обеспеченность занятия (средства обучения):**

1.Тетрадь для практических работ *(в клетку, 12 листов).*

2.Ручка.

3.Рабочая тетрадь с теоретическим материалом (конспекты лекций).

**Время выполнения:** 45 минут.

## **Краткие теоретические и учебно-методические материалы по теме практической работы.**

Если механическая работа, которую совершает электродвигатель, U*—* напряжение сети; R — сопротивление обмотки; I— сила тока, текущего по обмотке, то, очевидно , что на механическую работу  $A_{\text{max}}$ , совершаемую двигателем, расходуется часть энергии электрического тока. При работе двигателя обмотка его будет нагреваться. На основании закона сохранения энергии можно утверждать, что энергия электрического тока (I\*U\*t) превращается в механическую ( $A_{\text{mcx}}$ ) и тепловую ( $I^{2*}R*t$ ) энергии: I\*U\*t=A<sub>Mcx</sub>+ I<sup>2\*</sup>R\*t,  $A_{\text{max}}=I^*U^*t- I^{2*}R^*t$ . Прибор, служащий для измерения энергии электрического тока, называется электрическим счетчиком. Полная работа, совершаемая источником тока, ЭДС которого **ε***,* определяется по формуле: А=ε\*I\*t. Единица работы электрического тока — джоуль (Дж). Мощность *—* это отношение работы электрического тока ко времени t*,* за которое совершается работа: N=A/t=U\*I. Единица мощности электрического тока — ватт (Вт).

## **Вопросы для закрепления теоретического материала к практическому занятию:**

- 1.Что называется мощностью?
- 2. По какой формуле можно найти мощность ?
- 3. По какой формуле найти полную энергию электрического тока?

#### **Задания для практического занятия:**

**Задание 1:** Какое количество теплоты выделится за 25 мин в обмотке электродвигателя, если ее активное сопротивление равно 125 Ом, а сила тока, протекающего в ней, равна 1,2 А?

**Задание 2 :** По данным рисунка 346 определите энергию, потребляемую лампой в течение 10 с. Как будет изменяться потребляемая лампой энергия, если ползунок реостата переместить вверх; вниз?

**Задание 3 :** Два троллейбуса с одинаковыми электродвигателями движутся одновременно один с большей, другой с меньшей скоростью. У какого из них работа электрического тока больше, если считать, что сопротивление движению и время движения в обоих случаях одинаковы?

**Задание 4:** Почему при работе на токарном или сверлильном станке с неправильно заточенным или затупленным инструментом увеличивается расход электроэнергии?

## **Форма контроля выполнения практических занятий:**

 Выполненная работа представляется преподавателю в тетради для выполнения практических работ по дисциплине «Физика».

## **Инструкция по выполнению практического занятия**

1. В первом задании, опираясь на теоретический материал , нужно определить количество теплоты.

2. Во втором задании , опираясь на теоретический материал, нужно сделать вывод.

3. В третьем задании, опираясь на теоретический материал, нужно сравнить две работы.

4. В четвертом задании, опираясь на теоретический материал, нужно сделать вывод.

## **Порядок выполнения практического занятия**

**Задание 1:** Какое количество теплоты выделится за 25 мин в обмотке электродвигателя, если ее активное сопротивление равно 125 Ом, а сила тока, протекающего в ней, равна 1,2 А?

**Решение**:

 $A = I<sup>2</sup>Rt = (1.2 \text{ A})<sup>2</sup> \cdot 125 \text{ OM} \cdot 1500 \text{ c} =$ 

 $= 270000$   $\text{Hx} = 270$   $\text{KHx}$ .

**Ответ :**270 кдж; ≈75 квт⋅ч.

**Задание 2 :** По данным рисунка 346 определите энергию, потребляемую лампой в течение 10 с. Как будет изменяться потребляемая лампой энергия, если ползунок реостата переместить вверх; вниз?

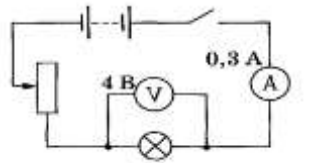

Puc. 346

## **Решение:**

 $A = I U t = 0,3$  A · 4 B · 10 c = 12  $\overline{A}$ **x**, если ползунок реостата переместить

вверх, то общее сопротивление цепи возрастет, а сила тока уменьшится. уменьшится и падение напряжения на лампе. следовательно, она станет, потреблять меньше энергии. при движении ползунка вниз потребляемая лампой энергия возрастет.

**Задание 3 :** Два троллейбуса с одинаковыми электродвигателями движутся одновременно один с большей, другой с меньшей скоростью. У какого из них работа электрического тока больше, если считать, что сопротивление движению и время движения в обоих случаях одинаковы?

**Решение:** У первого больше, так как он потребляет бóльшую мощность.

**Задание 4:** Почему при работе на токарном или сверлильном станке с неправильно заточенным или затупленным инструментом увеличивается расход электроэнергии? **Решение:** Если работать на станке с неправильно заточенным или затупленным инструментом, то увеличится сопротивление резанию и увеличится работа против сил трения. Следовательно, увеличивается потребляемая электрическая мощность.

#### **Информационное обеспечение, интернет-ресурсы:**

Физика для профессий и специальностей технического профиля: учебник для студ. учреждений сред. проф. образования/ В.Ф.Дмитриева.-4-е изд., стер.-М.: Издательский центр "Академия", 2017.-448с.

Никеров В.А. Физика. Современный курс [Электронный ресурс]: Учебник/ Никеров В.А.— Электрон. текстовые данные.— М.: Дашков и К, 2016.— 454 c.— Режим доступа: http://www.bibliocomplectator.ru/book/?id=14114.— «БИБЛИОКОМПЛЕКТАТОР», по паролю Фактически издание расположено по адресу:

ЭБС IPRbooks, адрес [http://www.iprbookshop.ru/14114.](http://www.iprbookshop.ru/14114)

Кузнецов С.И. Справочник по физике [Электронный ресурс]: Учебное пособие/ Кузнецов С.И., Рогозин К.И.— Электрон. текстовые данные.— Томск: Томский политехнический университет, 2017.— 220 c.— Режим доступа: http://www.bibliocomplectator.ru/book/?id=34719.— «БИБЛИОКОМПЛЕКТАТОР», по паролю Фактически издание расположено по адресу: ЭБС IPRbooks, адрес [http://www.iprbookshop.ru/34719.](http://www.iprbookshop.ru/34719)

Ветрова В.Т. Физика. Сборник задач [Электронный ресурс]: Учебное пособие/ Ветрова В.Т.— Электрон. текстовые данные.— Минск: Вышэйшая школа, 2017.— 446 c.— Режим доступа: http://www.bibliocomplectator.ru/book/?id=48021.—

«БИБЛИОКОМПЛЕКТАТОР», по паролю Фактически издание расположено по адресу: ЭБС IPRbooks, адрес [http://www.iprbookshop.ru/48021.](http://www.iprbookshop.ru/48021)

<http://www.consultant.ru/> - консультант Плюс;

## *Лабораторная работа № 2*

## *Изучение закона Ома для участка цепи, для полной цепи.*

Цель: Изучение закона Ома для участка цепи

Оборудование: источник постоянного напряжения; проволочное сопротивление 2Ом; реостат, амперметр и вольтметр, соединительные провода, ключ.

Ход работы

Соедините последовательно ключ, реостат, источник, амперметр и проволочное сопротивление. Движок реостата переместите к верхней клемме. Вольтметр подключите параллельно к сопротивлению. Соблюдайте полярность при включении измерительных приборов в цепь!

Начертите рабочую схему в тетради.

Несколько раз меняйте положение движка реостата и снимайте показания вольтметра и амперметра. Не превышайте значение тока 1,5А

Результаты представьте в виде таблицы.

Для построения графика выберите единичный отрезок 1 клетка — 0,1.

По полученным значениям силы тока и напряжения постройте соответствующие им точки на графике.

 $1 - U$ 

[Н](http://kaplio.ru/studentu/k-ekzamenu/vypolnenie-l-r-izuchenie-zakona-oma-dlya-uchastka-tsepi/grafik-zavisimosti-i-ot-u/)а глаз проведите прямую линию так, чтобы она проходила как можно ближе к точкам (смотри рисунок).

Найдите коэффициент пропорциональности полученной линейной функции и запишите уравнение, используя обозначения физических величин.

ВЫПОЛНЕНИЕ РАБОТЫ

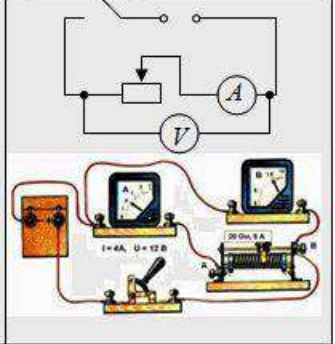

схема включения приборов в цепь

Для выполнения работы соберем цепь по схеме (рис.). Параллельно проволочному резистру (2 Ом) присоединяют вольтметр.

Начертим рабочую схему.

Включаем ток и с помощью реостата доводим напряжение на зажимах резистора до 1 В, затем до 2 В и до 3 В. Каждый раз измеряем силу тока.

Результаты запишем в таблицу:

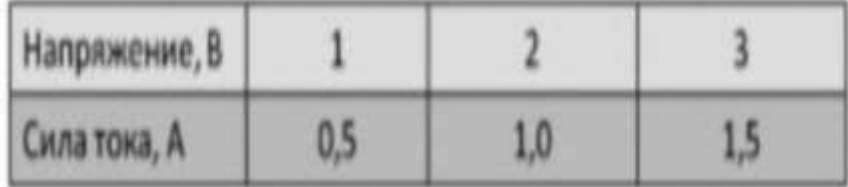

Строим график с осями I и U, откладываем единичный отрезок 1клетка — 0,1. По полученным значениям силы тока и напряжения построим соответствующие им точки на графике. Проведем прямую линию . Получили вольтамперную характеристику проводника. $I^{\text{--}}$ 

 $R$  — закона Ома для участка цепи запишем в виде U = RI. Это линейная зависимость U от I( вольт-амперная характеристика),

график — прямая линия, а для нахождения коэффициента линейности(это и есть сопротивление), достаточно ОДНОЙ точки.

## *Лабораторная работа № 2*

## *Изучение закона Ома для участка цепи, для полной цепи.*

Цель работы: измерить ЭДС и внутреннее сопротивление, проверить, как связаны напряжение и сила тока в цепи.

Оборудование: выпрямитель ВУ-4М, амперметр, вольтметр, соединительные провода, элементы планшета №1: ключ, резистор  $R_1$ .

Порядок выполнения работы.

1. Подготовка к выполнению работы.

Перед вами программа в которой вы должны собрать схему представленную вам в инструкции.

#### Ход работы.

В ходе работы вы освоите метод измерения основных характеристик источника тока, используя закон Ома для полной цепи, который связывает силу тока I в цепи, ЭДС источника тока  $\mathcal{E}$ , его внутреннее сопротивление ги сопротивление внешней цепи R соотношением:

$$
\varepsilon = I \cdot R + I \cdot r \ (9)
$$

1 способ.

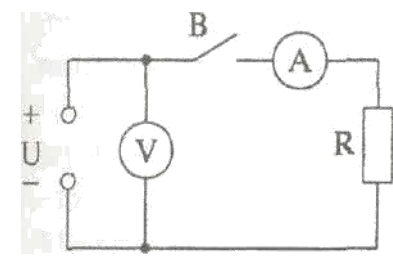

Схема экспериментальной установки показана на рисунке.

Внимательно изучите еѐ. При разомкнутом ключе В источник замкнут на вольтметр, сопротивление которого много больше внутреннего сопротивления источника (r<<R). В этом случае ток в цепи настолько мал, что можно пренебречь значением падения напряжения на внутреннем сопротивлении источника  $I \cdot r$ , и ЭДС

источника с пренебрежимо малой погрешностью равна напряжения на его зажимах  $U_1$ , которое измеряется вольтметром, т.е.  $\varepsilon = U_{1(10)}$ 

Таким образом, ЭДС источника определяется по показаниям вольтметра  $U_1$  при разомкнутом ключе В.

Если ключ В замкнуть, вольтметр покажет падение напряжения на резисторе R:

$$
U_2 = I \cdot R_{(11)}
$$

Тогда на основании равенств (9), (10) и (11) можно утверждать, что

$$
r = \frac{(U_1 - U_2)}{I}
$$
 (12)
Из формулы (12) видно, что для определения внутреннего сопротивления источника тока необходимо, кроме его ЭДС, знать силу тока в цепи и напряжение на резисторе R при замкнутом ключе.

Силу тока в цепи можно измерить при помощи амперметра. Проволочный

резистор  $R_1$  изготовлен из нихромовой проволоки и имеет сопротивление 5 Ом.

Соберите цепь по схеме, показанной на рисунке 3.

После того, как цепь будет собрана, необходимо поднять руку, позвать учителя, чтобы он проверил правильность сборки электрической цепи. И если цепь собрана правильно, то приступайте к выполнению работы.

При разомкнутом ключе В снимите показания вольтметра  $U_1$  и занесите значение напряжения в таблицу 1. Затем замкните ключ В и опять снимите показания вольтметра,

но уже  $U_2$  и показания амперметра. Занесите значение напряжения и силы тока в таблицу Вычислите внутреннее сопротивление источника тока.

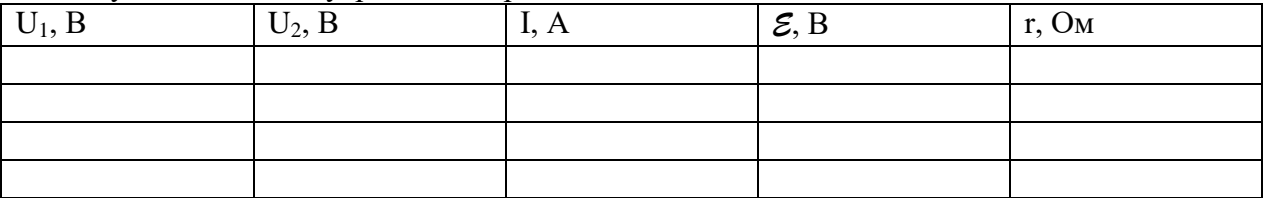

2 способ.

Сначала соберите экспериментальную установку, изображенную на рисунке 2.

Измерьте силу тока  $I_1$  в цепи при помощи амперметра, результат запишите в тетрадь. Сопротивление резистора  $R_{1=5}$  Ом. Все данные заносятся в таблицу 2.

> Теперь соберите экспериментальную установку, изображенную на рисунке 3.

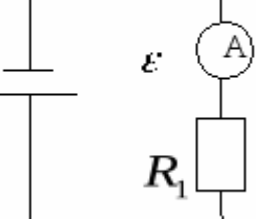

Измерьте силу тока  $I_2$  в цепи при помощи амперметра, результат

запишите в тетрадь. Сопротивление резистора  $R_{\scriptscriptstyle 2}$ =20 Ом.

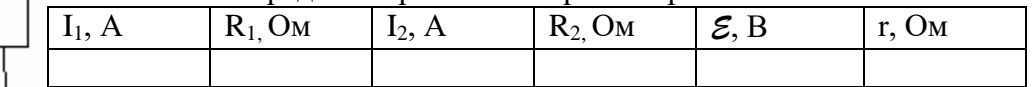

Применив закон Ома для полной цепи для каждого случая, получаем систему двух уравнений с двумя неизвестными:

 $\begin{cases} I_1 = \frac{\varepsilon}{R_1 + r}, \\ I_2 = \frac{\varepsilon}{R_2 + r}. \end{cases}$ 

Решая её относительно неизвестных  $\mathcal{E}_H$  r, находим значения этих величин. 3. Вывод.

Сравните полученные результаты в первом и во втором случае. Сделайте вывод.

Контрольные вопросы:

- 1. Внешний и внутренний участки цепи.
- 2. Какое сопротивление называются внутренним? Обозначение.
- 3. Чему равно полное сопротивление?
- 4. Дайте определение электродвижущей силы (ЭДС). Обозначение. Единицы измерения.
- 5. Сформулируйте закон Ома для полной цепи.
- 6. Если бы мы не знали значения сопротивлений проволочных резисторов, то можно ли было бы использовать второй способ и что для этого надо сделать (может нужно, например, включить в цепь какой-нибудь прибор)?
- 7. Уметь собирать электрические цепи, используемые в работе.

## **Информационное обеспечение, интернет-ресурсы:**

Физика для профессий и специальностей технического профиля: учебник для студ. учреждений сред. проф. образования/ В.Ф.Дмитриева.-4-е изд., стер.-М.: Издательский центр "Академия", 2017.-448с.

Никеров В.А. Физика. Современный курс [Электронный ресурс]: Учебник/ Никеров В.А.— Электрон. текстовые данные.— М.: Дашков и К, 2016.— 454 c.— Режим доступа: http://www.bibliocomplectator.ru/book/?id=14114.—

«БИБЛИОКОМПЛЕКТАТОР», по паролю Фактически издание расположено по адресу: ЭБС IPRbooks, адрес [http://www.iprbookshop.ru/14114.](http://www.iprbookshop.ru/14114)

Кузнецов С.И. Справочник по физике [Электронный ресурс]: Учебное пособие/ Кузнецов С.И., Рогозин К.И.— Электрон. текстовые данные.— Томск: Томский политехнический университет, 2017.— 220 c.— Режим доступа:

http://www.bibliocomplectator.ru/book/?id=34719.— «БИБЛИОКОМПЛЕКТАТОР», по паролю Фактически издание расположено по адресу: ЭБС IPRbooks, адрес [http://www.iprbookshop.ru/34719.](http://www.iprbookshop.ru/34719)

Ветрова В.Т. Физика. Сборник задач [Электронный ресурс]: Учебное пособие/ Ветрова В.Т.— Электрон. текстовые данные.— Минск: Вышэйшая школа, 2017.— 446 c.— Режим доступа: http://www.bibliocomplectator.ru/book/?id=48021.—

«БИБЛИОКОМПЛЕКТАТОР», по паролю Фактически издание расположено по адресу: ЭБС IPRbooks, адрес [http://www.iprbookshop.ru/48021.](http://www.iprbookshop.ru/48021)

<http://www.consultant.ru/> - консультант Плюс;

# *Магнитное поле.*

**Цель работы:** Обобщить и систематизировать знания по теме «Магнитное поле», закрепить умения находить южный магнитный полюс и отклонение стрелки в задачах.

#### **Задачи:**

1.Создать условия для развития способностей обучаться самостоятельно, для формирования системы знаний и общих компетенций, связанных с темой «Магнитное поле».

2. Обеспечить проверку и оценку знаний и способов деятельности студентов.

3. Обобщение и систематизация материала, изученного по теме «Магнитное поле».

#### **Задачи практической работы**:

1.Повторить теоретический материал по теме практического занятия.

2.Ответить на вопросы для закрепления теоретического материала.

3.Решить 2 практические задачи.

4.Оформить решение в тетради.

#### **Обеспеченность занятия (средства обучения):**

1.Тетрадь для практических работ *(в клетку, 12 листов).*

2.Ручка.

3.Рабочая тетрадь с теоретическим материалом (конспекты лекций).

**Время выполнения:** 45 минут.

### **Краткие теоретические и учебно-методические материалы по теме практической работы.**

Начало настоящему пониманию природы магнетизма положил датский физик X.Эрстед , обративший внимание на то, что стрелка компаса, случайно оказавшаяся на столе под проводником, располагается в отсутствии тока параллельно проводнику*.* При включении тока стрелка отклоняется от первоначального положения. Изменение направления тока сопровождалось аналогичным отклонением, но только в противоположную сторону . Таким образом, было показано, что электрический ток воздействует на магнитную стрелку. Опыт Эрстеда явился прямым доказательством взаимосвязи электричества и магнетизма: электрический ток оказывает магнитное действие. Исследования, проведенные русским физиком А. А. Эйхенвальдом в 1901 г., показали, что если заряженное тело покоится относительно наблюдателя, то вокруг этого тела существует электрическое поле. Если же оно движется относительно наблюдателя, то возникает магнитное поле, которое вызывает отклонение легкоподвижной магнитной стрелки. Аналогичное действие на магнитную стрелку оказывает и проводник с током. Если по прямому проводнику, расположенному по магнитному меридиану в направлении север — юг, пропустить ток, то расположенная под ним магнитная стрелка отклонится . Если поместить стрелку над проводником, то стрелка отклонится в другую сторону. Большой вклад в понимание природы магнетизма внес французский ученый А. Ампер. Им было установлено, что всякий электрический ток способен взаимодействовать с другим током с силой, которая не может быть объяснена кулоновским взаимодействием. Согласно теории близкодействия*,* взаимодействие неподвижных электрических зарядов осуществляется посредством электрического поля. Проводники с током электрически нейтральны. Но, пропустив по двум параллельным проводникам ток, МЫ увидим, что Проводники, по которым токи текут в одном направлении, притягиваются , а проводники, по которым токи текут в противоположных направлениях, отталкиваются.

Взаимодействие между проводниками с током, то есть взаимодействие между движущимися электрическими зарядами, называют магнитным*.* Силы, с которыми проводники с током действуют друг на друга, называют магнитными силами . Причиной

возникновения сил магнитного взаимодействия является магнитное поле, которое появляется вокруг проводника с током. Магнитное поле представляет собой особую форму материи, посредством которой осуществляется взаимодействие между движущимися заряженными частицами или телами, обладающими магнитным моментом.

Экспериментальным доказательством реальности магнитного и электрического полей является факт существования электромагнитных волн. Магнитное поле, как и электрическое, является частным проявлением единого электромагнитного поля. Неподвижные заряды не создают магнитного поля. Только движущиеся заряды (электрический ток) и постоянные магниты создают магнитное поле.

При изучении взаимодействия постоянных магнитов было установлено:

постоянные магниты имеют два полюса: северный и южный*;* одноименные полюсы отталкиваются друг от друга, а разноименные притягиваются.

Если отдельные тела можно зарядить положительно или отрицательно, так как существует элементарный электрический заряд, то никогда нельзя отделить северный полюс магнита от южного. Таким образом, нет оснований считать, что в природе существуют отдельные магнитные заряды. Магнитное взаимодействие — это взаимодействие токов. Положительное направление нормали совпадает с направлением перемещения буравчика с правой нарезкой, вращаемого в направлении тока. Направление магнитного момента можно определить и с помощью магнитной стрелки. Это направление указывает северный полюс стрелки.

### **Вопросы для закрепления теоретического материала к практическому занятию:**

1.Что называется магнитным полем?

2. Что такое магнитные силы ?

3. С чем совпадает положительное направление нормали?

### **Задания для практического занятия:**

**Задание 1:** Возле полосового магнита, взятого в школьном кабинете физики расположена магнитная стрелка. Из прилагаемой к магниту инструкции следует, что он намагничен вдоль своей длины. Размеры стрелки намного меньше размеров магнита. Стрелка в состоянии равновесия ориентировалась так, как показано на рисунке. Где находится южный магнитный полюс ?

**Задание 2:** Магнитная стрелка компаса зафиксирована (северный полюс затемнен, см. рисунок). К компасу поднесли сильный постоянный полосовой магнит, затем освободили стрелку. Что произойдет со стрелкой?

### **Форма контроля выполнения практических занятий:**

 Выполненная работа представляется преподавателю в тетради для выполнения практических работ по дисциплине «Физика».

### **Инструкция по выполнению практического занятия**

1. В первом задании, опираясь на теоретический материал , нужно определить южный магнитный полюс.

2. Во втором задании , опираясь на теоретический материал, нужно определить отклонится ли стрелка и на сколько.

### **Порядок выполнения практического занятия**

**Задание 1:** Возле полосового магнита, взятого в школьном кабинете физики расположена магнитная стрелка. Из прилагаемой к магниту инструкции следует, что он намагничен вдоль своей длины. Размеры стрелки намного меньше размеров магнита. Стрелка в состоянии равновесия ориентировалась так, как показано на рисунке. Где находится южный магнитный полюс ?

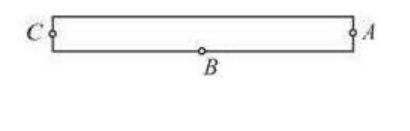

.<br>PENINGTO PA  $S \rightleftharpoons N$ 

**Решение.**

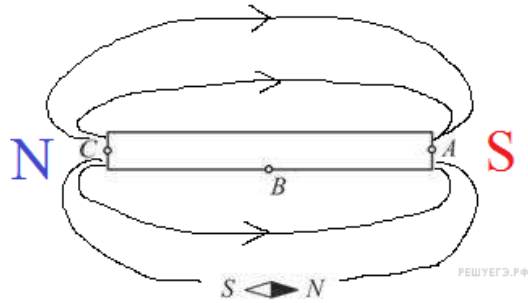

Каждый магнит имеет северный и южный полюса. Так как данный магнит, согласно условию, намагничен вдоль своей длины, его полюса располагаются на его концах.

Вокруг постоянного магнита можно нарисовать линии магнитного поля, это воображаемые линии, касательные к которым в каждой точке совпадают с направлением индукции магнитного поля. Эти линии выходят из северного полюса и входят в южный, в отличие от линий электростатического поля линии магнитного поля являются замкнутыми. Легкие магнитные стрелки, помещенные в магнитное поле выстраиваются вдоль силовых линий, при этом, как известно, одноименные полюса магнитов отталкиваются, разноименные притягиваются.

Знания этой информации достаточно для того, чтобы заключить, что южный магнитный полюс находится в точке А.

**Задание 2:** Магнитная стрелка компаса зафиксирована (северный полюс затемнен, см. рисунок). К компасу поднесли сильный постоянный полосовой магнит, затем освободили стрелку. Что произойдет со стрелкой?

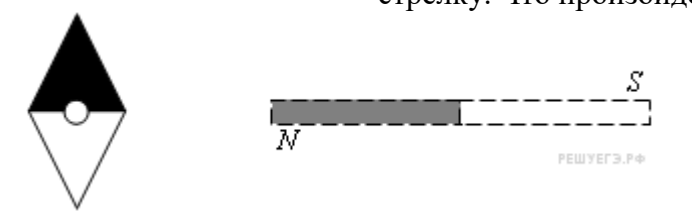

**Решение:** Одноименные полюса магнитов отталкиваются, а разноименные полюса притягиваются. После освобождения стрелки она повернется к магниту южным полюсом, а значит, повернется против часовой стрелки на  $90^0$ 

# **Информационное обеспечение, интернет-ресурсы:**

Физика для профессий и специальностей технического профиля: учебник для студ. учреждений сред. проф. образования/ В.Ф.Дмитриева.-4-е изд., стер.-М.: Издательский центр "Академия", 2017.-448с.

Никеров В.А. Физика. Современный курс [Электронный ресурс]: Учебник/ Никеров В.А.— Электрон. текстовые данные.— М.: Дашков и К, 2016.— 454 c.— Режим доступа: http://www.bibliocomplectator.ru/book/?id=14114.—

«БИБЛИОКОМПЛЕКТАТОР», по паролю Фактически издание расположено по адресу: ЭБС IPRbooks, адрес [http://www.iprbookshop.ru/14114.](http://www.iprbookshop.ru/14114)

Кузнецов С.И. Справочник по физике [Электронный ресурс]: Учебное пособие/ Кузнецов С.И., Рогозин К.И.— Электрон. текстовые данные.— Томск: Томский политехнический университет, 2017.— 220 c.— Режим доступа: http://www.bibliocomplectator.ru/book/?id=34719.— «БИБЛИОКОМПЛЕКТАТОР», по

паролю Фактически издание расположено по адресу: ЭБС IPRbooks, адрес [http://www.iprbookshop.ru/34719.](http://www.iprbookshop.ru/34719)

Ветрова В.Т. Физика. Сборник задач [Электронный ресурс]: Учебное пособие/ Ветрова В.Т.— Электрон. текстовые данные.— Минск: Вышэйшая школа, 2017.— 446 c.— Режим доступа: http://www.bibliocomplectator.ru/book/?id=48021.—

«БИБЛИОКОМПЛЕКТАТОР», по паролю Фактически издание расположено по адресу: ЭБС IPRbooks, адрес [http://www.iprbookshop.ru/48021.](http://www.iprbookshop.ru/48021)

<http://www.consultant.ru/> - консультант Плюс;

## *Решение задач по теме: Вектор индукции магнитного поля.*

**Цель работы:** Обобщить и систематизировать знания по теме «Вектор индукции магнитного поля», закрепить умения находить индукцию магнитного поля и максимальный вращающий момент в задачах.

#### **Задачи:**

1.Создать условия для развития способностей обучаться самостоятельно, для формирования системы знаний и общих компетенций, связанных с темой «Вектор индукции магнитного поля».

2. Обеспечить проверку и оценку знаний и способов деятельности студентов.

3. Обобщение и систематизация материала, изученного по теме «Вектор индукции магнитного поля».

#### **Задачи практической работы**:

1.Повторить теоретический материал по теме практического занятия.

2.Ответить на вопросы для закрепления теоретического материала.

3.Решить 3 практические задачи.

4.Оформить решение в тетради.

### **Обеспеченность занятия (средства обучения):**

1.Тетрадь для практических работ *(в клетку, 12 листов).*

2.Ручка.

3.Рабочая тетрадь с теоретическим материалом (конспекты лекций).

**Время выполнения:** 45 минут.

## **Краткие теоретические и учебно-методические материалы по теме практической работы.**

Отношение максимального вращающего момента*,* действующего на контур с током в магнитном поле, к магнитному моменту этого контура не зависит от свойств пробного контура и поэтому может служить характеристикой исследуемого магнитного ноля. Его называют магнитной индукцией*:* B= M max/pm.. Эта формула определяет лишь модуль магнитной индукции. Магнитное поле может быть описано полностью, если в каждой его точке найдены модуль и направление магнитной индукции В. Вектор магнитной индукции совпадает с направлением внешнего магнитного поля. Магнитная индукция является силовой характеристикой магнитного поля в данной точке пространства.

В общем случае зависимость вращающего момента М от ориентации контура выражается формулой: M=B\*  $p_m$ \*sinα, где α- угол между векторами  $p_m$  и B. Максимального значения М**тах** вращающий момент достигает при α**=** π/2. За единицу магнитной индукции в СИ, называемой тесла (Тл), принимается такая индукция, при которой на контур, магнитный момент которого 1 А  $^{*}$ м<sup>2</sup>, действует максимальный вращающий момент, равный 1 Н  $*$ м: 1 Тл = 1 Н/(А-м). Линии магнитной индукции — это линии, касательные к которым в данной точке совпадают по направлению с вектором В в этой точке. Линии магнитной индукции всегда замкнуты и охватывают проводники с токами. Это отличает их от линий напряженности электростатического поля. Такие поля называют вихревыми в отличие от потенциальных**,** примером которых является электростатическое поле. Направление линий магнитной индукции связано с направлением тока в проводнике. Направление силовых линий магнитного поля, создаваемого проводником с током, определяется по правилу буравчика*.*

 $\mu$ =В/В<sub>0</sub> отношение показывающее, во сколько раз магнитная индукция в среде больше (или меньше), чем в вакууме, называют магнитной проницаемостью среды*.*  Относительная магнитная проницаемость характеризует магнитные свойства среды, она зависит от рода вещества и температуры. Формула индукции магнитного поля бесконечно длинного прямолинейного проводника:  $B = (\mu^* \mu_0^* I)/(2^* \pi^* r)$ , где г- кратчайшее расстояние от проводника до точки, в которой определяется В. Формула индукции магнитного поля бесконечно длинного соленоида или тороида :  $B = \mu * \mu_0 * I * n$ , где nчисло витков, приходящихся на единичную длину соленоида или тороида.

### **Вопросы для закрепления теоретического материала к практическому занятию:**

- 1.Что называется магнитной индукцией?
- 2. По какой формуле можно найти магнитную индукцию ?
- 3. Что такое линии магнитной индукции?
- 4. Какое поле называется однородным?
- 5. Что такое магнитная проницаемость среды и как ее найти?

## **Задания для практического занятия:**

**Задание 1:** По четырем длинным прямым параллельным проводникам, проходящим через вершины квадрата, со стороной 30 см, перпендикулярно его плоскости, проходят одинаковые токи по 10 А, причем по трем проводникам проходят токи в одном направлении, а по четвертому — в противоположном. Определите индукцию магнитного поля в центре квадрата.

**Задание 2:** Соленоид длиной 40 см и диаметром 4 см, содержит 2000 витков проволоки сопротивлением 150 Ом. Определите индукцию магнитного поля внутри катушки, если к ней подведено напряжение 6 В.

**Задание 3:** Плоская прямоугольная катушка из 200 витков со сторонами 10 и 5 см находится в однородном магнитном поле с индукцией 0,05 Тл Какой максимальный вращающий момент может действовать на катушку в этом поле, если сила тока в катушке 2 А?

# **Форма контроля выполнения практических занятий:**

 Выполненная работа представляется преподавателю в тетради для выполнения практических работ по дисциплине «Физика».

## **Инструкция по выполнению практического занятия**

1. В первом задании, опираясь на теоретический материал , нужно определить индукцию магнитного поля.

2. Во втором задании , опираясь на теоретический материал, нужно найти индукцию магнитного поля.

3. В третьем задании, опираясь на теоретический материал, нужно определить максимальный вращающий момент.

## **Порядок выполнения практического занятия**

**Задание 1:** По четырем длинным прямым параллельным проводникам, проходящим через вершины квадрата, со стороной 30 см, перпендикулярно его плоскости, проходят одинаковые токи по 10 А, причем по трем проводникам проходят токи в одном направлении, а по четвертому — в противоположном. Определите индукцию магнитного поля в центре квадрата.

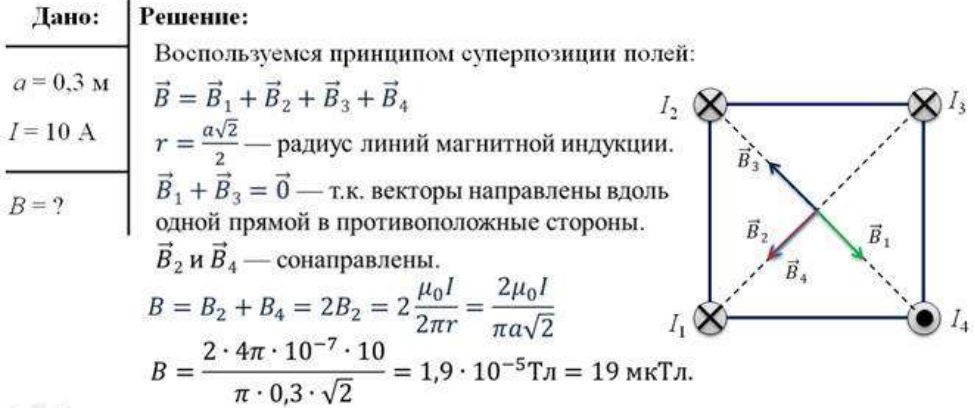

**Задание 2:** Соленоид длиной 40 см и диаметром 4 см, содержит 2000 витков проволоки сопротивлением 150 Ом. Определите индукцию магнитного поля внутри катушки, если к ней подведено напряжение 6 В.

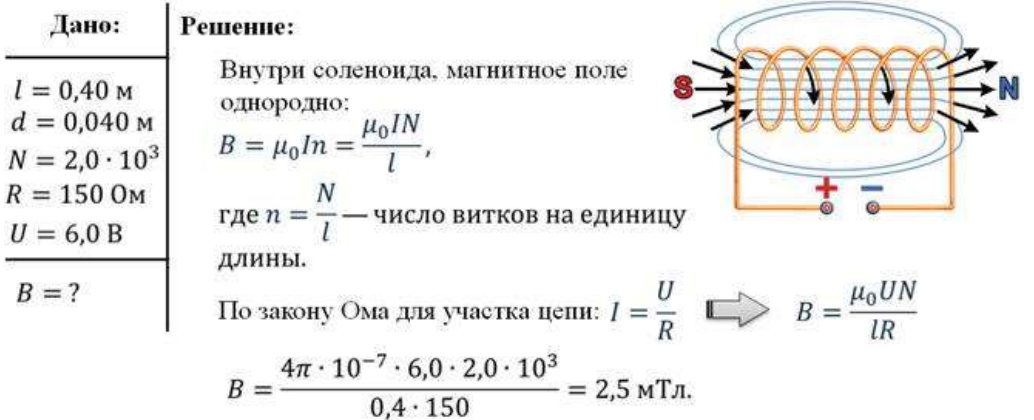

**Задание 3:** Плоская прямоугольная катушка из 200 витков со сторонами 10 и 5 см находится в однородном магнитном поле с индукцией 0,05 Тл Какой максимальный вращающий момент может действовать на катушку в этом поле, если сила тока в катушке 2 А?

### **Решение [:](https://davay5.com/img/images/fiz9-11stepzad/fiz9-11stepanova4-637.png)**

 $M = nBIS$ ;  $M_{max} = 200 \cdot 0.1 \cdot 0.05 \cdot 2 = 0.1$  H·M.

**Ответ:** Мmax=0,5 Н\*м.

### **Информационное обеспечение, интернет-ресурсы:**

Физика для профессий и специальностей технического профиля: учебник для студ. учреждений сред. проф. образования/ В.Ф.Дмитриева.-4-е изд., стер.-М.: Издательский центр "Академия", 2017.-448с.

Никеров В.А. Физика. Современный курс [Электронный ресурс]: Учебник/ Никеров В.А.— Электрон. текстовые данные.— М.: Дашков и К, 2016.— 454 c.— Режим доступа: http://www.bibliocomplectator.ru/book/?id=14114.—

«БИБЛИОКОМПЛЕКТАТОР», по паролю Фактически издание расположено по адресу: ЭБС IPRbooks, адрес [http://www.iprbookshop.ru/14114.](http://www.iprbookshop.ru/14114)

Кузнецов С.И. Справочник по физике [Электронный ресурс]: Учебное пособие/ Кузнецов С.И., Рогозин К.И.— Электрон. текстовые данные.— Томск: Томский политехнический университет, 2017.— 220 c.— Режим доступа:

http://www.bibliocomplectator.ru/book/?id=34719.— «БИБЛИОКОМПЛЕКТАТОР», по паролю Фактически издание расположено по адресу: ЭБС IPRbooks, адрес [http://www.iprbookshop.ru/34719.](http://www.iprbookshop.ru/34719)

Ветрова В.Т. Физика. Сборник задач [Электронный ресурс]: Учебное пособие/ Ветрова В.Т.— Электрон. текстовые данные.— Минск: Вышэйшая школа, 2017.— 446 c.— Режим доступа: http://www.bibliocomplectator.ru/book/?id=48021.—

«БИБЛИОКОМПЛЕКТАТОР», по паролю Фактически издание расположено по адресу: ЭБС IPRbooks, адрес [http://www.iprbookshop.ru/48021.](http://www.iprbookshop.ru/48021)

<http://www.consultant.ru/> - консультант Плюс;

# *Решение задач по теме: Закон Ампера.*

**Цель работы:** Обобщить и систематизировать знания по теме «Закон Ампера», закрепить умения находить силу, длину, магнитную индукцию и силу тока в задачах.

### **Задачи:**

1.Создать условия для развития способностей обучаться самостоятельно, для формирования системы знаний и общих компетенций, связанных с темой «Закон Ампера».

2. Обеспечить проверку и оценку знаний и способов деятельности студентов.

3. Обобщение и систематизация материала, изученного по теме «Закон Ампера».

### **Задачи практической работы**:

1.Повторить теоретический материал по теме практического занятия.

2.Ответить на вопросы для закрепления теоретического материала.

3.Решить 4 практические задачи.

4.Оформить решение в тетради.

## **Обеспеченность занятия (средства обучения):**

1.Тетрадь для практических работ *(в клетку, 12 листов).*

2.Ручка.

3.Рабочая тетрадь с теоретическим материалом (конспекты лекций).

**Время выполнения:** 45 минут.

## **Краткие теоретические и учебно-методические материалы по теме практической работы.**

Одним из проявлений магнитного поля является его силовое воздействие на движущиеся электрические заряды и проводники с током. Закон Ампера: на проводник с током, помещенный в однородное магнитное поле индукции В, действует сила, пропорциональная длине отрезка проводника Δl силе тока I, протекающего по проводнику, и индукции магнитного поля В: F=B\*Δl\*I\*sin α, где α- угол между направлением тока в проводнике и направлением вектора В. Эта сила имеет максимальное значение при  $\alpha = \pi/2$ . Если проводник расположен вдоль линий магнитной индукции, то эта сила равна нулю. Для определения направления силы, действующей на проводник с током, помещенный в магнитное поле, применяется правило левой руки. Правило левой руки: если левую руку расположить так, чтобы линии магнитной индукции входили в ладонь, а вытянутые четыре пальца совпадали с направлением тока в проводнике, то отогнутый большой палец укажет направление силы, действующей на проводник с током, помещенный в магнитное поле.

# **Вопросы для закрепления теоретического материала к практическому занятию:** 1.Сформулируйте закон Ампера.

2. Записать формулу закона Ампера.

3. Сформулировать правило левой руки.

### **Задания для практического занятия:**

**Задание 1:** Определить силу, с которой однородное магнитное поле действует на проводник длиной 20 см, если сила тока в нем 300 мА, расположенный под углом 45 градусов к вектору магнитной индукции. Магнитная индукция составляет 0,5 Тл. **Задание 2:** Проводник с током 5 А находится в магнитном поле с индукцией 1 Тл. Определить длину проводника, если магнитное поле действует на него с силой 20Н и перпендикулярно проводнику.

**Задание 3:** Определить силу тока в проводнике длиной 20 см, расположенному перпендикулярно силовым линиям магнитного поля с индукцией 0,06 Тл, если на него со стороны магнитного поля действует сила 0,48 Н.

**Задание 4:** Какова индукция магнитного поля, в которой на проводник с длиной активной части 5см действует сила 50 мН? Сила тока в проводнике 25 А. проводник расположен перпендикулярно индукции магнитного поля.

## **Форма контроля выполнения практических занятий:**

 Выполненная работа представляется преподавателю в тетради для выполнения практических работ по дисциплине «Физика».

## **Инструкция по выполнению практического занятия**

1. В первом задании, опираясь на теоретический материал , нужно определить силу.

2. Во втором задании , опираясь на теоретический материал, нужно найти длину проводника.

3. В третьем задании, опираясь на теоретический материал, нужно определить силу тока в проводнике.

4. В четвертом задании, опираясь на теоретический материал, нужно найти индукцию магнитного поля.

### **Порядок выполнения практического занятия**

**Задание 1:** Определить силу, с которой однородное магнитное поле действует на проводник длиной 20 см, если сила тока в нем 300 мА, расположенный под углом 45 градусов к вектору магнитной индукции. Магнитная индукция составляет 0,5 Тл. **Решение:** F=B\* $\Delta$ l\*I\*sin  $\alpha$  = 0,5\* 0,2\*0,3\* sin 45<sup>0</sup>=0,03 H.

Ответ: F=0,03 Н.

**Задание 2:** Проводник с током 5 А находится в магнитном поле с индукцией 1 Тл. Определить длину проводника, если магнитное поле действует на него с силой 20Н и перпендикулярно проводнику.

**Решение:** F=B\*Δl\*I\*sin α, отсюда Δ l= F/( B\* I\*sin α)=20/(5\*10\*sin 90<sup>0</sup>)=0,4м. Ответ: l=0,4м.

**Задание 3:** Определить силу тока в проводнике длиной 20 см, расположенному перпендикулярно силовым линиям магнитного поля с индукцией 0,06 Тл, если на него со стороны магнитного поля действует сила 0,48 Н.

**Ρεшение:** F=B\*Δl\*I\*sin α, οτcюда I=F/(B\*l\*sin α)=0,48/(0,2\*0,06\*sin 90<sup>0</sup>)=40 A. **Ответ**: I=40 A.

**Задание 4:** Какова индукция магнитного поля, в которой на проводник с длиной активной части 5см действует сила 50 мН? Сила тока в проводнике 25 А. проводник расположен перпендикулярно индукции магнитного поля.

**Решение:**F = B \* I \* L\* sin α, отсюда B = F / I \* L \* sin90<sup>0</sup>=0,05/(25\*0,05\*sin 90<sup>0</sup>)=0,04 Тл. **Ответ** : B=0,04 Тл.

## **Информационное обеспечение, интернет-ресурсы:**

Физика для профессий и специальностей технического профиля: учебник для студ. учреждений сред. проф. образования/ В.Ф.Дмитриева.-4-е изд., стер.-М.: Издательский центр "Академия", 2017.-448с.

Никеров В.А. Физика. Современный курс [Электронный ресурс]: Учебник/ Никеров В.А.— Электрон. текстовые данные.— М.: Дашков и К, 2016.— 454 c.— Режим доступа: http://www.bibliocomplectator.ru/book/?id=14114.—

«БИБЛИОКОМПЛЕКТАТОР», по паролю Фактически издание расположено по адресу: ЭБС IPRbooks, адрес [http://www.iprbookshop.ru/14114.](http://www.iprbookshop.ru/14114)

Кузнецов С.И. Справочник по физике [Электронный ресурс]: Учебное пособие/ Кузнецов С.И., Рогозин К.И.— Электрон. текстовые данные.— Томск: Томский

политехнический университет, 2017.— 220 c.— Режим доступа: http://www.bibliocomplectator.ru/book/?id=34719.— «БИБЛИОКОМПЛЕКТАТОР», по паролю Фактически издание расположено по адресу: ЭБС IPRbooks, адрес [http://www.iprbookshop.ru/34719.](http://www.iprbookshop.ru/34719)

Ветрова В.Т. Физика. Сборник задач [Электронный ресурс]: Учебное пособие/ Ветрова В.Т.— Электрон. текстовые данные.— Минск: Вышэйшая школа, 2017.— 446 c.— Режим доступа: http://www.bibliocomplectator.ru/book/?id=48021.—

«БИБЛИОКОМПЛЕКТАТОР», по паролю Фактически издание расположено по адресу: ЭБС IPRbooks, адрес [http://www.iprbookshop.ru/48021.](http://www.iprbookshop.ru/48021)

<http://www.consultant.ru/> - консультант Плюс;

# *Решение задач по теме: Магнитный поток.*

**Цель работы:** Обобщить и систематизировать знания по теме «Магнитный поток», закрепить умения находить магнитный потоки индукцию поля в задачах.

#### **Задачи:**

1.Создать условия для развития способностей обучаться самостоятельно, для формирования системы знаний и общих компетенций, связанных с темой «Магнитный поток».

2. Обеспечить проверку и оценку знаний и способов деятельности студентов.

3. Обобщение и систематизация материала, изученного по теме «Магнитный поток».

#### **Задачи практической работы**:

1.Повторить теоретический материал по теме практического занятия.

2.Ответить на вопросы для закрепления теоретического материала.

3.Решить 4 практические задачи.

4.Оформить решение в тетради.

### **Обеспеченность занятия (средства обучения):**

1.Тетрадь для практических работ *(в клетку, 12 листов).*

2.Ручка.

3.Рабочая тетрадь с теоретическим материалом (конспекты лекций).

**Время выполнения:** 45 минут.

### **Краткие теоретические и учебно-методические материалы по теме практической работы.**

Рассмотрим плоскую площадку площадью AS*,* находящуюся в однородном магнитном поле В (рис. 12.10). Магнитным потоком через поверхность AS называют физическую величину, равную произведению  $B_n$  (проекции вектора магнитной индукции на нормаль к поверхности) на площадь этой поверхности:  $\Delta \Phi = B_n \Delta S = B \Delta S \cos \alpha$ , где а — угол между направлением нормали п и вектором индукции В**.** Так как В*<sup>п</sup>* = В cos а — величина скалярная, скаляром является и магнитный поток.

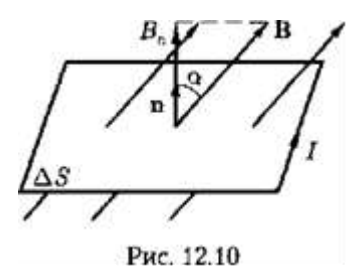

Магнитный поток Ф характеризует число линий магнитной индукции, проходящих через данную поверхность. В зависимости от того, какой знак имеет cos а, магнитный поток может быть положительным (Ф > 0) и отрицательным (Ф < 0). Знак cos а зависит от выбора положительного направления нормали. Положительное направление нормали задается направлением тока, протекающего по рассматриваемому контуру.

Магнитный поток через замкнутую поверхность равен нулю, так как число входящих силовых линий равно числу выходящих.

Изменить магнитный поток можно следующими способами:

1) изменяя магнитную индукцию по модулю и направлению, те. помещая контур с неизменной площадью в неоднородное магнитное поле;

2) изменяя ориентацию контура относительно направления вектора магнитной индукции В**,** то есть вращая контур в однородном магнитном поле.

Единица магнитного потока — вебер (Вб).

1 Вб равен потоку через плоскую поверхность площадью 1 м<sup>2</sup>, помещенную перпендикулярно силовым линиям однородного магнитного поля*,* индукция которого равна *1* Тл*:* 1 Вб = 1 Тл\*м<sup>2</sup> .

# **Вопросы для закрепления теоретического материала к практическому занятию:** 1.Что такое магнитный поток?

2. Что характеризует магнитный поток ?

3. Чему равен 1 Вб?

## **Задания для практического занятия:**

**Задание 1:** Определить магнитный поток, проходящий через площадь 20 кв. см, ограниченную замкнутым контуром в однородном магнитном поле с индукцией 20 мТл, если угол между вектором магнитной индукции и плоскостью контура составляет 30 градусов.

**Задание 2:** Определите магнитный поток, пронизывающий плоскую прямоугольную поверхность со сторонами 25 см и 60 см, если магнитная индукция во всех точках поверхности равна 1,5 Тл, а вектор магнитной индукции образует с нормалью к этой поверхности угол, равный: а) 0, б) 45 град., в) 90 град.

**Задание 3:** Магнитный поток внутри контура, площадь поперечного сечения которого 60 кв. см, равен 0,3 мВб. Найдите индукцию поля внутри контура. Поле считать однородным.

**Задание 4:**Определить магнитную индукцию магнитного поля, если магнитный поток через площадь 500 кв. см, ограниченную контуром, составил 0,0009 Вб. Угол между вектором магнитной индукции и плоскостью контура составляет 60 градусов.

# **Форма контроля выполнения практических занятий:**

 Выполненная работа представляется преподавателю в тетради для выполнения практических работ по дисциплине «Физика».

## **Инструкция по выполнению практического занятия**

1. В первом задании, опираясь на теоретический материал , нужно определить магнитный поток.

2. Во втором задании , опираясь на теоретический материал, нужно определить магнитный поток.

3. В третьем задании, опираясь на теоретический материал, нужно найти индукцию поля.

4. В четвертом задании, опираясь на теоретический материал, нужно найти индукцию поля **.**

## **Порядок выполнения практического занятия**

**Задание 1:** Определить магнитный поток, проходящий через площадь 20 кв. см, ограниченную замкнутым контуром в однородном магнитном поле с индукцией 20 мТл, если угол между вектором магнитной индукции и плоскостью контура составляет 30 градусов.

**Решение:** Ф=ВScosα=0,02\*2\*10-3\*0,5=2\*10-5=0,2 мкВб.

**Ответ:** Ф= 0,2 мкВб.

**Задание 2:** Определите магнитный поток, пронизывающий плоскую прямоугольную поверхность со сторонами 25 см и 60 см, если магнитная индукция во всех точках поверхности равна 1,5 Тл, а вектор магнитной индукции образует с нормалью к этой поверхности угол, равный: а) 0, б) 45 град., в) 90 град.

**Решение:** Φ=BScosα  $\rightarrow$  α=90<sup>0</sup>, Φ=0 так как cos0<sup>0</sup>=0  $\alpha = 45^{\circ}, \Phi = 1, 5 \times 0, 15 \times \sqrt{2}/2 = 0, 16$  B<sub>6</sub>.

 $\alpha=0^0$ ,  $\Phi=1,5*0,15*1=0,225 B6$ .

**Ответ:** Ф=0, Ф=0,16 Вб, Ф=0,225 Вб.

**Задание 3:** Магнитный поток внутри контура, площадь поперечного сечения которого 60 кв. см, равен 0,3 мВб. Найдите индукцию поля внутри контура. Поле считать однородным.

**Решение:** В=Ф/S=3\*10<sup>-4</sup>/6\*10<sup>-3</sup>=0,05 Тл.

**Ответ:** В=0,05 Тл.

**Задание 4:**Определить магнитную индукцию магнитного поля, если магнитный поток через площадь 500 кв. см, ограниченную контуром, составил 0,0009 Вб. Угол между вектором магнитной индукции и плоскостью контура составляет 60 градусов. **Решение:** Ф=ВScos $\alpha \rightarrow B = \Phi/\text{Scosa} = 9 * 10^{-4} / 0.05 * \cos 30^0 = 0.02$  Тл.

**Ответ:** В=0,02 Тл.

### **Информационное обеспечение, интернет-ресурсы:**

Физика для профессий и специальностей технического профиля: учебник для студ. учреждений сред. проф. образования/ В.Ф.Дмитриева.-4-е изд., стер.-М.: Издательский центр "Академия", 2017.-448с.

Никеров В.А. Физика. Современный курс [Электронный ресурс]: Учебник/ Никеров В.А.— Электрон. текстовые данные.— М.: Дашков и К, 2016.— 454 c.— Режим доступа: http://www.bibliocomplectator.ru/book/?id=14114.—

«БИБЛИОКОМПЛЕКТАТОР», по паролю Фактически издание расположено по адресу: ЭБС IPRbooks, адрес [http://www.iprbookshop.ru/14114.](http://www.iprbookshop.ru/14114)

Кузнецов С.И. Справочник по физике [Электронный ресурс]: Учебное пособие/ Кузнецов С.И., Рогозин К.И.— Электрон. текстовые данные.— Томск: Томский политехнический университет, 2017.— 220 c.— Режим доступа:

http://www.bibliocomplectator.ru/book/?id=34719.— «БИБЛИОКОМПЛЕКТАТОР», по паролю Фактически издание расположено по адресу: ЭБС IPRbooks, адрес [http://www.iprbookshop.ru/34719.](http://www.iprbookshop.ru/34719)

Ветрова В.Т. Физика. Сборник задач [Электронный ресурс]: Учебное пособие/ Ветрова В.Т.— Электрон. текстовые данные.— Минск: Вышэйшая школа, 2017.— 446 c.— Режим доступа: http://www.bibliocomplectator.ru/book/?id=48021.—

«БИБЛИОКОМПЛЕКТАТОР», по паролю Фактически издание расположено по адресу: ЭБС IPRbooks, адрес [http://www.iprbookshop.ru/48021.](http://www.iprbookshop.ru/48021)

<http://www.consultant.ru/> - консультант Плюс;

# *Решение задач по теме: Работа по перемещению проводника с током в магнитном поле.*

**Цель работы:** Обобщить и систематизировать знания по теме «Работа по перемещению проводника с током в магнитном поле», закрепить умения находить работу в задачах.

### **Задачи:**

1.Создать условия для развития способностей обучаться самостоятельно, для формирования системы знаний и общих компетенций, связанных с темой «Работа по перемещению проводника с током в магнитном поле».

2. Обеспечить проверку и оценку знаний и способов деятельности студентов.

3. Обобщение и систематизация материала, изученного по теме «Работа по перемещению проводника с током в магнитном поле».

### **Задачи практической работы**:

1.Повторить теоретический материал по теме практического занятия.

2.Ответить на вопросы для закрепления теоретического материала.

3.Решить 3 практические задачи.

4.Оформить решение в тетради.

## **Обеспеченность занятия (средства обучения):**

1.Тетрадь для практических работ *(в клетку, 12 листов).*

2.Ручка.

3.Рабочая тетрадь с теоретическим материалом (конспекты лекций).

**Время выполнения:** 45 минут.

## **Краткие теоретические и учебно-методические материалы по теме практической работы.**

Предположим, что параллельные ветви цепи представляют собой шины, вдоль которых скользит проводник, длина которого I .Если эту систему поместить в однородное магнитное поле, индукция которого направлена перпендикулярно плоскости рисунка, то проводник начнет двигаться. При движении он будет перемещаться поступательно параллельно самому себе, так как на него со стороны магнитного поля действует сила Ампера: F=B\*l\*I. Пусть проводник под действием силы F перемещается на Δх из положения 1 в положение 2*.* При этом совершается механическая работа: ΔА= F\*Δх= B\*l\*I\*Δх, где l\*Δх=S-площадь, охватываемая проводником при движении. Тогда с учетом: ΔА= B\*I\*\*ΔS=I\*ΔФ. Работа, совершаемая силами Ампера при перемещении проводника с током в магнитном поле, равна произведению силы тока на магнитный поток через поверхность, охватываемую проводником при его движении. Так как ДФ характеризует число линий магнитной индукции, пересекаемых проводником при движении, то при многократном перемещении линейного проводника (или при вращении контура) для подсчета работы необходимо брать суммарное число пересечений проводником магнитных силовых линий. Работа выражается в джоулях.

## **Вопросы для закрепления теоретического материала к практическому занятию:**

1.Чему равна механическая работа?

2. Чему равна работа, совершаемая силами Ампера?

3. Записать формулу работы.

## **Задания для практического занятия:**

**Задание 1:**Виток, по которому течет ток I=20 А, свободно установится в однородном магнитном поле B=16 мТл. Диаметр d витка равен 10 см. Какую работу нужно совершать, чтобы медленно повернуть виток на угол α=π/2 относительно оси, совпадающей с диаметром?

**Задание 2:** В однородном магнитном поле с индукцией В=0,01 Тл находится прямой провод длиной l=8 см, расположенный перпендикулярно линиям индукции. По проводу течет ток I=2 A. Под действием сил поля провод переместился на расстояние 5 см. Найти работу А сил поля.

**Задание 3:** По кольцу, сделанному из тонкого гибкого провода радиусом R= 10 см, течет ток I = 100 A. Перпендикулярно плоскости кольца возбуждено магнитное поле с индукцией B=0,1 Тл, по направлению совпадающей с индукцией B1 собственного магнитного поля кольца. Определить работу А внешних сил, которые, действуя на провод, деформировали его и придали ему форму квадрата. Сила тока при этом поддерживалась неизменной. Работой против упругих сил пренебречь.

### **Форма контроля выполнения практических занятий:**

 Выполненная работа представляется преподавателю в тетради для выполнения практических работ по дисциплине «Физика».

#### **Инструкция по выполнению практического занятия**

1. В первом задании, опираясь на теоретический материал , нужно найти работу.

2. Во втором задании , опираясь на теоретический материал, нужно найти работу.

3. В третьем задании, опираясь на теоретический материал, нужно найти работу внешних сил.

#### **Порядок выполнения практического занятия**

**Задание 1:**Виток, по которому течет ток I=20 А, свободно установится в однородном магнитном поле B=16 мТл. Диаметр d витка равен 10 см. Какую работу нужно совершать, чтобы медленно повернуть виток на угол α=π/2 относительно оси, совпадающей с диаметром?

> Решение. При медленном повороте контура в магнитном поле индукционными токами можно пренебречь и считать ток в контуре неизменным. Работа сил поля в этом случае определяется выражением

 $A = I(\Phi_2 \rightarrow \Phi_1),$ 

где  $\Phi_1$  и  $\Phi_2$  — магнитные потоки, пронизывающие контур в начальном и конечном положениях.

Работа внешних сил будет равна модулю работе сил поля и противоположна ей по знаку, т. е.

 $A_{\rm int} = I(\Phi_1 - \Phi_2).$ 

Так как в начальном положении контур установился свободно (положение устойчивого равновесия), то момент внешних сил, действу-

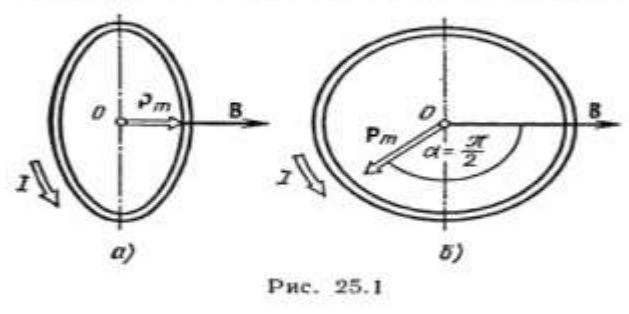

ющий на контур, равен нулю. В этом положении вектор магнитного момента р<sub>т</sub> контура сонаsterior B<br>
(pic. 25.1, a) и магнит-<br>
ный поток Ф, максима-<br>
лен ( $\alpha=0$ , cos  $\alpha=1$ ),<br>
T. e.  $\Phi_1=BS$  (rae S площадь контура). В конечном положении (рис. 25.1, б) вектор р<sub>т</sub> пер. пендикулярен вектору В  $(\alpha = \pi/2, \cos \alpha = 0)$  и маг-

 $(1)$ 

нитный поток  $\Phi_2 = 0$ . Перепишем выражение (1) с учетом сделанных замечаний:

 $A<sub>un</sub> = I\Phi<sub>i</sub> = IBS.$ Так как площадь контура  $S = \pi d^{2}/4$ , то работа  $A_{uu} = (\pi/4) I B d^2.$ Убедимся в том, что правая часть равенства дает единицу работы (Дж):  $[I][B][d^a] = IA \cdot 1 \text{ T.} \cdot 1 M^a = \frac{IA \cdot H \cdot M^a}{IA \cdot M}$  $\frac{A \cdot H \cdot M^2}{1A \cdot M} = 1H \cdot M = 1 \cdot M.$ Произведем вычисления:  $A_{\rm BH} = \frac{3.14}{4} \cdot 20 \cdot 16 \cdot 10^{-3} \cdot (0,1)^2$   $\rm{Hx} = 2.5 \cdot 10^{-3}$   $\rm{Hx} = 2.5$   $\rm{mHx}$ .

**Задание 2:** В однородном магнитном поле с индукцией В=0,01 Тл находится прямой

провод длиной l=8 см, расположенный перпендикулярно линиям индукции. По проводу течет ток I=2 A. Под действием сил поля провод переместился на расстояние 5 см. Найти работу А сил поля.

**Решение**: По закону Ампера F=I\*B\*l. Под действием силы проводник параллельно перемещается на х из положения 1 в 2, отсюда d\*A=F\*dx=I\*B\*l\*dx, отсюда А=  $I^*B^*1^*dx=2^*0,01^*0,08^*0,05=80^*10^{-6}$  Дж.

**Ответ:** А**=**80\*10-6 Дж.

**Задание 3:** По кольцу, сделанному из тонкого гибкого провода радиусом R= 10 см, течет ток I = 100 A. Перпендикулярно плоскости кольца возбуждено магнитное поле с индукцией B=0,1 Тл, по направлению совпадающей с индукцией B1 собственного магнитного поля кольца. Определить работу А внешних сил, которые, действуя на провод, деформировали его и придали ему форму квадрата. Сила тока при этом поддерживалась неизменной. Работой против упругих сил пренебречь.

**Решение:** Работа сил поля в этом случае определяется выражением:  $A=I^*(\Phi_2-\Phi_1)$ , где  $\Phi_1$ и Ф2- магнитные потоки, пронизывающие контур в начальном и конечном положениях. При деформации кольца магнитный поток Ф, пронизывающей рамку равен Ф=В\*S, где В-магнитная индукция, S-площадь рамки. Площадь кольца в первоначальный момент равна  $S = \pi^* R^2$ , площадь полученного квадрата равна  $S = a^2$ , где а- сторона квадрата. Учитывая ,что длина окружности и периметр квадрата равны, получим  $2*\pi*R=4*a$ , отсюда а= $(\pi^* R)/2$ . Подставляя полученные данные в A=I\*( $\Phi_2$ - $\Phi_1$ ), то A=I\*(B\*  $\pi^* R^2$ -B\*  $\pi^*R^2$ /4)=0,0675 Дж.

**Ответ:** А=0,0675 Дж.

### **Информационное обеспечение, интернет-ресурсы:**

Физика для профессий и специальностей технического профиля: учебник для студ. учреждений сред. проф. образования/ В.Ф.Дмитриева.-4-е изд., стер.-М.: Издательский центр "Академия", 2017.-448с.

Никеров В.А. Физика. Современный курс [Электронный ресурс]: Учебник/ Никеров В.А.— Электрон. текстовые данные.— М.: Дашков и К, 2016.— 454 c.— Режим доступа: http://www.bibliocomplectator.ru/book/?id=14114.—

«БИБЛИОКОМПЛЕКТАТОР», по паролю Фактически издание расположено по адресу: ЭБС IPRbooks, адрес [http://www.iprbookshop.ru/14114.](http://www.iprbookshop.ru/14114)

Кузнецов С.И. Справочник по физике [Электронный ресурс]: Учебное пособие/ Кузнецов С.И., Рогозин К.И.— Электрон. текстовые данные.— Томск: Томский политехнический университет, 2017.— 220 c.— Режим доступа: http://www.bibliocomplectator.ru/book/?id=34719.— «БИБЛИОКОМПЛЕКТАТОР», по паролю Фактически издание расположено по адресу: ЭБС IPRbooks, адрес [http://www.iprbookshop.ru/34719.](http://www.iprbookshop.ru/34719)

Ветрова В.Т. Физика. Сборник задач [Электронный ресурс]: Учебное пособие/ Ветрова В.Т.— Электрон. текстовые данные.— Минск: Вышэйшая школа, 2017.— 446 c.— Режим доступа: http://www.bibliocomplectator.ru/book/?id=48021.—

«БИБЛИОКОМПЛЕКТАТОР», по паролю Фактически издание расположено по адресу: ЭБС IPRbooks, адрес [http://www.iprbookshop.ru/48021.](http://www.iprbookshop.ru/48021)

<http://www.consultant.ru/> - консультант Плюс;

# *Решение задач по теме: Сила Лоренца.*

**Цель работы:** Обобщить и систематизировать знания по теме «Сила Лоренца», закрепить умения находить силу, ускорение и сделать выводы в задачах.

### **Задачи:**

1.Создать условия для развития способностей обучаться самостоятельно, для формирования системы знаний и общих компетенций, связанных с темой «Сила Лоренца».

2. Обеспечить проверку и оценку знаний и способов деятельности студентов.

3. Обобщение и систематизация материала, изученного по теме «Сила Лоренца».

### **Задачи практической работы**:

1.Повторить теоретический материал по теме практического занятия.

2.Ответить на вопросы для закрепления теоретического материала.

3.Решить 3 практические задачи.

4.Оформить решение в тетради.

### **Обеспеченность занятия (средства обучения):**

1.Тетрадь для практических работ *(в клетку, 12 листов).*

2.Ручка.

3.Рабочая тетрадь с теоретическим материалом (конспекты лекций).

**Время выполнения:** 45 минут.

## **Краткие теоретические и учебно-методические материалы по теме практической работы.**

Силу, действующую со стороны магнитного поля В на заряд *Q,* движущийся со скоростью v, можно определить исходя из закона Ампера. Пусть по проводнику длиной Δl за время Δt проходит *п* одинаковых зарядов Q / Это означает, что через проводник протекает ток I *=* n\*Q/ Δt. Согласно закону Ампера, на n\*Q зарядов действует сила :  $F=B^*I^*$   $\Delta l^*sin\alpha=B^*(n^*Q/\Delta t)$  \*  $\Delta l^*sin\alpha$ . Сила, с которой поле действует на каждый отдельный заряд (сила Лоренца):  $F_n = F/n = B^*Q^*$  ( $\Delta l / \Delta t$ )\*sina. Учитывая, что  $\Delta l / \Delta t$  = vсредняя скорость движения заряда, получим  $F_n=Q^*$   $v^*B^*sin\alpha$ , где  $\alpha$  угол между вектором скорости заряда v и вектором магнитной индукции В. Сила Лоренца направлена перпендикулярно векторам v и В. Для движущегося положительного заряда направление силы Лоренца определяется по правилу левой руки. С изменением знака заряда направление силы меняется на противоположное. Анализируя выражение можно сделать выводы: а) если скорость заряда v =0, то Fл*=*0, то есть магнитное поле не действует на неподвижную заряженную частицу; б)если α = 0, то sin α = 0 и F<sup>л</sup> *=* 0, т. е. если частица движется так, что вектор ее скорости v параллелен вектору магнитной индукции В, то на нее со стороны магнитного поля силы не действуют. Так как сила Лоренца всегда направлена перпендикулярно вектору скорости летящей частицы, то она не изменяет модуля скорости, а изменяет лишь направление движения частицы. Если заряженная частица движется в однородном магнитном поле, вектор индукции которого перпендикулярен направлению скорости заряженной частицы, то сила Лоренца искривляет траекторию движения, выполняя роль центростремительной силы. Действие этой силы не приводит к изменению кинетической энергии заряженной частицы, то есть сила Лоренца не совершает работу.

# **Вопросы для закрепления теоретического материала к практическому занятию:**

1.Что называют силой Лоренца?

2. По какой формуле можно найти силу Лоренца?

- 3. Что такое правило левой руки?
- 4. При каких условиях сила Лоренца равна нулю?

#### **Задания для практического занятия:**

**Задание 1:** Действует ли сила Лоренца: а) на незаряженную частицу в магнитном поле; б) на заряженную частицу, покоящуюся в магнитном поле; в) на заряженную частицу, движущуюся вдоль линии магнитной индукции поля?

**Задание 2:** Электрон движется в вакууме со скоростью 3 • 106м/с в однородном магнитном поле с магнитной индукцией 0,1 Тл. Чему равна сила, действующая на электрон, если угол между направлениями скорости электрона и линиями магнитной индукции равен 90°?

**Задание 3:** С каким ускорением движется электрон в однородном магнитном поле (вектор магнитной индукции перпендикулярен вектору скорости) с индукцией 0,05 Тл, если сила Лоренца, действующая на него, равна  $5*10^{-13}$  H.

### **Форма контроля выполнения практических занятий:**

 Выполненная работа представляется преподавателю в тетради для выполнения практических работ по дисциплине «Физика».

## **Инструкция по выполнению практического занятия**

1. В первом задании, опираясь на теоретический материал , нужно сделать выводы.

2. Во втором задании , опираясь на теоретический материал, нужно найти силу.

3. В третьем задании, опираясь на теоретический материал, нужно найти ускорение электрона.

### **Порядок выполнения практического занятия**

**Задание 1:** Действует ли сила Лоренца: а) на незаряженную частицу в магнитном поле; б) на заряженную частицу, покоящуюся в магнитном поле; в) на заряженную частицу, движущуюся вдоль линии магнитной индукции поля?

**Решение**: а) нет; б) нет; в) нет.

**Задание 2:** Электрон движется в вакууме со скоростью 3 • 106м/с в однородном магнитном поле с магнитной индукцией 0,1 Тл. Чему равна сила, действующая на электрон, если угол между направлениями скорости электрона и линиями магнитной индукции равен 90°?

**Решение:**

$$
F = qvB = 1,6 \cdot 10^{-19} \cdot 3 \cdot 10^{6} \cdot 0, l = 4,8 \cdot 10^{-14} \text{ H.}
$$
  
F = evB = 5 \cdot 10^{-3} \cdot 1 \cdot 10^{7} \cdot 1,6 \cdot 10^{-19} = 8 \cdot 10^{-15} \text{ H.}

**Задание 3:** С каким ускорением движется электрон в однородном магнитном поле (вектор магнитной индукции перпендикулярен вектору скорости) с индукцией 0,05 Тл, если сила Лоренца, действующая на него, равна  $5*10^{-13}$  Н.

**Решение:** Так как сила Лоренца является одновременно и центростремительной силой, и электрон движется по окружности, в задаче требуется рассчитать центростремительное ускорение, которое приобретает электрон в результате действия центростремительной силы.

$$
B=0,057e
$$
  
\n $F_{12} = 510^{-13}H$   
\n $q = 1610^{-19}Kt$   
\n $m = 9110^{-3}Kt$   
\n $2-7$   
\n $2510^{-13}H$   
\n $35 = 510^{-13}H$   
\n $7610^{-19}Kt$   
\n $8 = 910^{-31}Kt$   
\n $R = \frac{910^{-31}Kt}{1610^{-19}Kt}$   
\n $R = \frac{910^{-31}Kt}{1610^{-19}Kt}$   
\n $2.9 = \frac{(610^{24}Kt + 0.05Tt}{1610^{-19}Kt}$   
\n $2.9 = \frac{(610^{24}Kt + 0.05Tt}{1610^{-19}Kt}$   
\n $3.9 = 5.10^{17}Kt$   
\n $3.9 = 5.10^{17}Kt$   
\n $3.9 = 5.10^{17}Kt$   
\n $4.9 = 6.8 \cdot 10^{-3} \text{ m}$   
\n $4.9 = 6.8 \cdot 10^{-3} \text{ m}$   
\n $5.8 \cdot 10^{-3} \text{ m}$   
\n $5.8 \cdot 10^{-3} \text{ m}$   
\n $5.8 \cdot 10^{-3} \text{ m}$ 

### **Информационное обеспечение, интернет-ресурсы:**

Физика для профессий и специальностей технического профиля: учебник для студ. учреждений сред. проф. образования/ В.Ф.Дмитриева.-4-е изд., стер.-М.: Издательский центр "Академия", 2017.-448с.

Никеров В.А. Физика. Современный курс [Электронный ресурс]: Учебник/ Никеров В.А.— Электрон. текстовые данные.— М.: Дашков и К, 2016.— 454 c.— Режим доступа: http://www.bibliocomplectator.ru/book/?id=14114.— «БИБЛИОКОМПЛЕКТАТОР», по паролю Фактически издание расположено по адресу:

ЭБС IPRbooks, адрес [http://www.iprbookshop.ru/14114.](http://www.iprbookshop.ru/14114)

Кузнецов С.И. Справочник по физике [Электронный ресурс]: Учебное пособие/ Кузнецов С.И., Рогозин К.И.— Электрон. текстовые данные.— Томск: Томский политехнический университет, 2017.— 220 c.— Режим доступа: http://www.bibliocomplectator.ru/book/?id=34719.— «БИБЛИОКОМПЛЕКТАТОР», по паролю Фактически издание расположено по адресу: ЭБС IPRbooks, адрес [http://www.iprbookshop.ru/34719.](http://www.iprbookshop.ru/34719)

Ветрова В.Т. Физика. Сборник задач [Электронный ресурс]: Учебное пособие/ Ветрова В.Т.— Электрон. текстовые данные.— Минск: Вышэйшая школа, 2017.— 446 c.— Режим доступа: http://www.bibliocomplectator.ru/book/?id=48021.—

«БИБЛИОКОМПЛЕКТАТОР», по паролю Фактически издание расположено по адресу: ЭБС IPRbooks, адрес [http://www.iprbookshop.ru/48021.](http://www.iprbookshop.ru/48021)

<http://www.consultant.ru/> - консультант Плюс;

# *Решение задач по теме: Определение удельного заряда.*

**Цель работы:** Обобщить и систематизировать знания по теме «Определение удельного заряда», закрепить умения находить удельный заряд и радиус в задачах.

# **Задачи:**

1.Создать условия для развития способностей обучаться самостоятельно, для формирования системы знаний и общих компетенций, связанных с темой «Определение удельного заряда».

2. Обеспечить проверку и оценку знаний и способов деятельности студентов.

3. Обобщение и систематизация материала, изученного по теме «Определение удельного заряда».

### **Задачи практической работы**:

1.Повторить теоретический материал по теме практического занятия.

2.Ответить на вопросы для закрепления теоретического материала.

3.Решить 2 практические задачи.

4.Оформить решение в тетради.

### **Обеспеченность занятия (средства обучения):**

1.Тетрадь для практических работ *(в клетку, 12 листов).*

2.Ручка.

3.Рабочая тетрадь с теоретическим материалом (конспекты лекций).

**Время выполнения:** 45 минут.

## **Краткие теоретические и учебно-методические материалы по теме практической работы.**

Траектория заряженной частицы, попавшей в мощное магнитное поле, резко изменяется. В зависимости от знака заряда частица отклоняется влево или вправо , и движется по окружности, радиус R которой можно определить из условия равенства центростремительной силы и силы Лоренца: m\* $v^2/R = Q^* v^*B$ , отсюда R=(m\* v)/Q\*B. На электрический заряд, движущийся одновременно в электрическом и магнитном полях, действует результирующая сила  $F=F_{9\pi}+F_{\pi}=Q*E+Q*$   $v*B$ . Между электрической и магнитной составляющими этой силы имеется принципиальная разница. Электрическое поле изменяет скорость, а следовательно, и кинетическую энергию частицы; однородное магнитное поле изменяет только направление ее движения. Пропуская заряженные частицы через одновременно действующие на них электрическое и магнитное поля, определяют их удельные заряды Q/m *—* отношения зарядов частиц к их массам. Скорость частицы вычисляют по ускоряющей разности потенциалов электрического поля. Действительно, работа электрических сил  $O^*(\varphi_1-\varphi_2)$  равна кинетической энергии частицы: m\*v<sup>2</sup>/2= Q\*( $\varphi_1$ - $\varphi_2$ ). Радиус R траектории определяют экспериментально. При известных В и  $(\varphi_1 - \varphi_2)$  рассчитывают удельный заряд:  $Q/m = 2*(\varphi_1 - \varphi_2)/R^2*B^2$ .

# **Вопросы для закрепления теоретического материала к практическому занятию:**

1.Чему равна результирующая сила электрического заряда?

- 2. Что изменяет электрическое поле?
- 3. По какой формуле можно найти Q/m?

### **Задания для практического занятия:**

**Задание 1:** Заряженная частица, пройдя ускоряющую разность потенциалов U=600кВ, приобрела скорость v=3,4\*10<sup>6</sup>. Определить удельный заряд частицы (отношение заряда к массе).

**Задание 2:** В однородное магнитное поле индукцией В = 10 мТл перпендикулярно

линиям индукции влетает электрон с кинетической энергией WK = 30 кэВ. Каков радиус кривизны траектории движения электрона в поле?

# **Форма контроля выполнения практических занятий:**

 Выполненная работа представляется преподавателю в тетради для выполнения практических работ по дисциплине «Физика».

# **Инструкция по выполнению практического занятия**

1. В первом задании, опираясь на теоретический материал , нужно найти удельный заряд. 2. Во втором задании , опираясь на теоретический материал, нужно найти силу Лоренца

и радиус траектории.

# **Порядок выполнения практического занятия**

**Задание 1:** Заряженная частица, пройдя ускоряющую разность потенциалов U=600кВ, приобрела скорость v=3,4\*10<sup>6</sup>. Определить удельный заряд частицы (отношение заряда к массе).

**Решение:** Q\*U=m\*  $v^2/2$ , отсюда Q/m=  $v^2/2*U=(3,4*10^6)^2/2*600*10^3=9,6*10^6$  Кл/кг. **Ответ:** Q/m=9,6\*10<sup>6</sup> Кл/кг.

**Задание 2:** В однородное магнитное поле индукцией В = 10 мТл перпендикулярно линиям индукции влетает электрон с кинетической энергией WK = 30 кэВ. Каков радиус кривизны траектории движения электрона в поле?

**Решение:** R=(m\* v)/Q\*В и Ек=m\*v<sup>2</sup>/2, отсюда v= $\frac{\sqrt{3}}{2}$  $\frac{z_{\ast EK}}{m}$ , значит R= $\sqrt{ }$  $B=5,8*10^{-2}$  M=5,8 cm. **Ответ:** R=5,8см.

# **Информационное обеспечение, интернет-ресурсы:**

Физика для профессий и специальностей технического профиля: учебник для студ. учреждений сред. проф. образования/ В.Ф.Дмитриева.-4-е изд., стер.-М.: Издательский центр "Академия", 2017.-448с.

Никеров В.А. Физика. Современный курс [Электронный ресурс]: Учебник/ Никеров В.А.— Электрон. текстовые данные.— М.: Дашков и К, 2016.— 454 c.— Режим доступа: http://www.bibliocomplectator.ru/book/?id=14114.— «БИБЛИОКОМПЛЕКТАТОР», по паролю Фактически издание расположено по адресу:

ЭБС IPRbooks, адрес [http://www.iprbookshop.ru/14114.](http://www.iprbookshop.ru/14114) Кузнецов С.И. Справочник по физике [Электронный ресурс]: Учебное пособие/ Кузнецов С.И., Рогозин К.И.— Электрон. текстовые данные.— Томск: Томский политехнический университет, 2017.— 220 c.— Режим доступа:

http://www.bibliocomplectator.ru/book/?id=34719.— «БИБЛИОКОМПЛЕКТАТОР», по паролю Фактически издание расположено по адресу: ЭБС IPRbooks, адрес [http://www.iprbookshop.ru/34719.](http://www.iprbookshop.ru/34719)

Ветрова В.Т. Физика. Сборник задач [Электронный ресурс]: Учебное пособие/ Ветрова В.Т.— Электрон. текстовые данные.— Минск: Вышэйшая школа, 2017.— 446 c.— Режим доступа: http://www.bibliocomplectator.ru/book/?id=48021.—

«БИБЛИОКОМПЛЕКТАТОР», по паролю Фактически издание расположено по адресу: ЭБС IPRbooks, адрес [http://www.iprbookshop.ru/48021.](http://www.iprbookshop.ru/48021)

<http://www.consultant.ru/> - консультант Плюс;

## *Решение задач по теме: Ускорители заряженных частиц.*

**Цель работы:** Обобщить и систематизировать знания по теме «Ускорители заряженных частиц», закрепить умения находить скорость и путь частиц в задачах.

# **Задачи:**

1.Создать условия для развития способностей обучаться самостоятельно, для формирования системы знаний и общих компетенций, связанных с темой «Ускорители заряженных частиц».

2. Обеспечить проверку и оценку знаний и способов деятельности студентов.

3. Обобщение и систематизация материала, изученного по теме «Ускорители заряженных частиц».

### **Задачи практической работы**:

1.Повторить теоретический материал по теме практического занятия.

2.Ответить на вопросы для закрепления теоретического материала.

3.Решить 3 практические задачи.

4.Оформить решение в тетради.

### **Обеспеченность занятия (средства обучения):**

1.Тетрадь для практических работ *(в клетку, 12 листов).*

2.Ручка.

3.Рабочая тетрадь с теоретическим материалом (конспекты лекций).

**Время выполнения:** 45 минут.

### **Краткие теоретические и учебно-методические материалы по теме практической работы.**

Структуру атомных ядер исследуют бомбардируя их частицами, имеющими большую энергию, то есть летящими с большой скоростью. Для получения таких частиц в лабораторных условиях используют ускорители частиц различных видов, одним из которых является циклический ускоритель (циклотрон). На заряженную частицу, движущуюся в постоянном магнитном поле, действует сила Лоренца Fл, в результате частица движется по окружности постоянного радиуса R, если ее масса m и скорость v остаются неизменными Сила Лоренца Fл равна силе, вызывающей центростремительное ускорение, то есть m<sup>\*</sup> v<sup>2</sup>/R=Q<sup>\*</sup> v<sup>\*</sup>B, где Q — заряд частицы; B — индукция магнитного ноля (векторы v и В взаимноперпендикулярны, то есть sin $\alpha$ = 1). Из этой формулы легко получить выражения для угловой скорости частицы: ω= ѵ/R=Q\*B/m. Если Q,m и В постоянны, то угловая скорость, а следовательно, и число оборотов частицы в секунду также являются постоянными величинами, не зависящими от энергии частицы. Однако радиус траектории зависит от скорости движения частицы . Поэтому с увеличением скорости движения частицы и ростом ее энергии радиус траектории увеличивается, поэтому и частица в циклотроне движется по раскручивающейся спирали.

# **Вопросы для закрепления теоретического материала к практическому занятию:**

- 1.Чему такое циклический ускоритель?
- 2. По какой формуле найти силу Лоренца, вызывающее центростремительное ускорение?
- 3. По какой формуле можно найти угловую скорость частицы?

### **Задания для практического занятия:**

**Задание 1:** Частица массой  $m = 6 \cdot 10^{-12}$ кг и зарядом  $q = 3 \cdot 10^{-10}$ Кл движется в однородном магнитном поле с индукцией  $B = 10$ Тл. Кинетическая энергия частицы  $E_k=10^{-6}$ дж. Какой путь пройдет частица за время, в течение которого ее скорость изменит направление на  $180^{\circ}$ ? Магнитное поле перпендикулярно скорости частицы.

**Задание 2:** В магнитном поле, индукция которого 2 мТл, по винтовой линии радиусом  $R=2$ см и шагом  $h=5$ см движется электрон. Определить его скорость. **Задание3:** Электрон ускоряется однородным электрическим полем, напряженность которого  $E=1,6$ к $B/m$ . Пройдя в электрическом поле некоторый путь, он влетает в однородное магнитное поле и начинает двигаться по окружности радиусом  $R=2$ мм. Какой путь прошел электрон в электрическом поле? Индукция магнитного поля  $B = 0,03$ Тл. Начальная скорость электрона – нулевая.

### **Форма контроля выполнения практических занятий:**

 Выполненная работа представляется преподавателю в тетради для выполнения практических работ по дисциплине «Физика».

#### **Инструкция по выполнению практического занятия**

1. В первом задании, опираясь на теоретический материал , нужно найти путь.

- 2. Во втором задании , опираясь на теоретический материал, нужно найти скорость.
- 3. В третьем задании, опираясь на теоретический материал, нужно найти путь.

### **Порядок выполнения практического занятия**

**Задание 1:** Частица массой  $m = 6 \cdot 10^{-12}$ кг и зарядом  $q = 3 \cdot 10^{-10}$ Кл движется в однородном магнитном поле с индукцией  $B = 10$ Тл. Кинетическая энергия частицы  $E_k = 10^{-6}$ дж. Какой путь пройдет частица за время, в течение которого ее скорость изменит направление на  $180^{\circ}$ ? Магнитное поле перпендикулярно скорости частицы. **Решение:** Кинетическая энергия частицы равна:

$$
E_k = \frac{mv^2}{2}
$$

Откуда скорость:

$$
v^2 = \frac{2E_k}{\frac{m}{2E_k}}
$$

$$
v = \sqrt{\frac{2E_k}{m}}
$$

Тогда сила, действующая в поле на частицу, равна:

$$
F = qvB = \frac{mv^2}{R}
$$

$$
R = \frac{mv}{qB} = \frac{m}{qB} \sqrt{\frac{2E_k}{m}} = \frac{\sqrt{2mE_k}}{qB}
$$

Так как скорость должна изменить направление на противоположное, то понятно, что, двигаясь по окружности, частица должна пройти полкруга, и тогда скорость ее будет иметь противоположное направление.

Тогда

$$
S = \pi R = \pi \frac{\sqrt{2mE_k}}{qB} = 3,14 \cdot \frac{\sqrt{2 \cdot 6 \cdot 10^{-12} \cdot 10^{-6}}}{3 \cdot 10^{-10} \cdot 10} = 3.62
$$
  
Order:  $S = 3,63_M$ 

**Задание 2:** В магнитном поле, индукция которого 2 мТл, по винтовой линии радиусом  $R=2$ см и шагом  $h=5$ см движется электрон. Определить его скорость.

**Решение:** Скорость электрона будет иметь две составляющие: во-первых,

поступательная составляющая: скорость движения вперед, во-вторых, скорость, направленная по касательной и обеспечивающая движение электрона по окружности. Начнем с движения по окружности. На электрон действует сила:

$$
F = qv_g B = \frac{mv_g^2}{R}
$$

$$
v_g = \frac{qBR}{m}
$$

С такой скоростью электрон будет преодолевать окружность длиной  $2\pi R$ за время  $t$ :

$$
t = \frac{2\pi i}{v_g} = \frac{2\pi i m}{qBR} = \frac{2\pi m}{qB}
$$

За время прохождения полного круга электрон продвигается вперед на шаг винтовой линии  $h$ :

$$
h = v_{\text{p}t} \frac{h}{t} = \frac{hqB}{2\pi m}
$$

Так как обе составляющие скорости взаимно перпендикулярны, то определить скорость электрона поможет теорема Пифагора:

$$
v = \sqrt{v_g^2 + v_v^2} = \sqrt{\frac{q^2 B^2 R^2}{m^2} + \frac{h^2 q^2 B^2}{4\pi^2 m^2}} = \frac{qB}{2\pi m} \sqrt{(2\pi R)^2 + h^2}
$$

Подставим числа:

$$
v = \frac{1,6 \cdot 10^{-19} \cdot 2 \cdot 10^{-3}}{2 \cdot 3,14 \cdot 9,1 \cdot 10^{-31}} \sqrt{4 \cdot 9,86 \cdot 4 \cdot 10^{-4} + 25 \cdot 10^{-4}} = 7,57 \cdot 10^{6}
$$
  
Order:  $v = 7,57 \cdot 10^{6}$ 

**Задание3:** Электрон ускоряется однородным электрическим полем, напряженность которого  $E = 1.6$ кВ/м . Пройдя в электрическом поле некоторый путь, он влетает в однородное магнитное поле и начинает двигаться по окружности радиусом  $R=2$ мм. Какой путь прошел электрон в электрическом поле? Индукция магнитного поля  $B=0,03$ Тл. Начальная скорость электрона – нулевая.

**Решение:** В электрическом поле электрон ускорился, и в итоге приобрел некоторую скорость, которую можно найти, зная радиус. А если узнаем скорость, то сможем определить и путь электрона.

C одной строны,  
\n
$$
F = qvB
$$
  
С другой строны,  
\n $F = \frac{mv^2}{R}$ 

Тогда, приравнивая, имеем:

$$
qB = \frac{mv}{R}
$$

$$
v = \frac{qBR}{m}
$$

Для определения пути при равноускоренном движении можно воспользоваться формулой:

$$
v^{2} - v_{0}^{2} = 2aS
$$
  

$$
S = \frac{v^{2}}{2a} = \frac{q^{2}B^{2}R^{2}}{2m^{2}a}
$$

Ускорение найдем из соотношения:

$$
am = Eq
$$

$$
a = \frac{Eq}{m}
$$

Тогда:

$$
S = \frac{q^2 B^2 R^2 m}{2m^2 Eq} = \frac{q B^2 R^2}{2mE}
$$

Подставим числа:

$$
S = \frac{1, 6 \cdot 10^{-19} \cdot (0, 03)^2 \cdot (0, 002)^2}{2 \cdot 9, 1 \cdot 10^{-31} \cdot 1, 6 \cdot 10^3} = 0,198
$$

**Ответ:** 19,8 см.

#### **Информационное обеспечение, интернет-ресурсы:**

Физика для профессий и специальностей технического профиля: учебник для студ. учреждений сред. проф. образования/ В.Ф.Дмитриева.-4-е изд., стер.-М.: Издательский центр "Академия", 2017.-448с.

Никеров В.А. Физика. Современный курс [Электронный ресурс]: Учебник/ Никеров В.А.— Электрон. текстовые данные.— М.: Дашков и К, 2016.— 454 c.— Режим доступа: http://www.bibliocomplectator.ru/book/?id=14114.—

«БИБЛИОКОМПЛЕКТАТОР», по паролю Фактически издание расположено по адресу: ЭБС IPRbooks, адрес [http://www.iprbookshop.ru/14114.](http://www.iprbookshop.ru/14114)

Кузнецов С.И. Справочник по физике [Электронный ресурс]: Учебное пособие/ Кузнецов С.И., Рогозин К.И.— Электрон. текстовые данные.— Томск: Томский политехнический университет, 2017.— 220 c.— Режим доступа: http://www.bibliocomplectator.ru/book/?id=34719.— «БИБЛИОКОМПЛЕКТАТОР», по паролю Фактически издание расположено по адресу: ЭБС IPRbooks, адрес [http://www.iprbookshop.ru/34719.](http://www.iprbookshop.ru/34719)

Ветрова В.Т. Физика. Сборник задач [Электронный ресурс]: Учебное пособие/ Ветрова В.Т.— Электрон. текстовые данные.— Минск: Вышэйшая школа, 2017.— 446 c.— Режим доступа: http://www.bibliocomplectator.ru/book/?id=48021.—

«БИБЛИОКОМПЛЕКТАТОР», по паролю Фактически издание расположено по адресу: ЭБС IPRbooks, адрес [http://www.iprbookshop.ru/48021.](http://www.iprbookshop.ru/48021)

<http://www.consultant.ru/> - консультант Плюс;

# *Решение задач по теме: Закон Фарадея.*

**Цель работы:** Обобщить и систематизировать знания по теме «Закон Фарадея», закрепить умения находить время и силу индукционного тока, ЭДС индукции и магнитный поток в задачах.

### **Задачи:**

1.Создать условия для развития способностей обучаться самостоятельно, для формирования системы знаний и общих компетенций, связанных с темой «Закон Фарадея».

2. Обеспечить проверку и оценку знаний и способов деятельности студентов.

3. Обобщение и систематизация материала, изученного по теме «Закон Фарадея».

## **Задачи практической работы**:

1.Повторить теоретический материал по теме практического занятия.

2.Ответить на вопросы для закрепления теоретического материала.

3.Решить 3 практические задачи.

4.Оформить решение в тетради.

## **Обеспеченность занятия (средства обучения):**

1.Тетрадь для практических работ *(в клетку, 12 листов).*

2.Ручка.

3.Рабочая тетрадь с теоретическим материалом (конспекты лекций).

**Время выполнения:** 45 минут.

### **Краткие теоретические и учебно-методические материалы по теме практической работы.**

Рассмотрим, как возникает ЭДС индукции, а следовательно, и индукционный ток. Пусть проводник без тока длиной I движется в магнитном поле со скоростью *v*. Магнитное поле однородное. Вектор магнитной индукции направлен перпендикулярно плоскости. При движении проводника вправо свободные электроны, содержащиеся в нем, будут двигаться также вправо, то есть возникает конвекционный ток. Направление этого тока обратно направлению движения электронов. На каждый движущийся электрон со стороны магнитного ноля действует сила Лоренца Fл*.* Заряд электрона отрицательный, поэтому сила Лоренца направлена вниз. Под действием этой силы электроны должны двигаться вниз, в нижней части проводника l накапливаются отрицательные заряды, а в верхней — положительные. Образуется разность потенциалов  $\varphi_1$ - $\varphi_2$ , в проводнике возникает электрическое поле напряженностью Е, которое препятствует дальнейшему перемещению электронов. В момент, когда сила  $F_{2I}$ = е\*Е, действующая на заряды со стороны этого электрического поля, станет равной по модулю силе Fл *=* e\*v\*B \*sin α, действующей на заряды со стороны магнитного поля, то есть при е\*Е *==* e\*v\*B*\** sin α, или Е= v\*B \*sin α, заряды перестанут перемещаться. Напряженность электрического поля Е в движущемся проводнике длиной l и разность потенциалов  $\varphi_1-\varphi_2$  связаны между собой соотношением  $\varphi_1-\varphi_2=E^*$ l или  $\varphi_1-\varphi_2=$ v\*В\*l\*sinα. Если такой проводник замкнуть, то по цепи пойдет ток. Таким образом, на концах проводника индуцируется ЭДС: εинд= v\*В\*l\*sinα=-ΔФ/Δt. Закон Фарадея*:* ЭДС индукции равна скорости изменения магнитного потока через поверхность, ограниченную контуром. Знак «минус» в формуле отражает правило Ленца: индукционный ток всегда направлен таким образом, что его действие противоположно действию причины, вызывающей ток. При возрастании магнитного потока ΔФ/Δt>0,  $\varepsilon_{HH}$  <0, то есть ЭДС индукции вызывает ток такого направления, при котором его магнитное поле уменьшает магнитный поток через контур. При уменьшении магнитного потока  $\Delta\Phi/\Delta t$ <0,  $\varepsilon_{HH}$ >0, то есть магнитное поле индукционного тока увеличивает убывающий магнитный поток через контур. Если замкнутый контур

содержит N последовательно соединенных витков, то ЭДС индукции равна сумме ЭДС каждого витка:  $\varepsilon_{HH} = N^* \Delta \Phi / \Delta t$ . Если замкнутый проводящий контур имеет сопротивление R, то сила индукционного тока определяется по формуле I=  $\varepsilon_{\text{min}}/R$ . При этом в контуре протекает количество электричества — заряд  $\Delta Q = \Delta \Phi / R$ .

## **Вопросы для закрепления теоретического материала к практическому занятию:**

1.Чему равно εинд?

- 2. Сформулируйте закон Фарадея?
- 3. При каких условия  $\varepsilon_{HH}$ <0 и  $\varepsilon_{HH}$ >0?
- 4. Чему равно  $\varepsilon_{\text{\tiny{HH,I}}\text{,}}$ если контур содержит N последовательно соединенных витков?

# **Задания для практического занятия:**

Задание 1: Виток площадью 2 см<sup>2</sup> расположен перпендикулярно к линиям индукции магнитного однородного поля. Чему равна индуцированная в витке ЭДС, если за время 0,05 с магнитная индукция равномерно убывает с 0,5 до 0,1 Тл?

**Задание 2:** Магнитный поток, пронизывающий контур проводника, равномерно изменился на 0,6 Вб так, что ЭДС индукции оказалась равной 1,2 В. Найдите время изменения магнитного потока. Найдите силу индукционного тока, если сопротивление проводника 0,24 Ом.

**Задание 3:** Какой магнитный поток пронизывал каждый виток катушки, имеющей 1000 витков, если при равномерном исчезновении магнитного поля в течение промежутка времени 0,1 с в катушке индуцируется ЭДС 10 В?

## **Форма контроля выполнения практических занятий:**

 Выполненная работа представляется преподавателю в тетради для выполнения практических работ по дисциплине «Физика».

# **Инструкция по выполнению практического занятия**

1. В первом задании, опираясь на теоретический материал , нужно найти ЭДС индукции.

2. Во втором задании , опираясь на теоретический материал, нужно найти время и силу индукционного тока.

3. В третьем задании, опираясь на теоретический материал, нужно найти магнитный поток.

## **Порядок выполнения практического занятия**

Задание 1: Виток площадью 2 см<sup>2</sup> расположен перпендикулярно к линиям индукции магнитного однородного поля. Чему равна индуцированная в витке ЭДС, если за время 0,05 с магнитная индукция равномерно убывает с 0,5 до 0,1 Тл?

**Решение:**  $\varepsilon_{\text{HHZ}} = \Delta \Phi / \Delta t = (0.4 \times 2 \times 10^{-4}) / 0.05 = 0.0016 \text{ B}.$ 

**Ответ:** εинд=0,0016 В.

**Задание 2:** Магнитный поток, пронизывающий контур проводника, равномерно изменился на 0,6 Вб так, что ЭДС индукции оказалась равной 1,2 В. Найдите время изменения магнитного потока. Найдите силу индукционного тока, если сопротивление проводника 0,24 Ом.

**Решение:**  $\varepsilon_{\text{HHP}} = \Delta \Phi / \Delta t$ , отсюда  $\Delta t = \Delta \Phi / \varepsilon_{\text{HHP}} = 0.6/1, 2 = 0.5$  с, I=  $\varepsilon_{\text{HHP}} / R = 1, 2/0, 24 = 5A$ . **Ответ:** Δt=0,5 с, I=5A.

**Задание 3:** Какой магнитный поток пронизывал каждый виток катушки, имеющей 1000 витков, если при равномерном исчезновении магнитного поля в течение промежутка времени 0,1 с в катушке индуцируется ЭДС 10 В?

**Решение:**  $\varepsilon_{\text{HHZ}} = N^* \Delta \Phi / \Delta t$ , отсюда  $\Delta \Phi = \varepsilon_{\text{HHZ}}^* \Delta t / N = 0,1^* 10 / 1000 = 0,001 B6$ . **Ответ:** ΔФ=0,001 Вб.

## **Информационное обеспечение, интернет-ресурсы:**

Физика для профессий и специальностей технического профиля: учебник для студ. учреждений сред. проф. образования/ В.Ф.Дмитриева.-4-е изд., стер.-М.: Издательский центр "Академия", 2017.-448с.

Никеров В.А. Физика. Современный курс [Электронный ресурс]: Учебник/ Никеров В.А.— Электрон. текстовые данные.— М.: Дашков и К, 2016.— 454 c.— Режим доступа: http://www.bibliocomplectator.ru/book/?id=14114.—

«БИБЛИОКОМПЛЕКТАТОР», по паролю Фактически издание расположено по адресу: ЭБС IPRbooks, адрес [http://www.iprbookshop.ru/14114.](http://www.iprbookshop.ru/14114)

Кузнецов С.И. Справочник по физике [Электронный ресурс]: Учебное пособие/ Кузнецов С.И., Рогозин К.И.— Электрон. текстовые данные.— Томск: Томский политехнический университет, 2017.— 220 c.— Режим доступа:

http://www.bibliocomplectator.ru/book/?id=34719.— «БИБЛИОКОМПЛЕКТАТОР», по паролю Фактически издание расположено по адресу: ЭБС IPRbooks, адрес [http://www.iprbookshop.ru/34719.](http://www.iprbookshop.ru/34719)

Ветрова В.Т. Физика. Сборник задач [Электронный ресурс]: Учебное пособие/ Ветрова В.Т.— Электрон. текстовые данные.— Минск: Вышэйшая школа, 2017.— 446 c.— Режим доступа: http://www.bibliocomplectator.ru/book/?id=48021.—

«БИБЛИОКОМПЛЕКТАТОР», по паролю Фактически издание расположено по адресу: ЭБС IPRbooks, адрес [http://www.iprbookshop.ru/48021.](http://www.iprbookshop.ru/48021)

<http://www.consultant.ru/> - консультант Плюс;

# *Решение задач по теме: Самоиндукция.*

**Цель работы:** Обобщить и систематизировать знания по теме «Самоиндукция», закрепить умения находить индуктивность, ЭДС самоиндукции в задачах.

### **Задачи:**

1.Создать условия для развития способностей обучаться самостоятельно, для формирования системы знаний и общих компетенций, связанных с темой «Самоиндукция».

2. Обеспечить проверку и оценку знаний и способов деятельности студентов.

3. Обобщение и систематизация материала, изученного по теме «Самоиндукция».

## **Задачи практической работы**:

1.Повторить теоретический материал по теме практического занятия.

2.Ответить на вопросы для закрепления теоретического материала.

3.Решить 3 практические задачи.

4.Оформить решение в тетради.

### **Обеспеченность занятия (средства обучения):**

1.Тетрадь для практических работ *(в клетку, 12 листов).*

2.Ручка.

3.Рабочая тетрадь с теоретическим материалом (конспекты лекций).

**Время выполнения:** 45 минут.

## **Краткие теоретические и учебно-методические материалы по теме практической работы.**

Явление возникновения индуцированного тока в цепи в результате изменения тока в этой цепи называют самоиндукцией. Самоиндукция — частный случай явления электромагнитной индукции**.** Индукция В пропорциональна силе тока в катушке, поэтому магнитный поток, возникающий в катушке, также пропорционален силе тока: Ф=L\*I. Коэффициент пропорциональности L называют индуктивностью контура. При изменении собственного магнитного потока в контуре, согласно закону электромагнитной индукции, возникает ЭДС самоиндукции  $\varepsilon_{\text{cut}} = \Delta \Phi / \Delta t = L^* \Delta I / \Delta t$ . Индуктивность — это физическая величина, численно равная ЭДС самоиндукции, возникающей в контуре при изменении силы тока на 1 А за 1 с. Индуктивность L контура зависит от его геометрической формы, размеров и магнитных свойств среды, в которой он находится. Для соленоида длиной *l* и площадью сечения витка S, находящегося в вакууме или воздухе L= $\mu_0$ \*N<sup>2</sup>\*S/l, где  $N$  — общее число витков соленоида;  $\mu_0$  магнитная постоянная. Учитывая, что объем соленоида V=l\*S и n=N/l-число витков, приходящихся на единицу длины, получим L=  $\mu_0\text{*}n^2\text{*}$ V. Единица индуктивности генри: 1  $\Gamma$ н = 1 Вб/А — 1 В • с/А. Величину, равную отношению индуктивности L контура в однородной среде к индуктивности  $b_a$  контура в вакууме, называют магнитной проницаемостью среды*:*µ=L/L0.

## **Вопросы для закрепления теоретического материала к практическому занятию:**

1.Чему такое самоиндукция?

- 2. Что такое индуктивность контура?
- 3. Что такое магнитная проницаемость среды?
- 4. По какой формуле можно найти магнитную проницаемость среды?

### **Задания для практического занятия:**

**Задание 1:** В результате убывания тока в контуре от 8 А до 2 А за 12 мс, в контуре возникла ЭДС самоиндукции 25 мВ. Найдите индуктивность данного контура.

**Задание 2:** Через площадь контура проходит магнитный поток 2 мВб, создаваемый протекающим по контуру током силой 5 А. В течение 50 мс ток равномерно уменьшается до 3 А. Найдите ЭДС самоиндукции.

**Задание 3:** К источнику тока с ЭДС 12 В и внутренним сопротивлением 1 Ом подключен реостат, сопротивление которого за 0,5 с равномерно увеличивают от 10 Ом до 15 Ом. При этом в реостате возникает ЭДС самоиндукции 0,03 В. Найдите индуктивность реостата.

# **Форма контроля выполнения практических занятий:**

 Выполненная работа представляется преподавателю в тетради для выполнения практических работ по дисциплине «Физика».

### **Инструкция по выполнению практического занятия**

1. В первом задании, опираясь на теоретический материал , нужно найти индуктивность контура.

2. Во втором задании , опираясь на теоретический материал, нужно найти ЭДС самоиндукции .

3. В третьем задании, опираясь на теоретический материал, нужно найти индуктивность реостата.

### **Порядок выполнения практического занятия**

**Задание 1:** В результате убывания тока в контуре от 8 А до 2 А за 12 мс, в контуре возникла ЭДС самоиндукции 25 мВ. Найдите индуктивность данного контура. **Решение:** ЭДС самоиндукции  $\varepsilon_{\text{cn}} = -L^* \Delta I / \Delta t$  и изменение силы тока равно разности между конечным и начальным током  $\Delta I = I_2 - I_1$ , получим  $\varepsilon_{cn} = -L^* (I_2 - I_1) / \Delta t$ . Выразим индуктивность из полученного уравнения L=  $\varepsilon_{\rm{c}u^{*}}$  Δt/(I<sub>2</sub>-I<sub>1</sub> )=2,5\*10<sup>-2</sup>\*1,2\*10<sup>-2</sup>/2-8=5\*10<sup>-5</sup> Гн.

**Ответ:** 50 мкГн.

**Задание 2:** Через площадь контура проходит магнитный поток 2 мВб, создаваемый протекающим по контуру током силой 5 А. В течение 50 мс ток равномерно уменьшается до 3 А. Найдите ЭДС самоиндукции.

**Решение:** ЭДС самоиндукции  $\varepsilon_{\text{cut}} = -L^* \Delta I / \Delta t$ . Индуктивность – это коэффициент самоиндукции, который равен отношению магнитного потока, проходящего через контур к силе тока в этом контуре L=Ф/I. В задаче указан магнитный поток при начальном значении силы тока. Исходя из этого, запишем выражение для индуктивности  $L=\Phi/I_1$ ,  $\Delta I = I_2 - I_1$ . С учетом последних формул ЭДС самоиндукции равно  $\varepsilon_{\text{cut}}$  –  $\Phi/I_1^*$  (I<sub>2</sub>-I<sub>1</sub>)/ $\Delta t = \Phi/I_1$  $\Delta t$  \*(I<sub>2</sub>-I<sub>1</sub>)/ I<sub>2</sub>= 2\*10<sup>-3</sup>/5\*10<sup>-2</sup>\*(5-3)/5=16\*10<sup>-3</sup> B.

**Ответ:** εси= 16 мВ.

**Задание 3:** К источнику тока с ЭДС 12 В и внутренним сопротивлением 1 Ом подключен реостат, сопротивление которого за 0,5 с равномерно увеличивают от 10 Ом до 15 Ом. При этом в реостате возникает ЭДС самоиндукции 0,03 В. Найдите индуктивность реостата.

### **Решение:**

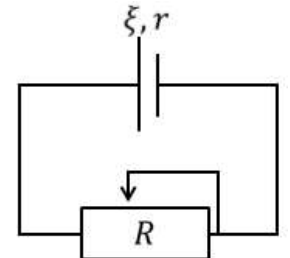

Запишем закон самоиндукции  $\varepsilon_{cn} = -L^* \Delta I/\Delta t$ . Запишем закон Ома для полной цепи

I=ε/(R+r). Найдѐм выражения для начального и конечного тока, подставив в закон Ома соответствующие значения сопротивления реостата  $I_1 = \varepsilon/(R_1+r) = 12/(10+1) = 12/11$  А,  $I_2 = \varepsilon/(R_2+r) = 12/(15+1) = 3/4A$ . Тогда изменение тока равно  $\Delta I = I_2 - I_1 = 3/4 - 12/11 = -15/44 A$ . Выразим индуктивность из закона самоиндукции L=-  $\varepsilon_{\text{cn}*}$   $\Delta t / \Delta I = -0.03*0.5/15/44=44*10^{-3}$ Гн.

## **Ответ:** 44 мГн.

## **Информационное обеспечение, интернет-ресурсы:**

Физика для профессий и специальностей технического профиля: учебник для студ. учреждений сред. проф. образования/ В.Ф.Дмитриева.-4-е изд., стер.-М.: Издательский центр "Академия", 2017.-448с.

Никеров В.А. Физика. Современный курс [Электронный ресурс]: Учебник/ Никеров В.А.— Электрон. текстовые данные.— М.: Дашков и К, 2016.— 454 c.— Режим доступа: http://www.bibliocomplectator.ru/book/?id=14114.— «БИБЛИОКОМПЛЕКТАТОР», по паролю Фактически издание расположено по адресу: ЭБС IPRbooks, адрес [http://www.iprbookshop.ru/14114.](http://www.iprbookshop.ru/14114)

Кузнецов С.И. Справочник по физике [Электронный ресурс]: Учебное пособие/ Кузнецов С.И., Рогозин К.И.— Электрон. текстовые данные.— Томск: Томский политехнический университет, 2017.— 220 c.— Режим доступа: http://www.bibliocomplectator.ru/book/?id=34719.— «БИБЛИОКОМПЛЕКТАТОР», по паролю Фактически издание расположено по адресу: ЭБС IPRbooks, адрес [http://www.iprbookshop.ru/34719.](http://www.iprbookshop.ru/34719)

Ветрова В.Т. Физика. Сборник задач [Электронный ресурс]: Учебное пособие/ Ветрова В.Т.— Электрон. текстовые данные.— Минск: Вышэйшая школа, 2017.— 446 c.— Режим доступа: http://www.bibliocomplectator.ru/book/?id=48021.—

«БИБЛИОКОМПЛЕКТАТОР», по паролю Фактически издание расположено по адресу: ЭБС IPRbooks, адрес [http://www.iprbookshop.ru/48021.](http://www.iprbookshop.ru/48021)

<http://www.consultant.ru/> - консультант Плюс;

# *Решение задач по теме: Энергия магнитного поля.*

**Цель работы:** Обобщить и систематизировать знания по теме «Энергия магнитного поля», закрепить умения находить индуктивность, энергию магнитного поля и силу тока в задачах.

# **Задачи:**

1.Создать условия для развития способностей обучаться самостоятельно, для формирования системы знаний и общих компетенций, связанных с темой «Энергия магнитного поля».

2. Обеспечить проверку и оценку знаний и способов деятельности студентов.

3. Обобщение и систематизация материала, изученного по теме «Энергия магнитного поля».

# **Задачи практической работы**:

1.Повторить теоретический материал по теме практического занятия.

2.Ответить на вопросы для закрепления теоретического материала.

3.Решить 3 практические задачи.

4.Оформить решение в тетради.

# **Обеспеченность занятия (средства обучения):**

1.Тетрадь для практических работ *(в клетку, 12 листов).*

2.Ручка.

3.Рабочая тетрадь с теоретическим материалом (конспекты лекций).

**Время выполнения:** 45 минут.

# **Краткие теоретические и учебно-методические материалы по теме практической работы.**

Полная работа А, совершаемая током, равна сумме элементарных работ ΔА и численно равна А=Ф<sub>0</sub>\*I<sub>0</sub>/2. Учитывая, что Ф<sub>0</sub> = L\*I<sub>0</sub>, формулу можно переписать в виде A= L\*I<sub>0</sub><sup>2</sup>/2. Магнитное поле является носителем энергии. Собственная энергия тока равна энергии магнитного поля:  $W_M = L * I_0^2 / 2$ . Если индуктивность определяется по формуле L  $=\mu^* \mu_0^* n^{2*} V$ , тогда W<sub>M</sub>=  $\mu^* \mu_0^* n^{2*} V^*$  I<sup>2</sup>/2. Учитывая, что индукция поля внутри бесконечно длинного соленоида В =  $\mu^* \mu_0^*$ I\*n, получим W<sub>M</sub>=B<sup>2</sup>\*V/2\* $\mu^* \mu_0$ . Вследствие того что магнитное поле соленоида однородно и локализовано внутри соленоида, энергия распределена по объему соленоида с постоянной плотностью  $\omega = W_w/V$ . Получим  $\omega = B^2/2^*\mu^*\mu_0$ . Индуктивность является мерой «инертности» контура по отношению к изменению в нем тока.

## **Вопросы для закрепления теоретического материала к практическому занятию:**

1.Носителем чего является магнитное поле?

- 2. Чему равна энергия магнитного поля?
- 3. Чему равна постоянная плотность?
- 4. Мерой чего является индуктивность?

## **Задания для практического занятия:**

**Задание 1:** Какой должна быть сила тока в катушке с индуктивностью 20 мГн, чтобы энергия магнитного поля составляла 5 Дж?

**Задание 2:** Соленоид длиной 40 см содержит 5 витков на каждый сантиметр. Найдите энергию магнитного поля при силе тока в 5 А, если при этом магнитный поток через поперечное сечение соленоида равен 10 мВб.

**Задание 3:** При увеличении силы тока в катушке от 3 А до 8 А, энергия магнитного поля возросла на 20 Дж. Найдите индуктивность этой катушки.

## **Форма контроля выполнения практических занятий:**

 Выполненная работа представляется преподавателю в тетради для выполнения практических работ по дисциплине «Физика».

### **Инструкция по выполнению практического занятия**

1. В первом задании, опираясь на теоретический материал , нужно найти силу тока.

2. Во втором задании , опираясь на теоретический материал, нужно найти энергию магнитного поля.

3. В третьем задании, опираясь на теоретический материал, нужно найти индуктивность катушки.

### **Порядок выполнения практического занятия**

**Задание 1:** Какой должна быть сила тока в катушке с индуктивностью 20 мГн, чтобы энергия магнитного поля составляла 5 Дж?

**Решение:** Энергия магнитного поля определяется по формуле

$$
W=\frac{LI^2}{2}
$$

Из данной формулы выразим искомую силу тока

$$
I^2 = \frac{2W}{L} \Longrightarrow I = \sqrt{\frac{2W}{L}}
$$

$$
I = \sqrt{\frac{2 \cdot 5 \text{ A}}{0.02 \text{ T}} \text{H}}} = 22.4 \text{ A}
$$

Ответ:22,4 А.

**Задание 2:** Соленоид длиной 40 см содержит 5 витков на каждый сантиметр. Найдите энергию магнитного поля при силе тока в 5 А, если при этом магнитный поток через поперечное сечение соленоида равен 10 мВб.

**Решение:** Энергия магнитного поля определяется по формуле

$$
W=\frac{LI^2}{2}
$$

Индуктивность соленоида равна отношению магнитного потока к силе тока. В данном случае, это соотношение умножается на число витков, поскольку такой индуктивностью обладает каждый виток соленоида

$$
L=N\frac{\Phi}{I}
$$

Тогда с учѐтом последней формулы получаем

$$
W=N\frac{\Phi}{I}\cdot\frac{I^2}{2}=\frac{N\Phi I}{2}
$$

Количество витков можно определить по формуле

$$
N = nl \Rightarrow W = \frac{nl\Phi l}{2}
$$
  

$$
W = \frac{1}{2} \left( 5 \frac{BRT}{CM} \cdot 40 \text{ cm} \cdot 0.01 \text{ B6} \cdot 5 \text{ A} \right) = 5 \text{ A/K}
$$

**Ответ:**W**=**5 Дж.

**Задание 3:** При увеличении силы тока в катушке от 3 А до 8 А, энергия магнитного поля возросла на 20 Дж. Найдите индуктивность этой катушки.

**Решение:** Энергия магнитного поля определяется по формуле

$$
W=\frac{LI^2}{2}
$$

Применим эту формулу для начальной и конечной силы тока

$$
W_1 = \frac{LI_1^2}{2}
$$
  

$$
W_2 = \frac{LI_2^2}{2}
$$

Изменение энергии магнитного поля можно рассчитать по формуле

 $W_2-W_1=\Delta W$ Тогла  $\frac{LI_2^2}{2} - \frac{LI_1^2}{2} = \Delta W$  $\frac{L}{2}(I_2{}^2 - I_1{}^2) = \Delta W$  $L = \frac{2\Delta W}{I_2^2 - I_1^2}$  $L = \frac{2 \cdot 20 \text{ A/K}}{(8 \text{ A})^2 - (3 \text{ A})^2} = 0.73 \text{ Th}$ 

**Ответ:**L=0,73 Гн.

### **Информационное обеспечение, интернет-ресурсы:**

Физика для профессий и специальностей технического профиля: учебник для студ. учреждений сред. проф. образования/ В.Ф.Дмитриева.-4-е изд., стер.-М.: Издательский центр "Академия", 2017.-448с.

Никеров В.А. Физика. Современный курс [Электронный ресурс]: Учебник/ Никеров В.А.— Электрон. текстовые данные.— М.: Дашков и К, 2016.— 454 c.— Режим доступа: http://www.bibliocomplectator.ru/book/?id=14114.— «БИБЛИОКОМПЛЕКТАТОР», по паролю Фактически издание расположено по адресу:

ЭБС IPRbooks, адрес [http://www.iprbookshop.ru/14114.](http://www.iprbookshop.ru/14114) Кузнецов С.И. Справочник по физике [Электронный ресурс]: Учебное пособие/ Кузнецов С.И., Рогозин К.И.— Электрон. текстовые данные.— Томск: Томский политехнический университет, 2017.— 220 c.— Режим доступа: http://www.bibliocomplectator.ru/book/?id=34719.— «БИБЛИОКОМПЛЕКТАТОР», по паролю Фактически издание расположено по адресу: ЭБС IPRbooks, адрес

[http://www.iprbookshop.ru/34719.](http://www.iprbookshop.ru/34719)

Ветрова В.Т. Физика. Сборник задач [Электронный ресурс]: Учебное пособие/ Ветрова В.Т.— Электрон. текстовые данные.— Минск: Вышэйшая школа, 2017.— 446 c.— Режим доступа: http://www.bibliocomplectator.ru/book/?id=48021.—

«БИБЛИОКОМПЛЕКТАТОР», по паролю Фактически издание расположено по адресу: ЭБС IPRbooks, адрес [http://www.iprbookshop.ru/48021.](http://www.iprbookshop.ru/48021)

<http://www.consultant.ru/> - консультант Плюс;

 $\frac{http://www.garant.ru/iv/}{http://www.garant.ru/iv/}$  $\frac{http://www.garant.ru/iv/}{http://www.garant.ru/iv/}$  $\frac{http://www.garant.ru/iv/}{http://www.garant.ru/iv/}$  - Гарант. Информационно-правовое обеспечение.
# *Решение задач по теме: Гармонические колебания.*

**Цель работы:** Обобщить и систематизировать знания по теме «Гармонические колебания», закрепить умения находить амплитуду колебаний, максимальную скорость и ускорение в задачах.

## **Задачи:**

1.Создать условия для развития способностей обучаться самостоятельно, для формирования системы знаний и общих компетенций, связанных с темой «Гармонические колебания».

2. Обеспечить проверку и оценку знаний и способов деятельности студентов. 3. Обобщение и систематизация материала, изученного по теме «Гармонические колебания».

## **Задачи практической работы**:

1.Повторить теоретический материал по теме практического занятия.

2.Ответить на вопросы для закрепления теоретического материала.

3.Решить 2 практические задачи.

4.Оформить решение в тетради.

## **Обеспеченность занятия (средства обучения):**

1.Тетрадь для практических работ *(в клетку, 12 листов).*

2.Ручка.

3.Рабочая тетрадь с теоретическим материалом (конспекты лекций).

**Время выполнения:** 45 минут.

## **Краткие теоретические и учебно-методические материалы по теме практической работы.**

Гармонические колебания *—* единственный тип колебаний, форма которых не искажается при воспроизведении. Гармоническими являются колебания*,* при которых колеблющаяся величина изменяется со временем по закону синуса или косинуса. Гармонические колебания величины s описываются уравнением s=A\*sin(ω0\*t+φ0), где А  амплитуда (так как синус изменяется в пределах от +1 до —1, то *s* может принимать значение от *+A* до -*A*); $\omega$ — циклическая частота. Аргумент синуса ( $\omega_0$ \* $t + \varphi_0$ ) называют фазой колебаний*.* Фаза колебания определяет значение s в момент времени t. В момент начала отсчета  $(t = 0)$  фаза равна начальной фазе  $\varphi_0$ . Фаза колебаний представляет собой угловую меру времени*,* прошедшего от начала колебаний. Проекция любой точки на ось X составит s=A\*sin $\omega_0$ \*t, проекция вектора линейной скорости  $v_0$  любой точки на ось X  $v_x = v_0$ \*cos $\omega_0$ \*t. Между линейной  $v_0$  и угловой  $\omega_0$  скоростями существует следующая связь  $v_0 = A^*$   $\omega_0$ , где A- радиус окружности. Выводы: 1) скорость колеблющейся точки изменяется, как и смещение*,* по синусоидальному закону*,* причем максимальное значение  $v_{\text{max}}=A^* \omega_0$  скорость достигает при sin( $\omega_0$ <sup>\*</sup>t+π/2)=1; 2) смещение s и скорость  $v_0$  сдвинуты по фазе на π/2; 3) скорость достигает максимального значения в те моменты времени, когда смещение s **=** 0. Проекция вектора центростремительного ускорения *а*<sup>0</sup> на ось *X*  $a_x = a_0 * \sin \omega_0 * t$ .

#### **Вопросы для закрепления теоретического материала к практическому занятию:**

- 1.Какие колебания называются гармонические?
- 2. Что такое фаза колебаний?
- 3. Какая фаза называется начальной?
- 4. По какому уравнению описываются гармонические колебания?

#### **Задания для практического занятия:**

**Задание 1:** Точка совершает колебания по гармоническому закону. Амплитуда колебаний равна 5 см, а период – 4 секунды. Каковы максимальная скорость колеблющейся точки и еѐ ускорение?

**Задание2:** Материальная точка массой 10 г совершает гармоническое колебание с периодом Т=1 с. Определить амплитуду колебаний, максимальную скорость и ускорение колеблющейся точки, если полная энергия точки равна0,02 Дж.

## **Форма контроля выполнения практических занятий:**

 Выполненная работа представляется преподавателю в тетради для выполнения практических работ по дисциплине «Физика».

## **Инструкция по выполнению практического занятия**

1. В первом задании, опираясь на теоретический материал , нужно найти максимальную скорость колеблющейся точки и еѐ ускорение.

2. Во втором задании , опираясь на теоретический материал, нужно найти амплитуду колебаний, максимальную скорость и ускорение .

### **Порядок выполнения практического занятия**

**Задание 1:** Точка совершает колебания по гармоническому закону. Амплитуда колебаний равна 5 см, а период – 4 секунды. Каковы максимальная скорость колеблющейся точки и еѐ ускорение?

**Решение:** Запишем уравнение гармонических колебаний:

$$
x = A\cos\omega t
$$

Здесь омега– циклическая частота:

$$
\omega = {2\pi}/T
$$

Скорость и ускорение точки вычисляются по формулам механики:

$$
v(t) = \frac{dx}{dt} = (A\cos\omega t)' = -A\omega\sin\omega t
$$

$$
a(t) = \frac{dv}{dt} = (-A\omega\sin\omega t)' = -A\omega^2\cos\omega t
$$

Модули ускорения и скорости максимальны тогда, когда значение тригонометрической функции в выражениях равно единице:

$$
|v_{max}| = A\omega = \frac{A * 2\pi}{T} = \frac{5 * 2\pi}{4} = 8\frac{cM}{c}
$$

$$
|a_{max}| = A\omega^2 = A\left(\frac{2\pi}{T}\right)^2 = 5\left(\frac{2\pi}{4}\right)^2 = 12\frac{CM}{c^2}
$$

**Ответ:**8 см/с; 12 см/с<sup>2</sup>.

**Задание2:** Материальная точка массой 10 г совершает гармоническое колебание с периодом Т=1 с. Определить амплитуду колебаний, максимальную скорость и ускорение колеблющейся точки, если полная энергия точки равна0,02 Дж. **Решение:** Уравнение гармонического колебания запишем в виде:

$$
x = A\sin(\omega t + \alpha)
$$

где х – смещение материальной точки от положения равновесия; А - амплитуда; ω циклическая(круговая) частота; t - время; α -начальная фаза.

Скорость колеблющейся точки среды определяется как первая производная от смещения по времени:

$$
v = \frac{dx}{dt} = \omega A \cos(\omega t + \alpha)
$$
  

$$
v = \omega A
$$

Максимальное значение скорости:  $V_{\text{max}} = \omega A$ 

Ускорение точки определяется как производная от скорости по времени:

$$
a = \frac{dv}{dt} = -\omega^2 A \sin(\omega t + \alpha)
$$

Максимальное значение ускорения:  $\mathbf{a}_{\text{max}} = \omega^2 \mathbf{A}$ 

Полная энергия складывается из кинетической и потенциальной энергии и равна максимальной потенциальной или максимальной кинетической энергии:

$$
W = \frac{mv_{\max}^2}{2} = \frac{m\omega^2 A^2}{2}.
$$

$$
\omega = \frac{2\pi}{}
$$

Круговая частота связана с периодом:  $T$  . Тогда:

$$
W=\frac{m4\pi^2A^2}{2T^2}
$$

Из этого выражения найдем амплитуду:

$$
A = \frac{1}{\omega} \sqrt{\frac{2W}{m}} = \frac{T}{2\pi} \sqrt{\frac{2W}{m}}
$$

Проверим размерность:

$$
[A] = \frac{1}{c^{-1}} \sqrt{\frac{\overline{A} \overline{x}}{\kappa r}} = c \sqrt{\frac{H \cdot M}{\kappa r}} = c \sqrt{\frac{\kappa r \cdot M \cdot M}{c^2 \cdot \kappa r}} = \frac{c \cdot M}{c} = M.
$$

Произведем вычисления:

$$
A = \frac{1}{2 \cdot 3,14} \sqrt{\frac{2 \cdot 0,02}{0,01}} = 0,32 \text{ m } \omega = \frac{2\pi}{T} = \frac{2 \cdot 3,14}{1} = 6,28 \text{ c}^{-1}
$$
  

$$
v_{\text{max}} = 6,28 \text{ c}^{-1} \cdot 0,32 \text{ m} = 2 \frac{\text{m}}{\text{c}}.
$$

**Ответ:**  $A = 0.32$  м,  $V_{max} = 2$  м/с,  $a_{max} = 12.6$  м/с2

## **Информационное обеспечение, интернет-ресурсы:**

Физика для профессий и специальностей технического профиля: учебник для студ. учреждений сред. проф. образования/ В.Ф.Дмитриева.-4-е изд., стер.-М.: Издательский центр "Академия", 2017.-448с.

Никеров В.А. Физика. Современный курс [Электронный ресурс]: Учебник/ Никеров В.А.— Электрон. текстовые данные.— М.: Дашков и К, 2016.— 454 c.— Режим доступа: http://www.bibliocomplectator.ru/book/?id=14114.—

«БИБЛИОКОМПЛЕКТАТОР», по паролю Фактически издание расположено по адресу: ЭБС IPRbooks, адрес [http://www.iprbookshop.ru/14114.](http://www.iprbookshop.ru/14114)

Кузнецов С.И. Справочник по физике [Электронный ресурс]: Учебное пособие/ Кузнецов С.И., Рогозин К.И.— Электрон. текстовые данные.— Томск: Томский политехнический университет, 2017.— 220 c.— Режим доступа: http://www.bibliocomplectator.ru/book/?id=34719.— «БИБЛИОКОМПЛЕКТАТОР», по паролю Фактически издание расположено по адресу: ЭБС IPRbooks, адрес [http://www.iprbookshop.ru/34719.](http://www.iprbookshop.ru/34719)

Ветрова В.Т. Физика. Сборник задач [Электронный ресурс]: Учебное пособие/ Ветрова В.Т.— Электрон. текстовые данные.— Минск: Вышэйшая школа, 2017.— 446 c.— Режим доступа: http://www.bibliocomplectator.ru/book/?id=48021.—

«БИБЛИОКОМПЛЕКТАТОР», по паролю Фактически издание расположено по адресу: ЭБС IPRbooks, адрес [http://www.iprbookshop.ru/48021.](http://www.iprbookshop.ru/48021)

<http://www.consultant.ru/> - консультант Плюс;

# *Решение задач по теме: Линейные механические колебательные системы.*

**Цель работы:** Обобщить и систематизировать знания по теме «Линейные механические колебательные системы», закрепить умения находить период колебаний и ускорение в задачах.

## **Задачи:**

1.Создать условия для развития способностей обучаться самостоятельно, для формирования системы знаний и общих компетенций, связанных с темой «Линейные механические колебательные системы».

2. Обеспечить проверку и оценку знаний и способов деятельности студентов.

3. Обобщение и систематизация материала, изученного по теме «Линейные механические колебательные системы».

## **Задачи практической работы**:

1.Повторить теоретический материал по теме практического занятия.

2.Ответить на вопросы для закрепления теоретического материала.

3.Решить 3 практические задачи.

4.Оформить решение в тетради.

## **Обеспеченность занятия (средства обучения):**

1.Тетрадь для практических работ *(в клетку, 12 листов).*

2.Ручка.

3.Рабочая тетрадь с теоретическим материалом (конспекты лекций).

**Время выполнения:** 45 минут.

## **Краткие теоретические и учебно-методические материалы по теме практической работы.**

Линейные колебательные системы — системы, в которых происходят колебания в малых окрестностях около положения равновесия. Линейные системы являются идеализацией реальной системы. Параметры линейной колебательной системы, определяющие физические свойства системы, в ходе процесса не изменяются. Математический маятник *—* идеализированная система, представляющая собой материальную точку массой т*,* подвешенную на тонкой, невесомой и нерастяжимой нити длиной l*.* В положении равновесия 0 сила тяжести mg материальной точки уравновешивается натяжением Т нити. На материальную точку (угол отклонения α мал настолько, что α=sin α), действует возвращающая сила F= *—*m\*g\* sin а, которая является составляющей силы тяжести. Знак «минус» указывает на то, что сила направлена в сторону, противоположную смещению. Так как  $\alpha = x/l$ , то возвращающая сила F= (m\*g\*x)/l , откуда F=m\*a<sup>x</sup> и ax=g\*x/l. Сила *F* пропорциональна смещению *х* и направлена к положению равновесия, следовательно, под действием этой силы материальная точка будет совершать гармонические колебания. При этом проекция ускорения колеблющейся материальной точки пропорциональна его смещению, взятому с противоположным знаком: а<sub>х</sub>=-ω<sub>0</sub><sup>2</sup>\*х, отсюда ω<sub>0</sub>= $\sqrt{g/l}$ . Период колебаний математического маятника не зависит от его массы и амплитуды колебаний*,* он пропорционален корню квадратному из длины маятника и обратно пропорционален корню квадратному из ускорения свободного падения:  $T_0=2*\pi*\sqrt{1/g}$ . Пружинный маятник — груз массой m, подвешенный на абсолютно упругой пружине . В положении равновесия упругая сила F уравновешивает силу тяжести m\*g. Если тело вывести из положения равновесия, а затем отпустить, то оно будет совершать гармоническое колебательное движение под действием упругой силы F = - к\*х, где к *—* жесткость пружины. Запишем уравнение движения этого тела согласно второму закону Ньютона m\*а.<sup>х</sup> = -к\*х, откуда ах=- k**\*** х/m, то есть проекция

ускорения колеблющегося тела пропорциональна его смещению, взятому с противоположным знаком. Колебания пружинного маятника являются свободными гармоническими колебаниями: $\omega_0 = \sqrt{k/m}$ . Период колебаний пружинного маятника зависит от массы колеблющегося тела и жесткости пружины:  $T_0=2*\pi*\sqrt{m/k}$ .

**Вопросы для закрепления теоретического материала к практическому занятию:** 1.Какие системы называются линейными колебательными?

2. Что такое математический маятник и по какой формуле можно найти период колебаний математического маятника?

3. Что такое пружинный маятник?

4. По какому уравнению можно найти период колебаний пружинного маятника?

## **Задания для практического занятия:**

**Задание 1:** Найдите период колебаний математического маятника длиной l=44 см, подвешенного в вагоне, движущемся горизонтально с ускорением а=4,6 м/с $^2$  . **Задание 2 :** С каким ускорением а и в каком направлении должна двигаться кабина лифта, чтобы находящийся в ней секундный маятник за время t=2мин 30с совершил n=100 колебаний?

**Задание 3:** Определите период колебаний маятника. Масса груза 400 г, жесткость пружины k=10 Н/м. Массой стержня пренебречь. Точка прикрепления пружины к стержню делит ее длину в отношении 1:2, считая от шарика. В положении равновесия стержень горизонтален, а ось пружины вертикальна.

## **Форма контроля выполнения практических занятий:**

 Выполненная работа представляется преподавателю в тетради для выполнения практических работ по дисциплине «Физика».

## **Инструкция по выполнению практического занятия**

1. В первом задании, опираясь на теоретический материал , нужно найти период колебаний математического маятника .

2. Во втором задании , опираясь на теоретический материал, нужно ускорение.

3. В третьем задании, опираясь на теоретический материал, нужно найти период колебаний.

#### **Порядок выполнения практического занятия**

**Задание 1:** Найдите период колебаний математического маятника длиной l=44 см, подвешенного в вагоне, движущемся горизонтально с ускорением а=4,6 м/с<sup>2</sup> .

**Решение:** На маятник будет воздействовать ускорение, являющееся суммой  $\vec{a}$  и  $\vec{g}$ :  $a_1 = \sqrt{a^2 + a^2}$ 

Период колебаний такого маятника равен

$$
T = 2\pi \sqrt{\frac{l}{a_1}} = 2\pi \sqrt{\frac{l}{\sqrt{a^2 + g^2}}}
$$

$$
T = 2 \cdot (3, 14) \sqrt{\frac{0, 44}{\sqrt{4, 6^2 + 10^2}}} = 1, 26
$$

Линия отвеса тоже поменяет положение, отклонившись от вертикали на угол:

$$
\alpha = \arctg \frac{a}{g} = \arctg 1, 1 = 48^{\circ}
$$
  
Orbert:  $T = 1, 26_{c}, \alpha = 48^{\circ}$ 

**Задание 2 :** С каким ускорением а и в каком направлении должна двигаться кабина лифта, чтобы находящийся в ней секундный маятник за время t=2мин 30с совершил n=100 колебаний?

**Решение:** Период колебаний математического маятника определяется формулой:

$$
T=2\pi\sqrt{\frac{l}{g}}
$$

Период был равен 1 с, а потом под действием ускорения изменился, и стал равен

$$
T_2=\frac{t}{n}=1,5
$$

Так как длина нити не менялась, а период вырос в полтора раза, следовательно, изменилось ускорение: ускорение свободного падения уменьшилось на величину ускорения лифта. Из этого делаем вывод, что лифт идет вниз.

$$
T_2^2 = 4\pi^2 \frac{l}{g - a}
$$
  

$$
a = -\frac{4\pi^2 l}{T_2^2} + g
$$

Длину нити найдем из условия, что истинный период маятника – секунда:

$$
l = \frac{T^2g}{4\pi^2}
$$

И подставим:

$$
a = -\frac{T^2g}{T_2^2} + g = g\left(1 - \frac{T^2n^2}{t^2}\right) = 10\left(1 - \frac{10^4}{150^2}\right) = 5,6
$$

**Ответ:** 5,6 м/с<sup>2</sup>.

**Задание 3:** Определите период колебаний маятника. Масса груза 400 г, жесткость пружины k=10 Н/м. Массой стержня пренебречь. Точка прикрепления пружины к стержню делит ее длину в отношении 1:2, считая от шарика. В положении равновесия стержень горизонтален, а ось пружины вертикальна.

**Решение**: По правилу моментов запишем

$$
mgl = Fx
$$
Где  $F$ – сила, растягивающая пружину.

$$
F = \frac{mg}{r}
$$

Тогда растяжение пружины

$$
\Delta l = \frac{F}{k} = \frac{mgl}{kx}
$$

Если таково растяжение пружины, то «ход» груза на конце стержня будет в 1,5 раза больше – из подобия треугольников. Тогда

$$
\Delta l_m = \frac{F}{k} = \frac{mgl^2}{kx^2}
$$

То есть эквивалентная масса груза ( $F = m'g = k\Delta l_m$ )

$$
m' = \frac{ml^2}{x^2}
$$

Следовательно, период колебаний

$$
T = 2\pi \sqrt{\frac{m'}{k}} = 2\pi \sqrt{\frac{ml^2}{kx^2}} = 3\pi \sqrt{\frac{m}{k}} = 0, 6\pi = 1, 88
$$

**Ответ:** 1,88 с.

#### **Информационное обеспечение, интернет-ресурсы:**

Физика для профессий и специальностей технического профиля: учебник для студ. учреждений сред. проф. образования/ В.Ф.Дмитриева.-4-е изд., стер.-М.: Издательский центр "Академия", 2017.-448с.

Никеров В.А. Физика. Современный курс [Электронный ресурс]: Учебник/ Никеров В.А.— Электрон. текстовые данные.— М.: Дашков и К, 2016.— 454 c.— Режим доступа: http://www.bibliocomplectator.ru/book/?id=14114.—

«БИБЛИОКОМПЛЕКТАТОР», по паролю Фактически издание расположено по адресу: ЭБС IPRbooks, адрес [http://www.iprbookshop.ru/14114.](http://www.iprbookshop.ru/14114)

Кузнецов С.И. Справочник по физике [Электронный ресурс]: Учебное пособие/ Кузнецов С.И., Рогозин К.И.— Электрон. текстовые данные.— Томск: Томский политехнический университет, 2017.— 220 c.— Режим доступа: http://www.bibliocomplectator.ru/book/?id=34719.— «БИБЛИОКОМПЛЕКТАТОР», по паролю Фактически издание расположено по адресу: ЭБС IPRbooks, адрес [http://www.iprbookshop.ru/34719.](http://www.iprbookshop.ru/34719)

Ветрова В.Т. Физика. Сборник задач [Электронный ресурс]: Учебное пособие/ Ветрова В.Т.— Электрон. текстовые данные.— Минск: Вышэйшая школа, 2017.— 446 c.— Режим доступа: http://www.bibliocomplectator.ru/book/?id=48021.—

«БИБЛИОКОМПЛЕКТАТОР», по паролю Фактически издание расположено по адресу: ЭБС IPRbooks, адрес [http://www.iprbookshop.ru/48021.](http://www.iprbookshop.ru/48021)

<http://www.consultant.ru/> - консультант Плюс;

# *Решение задач по теме: Превращение энергии при колебательном движении.*

**Цель работы:** Обобщить и систематизировать знания по теме «Превращение энергии при колебательном движении», закрепить умения находить кинетическую и потенциальную энергии в задачах.

## **Задачи:**

1.Создать условия для развития способностей обучаться самостоятельно, для формирования системы знаний и общих компетенций, связанных с темой «Превращение энергии при колебательном движении».

2. Обеспечить проверку и оценку знаний и способов деятельности студентов.

3. Обобщение и систематизация материала, изученного по теме «Превращение энергии при колебательном движении».

## **Задачи практической работы**:

1.Повторить теоретический материал по теме практического занятия.

2.Ответить на вопросы для закрепления теоретического материала.

3.Решить 3 практические задачи.

4.Оформить решение в тетради.

## **Обеспеченность занятия (средства обучения):**

1.Тетрадь для практических работ *(в клетку, 12 листов).*

2.Ручка.

3.Рабочая тетрадь с теоретическим материалом (конспекты лекций).

**Время выполнения:** 45 минут.

## **Краткие теоретические и учебно-методические материалы по теме практической работы.**

Потенциальная энергия измеряется работой силы, вызывающей смещение х*,* то есть выводящей тело, совершающее гармоническое колебательное движение, из положения равновесия. Эта сила равна возвращающей силе F и противоположна ей по направлению. Тогда потенциальная энергия <sup>2</sup>/2=m\* $\omega_0^{2*}A^{2*}\sin^2(\omega_0*t+\varphi_0)$ , отсюда  $\text{E}_{\text{max}}$ =m\* $\omega_0^2$ \*A<sup>2</sup> Кинетическая энергия будет равна  $E_{\kappa} = m^*v^2/2 = m^*$  $\omega_0^{2*}A^{2*}\cos^2(\omega_0*t+\varphi_0)/2$ , отсюда E<sub>к max</sub>= m\*ω<sub>0</sub><sup>2</sup>\*A<sup>2</sup>/2. Полная энергия колеблющегося тела пропорциональна квадрату амплитуды и не изменяется в течение колебательного процесса:  $E = E_k + E_n = m * \omega^2 * A^2/2$ .

## **Вопросы для закрепления теоретического материала к практическому занятию:**

1. По какой формуле найти кинетическую энергию?

2. По какой формуле найти потенциальную энергию?

3. По какой формуле найти полную энергию?

#### **Задания для практического занятия:**

**Задание1:** Какие происходят превращения энергии при колебательных движениях? **Задание 2:** Человек массой 80 кг качается на качелях. Амплитуда его колебания 1 м. За 1 мин он совершает15 колебаний. Найдите кинетическую и потенциальную энергию при фазе π/3 рад**.** 

**Задание 3:** Сколько раз за один период колебаний груза на пружине потенциальная энергия пружины и кинетическая энергия груза принимают равные значения?

## **Форма контроля выполнения практических занятий:**

 Выполненная работа представляется преподавателю в тетради для выполнения практических работ по дисциплине «Физика».

## **Инструкция по выполнению практического занятия**

1. В первом задании, опираясь на теоретический материал , нужно сделать выводы.

2. Во втором задании , опираясь на теоретический материал, нужно найти кинетическую и потенциальную энергии.

3. В третьем задании, опираясь на теоретический материал, нужно сделать вывод.

## **Порядок выполнения практического занятия**

**Задание1:** Какие происходят превращения энергии при колебательных движениях?

**Решение:** Колебания маятника возможны благодаря начальному запасу механической энергии, которая придается ему при выведении из положения равновесия.

При колебаниях маятника: 1)в положении равновесия скорость и, следовательно, кинетическая энергия тела максимальны;2) потенциальная энергия маятника максимальна, когда кинетическая энергия (скорость) равна нулю. При движении маятника из положения равновесия в положение с максимальным смещением кинетическая энергия превращается в потенциальную энергию. При перемещении из положения с максимальным смещением в положение равновесия потенциальная энергия переходит в кинетическую.

**Задание 2:** Человек массой 80 кг качается на качелях. Амплитуда его колебания 1 м. За 1 мин он совершает15 колебаний. Найдите кинетическую и потенциальную энергию при фазе π/3 рад**.** 

**Решение:** Для нахождения кинетической и потенциальной энергии при фазе π/3 (рад) воспользуемся формулами:

$$
E_p = \frac{kx^2}{2}
$$
  
\n
$$
E_x = \frac{mv_x^2}{2}
$$
  
\n
$$
y \text{YHTBBAS, \text{ TTO}}
$$
  
\n
$$
x = A \sin \omega \cdot t
$$
  
\n
$$
v = A\omega \cdot \cos \omega \cdot t
$$
  
\n
$$
u
$$

 $\phi = \omega t$ 

$$
E_p = \frac{m\omega^2 A^2 \sin^2 \phi}{2}
$$
  

$$
E_s = \frac{m\omega^2 A^2 \cos^2 \phi}{2}
$$

Для нахождения циклической частоты воспользуемся формулами:

.

 $\omega = \frac{2\pi}{T} \frac{1}{u} T = \frac{t}{n}$ 

Тогда<br> $\omega = \frac{2\pi \cdot n}{t}$ 

Слеловательно.

$$
E_p = \frac{2\pi^2 n^2 m \cdot A^2 \sin^2 \phi}{t^2} = 76.8 \, (\text{A} \text{H})
$$
\n
$$
E_x = \frac{2\pi^2 n^2 m \cdot A^2 \cos^2 \phi}{t^2} = 25.6 \, (\text{A} \text{H})
$$

**Задание 3:** Сколько раз за один период колебаний груза на пружине потенциальная энергия пружины и кинетическая энергия груза принимают равные значения? **Решение :**4 раза: Когда движется из от крайней левой точки к положению равновесия, от положения равновесия к крайней правой точке, от крайне правой к положению равновесия, и наконец, опять в крайнюю левую точку.

#### **Информационное обеспечение, интернет-ресурсы:**

Физика для профессий и специальностей технического профиля: учебник для студ. учреждений сред. проф. образования/ В.Ф.Дмитриева.-4-е изд., стер.-М.: Издательский центр "Академия", 2017.-448с.

Никеров В.А. Физика. Современный курс [Электронный ресурс]: Учебник/ Никеров В.А.— Электрон. текстовые данные.— М.: Дашков и К, 2016.— 454 c.— Режим доступа: http://www.bibliocomplectator.ru/book/?id=14114.— «БИБЛИОКОМПЛЕКТАТОР», по паролю Фактически издание расположено по адресу:

ЭБС IPRbooks, адрес [http://www.iprbookshop.ru/14114.](http://www.iprbookshop.ru/14114)

Кузнецов С.И. Справочник по физике [Электронный ресурс]: Учебное пособие/ Кузнецов С.И., Рогозин К.И.— Электрон. текстовые данные.— Томск: Томский политехнический университет, 2017.— 220 c.— Режим доступа: http://www.bibliocomplectator.ru/book/?id=34719.— «БИБЛИОКОМПЛЕКТАТОР», по паролю Фактически издание расположено по адресу: ЭБС IPRbooks, адрес [http://www.iprbookshop.ru/34719.](http://www.iprbookshop.ru/34719)

Ветрова В.Т. Физика. Сборник задач [Электронный ресурс]: Учебное пособие/ Ветрова В.Т.— Электрон. текстовые данные.— Минск: Вышэйшая школа, 2017.— 446 c.— Режим доступа: http://www.bibliocomplectator.ru/book/?id=48021.—

«БИБЛИОКОМПЛЕКТАТОР», по паролю Фактически издание расположено по адресу: ЭБС IPRbooks, адрес [http://www.iprbookshop.ru/48021.](http://www.iprbookshop.ru/48021)

<http://www.consultant.ru/> - консультант Плюс;

# *Лабораторная работа № 3*

# *Изучение зависимости периода колебаний нитяного ( или пружинного) маятника от длины нити (или массы груза).*

Цель эксперимента: Исследовать зависимость периода колебаний нитяного маятника от массы груза, длины нити .

В настоящее время в технике и быту используются различные виды маятников. Существуют пружинные, нитяные и физические маятники. Мы заинтересовались нитяным маятником и решили исследовать его.

Нитяной маятник в нашем эксперименте представляет собой cтальной шарик,

подвешенный на длинной, нерастяжимой и лѐгкой нити. Для упрощения экспериментов не будем учитывать малую силу сопротивления воздуха.

Одной из важных характеристик колебательного движения является период колебания– интервал времени, в течение которого происходит одно полное колебание

Приготовить приборы и оборудования.

·Исследовать зависимость периода колебаний нитяного маятника от массы груза, амплитуды колебаний, длины нити и ускорения свободного падения.

· Заполнение таблицы измерений.

· Анализ результатов. Выводы.

· Список использованных источников и литературы.

Для проведения экспериментов подобрали следующее оборудование:

штатив с муфтой и стержнем, линейка, секундомер, шарики разной массы, нить, магнит. Эксперимент1. Исследование зависимости периода колебаний нитяного маятника от массы груза.

Оборудование: штатив с муфтой и стержнем, линейка, секундомер, шарики разной массы, нить.

Подвесим к штативу два маятника одинаковой длины, но разной массы. Отведѐм оба маятника на одинаковый угол от положения равновесия и одновременно отпустим их. Повторим эксперимент в три раза. Каждый раз наблюдаем одновременно ли колеблются маятники.

ВЫВОД: Оба маятника колеблются в одинаковых фазах, значит период колебаний нитяного маятника не зависит от массы груза.

Эксперимент 2.Исследование зависимости периода колебаний нитяного маятника от амплитуды колебаний.

Подвесим к штативу два маятника одинаковой длины и одинаковой массы. Отведѐм оба маятника на разные углы от положения равновесия и одновременно отпустим их. Повторим эксперимент в 3 раза. Каждый раз наблюдаем одновременно ли колеблются маятники.

ВЫВОД: Оба маятника колеблются в одинаковых фазах, значит период колебаний нитяного маятника не зависит от амплитуды колебаний.

Эксперимент 3.Исследование зависимости периода колебаний нитяного маятника от длины нити.

Подвесим к штативу 2 маятника разной длины, но одинаковой массы. Отведѐм оба маятника на небольшой угол от положения равновесия и одновремѐнно отпустим их. Повторим эксперимент в три раза. Каждый раз наблюдаем одновременно ли колеблются маятники.

ВЫВОД: Маятники разной длины колеблются с разными периодами колебаний. Значит период колебаний нитяного маятника зависит от длины его нити. Чем больше длина нити маятника, тем больше период колебаний.

Выясним количественную зависимость между периодом колебаний и длиной нити маятника. Для этого заполним таблицы:

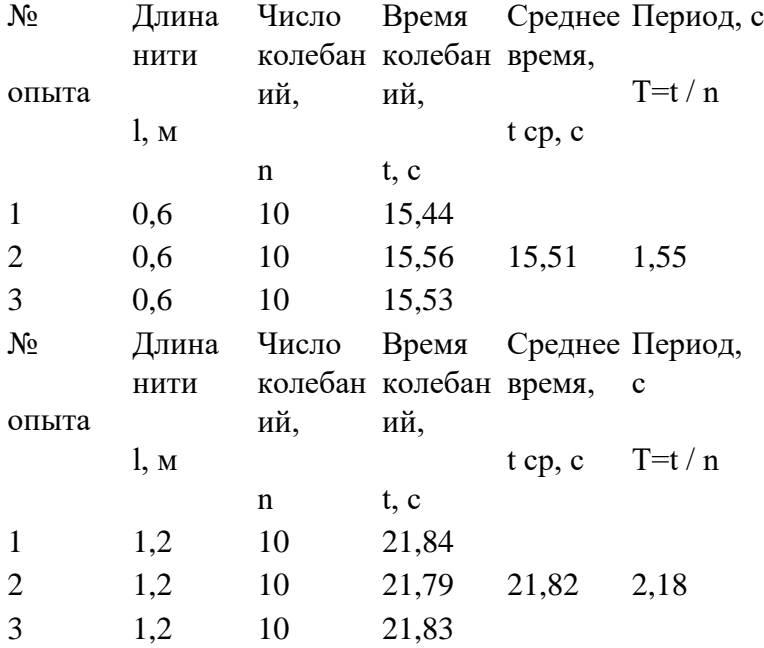

Исследуя колебания двух маятников разной длины мы заметили, что при увеличении длины нити маятника в 2 раза период колебаний возрастает в 1,41 раза, т. е. в  $\sqrt{2}$  раза. Следовательно, между периодом колебаний нитяного маятника и длиной нити существует зависимость:  $T \sim \sqrt{1}$ .

#### **Информационное обеспечение, интернет-ресурсы:**

Физика для профессий и специальностей технического профиля: учебник для студ. учреждений сред. проф. образования/ В.Ф.Дмитриева.-4-е изд., стер.-М.: Издательский центр "Академия", 2017.-448с.

Никеров В.А. Физика. Современный курс [Электронный ресурс]: Учебник/ Никеров В.А.— Электрон. текстовые данные.— М.: Дашков и К, 2016.— 454 c.— Режим доступа: http://www.bibliocomplectator.ru/book/?id=14114.—

«БИБЛИОКОМПЛЕКТАТОР», по паролю Фактически издание расположено по адресу: ЭБС IPRbooks, адрес [http://www.iprbookshop.ru/14114.](http://www.iprbookshop.ru/14114)

Кузнецов С.И. Справочник по физике [Электронный ресурс]: Учебное пособие/ Кузнецов С.И., Рогозин К.И.— Электрон. текстовые данные.— Томск: Томский политехнический университет, 2017.— 220 c.— Режим доступа: http://www.bibliocomplectator.ru/book/?id=34719.— «БИБЛИОКОМПЛЕКТАТОР», по паролю Фактически издание расположено по адресу: ЭБС IPRbooks, адрес [http://www.iprbookshop.ru/34719.](http://www.iprbookshop.ru/34719)

Ветрова В.Т. Физика. Сборник задач [Электронный ресурс]: Учебное пособие/ Ветрова В.Т.— Электрон. текстовые данные.— Минск: Вышэйшая школа, 2017.— 446 c.— Режим доступа: http://www.bibliocomplectator.ru/book/?id=48021.— «БИБЛИОКОМПЛЕКТАТОР», по паролю Фактически издание расположено по адресу: ЭБС IPRbooks, адрес [http://www.iprbookshop.ru/48021.](http://www.iprbookshop.ru/48021) <http://www.consultant.ru/> - консультант Плюс;

# *Решение задач по теме: Интерференция волн.*

**Цель работы:** Обобщить и систематизировать знания по теме «Интерференция волн», закрепить умения находить применение интерференции и разность хода в задачах.

#### **Задачи:**

1.Создать условия для развития способностей обучаться самостоятельно, для формирования системы знаний и общих компетенций, связанных с темой «Интерференция волн».

2. Обеспечить проверку и оценку знаний и способов деятельности студентов.

3. Обобщение и систематизация материала, изученного по теме «Интерференция волн».

#### **Задачи практической работы**:

1.Повторить теоретический материал по теме практического занятия.

2.Ответить на вопросы для закрепления теоретического материала.

3.Решить 2 практические задачи.

4.Оформить решение в тетради.

## **Обеспеченность занятия (средства обучения):**

1.Тетрадь для практических работ *(в клетку, 12 листов).*

2.Ручка.

3.Рабочая тетрадь с теоретическим материалом (конспекты лекций).

**Время выполнения:** 45 минут.

## **Краткие теоретические и учебно-методические материалы по теме практической работы.**

Результирующее смещение частицы среды в любой момент времени равно геометрической сумме смещений*,* которые получают частицы*,* участвуя в каждом из волновых процессов в отдельности. Особый интерес представляет суперпозиция (наложение) когерентных волн. Когерентность означает согласованное протекание во времени и в пространстве волновых процессов. Волны и возбуждающие их источники являются когерентными, если разность фаз волн не зависит от времени.

Интерференция волн — это сложение в пространстве двух или нескольких волн, при которых в разных его точках получается усиление или ослабление амплитуды результирующей волны. Интерференция характерна для волн любой природы: волн на поверхности жидкости, упругих и электромагнитных.

При интерференции волн результирующее колебание в каждой точке представляет собой геометрическую сумму колебаний, соответствующих каждой из складывающихся волн. Амплитуда результирующей волны в какой-либо точке пространства равна:

 $A=\sqrt{A1*A1+A2*A2*cos\Delta\varphi}$ , где  $A_1$  и  $A_2$ - амплитуды складывающихся воли;  $\Delta\varphi$  разность фаз между ними в рассматриваемой точке. Если волны и возбуждающие источники когерентны, то разность фаз волн  $\Delta\phi$  остается неизменной в данной точке, но может изменяться от одной точки к другой.

Максимум амплитуды расположен в тех точках, для которых разность хода волн (х1  $x_2$ ) равна нулю или целому числу длин волн.  $(x_1-x_2)=k\lambda$ - соотношение называют условием максимума, а k *=* 0,1, 2,... — порядком интерференционного максимума*.*

Минимум амплитуды расположен в тех точках, для которых разность хода волн (х<sub>1</sub> $x_2$ ) равна нечетному числу полуволн.  $(x_1-x_2)=(2k+1)*\lambda/2$ - соотношение называют условием минимума, а k *—* 0, 1, 2, ... — порядком интерференционного минимума*.*

Энергия пропорциональна квадрату амплитуды, следовательно, при интерференции происходит перераспределение энергии волн в пространстве*.* В точках максимумов энергия максимальна, в точках минимумов — минимальна.

#### **Вопросы для закрепления теоретического материала к практическому занятию:**

- 1. Что такое интерференция волн?
- 2. Записать условие максимума.
- 3. Записать условие минимума.

## **Задания для практического занятия:**

**Задание 1:** Два когерентных источника колеблются в одинаковых фазах с частотой 500 Гц. Скорость распространения колебаний в упругой среде 1 км/с. Определить, при какой наименьшей, не равной нулю, разности хода будет наблюдаться максимальное усиление колебаний.

**Задание 2:** Опираясь на теоретический материал, ответить на вопрос, где используется интерференция волн?

## **Форма контроля выполнения практических занятий:**

 Выполненная работа представляется преподавателю в тетради для выполнения практических работ по дисциплине «Физика».

## **Инструкция по выполнению практического занятия**

1. В первом задании, опираясь на теоретический материал , нужно определить разность хода для наблюдения максимального хода.

2. Во втором задании , опираясь на теоретический материал, нужно пояснить, где применяется интерференция.

## **Порядок выполнения практического занятия**

**Задание 1:** Два когерентных источника колеблются в одинаковых фазах с частотой 500 Гц. Скорость распространения колебаний в упругой среде 1 км/с. Определить, при какой наименьшей, не равной нулю, разности хода будет наблюдаться максимальное усиление колебаний.

**Решение:** Наименьшую разность хода, при которой будет наблюдаться усиление колебаний при интерференции волн, определяем из соотношения Δ= kλ, где k=1, тогда  $Δ = λ$ . Длину волны находим по формуле:  $λ = v/v = Δ = 1 * 10^3 / 500 = 2M$ . Ответ: Δ=2м.

**Задание 2:** Опираясь на теоретический материал, ответить на вопрос, где используется интерференция волн?

**Решение:** Явление интерференции широко используют для создания различных измерительных и контролирующих устройств.

1. Существуют специальные приборы — интерферометры, действие которых основано на явлении интерференции. Их назначение — точное измерение длин волн, показателей преломления, коэффициентов линейного расширения и др.

2. Используя явление интерференции, можно оценить качество обработки поверхности изделия с точностью до 10<sup>-6</sup> см. Для этого нужно создать тонкую клиновидную прослойку воздуха между поверхностью образца и очень гладкой эталонной пластинкой. Неровности поверхности вызовут заметные искривления интерференционных полос, образующихся при отражении света от проверяемой поверхности и нижней границы эталонной пластинки.

3. Просветление оптики. Отполированная поверхность стекла отражает около 4% перпендикулярно падающего на нее света.

Для уменьшения световых потерь на поверхность оптического стекла наносят тонкую пленку с абсолютным показателем преломления, меньшим, чем абсолютный показатель преломления стекла .

4. Явление интерференции используется для получения высокоотражающих покрытий.

## **Информационное обеспечение, интернет-ресурсы:**

Физика для профессий и специальностей технического профиля: учебник для студ. учреждений сред. проф. образования/ В.Ф.Дмитриева.-4-е изд., стер.-М.: Издательский центр "Академия", 2017.-448с.

Никеров В.А. Физика. Современный курс [Электронный ресурс]: Учебник/ Никеров В.А.— Электрон. текстовые данные.— М.: Дашков и К, 2016.— 454 c.— Режим доступа: http://www.bibliocomplectator.ru/book/?id=14114.—

«БИБЛИОКОМПЛЕКТАТОР», по паролю Фактически издание расположено по адресу: ЭБС IPRbooks, адрес [http://www.iprbookshop.ru/14114.](http://www.iprbookshop.ru/14114)

Кузнецов С.И. Справочник по физике [Электронный ресурс]: Учебное пособие/ Кузнецов С.И., Рогозин К.И.— Электрон. текстовые данные.— Томск: Томский политехнический университет, 2017.— 220 c.— Режим доступа: http://www.bibliocomplectator.ru/book/?id=34719.— «БИБЛИОКОМПЛЕКТАТОР», по

паролю Фактически издание расположено по адресу: ЭБС IPRbooks, адрес [http://www.iprbookshop.ru/34719.](http://www.iprbookshop.ru/34719)

Ветрова В.Т. Физика. Сборник задач [Электронный ресурс]: Учебное пособие/ Ветрова В.Т.— Электрон. текстовые данные.— Минск: Вышэйшая школа, 2017.— 446 c.— Режим доступа: http://www.bibliocomplectator.ru/book/?id=48021.—

«БИБЛИОКОМПЛЕКТАТОР», по паролю Фактически издание расположено по адресу: ЭБС IPRbooks, адрес [http://www.iprbookshop.ru/48021.](http://www.iprbookshop.ru/48021)

<http://www.consultant.ru/> - консультант Плюс;

## *Решение задач по теме: Звуковые волны.*

**Цель работы:** Обобщить и систематизировать знания по теме «Звуковые волны»,

закрепить умения находить диапазон звуковых волн, частоту и сделать выводы в задачах.

#### **Задачи:**

1.Создать условия для развития способностей обучаться самостоятельно, для формирования системы знаний и общих компетенций, связанных с темой «Звуковые волны».

2. Обеспечить проверку и оценку знаний и способов деятельности студентов.

3. Обобщение и систематизация материала, изученного по теме «Звуковые волны».

#### **Задачи практической работы**:

1.Повторить теоретический материал по теме практического занятия.

2.Ответить на вопросы для закрепления теоретического материала.

3.Решить 4 практические задачи.

4.Оформить решение в тетради.

## **Обеспеченность занятия (средства обучения):**

1.Тетрадь для практических работ *(в клетку, 12 листов).*

2.Ручка.

3.Рабочая тетрадь с теоретическим материалом (конспекты лекций).

**Время выполнения:** 45 минут.

## **Краткие теоретические и учебно-методические материалы по теме практической работы.**

Механические колебания, распространяющиеся в упругой среде и воспринимаемые органами слуха, называют звуковыми волнами*.* Основной средой, в которой распространяются звуковые колебания, является воздух. В воздухе, то есть газах, колебания распространяются в виде продольных волн. В безвоздушном пространстве звуковые колебания распространяться не могут*,* то есть для их распространения необходима передающая среда. Человеческое ухо воспринимает колебания, частоты которых лежат в интервале примерно от 16 до 20 000 Гц. Инфразвуками называют звуковые волны с частотами меньше 16 Гц, ультразвуками — волны с частотами более 20 000 Гц. Различные тела по-разному передают звук, то есть обладают различной звукопроводностью. В каждой среде звук распространяется с определенной скоростью, зависящей от параметров, характеризующих данную среду. В жидкостях скорость звука выше, чем в газах, а в твердых телах — выше, чем в жидкостях. Скорость звука зависит не только от природы вещества, в котором он распространяется, но и от его температуры. Энергетической характеристикой звука, как механической волны, является интенсивность I*,* или сила, звука, которая зависит от энергии, ежесекундно переносимой через единичную площадку, расположенную перпендикулярно направлению распространения звуковой волны. Единица интенсивности звука — ватт на квадратный .<br>метр (Вт/м<sup>2</sup>). Количество энергии, переносимой волной в единицу времени через единичную площадку, пропорционально квадрату амплитуды волны и квадрату частоты, следовательно, интенсивность, или сила, звука данной частоты пропорциональна квадрату амплитуды. Для того чтобы звук был воспринят человеческим ухом, необходимо, чтобы его интенсивность была не меньше некоторой величины, называемой порогом слышимости. Порог слышимости соответствует интенсивности  $I_0=10^{-12}Br/m^2$ . Порог слышимости различен для разных частот. Субъективной характеристикой звука, зависящей от частоты и связанной с интенсивностью, является громкость звука.

Самый громкий звук, который способно воспринимать человеческое ухо, имеет интенсивность примерно в  $10^{12}$ раз больше, чем интенсивность самого тихого звука. Целесообразно сравнивать интенсивности звуков по логарифмической шкале. В этой

шкале уровень интенсивности выражается в белах  $(b)^1$ . Если уровень одного звука на 1 бел (1 Б) выше, чем у другого, то отношение интенсивности этих звуков равно 10, если на 2 Б, то отношение их интенсивностей равно  $10^2$ , и т.д.

Уровень интенсивности звука — десятичный логарифм отношения интенсивностей звука k=lg I/I0, где I0- интенсивность звука на пороге слышимости. Обычно уровень интенсивности выражают в децибелах (дБ) (1 Б = 10 дБ).

## **Вопросы для закрепления теоретического материала к практическому занятию:**

1. Какие волны называются звуковыми?

- 2. Что такое инфразвук?
- 3. Запишите характеристики звука.
- 4. Что такое порог слышимости?
- 5. Что такое громкость звука?

#### **Задания для практического занятия:**

**Задание 1:** Ухо человека способно воспринимать как музыкальный тон звуковые колебания с частотой от 16 до 20 000 Гц. Какой диапазон длин звуковых волн способен воспринимать человек при скорости звука 340 м/с?

**Задание 2:** Какой частоте колебаний камертона соответствует в воздухе звуковая волна длиной 34 см при скорости звука, равной 340 м/с?

**Задание 3:** По звуку легко обнаружить в небе летящий самолет обычного типа и трудно — реактивный. Почему?

**Задание 4:** Почему на открытом воздухе музыка, пение, речь оратора звучат менее громко, чем в закрытом помещении?

#### **Форма контроля выполнения практических занятий:**

 Выполненная работа представляется преподавателю в тетради для выполнения практических работ по дисциплине «Физика».

#### **Инструкция по выполнению практического занятия**

1. В первом задании, опираясь на теоретический материал , нужно определить диапазон звуковых волн.

2. Во втором задании , опираясь на теоретический материал, нужно найти частоту.

3. В третьем задании, опираясь на теоретический материал, нужно сделать вывод.

4. В четвертом задании, опираясь на теоретический материал, нужно сделать вывод.

### **Порядок выполнения практического занятия**

**Задание 1:** Ухо человека способно воспринимать как музыкальный тон звуковые колебания с частотой от 16 до 20 000 Гц. Какой диапазон длин звуковых волн способен воспринимать человек при скорости звука 340 м/с?

**Решение:** λ=с/ѵ=340/16=21м и λ=с/ѵ=340/20000=0,017м.

**Ответ**: 21м. и 0,017м.

**Задание 2:** Какой частоте колебаний камертона соответствует в воздухе звуковая волна длиной 34 см при скорости звука, равной 340 м/с?

**Решение:** λ=с/ѵ→ ѵ=с/λ=340/0,34=1000 Гц=1кГц.

**Ответ:** ѵ= 1кГц.

**Задание 3:** По звуку легко обнаружить в небе летящий самолет обычного типа и трудно — реактивный. Почему?

**Решение :**Реактивный самолет движется со скоростью, сопоставимой со скоростью звука. Поэтому, когда до наблюдателя на земле доходит звук от самолета, сам самолет находится далеко от точки, откуда начал распространяться этот звук.

**Задание 4:** Почему на открытом воздухе музыка, пение, речь оратора звучат менее громко, чем в закрытом помещении?

**Решение**: В закрытом помещении громкость звука увеличивается за счет звуковых волн,

отраженных от стен и потолка. На открытом воздухе эти волны рассеиваются в атмосфере.

## **Информационное обеспечение, интернет-ресурсы:**

Физика для профессий и специальностей технического профиля: учебник для студ. учреждений сред. проф. образования/ В.Ф.Дмитриева.-4-е изд., стер.-М.: Издательский центр "Академия", 2017.-448с.

Никеров В.А. Физика. Современный курс [Электронный ресурс]: Учебник/ Никеров В.А.— Электрон. текстовые данные.— М.: Дашков и К, 2016.— 454 c.— Режим доступа: http://www.bibliocomplectator.ru/book/?id=14114.—

«БИБЛИОКОМПЛЕКТАТОР», по паролю Фактически издание расположено по адресу: ЭБС IPRbooks, адрес [http://www.iprbookshop.ru/14114.](http://www.iprbookshop.ru/14114)

Кузнецов С.И. Справочник по физике [Электронный ресурс]: Учебное пособие/ Кузнецов С.И., Рогозин К.И.— Электрон. текстовые данные.— Томск: Томский политехнический университет, 2017.— 220 c.— Режим доступа: http://www.bibliocomplectator.ru/book/?id=34719.— «БИБЛИОКОМПЛЕКТАТОР», по паролю Фактически издание расположено по адресу: ЭБС IPRbooks, адрес [http://www.iprbookshop.ru/34719.](http://www.iprbookshop.ru/34719)

Ветрова В.Т. Физика. Сборник задач [Электронный ресурс]: Учебное пособие/ Ветрова В.Т.— Электрон. текстовые данные.— Минск: Вышэйшая школа, 2017.— 446 c.— Режим доступа: http://www.bibliocomplectator.ru/book/?id=48021.—

«БИБЛИОКОМПЛЕКТАТОР», по паролю Фактически издание расположено по адресу: ЭБС IPRbooks, адрес [http://www.iprbookshop.ru/48021.](http://www.iprbookshop.ru/48021)

<http://www.consultant.ru/> - консультант Плюс;

## *Решение задач по теме: Затухающие электромагнитные колебания*.

**Цель работы:** Обобщить и систематизировать знания по теме «Затухающие электромагнитные колебания», закрепить умения находить кинетическую и потенциальную энергии в задачах.

## **Задачи:**

1.Создать условия для развития способностей обучаться самостоятельно, для формирования системы знаний и общих компетенций, связанных с темой «Затухающие электромагнитные колебания».

2. Обеспечить проверку и оценку знаний и способов деятельности студентов.

3. Обобщение и систематизация материала, изученного по теме «Затухающие электромагнитные колебания».

## **Задачи практической работы**:

1.Повторить теоретический материал по теме практического занятия.

2.Ответить на вопросы для закрепления теоретического материала.

3.Решить 3 практические задачи.

4.Оформить решение в тетради.

## **Обеспеченность занятия (средства обучения):**

1.Тетрадь для практических работ *(в клетку, 12 листов).*

2.Ручка.

3.Рабочая тетрадь с теоретическим материалом (конспекты лекций).

**Время выполнения:** 45 минут.

## **Краткие теоретические и учебно-методические материалы по теме практической работы.**

Реальный колебательный контур обладает омическим сопротивлением R*,* поэтому энергия, вначале запасенная в контуре, непрерывно расходуется на выделение теплоты. Вследствие этого амплитуда колебаний постепенно уменьшается и колебания в контуре затухают. Проводя аналогию между затухающими механическими и электромагнитными колебаниями, считаем, что *R* играет роль коэффициента сопротивления г. Тогда  $y$ равнение затухающих электромагнитных колебаний имеет вид:  $Q = Q_0 * e^{-\delta t} \sin (\omega t + \varphi_0)$ , где коэффициент затухания δ=R/2\*L, а частота

$$
\omega = \sqrt{\frac{1}{LC} - R \cdot \frac{R}{4L} \cdot L}.
$$

Амплитуда затухающих колебаний уменьшается с течением времени по экспоненциальному закону:

 $Q_t = Q_0 e^{-\delta t}$ , где  $Q_t$ - амплитуда колебаний в момент времени t,  $Q_0$ -начальная амплитуда колебаний в момент времени t *=* 0. Период затухающих колебаний определяется по формуле:  $T=2\pi/\sqrt{\omega*\omega-\delta*\delta}$ , где  $\omega$ - собственная частота свободных незатухающих колебаний. Промежуток времени, в течение которого амплитуда затухающих колебаний уменьшается в е раз, называется временем релаксации: Τ=1/δ=2L/R.

## **Вопросы для закрепления теоретического материала к практическому занятию:**

1. Что такое время релаксации?

2. По какой формуле можно период затухающих колебаний?

3. Записать уравнение затухающих электромагнитных колебаний.

## **Задания для практического занятия:**

Задание 1: Добротность колебательного контура  $Q = 5$ . Определите на сколько процентов отличается частота «свободных затухающих колебаний от его собственной

$$
\kappa = \frac{\omega_{\circ} - \omega}{\omega_{\circ}}.
$$
ча  
стоты  $\omega_{\circ}$ (Найти $\frac{\omega_{\circ} - \omega}{\omega_{\circ}}$ ).

**Задание 2:**В колебательном контуре конденсатору с емкостью  $C = 10$  мк $\Phi_{\text{coof\text{III}MM}}$ заряд  $q = 1$  МКл, после чего возникли затухающие электромагнитные колебания. Сколько тепла Q выделится к моменту, когда максимальное напряжение на конденсаторе станет меньше максимального напряжения в  $n = 4$  раза?

## **Форма контроля выполнения практических занятий:**

 Выполненная работа представляется преподавателю в тетради для выполнения практических работ по дисциплине «Физика».

#### **Инструкция по выполнению практического занятия**

1. В первом задании, опираясь на теоретический материал , нужно найти процентное соотношение.

2. Во втором задании , опираясь на теоретический материал, найти теплоту.

#### **Порядок выполнения практического занятия**

**Задание 1:** Добротность колебательного контура  $Q = 5$ . Определите на сколько процентов отличается частота «свободных затухающих колебаний от его собственной

частоты  $\omega_0$ (Найти  $x = \frac{\omega_0 - \omega}{\omega_0}$ ).

Решение: Частота «свободных затухающих колебаний определяется формулой  $\omega = \sqrt{\omega_0^2 - \beta^2}$ 

$$
\beta = \frac{R}{\gamma}
$$

где  $\sim$  2L - коэффициент затухания.

Добротность системы при малых затуханиях  $(\omega_1 \gg \beta)$  определяется формулой:  $Q = \frac{\pi}{\sigma} = \frac{\pi}{\beta T} = \frac{\omega}{2\beta}$ 

где  $\sigma = \beta T$ - логарифмический декремент затухания,  $T = \frac{2\pi}{\omega}$ - период колебания. Из формулы найдѐм

,

$$
\beta=\sqrt{\omega_{\text{t}}^2-\omega^2}
$$

Подставим и получим

$$
Q = \frac{Q}{2\sqrt{a_0 - \omega^2}} = \frac{1}{2\sqrt{\frac{a_0^2}{\omega^2} - 1}} = \frac{1}{2\sqrt{\alpha^2 - 1}}
$$

 $\alpha = \frac{\omega_{\circ}}{\omega}$ Из формулы выразим

$$
\alpha=\sqrt{1+\frac{1}{4Q^2}}
$$

Найдѐм величину

$$
x = \frac{\omega_0 - \omega}{\omega_0} = 1 - \frac{\omega}{\omega_0} = 1 - \frac{1}{\alpha} = 1 - \frac{1}{\sqrt{1 + \frac{1}{4Q^2}}}
$$

Так как  $4Q^2 \gg 1$ , то можно разложить в степенной ряд

$$
\sqrt{1+\frac{1}{4Q^2}} \approx 1+\frac{1}{8Q^2}
$$
с учётом выражение формула запишется в виде

$$
x = 1 - \frac{1}{1 + \frac{1}{8Q^2}} = \frac{1}{8Q^2} = \frac{1}{8 \cdot 25} = 0,005
$$
  
min x = 0.5%

**Ответ:** 0,5%.

**Задание 2:**В колебательном контуре конденсатору с емкостью  $C = 10$  мк $\Phi_{\text{coofununn}}$ заряд  $q = 1$  МКл, после чего возникли затухающие электромагнитные колебания. Сколько тепла Овыделится к моменту, когда максимальное напряжение на конденсаторе станет меньше максимального напряжения в  $n = 4$ раза?

**Решение:** Количество выделившегося тепла равно разности между начальными и конечными значениями энергии в контуре. В моменты, когда напряжение на конденсаторе максимально, ток через катушку равен нулю. Следовательно, энергия в эти моменты сосредоточена в конденсаторе. Имеем:

$$
Q = W_0 - W_1 = \frac{q^2}{2C} - \frac{q_1^2}{2C} = \frac{q^2}{2C} \left( 1 - \frac{q_1^2}{q^2} \right).
$$

Учитывая, что  $U = q/C_{H B H H T}$ ересующий нас момент времени  $q_1 = q/n$ , получаем ответ:

$$
Q = \frac{q^2}{2C} \cdot \left(1 - \frac{1}{n^2}\right) \approx 0.047 \text{ L/K}
$$
  
Order: Q=0.047 L/K.

#### **Информационное обеспечение, интернет-ресурсы:**

Физика для профессий и специальностей технического профиля: учебник для студ. учреждений сред. проф. образования/ В.Ф.Дмитриева.-4-е изд., стер.-М.: Издательский центр "Академия", 2017.-448с.

Никеров В.А. Физика. Современный курс [Электронный ресурс]: Учебник/ Никеров В.А.— Электрон. текстовые данные.— М.: Дашков и К, 2016.— 454 c.— Режим доступа: http://www.bibliocomplectator.ru/book/?id=14114.—

«БИБЛИОКОМПЛЕКТАТОР», по паролю Фактически издание расположено по адресу: ЭБС IPRbooks, адрес [http://www.iprbookshop.ru/14114.](http://www.iprbookshop.ru/14114)

Кузнецов С.И. Справочник по физике [Электронный ресурс]: Учебное пособие/ Кузнецов С.И., Рогозин К.И.— Электрон. текстовые данные.— Томск: Томский политехнический университет, 2017.— 220 c.— Режим доступа: http://www.bibliocomplectator.ru/book/?id=34719.— «БИБЛИОКОМПЛЕКТАТОР», по паролю Фактически издание расположено по адресу: ЭБС IPRbooks, адрес

[http://www.iprbookshop.ru/34719.](http://www.iprbookshop.ru/34719)

Ветрова В.Т. Физика. Сборник задач [Электронный ресурс]: Учебное пособие/ Ветрова В.Т.— Электрон. текстовые данные.— Минск: Вышэйшая школа, 2017.— 446 c.— Режим доступа: http://www.bibliocomplectator.ru/book/?id=48021.—

«БИБЛИОКОМПЛЕКТАТОР», по паролю Фактически издание расположено по адресу: ЭБС IPRbooks, адрес [http://www.iprbookshop.ru/48021.](http://www.iprbookshop.ru/48021)

<http://www.consultant.ru/> - консультант Плюс;

# *Решение задач по теме: Переменный ток.*

**Цель работы:** Обобщить и систематизировать знания по теме «Переменный ток», закрепить умения находить изменения накала лампы и определить ,чем является элемент электрической цепи в задачах.

## **Задачи:**

1.Создать условия для развития способностей обучаться самостоятельно, для формирования системы знаний и общих компетенций, связанных с темой «Переменный ток».

2. Обеспечить проверку и оценку знаний и способов деятельности студентов.

3. Обобщение и систематизация материала, изученного по теме «Переменный ток».

## **Задачи практической работы**:

1.Повторить теоретический материал по теме практического занятия.

2.Ответить на вопросы для закрепления теоретического материала.

3.Решить 2 практические задачи.

4.Оформить решение в тетради.

## **Обеспеченность занятия (средства обучения):**

1.Тетрадь для практических работ *(в клетку, 12 листов).*

2.Ручка.

3.Рабочая тетрадь с теоретическим материалом (конспекты лекций).

**Время выполнения:** 45 минут.

## **Краткие теоретические и учебно-методические материалы по теме практической работы.**

Электрический ток*,* изменяющийся со временем, называют переменным*.* Переменный электрический ток, изменяющийся со временем по гармоническому закону, представляет собой вынужденные колебания электрической цепи, происходящие с частотой ω, совпадающей с частотой вынуждающей ЭДС.

Мгновенное значение ЭДС равно: ε=ωВSsinωt. ЭДС индукции, возникающая в замкнутом контуре,

при его равномерном вращении в однородном магнитном поле меняется со временем по закону синуса. ЭДС индукции максимальна при sinωt=1, то есть α=ωt=π/2. Величина  $\varepsilon_0$  =  $\omega$ BS называется амплитудным значением ЭДС индукции. Если такой контур замкнуть на внешнюю цепь, то по цепи пойдет ток, сила и направление которого изменяются. Мгновенное значение переменного тока, текущего по активному сопротивлению R, определится по закону Ома: I=ε/R=I<sub>0</sub>sinωt.

Промежуток времени Т, в течение которого переменная ЭДС совершает одно полное колебание, называется периодом переменного тока. Число полных колебаний, совершаемых за 1 с, называют частотой переменного тока v. Между круговой частотой переменного тока ω, частотой v и периодом существует следующая связь: ω=2π v=2π/Т.

## **Вопросы для закрепления теоретического материала к практическому занятию:**

- 1. Какой ток называется переменным?
- 2. Что такое амплитудное значение ЭДС индукции?
- 3. Что называется периодом переменного тока?

## **Задания для практического занятия:**

**Задание 1:** Если, при подключении неизвестного элемента электрической цепи к выходу генератора переменного тока с изменяемой частотой гармонических колебаний при неизменной амплитуде колебаний напряжения, обнаружена зависимость амплитуды колебаний силы тока от частоты, представленная на рисунке, то этот элемент электрической цепи является……

**Задание 2:** В цепь переменного тока последовательно с лампочкой включен конденсатор с переменной ѐмкостью. Как изменится накал лампы, если: а) не меняя частоту, уменьшить ѐмкость конденсатора б) не меняя ѐмкости, уменьшить частоту?

#### **Форма контроля выполнения практических занятий:**

 Выполненная работа представляется преподавателю в тетради для выполнения практических работ по дисциплине «Физика».

## **Инструкция по выполнению практического занятия**

1. В первом задании, опираясь на теоретический материал , нужно определить ,чем является элемент электрической цепи.

2. Во втором задании , опираясь на теоретический материал, найти определить изменение накала лампы.

## **Порядок выполнения практического занятия**

**Задание 1:** Если, при подключении неизвестного элемента электрической цепи к выходу генератора переменного тока с изменяемой частотой гармонических колебаний при неизменной амплитуде колебаний напряжения,

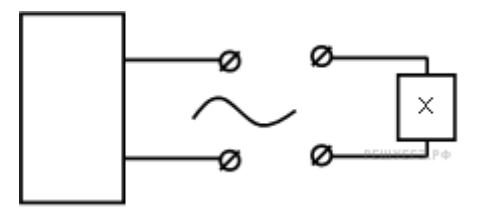

обнаружена зависимость амплитуды колебаний силы тока от частоты, представленная на рисунке, то этот элемент электрической цепи является……

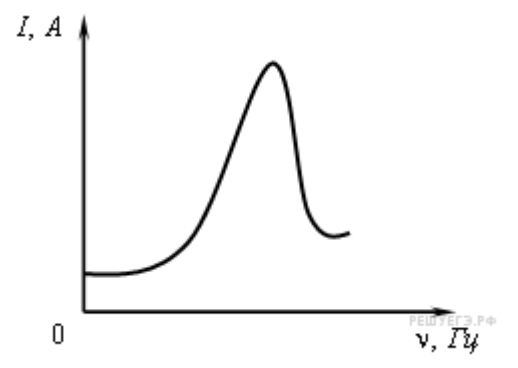

**Решение:** Генератор переменного тока, к которому подключен некоторый неизвестный элемент электрической цепи *X*, возбуждает в этом элементе вынужденные электромагнитные колебания. По характеру зависимости амплитуды колебаний силы тока от частоты при неизменной амплитуде колебаний напряжения можно установить качественно, что из себя представляет элемент *X*. Из рисунка видно, что амплитуда силы тока имеет достаточно резкий максимум при некотором определенном значении частоты. Такое поведение напоминает резонанс. Отсюда заключаем, что неизвестный элемент представляет собой колебательный контур, то есть последовательно соединенные конденсатор с катушкой. Резонанс происходит, когда частота генератора переменного тока совпадает с частотой собственных колебаний колебательного контура. **Задание 2:** В цепь переменного тока последовательно с лампочкой включен конденсатор с переменной ѐмкостью. Как изменится накал лампы, если: а) не меняя частоту, уменьшить ѐмкость конденсатора б) не меняя ѐмкости, уменьшить частоту? **Решение:** Накал лампы напрямую зависит от мощности, поэтому, чтобы понять, как изменится накал, нам нужно узнать, как изменится мощность. Запишем формулу, по которой вычисляется мощность в цепи переменного тока.

Сопротивление лампочки никак не зависит от частоты. Установим, как зависит сила тока от указанных параметров. Для этого, в первую очередь, вспомним связь между амплитудными значениями заряда и напряжения, а затем – связь между амплитудными значениями заряда и силы тока.

$$
U_m = \frac{q_m}{C}
$$

$$
I_m=q_m\omega
$$

Исходя из этих двух соотношений, выведем зависимость амплитудного значения силы тока от амплитудного значения напряжения.

$$
I_m=U_m\mathcal{C}\omega
$$

Запишем теперь общее уравнение для гармонических колебаний силы тока и преобразуем это уравнение в соответствии с выведенной зависимостью.

# $I(t) = I_m \cos(\omega t + \varphi_0) = U_m C \omega \cos(\omega t + \varphi_0)$

Амплитудное напряжение остаѐтся неизменным, поскольку оно задано источником переменного тока. Поэтому, исходя из полученного уравнения, накал лампы уменьшится и приуменьшении ѐмкости конденсатора, и при уменьшении частоты.

**Ответ:** а) накал лампы уменьшится; б) накал лампы уменьшится.

## **Информационное обеспечение, интернет-ресурсы:**

Физика для профессий и специальностей технического профиля: учебник для студ. учреждений сред. проф. образования/ В.Ф.Дмитриева.-4-е изд., стер.-М.: Издательский центр "Академия", 2017.-448с.

Никеров В.А. Физика. Современный курс [Электронный ресурс]: Учебник/ Никеров В.А.— Электрон. текстовые данные.— М.: Дашков и К, 2016.— 454 c.— Режим доступа: http://www.bibliocomplectator.ru/book/?id=14114.— «БИБЛИОКОМПЛЕКТАТОР», по паролю Фактически издание расположено по адресу:

ЭБС IPRbooks, адрес [http://www.iprbookshop.ru/14114.](http://www.iprbookshop.ru/14114)

Кузнецов С.И. Справочник по физике [Электронный ресурс]: Учебное пособие/ Кузнецов С.И., Рогозин К.И.— Электрон. текстовые данные.— Томск: Томский политехнический университет, 2017.— 220 c.— Режим доступа: http://www.bibliocomplectator.ru/book/?id=34719.— «БИБЛИОКОМПЛЕКТАТОР», по паролю Фактически издание расположено по адресу: ЭБС IPRbooks, адрес [http://www.iprbookshop.ru/34719.](http://www.iprbookshop.ru/34719)

Ветрова В.Т. Физика. Сборник задач [Электронный ресурс]: Учебное пособие/ Ветрова В.Т.— Электрон. текстовые данные.— Минск: Вышэйшая школа, 2017.— 446 c.— Режим доступа: http://www.bibliocomplectator.ru/book/?id=48021.—

«БИБЛИОКОМПЛЕКТАТОР», по паролю Фактически издание расположено по адресу: ЭБС IPRbooks, адрес [http://www.iprbookshop.ru/48021.](http://www.iprbookshop.ru/48021)

<http://www.consultant.ru/> - консультант Плюс;

# *Решение задач по теме: Закон Ома для электрической цепи переменного тока.*

**Цель работы:** Обобщить и систематизировать знания по теме «Закон Ома для электрической цепи переменного тока», закрепить умения находить амплитудные токи и напряжение в задачах.

## **Задачи:**

1.Создать условия для развития способностей обучаться самостоятельно, для формирования системы знаний и общих компетенций, связанных с темой «Закон Ома для электрической цепи переменного тока».

2. Обеспечить проверку и оценку знаний и способов деятельности студентов.

3. Обобщение и систематизация материала, изученного по теме «Закон Ома для электрической цепи переменного тока».

## **Задачи практической работы**:

1.Повторить теоретический материал по теме практического занятия.

2.Ответить на вопросы для закрепления теоретического материала.

3.Решить 2 практические задачи.

4.Оформить решение в тетради.

#### **Обеспеченность занятия (средства обучения):**

1.Тетрадь для практических работ *(в клетку, 12 листов).*

2.Ручка.

3.Рабочая тетрадь с теоретическим материалом (конспекты лекций).

**Время выполнения:** 45 минут.

## **Краткие теоретические и учебно-методические материалы по теме практической работы.**

Если электрическая цепь состоит из последовательно соединенных активного сопротивления R*,* емкости С и индуктивности L*,* то полное напряжение в этой цепи можно определить из векторной диаграммы. Складывая векторы амплитуд напряжений, получаем амплитуду результирующего колебания. Расположим ось токов горизонтально . Так как ток и напряжение на активном сопротивлении R совпадают по фазе, то на диаграмме вектор Ur (амплитудное значение напряжения на активном сопротивлении) расположен горизонтально. Напряжение на емкости отстает от силы тока на  $\pi/2$ , поэтому вектор  $U_c$  повернут относительно тока на угол π/2 по часовой стрелке. Напряжение на индуктивности опережает ток на  $\pi/2$ , поэтому вектор  $U_L$  повернут относительно тока на угол  $\pi/2$  против часовой стрелки. Векторы  $U_L$  и Uc направлены в противоположные стороны, поэтому при их сложении получаем вектор, модуль которого равен ( U<sup>L</sup> *—* Uc) и направлен в сторону большего вектора. Выполняя последовательно сложение векторов, находим амплитудное значение вектора, результирующего напряжение  $U_0$ . Как видно из диаграммы, вектор  $U_0$  сдвинут относительно тока на угол  $\varphi$ . Значение угла  $\varphi$  зависит от соотношения  $U_L$  и Uc. В случае  $U_L = U_c$  угол  $\varphi = 0$ . Закон Ома для амплитудных значений силы тока  $I_0$  и напряжения  $U_0$  в цепи переменного тока имеет вид  $I_0=U_0/\sqrt{R * R + (\omega L - \omega L)}$  $1/\omega C$  \* ( $\omega L - 1/\omega C$ ). Амплитуда силы переменного тока пропорциональна амплитуде напряжения и обратно пропорциональна полному сопротивлению цепи.

#### **Вопросы для закрепления теоретического материала к практическому занятию:**

1. От чего зависит угол φ?

2. Чему равна амплитуда силы переменного тока?

3. Записать закон Ома для электрической цепи переменного тока.

**Задания для практического занятия:**

**Задание 1:** Дана цепь переменного тока со следующими параметрами: активное сопротивление равно 20 Ом, индуктивность равна 15 мГн, электроѐмкость конденсатора равна 55 мкФ, частота равна 50 Гц, амплитудное напряжение равно 220 В. Найдите амплитудные токи, протекающие в каждом элементе цепи, а также суммарный ток. **Задание 2:** В цепь переменного тока включены резистор с сопротивлением 20 Ом и конденсатор с ѐмкостью 10 мкФ. Известно, что напряжение на конденсаторе изменяется по закону  $U_c(t) = U_m \cos(10^4 t)$ , а амплитудный ток, протекающий по данному участку равен 5 А. Какое напряжение покажет вольтметр, указанный на схеме?

## **Форма контроля выполнения практических занятий:**

 Выполненная работа представляется преподавателю в тетради для выполнения практических работ по дисциплине «Физика».

#### **Инструкция по выполнению практического занятия**

1. В первом задании, опираясь на теоретический материал , нужно найти амплитудные токи.

2. Во втором задании , опираясь на теоретический материал, найти напряжение.

#### **Порядок выполнения практического занятия**

**Задание 1:** Дана цепь переменного тока со следующими параметрами: активное сопротивление равно 20 Ом, индуктивность равна 15 мГн, электроѐмкость конденсатора равна 55 мкФ, частота равна 50 Гц, амплитудное напряжение равно 220 В. Найдите амплитудные токи, протекающие в каждом элементе цепи, а также суммарный ток. **Решение**:

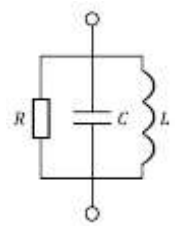

При параллельном соединении

$$
U = U_1 = \dots = U_n \Longrightarrow U_R = U_C = U_L = U
$$

Закон Ома для участка цепи

$$
I = \frac{U}{R}
$$

Исходя из него, запишем выражения для токов в резисторе, конденсаторе и катушке

$$
I_R = \frac{U}{R}; I_C = \frac{U}{X_C}; I_L = \frac{U}{X_L}
$$

Индуктивное сопротивление определяется по формуле

$$
X_L = \omega L
$$

Ёмкостное сопротивление определяется по формуле

$$
X_C = \frac{1}{\omega C}
$$

Тогда получим

$$
I_R = \frac{U}{R}; I_C = U \omega C; I_L = \frac{U}{\omega L}
$$

Циклическую частоту можно определить по формуле

$$
\omega=2\pi\nu
$$

Тогда сила тока в резисторе, конденсаторе и катушке будет определяться по формулам

$$
I_R = \frac{U}{R}; I_C = 2\pi vCU; I_L = \frac{U}{2\pi vL}
$$
  
\n
$$
I_R = \frac{220 \text{ B}}{20 \text{ OM}} = 11 \text{ A}
$$
  
\n
$$
I_C = 220 \text{ B} \cdot 2\pi \cdot 50 \text{ T} \cdot 5.5 \cdot 10^{-5} \Phi = 3.8 \text{ A}
$$
  
\n
$$
I_L = \frac{220 \text{ B}}{2\pi \cdot 50 \text{ T} \cdot 0.015 \text{ T} \cdot \text{H}} \approx 0.47 \text{ A}
$$

Запишем закон Ома для цепей переменного тока

$$
I = \frac{U}{Z}
$$

В котором полное сопротивление определяется как

$$
\frac{1}{Z} = \sqrt{\frac{1}{R^2} + \left(\omega L - \frac{1}{\omega C}\right)^{-2}}
$$

Тогда сила тока

$$
I = U \sqrt{\frac{1}{R^2} + \left(\omega L - \frac{1}{\omega C}\right)^{-2}}
$$
  
\n
$$
I = 220 \sqrt{\frac{1}{(20)^2} + \left(2\pi \cdot 50 \cdot 0.015 - \frac{1}{2\pi \cdot 50 \cdot 5.5 \cdot 10^{-5}}\right)^{-2}}
$$
  
\n
$$
I = 11.75 \text{ A}
$$

**Orbert:** 
$$
I_R = 11 \text{ A}; I_C = 3.8 \text{ A}; I_L = 0.47 \text{ A}; I = 11.75 \text{ A}.
$$

**Задание 2:** В цепь переменного тока включены резистор с сопротивлением 20 Ом и конденсатор с ѐмкостью 10 мкФ. Известно, что напряжение на конденсаторе изменяется по закону  $U_c(t) = U_m \cos(10^4 t)$ , а амплитудный ток, протекающий по данному участку равен 5 А. Какое напряжение покажет вольтметр, указанный на схеме? **Решение:**

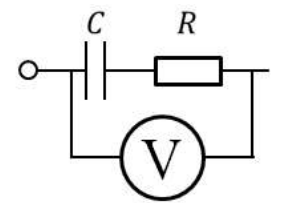

Запишем закон Ома для цепей переменного тока

$$
I=\frac{U}{Z}
$$

Полное сопротивление определяется по формуле (с учѐтом того, что катушка с индуктивностью L отсутствует)

$$
Z=\sqrt{R^2+\left(\omega L-\frac{1}{\omega C}\right)^2}=\sqrt{R^2+\frac{1}{\omega^2 C^2}}
$$

Действующее значение напряжения определяется по формуле

$$
U_{A}=I_{A}\sqrt{R^{2}+\frac{1}{\omega^{2}C^{2}}}
$$

С другой стороны действующие значения напряжения и силы тока можно определить по формулам

$$
U_{\rm A} = \frac{U_m}{\sqrt{2}} \, ; I_{\rm A} = \frac{I_m}{\sqrt{2}}
$$

Тогда получим

$$
U_{\rm A} = \frac{I_m}{\sqrt{2}}\sqrt{R^2 + \frac{1}{\omega^2 C^2}}
$$

Запишем уравнение гармонических колебаний в общем виде

$$
U(t) = U_m \cos(\omega t + \varphi_0)
$$

По условию задачи задано следующее уравнение

$$
U(t) = U_m \cos 10^4 t
$$

Сопоставляя эти два уравнения можно определить, что циклическая частота

$$
\omega = 10^4 \,\text{paq/c}
$$

Тогда действующее значение напряжения

$$
U_{\rm g} = \frac{5 \, \rm A}{\sqrt{2}} \, \sqrt{(20 \, \rm{Oy})^2 + \frac{1}{\left(10^4 \, \frac{\rm{Pa} \, \rm{d}}{\rm c}\right)^2 \left(10^{-5} \, \Phi\right)^2}} = 79 \, \rm{B}
$$

**Ответ:** 79 В.

## **Информационное обеспечение, интернет-ресурсы:**

Физика для профессий и специальностей технического профиля: учебник для студ. учреждений сред. проф. образования/ В.Ф.Дмитриева.-4-е изд., стер.-М.: Издательский центр "Академия", 2017.-448с.

Никеров В.А. Физика. Современный курс [Электронный ресурс]: Учебник/ Никеров В.А.— Электрон. текстовые данные.— М.: Дашков и К, 2016.— 454 c.— Режим доступа: http://www.bibliocomplectator.ru/book/?id=14114.— «БИБЛИОКОМПЛЕКТАТОР», по паролю Фактически издание расположено по адресу: ЭБС IPRbooks, адрес [http://www.iprbookshop.ru/14114.](http://www.iprbookshop.ru/14114)

Кузнецов С.И. Справочник по физике [Электронный ресурс]: Учебное пособие/ Кузнецов С.И., Рогозин К.И.— Электрон. текстовые данные.— Томск: Томский политехнический университет, 2017.— 220 c.— Режим доступа: http://www.bibliocomplectator.ru/book/?id=34719.— «БИБЛИОКОМПЛЕКТАТОР», по

паролю Фактически издание расположено по адресу: ЭБС IPRbooks, адрес [http://www.iprbookshop.ru/34719.](http://www.iprbookshop.ru/34719)

Ветрова В.Т. Физика. Сборник задач [Электронный ресурс]: Учебное пособие/ Ветрова В.Т.— Электрон. текстовые данные.— Минск: Вышэйшая школа, 2017.— 446 c.— Режим доступа: http://www.bibliocomplectator.ru/book/?id=48021.—

«БИБЛИОКОМПЛЕКТАТОР», по паролю Фактически издание расположено по адресу: ЭБС IPRbooks, адрес [http://www.iprbookshop.ru/48021.](http://www.iprbookshop.ru/48021)

<http://www.consultant.ru/> - консультант Плюс;

## *Решение задач по теме: Электромагнитные волны.*

**Цель работы:** Обобщить и систематизировать знания по теме «Электромагнитные волны», закрепить умения находить изменение длины волны и частоту в задачах.

#### **Задачи:**

1.Создать условия для развития способностей обучаться самостоятельно, для формирования системы знаний и общих компетенций, связанных с темой «Электромагнитные волны».

2. Обеспечить проверку и оценку знаний и способов деятельности студентов.

3. Обобщение и систематизация материала, изученного по теме «Электромагнитные волны».

#### **Задачи практической работы**:

1.Повторить теоретический материал по теме практического занятия.

2.Ответить на вопросы для закрепления теоретического материала.

3.Решить 3 практические задачи.

4.Оформить решение в тетради.

## **Обеспеченность занятия (средства обучения):**

1.Тетрадь для практических работ *(в клетку, 12 листов).*

2.Ручка.

3.Рабочая тетрадь с теоретическим материалом (конспекты лекций).

**Время выполнения:** 45 минут.

#### **Краткие теоретические и учебно-методические материалы по теме практической работы.**

Электромагнитные волны — это распространяющееся в пространстве переменное электромагнитное поле. Из теории Максвелла следует, что электромагнитные волны являются поперечными: векторы Е и В взаимно-перпендикулярны и лежат в плоскости, перпендикулярной вектору v — скорости распространения волны. Кроме того, в электромагнитной волне векторы Е и В всегда колеблются в одинаковых фазах, одновременно достигают максимума, одновременно обращаются в нуль.

Таким образом, электромагнитная волна является волной поперечной. Согласно теории Максвелла, скорость распространения электромагнитных волн — величина конечная. Она определяется электрическими и магнитными свойствами среды, в которой

распространяется электромагнитная волна  $v=1/\sqrt{\varepsilon 0 \mu 0 \varepsilon \mu}$ , где  $\varepsilon 0$  и  $\mu$ 0- электрическая и магнитная постоянные, ε и µ- относительные диэлектрическая и магнитная проницаемости среды. Скорость распространения электромагнитных волн в вакууме равна скорости света в вакууме: *с =* 3\*10<sup>8</sup> м/с**.** Расстояние, на которое перемещается электромагнитная волна за время, равное одному периоду колебания, называется длиной волны. Если v — скорость распространения электромагнитной волны в однородной среде, Т-ее период, v-частота, а λ- длина, то  $\lambda = v^*T$  или  $\lambda = v/v$ . Для вакуума  $\lambda_0 = c^*T$  или  $\lambda_0 = c/v$ . Так как скорость волны зависит от е и р среды, то при переходе волны из одной среды в другую изменяются *v* и X, а частота колебаний остается прежней.

Если волна переходит из вакуума в среду с диэлектрической проницаемостью ε и магнитной  $\mu$ , то длина волны уменьшается:  $\lambda = \lambda_0 / \sqrt{\varepsilon \mu}$ , где  $\lambda_0$ -длина волны в вакууме.

## **Вопросы для закрепления теоретического материала к практическому занятию:**

1. Что такое электромагнитные волны?

2. По какой формуле можно найти скорость распространения волны?

3. Чему равна скорость распространения электромагнитных волн в вакууме?

4. От чего зависит скорость волны?

**Задания для практического занятия:**

**Задание 1:** Электромагнитная волна с частотой 10 МГц переходит из вакуума в не магнитную среду, диэлектрическая проницаемость которой равна 5. Найдите, насколько уменьшится длина волны.

**Задание 2:** Радиостанция работает на волне длиной 25 м. Какова частота излучаемых колебаний?

**Задание 3**: По международному соглашению длина волны, на которой суда передают сигнал бедствия SOS, равна 600 м. Чему равна частота передаваемого сигнала? Ответ дайте в кГц.

#### **Форма контроля выполнения практических занятий:**

 Выполненная работа представляется преподавателю в тетради для выполнения практических работ по дисциплине «Физика».

## **Инструкция по выполнению практического занятия**

1. В первом задании, опираясь на теоретический материал , нужно найти изменение длины волны.

2. Во втором задании , опираясь на теоретический материал, нужно найти частоту.

3. В третьем задании, опираясь на теоретический материал, нужно найти частоту.

## **Порядок выполнения практического занятия**

**Задание 1:** Электромагнитная волна с частотой 10 МГц переходит из вакуума в не магнитную среду, диэлектрическая проницаемость которой равна 5. Найдите, насколько уменьшится длина волны.

**Решение:** Скорость распространения волны связана с еѐ длиной соотношением

$$
v = \lambda v \Longrightarrow \lambda = \frac{v}{v}
$$

При переходе электромагнитной волны из одной среды в другую еѐ частота не может измениться, но изменяется скорость распространения и, следовательно, изменяется длина волны. Применим формулу для электромагнитной волны для вакуума и немагнитной среды. В первом случае волна распространялась в вакууме, то есть, скорость еѐ распространения была равна скорости света. Во втором случае, скорость распространения уменьшилась в некоторое число раз, которое определяется показателем преломления для данных двух сред.

$$
\lambda_1 = \frac{c}{v};
$$
  

$$
\lambda_2 = \frac{c}{nv}
$$

Показатель преломления определяется по формуле

$$
n=\sqrt{\varepsilon\mu}
$$

Тогда получаем

$$
\lambda_2 = \frac{c}{n\nu} = \frac{c}{\sqrt{\varepsilon\mu}\nu}
$$

Изменение длины волны равно

$$
\Delta \lambda = \lambda_2 - \lambda_1 = \frac{c}{\sqrt{\varepsilon \mu \nu}} - \frac{c}{\nu} = \frac{c}{\nu} \left( \frac{1}{\sqrt{\varepsilon \mu}} - 1 \right)
$$

$$
\Delta \lambda = \frac{3 \cdot 10^8 \text{ m/c}}{10^7 \text{ ru}} \left( \frac{1}{\sqrt{5 \cdot 1}} - 1 \right) = -16.6 \text{ m}
$$

**Ответ:** 16,6м.

**Задание 2:** Радиостанция работает на волне длиной 25 м. Какова частота излучаемых колебаний?

*Дано:*  
\nλ = 25 m  
\n
$$
c = 3.10^8
$$
 m/c  
\n $v = \frac{c}{λ}$   
\n $v = \frac{3.10^8}{25} = 12.10^6$  (Tπ) = 12 (MTπ)  
\n*Omega*

**Задание 3**: По международному соглашению длина волны, на которой суда передают сигнал бедствия SOS, равна 600 м. Чему равна частота передаваемого сигнала? Ответ дайте в кГц.

**Решение:** Длина волны и частота волны связаны следующим соотношением: λ\*ѵ=с, отсюда ѵ=с/λ, где *λ* — длина волны, *c* — скорость света, *v* — частота волны. Таким образом:

 $v=c/\lambda=3*10^8/600=0,5*10^6$  Гц=500кГц.

Ответ: ѵ =500кГц.

#### **Информационное обеспечение, интернет-ресурсы:**

Физика для профессий и специальностей технического профиля: учебник для студ. учреждений сред. проф. образования/ В.Ф.Дмитриева.-4-е изд., стер.-М.: Издательский центр "Академия", 2017.-448с.

Никеров В.А. Физика. Современный курс [Электронный ресурс]: Учебник/ Никеров В.А.— Электрон. текстовые данные.— М.: Дашков и К, 2016.— 454 c.— Режим доступа: http://www.bibliocomplectator.ru/book/?id=14114.—

«БИБЛИОКОМПЛЕКТАТОР», по паролю Фактически издание расположено по адресу: ЭБС IPRbooks, адрес [http://www.iprbookshop.ru/14114.](http://www.iprbookshop.ru/14114)

Кузнецов С.И. Справочник по физике [Электронный ресурс]: Учебное пособие/ Кузнецов С.И., Рогозин К.И.— Электрон. текстовые данные.— Томск: Томский политехнический университет, 2017.— 220 c.— Режим доступа:

http://www.bibliocomplectator.ru/book/?id=34719.— «БИБЛИОКОМПЛЕКТАТОР», по паролю Фактически издание расположено по адресу: ЭБС IPRbooks, адрес [http://www.iprbookshop.ru/34719.](http://www.iprbookshop.ru/34719)

Ветрова В.Т. Физика. Сборник задач [Электронный ресурс]: Учебное пособие/ Ветрова В.Т.— Электрон. текстовые данные.— Минск: Вышэйшая школа, 2017.— 446 c.— Режим доступа: http://www.bibliocomplectator.ru/book/?id=48021.—

«БИБЛИОКОМПЛЕКТАТОР», по паролю Фактически издание расположено по адресу: ЭБС IPRbooks, адрес [http://www.iprbookshop.ru/48021.](http://www.iprbookshop.ru/48021)

<http://www.consultant.ru/> - консультант Плюс;

## *Решение задач по теме: Законы отражения и преломления света.*

**Цель работы:** Обобщить и систематизировать знания по теме «Законы отражения и преломления света», закрепить умения находить угол между лучом и лучом, вышедшим из призмы, угол падения, и сделать вывод в задачах.

#### **Задачи:**

1.Создать условия для развития способностей обучаться самостоятельно, для формирования системы знаний и общих компетенций, связанных с темой «Законы отражения и преломления света».

2. Обеспечить проверку и оценку знаний и способов деятельности студентов.

3. Обобщение и систематизация материала, изученного по теме «Законы отражения и преломления света».

#### **Задачи практической работы**:

1.Повторить теоретический материал по теме практического занятия.

2.Ответить на вопросы для закрепления теоретического материала.

3.Решить 3 практические задачи.

4.Оформить решение в тетради.

#### **Обеспеченность занятия (средства обучения):**

1.Тетрадь для практических работ *(в клетку, 12 листов).*

2.Ручка.

3.Рабочая тетрадь с теоретическим материалом (конспекты лекций).

**Время выполнения:** 45 минут.

#### **Краткие теоретические и учебно-методические материалы по теме практической работы.**

Луч *—* это линия, касательная к которой в каждой точке совпадает с направлением распространения волны. Если волна распространяется в однородной и изотропной среде, то луч представляет собой прямую, перпендикулярную фронту волны. Направления луча и переноса энергии электромагнитной волны совпадают. В однородной среде свет распространяется прямолинейно.

Электромагнитные волны могут распространяться не только в вакууме, но и в различных средах, при этом происходит взаимодействие электромагнитного излучения с веществом. Взаимодействие электромагнитной волны с веществом сводится к взаимодействию с электронами вещества. Электромагнитная волна характеризуется напряженностью Е электрического и индукцией В магнитного полей. Из теории электромагнитных волн следует, что В **=** Е/с. Силы, действующие на электроны вещества со стороны электрического и магнитного полей, относятся как еЕ/еvВ=с/v, где сскорость света, ѵ- скорость движения электрона.

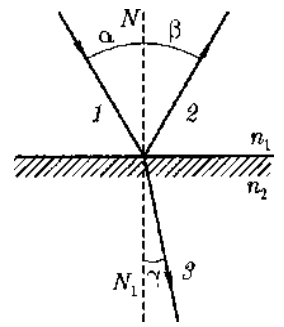

Угол между направлением падающего луча 1 и нормалью  $NN_1$  к границе раздела называют углом падения α*,* угол между направлением отраженного луча 2 и нормалью NN<sub>1</sub>— углом отражения В. Экспериментальным путем установлено:1) падающий и отраженный лучи и нормаль  $NN_1$  лежат в одной плоскости; 2) угол падения  $\alpha$  равен углу отражения ß. Угол ɤ между преломленным лучом 3 и нормалью к границе раздела

называют углом преломления.

Экспериментально для преломления света было установлено: 1) падающий 1 и преломленный 3 лучи и нормаль  $NN_1$  к границе раздела лежат в одной плоскости; 2) Отношение синуса угла падения α к синусу угла преломления ɤ равно отношению скоростей распространения света в этих средах: sin  $\alpha/\sin x = v_1/v_2$ , где  $v_1$  и  $v_2$ - скорости распространения света в средах, характеризуемых соответственно показателями преломления n<sub>1</sub> и n<sub>2</sub>. sin  $\alpha/\sin x = n_2/n_1=n_{21}$ ,где  $v_1/v_2 = n_2/n_1=n_{21}$ - относительный показатель преломления второй среды (по отношению к первой). Закон преломления света: во сколько раз скорость света в первой среде больше или меньше скорости света во второй. Если первой средой является вакуум, то sin  $\alpha/\text{sin}x = c/v = n - a$  беолютный показатель преломления. Показатель преломления показывает, во сколько раз скорость распространения света в вакууме больше, чем в данной среде.

## **Вопросы для закрепления теоретического материала к практическому занятию:**

- 1. Что такое луч?
- 2. Как в однородной среде распространяется свет?
- 3. Сформулируйте законы отражения.
- 4. Сформулируйте законы преломления.

## **Задания для практического занятия:**

**Задание 1:** Под каким углом должен упасть луч на стекло, показатель преломления которого 1,8,чтобы преломленный луч оказался перпендикулярным отраженному? **Задание 2:** Сечение стеклянной призмы имеет форму равностороннего треугольника. Луч падает на одну из граней перпендикулярно к ней. Вычислите угол между этим лучом и лучом, вышедшим из призмы. Показатель преломления стекла равен 1,5.

**Задание 3:** В жаркий летний день на разогретом асфальте шоссе водители часто видят «лужи воды». Однако, подъезжая к «луже», обнаруживают, что ее вовсе нет. Объясните явление.

## **Форма контроля выполнения практических занятий:**

 Выполненная работа представляется преподавателю в тетради для выполнения практических работ по дисциплине «Физика».

## **Инструкция по выполнению практического занятия**

1. В первом задании, опираясь на теоретический материал , нужно найти угол падения. 2. Во втором задании , опираясь на теоретический материал, нужно найти угол между лучом и лучом, вышедшим из призмы.

3. В третьем задании, опираясь на теоретический материал, нужно сделать вывод.

**Порядок выполнения практического занятия**

**Задание 1:** Под каким углом должен упасть луч на стекло, показатель преломления которого 1,8,чтобы преломленный луч оказался перпендикулярным отраженному?

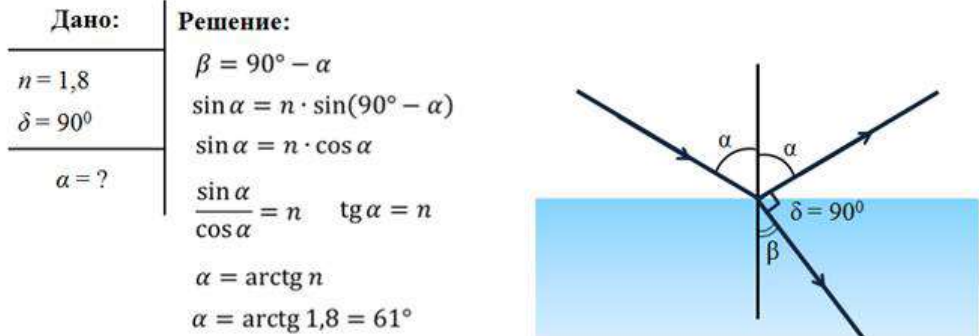

OTBeT:  $\alpha = 61^\circ$ .

**Задание 2:** Сечение стеклянной призмы имеет форму равностороннего треугольника. Луч падает на одну из граней перпендикулярно к ней. Вычислите угол между этим лучом и лучом, вышедшим из призмы. Показатель преломления стекла равен 1,5.

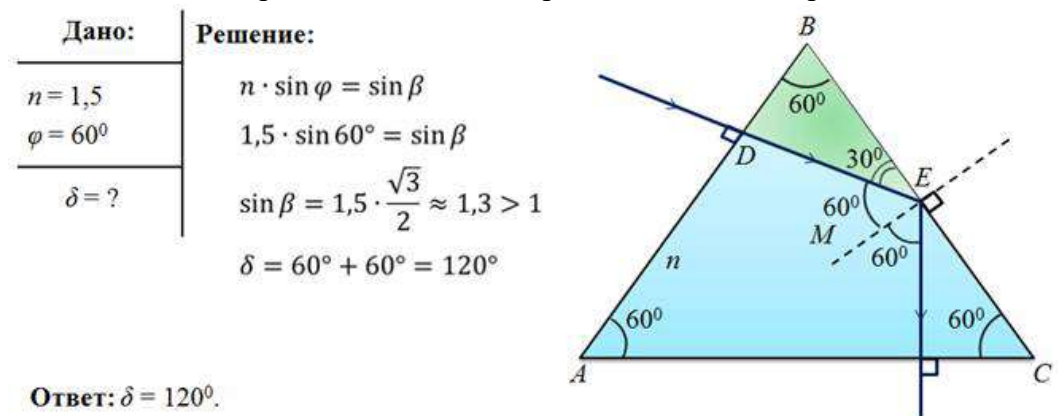

**Задание 3:** В жаркий летний день на разогретом асфальте шоссе водители часто видят «лужи воды». Однако, подъезжая к «луже», обнаруживают, что ее вовсе нет. Объясните явление.

**Решение:** Воздух вблизи асфальта нагревается, его показатель преломления меньше, чем у вышележащих слоев воздуха. Из-за полного отражения асфальт «становится» хорошо отражающим свет - подобно воде.

## **Информационное обеспечение, интернет-ресурсы:**

Физика для профессий и специальностей технического профиля: учебник для студ. учреждений сред. проф. образования/ В.Ф.Дмитриева.-4-е изд., стер.-М.: Издательский центр "Академия", 2017.-448с.

Никеров В.А. Физика. Современный курс [Электронный ресурс]: Учебник/ Никеров В.А.— Электрон. текстовые данные.— М.: Дашков и К, 2016.— 454 c.— Режим доступа: http://www.bibliocomplectator.ru/book/?id=14114.—

«БИБЛИОКОМПЛЕКТАТОР», по паролю Фактически издание расположено по адресу: ЭБС IPRbooks, адрес [http://www.iprbookshop.ru/14114.](http://www.iprbookshop.ru/14114)

Кузнецов С.И. Справочник по физике [Электронный ресурс]: Учебное пособие/ Кузнецов С.И., Рогозин К.И.— Электрон. текстовые данные.— Томск: Томский политехнический университет, 2017.— 220 c.— Режим доступа: http://www.bibliocomplectator.ru/book/?id=34719.— «БИБЛИОКОМПЛЕКТАТОР», по паролю Фактически издание расположено по адресу: ЭБС IPRbooks, адрес

[http://www.iprbookshop.ru/34719.](http://www.iprbookshop.ru/34719)

Ветрова В.Т. Физика. Сборник задач [Электронный ресурс]: Учебное пособие/ Ветрова В.Т.— Электрон. текстовые данные.— Минск: Вышэйшая школа, 2017.— 446 c.— Режим доступа: http://www.bibliocomplectator.ru/book/?id=48021.—

«БИБЛИОКОМПЛЕКТАТОР», по паролю Фактически издание расположено по адресу: ЭБС IPRbooks, адрес [http://www.iprbookshop.ru/48021.](http://www.iprbookshop.ru/48021)

<http://www.consultant.ru/> - консультант Плюс;

 $\frac{http://www.garant.ru/iv/}{http://www.garant.ru/iv/}$  $\frac{http://www.garant.ru/iv/}{http://www.garant.ru/iv/}$  $\frac{http://www.garant.ru/iv/}{http://www.garant.ru/iv/}$  - Гарант. Информационно-правовое обеспечение.

# *Решение задач по теме: Линзы.*

**Цель работы:** Обобщить и систематизировать знания по теме «Линзы», закрепить умения находить расстояние до фокуса и линейное увеличение в задачах.

## **Задачи:**

1.Создать условия для развития способностей обучаться самостоятельно, для формирования системы знаний и общих компетенций, связанных с темой «Линзы».

2. Обеспечить проверку и оценку знаний и способов деятельности студентов.

3. Обобщение и систематизация материала, изученного по теме «Линзы».

## **Задачи практической работы**:

1.Повторить теоретический материал по теме практического занятия.

2.Ответить на вопросы для закрепления теоретического материала.

3.Решить 3 практические задачи.

4.Оформить решение в тетради.

## **Обеспеченность занятия (средства обучения):**

1.Тетрадь для практических работ *(в клетку, 12 листов).*

2.Ручка.

3.Рабочая тетрадь с теоретическим материалом (конспекты лекций).

**Время выполнения:** 45 минут.

## **Краткие теоретические и учебно-методические материалы по теме практической работы.**

Линзой называют шлифованное стекло или любое другое прозрачное вещество, ограниченное сферическими поверхностями. В частном случае одна из поверхностей линзы может быть плоской. Линзы бывают: 1) собирающие*,* у которых толщина в середине больше, чем у краев ,2) рассеивающие, у которых толщина в середине меньше, чем у краев. Линзы характеризуют: главной оптической осью*—* линией, соединяющей центры кривизны поверхностей линзы, оптическим центром *—* точкой, лежащей на пересечении главной оптической оси и линии, соединяющей концы параллельных радиусов, проведенных из обоих центров кривизны. Всякую прямую, проходящую через оптический центр линзы, называют ее побочной оптической осью. Через оптический центр линзы луч проходит, не преломляясь. Линзы, у которых радиусы кривизны образующих их поверхностей велики по сравнению с их толщиной, называют тонкими*.* Если это условие не выполняется, то линза является толстой*.* Линза изменяет направления падающих на нее лучей. Собирающая линза преобразует параллельный пучок лучей в сходящийся. Рассеивающая линза превращает параллельный пучок лучей в расходящийся **.** Если на тонкую собирающую линзу параллельно главной оптической оси направить пучок световых лучей, то все лучи пересекутся в одной точке на главной оптической оси, называемой главным фокусом линзы. У линзы два фокуса. Если на линзу свет падает слева, то фокус, находящийся слева от собирающей линзы, называют передним, а находящийся справа — задним. Расстояние от оптического центра линзы до главного фокуса называют главным фокусным расстоянием ƒ. Эта величина является основной характеристикой линзы. Для собирающих линз главное фокусное расстояние — величина положительная, для рассеивающих — отрицательная. Линзу характеризуют также оптической силой. Оптическая сила *—* величина, обратная фокусному расстоянию линзы:  $\Phi = 1/f$ . Для собирающей линзы  $\Phi > 0$ , для рассеивающей  $\Phi < 0$ . Единица оптической силы — диоптрия (дптр) (м<sup>-1</sup>). Диоптрия равна оптической силе линзы с главным фокусным расстоянием 1 м. Главное фокусное расстояние тонкой собирающей линзы определяется по формуле ( основная формула линзы):  $1/d+1/f=1/F$ , где dрасстояние от предмета до оптического центра линзы,  $f$ - расстояние от оптического центра линзы до изображения предмета.
Линейным увеличением тонкой линзы называют отношение линейного размера изображения к линейному размеру предмета:  $\Gamma = f/d$ .

# **Вопросы для закрепления теоретического материала к практическому занятию:**

- 1. Что такое линза?
- 2. Какие линзы бывают?
- 3. Основные характеристики линзы.
- 4. Что такое линейное увеличение?

# **Задания для практического занятия:**

**Задание1:** На каком расстоянии находится фокус тонкой линзы от еѐ оптического центра, если оптическая сила линзы равна 5 дптр? На каком расстоянии находился бы фокус при оптической силе −5 дптр? −10 дптр?

**Задание 2:** На рисунке изображен предмет. Постройте его изображения на для собирающей и рассеивающей линзы. Исходя из чертежа оцените линейное увеличение линзы.

**Задание 3:** Изображение предмета сформировалось на расстоянии 30 см от линзы. Известно, что оптическая сила этой линзы равна 4 дптр. Найдите линейное увеличение.

# **Форма контроля выполнения практических занятий:**

 Выполненная работа представляется преподавателю в тетради для выполнения практических работ по дисциплине «Физика».

# **Инструкция по выполнению практического занятия**

1. В первом задании, опираясь на теоретический материал , нужно найти расстояние до фокуса.

2. Во втором задании , опираясь на теоретический материал, нужно найти линейное увеличение.

3. В третьем задании, опираясь на теоретический материал, нужно определить линейное увеличение.

# **Порядок выполнения практического занятия**

**Задание1:** На каком расстоянии находится фокус тонкой линзы от еѐ оптического центра, если оптическая сила линзы равна 5 дптр? На каком расстоянии находился бы фокус при оптической силе −5 дптр? −10 дптр?

**Решение:** Оптическая сила линзы определяется по формуле:

$$
D = \pm \frac{1}{|F|}
$$

Тогда фокус линзы равен

$$
F_1 = \frac{1}{D_1} = \frac{1}{5 \text{ and } 5 \text{ and } 0.2 \text{ M.}
$$

$$
F_2 = \frac{1}{D_2} = \frac{1}{-5 \text{ and } 5 \text{ and } 0.2 \text{ M.}
$$

 $F_3 = \frac{1}{D_3} = \frac{1}{-10 \text{ mm}} = -0.1 \text{ m}.$ 

В ходе решения получены отрицательные значения расстояния. Для того, чтобы объяснить физический смысл данных результатов, необходимо вспомнить, что такое

фокус линзы. Изобразим собирающую линзу и проведѐм оптическую ось. Параллельно этой оси направим два луча на линзу.

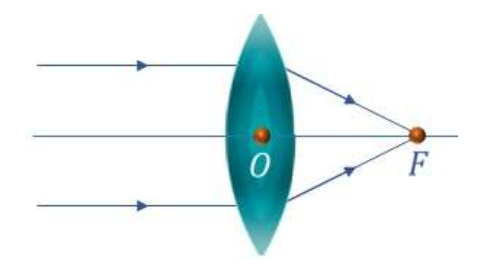

Расстояние между оптическим центром и фокусом линзы – это и есть искомое фокусное расстояние. Для рассеивающей линзы:

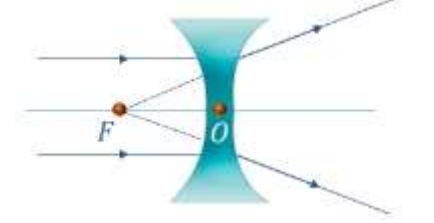

Поэтому, физический смысл результатов состоит в том, что при отрицательной оптической силе, фокус располагается с другой стороны линзы.

**OTBeT:**  $F_1 = 20 \text{ cm}; F_2 = 20 \text{ cm}; F_3 = 10 \text{ cm}.$ 

**Задание 2:** На рисунке изображен предмет. Постройте его изображения на для собирающей и рассеивающей линзы. Исходя из чертежа оцените линейное увеличение линзы.

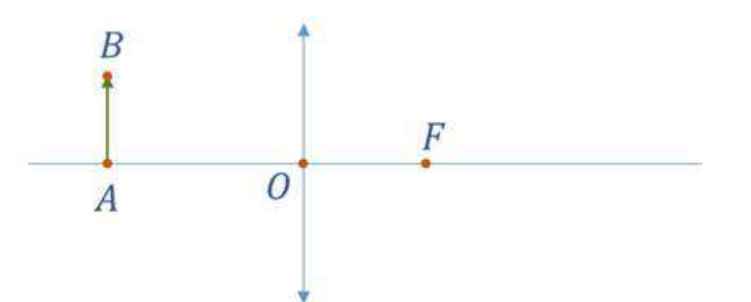

**Решение:** Точка А находится на главной оптической оси, а, значит, еѐ изображение тоже будет на главной оптической оси, поскольку лучи, проходящие через оптический центр линзы не преломляются. Чтобы получить изображение точки В, понадобится два луча.

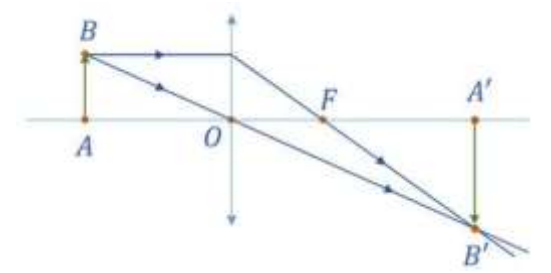

Рассмотрим построение изображения для рассеивающей линзы. Для этого также используем два луча.

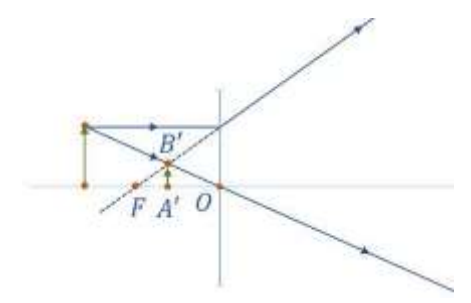

Линейное увеличение линзы, в данном случае, определяется отношением размера изображения к предмету. Произведя соответствующие измерения, получим, что для собирающей линзы

$$
\Gamma \approx \frac{\sim 5}{\sim 3.5} \approx 1.5
$$

для рассеивающей линзы

$$
\Gamma \approx \frac{\sim 1.2}{\sim 3} \approx 0.4
$$

**Задание 3:** Изображение предмета сформировалось на расстоянии 30 см от линзы. Известно, что оптическая сила этой линзы равна 4 дптр. Найдите линейное увеличение. **Решение :** Оптическая сила линзы

$$
D=\frac{1}{F}
$$

Формула тонкой линзы

 $\frac{1}{F} = \frac{1}{d} + \frac{1}{f}$ 

Тогда

$$
D = \frac{1}{d} + \frac{1}{f} \Longrightarrow \frac{1}{d} = D - \frac{1}{f} \Longrightarrow d = \left(D - \frac{1}{f}\right)^{-1}
$$

Линейное увеличение

$$
\Gamma = \frac{|f|}{|d|} = \frac{|f|}{\left| \left( D - \frac{1}{f} \right)^{-1} \right|}
$$

$$
\Gamma = \frac{|0,3 \text{ m}|}{\left| \left( 4 \text{ A} \pi \Gamma \rho - \frac{1}{0,3 \text{ m}} \right)^{-1} \right|} = 0.2
$$

**Ответ:** Г=0,2.

#### **Информационное обеспечение, интернет-ресурсы:**

Физика для профессий и специальностей технического профиля: учебник для студ. учреждений сред. проф. образования/ В.Ф.Дмитриева.-4-е изд., стер.-М.: Издательский центр "Академия", 2017.-448с.

Никеров В.А. Физика. Современный курс [Электронный ресурс]: Учебник/ Никеров В.А.— Электрон. текстовые данные.— М.: Дашков и К, 2016.— 454 c.— Режим доступа: http://www.bibliocomplectator.ru/book/?id=14114.—

«БИБЛИОКОМПЛЕКТАТОР», по паролю Фактически издание расположено по адресу: ЭБС IPRbooks, адрес [http://www.iprbookshop.ru/14114.](http://www.iprbookshop.ru/14114)

Кузнецов С.И. Справочник по физике [Электронный ресурс]: Учебное пособие/ Кузнецов С.И., Рогозин К.И.— Электрон. текстовые данные.— Томск: Томский

политехнический университет, 2017.— 220 c.— Режим доступа: http://www.bibliocomplectator.ru/book/?id=34719.— «БИБЛИОКОМПЛЕКТАТОР», по паролю Фактически издание расположено по адресу: ЭБС IPRbooks, адрес [http://www.iprbookshop.ru/34719.](http://www.iprbookshop.ru/34719)

Ветрова В.Т. Физика. Сборник задач [Электронный ресурс]: Учебное пособие/ Ветрова В.Т.— Электрон. текстовые данные.— Минск: Вышэйшая школа, 2017.— 446 c.— Режим доступа: http://www.bibliocomplectator.ru/book/?id=48021.—

«БИБЛИОКОМПЛЕКТАТОР», по паролю Фактически издание расположено по адресу: ЭБС IPRbooks, адрес [http://www.iprbookshop.ru/48021.](http://www.iprbookshop.ru/48021)

<http://www.consultant.ru/> - консультант Плюс;

# *Решение задач по теме: Интерференция света.*

**Цель работы:** Обобщить и систематизировать знания по теме «Интерференция света», закрепить умения сделать правильный вывод в задачах.

# **Задачи:**

1.Создать условия для развития способностей обучаться самостоятельно, для формирования системы знаний и общих компетенций, связанных с темой «Интерференция света».

2. Обеспечить проверку и оценку знаний и способов деятельности студентов.

3. Обобщение и систематизация материала, изученного по теме «Интерференция света».

# **Задачи практической работы**:

1.Повторить теоретический материал по теме практического занятия.

2.Ответить на вопросы для закрепления теоретического материала.

3.Решить 2 практические задачи.

4.Оформить решение в тетради.

# **Обеспеченность занятия (средства обучения):**

1.Тетрадь для практических работ *(в клетку, 12 листов).*

2.Ручка.

3.Рабочая тетрадь с теоретическим материалом (конспекты лекций).

**Время выполнения:** 45 минут.

# **Краткие теоретические и учебно-методические материалы по теме практической работы.**

Интерференцией называют явление, возникающее при наложении двух (или нескольких) световых воли одинакового периода в однородной изотропной среде, в результате чего происходит перераспределение энергии волн в пространстве. Необходимым условием интерференции волн является их когерентность, т.е. равенство их частот и постоянная во времени разность фаз. Когерентные световые волны можно получить только от одного источника. При сложении плоских когерентных волн амплитуда результирующего колебания  $A^2 = A_1^2 + A_2^2 + 2A_1A_2 \cos{(\varphi_2 - \varphi_1)}$ , где  $\varphi_2 - \varphi_1 - \varphi_1$ разность фаз слагаемых волн. Максимальное усиление результирующего колебания наступает, если разность хода слагаемых волн равна четному числу полуволн или целому числу длин волн:  $\delta = 2k(\lambda/2) = k\lambda$ . - условие максимум. Ослабление результирующего колебания происходит, если разность хода слагаемых волн равна нечетному числу полуволн: δ=(2k+1)λ/2- условие минимум.

Значения k*=* 1, 2, 3,... называют порядком интерференционного максимума (минимума).

#### **Вопросы для закрепления теоретического материала к практическому занятию:**

1. Что называют интерференцией?

- 2. Запишите условие максимум.
- 3. Запишите условие минимум.

#### **Задания для практического занятия:**

**Задание 1:** В опыте Юнга интерференционная картина по мере удаления от середины размывается, и при k = 4 полосы исчезают. Почему?

**Задание 2:** Если тонкую мыльную пленку расположить вертикально, то

интерференционные цветные полосы будут с течением времени перемещаться вниз, одновременно несколько изменяя свою ширину. Через некоторое время в верхней части пленки возникает быстро увеличивающееся темное пятно, и вскоре после этого пленка разрывается. Укажите причины движения полос и объясните происхождение темного пятна.

#### **Форма контроля выполнения практических занятий:**

 Выполненная работа представляется преподавателю в тетради для выполнения практических работ по дисциплине «Физика».

# **Инструкция по выполнению практического занятия**

1. В первом задании, опираясь на теоретический материал , нужно сделать вывод.

2. Во втором задании , опираясь на теоретический материал, нужно сделать вывод.

# **Порядок выполнения практического занятия**

**Задание 1:** В опыте Юнга интерференционная картина по мере удаления от середины размывается, и при k = 4 полосы исчезают. Почему?

**Решение**: В опыте Юнга интерференционная картина представляет чередование интерференционных максимумов и минимумов в виде полос, параллельных щелям S1и S2. В центре интерференционной картины расположена светлая полоса ( $k = 0$ ). По обе стороны от центральной полосы расположены максимумы  $\pm 1, \pm 2, \pm 3, \pm 4$  порядков интерференции. Разность хода между интерферирующими волнами по мере удаления от центральной полосы увеличивается. При этом по мере удаления от центра ухудшается видность и четкость интерференционной картины, полосы размываются и исчезают, по условию последний максимум наблюдается при  $k = 4$ . Исчезновение полос означает, что колебания, пришедшие от двух источников S1и S2, некогерентны. Пока их разность хода не превышала 4 λ, они были когерентны. Следовательно, максимальная разность хода,

при которой наблюдается интерференция, будет равна:  $\ell_{\text{wor}} = m_{\text{max}} \lambda = 4\lambda$ .

Величина  $\ell_{\text{w}}$  называется длиной когерентности. Если оптическая разность хода превышает длину когерентности, интерференционная картина не наблюдается.

**Задание 2:** Если тонкую мыльную пленку расположить вертикально, то интерференционные цветные полосы будут с течением времени перемещаться вниз, одновременно несколько изменяя свою ширину. Через некоторое время в верхней части пленки возникает быстро увеличивающееся темное пятно, и вскоре после этого пленка разрывается. Укажите причины движения полос и объясните происхождение темного пятна.

**Решение:** Под действием силы тяжести раствор масла будет стекать вниз, изменяя толщину пленки, тем самым меняя условия максимумов и минимумов интерференционных полос. поэтому ширина полос уменьшается. когда разность хода лучей в пленке станет меньше, че[м](https://davay5.com/img/images/fiz9-11stepzad/fiz9-11stepanova5-617.png)

 $\frac{\lambda}{\sqrt{2}}$ 

 $\Phi$ 

λ - длина волны света, то образуется темное пятно.

# **Информационное обеспечение, интернет-ресурсы:**

Физика для профессий и специальностей технического профиля: учебник для студ. учреждений сред. проф. образования/ В.Ф.Дмитриева.-4-е изд., стер.-М.: Издательский центр "Академия", 2017.-448с.

Никеров В.А. Физика. Современный курс [Электронный ресурс]: Учебник/ Никеров В.А.— Электрон. текстовые данные.— М.: Дашков и К, 2016.— 454 c.— Режим доступа: http://www.bibliocomplectator.ru/book/?id=14114.—

«БИБЛИОКОМПЛЕКТАТОР», по паролю Фактически издание расположено по адресу: ЭБС IPRbooks, адрес [http://www.iprbookshop.ru/14114.](http://www.iprbookshop.ru/14114)

Кузнецов С.И. Справочник по физике [Электронный ресурс]: Учебное пособие/ Кузнецов С.И., Рогозин К.И.— Электрон. текстовые данные.— Томск: Томский политехнический университет, 2017.— 220 c.— Режим доступа: http://www.bibliocomplectator.ru/book/?id=34719.— «БИБЛИОКОМПЛЕКТАТОР», по

паролю Фактически издание расположено по адресу: ЭБС IPRbooks, адрес [http://www.iprbookshop.ru/34719.](http://www.iprbookshop.ru/34719)

Ветрова В.Т. Физика. Сборник задач [Электронный ресурс]: Учебное пособие/ Ветрова В.Т.— Электрон. текстовые данные.— Минск: Вышэйшая школа, 2017.— 446 c.— Режим доступа: http://www.bibliocomplectator.ru/book/?id=48021.—

«БИБЛИОКОМПЛЕКТАТОР», по паролю Фактически издание расположено по адресу: ЭБС IPRbooks, адрес [http://www.iprbookshop.ru/48021.](http://www.iprbookshop.ru/48021)

<http://www.consultant.ru/> - консультант Плюс;

# *Решение задач по теме: Дифракция света.*

**Цель работы:** Обобщить и систематизировать знания по теме «Дифракция света», закрепить умения находить сколько максимумов дает дифракционная решетка и максимальный угол отклонения лучей, соответствующих последнему дифракционному максимуму, ширину дифракционного спектра первого порядка, полученного на экране**,**  цвета монохроматического света в задачах.

# **Задачи:**

1.Создать условия для развития способностей обучаться самостоятельно, для формирования системы знаний и общих компетенций, связанных с темой «Дифракция света».

2. Обеспечить проверку и оценку знаний и способов деятельности студентов.

3. Обобщение и систематизация материала, изученного по теме «Дифракция света».

# **Задачи практической работы**:

1.Повторить теоретический материал по теме практического занятия.

2.Ответить на вопросы для закрепления теоретического материала.

3.Решить 3 практические задачи.

4.Оформить решение в тетради.

## **Обеспеченность занятия (средства обучения):**

1.Тетрадь для практических работ *(в клетку, 12 листов).*

2.Ручка.

3.Рабочая тетрадь с теоретическим материалом (конспекты лекций).

**Время выполнения:** 45 минут.

# **Краткие теоретические и учебно-методические материалы по теме практической работы.**

Свет представляет собой волновой процесс и для него при определенных условиях должно наблюдаться явление дифракции (отклонение от первоначального направления). Рассмотрим случай, когда имеется очень большое число одинаковых очень узких щелей, расположенных на одинаковых весьма малых расстояниях .Такую систему называют дифракционной решеткой.

Назовем щель и расположенную рядом с ней непрозрачную часть элементом решетки. Ширину d одного элемента решетки называют постоянной решетки*.* Наличие многократно повторяющихся в строгом порядке элементов решетки вносит в явление дифракции новые качества. Дифракционные картины, образуемые отдельными щелями, накладываются друг на друга на экране. Если каждая из налагающихся дифракционных картин имеет в данном месте экрана минимум, то и суммарная картина, очевидно, тоже имеет минимум. Если каждая из налагающихся дифракционных картин имеет в данном месте экрана некоторую освещенность, то в суммарной картине может быть и большая освещенность, и полное ее отсутствие.

Пусть на решетку падает плоскопараллельный пучок когерентных волн. Выберем некоторое направление вторичных волн под углом φ относительно нормали к решетке. Лучи, идущие от крайних точек двух соседних щелей, имеют разность хода δ. Такая же разность хода и у вторичных волн, идущих от соответственно расположенных пар точек соседних щелей. Если эта разность хода кратна целому числу длин волн, то при интерференции возникнут главные максимумы, для которых выполняется условие dsin $\varphi = k\lambda$ , где k=0,1,2,,,,,,- порядок главных максимумов.

Они расположатся симметрично относительно центрального максимума ( k *=* 0, φ= 0). Между главными максимумами образуются минимумы, число которых зависит от числа N всех щелей решетки. Чем больше N*,* тем более резки главные максимумы. Все проведенные рассуждения относятся к случаю, когда на решетку падает

монохроматический свет. При освещении дифракционной решетки белым светом происходит его разложение в спектр. Только центральные полосы, или нулевые максимумы ( k *=* 0), остаются белыми, остальные максимумы имеют радужную окраску и располагаются симметрично относительно центрального. Лучи разных длин волн образуют максимумы в различных направлениях. Например, при k *=*1 в двух первых максимумах, расположенных симметрично по обе стороны от центрального, происходит разложение белого света в спектр, который обращен к центральному (белому) максимуму фиолетовым концом. Это свидетельствует о том, что дифракционная решетка разлагает белый свет в спектр по длине волн, то есть лучи с большей длиной волны отклоняются на больший угол. Длина волны фиолетовых лучей равна 0,38 мкм, красных — 0,76 мкм. Спектр начинается фиолетовым цветом и заканчивается красным.

**Вопросы для закрепления теоретического материала к практическому занятию:**

- 1. Что называют дифракцией?
- 2. Что такое дифракционная решетка?
- 3. Как располагаются цвета в спектре?

# **Задания для практического занятия:**

**Задание 1:** На дифракционную решетку нормально к ее поверхности падает параллельный пучок лучей с длиной волны 0,5 мкм. Период дифракционной решетки составляет 4,95 мкм. Определите, сколько максимумов дает дифракционная решетка и максимальный угол отклонения лучей, соответствующих последнему дифракционному максимуму.

**Задание 2:** Дифракционная решетка, имеющая 100 штрихов на 1 мм длины, помещена на расстоянии 2 м от экрана и освещается пучком лучей белого света. Определите ширину дифракционного спектра первого порядка, полученного на экране. Границы видимого спектра по длинам волн примите равными: для фиолетового света 0,4 мкм, для красного — 0,68мкм.

**Задание 3:** При освещении дифракционной решетки монохроматическим светом на экране, установленном за ней, возникает дифракционная картина, состоящая из темных и светлых вертикальных полос. В первом опыте расстояние между светлыми полосами оказалось больше, чем во втором, а во втором больше, чем в третьем. Как будут располагаться цвета монохроматического света, которым освещалась решетка?

# **Форма контроля выполнения практических занятий:**

 Выполненная работа представляется преподавателю в тетради для выполнения практических работ по дисциплине «Физика».

# **Инструкция по выполнению практического занятия**

1. В первом задании, опираясь на теоретический материал , нужно определить сколько максимумов дает дифракционная решетка и максимальный угол отклонения лучей, соответствующих последнему дифракционному максимуму.

2. Во втором задании , опираясь на теоретический материал, нужно определить ширину дифракционного спектра первого порядка, полученного на экране**.**

3.В третьем задании, опираясь на теоретический материал, нужно определить цвета монохроматического света.

# **Порядок выполнения практического занятия**

**Задание 1:** На дифракционную решетку нормально к ее поверхности падает параллельный пучок лучей с длиной волны 0,5 мкм. Период дифракционной решетки составляет 4,95 мкм. Определите, сколько максимумов дает дифракционная решетка и максимальный угол отклонения лучей, соответствующих последнему дифракционному максимуму.

Дано: Решение:  $\lambda = 5.0 \cdot 10^{-7}$  M Дифракционная решетка не может отклонить лучи больше. чем на 90<sup>0</sup>.  $d = 4.95 \cdot 10^{-6}$ M  $d \sin \varphi = m\lambda \Rightarrow d = m\lambda$  $m = \frac{d}{\lambda} \Rightarrow m = \frac{4.95 \cdot 10^{-6}}{5 \cdot 10^{-7}} = 9.9 \Rightarrow m = 9$ 

Число т обязательно должно быть целым, но оно не может быть равным 10, так как при этом значение  $sin \varphi > 1$ .

$$
\sin \varphi_m = \frac{m\lambda}{d} \Rightarrow \sin \varphi_m = \frac{9 \cdot 5.0 \cdot 10^{-7}}{4.95 \cdot 10^{-6}} \approx 0.9091 \Rightarrow \varphi_m \approx 65^{\circ}
$$

**Задание 2:** Дифракционная решетка, имеющая 100 штрихов на 1 мм длины, помещена на расстоянии 2 м от экрана и освещается пучком лучей белого света. Определите ширину дифракционного спектра первого порядка, полученного на экране. Границы видимого спектра по длинам волн примите равными: для фиолетового света 0,4 мкм, для красного —  $0.68$ мкм.

Дано: Pemeune:  $\begin{array}{c|c}\n\hline\nN = 1,0 \cdot 10^5 \text{ m}^{-1} \\
L = 2 \text{ m} \\
m = 1 \\
\lambda_{\phi} = 4,0 \cdot 10^{-7} \text{ m} \\
\lambda_{\kappa p} = 6,8 \cdot 10^{-7} \text{ m}\n\end{array}$   $\begin{array}{c}\n\Delta x = x_2 - x_1 \\
d \sin \varphi = m\lambda \Rightarrow \sin \varphi = \frac{\lambda}{d} \\
\tan \varphi = m\lambda \Rightarrow \sin \varphi = \frac{\lambda}{d} \\
\sin \varphi \approx \text{tg } \varphi = \frac{x}{L} \\
\Delta x = ?\n\end{array}$  $\cap$  $\mathcal{X}_2$  $\Delta x = LN(\lambda_{\text{KD}} - \lambda_{\text{d}}) \Rightarrow \Delta x = 56 \text{ mm}$ 

**Задание 3:** При освещении дифракционной решетки монохроматическим светом на экране, установленном за ней, возникает дифракционная картина, состоящая из темных и светлых вертикальных полос. В первом опыте расстояние между светлыми полосами оказалось больше, чем во втором, а во втором больше, чем в третьем. Как будут располагаться цвета монохроматического света, которым освещалась решетка?

**Решение:** Условие интерференционных максимумов дифракционной решетки имеет вид: dsinφ=kλ. Следовательно, чем больше длина волны λ тем шире расположены полосы дифракционной картины. В ходе эксперимента расстояние между полосами становилось меньше, значит, использовался свет все меньшей длины волны. Правильная последовательность цветов монохроматического света, которым освещалась дифракционная решетка: 1 — красный, 2 — зеленый, 3 — синий.

**Информационное обеспечение, интернет-ресурсы:**

Физика для профессий и специальностей технического профиля: учебник для студ. учреждений сред. проф. образования/ В.Ф.Дмитриева.-4-е изд., стер.-М.: Издательский центр "Академия", 2017.-448с.

Никеров В.А. Физика. Современный курс [Электронный ресурс]: Учебник/ Никеров В.А.— Электрон. текстовые данные.— М.: Дашков и К, 2016.— 454 c.— Режим доступа: http://www.bibliocomplectator.ru/book/?id=14114.— «БИБЛИОКОМПЛЕКТАТОР», по паролю Фактически издание расположено по адресу: ЭБС IPRbooks, адрес [http://www.iprbookshop.ru/14114.](http://www.iprbookshop.ru/14114)

Кузнецов С.И. Справочник по физике [Электронный ресурс]: Учебное пособие/ Кузнецов С.И., Рогозин К.И.— Электрон. текстовые данные.— Томск: Томский политехнический университет, 2017.— 220 c.— Режим доступа: http://www.bibliocomplectator.ru/book/?id=34719.— «БИБЛИОКОМПЛЕКТАТОР», по

паролю Фактически издание расположено по адресу: ЭБС IPRbooks, адрес [http://www.iprbookshop.ru/34719.](http://www.iprbookshop.ru/34719)

Ветрова В.Т. Физика. Сборник задач [Электронный ресурс]: Учебное пособие/ Ветрова В.Т.— Электрон. текстовые данные.— Минск: Вышэйшая школа, 2017.— 446 c.— Режим доступа: http://www.bibliocomplectator.ru/book/?id=48021.—

«БИБЛИОКОМПЛЕКТАТОР», по паролю Фактически издание расположено по адресу: ЭБС IPRbooks, адрес [http://www.iprbookshop.ru/48021.](http://www.iprbookshop.ru/48021)

<http://www.consultant.ru/> - консультант Плюс;

# *Лабораторная работа № 4*

# *Изучение интерференции и дифракции света.*

**Цель работы:** экспериментально изучить явление интерференции и дифракции. **Оборудование: э**лектрическая лампа с прямой нитью накала (одна на класс), две стеклянные пластинки, стеклянная трубка, стакан с раствором мыла, кольцо проволочное с ручкой диаметром 30 мм., компакт-диск, штангенциркуль, капроновая ткань. **Теория:** 

 Интерференция – явление характерное для волн любой природы: механических, электромагнитных. Интерференция волн– сложение в пространстве двух (или нескольких) волн, при котором в разных его точках получается усиление или ослабление результирующей волны. Обычно интерференция наблюдается при наложении волн, испущенных одним и тем же источником света, пришедших в данную точку разными путями. От двух независимых источников невозможно получить интерференционную картину, т.к. молекулы или атомы излучают свет отдельными цугами волн, независимо друг от друга. Атомы испускают обрывки световых волн (цуги), в которых фазы колебаний случайные. Цуги имеют длину около 1метра. Цуги волн разных атомов налагаются друг на друга. Амплитуда результирующих колебаний хаотически меняется со временем так быстро, что глаз не успевает эту смену картин почувствовать. Поэтому человек видит пространство равномерно освещенным. Для образования устойчивой интерференционной картины необходимы когерентные (согласованные) источники волн.

 Когерентными называются волны, имеющие одинаковую частоту и постоянную разность фаз. Интерференционная картина– регулярное чередование областей повышенной и пониженной интенсивности света. Интерференция света – пространственное перераспределение энергии светового излучения при наложении двух или нескольких световых волн.

 Вследствие дифракции свет отклоняется от прямолинейного распространения (например, близи краев препятствий).Дифракция– явление отклонения волны от прямолинейного распространения при прохождении через малые отверстия и огибании волной малых препятствий. Условие проявления дифракции: d < λ, где d – размер препятствия, λ- длина волны. Размеры препятствий (отверстий) должны быть меньше или соизмеримы с длиной волны. Существование этого явления (дифракции) ограничивает область применения законов геометрической оптики и является причиной предела разрешающей способности оптических приборов.

 Дифракционная решетка– оптический прибор, представляющий собой периодическую структуру из большого числа регулярно расположенных элементов, на которых происходит дифракция света. Штрихи с определенным и постоянным для данной дифракционной решетки профилем повторяются через одинаковый промежуток d(период решетки). Способность дифракционной решетки раскладывать падающий на нее пучек света по длинам волн является ее основным свойством. Различают отражательные и прозрачные дифракционные решетки. В современных приборах применяют в основном отражательные дифракционные решетки.

 Условие наблюдения дифракционного максимума: d·sinφ=k·λ, где k=0; ± 1; ± 2; ± 3; d - период решетки, φ - угол, под которым наблюдается максимуи, аλ -длина волны.

Из условия максимума следует sin $\varphi = (k \cdot \lambda)/d$ . Пусть k=1, тогда sinφкр=λкр/d иsinφф=λф/d.

 Известно, что λкр>λф , следовательноsinφкр>sinφф. Т.к.y= sinφф- функция возрастающая, то φкр>φф

Поэтому фиолетовый цвет в дифракционном спектре располагается ближе к центру.

 В явлениях интерференции и дифракции света соблюдается закон сохранения энергии. В области интерференции световая энергия только перераспределяется, не превращаясь в другие виды энергии. Возрастание энергии в некоторых точках интерференционной картины относительно суммарной световой энергии компенсируется уменьшением еѐ в других точках (суммарная световая энергия – это световая энергия двух световых пучков от независимых источников). Светлые полоски соответствуют максимумам энергии, темные – минимумам.

#### Ход работы:

**Опыт 1**. Опустите проволочное кольцо в мыльный раствор. На проволочном кольце получается мыльная плѐнка. Расположите еѐ вертикально. Наблюдаем светлые и тѐмные горизонтальные полосы, изменяющиеся по ширине по мере изменения толщины плѐнки

 Объяснение. Появление светлых и темных полос объясняется интерференцией световых волн, отраженных от поверхности пленки. треугольник  $d = 2h$ . Разность хода световых волн равна удвоенной толщине плѐнки. При вертикальном расположении пленка имеет клинообразную форму. Разность хода световых волн в верхней еѐ части будет меньше, чем в нижней. В тех местах пленки, где разность хода равна четному числу полуволн, наблюдаются светлые полосы. А при нечетном числе полуволн – темные полосы. Горизонтальное расположение полос объясняется горизонтальным расположением линий равной толщины пленки.

 Освещаем мыльную пленку белым светом (от лампы). Наблюдаем окрашенность светлых полос в спектральные цвета: вверху – синий, внизу – красный.

 Объяснение. Такое окрашивание объясняется зависимостью положения светлых полос о длины волн падающего цвета.

 Наблюдаем также, что полосы, расширяясь и сохраняя свою форму, перемещаются вниз.

 Объяснение. Это объясняется уменьшением толщины пленки, так как мыльный раствор стекает вниз под действием силы тяжести.

 **Опыт 2.**С помощью стеклянной трубки выдуйте мыльный пузырь и внимательно рассмотрите его. При освещении его белым светом наблюдайте образование цветных интерференционных колец, окрашенных в спектральные цвета. Верхний край каждого светлого кольца имеет синий цвет, нижний – красный. По мере уменьшения толщины пленки кольца, также расширяясь, медленно перемещаются вниз. Их кольцеобразную форму объясняют кольцеобразной формой линий равной толщины.

Ответьте на вопросы:

Почему мыльные пузыри имеют радужную окраску?

Какую форму имеют радужные полосы?

Почему окраска пузыря все время меняется?

 **Опыт 3.** Тщательно протрите две стеклянные пластинки, сложите вместе и сожмите пальцами. Из-за не идеальности формы соприкасающихся поверхностей между пластинками образуются тончайшие воздушные пустоты.

 При отражении света от поверхностей пластин, образующих зазор, возникают яркие радужные полосы – кольцеобразные или неправильной формы. При изменении силы, сжимающей пластинки, изменяются расположение и форма полос. Зарисуйте увиденные вами картинки.

 Объяснение: Поверхности пластинок не могут быть совершенно ровными, поэтому соприкасаются они только в нескольких местах. Вокруг этих мест образуются тончайшие воздушные клинья различной формы, дающие картину интерференции. В проходящем свете условие максимума 2h=kl

Ответьте на вопросы:

Почему в местах соприкосновения пластин наблюдаются яркие радужные кольцеобразные или неправильной формы полосы?

Почему с изменением нажима изменяются форма и расположение интерференционных полос?

 **Опыт 4.** Рассмотрите внимательно под разными углами поверхность компакт-диска (на которую производится запись).

 Объяснение: Яркость дифракционных спектров зависит от частоты нанесенных на диск бороздок и от величины угла падения лучей. Почти параллельные лучи, падающие от нити лампы, отражаются от соседних выпуклостей между бороздками в точках А и В. Лучи, отраженные под углом равным углу падения, образуют изображение нити лампы в виде белой линии. Лучи, отраженные под иными углами имеют некоторую разность хода, вследствие чего происходит сложение волн.

Что вы наблюдаете? Объясните наблюдаемые явления. Опишите интерференционную картину.

 Поверхность компакт-диска представляет собой спиральную дорожку с шагом соизмеримым с длиной волны видимого света. На мелкоструктурной поверхности проявляются дифракционные и интерференционные явления. Блики компакт- дисков имеют радужную окраску.

 **Опыт 5.** Сдвигаем ползунок штангенциркуля до образования между губками щели шириной 0,5 мм.

 Приставляем скошенную часть губок вплотную к глазу (располагая щель вертикально). Сквозь эту щель смотрим на вертикально расположенную нить горящей лампы. Наблюдаем по обе стороны от нити параллельные ей радужные полоски. Изменяем ширину щели в пределах 0,05 – 0,8 мм. При переходе к более узким щелям полосы раздвигаются , становятся шире и образуют различимые спектры. При наблюдении через самую широкую щель полосы очень узки и располагаются близко одна к другой. Зарисуйте в тетрадь увиденную картину. Объясните наблюдаемые явления.

 Опыт 6. Посмотрите сквозь капроновую ткань на нить горящей лампы. Поворачивая ткань вокруг оси, добейтесь четкой дифракционной картины в виде двух скрещенных под прямым углом дифракционных полос.

 Объяснение: В центре креста виден дифракционный максимум белого цвета. При k=0 разность хода волн равна нулю, поэтому центральный максимум получается белого цвета. Крест получается потому, что нити ткани представляют собой две сложенные вместе дифракционные решетки со взаимно перпендикулярными щелями. Появление спектральных цветов объясняется тем, что белый свет состоит из волн различной длины. Дифракционный максимум света для различных волн получается в различных местах.

Зарисуйте наблюдаемый дифракционный крест. Объясните наблюдаемые явления.

 Запишите вывод. Укажите, в каких из проделанных вами опытов наблюдалось явление интерференции, а в каких дифракции.

# **Контрольные вопросы:**

Что такое свет?

Кем было доказано, что свет – это электромагнитная волна?

Что называют интерференцией света? Каковы условия максимума и минимума при интерференции?

Могут ли интерферировать световые волны идущие от двух электрических ламп накаливания? Почему?

Что называют дифракцией света?

Зависит ли положение главных дифракционных максимумов от числа щелей решетки?

# **Информационное обеспечение, интернет-ресурсы:**

Физика для профессий и специальностей технического профиля: учебник для студ. учреждений сред. проф. образования/ В.Ф.Дмитриева.-4-е изд., стер.-М.: Издательский центр "Академия", 2017.-448с.

Никеров В.А. Физика. Современный курс [Электронный ресурс]: Учебник/ Никеров В.А.— Электрон. текстовые данные.— М.: Дашков и К, 2016.— 454 c.— Режим доступа: http://www.bibliocomplectator.ru/book/?id=14114.—

«БИБЛИОКОМПЛЕКТАТОР», по паролю Фактически издание расположено по адресу: ЭБС IPRbooks, адрес [http://www.iprbookshop.ru/14114.](http://www.iprbookshop.ru/14114)

Кузнецов С.И. Справочник по физике [Электронный ресурс]: Учебное пособие/ Кузнецов С.И., Рогозин К.И.— Электрон. текстовые данные.— Томск: Томский политехнический университет, 2017.— 220 c.— Режим доступа: http://www.bibliocomplectator.ru/book/?id=34719.— «БИБЛИОКОМПЛЕКТАТОР», по паролю Фактически издание расположено по адресу: ЭБС IPRbooks, адрес

[http://www.iprbookshop.ru/34719.](http://www.iprbookshop.ru/34719)

Ветрова В.Т. Физика. Сборник задач [Электронный ресурс]: Учебное пособие/ Ветрова В.Т.— Электрон. текстовые данные.— Минск: Вышэйшая школа, 2017.— 446 c.— Режим доступа: http://www.bibliocomplectator.ru/book/?id=48021.—

«БИБЛИОКОМПЛЕКТАТОР», по паролю Фактически издание расположено по адресу: ЭБС IPRbooks, адрес [http://www.iprbookshop.ru/48021.](http://www.iprbookshop.ru/48021)

<http://www.consultant.ru/> - консультант Плюс;

# *Решение задач по теме: Дифракция света.*

**Цель работы:** Обобщить и систематизировать знания по теме «Квантовая гипотеза Планка. Фотоны», закрепить умения находить длину волны света, частоту колебаний, массу фотона в задачах.

# **Задачи:**

1.Создать условия для развития способностей обучаться самостоятельно, для формирования системы знаний и общих компетенций, связанных с темой «Квантовая гипотеза Планка. Фотоны».

2. Обеспечить проверку и оценку знаний и способов деятельности студентов.

3. Обобщение и систематизация материала, изученного по теме «Квантовая гипотеза Планка. Фотоны».

# **Задачи практической работы**:

1.Повторить теоретический материал по теме практического занятия.

2.Ответить на вопросы для закрепления теоретического материала.

3.Решить 3 практические задачи.

4.Оформить решение в тетради.

# **Обеспеченность занятия (средства обучения):**

1.Тетрадь для практических работ *(в клетку, 12 листов).*

2.Ручка.

3.Рабочая тетрадь с теоретическим материалом (конспекты лекций).

**Время выполнения:** 45 минут.

# **Краткие теоретические и учебно-методические материалы по теме практической работы.**

Энергия испускается телом не непрерывно, как это предполагалось в классической физике, а отдельными дискретными порциями — квантами, энергия Е которых пропорциональна частоте V колебаний: E=h\*v, где h=6,62\*10<sup>-34</sup> Дж\*с- постоянная Планка, или квант действия.

Энергия атома может изменяться лишь определенными порциями — квантами, кратными некоторой энергии, то есть принимать значение 2Е,3Е,…., nЕ.

Развитие гипотезы Планка привело к созданию представлений о квантовых свойствах света. Кванты света получили название фотоны*.* Согласно закону пропорциональности массы и энергии и гипотезе Планка, энергия фотона определяется по формулам: E=m\*c<sup>2</sup> , Е= h\*v. Приравняв правые части уравнений, получим выражение для массы фотона: m= h\*v/c<sup>2</sup>, или, учитывая, что c= $\lambda^*$ v  $\rightarrow$  m=h/c\* $\lambda$ .

Импульс фотона — это произведение его массы на скорость: р *=* mс*.* Подставив, получим р= h\*v/с=h/λ. Масса покоя фотона равна нулю. Квант электромагнитного излучения распространяется со скоростью света, обладая при этом конечными значениями энергии и импульса. В монохроматическом свете с частотой у все фотоны имеют одинаковую энергию, импульс и массу.

# **Вопросы для закрепления теоретического материала к практическому занятию:**

1. Что называют квантами?

2. Что такое фотоны?

3. Что такое импульс фотона и как его найти?

## **Задания для практического занятия:**

**Задание 1:** Найдите длину волны света , энергия которого равна 3,6\*10-19 Дж.

**Задание 2:** Энергия фотона равна 6,4•10 -19 Дж. Определите частоту колебаний для этого излучения.

**Задание 3:** Найти массу фотона красных лучей  $\lambda_1 = 700$  нм., рентгеновские лучи  $\lambda_2 = 25 * 10^{-1}$ <sup>12</sup> м, гамма лучи  $\lambda$ 3=1,23\*10<sup>-12</sup> м.

## **Форма контроля выполнения практических занятий:**

 Выполненная работа представляется преподавателю в тетради для выполнения практических работ по дисциплине «Физика».

# **Инструкция по выполнению практического занятия**

1. В первом задании, опираясь на теоретический материал , нужно найти длину волны света.

2. Во втором задании , опираясь на теоретический материал, нужно определить частоту колебаний.

3.В третьем задании, опираясь на теоретический материал, нужно найти массу фотона.

# **Порядок выполнения практического занятия**

**Задание 1:** Найдите длину волны света , энергия которого равна 3,6\*10-19 Дж. **Решение:** энергия которого равна  $E=3.6*10^{-19}$  Дж - это не энергия света, это энергия

фотонов этого света

E=hv=hc/ $\lambda$ ,  $\lambda$ -длина волны, с-скорость света =3\*10 $^8$ м/с, h-постоянная Планка =6.626\*10<sup>-34</sup> Дж\*с → λ=hc/E=3\*10 $^8$ \*6.626\*10<sup>-34</sup>/3,6\*10<sup>-19</sup> =552\*10<sup>-9</sup> м =552 нм.

**Ответ:** длина волны света 552\*10-9 м =552 нм.

**Задание 2:** Энергия фотона равна 6,4•10 -19 Дж. Определите частоту колебаний для этого излучения

**Решение:** Энергия фотона Е определяется формулой:  $E = h * v \rightarrow v = E/h$ .

 $v = 6.4 *10^{-19}$  Дж / 6.6  $*10^{-34}$  Дж  $*c = 0.969 *10^{15}$  Гц.

**Ответ:** частота колебаний излучения составляет  $v = 0.969 * 10^{15}$  Гц.

**Задание 3:** Найти массу фотона красных лучей  $\lambda_1$ =700 нм., рентгеновские лучи  $\lambda_2$ =25\*10<sup>-</sup> <sup>12</sup> м, гамма лучи  $\lambda_3 = 1,23*10^{-12}$  м.

$$
Peu\text{H}u\text{H}u\text{H} = (2,3*10^{-42})/(7*10^7) = 3.2*10^{-36}\text{kr}.
$$

 $m_2=(2.2*10^{-42})/(25*10^{12})=8*10^{-32}$  kr.

 $m_3 = (2.2 \times 10^{-42})/(1.23 \times 10^{-12}) = 2 \times 10^{-30}$  km.

**Ответ:** m<sub>1</sub>=3.2<sup>\*</sup>10<sup>-36</sup><sub>KF</sub>, m<sub>2</sub>=8<sup>\*</sup>10<sup>-32</sup><sub>KF</sub>, m<sub>3</sub>=2<sup>\*</sup>10<sup>-30</sup><sub>KF</sub>.

# **Информационное обеспечение, интернет-ресурсы:**

Физика для профессий и специальностей технического профиля: учебник для студ. учреждений сред. проф. образования/ В.Ф.Дмитриева.-4-е изд., стер.-М.: Издательский центр "Академия", 2017.-448с.

Никеров В.А. Физика. Современный курс [Электронный ресурс]: Учебник/ Никеров В.А.— Электрон. текстовые данные.— М.: Дашков и К, 2016.— 454 c.— Режим доступа: http://www.bibliocomplectator.ru/book/?id=14114.—

«БИБЛИОКОМПЛЕКТАТОР», по паролю Фактически издание расположено по адресу: ЭБС IPRbooks, адрес [http://www.iprbookshop.ru/14114.](http://www.iprbookshop.ru/14114)

Кузнецов С.И. Справочник по физике [Электронный ресурс]: Учебное пособие/ Кузнецов С.И., Рогозин К.И.— Электрон. текстовые данные.— Томск: Томский политехнический университет, 2017.— 220 c.— Режим доступа: http://www.bibliocomplectator.ru/book/?id=34719.— «БИБЛИОКОМПЛЕКТАТОР», по паролю Фактически издание расположено по адресу: ЭБС IPRbooks, адрес [http://www.iprbookshop.ru/34719.](http://www.iprbookshop.ru/34719)

Ветрова В.Т. Физика. Сборник задач [Электронный ресурс]: Учебное пособие/ Ветрова В.Т.— Электрон. текстовые данные.— Минск: Вышэйшая школа, 2017.— 446 c.— Режим доступа: http://www.bibliocomplectator.ru/book/?id=48021.—

«БИБЛИОКОМПЛЕКТАТОР», по паролю Фактически издание расположено по адресу: ЭБС IPRbooks, адрес [http://www.iprbookshop.ru/48021.](http://www.iprbookshop.ru/48021)

<http://www.consultant.ru/> - консультант Плюс;

# *Решение задач по теме: Эффект Вавилова- Черенкова.*

**Цель работы:** Обобщить и систематизировать знания по теме «Эффект Вавилова - Черенкова», закрепить умения находить найти минимальный импульс, минимальную ускоряющую разность потенциалов в задачах.

#### **Задачи:**

1.Создать условия для развития способностей обучаться самостоятельно, для формирования системы знаний и общих компетенций, связанных с темой «Эффект Вавилова - Черенкова».

2. Обеспечить проверку и оценку знаний и способов деятельности студентов.

3. Обобщение и систематизация материала, изученного по теме «Эффект Вавилова - Черенкова».

## **Задачи практической работы**:

1.Повторить теоретический материал по теме практического занятия.

2.Ответить на вопросы для закрепления теоретического материала.

3.Решить 2 практические задачи.

4.Оформить решение в тетради.

# **Обеспеченность занятия (средства обучения):**

1.Тетрадь для практических работ *(в клетку, 12 листов).*

2.Ручка.

3.Рабочая тетрадь с теоретическим материалом (конспекты лекций).

**Время выполнения:** 45 минут.

# **Краткие теоретические и учебно-методические материалы по теме практической работы.**

В 1934г. А.П.Черенков при исследовании свечений жидкостей под действием ɤизлучения радия наблюдал слабое синее свечение, яркость которого в чистых прозрачных жидкостях мало зависела от их химического состава.

Свечение, вызываемое радиоактивными излучениями, было замечено еще Пьером и Марией Кюри, но они считали его обычной люминесценцией. Вавилов и Черенков предположили, что это свечение возникает в результате торможения быстрых электронов, выбиваемых ɤ-квантами из молекул облучаемого вещества. Это предположение было проверено следующим образом: так как магнитное поле отклоняет электроны, то свечение, если оно возникает на пути тормозящего электрона, должно отклоняться магнитным полем. И действительно, при наложении магнитного поля свечение отклонялось в соответствующую сторону. Следовательно, это не была люминесценция. Из теории этого явления, названного эффектом Вавилова – Черенкова, совершенно неожиданно следовало, что свет должны испускать электроны, которые движутся быстрее света. Но ведь теория относительности убедительно свидетельствует о полной невозможности такого движения. И все-таки оказалось, что можно обгонять свет. Все дело в том, что в теории относительности предельной скоростью является скорость света в вакууме. В вешестве свет распространяется с меньшей скоростью  $v_e = c/n$ , где *п —* показатель преломления среды. Если энергия ɤ-кванта велика, выбитый им электрон может двигаться со скоростью u, большей скорости света в среде, но не превышающей скорости света в вакууме. Таким образом, для возникновения черенковского излучения необходимы следующие условия: u > с или ßn > 1, где ß = и/с*.* Суть этого явления заключается в следующем: электрон, движущийся со скоростью u<sub>e</sub>, обгоняет свое собственное электромагнитное поле и начинает этим полем тормозиться.

В результате торможения и возникает излучение (свечение). Излучение Вавилова - Черенкова обладает строгой направленностью. Оно сосредоточено в пределах угла sinφ= v<sup>e</sup> */u*и направлено в сторону движения электрона.

#### **Вопросы для закрепления теоретического материала к практическому занятию:**

- 1. В чем заключается эффект Вавилова-Черенкова?
- 2. Почему возникает свечение?
- 3. Записать формулу угла φ.

# **Задания для практического занятия:**

**Задание 1:** Каким минимальным импульсом р<sub>min</sub>(в единицах МэВ/с) должен обладать электрон, чтобы эффект Вавилова— Черенкова можно было наблюдать в воде? **Задание 2**:Определить минимальную ускоряющую разность потенциалов Umin, которую должен пройти электрон, чтобы в среде с показателем преломления n= 1,5 возникло черенковское излучение.

# **Форма контроля выполнения практических занятий:**

 Выполненная работа представляется преподавателю в тетради для выполнения практических работ по дисциплине «Физика».

## **Инструкция по выполнению практического занятия**

1. В первом задании, опираясь на теоретический материал , нужно найти минимальный импульс.

2. Во втором задании , опираясь на теоретический материал, нужно определить минимальную ускоряющую разность потенциалов.

## **Порядок выполнения практического занятия**

**Задание 1:** Каким минимальным импульсом pmin(в единицах МэВ/с) должен обладать электрон, чтобы эффект Вавилова— Черенкова можно было наблюдать в воде?

**Решение:** Эффект Вавилова — Черенкова состоит в излучении света, возникающем при движении в веществе заряженных частиц со скоростью v, превышающей скорость распространения световых волн (фазовую скорость) в этой среде. Так как фазовая скорость света vе=c/n (с—скорость распространения электромагнитного излучения в вакууме; n—показатель преломления среды), то условием возникновения эффекта Вавилова —Черенкова является : v> v<sub>e</sub>, или v>c/n.

Обычно это условие записывают иначе, учитывая, чтоβ=u/c: βn>1. (1)

Поскольку черенковское излучение наблюдается для релятивистских частиц, то запишем сначала выражение для релятивистского импульса: P=mv=m<sub>0</sub>v/(1-β2)0.5,или p=m<sub>0</sub>cβ/(1 $β2)0.5$  где учтено, что v= $βc$ .

Минимальному импульсу соответствует минимальное значение  $\beta_{\text{min}}$ , которое находим из условия (1):  $\beta_{\text{min}} = 1/n$ .

Тогда минимальное значение импульса  $P_{min}=m0c/(n2-1)0.5(2)$ 

Вычисления выполним во внесистемных единицах —МэВ/с (с—скорость распространения электромагнитного излучения). Для этого поступим следующим образом. Известно, что m<sub>0</sub>c<sub>2</sub>=0,511МэВ,отсюда запишем m<sub>0</sub>c=0,511 МэВ/с.

Подставив в (2) n=1,33 значение m0c, произведем вычисления:  $p_{\text{min}}=0.583M\cdot B/c$ .

**Задание 2**:Определить минимальную ускоряющую разность потенциалов Umin, которую должен пройти электрон, чтобы в среде с показателем преломления n= 1,5 возникло черенковское излучение.

**Решение:**

$$
U_{\text{min}} = \frac{m_{\parallel}c^2}{|\theta|} \left(\frac{R}{\sqrt{R^2 - 1}} - 1\right) = 175 \text{ }\text{dB}
$$

**Ответ**: Umin=175 кВ.

#### **Информационное обеспечение, интернет-ресурсы:**

Физика для профессий и специальностей технического профиля: учебник для студ. учреждений сред. проф. образования/ В.Ф.Дмитриева.-4-е изд., стер.-М.: Издательский центр "Академия", 2017.-448с.

Никеров В.А. Физика. Современный курс [Электронный ресурс]: Учебник/ Никеров В.А.— Электрон. текстовые данные.— М.: Дашков и К, 2016.— 454 c.— Режим доступа: http://www.bibliocomplectator.ru/book/?id=14114.—

«БИБЛИОКОМПЛЕКТАТОР», по паролю Фактически издание расположено по адресу: ЭБС IPRbooks, адрес [http://www.iprbookshop.ru/14114.](http://www.iprbookshop.ru/14114)

Кузнецов С.И. Справочник по физике [Электронный ресурс]: Учебное пособие/ Кузнецов С.И., Рогозин К.И.— Электрон. текстовые данные.— Томск: Томский политехнический университет, 2017.— 220 c.— Режим доступа: http://www.bibliocomplectator.ru/book/?id=34719.— «БИБЛИОКОМПЛЕКТАТОР», по паролю Фактически издание расположено по адресу: ЭБС IPRbooks, адрес [http://www.iprbookshop.ru/34719.](http://www.iprbookshop.ru/34719)

Ветрова В.Т. Физика. Сборник задач [Электронный ресурс]: Учебное пособие/ Ветрова В.Т.— Электрон. текстовые данные.— Минск: Вышэйшая школа, 2017.— 446 c.— Режим доступа: http://www.bibliocomplectator.ru/book/?id=48021.—

«БИБЛИОКОМПЛЕКТАТОР», по паролю Фактически издание расположено по адресу: ЭБС IPRbooks, адрес [http://www.iprbookshop.ru/48021.](http://www.iprbookshop.ru/48021)

<http://www.consultant.ru/> - консультант Плюс;

# *Решение задач по теме: Строение атомного ядра.*

**Цель работы:** Обобщить и систематизировать знания по теме «Строение атомного ядра», закрепить умения находить удельную и наименьшую энергии в задачах.

## **Задачи:**

1.Создать условия для развития способностей обучаться самостоятельно, для формирования системы знаний и общих компетенций, связанных с темой «Строение атомного ядра».

2. Обеспечить проверку и оценку знаний и способов деятельности студентов.

3. Обобщение и систематизация материала, изученного по теме «Строение атомного ядра».

## **Задачи практической работы**:

1.Повторить теоретический материал по теме практического занятия.

2.Ответить на вопросы для закрепления теоретического материала.

3.Решить 3 практические задачи.

4.Оформить решение в тетради.

## **Обеспеченность занятия (средства обучения):**

1.Тетрадь для практических работ *(в клетку, 12 листов).*

2.Ручка.

3.Рабочая тетрадь с теоретическим материалом (конспекты лекций).

**Время выполнения:** 45 минут.

## **Краткие теоретические и учебно-методические материалы по теме практической работы.**

В 1932 г. была предложена протон-нейтронная модель, согласно которой ядро любого химического элемента состоит из двух видов элементарных частиц: протонов *р* и нейтронов *п,* которые впоследствии получили название нуклонов*.*

Протоны имеют положительный заряд, равный по модулю заряду электрона. Нейтроны электрически нейтральны. Масса протона в 1836 раз больше массы электрона. Масса нейтрона больше массы протона на 2,5 массы электрона. Массы нейтрона *т<sup>п</sup>* и протона *т<sup>р</sup>* в углеродной шкале атомных масс (а.е.м.) соответственно равны *т<sup>п</sup> =* 1,008665012 а.е.м., *т<sup>р</sup> —* 1,007276470 а.е.м. Количество протонов в ядре определяет заряд ядра +Zе. Значение Z совпадает с атомным номером соответствующего химического элемента в Периодической системе Менделеева. Количество нейтронов в ядре обозначают N*.* Общее число нуклонов в ядре называют массовым числом А ядра: А=N+Z. Для обозначения атомных ядер применяют символы. Если X соответствует символу атома химического элемента в Периодической системе Менделеева, то символ ядра этого атома имеет вид  ${}^a{}_zX$ . Ядра, имеющие один и тот же Z при различных A, называют изотопами*.* Изотопы ядер химического элемента имеют одинаковое число протонов, но разное число нейтронов в составе ядра. Все химические элементы представляют собой природные смеси изотопов. Поэтому каждый химический элемент имеет относительную атомную массу, равную среднему значению атомных масс всех его изотопов. Ядра, имеющие одно и то же А при разных Z называют изобарами. Удельная энергия связи  $\Delta E_{\rm{v}}$  — физическая величина, равная работе, которую нужно совершить для удаления нуклона из ядра. Полная энергия связи ядра определяется работой, которую нужно совершить для расщепления ядра на составляющие его нуклоны. Из закона сохранения энергии следует, что при образовании ядра выделяется энергия, необходимая для расщепления ядра на составляющие его нуклоны. Полную энергию связи ядра характеризует величина Δm, называемая дефектом массы*.* Под дефектом массы понимают разность между суммой масс протонов и нейтронов, находящихся в свободном состоянии, и массой составленного из них ядра.

Если ядро с массой  $M_{\rm s}$ образовано из Z протонов с массой m<sub>p</sub> каждый и из  $(A - Z)$ нейтронов с массой m<sub>n</sub> каждый, то  $\Delta m = Z m_p + (A + Z) m_n$ . М<sub>я.</sub>

Наличие дефекта массы показывает, что для полного расщепления ядра на составляющие его нуклоны (протоны и нейтроны) необходимо затратить энергию ΔЕсв=Δmc<sup>2</sup> . Величину ΔЕсв называют энергией связи (полной энергией связи). Она является непосредственной мерой устойчивости ядра.

Удельная энергия связи — это энергия, приходящаяся на один нуклон:  $\Delta E_{\text{v}_I} = \Delta E_{\text{c}_B}/A$ .

#### **Вопросы для закрепления теоретического материала к практическому занятию:**

1. Что такое изотопы?

2. Что такое изобары?

3. Что такое удельная энергия связи?

4. Что такое энергия связи и как ее найти?

#### **Задания для практического занятия:**

**Задание 1:** Определите удельную энергию связи ядра атома <sup>11</sup>5<sup>B</sup>.

**Задание 2:** Определить энергию, необходимую для отделения одного нейтрона от ядра  $^{23}_{11}\rm{Na}$ 

**Задание 3:** Какую наименьшую энергию нужно затратить, чтобы отделить один протон от ядра  $^{14}_{7}N_?$ 

## **Форма контроля выполнения практических занятий:**

 Выполненная работа представляется преподавателю в тетради для выполнения практических работ по дисциплине «Физика».

#### **Инструкция по выполнению практического занятия**

1. В первом задании, опираясь на теоретический материал , нужно найти удельную энергию связи ядра атома  $\frac{^{11}B}{^{5}B}$ .

2. Во втором задании , опираясь на теоретический материал, нужно определить энергию.

3. В третьем задании, опираясь на теоретический материал, нужно найти наименьшую энергию.

## **Порядок выполнения практического занятия**

**Задание 1:** Определите удельную энергию связи ядра атома <sup>11</sup>5<sup>B</sup>

**Решение:** По формуле N = A – Z определим количество протонов Z и нейтронов N в ядре атома

 $\sim$ 

$$
A = 11
$$
 a.e.m.  
 $Z = 5$   $N = 11 - 5 = 6$ 

Запишем формулу для энергии связи атомного ядра

$$
E_{\rm CB} = (Z \cdot m_p + N \cdot m_n - m_s) \cdot 931.5 \frac{\rm M9B}{\rm HVKJOH}
$$

$$
E_{\text{CR}} = 931.5 \cdot (5 \cdot 1.00783 + 6 \cdot 1.00866 - 11.009305)
$$

$$
E_{\rm{CR}} = 76,201 \text{ M} \text{B}
$$

Запишем формулу для расчѐта удельной энергии связи атомного ядра

$$
E_{\text{y}_{\text{A}_c} \text{CB}} = \frac{E_{\text{CB}}}{A}.
$$

$$
E_{\text{yA,} \text{CB}} = \frac{76,201}{11} = 6,9274 \frac{\text{M3B}}{\text{hyKJOH}}
$$

**Ответ:** Е уд=6,9274 МэВ/нуклон.

**Задание 2:** Определить энергию, необходимую для отделения одного нейтрона от ядра  $^{23}_{11}\rm{Na}$ 

**Решение:**  ${}^{23}_{11}$ Na  $\rightarrow$   ${}^{1}_{0}n$  +  ${}^{22}_{11}$ Na Энергия отделения от ядра одного нейтрона  $m_{\text{Na}^{23}}$  =22,98977 а.е.м численно равна энергии связи нейтрона с  $m_n = 1,00867$  а.е.м. ядром.

а.е.м  $\Delta E_n = \Delta m c^2$ ;  $\Delta E_n$  - ?  $\Delta m = m_n + M_{22}N_a$   $\sim M_{23}N_a$ 

Подставим численные значения масс:

 $\Delta m = 1,00867 + 21,99440 - 22,98977 = 0,01334$  a.e.m.;  $\Delta E_n = \Delta m \cdot c^2 = 931,5 \cdot 0,01334 = 12,4 \text{ M}$ 

**Ответ:**  $\Delta E_n = 12,4 \text{ M}$ эВ.

**Задание 3:** Какую наименьшую энергию нужно затратить, чтобы отделить один протон от ядра $^{14}_{\ \ 7}{\rm N}_{\ \!?}$ 

**Решение:**  $\frac{14}{7}$ N  $\rightarrow$   $p + \frac{13}{6}$ С<sub>B</sub> результате отделения одного протона от ядра  $m_{14}$   $_{\rm N}$  =14,00307 a.e.m.  $^{14}_{7}$  N получается новое ядро  $^{13}_{6}$ C и протон. *т<sup>р</sup>* = 1,00728 а.е.м. Изменение массы  $m_{\rm B_C}$  =13,00574  $_{\rm a.e.M.}$   $\Delta m = m_p + M_{\rm B_C}$  -  $M_{\rm B_4}$ 

*Е<sup>р</sup>* - ? Энергия связи протона в ядре  $\Delta E_p = \Delta m \cdot c^2$  Подставим числовые значения  $\Delta E_p$  =931,5 (1,00728 + 13,00574 - 14,00307) =7,04 M<sub>3</sub>R

**Ответ:**  $\Delta E_p = 7.04 \text{ M}$ эВ.

# **Информационное обеспечение, интернет-ресурсы:**

Физика для профессий и специальностей технического профиля: учебник для студ. учреждений сред. проф. образования/ В.Ф.Дмитриева.-4-е изд., стер.-М.: Издательский центр "Академия", 2017.-448с.

Никеров В.А. Физика. Современный курс [Электронный ресурс]: Учебник/ Никеров В.А.— Электрон. текстовые данные.— М.: Дашков и К, 2016.— 454 c.— Режим доступа: http://www.bibliocomplectator.ru/book/?id=14114.— «БИБЛИОКОМПЛЕКТАТОР», по паролю Фактически издание расположено по адресу:

ЭБС IPRbooks, адрес [http://www.iprbookshop.ru/14114.](http://www.iprbookshop.ru/14114)

Кузнецов С.И. Справочник по физике [Электронный ресурс]: Учебное пособие/ Кузнецов С.И., Рогозин К.И.— Электрон. текстовые данные.— Томск: Томский политехнический университет, 2017.— 220 c.— Режим доступа: http://www.bibliocomplectator.ru/book/?id=34719.— «БИБЛИОКОМПЛЕКТАТОР», по паролю Фактически издание расположено по адресу: ЭБС IPRbooks, адрес [http://www.iprbookshop.ru/34719.](http://www.iprbookshop.ru/34719)

Ветрова В.Т. Физика. Сборник задач [Электронный ресурс]: Учебное пособие/ Ветрова В.Т.— Электрон. текстовые данные.— Минск: Вышэйшая школа, 2017.— 446 c.— Режим доступа: http://www.bibliocomplectator.ru/book/?id=48021.—

«БИБЛИОКОМПЛЕКТАТОР», по паролю Фактически издание расположено по адресу: ЭБС IPRbooks, адрес [http://www.iprbookshop.ru/48021.](http://www.iprbookshop.ru/48021)

<http://www.consultant.ru/> - консультант Плюс;

 $\frac{http://www.garant.ru/iv/}{http://www.garant.ru/iv/}$  $\frac{http://www.garant.ru/iv/}{http://www.garant.ru/iv/}$  $\frac{http://www.garant.ru/iv/}{http://www.garant.ru/iv/}$  - Гарант. Информационно-правовое обеспечение.

# *Решение задач по теме: Деление тяжелых ядер. Цепная ядерная реакция.*

**Цель работы:** Обобщить и систематизировать знания по теме «Деление тяжелых ядер. Цепная ядерная реакция», закрепить умения находить число электронов, протонов и нейтронов, элемент, который получился в задачах.

# **Задачи:**

1.Создать условия для развития способностей обучаться самостоятельно, для формирования системы знаний и общих компетенций, связанных с темой «Деление тяжелых ядер. Цепная ядерная реакция».

2. Обеспечить проверку и оценку знаний и способов деятельности студентов.

3. Обобщение и систематизация материала, изученного по теме «Деление тяжелых ядер. Цепная ядерная реакция».

## **Задачи практической работы**:

1.Повторить теоретический материал по теме практического занятия.

2.Ответить на вопросы для закрепления теоретического материала.

3.Решить 3 практические задачи.

4.Оформить решение в тетради.

## **Обеспеченность занятия (средства обучения):**

1.Тетрадь для практических работ *(в клетку, 12 листов).*

2.Ручка.

3.Рабочая тетрадь с теоретическим материалом (конспекты лекций).

**Время выполнения:** 45 минут.

# **Краткие теоретические и учебно-методические материалы по теме практической работы.**

Возможность деления тяжелых ядер можно объяснить на основании зависимости удельной энергии связи от массового числа А*.* Из этой зависимости следует, что удельная энергия связи у тяжелых ядер на 1 МэВ меньше, чем у ядер элементов, находящихся в средней части таблицы Менделеева. Процесс деления тяжелых ядер является энергетически выгодным, так как в акте деления участвуют порядка 200 нуклонов, т. е. деление одного ядра должно сопровождаться выделением энергии около 200 МэВ, причем большая часть этой энергии (Е= 165 МэВ) приходится на кинетическую энергию осколков деления. Продукты деления очень разнообразны, их насчитывается более 200 видов. Открытие деления ядер урана и некоторых других тяжелых элементов позволило практически осуществить цепную ядерную реакцию. При делении ядра урана кроме ядер-осколков вылетают два-три нейтрона. При благоприятных условиях вылетевшие нейтроны могут попасть в другие ядра урана, вызывая их деление. При делении двух-трех ядер урана освобождается уже четыре-девять нейтронов, которые могут вызывать деление новых ядер урана с образованием от 8 до27 нейтронов и т.д.); возникает самоподдерживающийся процесс деления, который и называют цепной ядерной реакцией. Цепная реакция сопровождается значительным выделением энергии, то есть является экзотермической.

Если все образовавшиеся в процессе деления вторичные нейтроны участвуют в последующих актах деления, то число нейтронов возрастает в геометрической прогрессии; следовательно, важнейшей характеристикой развития цепной ядерной реакции является коэффициент размножения нейтронов:  $k=N_i/N_{i-1}$ , где  $N_i$ - число нейтронов, вызывающих деление на одном из этапов реакции;  $N_{i-1}$ - число нейтронов, вызывающих деление ядер на предшествующем этапе. Коэффициент размножения определяет также число делений ядер, вызванное одним делением предыдущего звена реакции. Если k < 1, то реакция быстро затухает. Если k*=* 1, то цепной процесс идет с постоянной интенсивностью, называемой критической. Систему с k *>* 1 называют надкритической, в этом случае цепной процесс развивается лавинно и приводит к ядерному взрыву.

# **Вопросы для закрепления теоретического материала к практическому занятию:**

- 1. Что такое ядерная реакция?
- 2. Что такое коэффициент размножения нейтронов?
- 3. Что происходит при цепной ядерной реакции?

## **Задания для практического занятия:**

**Задание 1:** Определите число электронов, протонов и нейтронов в атоме кислорода  ${_{8}O}^{17}$ . **Задание 2:** В результате α-распада ядро некоторого элемента превратилось в ядро радона  $_{86}Rn^{222}$ . Что это был за элемент?

**Задание 3:** В какое ядро превращается торий <sup>230</sup> Th после трех последовательных αраспадов?

# **Форма контроля выполнения практических занятий:**

 Выполненная работа представляется преподавателю в тетради для выполнения практических работ по дисциплине «Физика».

# **Инструкция по выполнению практического занятия**

1. В первом задании, опираясь на теоретический материал , нужно найти число электронов, протонов и нейтронов.

2. Во втором задании , опираясь на теоретический материал, нужно определить элемент, который получился.

3. В третьем задании, опираясь на теоретический материал, нужно определить элемент, который получился.

# **Порядок выполнения практического занятия**

Задание 1: Определите число электронов, протонов и нейтронов в атоме кислорода  ${_{8}O^{17}}$ .

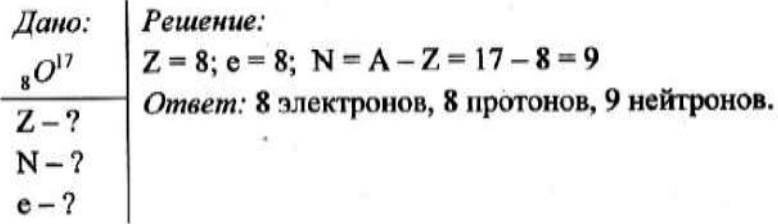

**Задание 2:** В результате α-распада ядро некоторого элемента превратилось в ядро радона  $_{86}Rn^{222}$ . Что это был за элемент?

 $Z^A \rightarrow 2He^4 + {}_{86}Rn^{222}$ 

По закону сохранения массы и заряда:  $A = 4 + 222 = 226$ ;  $Z = 2 + 86 = 88$ . В таблице Менделеева порядковый номер 88 имеет радий. Следовательно - это  $_{88}Ra^{226}$ .

$$
^{30}\mathrm{Th}
$$

**Задание 3:** В какое ядро превращается торий <sup>230</sup> Th после трех последовательных αраспадов?

Решение. При а-распаде исходное ядро теряет два протона и два нейтрона, поэтому его массовое число уменьшается на 4, а зарядовое - на 2. Из правила смещения для  $\alpha$ распада следует, что:

 ${}_{2}^{M}X \rightarrow {}_{Z-2}^{M-4}Y + {}_{2}^{4}He$  или  ${}_{90}^{230}Th \rightarrow {}_{84}^{218}Po + 3{}_{2}^{4}He$ .

# Ответ: <sup>218</sup> Ро.

#### **Информационное обеспечение, интернет-ресурсы:**

Физика для профессий и специальностей технического профиля: учебник для студ. учреждений сред. проф. образования/ В.Ф.Дмитриева.-4-е изд., стер.-М.: Издательский центр "Академия", 2017.-448с.

Никеров В.А. Физика. Современный курс [Электронный ресурс]: Учебник/ Никеров В.А.— Электрон. текстовые данные.— М.: Дашков и К, 2016.— 454 c.— Режим доступа: http://www.bibliocomplectator.ru/book/?id=14114.—

«БИБЛИОКОМПЛЕКТАТОР», по паролю Фактически издание расположено по адресу: ЭБС IPRbooks, адрес [http://www.iprbookshop.ru/14114.](http://www.iprbookshop.ru/14114)

Кузнецов С.И. Справочник по физике [Электронный ресурс]: Учебное пособие/ Кузнецов С.И., Рогозин К.И.— Электрон. текстовые данные.— Томск: Томский политехнический университет, 2017.— 220 c.— Режим доступа:

http://www.bibliocomplectator.ru/book/?id=34719.— «БИБЛИОКОМПЛЕКТАТОР», по паролю Фактически издание расположено по адресу: ЭБС IPRbooks, адрес [http://www.iprbookshop.ru/34719.](http://www.iprbookshop.ru/34719)

Ветрова В.Т. Физика. Сборник задач [Электронный ресурс]: Учебное пособие/ Ветрова В.Т.— Электрон. текстовые данные.— Минск: Вышэйшая школа, 2017.— 446 c.— Режим доступа: http://www.bibliocomplectator.ru/book/?id=48021.—

«БИБЛИОКОМПЛЕКТАТОР», по паролю Фактически издание расположено по адресу: ЭБС IPRbooks, адрес [http://www.iprbookshop.ru/48021.](http://www.iprbookshop.ru/48021)

<http://www.consultant.ru/> - консультант Плюс;

# *Решение задач по теме: Элементарные частицы.*

**Цель работы:** Обобщить и систематизировать знания по теме «Элементарные частицы», закрепить умения находить состав ядра, количество электронов, отношение заряда частицы к ее массе и определить какая это частица в задачах.

# **Задачи:**

1.Создать условия для развития способностей обучаться самостоятельно, для формирования системы знаний и общих компетенций, связанных с темой «Элементарные частицы».

2. Обеспечить проверку и оценку знаний и способов деятельности студентов.

3. Обобщение и систематизация материала, изученного по теме «Элементарные частицы».

# **Задачи практической работы**:

1.Повторить теоретический материал по теме практического занятия.

2.Ответить на вопросы для закрепления теоретического материала.

3.Решить 3 практические задачи.

4.Оформить решение в тетради.

## **Обеспеченность занятия (средства обучения):**

1.Тетрадь для практических работ *(в клетку, 12 листов).*

2.Ручка.

3.Рабочая тетрадь с теоретическим материалом (конспекты лекций).

**Время выполнения:** 45 минут.

# **Краткие теоретические и учебно-методические материалы по теме практической работы.**

В 1900 г. Планком было показано, что свет представляет собой поток частиц, названных фотонами ɤ*.* Фотон не обладает электрическим зарядом, и его масса покоя равна нулю, то есть фотон может существовать только в процессе движения со скоростью света.

В результате исследований Резерфорда по рассеянию α-частиц при прохождении через вещество в 1911 г. был открыть протон — ядро атома водорода. Протон обладает положительным электрическим зарядом, равным по модулю заряду электрона, его масса в 1836 раз больше массы электрона. В 1928 г. П. Дирак предсказал, а К. Андерсон обнаружил в составе космических лучей частицы, получившие название позитроны  $\overline{0}_{+1}$ е. Масса покоя позитрона совпадает с массой покоя электрона, а заряд — с зарядом протона. Дж. Чэдвиком в 1932 г. был открыт нейтрон, его масса близка к массе протона:  $m_n = 1838m_e$ . Электрический заряд нейтрона равен нулю. В 1931-1935 гг. П. Паули, объясняя закономерности ß-распада, предположил существование еще одной нейтральной элементарной частицы с массой покоя, равной нулю, — нейтрино v.

К. Андерсон и С. Ниддермейер открыли мюоны, С. Пауэлл — π-мезоны. С 1950 г. число вновь открываемых элементарных частиц стало стремительно возрастать. Были открыты К-мезоны*,* их массы находятся в пределах (966 - 974) mе. K-мезоны могут иметь положительный, отрицательный и равный нулю заряды. Следующей большой группой являются гипероны с массами (2180-3 278)m. В последние годы обнаружены частицы с очень малыми временами жизни —резонансы*,* их не наблюдают непосредственно, но об их существовании судят по анализу поведения продуктов их распада. К настоящему времени известно несколько сотен элементарных частиц. Большинство из них нестабильны и постепенно превращаются в более легкие элементарные частицы.

После открытия первой античастицы — позитрона — возник вопрос о существовании античастиц и у других частиц. Первые антипротоны были получены экспериментально в 1955 г. при бомбардировке медной мишени протонами, энергия которых порядка 6 ГэВ. В 1956 г. был открыт антинейтрон. В настоящее время установлено, что каждой

элементарной частице соответствует своя античастица с точно такой же массой, но с зарядом противоположного знака.

При столкновении электрона с позитроном происходит их превращение в квант электромагнитного излучения с освобождением энергии:  $e + e^+ \rightarrow 2x$ . Это явление получило название аннигиляции. Аннигилируют не только электроны и позитроны, но и любая частица при столкновении со своей античастицей. Если существует процесс аннигиляции, то есть превращение вещества в кванты электромагнитного поля, то должен существовать и обратный процесс — превращение квантов поля в вещество.

е +е<sup>+</sup>→ х-явления рождения электрон-позитронных пар и аннигиляция показывают, что две формы материи (вещество и поле) могут взаимно превращаться.

# **Вопросы для закрепления теоретического материала к практическому занятию:**

1. Какие элементарные частицы вы знаете?

2. Что такое аннигиляция?

3. Какой вывод вытекает из явления рождения электрон-позитронных пар и аннигиляции ?

## **Задания для практического занятия:**

**Задание 1:** Определите состав ядра атома азота <sup>14</sup> <sup>7</sup>N, заряд ядра.

**Задание 2:** Сколько электронов содержится в капле воды массой 0, 03 г?

**Задание 3:** Заряженная частица, обладающая скоростью v=2\*106м/с, влетела в однородное магнитное поле с индукцией B=0,52 Тл. Найти отношение Q/m заряда частицы к ее массе, если частица в поле описала дугу окружности радиусом R=4 см. По этому отношению определить, какая это частица.

# **Форма контроля выполнения практических занятий:**

 Выполненная работа представляется преподавателю в тетради для выполнения практических работ по дисциплине «Физика».

## **Инструкция по выполнению практического занятия**

1. В первом задании, опираясь на теоретический материал , нужно определить состав ядра.

2. Во втором задании , опираясь на теоретический материал, нужно количество электронов.

3. В третьем задании, опираясь на теоретический материал, нужно определить отношение заряда частицы к ее массе и определить какая это частица.

# **Порядок выполнения практического занятия**

**Задание 1:** Определите состав ядра атома азота <sup>14</sup> <sup>7</sup>N, заряд ядра.

**Решение:** В состав ядра входят 7 положительно заряженных частиц – протонов, 7 нейтральных – нейтронов, всего частиц в ядре 14. Заряд ядра q = z•q0, где z – число протонов, q0– заряд протона:

 $q = 7 \cdot 1.6 \cdot 10 - 19K\pi = 1.12 \cdot 10 - 18K\pi$ .

**Задание 2:** Сколько электронов содержится в капле воды массой 0, 03 г?

Решение: Химическая формула воды Н2О. В атоме водорода Н содержится 1 электрон, в атоме кислорода 8 электронов. Число электронов в одной молекуле Н2О равно  $N1 = 2 \cdot N +$  $N = 2 \cdot 1 + 8 = 10$ .

Общее количество электронов в 0,03 г воды равно:

 $N = N1 \cdot N$ ; Число молекул вычисляем по формуле  $N = (m \cdot N)/M$ , где m – масса вещества, М – молярная масса воды = 18 • 10-3кг/моль, N – число Авогадро. Отсюда N = (10 •0, 03•10-3•6,02•1023моль-1)/18•10-3кг/моль =1022.

**Задание 3:** Заряженная частица, обладающая скоростью v=2\*106м/с, влетела в однородное магнитное поле с индукцией B=0,52 Тл. Найти отношение Q/m заряда частицы к ее массе, если частица в поле описала дугу окружности радиусом  $R=4$  см. По этому отношению определить, какая это частица.

#### **Решение:**

 $F_{\pi} = qvB \sin \alpha = qvB$  $\vec{F} = m\vec{w}$  $w = \frac{v^2}{R}$  $qvB = m \frac{v^2}{R}$ <br> $R = \frac{mv}{qB}$  $\frac{qB}{mv} = \frac{1}{R}$  $\frac{q}{m} = \frac{v}{BR} = \frac{2 * 10^6}{0.52 * 4 * 10^{-2}} = \frac{2}{2.08} * 10^8 \approx 0.9615 * 10^8 \text{ K}_{\text{I}}/\text{kr} \approx 96.15 \text{ MK}_{\text{I}}/\text{kr}$ Частица - протон. **Ответ:**  $\frac{q}{m} = \frac{v}{B R} = 96.15 \text{ MKJ/kr}$ ; протон.

#### **Информационное обеспечение, интернет-ресурсы:**

Физика для профессий и специальностей технического профиля: учебник для студ. учреждений сред. проф. образования/ В.Ф.Дмитриева.-4-е изд., стер.-М.: Издательский центр "Академия", 2017.-448с.

Никеров В.А. Физика. Современный курс [Электронный ресурс]: Учебник/ Никеров В.А.— Электрон. текстовые данные.— М.: Дашков и К, 2016.— 454 c.— Режим доступа: http://www.bibliocomplectator.ru/book/?id=14114.—

«БИБЛИОКОМПЛЕКТАТОР», по паролю Фактически издание расположено по адресу: ЭБС IPRbooks, адрес [http://www.iprbookshop.ru/14114.](http://www.iprbookshop.ru/14114)

Кузнецов С.И. Справочник по физике [Электронный ресурс]: Учебное пособие/ Кузнецов С.И., Рогозин К.И.— Электрон. текстовые данные.— Томск: Томский политехнический университет, 2017.— 220 c.— Режим доступа: http://www.bibliocomplectator.ru/book/?id=34719.— «БИБЛИОКОМПЛЕКТАТОР», по паролю Фактически издание расположено по адресу: ЭБС IPRbooks, адрес [http://www.iprbookshop.ru/34719.](http://www.iprbookshop.ru/34719)

Ветрова В.Т. Физика. Сборник задач [Электронный ресурс]: Учебное пособие/ Ветрова В.Т.— Электрон. текстовые данные.— Минск: Вышэйшая школа, 2017.— 446 c.— Режим доступа: http://www.bibliocomplectator.ru/book/?id=48021.—

«БИБЛИОКОМПЛЕКТАТОР», по паролю Фактически издание расположено по адресу: ЭБС IPRbooks, адрес [http://www.iprbookshop.ru/48021.](http://www.iprbookshop.ru/48021)

<http://www.consultant.ru/> - консультант Плюс;

# *Наша звездная система-Галактика. Другие Галактики.*

**Цель работы:** Обобщить и систематизировать знания по теме «Наша звѐздная система-Галактика. Другие галактики», закрепить умения находить Млечный Путь, различать другие галактики по свойствам в задачах.

#### **Задачи:**

1.Создать условия для развития способностей обучаться самостоятельно, для формирования системы знаний и общих компетенций, связанных с темой «Наша звѐздная система-Галактика. Другие галактики».

2. Обеспечить проверку и оценку знаний и способов деятельности студентов.

3. Обобщение и систематизация материала, изученного по теме «Наша звѐздная система-Галактика. Другие галактики».

# **Задачи практической работы**:

1.Повторить теоретический материал по теме практического занятия.

2.Ответить на вопросы для закрепления теоретического материала.

3.Решить 1практическое задание.

4.Оформить решение в тетради.

#### **Обеспеченность занятия (средства обучения):**

1.Тетрадь для практических работ *(в клетку, 12 листов).*

2.Ручка.

3.Рабочая тетрадь с теоретическим материалом (конспекты лекций).

**Время выполнения:** 45 минут.

# **Краткие теоретические и учебно-методические материалы по теме практической работы.**

При наблюдении звездного неба даже невооруженным глазом можно увидеть группы звезд, которые получили название звездных скоплений. Звездные скопления наблюдаются двух типов: рассеянные и шаровые.

Типичным представителем рассеянного звездного скопления являются Плеяды, называемые в просторечии Стожарами*.* Размеры рассеянных звездных скоплений  $\alpha$ оставляют 1 ...10 —15 пк<sup>1</sup>. Ближайшие к Земле рассеянные звездные скопления находятся на расстоянии нескольких тысяч световых ле£, их можно наблюдать в плоскости Млечного Пути.

Млечный Путь—светлая серебристая полоска, видная на безоблачном звездном небе. Более яркие и близкие звезды располагаются гуще по мере приближения к средней линии Млечного Пути, называемой галактическим экватором.

Плоскость галактического экватора — плоскость симметрии нашей звездной системы.

Исследования показали, что вся совокупность звезд Млечного Пути образует единую звездную систему, называемую Галактикой. Размеры Галактики грандиозны. В середине Галактики находится ядро *—* гигантское шаровое скопление звезд. Ядро Галактики видно с Земли в сторону созвездия Стрельца и представляет собой яркий участок Млечного Пути. От Земли до ядра Галактики 30 тыс. св. лет, а от одного до другого края Галактики — почти 100 тыс. св. лет. Все звезды вращаются вокруг центра Галактики. Период обращения Солнечной системы вокруг ядра Галактики составляет примерно 200 млн лет при скорости движения около 220 км/с. Всего в составе нашей Галактики более 100 млрд звезд, одной из которых является Солнце.

Установлено, что кроме нашей Галактики существует множество подобных ей звездных систем, также называемых галактиками.

Сравнивая нашу Галактику с другими галактиками, ученые определили, что наша Галактика, подобно галактикам в Андромеде и Треугольнике, имеет спиральное

строение.

Форма галактик различна — существуют эллиптические (в частности, шаровые), чечевицеобразные, иглообразные, неправильные. Размер нашей Галактики меньше галактики в Андромеде, но больше Больших и Малых Магеллановых Облаков, которые являются спутниками нашей Галактики и расположены на расстоянии около 120 тыс. св. лет от нее. Все галактики вращаются вокруг своих осей*,* как и наша Галактика*.*

Особый интерес представляют галактики, являющиеся мощными дискретными источниками радиоизлучения. Их принято называть радиогалактиками.

Полагают , что радиогалактика **—** стадия, через которую проходит каждая галактика в ранний период своего развития.

# **Вопросы для закрепления теоретического материала к практическому занятию:**

- 1. Что такое галактики?
- 2. Что такое Млечный путь?

3. Какие другие галактики вы знаете ?

#### **Задания для практического занятия:**

**Задание 1:** Опираясь на теоретический материал, заполнить таблицу.

# **Таблица характеристик основных видов галактик**

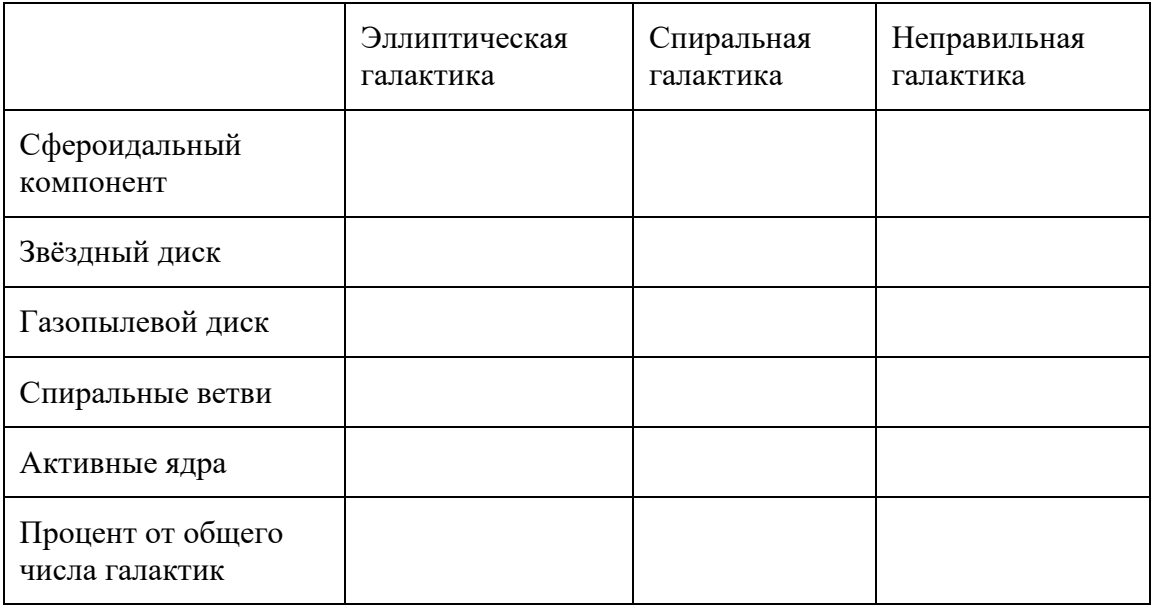

#### **Форма контроля выполнения практических занятий:**

 Выполненная работа представляется преподавателю в тетради для выполнения практических работ по дисциплине «Физика».

#### **Инструкция по выполнению практического занятия**

1. В первом задании, опираясь на теоретический материал , нужно заполнить таблицу. **Порядок выполнения практического занятия**

#### **Таблица характеристик основных видов галактик**

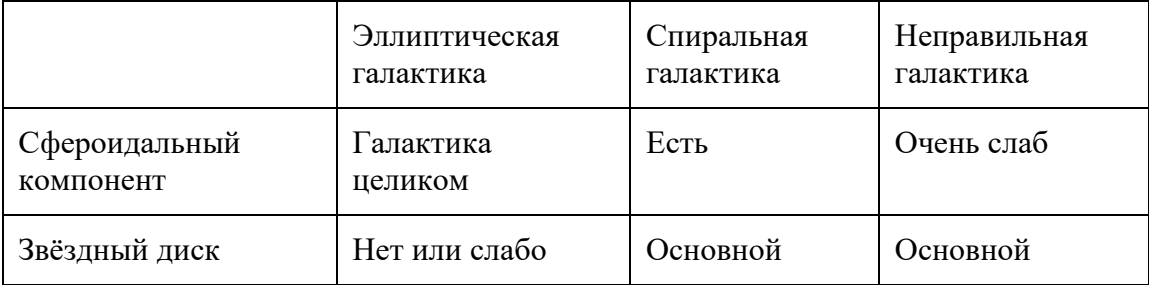

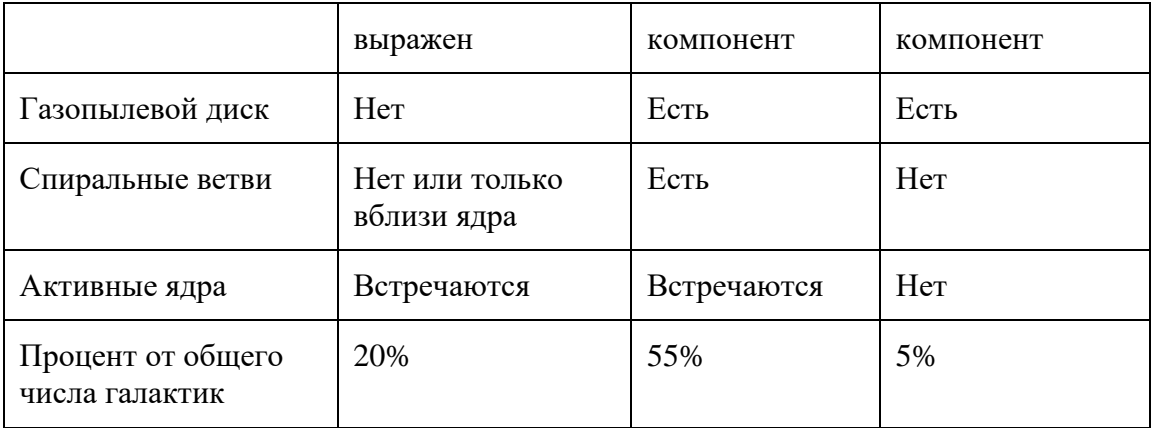

#### **Информационное обеспечение, интернет-ресурсы:**

Физика для профессий и специальностей технического профиля: учебник для студ. учреждений сред. проф. образования/ В.Ф.Дмитриева.-4-е изд., стер.-М.: Издательский центр "Академия", 2017.-448с.

Никеров В.А. Физика. Современный курс [Электронный ресурс]: Учебник/ Никеров В.А.— Электрон. текстовые данные.— М.: Дашков и К, 2016.— 454 c.— Режим доступа: http://www.bibliocomplectator.ru/book/?id=14114.—

«БИБЛИОКОМПЛЕКТАТОР», по паролю Фактически издание расположено по адресу: ЭБС IPRbooks, адрес [http://www.iprbookshop.ru/14114.](http://www.iprbookshop.ru/14114)

Кузнецов С.И. Справочник по физике [Электронный ресурс]: Учебное пособие/ Кузнецов С.И., Рогозин К.И.— Электрон. текстовые данные.— Томск: Томский политехнический университет, 2017.— 220 c.— Режим доступа:

http://www.bibliocomplectator.ru/book/?id=34719.— «БИБЛИОКОМПЛЕКТАТОР», по паролю Фактически издание расположено по адресу: ЭБС IPRbooks, адрес [http://www.iprbookshop.ru/34719.](http://www.iprbookshop.ru/34719)

Ветрова В.Т. Физика. Сборник задач [Электронный ресурс]: Учебное пособие/ Ветрова В.Т.— Электрон. текстовые данные.— Минск: Вышэйшая школа, 2017.— 446 c.— Режим доступа: http://www.bibliocomplectator.ru/book/?id=48021.—

«БИБЛИОКОМПЛЕКТАТОР», по паролю Фактически издание расположено по адресу: ЭБС IPRbooks, адрес [http://www.iprbookshop.ru/48021.](http://www.iprbookshop.ru/48021)

<http://www.consultant.ru/> - консультант Плюс;

# *Решение задач по теме: Термоядерный синтез.*

**Цель работы:** Обобщить и систематизировать знания по теме «Термоядерный синтез», закрепить умения находить ответы и сделать выводы в задачах.

#### **Задачи:**

1.Создать условия для развития способностей обучаться самостоятельно, для

формирования системы знаний и общих компетенций, связанных с темой «Термоядерный синтез».

2. Обеспечить проверку и оценку знаний и способов деятельности студентов.

3. Обобщение и систематизация материала, изученного по теме «Термоядерный синтез».

## **Задачи практической работы**:

1.Повторить теоретический материал по теме практического занятия.

2.Ответить на вопросы для закрепления теоретического материала.

3.Решить 4 практические задачи.

4.Оформить решение в тетради.

# **Обеспеченность занятия (средства обучения):**

1.Тетрадь для практических работ *(в клетку, 12 листов).*

2.Ручка.

3.Рабочая тетрадь с теоретическим материалом (конспекты лекций).

**Время выполнения:** 45 минут.

# **Краткие теоретические и учебно-методические материалы по теме практической работы.**

Ядерная энергия может высвобождаться не только при делении тяжелых ядер, но также при слиянии (синтезе) легких ядер в более тяжелые. Эти реакции протекают при температуре  $10^7$  К и выше. При нормальных условиях слияние ядер невозможно, потому что положительно заряженные ядра испытывают огромные силы кулоновского отталкивания. При синтезе легких ядер задача сводится к тому, чтобы сблизить ядра на такие расстояния, при которых действие ядерных сил притяжения превысит кулоновские силы отталкивания. Для того чтобы произошло слияние атомных ядер, необходимо увеличить их подвижность, то есть увеличить кинетическую энергию. Это достигается повышением температуры.

В результате слияния легких ядер высвобождается энергия, так как образовавшееся новое ядро имеет большую удельную энергию связи. Если при делении тяжелого ядра урана выделяется энергия порядка 1 МэВ на нуклон, то при синтезе дейтерия и трития .<br>образуется ядро гелия:  ${}^{3}{}_{1}H + {}^{2}{}_{1}H \rightarrow {}^{4}{}_{2}H + {}^{1}{}_{0}n$ .

Ядро дейтерия имеет энергию связи 2,2 МэВ, трития — 8,5 МэВ, гелия — 28,3 МэВ; следовательно, можно вычислить энергию, выделяющуюся в процессе реакции: 28,3 МэВ  $-$  (2,2 + 8,5) Мэ $B = 17.6$  Мэ $B$ , что в пересчете на один нуклон составляет  $17.6/5 = 3.52$ МэВ, т. е. почти в четыре раза превосходит эффект реакции деления. Поскольку реакция слияния легких атомных ядер в более тяжелые происходит при очень высоких температурах ( $10^7$  K и выше), такие реакции получили название термоядерные.

Реакция слияния ядер дейтерия и трития составляет основу водородной бомбы. Запалом в такой бомбе служит атомная бомба, при взрыве которой возникает температура порядка  $10^7$  K, достаточная для протекания реакции синтеза (которая в данном случае является неуправляемой).

#### **Вопросы для закрепления теоретического материала к практическому занятию:**

1. Какие реакции называются термоядерными?

2. Сколько энергии выделяется при термоядерной реакции?

3. При какой температуре происходят термоядерные реакции ?

**Задания для практического занятия:**

**Задание 1:** Почему протекание термоядерных реакций возможно только при очень высоких температурах?

**Задание 2**: Какая реакция энергетически более выгодна (в расчете на один нуклон): синтез легких ядер или деление тяжелых?

**Задание 3:** В чем заключается одна из основных трудностей при осуществлении термоядерных реакций?

**Задание 4:** Какова роль термоядерных реакций в существовании жизни на Земле? **Форма контроля выполнения практических занятий:**

 Выполненная работа представляется преподавателю в тетради для выполнения практических работ по дисциплине «Физика».

# **Инструкция по выполнению практического занятия**

1. В первом задании, опираясь на теоретический материал , нужно сделать вывод.

- 2. Во втором задании , опираясь на теоретический материал, нужно сделать вывод.
- 3. В третьем задании, опираясь на теоретический материал, нужно сделать вывод.
- 4. В четвертом задании, опираясь на теоретический материал, нужно сделать вывод.

## **Порядок выполнения практического занятия**

**Задание 1:** Почему протекание термоядерных реакций возможно только при очень высоких температурах?

**Решение:** Создание высокой температуры необходимо для придания ядрам достаточно большой кинетической энергии. Только при этом условии ядра смогут преодолеть силы электрического отталкивания и сблизиться настолько, чтобы попасть в зону действия ядерных сил. На таких малых расстояниях силы ядерного притяжения значительно превосходят силы электрического отталкивания, благодаря чему возможен синтез (слияние) ядер.

**Задание 2**: Какая реакция энергетически более выгодна (в расчете на один нуклон): синтез легких ядер или деление тяжелых?

**Решение:** При делении тяжѐлых ядер может выделяться энергия. В случае с лѐгкими ядрами энергия может выделяться при обратном процессе — при их синтезе. Причѐм реакция синтеза лѐгких ядер энергетически более выгодна, чем реакция деления тяжѐлых, если сравнивать выделившуюся энергию, приходящуюся на один нуклон. **Задание 3:** В чем заключается одна из основных трудностей при осуществлении термоядерных реакций?

**Решение:** Одна из основных трудностей - это удержать внутри установки высокотемпературную плазму (почти полностью ионизированный газ), в которой и происходит синтез ядер. Плазма не должна соприкасаться со стенками установки, в которой она находится, иначе стенки обратятся в пар. В настоящее время для удерживания плазмы в ограниченном пространстве на соответствующем расстоянии от стенок применяются очень сильные магнитные поля.

**Задание 4:** Какова роль термоядерных реакций в существовании жизни на Земле? **Решение:** В результате термоядерных реакций, протекающих на Солнце, выделяется энергия, необходимая для жизни на Земле.

# **Информационное обеспечение, интернет-ресурсы:**

Физика для профессий и специальностей технического профиля: учебник для студ. учреждений сред. проф. образования/ В.Ф.Дмитриева.-4-е изд., стер.-М.: Издательский центр "Академия", 2017.-448с.

Никеров В.А. Физика. Современный курс [Электронный ресурс]: Учебник/ Никеров В.А.— Электрон. текстовые данные.— М.: Дашков и К, 2016.— 454 c.— Режим доступа: http://www.bibliocomplectator.ru/book/?id=14114.—

«БИБЛИОКОМПЛЕКТАТОР», по паролю Фактически издание расположено по адресу: ЭБС IPRbooks, адрес [http://www.iprbookshop.ru/14114.](http://www.iprbookshop.ru/14114)

Кузнецов С.И. Справочник по физике [Электронный ресурс]: Учебное пособие/ Кузнецов С.И., Рогозин К.И.— Электрон. текстовые данные.— Томск: Томский политехнический университет, 2017.— 220 c.— Режим доступа: http://www.bibliocomplectator.ru/book/?id=34719.— «БИБЛИОКОМПЛЕКТАТОР», по паролю Фактически издание расположено по адресу: ЭБС IPRbooks, адрес [http://www.iprbookshop.ru/34719.](http://www.iprbookshop.ru/34719)

Ветрова В.Т. Физика. Сборник задач [Электронный ресурс]: Учебное пособие/ Ветрова В.Т.— Электрон. текстовые данные.— Минск: Вышэйшая школа, 2017.— 446 c.— Режим доступа: http://www.bibliocomplectator.ru/book/?id=48021.—

«БИБЛИОКОМПЛЕКТАТОР», по паролю Фактически издание расположено по адресу: ЭБС IPRbooks, адрес [http://www.iprbookshop.ru/48021.](http://www.iprbookshop.ru/48021)

<http://www.consultant.ru/> - консультант Плюс;